А. П. Чулошников.

## HEPKN

#### ПО ИСТОРИИ **CONTRACTIONS AND STATES OF THE AUTHOR A BUILDEAR AND A CONTRACTOR**

## **Hasak-Høprveskoro hapoda**

## В СВЯЗИ С ОБЩИМИ ИСТОРИЧЕСКИМИ СУДЬБАМИ ДРУГИХ ТЮРКСКИХ ПЛЕМЕН.

"Дела давно минувших дней, Преданья старины глубокой".

Часть первая ДРЕВНЕЕ ВРЕМЯ

### И СРЕДНИЕ ВЕКА.

ЛЕКЦИИ, ЧИТАННЫЕ В ОРЕНБУРГском отделении московского АРХЕОЛОГИЧЕСКОГО ИНСТИТУТА В 1921 году.

**КИРГИЗСКОЕ** ГОСУДАРСТВЕННОЕ ИЗДАТЕЛЬСТВО Оренбург в ® 1924 г.

## Предисловие.

Предлагаемые очерки по истории казак киргизского народа в древнее время и средние века задуманы были первоначально в виде краткого популярного учебника для средней школы, но новизна материала, полная его разбросанность и отсутствие всякой, хотя бы слабой, его систематизации заставили автора уже очень скоро отказаться от этой мысли. Зато сразу же встала вплотную другая, не менее интересная задача: постараться в общем синтезирующем очерке подвести научный итог всей де сих пор проделанной работы по киргизскому прошлому и тем самым одновременно достигнуть двух целей: дать крайне необходимый в настоящее время для самообразования научно-популярный труд по истории одного из крупных тюркских народов и вместе с тем оттенить те промахи и пробелы, которые сделаны были предшествующей историографией и которые желательно было бы теперь исправить и дополнить.

Насколько удалось это автору пусть судит сам читатель, но нам кажется, что все же наши очерки будут не бесполезны для каждого, в особенности киргиза, который захотел бы ознакомиться с прошлым родного народа в одной цельной картине.

Смотря на эту работу, как на первый опыт в этом отношении, и вместе с тем, как на вступление к большому самостоятельному научному исследованию по истории киргиз в новое время, которым занят автор в настоящее время, мы надеемся, что он будет встречен достойной и благожелательной критикой специалистов, за все указания которых заранее и приносим здесь нашу благодарность.

## А. Чулошников.

15 Июля 1921 года. Г. Оренбург.

## ВВЕДЕНИЕ.

Под именем "киргиз" русские знают две самостоятельные, хотя и не совсем чуждые друг другу народности: собственно киргизскую и казакскую, обе принадлежащие к огромной западной отрасли тюркского племени. Общая численность той и другой может быть установлена только npHблизительно, так как и киргизский и казакский народ постоянно растут, а за последние годы не имеется удовлетворительных статистических данных. Основываясь на цифрах 1911 г. и принимая во внимание прирост, мы можем определить численность их приблизительно в  $8^{1}/_{2}$  миллионов.

Территория, занимаемая ими-огромна и равняется приблизительно 1/4 всей Европы (как западной, так и восточной), распространяясь от берегов Волги до бассейна Тарима и от низовьев Аму-Дарьи до р. Иртыша. Большая ее часть включающая в себя области: Акмолинскую, Семипалатинскую, Тургайскую, Уральскую, значительную часть Сыр-Дарьинской и Семиреченской областей Туркестана, северную часть Самаркандской области, Букеевскую степь, часть Самаркандской области и Аму-Дарьинского отдела, наконец, некоторые части Хивинского ханства и Илийской и Тарбагатайской провинций Китая, заселена казаками, занимающими в настоящее время среди прочих тюркских народностей второе место по численности и первое по пространству своих земель. Собственно--киргизы, которых всего несколько COT тысяч, живут в горных областях Тянь-шаня и Памиров, располагаясь в русских пределах в бассейне Иссык-куля, верховьях р. Текеса, по долинам р. р. Чу и Таласа, в Фертане и далее в Китае, по южному склону Тянь-шаня верховьям р. Тарима, Памирскому плоскогорью и в окрестностях хребта Сары-куль. Наибольшая часть казакского народа сосредоточена на севере казакской территории, в Сыр-Дарьинской области, где обитает около 1/4 всех казаков, несколько менее густо казакское население к востоку и северу от этого района и значительно разрежается к югу и к западу, но при всем этом в большинстве из перечисленных выше областей-казаки сохраняют весьма значительное преобладание над прочими национальностями, образуя основное ядро населения. Так в 4-х областях прежнего степного края они составляют 78%<sup>1</sup>); в Сыр-Дарьинской 60%.

Казаки сами себя киргизами никогда не называют и недоумевают, когда слышат это прозвище в отношении их, или когда слышат слово "казак", обращенное к русскому человеку; на вопрос, обращенный к ним, какой они народности, всегда отвечают: "мы казаки", сопровождая, однако, это общее национальное имя еще названием того рода, к которому принадлежит тот или иной из них (найман, кирей, канглы и т. п.), Наименование же "киргиз", приданное к их первоначальному названию "казаков", было усвоено им, вероятно, русскими (сибиряками), в виду необходимости отличить их, напоминавших своими набегами прежних исчезнувших к этому времени киргизов от других, русских казаков, потомков завоевателей Сибири. Так и возникло наименование современного казакского народа-, киргиз-казаки", впоследствии измененное в "киргиз-кайсаки", а затем сокращенное-, киргизы".

Равным образом и другая родственная ему народностькиргизская не знает названия "кара киргизов" (частицы-"кара"), приданного им оседлыми туземцами долин, которые добавляют слово "кара" (черный) в пренебрежительном смысле (ср. назв. дикие или дикокаменные киргизы у русских, "каракиргиз", т. - е. черные киргизы, употреблявшееся первоначально у казак-киргизов, но теперь ими забытое и усвоенное русскими "буруты" у китайцев). Сами себя они называют только киргизами.

По своему происхождению и физическому типу **BIII** родственные ветви не представляют антропологически чистой народности, особенно это касается главной их массы-"киргиз-кайсаков", которые, как вполне самостоятельное сложившееся целое, возникли не ранее полов. XV в.

Современные казак-киргизы-это ничто иное, как конгломерат различных тюркских монгольских племен, имевших некогда самостоятельное существование, и только какихнибудь 350-400 лет тому назад сплотившихся в нечто однородное и цельное под обединяющим воздействием окружавшей их вольной беспредельной степи. На основании самых последних научных исследований выясняется, что, так родившийся и окрепший на просторе степей "казачий союз", сложился главным образом из племен: канглы, кинчак, чу (дулат) аргын, найман, кирей и алчин. Из них дулаты, пайманы и киреи (кераиты) определяются, как несомненно

<sup>1)</sup> Из них в Уральской 72,5%, Тургайской-76,5%, Акмолинской-52% и Семиналатинской - 85,5%.

принадлежащие к монгольским народностям. Аргын, по одной интересной и очень правдоподобной догадке означавшее по своему наименованию ... помесь" является смесью различных родов разного происхождения. Алчин-помесь тюрков с западными динлинами (енисейскими остяками<sup>1</sup>). Чисто же тюркскими элементами, вошедшими в состав казак-киргизского народа, можно считать только канглов и кипчаков<sup>2</sup>). Но, несмотря на такую внешнюю бедность чистых тюрков в "киргиз-кайсацком" народе наблюдения над его нынешним тюркским языком, убеждают всех в том, что эти два тюркских племени составляют главную часть всего конгломерата и ими то была обеспечена тюркская народность современных казаков. Под воздействием канглов-же и кипчаков сложилась и другая родственная группа, "кара-киргизы", образовавшиеся через слияние сними древнего тюркского племени "киргиз" известного еще до Р. Хр. ("гянь-гунь", "хагас", что кара-киргизское наречие стоит гораздо ближе к казаккиргизскому языку, чем к языку енисейских тюрков. Все вышеизложенное ясно обнаруживает, как тесно сплелась история так называемого "киргизского народа" с общей историей тюркского племени и как отсутствует всякое право и всякая возможность начинать историю киргиз и казаков не ранее конца средневековья и без всякой связи с другими тюркскими народностями. Этим уже заранее определяется об'ем нашего исторического труда, который прежде всего должен будет иметь дело с происхождением тюркского племени и его отдельных народностей, не оставляя, однако, в стороне вопросов, затрагивающих и другое большое племямонгольское, тоже давшее своих представителей хотя и не столь спльных, как тюрки, в состав сложившейся в XV в. казак-киргизской народности. Вместе с тем принимая во внимание, что тюрки, давшие начало киргизскому и казакскому народу, не сразу появились в тех местах, где застает их окончательно наше средневековье, а долгое время эти пространства не знали их, а еще ранее и вообще всяких тюрков, нам кажется, естественным предпослать общей истории тюрков и "киргиз" краткий обзор

<sup>1)</sup> Динлины - (енисейские остяки) были одним из племен древней северно-азиатской длинноголовой и светлоокрашенной расы. и обитали на юге ныпешней Енисейской губ. Остатки этой динлинской, совершенно особой от арийской, расы, известны, по мнению Н. Аристова, с VII в. под именем «негаге», народа, найденного русскими завоевателями Сибири на Ениссе под именем аринов, ассанов и коттов.

<sup>2)</sup> Существует близкое родство кинчаков с канглами: мусульмане-писатели XII в. к нач. XIII в. употребляют слово «канглы» и «кипчаки» как сипонимы.

<sup>3)</sup> В самый древний период, еще до Р. Хр., киргизы смещались с динлинами; отсюда резкое аптропологическое отличне кара-киргиз от прочих тюрков.

исторических судеб этих областей до прихода сюда тюрков, т. к. нельзя отрицать всякое взаимодействие между новыми пришельцами и древнейшими здесь обитателями. Тем более, что это взаимодействие, особенно на юге проходит и дальше через всю историю тюркских народностей. Так определяя границы нашего труда, считаем нужным заметить, что мы отнюдь не намерены придавать ему чисто прагматический характер, устрания всякого рода вопросы культурной истории, и если в этом нас могут упрекнуть, то во всяком случае не по нашей вине, т. к. мы заранее чувствуем и знаем все наши недочеты в этом отношении, об'ясняемые общими условиями работы, которую приходилось проводить в глухой провинции, вдали от культурных центров, когда с большим трудом и даже часто случайно добывались нужные книги и исторические материалы, когда кругом нельзя было найти ни одного лица, сведущего и опытного в данной отрасли, когда работа шла в полном одиночестве и оторванности от необходимых материалов, немалое число которых так и не удалось использовать. Потому в нашем труде могут и естественно встретятся и другие недочеты, как-то: общая неполнота и неравномерность изложения, м. б., даже и большие пробелы; но острая нужда в предлагаемых теперь обществу исторических очерках заставляет нас решиться выпустить в печать настоящее руководство в надежде, что в будущем в лучших условиях удастся исправить все промахи и ошибки. Но все же думается, что главная и основная наша задача подведения итогов всей прежней научной работы в области киргизской историографии достигнута до известной степени и теперь, и уже не нужно более никаких других доказательств для того, чтобы понять, как слишком еще мало сделано в этом отношении.

В заключение считаю своим долгом принести самую горячую благодарность всем тем лицам и учреждениям, со стороны которых я встречал всегда одно только содействие и участие и которые очень помогли мне в получении необходимых материалов и книг.

> Оренбург. 1921 г. Январь.

# Древнее время и средние века.

Часть первая

#### ГЛАВА ПЕРВАЯ.

### Древнейшие судьбы Киргизского края до усиления в нем тюркских народов (до II в. до Р. Хр.).

Раские увшись на обширном пространстве от нижнего течения реки Волги и Каспийского моря далеко на восток до бассейна р. Тарима, край, занимаемый ныне в той или иной степени "киргизским народом", имеет не малое и не безынтересное прошлое. Седые века пронеслись над его степями, тысячелетия оставили следы присутствия в них давно исчезнувших теперь, а когда-то больших и могучих народностей и племен. Цельная картина всей истории человечества от самой его колыбели до наших дней нарождения новой эры его жизни развертывается перед нами на одном только этом пространстве. И о всем том говорят молчаливые свидетелиодинокие памятники степей, разбросанные в разных концах их курганы и прочие надгробные сооружения, а также полуразвалившиеся остатки всякого реда древних построек, да хранят кое-что уцелевшие от времени народные песни и сказания.

Исторические, достоверные данные в виде письменных свидетельств появляются гораздо позднее и не в одно и то-же время для всех концов края: для одних заходя еще в эллинистическую эпоху III в. П в. до Р. Хр., для других не ранее Х в. по Р. Хр. Производившиеся археологические изыскания обнаружили в крае следы самого первобытного состояния человечества в период еще древнего каменного века (палфолита). Становища каменного века обнаружены в разных местах, как в Тургайской обл.1), сев.-вост. **чаети** Орекого у. Оренбургской губ.<sup>2</sup>), Сыр-Дарьинской области<sup>3</sup>), так и в противоположном углу-у подножья Алтайских гор<sup>4</sup>) и по берегам Пртыша<sup>5</sup>). Кроме того во многих других местах найдены каменные орудия, топоры, наконечники стрел, ножи, кремневые скребки и т. п., как древнего, так и нового каменного века (неолатас). Но все же следов так назыв. "доисторического" человека, несмотря не все основания иметь их в изобилии, найдено пока очень немного (особенно на юге, в Туркестане): да и то,

1) В Тургайской обл., Кустанайском у. в Биштабинской волости, вблизи озера Эбелея • месчаных барханах, носящих признаки прежде существовавшего здесь хвойного леса. На жесте становища обнаружено множество осколков кремня, кремневых скребков и т. п.

И. астанье. Древности киргизской степи и Оренбургского края. Оренбург, 1910 г.

2) К сев.-востоку от города Орска, близ деревни Пдельбаевой на р. Губерле.

3) На острове Николая на Аральском море и к сев. от г. Туркестана-ibid.

4) Россия. Полное географическое описание нашего отечества. Под ред. П. П. Семежова т. XVII Киргизский край, СПБ. 1903 год стр. 138.

 $5)$  ibid.

6) Напр., в горах Кара-Тау (в Туркестане)-Кастанье. Древности; нли в сыпучих лесках 250 в. от Оренбурга на юг на горе Мертвые Соли зауральной части Оренб. уезда-Д. Н. Соколов. Оренбургская губериня. М. 1916 г.-Также в Кокчетавском уезде Акмолииэкой области-Кастанье. Древности.

что обнаружено, плохо еще изучено. В сущности настоящие научные работы начались у нас совсем недавно. Потому-то собранный сейчас материал и является далеко недостаточным, чтобы можно было делать на основании его какие-либо выводы об характере и типе этой древнейшей культуры; только дальнейшие исследования дадут возможность более или менее определенной ей характеристики.

Круг нашего знания заметно расширяется только с переходом к медному или бронзовому веку. Памятники этого периода, известные нам, -более многочисленны и разнообразны. По берегам Урала, Илека, Ори, Тобола, Ишима, Иртыша, близ Павлодара, Усть-Каменогорска, Каркаралинска, Оренбурга, на далеком Алтае сохранились следы этой медно-бронзовой культуры неизвестного нам народа, который позднейшие насельники края, именно русские переселенцы, окрестили именем "чудь". Далее этого района, южнее его, "чудь", повидимому, не распространялась, да и отсюда она постепенно, с конца. бронзового века, начинает отступать на север. Происхождение и этническая принадлежность этого народа до сих пор остаются невыясненными, и отдельные решения в этом направлении не идут дальше различных гипотез и предположений. То, что известно об "чуда" рисует ее нам стоящей на известной ступени культурного развития и бывшей вполне оседлой народностью. Живя в укрепленных городах, так называемых "городищах", она имела довольно развитую промышленность, знала письменность, была знакома с некусствами и пмела, наконец, определенные религиозные представления с соответственными им обычаями и обрядами. Городища "чуди"-это небольшие сооружения из глины, дерева (срубы) и камня, располагавшиеся обыкновенно по берегам рек и озер, иногда, впрочем, имевшие вид укреплений и помещавшиеся на неприступных местах (как, напр., в окрестностях Каркаралинска). В них-то найдены медные п бронзовые орудия и разнообразная глиняная и бронзовая посуда (чаши и урны), почти всегда изукращенная различными узорами. Вместе с темпопадались в городищах и шорные изделия (удила и стремена с бронзовыми и медными насечками и т. п.) и орудия для обработки полей. Последнее ясно указывает, что "чудь" была не только оседлым, но и земледельческим народом. Однако, земледелие не было, повидимому, главным его занятием; масса рассеянных по чудской территории-"чудских копей" заставляет думать, что особенно было развито у них именно горное дело (см. копи Оренб. губ., Тургайской обл., так назыв. "ордынки", Акмолинской сбл., Семипалатинской обл.) Почти все богатейшие залежи меди и свинца нашего края были начаты разработкой во времена "чуди", то что без преувеличения должно признать, что современная горная промышленность возникла на их копях, только в последнее время перейдя к использованию никогда еще не тронутых месторождений. Главным центром чудских разработок являлся теперециий Каркаралинский у. Семппалатинской обл., а также отчасти и сев. запад. Алтай, т.-е. опять те же районы где до самого недавнего времени и в настоящее время была наиболее развита горная промышленность. Пионеры горного дела в нашем крае-"чудь" извлекала, однако, из открываемых ею рудников единственно только черную медь или окись этого металла, нередко попадающуюся в жилах, пренебрегая даже самыми богатыми рудами как. малахит, красная медная руда и серебряно-свинцовая. Объеняется это, конечно, тем, что техника выплавки металла из рудных жил не была еще достаточно усовершенствована, почему эта неизвестная нам народность и выбирала руды наиболее плавкие. Нередко даже

чизвлекалась не вся рудная жила, а выбирались только самые лучшие куски руды, дававшие наибольшее количество металла, и эта выборка производилась тут-же на месте, посредством вырубки долотом лучших мест. Впрочем чудъ не всегла пренебрегала и менее поддающимися на плавку рудами, каковы, например, Рождественские руды с примесью порфиров.

Из других предметов их добычи можно еще указать на примитивные приемы извлечения золота из жильного кварца, что подтверждается остатками целой такой фабрики, обнаруженными в Кокчетавском уезде, близ станции Котуркульской в урочище Азанбай при разведках жильного золота. Масса труца и энергии было потрачено первыми рудокопами, особенно если принять во внимание те срудня выработки, с которыми им приходилось обращаться при долблении крепких кремнистых пород, где нередко залегают медные руды, и которые теперь добываются не иначе, как при помощи пороховых взрывов. А ведь те, давно исчезнувшие неутомимые рудоискатели зачастую обходились на первых порах одними каменными орудиями и только позже стали применять наряду с ними и медные (находки этих орудий в "чудских рудниках" многочисленны: это-или кайла, но не двусторонние, как делают теперь, а односторонние, или долота, но не вставлявшиеся в деревянную рукоятку, а надевавшиеся на нее, или молоты, или ножи и т.п.)

В первой стадии работы велись обычно ямами, и, смотря по характеру месторождения, размеры их были от одного аршина до нескольких сажен в диаметре. Глубина их, тоже не будучи постоянной нередко достигала 3-х сажен. Чудские ямы в степи видеть можно довольно часто; в наши дни они представляют более или менее заметные углубления; по степени их обвалов должно полагать, что некоторые из них завалены. Еще теперь можно наблюдать с известными подробностями приемы и последовательность работы чудских рудокопов. Вблизи самого Оренбурга, на левом берегу реки Бердянки, впадающей в Урал слева немного выше города, на обширной площади между Караванной дорогою и р. Уралом расположен рудник в XVIII в. называвшийся Сайгачьим. Видны разбросанные воронки разработок чудских копей и их отвалы в виде кургано-образных куч. Уцелели полузаваленные входы в рудники, представлявшие горизонтальные галлереи, вырубленные в камне. Вход имел вертикальные стены и сводчатый верх, все это правильной симметричной формы с гладко выравненными потолками и стенами; высота входа-значительно выше роста человека, длина галлереи-несколько сажен. Таким образом начинавшаяся с рытья простых ям работа скоро переходила к пробитню в горных породах сложных и правильных корридоров. Чудь не довольствовалась, однако, найденными месторождениями и производила дальнейшне разведки на других местах, потом оказавшихся не заслуживающими разработки. Так до сих пор еще можно видеть небольшие ямы около горы Толачая Акчетавской волости Каркаралинского уезда Семипалатинской области, которые за неамением руд были брошены. Самая выплавка медной руды производилась в небольших глиняных горшках, и образовавшаяся масса выливалась в виде лепешкообразных кусков в 2-3 фунта весом. Такие куски не раз находились вблизи чудских разработок. Там же попадаются и наконечники стрел, сделанные из меди, чаще с тройным лезвием, наконечники копий, короткие и широкие, прикреплявшиеся к дереву гвоздем (особенно много обнаружено их на правом берегу р. Бердянки против Сайгачьего рудника на песчаном поле

около Карантина, что заставляет предполагать здесь для древних времен присутствие завода, выделывавшего стрелы из меди, добываемой из рудников противоположного берега).

Но при всем этом чудь была народ слабый в военном отношении, с трудом только защищавшая свою независимость, в конце концов не сметшая ее отстоять от своих новых и более сильных соседей. Это был народ, преимущественно земледельческий, промышленный, торговый, во всяком случае мирный и трудолюбивый, создавший и сохранивший свое имя в памяти сменивших его народностей не на поприще славных военных подвигов, разорения соседей и. уничтожения культурных центров, а на мирной ниве труда и мирового прогресса человечества.

Курганные насыпи и могильники, столь не редкие в нашем крае, открывают нам и духовный мир этого трудолюбивого народа, который уже изжил грубый фетицизм первобытной религии и уже перепел. к политеизму и представлениям о загробной жизни в своих религиозных понятиях. Он заботился уже о погребении умерших, отарался о внецинем и внутреннем убранстве их могил, выкладывая последание камнем или деревом, наряжая умерших в лучшие одежды, украшая их всякого рода драгоценностями-ожерельями, кольцами, гапястьями и т. п., зарывая вместе с умершими необходимые вещи его домашнего обихода как-то: чаши, горшки и пр., глубоко веря, что загробная жизнь есть ничто иное, как естественное продолжение земной. Правда, встречаются случаи и сожжения умерших, на что указывают находимые в некоторых могилах медиые жертвенники и сосуды с пеплом, но они не являются особенно распространенными.

Местом его религиозных собраний служили капища, где находились изображения богов в виде грубо вылитых фигур человека и животных (медведя и каких-то птиц). Письмена, так называемые "писянцы", делавшиеся им чаще всего на камнях, выдалбливались пли красились, форма знаков напоминает древне греческие и индейские (зендские) знаки; самая запись производилась в горизонтальном порядке. Только с расширением наших знаний, путем систематических археологических разведок и раскопок, а также расшифрирования загадочных "чудских писянцев" возможна будет цельная и полная характеристика медно-бронзовой культуры северной половины нациего края. Но не оставалось совершенно пустынной и без всякого культурного развития в этот период и южная его половина; однако при отсутствии достаточных данных, мы не можем говорить сколько-нибудь основательно о связи населения с "чудью". За пустынными и песчанными пространствами Кизыл-Кума, Каракума и Голодной степи растилаются цветущие долины р.р. Сыр-Дарьи: (древ. Яксарта) и Аму-Дарьи (древ. Окуса), издавна населенные культурными народностями, современниками севернее их жившей чуди. Происхождение их неясно и неопределенно, а принадлежность к группе народов, занимавших среднее место между кавказскими и тибетскими: племенами, столь-же гипотетично, как отнесение "чуди" к угрофинской отрасли человечества. Культура этих племен, основанная уже тоже на знакомстве с медью и бронзой, была строго земледельческой, соединенной с возделыванием земли при помощи нлуга. Скотоводство играло второстепенную роль и с разведением рогатого скота не было еще связано молочное хозяйство столь характерное для быта кочевников, все существование которых покоится главным образом на молоке их стад; разводившийся рогатый скот служил исключительно рабочим или убойным скотом. Культура эта, подробности которой

еще недостаточно нам известны, имела широкое распространение, захватывая страны, лежащие далеко к востоку и югу, и питаясь сама из богатейших источников Передней Азии. Одним словом, это был один из отпрысков древнейшей сумеро-аккадской цивилизации, супцествовавшей еще за 4000 лет до Р. Хр., только не так ярко осветившейся на этой отдаленной окраине.

Лишь в 3-м тысячелетии являются сюда арийцы, тогда еще кочевники, очень скоро распространившиеся по всей территории края и быстро смывшие первые культурные побеги<sup>1</sup>). Под натиском их чудь быстро покинула свои места, уйдя на север, не имея сил сопротивляться свежим и сплоченным массам варварских племен, и только южные ее соседи, как более сильные, организованные, дольше противодействовали арийскому нашествию, которое долго задерживалось на Яксарте. Однако, первые исторические известия дошедшие до нас и относящиеся к VII в. до Р. Хр. ("Arimasfeia" Аристея) не застают уже здесь доарийского населения за исключением немногих его остатков в виде каких-то загадочных каспиев, оттесненных в горы; на всем остальном пространстве: в Аральских степях, в Яксарской области, на Оксусе и на Памире, в западной части бассейна Тарима всюду уже встречаются одни массагеты и саки, под каким именем древние греки знали первых арийцев в наших равнинах и плоскогориях. Этими сведениями Аристея воспользовался позже другой грек-Геродот, живший в  $\mathbf V$  в. до Р. Хр., от которого мы и имеем наиболее полные известия о древнейшем населении, жившем на нашей территории и о его ближайших соседях (исседонах, народе тибетского племени, занимавшем значительную часть бассейна Тарима). Показания обоих могут быть отчасти еще дополнены и позднейшими данными Страбона<sup>2</sup>) и Аммиана Марцелина, римских писателей (с П в. до Р. Хр. и до IV по Р. Хр.), в трудах которых массагеты и саки являются уже под новыми наименованиями сармат и аланов, но сами авторы дают понять, что эти новые племена есть естественные потомки более древних массагетов.

Разнообразные природные условия обширного края естественно должны были создать и не одинаковый образ жизни разселив-

шихся здесь арийских народов.

В то время, как население гористых местностей и плодородных, богато-орошенных оазисов, разбросанных по пустыне, быстро и естественно перешло к оседлой жизни, закявшись земледелием, садоводством и скотоводством, кочевые номады бесплодных степных пространств должны были постоянно странствовать, часто меняя одно пастбище на другое, и никогда не задерживаясь на долго на одном и том же месте, такая жизнь рано воспитала в них смелых наездников, всегда склонных к грабежам, насилиям и вместе с тем весьма опасных врагов по отношению к лежавшим вблизи от них оседлым культурным центрам. Так создался здесь сам собою вековой антагонизм жителей цветущих оазисов и диких номадов

<sup>1)</sup> Излагая эти «доисторические события», спешим оговориться, что не следует считать их вполне установленными. До сих пор еще вопрос о доарийском населении Туркестана висит в воздухе, и нет прямых данных отрицать противоположное мнение, желающее видеть в арийцах автохтонов края, а в самой средней Азии-роднну всех арийских народов. Одним словом, до сих пор эти вопросы остаются спорными в исторической науке.

<sup>2)</sup> Страбон, писатель I в. по Р. Хр., черпал из источников, относящихся к II в. до P. Xp.

степей, нашедший свое поэтическое выражение в персидской поэме: "Бой Рустема и Зораба".

Античное предание вполне согласно характеризует этих первых арийских кочевников, как конных дружинников, чрезвычайно похожих на скифов южно-русссих равнин, но отличающихся от них некоторыми новыми чертами. Внешний вид их был такой-же, как и скифов: длинные волосы и бороды, восточная одежда, похожая на одежду парфян (штаны). От своих западных соседей они отличались телько большею грубостью и дикостью. Как и те, сарматы были конные рыцари. Главным их оружием являлись тоже луки, копья и секиры, которыми вооружены были и скифы, и только позже получили преобладание длинные мечи и огромные тяжелые копья. Как и скифы, они были защищены чешуйчатыми панцырями из костяных или железных чешуек, причем такая же чешуйчатая броня покрывала и их коня. Однаке, наряду с этими чешуйчатыми панцырями встречалась и новая, чуждая скифам кольчуга, образцы которой в большом числе экземпляров найдены в крае. Они были уже знакомы с железом, но во времена Геродота оно не составляло еще их главного рабочего материала, каковым все еще были медь и золото.

Пища их состояла в продуктах, доставляемых скотоводством, а также в употреблении рыбы, при том в сыром виде; мясо было мало распространено, т. к. они сберегали известные породы скота для шерсти и молока и чаще довольствовались даже одними дикими фруктами.

Семейный их быт сохранял те же черты первобытного развития. Известный уже нам Геродот так характеризует его: "каждый имеет одну жену, но женщины все-таки общее достояние, так что если кому-нибудь из них приглянется какая-нибудь женщина, то он не стесняется разделить с ней ложе, после того, как повесит свой колчан на телеге. Когда кто состарится, то собираются все его родственники, убивают его, затем режут скот, смешав с его мясом труп умершего, варят и пируют. Это их высшее блаженство. Кто умер от болезни, то его хоронят в земле, сожалея, что не могли его с'есть". - "В торговле они честны и без обмана". Строй государствен-

ной жизни их в общем мало разнился от скифского, за исключением большей раздельности и разбитости. Нам известны порой не только цари отдельных племен, но и "скиптроносцы" отдельных частей племени. В области религиозных верований они были оглепоклониики и, как свидетельствует Геродот: "из всех богов почитают только солнце, которому приносят, как быстрейшему, лошадей, самое быстрое животное". Сравнительные наблюдения, производимые вообще над древностями, находимыми как в сарматских курганах напих степей, так и в южно-русских, приводят к определенному убеждению о тождестве их культур, которые были в несомненной связи друг с другом, при чем, центром, откуда шли все культурные направления, несомненно, была Скифия, лежавшая по ту сторону теперешнего Дона и Донца, а Аральские степи жили только отраженным и ослабленным его светом, что и доказывается большего простотой и бедностью обнаруживаемых при раскопках предметов быта. Ранее других вошли в более тесное соприкосновение с мировыми культурными центрами Передней Азии те области края, которые лежали к югу от реки Яксарта, издревле составлявшие особое вполне уже оседлое государство, история которого до соединения с Персидской монархией, однако, темна и легендарна. Называлось это государство Бактрией и слагалось из трех главных административно-политических единиц:

1) Собственно Бактрии, по верхнему течению Окса, вокруг теперешнего Балха, 2) Согдианы-между верхними течениями Оксуса и Яксарта, и 3) Ховарезмии (Хорезма)—на северо-запад от Согдианы по направлению к низовьям Окса, Развиваясь под постоянной угрозой нападения со стороны циких номадов севера, Бактрийское госу дарство с самого начала строилось на основах вооруженного лагеря с определенным преобладанием военного дворянства, из среды которого и вышла затем наследственная княжеская и царская власть. Это вооруженное дворянство составляло в то же время и земледель. ческое сословие, в полном подчинении у которого находилось все крестьянство. Беспрерывная, никогда не прекращавшаяся борьба на северных границах государства сплетается в позднейших преданиях со сказаниями о борьбе светлых божеств с демонами, так же как с другой стороры многие мифы и легенды о богах сами произошли из воспоминаний об этих бесчисленных и бесконечных войнах. Потомуто так трудно и даже невозможно излагать историю Бактрии в древнейшее время. В VI в. до Р. Хр. Бактрия прекратила самостоятельное существование, войдя в состав Персидской монархии, после покорения ее Киром во время его большого похода на восток. Массагеты, под которыми разумелись всегда кочевники-арийцы, во времена Геродота (т. -е. в V в. до Р. Хр.) отодвинулись уже далеко от Оксуса, где они еще были заметны в VII в. и Кир в своем восточном походе встретился с ними только за р. Яксартом (Геродот I, 202),

Все пространство на юг от Яксарта, там где это являлось возможным, было уже занято оседлыми народностями того же арийского племени, на что и указывает Геродот, говоря о земледелии и при том в условиях искусственного орошения, как об обычном занятии местного населения (Геродот III, 117). Однако, культурный уровень местных арийцев не был еще высок, значительно уступая в своем развитии населению западных областей персидского государства. Так до сих пор не найдено еще никаких следов, указывающих на существование у них письменности до усвоения ими месопотамской культуры, которая только с V в. начала заметно проникать в долину р.р. Аму-Дарьи и Сыр-Дарьи.

Персидское господство почти над всеми этими территориями длилось до времен Александра Великого, разрушившего Персидское государство и покорившего Бактрию и Согдиану. Только Хорезм еще ранее сбросил с себя персидское владычество, но когда, точно неизвестно; уже в IV в. он не являлся составной частью Персии, но, как впоследствии в эпоху монгольского господства, в политическом отношении составлял одно целое с Юго-Востоком нынешней Европейской России. Тогдашний владетель Хорезма, граничившего с Колхидой, Фарасман имел дружеские сношения с Александром Македонским и, заискивая перед великим победителем при свидании с ним в Бактрах весною 328 г. предлагал ему всяческое содействие в случае, если бы тот предпринял поход к Черному морю. Такими действиями Фарасману и удалось, вероятно, отстоять свою независимость. Тем более, что Александр, занятый индийскими делами и озабоченный упрочением греческого влияния и господства в ново-завоеванных странах, особенно и не стремился к дальнейшему расширению границ своей державы в северовосточном направлении. С распадением монархии. Александра Бактрия и Согдиана вошли в состав царства Селевкидов, когда и подвергались особенно сильному воздействию эллинистической культуры. Однако,

владычество Селевкидов продержало ь не долго, так как им очень уже рано пришлось бороться с пробудившейся древнею персидской религией магов (мавдензмом) и с наступавшими с севера кочевниками, теми самыми, которые в свое время остановили движение  $A$ лександра на Яксарте, ннже нынешнего Ходжента, и теперь продолжали опустошать пределы оседлых народностей. Уже в половине III в. до Р. Хр. (250 г.) Бактрия с наместником своим Диодотом во главе отложилась и образовала самостоятельное Греко-Бактрийское государство, включавшее в себя вместе с собственно Бактрией и Согднану. В какие отношения встало это новое политическое образование к Хорезму, и вообще вся история последнего после Александра В. до самого прихода тюрков, остается нам совсем неизвестным.

Правление третьего бактрийского царя Ефгидема около 220 г. до Р. Хр. было высшей ступенью могущества Бактрии, как в области в чешнего политического ее расширения в юго-восточном направлении, так и внутренного культурного благоустройства.

Большое и благотворное влияние на такой быстрый прогресс государственной жизни среди не вполне тогда еще осевших бактрпйских и согдианских народностей оказывала усвоенная ими религия Зороастра (маздеизм, парсизм), незаметно смягчавшая их грубые нравы и рано приучившая их к занятию земледелием, выставлявшимся ею как одна из высших добродетелей, следуя которой человек увеличивает добро и тем способствует лишний раз торжеству светлого начала Ормузды долженствующего победить, наконец, мировое зло. Чуждая обычного языческого многобожия, незнавшая пышных храмов и алтарей, признаваешая извечный дуализм всего существующего и почитавшая прежде всего неугасимый огонь, как воплощение высшей чистоты мира, эта высокая для своего времени религия призывала своих последователей всегда и везде сторониться лжи, зависти и обмана, как порождений темных сил Аримана и ценить больше всего душевную чистоту, это величайшее благо человека. При таких обстоятельствах повятно то великое и культурное значение, которое парсизм сыграл в жизни древних бактрийцев и согдианцев.

К этой то эпохе и относятся древнейшие до сих пор найденные в крае монеты, статуетки и т. п. Вообще же находки глубокой древности очень редки в Туркестанском крае, несмотря на его богазую и длинную неторию; об'ясняется это многими причинами: так македоняне были здесь лишь временными завоевателями, а греки-бактрийцы и прочее иранское оседлое население южной части Туркестана жили в очень незащищенных от времени глинобитных постройках небольшого размера и лишь в редких случаях возводили здании из жженого кирпича. Разрушенные варварами и брошенные их обитателями они легко исчезли без всяких следов для будущего, что довершалось еще весьма частыми в этом крае землетрясениями. Однако, быстрое возвышение греко-бактрийского государства было далеко непрочным, тем более, что самы его правители, совершенно того не сознавая. ослабляли себя беспрестанными войнами за обладание Индией, требовавшими от них значительных материальных и военных средств. По крайней мере, такими завоеваниями в Индии занимались и сын Ертидема Деметрий и современник парфинского царя Митридата I (171-138 г.г. до Р. Хр.) Евкратид. В результате такой близорукой политики силы, нужные для удержания своего господства в Бактрып, были растрачены совсем нецелесообразно, и опиравшиеся в своей власти только на греческое наемное войско, греко-бактрийские цари Деметрий и Евкратид, настолько, наконец, ослабили себя изнури-

тельной борьбой на юге, что скоро оказались совершенно бессильными не только со стороны защищать неприкосновенность основной своей территории, не допуская захватов ее соседними народами, но не были в состоянии удержать в повиновении себе даже отдельные свои провинции Действительно, парфяне, еще недавно бывшие значительно слабее их, теперь без особых усилий отняли у Евкратида две его бактрийские сатрапии-Аспион и Туриву-явное доказательство того, что нормальное развитие политической жизни давно было нарушено, и государство не имело уже достаточных сил для должного отпора к внешнему натиску. В самом деле, еще в половине П в. до Р. Хр., если не раньше (около 160-150 годов), поднялась против греческого владычества Согдиана, воспользовавшаяся отсутствием главных правительственных сил, отправившихся на завоевание Индии. Воинственные от природы, у которых воинственность всегда поддерживалась необходимостью обороны от постоянных набегов соседних кочевников, согдианцы никогда не мирились с потерей своей независимости, ради которой они вынудили в свое время Александра Македонского потерять почти три года его короткой жизни на их покорение и на усмирение их восстаний. И вот теперь руководимые тем же стремлением, они вновь организовали восстание и, быстро добившись свержения ненавистной им греческой власти, не мало способствовали и окончательному распаду ее владений; по крайней мере римский писатель Юстин именно их называет во главе тех народов, войны с которыми истощили силы греко-бактрийцев. Лишившись таким образом значительной и важнейшей части своей территории, Бактрия быстро пошла по наклонной плоскости дальнейшего своего разложения, ибо возникшие вслед за этим внутренние настроения в самой правящей среде, вылившиеся скоро в настоящую гражданскую войну между различными претендентами на обладание царской властью, привели ее к полному ничтожеству, отняв у нее всякую возможность даже более или менее удовлетворительно выполнять прежде с успехом решавшуюся задачу-держать варваров вдали от своих границ и защищать от них эллинистическую культуру.

А между тем там на дальнем северо-востоке, далеко за Бактрийской границей в бассейне Тарима, уже нарождались крупные

события: новые народы тюркского происхождения приходили в движение. Сдвинувшись с насиженных мест и не находя себе естественного выхода на юго-востоке, они во П в. до Р. Хр. устремляются неудержимой лавиной на запад в Аральские степи, увлекая и гоня перед собой ранее здесь кочевавшие тюркские и арийские племена. Но еще до них одному тюркскому племени, появившемуся в теперешних киргизских степях еще в отдаленные времена, о которых не помнит история, удалось сыграть не малую роль в политических событиях нашего края и в частности в судьбах распадавшегося и гибнувшего греко-бактрийского государства. Мы имеем в виду канглов (кангюй), уже тогда занимавших низовья Аму-Дарьи, среднее течение Сыр-Дарьи и долину р. Чу, и оказавших большую и существенную поддержку восставшим в полов. П в до Р. Хр. согдианцам. По крайней мере нахождение долины Заравшана в вассальной зависимости от кангюйцев в 129 г. до Р. Хр., когда эти места посетил китайский посол Чжан-Кянь, заставляет предполагать, что для своего отложения или для защиты против попыток греков восстановить свое владычество, согдианцы прибегнули к помощи Кангюя, обязавшись признавать вассальную зависимость и давать дань или дары.

Располагавшие войском до 120 т. человек кангюйцы являлись тогда уже достаточно сильным кочевым владением и держали в подчиненении не только вышеупомянутые оседлые поселения долины Заравшана с главными городами около нынешних Самарканда, Каттакургана и Бухары, но также еще два культурных центра, один из которых соответствовал имнешнему Ташкенту (Юйни), другой Хиве. Раз втянувшись в бактрийские дела и добившись быстрого и головокружительного успеха, они не бросили их совершенно и долго еще не оставляли новых попыток к дальнейшему распространению своего влияния. Так побуждаемые жаждой добычи, они сейчас же за отложением Согдианы устремились и на ближайшие к ним западные бактрийские сатрапин и завладели Маргианой (Сеистаном), где пссле временной и непродолжительной его утраты, наконец и

утвердились. Таким образом залолго до главного и решительного натиска различных тюркских народностей судьба греческого элемента к се-Беру от Гиндукупна уже была решена. После отложения Согдианы, утраты Маргианы, захваченной кангийцами 1) и особенно после отнятия парфянами двух важных западных сатрапий, незначительные остатки его, державшиеся в восточной Бактрип, оставили последнюю и удальлись к своим единоплеменникам в Кабулистане и Индии, ибо дальнейшее пребывание здесь было уже бесполезным и даже не совсем безопасным; так как продолжавшийся наплыв кочевников и все яснее и яснее обнаружившееся нежелание туземнопришельцев сулили впереди одну телько несомненную гибель.

По крайней мере появившиеся на границах прежнего грекобактритского государства около 141—136 г. до Р. Хр. новые тюркские племена юз-чжи уже не застали здесь греков и имели дело с одними лишь разрозненными силами туземного населения, которое быстро и подчинили. И это было тем более легко сделать, что отличительной чертой всего политико-общественного устройства этого нового государственного образования являлось отсутствие всякого внутреннего единства, так как по словам Чжан-кяня здесь не было ни общего государя, ни какого либо другого общего главы и почти каждый город поставлял своего правителя. От старой централизации, на которой в значительной степени покоилось прежнее греческое господство, не оставалось теперь и следа; она рушилась вместе с последним, и как ранее в Согдиане, так теперь в Бактриане усиленно проявнлось стремление к децентрализации, к обособлению на возможно более мелкие, но самостоятельные общинно-территориальные деления. Так на месте прежнего культурного государства появились теперь полудикие кочевые тюркские наездники, прорвавшиеся в результате больших и крупных перемен, совершившихся тогда во всем кочевом мире. И если здесь пришедшие тюрки были еще немногочисленны и не могли смести совершенно прежней господствовавшей народности и культуры еще целый ряд веков отстаивавших cBOe существование, то там, где приливы тюркских волн следовали одна за другой беспрерывно и начались к тому же значительно ранее в

<sup>1)</sup> Кангюй-есть китайская транскринния имени племени, «канглы», которое (подобно именам многих тюркских племен, происходящих от названий разных урочищ и рек в Алтае) происходит от реки Кан или Канг с прибавкою лык или лы (напр. Кашгар-лык, Ташкент-лык и т. д. для указания происхождения из Кашгара, Ташкента и т. п.).

полупустынных Арало-Каспийских степях—новые пришельцы возобладали гораздо скорее, оттесняя прежние туземные племена все далее и далее на запад. И если в южных областях тюркский элемент победил не ранее X-XI в. в. по Р. Хр., то в северных он достигэтого уже ко II в. христианской эры.

### Важнейшая литература.

И. Кастанье. Древности Киргизской степи и Оренбургского края. Оренбург. 1910 г.

2. «Россия». Полное географическое описание нашего отечества т. XVIII Киргизский край». СПБ. 1903 г. (глава IV-ая. Исторические судьбы Киргизского края и культурные его  $y$ cnex $u$ ).

3. Д. Н. Соколов. Оренбургская губерния. Москва. 1916 г.

4. Геродот. История. пер. Мищенко.

5. К. Брандис. Древние народы по побережьям Черного и восточной части Средиземного морей-«История человечества» под редакц. Гольмольта, т. IV. СПБ.

6. Г. Шурц. Средняя Азия и Сибирь (Первобытные времена и начало исторического существования Средней Азии)-«История человечества» под редакц. Гольмольта, т. П. CHB. 1909.

7. Н. Аристов. Этнические отношения на Памире и в прилегающих странах-«Русский Антропологический журнал» 1904 г. № 1-2 и др.

8\*). Э. И. Эйхвальд. О чудских копях-«Труды Восточного Отд. Археол. Общ.» ч. III. 9\*). Н. А. Бронников. Кангюй, Канглы или Кан и Юэчжи (К исторической геогра-Фии Русского Туркестаца)-«Записки Имп. Москов. Археологического Института» т. XXXV. Москва. 1914 г.

10\*) Н. Веселовский. Очерк историко-географических сведений о хивинском ханстве с древнейших времен до настоящего. СПБ. 1877 год.

11. Кн. В. Масальский. Исторические судьбы Туркестана и культурные его успехи-«Россия». Полное географическое описание нашего отечества т. XIX.

12\*) В. В. Бартольд. К истории орошения Туркестана СПБ. 1914 г.

Примечание: Звездочкой обозначены те пособия, которые хотя и были известны автору, но не могли быть им использованы в виду отсутствия их под руками при самом писании работы.

## ГЛАВА ВТОРАЯ.

## Происхождение тюркского народа и его древнейшая история до начала XIII в. по Р. Хр.

Современные тюркские народности, раскинувшиеся на огромных пространствах Восточной Европы и Средней Азии, легко группируются по свойствам своего языка в три основные ветви единого тюркского племени, вполне определившиеся еще в VI в. христианской эры: во 1) западных тюрков, во 2) восточных тюрков и в 3) южных тюрков<sup>1</sup>). Западные тюрки в настоящее время слагаются из следующих племен: казак-киргизов, собственно киргизов, сибирских или иртышских татар, башкир и волжских татар; южные-на туркмен, турок адербиджанских (сазербайджанских), кавказских, анатолийских, крымских и турок Балканского полуострова; восточные-из ряда алтайских племен, в свою очередь разбившихся на 8 языковых подразделений, среди которых древнейшее-уйгурское, ныне мертвое, остазшееся только в письменных паматниках.

Первоначальной родиной всех этих отдельных племен тогда, когда они еще составляли одну нераздельную народность, были долины и плоскогорья, заключенные между двумя горными  $xpe6$ тами Алтая и Саянских гор, откуда уже очень давно, о чем совсем не помнит история, начались их последовательные выселения в южном и юго-западном направлениях, очевидно, под влиянием естественного перенаселения своих пастбищных территорий<sup>2</sup>). В VIII в. до Р. Хр. они уже распространяются далеко на юг и китайские летописи указывают на них в нынешних провинциях Щень-си, Гань-су (по правому берегу реки Желтой) и в горах лежащих отсюда к северо-зачаду). В древнейшие времена все эти вошедшие в соприкосновение с кптайцами тюркские племена известны были у последних под общим именем "жун" (тань-жун) (горные жун), дун-жун (запад. жун, или чаще всего лунди), с которыми им пришлось выдержать трудную борьбу в течение нескольких столетий: пользуясь постоянными междоусобнями китайских удельных князьков жун часто вторгалась глубоко в китайскую территорию и опустошала страну. Только к концу VII в. до Р. Хр.,

1) Некоторые исследователи, как например Радлов, выделяют еще 4-ую группу-среднеазиатских тюрков (оседлых тюрков Восточного и Западного Туркестана), но это вряд-ли справедливо, так как среднеазиатские тюркские диалекты не представляют чистой лингвистической группы, а являются смешеннем диалектов разных групп (см. у В. Вартольда). Что же пасается якутов и чувашей, то они по своим языковым особенностям представляют аз есбя не совсем чистых тюрков, образовавшихся через смешение их с совершенно им чуждею народностью-финскою.

2) Несомненно ими были «аримасны» Аристея, жившие севернее исседонов и еще в VIII в. предпринимавшие походы на юг и на север от своей территории: в бассейи Тарима и в горную область Алтая, где под «Грифами», охранителями золота, но сообщению того же Аристея, они, конечно, встречались и сталкивались ни с кем иным, как с промышленной народностью «Чудью», носительницею известной уже нам медно-броизовой культуры.

когда усиливаются князья удела Цинь, удается китайцам привести часть их племен в подчиненное положение.

В половине третьего века до Р. Хр. все эти и севернее их лежавшие тюрки обединились в одну могущественную империю, от китайцев получившую название Хун-ну и которая распространялась от пределов сев. Монголии до Китайской провинции Гань-су. Отнесенные к IV в. до Р. Хр. за р. Желтую, так что лишь незначительная часть их оставалась даже и на левом берегу ее, они теперь вновь устремились в том же направлении и только временный подем Китая в период правления Ши-хуан-Ди (246-210 г. г. до Р. Хр.). обезнечившего новые свои приобретения в тюркских землях военными колониями, и собственно китайские территории сооружением "великой стены", тянувшейся от прибережья Желтого моря до порта Гань-су, несколько задержал рост их могущества. Начавшиеся вскоре после смерти Шихуавди новые смуты очень скоро уничтожили совершенно всю пользу его огромного сооружения и дали на время новый толчек движению тюрков Хун-ну в старом излюбленном направлении, от которого они только что уклонились на запад, приведя в замешательство соседние с ними народы и отозвавшись далеко в самой глубине Азии; в результате часть северо-западного Китая стала вновь их достоянием.

Этот крупный успех тюркской державы совпадает с правлением Модэ (Метэ) (209-174 г. г.) личности для своего времени далеко не заурядной, если не сказать выдающейся.

Это единственный варвар-государь, который вынуждает у китайцев уважение и даже удивление, хотя он смирил их же самих, а это значило очень много для такого гордого народа, каким они всегда были. Добившись власти не вполне законными путями Метэ сохранению ее за собой всецело обязан своим дарованиям, т. к. с самого начала ему пришлось встретиться с большими затруднениями и опасностями. Унаследованное им государство Хун-ну он нашел в очень невыгодных географических и политических условиях, т. к. замкнутое между двумя могущественными соседями, оно находилось под постепенной угрозой нападения с их стороны: на востоке тунгузских племен, родственных Корейцам, Тунху, воспользовавшихся неревесом своих сил, чтобы потребовать большое вознаграждение за свой нейтралитет во время насильственного переворота в соседней стране; на северо-западе юз-чжи, тюркского же кочевого племени, жившего у Алтын-Тага и явившегося посредником в торговле Китая с Западом (интересное свидетельство, лишний раз показывающее как далеко уже от своей прародины на запад ушли некоторые тюркские племена). Первые подвергались нападению Тунху, введенные в обман мнимой уступчивостью Метэ, и, рассеянные должны были удалиться в горную страну нынешней Манчжурии (209 г. до Р. Хр.). Затем очередь дошла и до Юз-чжи (177 г. до Р. Хр.), которые под натиском Хун-ну начали отходить в самые отдаленные части своей страны в бассейн Тарима, где еще и задерживались некоторое время до самой смерти Метэ. Так были расширены границы прежнего Хун-нского государства в западном, восточном и южном направлениях, причем без особых затруднений были присоединены лежавшие на пути более мелкие соседние государства. А в 174 г. Метэ поставил в зависимое положение от себя и самую Срединную империю, взяв дань с ее императора. Это был момент наивысшего торжества и могущества Хун-ну.

Спрашивается, откуда же возникло самое это наименование и кто были эти хун-ны, создавшие огромную империю и давшие ей свое имя? Последние исторические исследования вполне определенно доказали тождество китайских Хун-ну с позднейшими гуннами европейских писателей, что предполагалось некоторыми историками и ранее, но не было еще обосновано, и признали более правильным их названием именно наименование "гуннов", но пока еще нет вполне ясных доказательств в пользу тюркского их происхождения и самое большее, что можно теперь сказать об этих монгольских кочевниках, это то, что они в лингвистическом отношении все же стоят в близком родстве с появившимися позднее тюрками. Но если даже и признать, что главное и активное ядро этого первого крупного кочевого обединения и не составляло народности тюркского происхождения, то все же несомненное присутствие в составе его не малого количества чисто тюркских племен, неизбежно влившихся в него при расшарении его территории на западе и востоке, вполне позволяет считать державу Метэ первой тюркской государственной организацией, тем более, что и само руководящее племя должно было потому же самому скоро осложниться в своих основных элементах.

В числе подвластных этому тюркских племен, нам становятся теперь известными, кроме юэ-чжи, усуни, их восточные соседи, затем кан-гюй, (отождествляемые с позднейшими канглами), и уже тогда жившие в тех местах, где мы их встретили в половине II века до Р. Хр.; карлуки и тюрки (ту-кю) на Алтае и к югу от Тарбагатая; киргизы (кыргызы), предки наших кара-киргизов, в то время располагавшиеся еще по Енисею, в юж. частях нынешних Енисейской и Томской губ., и в глубокой древности составлявшие самостоятельное государство Гянь-гунь, в Пв. до Р. Хр. подчиненное хуннами; к этому то гуннскому периоду и относится смешение гянь-гунь с диплинами, народом принадлежавшим к древней северно-азиатской длинноголовой и светлоокрашенной расе, и обитавшим на юге нынешней Енисейской губ. 1).

М. б. именно вследствие этого смешения имя гань-гунь впоследствии исчезло и племена эти стали называть себя "Хагас"; наконец значительная масса восточных тюрков, несомненно кочевавших уже в восточных областях Хи-ун-ну, скрытых пока от нас, вместе со своим именем т. к. китайцы не различают их от господству-<br>ющей монголоидной группы, и которые позже, в V в. по Р. Хр. являются в китайских известиях под названием "гао-гю", несомненно искаженным словом "уй-гур", как именовались восточные тюркские племена.

Некоторые исследователи<sup>2</sup>) склонны идти дальше и, отождествляя вполне гуннов с уйгурами, считая тех и других чистыми. тюрками, признают, что китайское наименование царства Хун-пу (Хиун-ну) есть не более как испорченное слово "Он-уйгур" (Десяти племенные уйгуры), наименование одной из двух больших

<sup>1)</sup> Остатки этой динлинской совершенно особой от арийской расы известные с VII в под именем «пегого» народа, в настоящее время представлены лиць вымирающими енисей скими остяками самое же восточное из племен ее уцелело в виде аборигенов северной части Японского архипелага-айнов обнаруживающих в своем составе сочетание длинноголовой расы с монгольскою.

<sup>2)</sup> В. Радлов. К вопросу об уйгурах. Приложение в LXXII тому записок Имп. Акад. Наук Спб. 1893 г.

групп, на которые распадались восточные тюрки-уйгуры, состоявшие нз 19 илемен 1).

Но вряд ли нужны эти гипотезы, чтобы видеть в державе Метэ все же определенное тюркское государство. Владетели его имели постоянный титул, соответствующий нашему "величеству"-"Тань-юй" или "Шань-юй". При Метэ оно получило и правильное внутреннее устройство: вся территория государства, распадавшегося на две половины-восточное и западное крыло, управлявшиеся вице-королямп, тогда как верховный повелитель господствовал, как в мирное, так и в военное время над его центром, была разделена на 24 части, во главе каждой из которых было поставлено особое лицо, называв-шееся, по летописям, Вань-ки, что значит предводитель 10.000 всадников. Выше Вань-ки стояли 12 князей, по своей влиятельности далеко не равные. Большим значением пользовались старшие князья -,Чжу-ки (мудрый) и Лули", должности которых были наследственны и которые составляли особую коллегию из родственников царствующего шанью, подчинявшую себе всех остальных князей. Кроме того, каждый из 24 вождей, имея в качестве подведомственных себе чиновников темников (мынг-башы), сотников (юз-баши) и десятников (он-башы), - являвшихся органом исполнительной власти. Таким образом немногие родовитые семейства фактически держали в своих руках все управление государством.

Это внутреннее устройство, данное Метэ государству Хун-ну, держалось и после его смерти и довольно долго, несмотря на подвижность состава его подданных, сплошь кочевников, что лишний раз только доказывает незаурядные способности этого государственного деятеля варвара-степняка, память о котором долго жила средиего соотечественников, незаметно обрастая красивыми вымыслами и делаясь достоянием творимой легенды.

И есть много оснований думать, что первый единодержавный государь всех тюрков, которого былины именуют Огуз-ханом, есть йменно этот Метэ, князь Хун-ну. Действительно многие черты былины очень напоминают китайские известия. Взять, например, рассказ о бое-Огуза с отцем, о большом протяжении его государства, о внутреннем упорядочении его и разделении на 24 части, о назначении 6 сыновей (в действительности родственников) старшими князьями-как все эти факты близки к действительным сообщениям китайских летописей. Правда, кое-что переиначено, много принесено чуждого, несвоевременного, многие имена искажены, но это уже общий удел развития устных преданий, часто приводящих в связь с тероями седой старины события и деятелей на много позднейшей эпохи. Государство Гун-ну, не имевшее в своем составе ни одной оседлой территории (ибо сев.-зап. части Китая, захваченные гуннами, вряд-ли были знакомы с городской жизнью и, повидимому, изобилуя только пастбищами, потому так и привлекали к себе степных номадов), не знавшее совсем городской культуры было ярко выраженной кочевой империей. Мало того, в его постоянно кочевавших с места. на место подданных и скотоводство не определяло еще вполне их образа жизни, ибо преобладающими свойствами их натуры были всегда одни воинственные наклонности, сделавшие из них неутомимых

1) Название «Хун-ну» по Радлову могло быть обозначением и одной только диметрии, а не народа и всего государства.

очерки по истории казак-киргизского народа.

воителей и грозу для их соседей. На первом месте в их обществе стояла привычная к войне молодежь, старики мало ценились. почет и уважение окружали тех, кто убил много врагов, и наоборотне пользовались никаким значением те, кто не сумел убить еще хотя бы одного неприятеля.

Всецело люди войны они рано выработали те приемы берьбы, которые были в таком распространении у п зднейших тюрков, именно. они первые стали применять тактику ловкого и смелого заманивания врага в неожиданную для него засаду путем сначала внезапного натиска конных лучников, затем мнимого бегства, и, наконец, града стрел, под которыми падали на месте неосторожные преследователи: они же первые ввели деление войска на два крыла. Покоряя те или иные народы, Хун-ну, как позже и другие средне-азиатские завоеватели, не вытесняли их с занимаемой территории, не облагали их податью, а спешнли возможно скоре слиться с ними, распределяя женщин побежденного племени между победителями, а мужчин размещали по войскам; таким образом быстро происходило скрещивание разноплеменных групп, что вело в дальнейшем уже к вполне смешанному антропологическому типу; таким образом и Хун-ну, скрещиваясь с тюркскими племенами, очень рано стали этнически близкой к тюркам народностью.

После смерти Метэ в правление его сына Лао-шань-шюй (174-161 г.) и внука Гюнь-чень (151-126 г.) могущество гуннов продолжало возрастать. Юэ-чжи были окончательно разбить после того, как сделали попытку вновь овладеть своей страной, откуда они были вытеснены при Метэ; результатом этого нового страшного поражения было распадение их народа (165 г. до Р. Хр.). Только меньшая часть его расположилась к югу от Нянь-Шаня, основное же ядро так называемое "великие юэ-чжи", вытесненные из бассейна Тарима, следуя самой природой указанному западному направлению, перевалили через Тянь-Шань и явились в беспредельных Аральско-Каспийских стёпях: первоначально они остановились в долине Иссык-куля, откуда потеснили ранее здесь пребывавшее пастушское племя иранского происхождения-шэ. которое принуждено было под нанором их искать спасения в соседней Фергане<sup>1</sup>). Все это произошло около 160 года и было началом массового и великого переселения в наши киргизские степи самых различных тюркских народов. В самом деле, за "торжением юэ-чжи сейчас же последовали и новые тюркские племена, и Арало-Каспийские степи теперь уже раз навсегда слелались ареной передвижения бесконечного ряда тюркских кочевников. Петвыми среди них оказались усуни, народ не совсем обычного типа между азиатами, отличавшийся от них своимп русыми волосами и голубыми глазами. Вытесненные из своего прежнего местожительства в провинции Ганьсу наступахними гуинами, они двинулись через долину р. Или и Ала-куля, которые по справедливости получили название "исторических ворот народов" и вышли к Балхашскому и Иссыккульскому озерам, где скоро и стелкнулись с ранее сюда пришелними юэ-чжи, которые под натиском. пх стали уходить на юго-запад, захватывая по пути слабые арийские плечена, и вместе с ними приближаясь к границам древней Бактрианы<sup>1</sup>). Назревали крупные события на юге нашего края.

<sup>1)</sup> Правда, дело не обошлось здесь и без личных счетов между двумя этими народами; в свое время подвергшчеся наподению когда-то сильных Юэ-чжей, потерявшие своего госу-

А между тем и за горными хребтами Тянь-Шаня и Алтая обстановка начала резко меняться ввиду отказа Китая от прежней оборонительной тактики в отношении к кочевникам. В лице энертичного императора Ву-ди (140-87 до Р. Хр.). Срединная империя нашла, наконец, правильный выход из создавшихся затруднений, вызванных все возрастающим могуществом Хун-ну. Имея определенный план захватом бассейна Тарима разединить южиых и северных номадов и захватить в свои руки все нити западной торговли, ранее находившейся в полной зависимости от капризов кочевников, Ву-ди пытается завязать сношения с юэ-чжи и усунами, заключает с последними дружественный союз, скрепленный брачными узами одной из китайских принцесс с князем этого племени, и угрожая таким образом гуннам с тыла вынуждает их, наконец, после ряда удачных для себя сражений, отступить к северу (120 г. до Р. Хр.), где государство Хун-ну еще долго существовало, распространяясь далеко на запад, но времена былого его величия уже миновали. Эти первые неудачи гуннов приходятся на правление младшего брата Гюньченя Ичи-си (126-114 г.) и сына последнего У-Вей-я. Следовавшие за ними У-Шылу (Эр-Шан-Юй), Гюй-ли-ху и Цаюй-ди-хэу (105-94) только умели отбиваться от китайцев, нанося им временами чувствительные поражения, но уже давно забыли об громких успехах над последними.

При их приемниках начинаются уже внутренние смуты, ведущие к разложению государства. Власть узурпируется несколькими Тан-юями, враждующими между собою, а ближайшие, соседние племена, недавно еще зависящие от Хун-ну, пользуясь его затруднениями начинают свои набеги, как с запада, так и с востока (см. войны гуннов с усунами и тунгузскими племенами у-хуан). Бассейн Тарима, эта важная торговая артерия на пути из Западной в Восточную Азию ускользает от непосредственного владычества гуннов. В лице Небесной империи явился сильный и почти непобедимый конкурент. Правда собственно китайские владения не шли далее Лоб-Нора, т.-е. восточной окраины бассейна, а завоевания делавшиеся западнее вплоть до Кашгара никогда не достигали прочных результатов, тем не менее гуннское господство здесь было уже поколеблено. За счет обоих претендентов на богатые торговые базисы развились и добились самостоятельности местные кочевые племена, одно из которых, владевшее Яркандом, к нач. І в. по Р. Хр. (около 33 г. Р. Хр.) распространило свою власть уже на всю территорию бассейна Тарима, успев отстоять ее как со стороны гуннов, так и со стороны Срединной Империи. В правление Тань-юйя У-ян-гюй-ди государство Хун-ну окончательно распадается: несколько князей присвояют себе титул танюя, и поднимаются войной на своего пов лителя, пока одному из них Хухаиье не удается, наконец, как будто восстановить единство, устранив всех своих сонерников. Однако не надолго, т. к. и против него скоро начинается восстание, поднятое родным его братом Чичи, "Вице-королем Востока". Изгнавши брата из его столицы, Чичи живет, однако, только одними западными интересами и, не имея сил удержать за собой власть над всеми областями, основывает на западе самостоятельное государство. Хуханье между тем возвращается из

даря, они отвечали теперь тем-же. (см. Н. А. А ист в. Этнические отношения на Памире и в прилегающих странах по древним. преимущественно китайским историческим известним-Рус. Антропологический журнал 1904 г. № 1 - 2 стр. 11-13).

изгнания и утверждается вновь властелином Хун-ну, правда теперь только восточных его территорий, но и здесь он удерживается благодаря лишь тому, что об'являет себя в 56 году до Р. Хр. вассалом китайского императора. В то время как восточная половина Хун-ну очень скоро подвергается и дальнейшему распадению (около 50 годов до Р. Хр.: на южное и северное царство), западная с самого начала проявляет тенденцию к дальнейшему росту и усилению своего могущества. Еще Чичи перенес центр своего государства в область Аральского моря, раздвинув его границы как в совместной борьбе с одним из юэ-чжинских князей Согднаны против тюркского племени усуней, так и самостоятельно, приведя в зависимость от себя ряд других кочевых народностей края.

Немного ослабленное борьбой с китайцами за обладание бассейном Тарима, западное Хун-ну снова усиливается к концу 1-го века нашей эры, когда оно увеличивает свои силы приливами новых хун-нуских сил, пришедших с востока после падения северного царства восточных гуннов (84 г. по Р. Хр.); погибшее под ударами. китайцев и вновь окрепнувших тунгузов (племени сянь-би), растворивши и рассеявши свои слабые и пассивные элементы в нахлынувшем тунгузском море, оно дало западу только наиболее жизнеспособных, смелых и отважных своих представителей, которые тем более удванвали мощь и крепость западной гуннской державы (в 142 г. по Р. Хр. наступил конец и южному государству восточных хун-ну, продлившему немногим долее свое жадкое существование, и только признав над собой китайское верховенство).

С уничтожением обоих восточных гуннских держав. преоблядание в Монголии переходит к тунгузскому племени сянь-би; которые подобно всем степным народам распадались на множество меньших племен, вполне самостоятельных друг от друга, но при случаобединявшихся во внушительную силу, пытавшуюся играть руководящую роль в Средней Азии; тогда влияние их распространянось очень далеко, отражаясь как в бассейне Тарима, так и в пределах Срединной Империи.

Но об этом после. Сначала познакомимся с теми переменами, которые произошли в наших киргизских степях и соседнем с ними Туркестане за этот период, начавшийся вторжением тюрков юэ-чжи (II в. до Р. Хр.). Занявши первоначально долину озера Исоык-Куля (160 г.), они скоро передвинулись дальше на юг (141 г. - 136 г.) и к концу II в. до Р. Хр., как становится нам известным из китайских источников (см. отчет китайского полководца Чжанкана, 126 г. до Р. Хр., вошедший в состав "Исторических записок" Сы-ма-цяна), являлись уже полными хозяевами всей территории древней Бактрианы. Вместе с ними, конечно, распространились здесь и арийские кочевые племена, давно уже стремявшиеся сюда и только теперь получившие возможность проникнуть в культурные оазисы оседлых народностей. Однако обстоятельства этого завоевания были далеко не вполне обычными, так как гонимые усунами юэ-чжийцы встретились на своем пути не только со слабыми и разоренными арийскими племенами, но и с сильным могущественным Кангюйским кочевым союзом, борьба с которым была, конечно, им не по силам, но вместе с тем миновать владения которого не было никакой возможности. Оставался единственный выход добиться какого-либо взаимного соглашения, что было тем более возможно, что и сами кангюйцы, B Tex затруднительных условиях, в которых они тогда находились, тоже

были не прочь от такого решения дела. Заранее предвидевшие немалые потери в борьбе с доведенными до крайности юэ-чжийцами и отвлекшие главные свои силы в Мэргиану, которой угрожали парфяне, они даже первые выступили с подобным предложением которое, конечно, было принято противной стороной только с благодарностью.

Сейчас же начавшиеся переговоры быстро были закончены и обе стороны связали себя следующими взаимными обязательствами: одни дали разрешение свободного прохода через их территорию, а другие обещались совершить его без всяких обид по отношению к местному населению, не нарушив при этом и техначал зависимости, в которой последнее находилось от кангюйцев.

И только после всех этих формальностей юэ-чжийцы были пропущены через земли канглов и появились, наконец, у границ древней Бактрианы, которая очень скоро и сделалась их достоянием. Но и это новое тюркское государство, образовавшееся на самом юге нынециего Туркестанского края, так же как и Кангюйское на севере, легло лишь сверху на местные веками сложившиеся политические, общественные и культурные отношения, не затронув их совершенно и предоставив их собственному и естественному развитию. Действительно, поселившиеся на северной стороне Окса 1) юэчжи довольствовались от иранского населения Бактрианы данью, оставив внутреннее управление его в прежнем положении, т.-е. в основе этого управления продолжали оставаться даха, сада и хезаре, гланы или старшины, которые "поставлялись" самим населением (см. глава III-ья). И лишь в целях большей внешней безопасности самих же туземцев делались иногда некоторые отступления от этого общего и последовательного образа действий. Именно только этим и следует об'яснить появление на наиболее угрожаемых участках пограничной линии особого рода военноначальников (старшин) с несовсем обычными полномочиями, которых китайские авторы ошибочно приняли за самостоятельных князей. Назначавшиеся в известные районы  $(Ha\;ce$ верной, южной или западной границе) эти последние помещались там не одни, а на ряду с целыми юэчжийскими родами и имели в своем нопосредственном подчинении все местное иранское население, обязывавшееся в этих случаях отводить им и пришедшим с ними юэчжийским воинам в достаточном количестве необходимые для них и вполне удобные пастбищные участки. Но уже с самого начала своего здесь обоснования юэчжийские тюрки не оставляли попыток найти для себя и более благоприятные условия существования. И они не напрасно стали искать их ни в каком ином направлении, а именно в южном, на путях к сказочной и богатой Индии, этого привлекающего магнита всех завоевателей мира, так как и сама общая международная обстановка указывала на этот же единственный выход из создавшегося затруднительного положения. В самом деле для обладания сравнительно бедными Согдиеной и Ферганой пришлось бы вступить в борьбу с сильным Кангюем, для подчинения редких и бедных оазисов Таримского

<sup>1)</sup> Правда, па сев. берегу Аму-Дарьи отсутствовали летние пастбища столь, необходимые юэчжийцам-кочевникам, но их с успехом заменяли для них таковые же в долине Кашка-Дарьи (находившиеся в ближайшем соседстве с этими местами), и очевидно, бывшей тоже в их обладании. Тем же целям служили удобные места и Гиссарского хребта-см. В. Аристов. Этнические отношения на Памире и в прилегающих странах по древним, преимущественно китайским историческим известиям-«Русский Антропологический журнал»  $904 \text{ ro}$  Ne 1 H 2 crp. 37.

бассейна предстояло войти в столкновение с Китаем, дорогу же на запад преграждала сильная, в то время как раз особенно поднявшаяся в своем значении Парфянская держава, возникшая еще в 350 г. и только богатая и сказочная Индия, в военном отношении в то время совершенно беззащитная и слабая, как бы сама просилась в руки смелому и отважному завоевателю. И действительно, еще очень рано, неуспевшие в западном направлении, юэ-чжи овладевают **BCOMK** главными путями, ведущими в эту страну, для того чтобы в конце І в. до Р. Хр., собравшись с силами, приступить к осуществлению своих намерений. Начало было положено в 25 г. до Р. Хр., когда после прекращения прежней царствовавшей династии властью  $3aB$ ладел талантливый, энергичный Коцуло Кадфиз (Киоцзюкю), князь кушангов 1), который и покорил нынешний Афганистан; этим дорога в бактрийскую Индию совершенно делалась открытой и не защищенной. В 10 г. по Р. Хр. при преемнике Коцуло Гуэмо Кадфизе или Кадафе сев.-запад. Индил тоже стала достоянием тюрков, событие имевшее не малое значение в культурной жизни всей Средней Азии (см. ниже)

Новое, значительно расширенное государство получило в историн название "индо-скифского", под каким именем начинают фигурировать скоро и сами юэчжи,-лишний довод в пользу того, что эти завоевания сделаны были одними тюрками, которых, очевидно, было не так уже много, а совместно с нахлынувшими с севера многими арийскими кочевниками, уходившими оттуда под натиском ворвавшихся в арало-каспийские степи гуннских орд. Рано или поздно все эти степные номады, постоянно сталкивавшиеся с носителями иранской оседлой культуры, довольно плотными массами населения разместившимися на этих территориях, должны были усвоить начатки образованности и постепенно перейти к оседлому образу жизни и занятию земледеделием. Известные у византийских писателей под именем "белых гуннов" или "эфталитов", они достигли наибельшего могущества в V в., когда с успехом отбивались даже от Персидского государства Сассанидов, в половине III в. по Р. Хр. сменившего в Иране господство парфянских арсакилов. В начале VI в. по Р. Хр. владения их раскинулись на общирных пространствах, захватывая часть Восточного Туркестана, некоторые земли южнее Гиндукуша и весь южный Туркестан с Бактрианой и Согдияной до Самарканда на севере 2); только в половине VI в. государство юэ-чжи прекратило свое существование, разрушенное приходом из Средней Азии новых тюркских племен. Труднее пересказать то, что происходило в это время в северном Туркестане и наших киргизских степях, которые тогда были свидетелями бесконечных передвижений и сношений арийских и тюркских народов. Трудно и невозможно было при этих обстоятельствах какой бы то ни было народности развиваться здесь беспрепятственно, сохраняя долго свое определенное национальное лицо. Быстро под натиском новых и чуждых ей номадов теряли они свою самостоятельность, растворяясь в другой народности, для того чтобы вместе с последнею подвергнуться опать той же участи. С другой стороны случалось и иначе: незначительное, небольшое сначала племя, устремляясь вперед и наростая подобно лавине, увлекало за со-

<sup>1)</sup> Одно из племен, на которые распадались юэчжи.

<sup>2)</sup> Очевидно, к этому времени Кангюй уже достаточно ослабел, почему и не мог удерживать всех прежде принадлежавших ему владений (см. ниже).

бой другие племена, смешивало их, и т. обр. полагало начало сильному новому народу, которому и давало свое имя, пока и до него не доходила очередь подвергнуться общей неизбежной доле всех даже великих степных номадов. Потому то так и затруднительно говорить об истории всех этих передвижений, особенно если хотелось бы представить их в точных хронологических рамках.

В результате массовых вторжений тюрков в арало-каспийскую низменность, начавшихся еще за 2 века до Р. Хр., к І веку, самое позднее к нач. П в. нашей эры, можно безошибочно сказать, что киргизские степи вплоть до самого Аральского моря сделались их преимущественным достоянием. Так, поселения близ Аральского моря он-уйгуров, в которых некоторые исследователи видят южных хун-ну, пришедших сюда после распада южного гуннского царства, ам. б. и ранее, известны были Европе еще во II в. по Р. Хр., соседи на западе, как это свидетельствуют уже китайские источники, с арийскими кочевьями аланских племен, восточными своими пределами доходившими до низовьев Сыр-Дарьи. Таким образом прежние номады арийского происхождения частью оттеснены были к этому времени в самый западный угол арало-каспийских степей (северо-западную часть нынешней Тургайской и Акмолинской обл.), частью, очевидно, успели раствориться в тюркских ордах, потеряв свое национальное лицо и самостоятельность. Новые победители-тюрки господствовали теперь над всеми степными областями.

Это было как раз в то время, когда Кангюй, кочевой тюркский союз, образовавшийся здесь, в самой их середине еще несколькими веками ранее, достигнул теперь наибольшего своего могущества. Признававший сначала зависимость от хуннской державы Модэ он, однако, быстро добился самостоятельности и уже в полов. И в до Р. Хр. сам распространил свое влияние на оседлых туземцев Согди.аны и Маргианы. Это было тем легче сделать, что гуннское государство после Метэ испытывало большие внешние и внутренние затруднения, и всецело было занято одними лишь восточными делами и даже тогда, когда с образованием особой западной гуннской империи интересы ее исключительно сосредоточились на западе, Кангюй и при этих изменившихся обстоятельствах сумел отстоять свою независимость и, выступив в роли серьезного и опасного ее соперника, нисколько не утратил прежнего своего могущества. Это видно хотя бы из того, что после посылки к усунам, именно в 11 году до Р. Хр., китайского сановника Дуай-хонь-цзуна по поводу происходивших у них внутренних смут, один из усуньских князей Бихуанчжи, враждовавший с старшим и младшим гуньми, которые правили усуньскими землями под "протекцией Китая", взяв до 80,000 душ своих подданных, ушел на север в Кангюй, в предположении испросить вспомогательных войск для покорения обойх гуньми. И, очевидно, значение и влияние кангюйцев было достаточно сильным, раз "оба гуньми принли в страх и положили всю надежду на наместника", т е. на защиту Китая. А между тем гордые своим могуществом кангюйцы и в отношении самой Срединной империи держали себя самым свободным и независимым образом, и зачастую по своему высокомерию не отдавали ее посланникам должного почета, а чиновников наместника сажали ниже усуньских послов (32-7 г.г. до Р. Хр.), Тоже было заметно и в следующем столетии, когда Кангюй господствовал над теми же территориями, которые были подвластны ему и раньше, и когда он также не останавливался перед тем, чтобы идти на прямой разрыв

и с самим Китаем. Так, мы знаем напр., что именно в половине I в. по Р. Хр. Кангюй вынудил Яркендского владетеля Хяня (33-61 г.г. по Р. Хр.) возвратить в Давань низложенного владетеля, и что в 84 г. он же выслал войско для защиты кашгарского владетеля против китайского наместника Бань-Чао, и последний достиг удаления этого войска, только прибегнув к ходатайству юэчжийского царя, который в это время вступил в брачную связь с кангюйским государем.

К этому периоду следует отнести распространение кангюйского влияния и на те территории, которые до сих пор были вне сферы его воздействия и признавали власть западного гуннского государства. В самом деле, несмотря на то, что силы противника как раз в это время заметно увеличились, окрепнувшее могущество Кангюйя и с этой стороны не встретило препятствия, и даже кочевавшие далеко на западе аланы (Яньцай) и народ янь (на севере от Яньцая, вероятно финно-угры восточного Приуралья) тоже платили ему дань звериными шкурами. Так кангюйский кочевой союз расширял свои владения уже за счет западной гуннской империи. И подобное соотношение сил продолжалось почти до VI в., когда нахлынувшая с востока новая тюркская волна не захлестнула собою и канглов 1) и не пошатнула здесь их прежнего преобладания. Но основная занятая ими территория (низовья Аму-Дарьи, среднее течение Сыр-Дарьи и р. Чу) оставалась за ними до самого VIII века (см. ниже).

Далее на восток от границ теперешней Сыр-Дарьинской области до горного хребта Тянь-Шаня, местами даже в его горных долинах, в теперешнем Семиречье, кочевало тюркское же племя усуней, со столицей, или вернее главной ставкой на юго-восточном берегу озера Иссык-куля, находившееся в частых сношениях с Китаем и в союзе с ним воевавшее с гуннами, вообще в течение времени, начиная за сто лет до Р. Хр. и кончая полов. П в., весь северный Туркестан, временами вплоть до Ферганы, находился под сильным влиянием китайцев и частью в зависимости от них. С именем "усуней" мы не раз встречаемся в исторических известиях, начиная со 2-го века до Р. Хр. еще на первой их родине (см. выше) и кончая V в. после Р. Хр., когда всякие воспоминания о них (с конца этого века) прекращаются, сохраняясь в наши дни лишь в названии одного из родовых делений большой казак-киргизской орды (Сары-угжун). По своему культурному развитию "уйсуни" ничем не отличались от прочих кочевников-шаманистов, и находимые на берегах Иссык-куля или на дне его остатки кирпичных построек ни в коем случае не могут быть памятниками их прошлого, а приписывание их "усуньской старине" есть результат ошибочных гипотез. Вообще Семиречье в это время оставалось еще в стороне от движения культуры, т. к. пока главный торговый путь из восточного Туркестана в западный проходил через Кашгар и Фергану. К северо-западу от них (на запад от Илийской долины) кочевало еще одно тюркское племя юе-бань, пришедшее сюда на исходе I века нашей эры, после падения северного царства восточных хун-ну, отличавшееся от прочих кочевников тем, что они были более опрятны и мылись три раза в день. Современные исследователи хотят видеть в них потомков тех племен хун-ну, которые остались здесь после того, как главная масса северовосточных гуннов переселялись далее на запад. Оба эти племени еще

<sup>1</sup>) Гуннов уже не было здесь; они еще в VI в. ушли в Европу.

в I в. до Р. Хр. вошли в состав западной гуннской империи, если только возможно говорить о ней при чрезвычайной подвижности и неп сто янстве ее населения, в пределах которой и проходит. взя их история до IV в. по Р. Хр., когда гунны, привлекаемые богатством Европы, передвигаются массами за Урал на запад и основывают там новое могущественное государство, приведшее в трепет все народы в правление своего вождя Аттилы.

За этот период гуннского господства в арало-каспийских степях. много тюркских племен прошло по ним, много раз сталкивались и смешивались здесь самые разнообразные их народности, т. что в конце концов и сами-то гунны перестали быть чем то определенным, если только когда-нибудь они и были им, а под этим именем в IV в. вторгся в Европу уже конгломерат самых разнородных тюркских и арийских народов.

Среди него преобладающую роль несомненно играли восточные юрки-уйгуры, в течение- I в., II в. и III в. после Р. Хр., незаметно и постепенно передвинувшиеся из разлагавшихся южного и северного хун-ну в бассейн Аральского моря, где их в начале II в. отмечают уже европейские писатели <sup>1</sup>). Нет никаких данных, да вряд ли они и найдутся, для того, чтобы более подробно осветить все эти передвижения до II в. в наших киргизских степях. И, м. б., не одной только плохой осведомленностью; а действительной неразберихой степных отношений в этот период и объеняется та короткая фраза об них, которую мы встречаем в "Истории Северных Дворов", одного из китайских авторов VI в.; западные владения в то время "взаимна ноглощали друг друга и события, случившиеся у них, невозможно ясно представить". Новая эпоха начинается для этих, как и южнее их расположенных территорий, в VI в. с образованием второй великой тюркской империи, сложившейся подобно первой так же сначала не здесь, а в глубинах центральной Азии.

Но вернемся первоначально к востоку, который мы оставили в тот момент, когда там возобладали тунгузские племена, после разрушения великой гуниской державы и отступления большинства гуннов на запад, занявшие большую часть Монголии. Наибольшего могущества. сянь-би достигла в 150 г. по Р. Хр., когда все их племена были обединены под одной властью и когда государство их едва ли уступало в величии прежним гуннским государствам. Но т. к. единство всецело было связано с личностью его создавшего, то после смерти этого властелина (190 г.) сила и влияние сянь-би значительно ослабли и наверное совсем были бы утрачены под давлением китайцев, если бы последовавшие вскоре после этого неблагоприятные перемены в Срединной Империи, именно, надение династии Хань (220 г. го Р. Х.) и наступившие вслед за этим смуты не дали тунгусскому народу временно достигнуть нового большого значения и даже выступить со смелыми притязаниями на контроль мировой торговли в бассейне Тарима. Тогда же многие из их орд, пользуясь внутренними неурядицами Китая, начали переселяться значительными массами в его пределы, то в качестве наемных войск, то в качестве основателей самостоятельных владений. Это обстоятельство, однако, гибельно отразилось на дальнейшем независимом существовании сянь-би.

<sup>1)</sup> Возможно, что часть их осталась и в бассейне Тарима, т. к. Птоломей (И в. но P. Xp.) называет жителей этой страны «Qexapali», каковое имя сближается исследоват. с уйтурами).

После того, как наиболее сильные и многочисленные племена. перекочевали в Китай, где скоро по своим привычкам и понятиям стали настоящими китайцами, подобно последним вступивши в борь у с родственными степными номадами, государство сянь-би в Монголии начало распадаться, пока, наконец, не принуждено было уступить свое место новому народу жуан-жуанам (жужанам), смешанного состава, воспринявшими в себя, повидимому, и обломки сибирских первобытных народов, а по языку близким к тюркам.

Утвердивши свою власть в конце IV в. покорением промышленного Алтая, они, проникая все больше на юго-запад, скиро захватили в свои руки среднеазиатские торговые пути и простерли свое влияние и на Монголию, вплоть до пределов Кореи. Однако, втянувшись в борьбу с Китаем из за важного в торговом отношении бассейна Тарима, жужане заметно ослабли и, растратив последние силы во внутренних раздорах, пали в VI в. под натиском тюрок "ту-кю" 1). Большая часть их, по примеру гуннов, спаслась бегством на запад (в Европу) и явнлась как раз около этого времени под именем аваров, а остальные, оставшиеся в местах прежнего кочевания, скоро растворились бесследно среди нахлынувших волн новых пришельцев.

Эти новые победители, имевшие своей первоначальной родиной южные склоны Алтая, являлись последним массовым выселением тюркских племен с прародины, начавшимся задолго до них еще в период первых гуннских передвижений в центральной Азии и кото се на этот раз едва ли уступало прежним, если только не превзошло их.

Родовые предания, общие всем этим тюркским народностям и отчасти напоминающие всем известную историю Ромула и Рема, так объеняют происхождение своего племени: одна волчиха сжалилась над преданным погибели мальчиком, кормила его своим материнским молоком и вноследствии вступила с ним в предосудительную связь, имевшую последствием сильное потомство. Едва только оно подросло, как десять сыновей родоначальника от волчихи похитили жен соседних родов, произвели на свет сыновей и дочерей и стали скоро так многочислениы, как песок в море. В память о чудесном сохранении своего родоначальника и заведено было тюркское национальное знамя с золотой волчьей головой.

Пребывая на отрогах Алтая в качестве данников державы жужан, они долгое время были только свидетелями беспрерывных войн, которые в течение всего V в. и первой полов. VI в. вели с последними остатки северных уйгуров на Коосоголе, пока наконец, в 536 г., войско уйтуров, направляясь к востоку, не задело при этом тюрские владения. Это явилось поводом для того, чтобы им самим перейти в на тупление. Тогдашний вождь тюрков (так теперь раз навсегда называются эти народы их соседями) Думын напал на них со своими ордами и без особенного труда присоединил к себе целый народ в 50.000 юрт, что лишний раз подтверждает нашу мысль о той легкости, с которой перемешивались и поглощались друг другом кочевые народности Средней Азии.

Быстро окрепнув новое тюрское государство в 552 г. смогло уже нанести последний удар и жужанам сейчас же заняв их место повелителей над кочующими номадами степей. Наибольшего могущества и силы это это государство достигло в правлении Кигиня (или Муюй-жана 553—569 г. г.), раздвинувшего его пределы до Корейского

<sup>1)</sup> Термин «тюрки» впервые начинает употребляться в V в. Р. Хр.

залива на востоке, Си-хая или западного моря (вероятно Аральского) на западе, степи Шамо на юге, и Северного моря (возможно Байкала) на севере.

Овладев басс йном Тарима и богатейшей Согдианской областью нынешнего Туркестана, держава Киптиня рано была втянута в оборот мировой торговли и не могла не быть заинтересован ой в дальнейших ее судьбах. Затруднения, возникшие с вывозом главного тогдашнего торгового продукта шелка, в большем количестве шедшего из Согдианы на запад и всецело созданные международной политикой Персии, деятельно культивировавшей у себя разведение шелковичного червя, а с другой стороны вывозившей готовый шелк из Китая морским путем и не желавшей идти ни на какие уступки и соглашения, неминуемо толкали ту-кю на путь разрыва добрососедских отношений с последнею, что и привело в конце концев к продолжительной обоюдной борьбе, так и не разрешившей основного вопроса. Этим же желанием найти какие-либо средства, чтобы уничтожить торговую монополию персов, объеняются и те дипломатические сношения, которые государство "тукю" завязывает в правление Дизабула (Дату-були-хана), младшего сына Кигиня, его ближайшего преемника (в 569 г.) с византийцами, которые одинаково были заинтересованы в том же<sup>1</sup>). Вскоре после того, как тюркское посольство посетило Константинополь, византийский император Юстин II, отправил к ним своего представителя Земарха, который и побывал на Алтае<sup>2</sup>), где тогда находилась резиденция тюркского великого хапа, оставив после себя подробное описание этого путешествия и тех сражений тюрок со своими соседями, которых он отчасти сам был очевидцем.

Подобно прежним тюрским государствам и держава "тукю" распадалась на восточное и западное крыло, которые управлялись вице-королями, и только центр находился как в мирное так и в военное время в непосредственном обладании верховного повелителя. В конце VI в. (600 г.) под давлением китайцев, оно распалось на две части: восточную и западную, при чем центром последней сделалась прежняя земля усуней, т. е. Семиречье: здесь же на берегу реки Чу, близь теперешнего Токмака был расположен и важный торговый пункт Суяб, в окрестностях которого кочевали тюркские владетельные ханы ("каган" или "хакан", откуда впоследствии и возникло слово "хан"). Вообще в VII в. Семиречье сильно поднялось в торговом значении. Теперь именно через него стал проходить главный торговый путь из западного Туркестана в восточный хотя прежный путь через Фергану и Кашгар был короче и удобнее. Такая перемена в направлении торговых путей объеняется прежде всего изменившейся международной обстановкой, образованием на восток от Семиречья более или менее организованной государственности, распространявшей свою власть на всю Среднюю Азию и на часть восточной Европы; лежавшее на пути к местопребыванию тюрских ханов (около Алтая) Семиречье, рано заняло весьма выгодное торговое положение, т. к. ставки подобных кочевых владетелей всегда делались важными торговыми пунктами. К тому же впоследствии, когда после распадения империи тюрков на две половины,

<sup>1)</sup> Дизабул-нначе Дильзивул, Сизивул или Сильзивул-был вероятно тот самый, который в азиатских источниках известен более под именем Спиджиб.

<sup>2)</sup> На горе Эктаге Ф. Корш Классификация турецких племен по языкам «Этногр.» 1910 г. № 1 н 2. М. 1910 г.

ханы западных тюрков стали жить преимущественно в прежних усуньских владениях, значение последних еще более поднялось в этом отношении. Конечно, известную роль в этой перемене сыграли и внутрение смуты, происходившие в Фергане в VI в. впродолжение нескольких десятилетий, но вряд ли они были решающим фактором в этом случае. Не останавливаясь пока на внутреннем культурном развитни этих территорий, о чем речь будет ниже, проследнм прежде всего внешние судьбы тех двух половин, на которые распалось тюркское государство около 600 года. Уже вскоре после начала своего раздельного существования восточная тюркская держава пришла в полный упадок: в 630 г. китайские войска одержали блестящую победу над его ордами, пленив самого хана Ке-ли, и распространили вновь китайское влияние вплоть до самой Согдианы.

Вслед за этим восточно-тюркское государство быстро распалось на ряд мелких и слабых государств, потеряв всякое политическое значение; часть же тюрок перекочевала в пределы Катая, где наделенная известными территориями играла роль пограничной стражи против других степных народов. Однако этим не мог кончить народ, не забывший еще прежней славы и независимости. Окрепнувши в китайских владениях, он в 681 г. поднялся под предводительством Кутлука1), и, свергнув китайское иго, распрострачил свое влияние на Монголию. При брате и преемнике Кутлука Мо-Чже (Баг-чур), сумевши ловко воспользоваться внутренними китайскими настроениями, могущество восточных тюрок значительно возросло и государство их вновь достигло огромных размеров (повидимому и западные тюрки потеряли на время свою самостоятельность, а в Согдиане, где мелкие государства юэ-чжи все еще существовали, вновь было восстановлено тюркское влияние и господство?). И долгое время после Мо-чжо поддерживалось еще могущество восточных тюрков, как об этом красноречиво говорят нам орхонские могильные надписи. Но потом началось снова падение и в 745 году восточное тюркское государство прекратило свое существование под ударами соединенных спл уйгуров и китайцев. Это падение ускорено было еще третьею силою неожиданно вмешавшеюся в спор и борьбой с которою окончательно была расшатана западная тюркская империя. Этой третьею силою были в самом начале VIII в., появившиеся в средней Азии арабы (см. ниже).

Что касается западных тюрков то они, вначале принужденные стать в некоторую зависимость от персов, в 620 г. почувствовали себя настолько сильными, что расширили во все стороны свое государство, которое повидимому, лежало между Алтаем и Аральским морем, и совершали не раз смелые вторжения в Персию и Согдиану. Владея северными торговыми путями Средней Азии, которые шли

1) Этот Кутлук, очевидно, тождественен с тюркским ханом Ильтерес-Хаганом орховских надписей, первым независимым правителем восточных тюрков, после их отпадения от Китая.

<sup>2)</sup> Главным виновником этого крупного политического успеха был мудрый Тонюкук тюркский Бисмарк, бывший в VII в. канциером при тюркских ханах в Монголин. Истинный создатель нового тюркского могущества, он уже при третьем независимом хане нопал в немилость и умер, оставив после себя ценную в историческом отношении автобиографию, высеченную на двух каменных столбах (в самое недавнее время последние найдены на старой могиле в Боин-Цокте в Северной Монголии).

Воспитанный при Китайском дворе, знавший хорошо китайский язык, китайские обычаи и нравы, а главное, тайны и планы правительства, он и помог хану Ильтерес-Хагану востать против Китая и освободить свой народ. И позже его же способностям и знаниям обязаны были восточные тюрки всем своим военным и политическим перевесом над соседями.

через владечия уйгуров (в совр. Джунгарии, где последние кочевали еще с II-III в. в. по Р. Х., отсюда распространяясь и на юг в долину Тарима) западные тюрки скоро ввязались в длинную войну с китайцами также и за южные пути бассейна р. Тарима, кончившуюся, однако, не в их пользу.

А между тем с запада подвигались уже новые враги-арабы и война на два фронта оказалась не под силу западному тюркскому государству, которое начало ослабевать и падать в своем значении. К тому же присоединились и внутренние настроения—борьба между нартиями (черной и желтой), образовавшихся как при дворе, так и внутри племенного союза, истинное происхождение и характер которых (этнический, социальный или политический) остаются пока не выясненными. В результате западное государство "ту-кю" пришло к полному разложению и должно было уступить свое место новому тюркскому народу-карлукам, жившим прежде к западу от Алтайского горного хребта (760 г. после Р. Хр.).

Образование и распадение этой второй великой тюркской империи, естественно, как всегда бывало в подобных случаях, повлекло за собою значительное и массовое передвижение тюркских народов, к которому и следовало бы теперь перейти. Но прежде чем останавливаться ближе на той длинной веренице народов, которые прошли из центральной Азии в наши киргизские и Туркестанские степи, не мешает бросить хотя бы беглый взгляд на то, что делалось на северо-востоке Средней Азии под шум и грохот мировых событий слагавшейся второй великой империи тюрков и как бы совсем будучи заглуцено ими, прошло мало замеченным для истории.

Мы пмеем в виду дальнейшие исторические судьбы киргизов и тех немногих уйгуров, которые после распада гуннского государства нашли спасение в самом отдаленном углу северо-западной Азии на запад от Селенги и Коссоголя вплоть до истоков Енисея, где последние и были известны китайцам под именем гао-гю. К началу VI в. гао-гю удалось в продолжительной борьбе с жужанами значительно выдвинуться на юг и, заняв немалое пространство от прежнего Коссогола до Гами (Хами), образовать самостоятельное владение, но к половиче того же века все завоевания были утрачены, и оттесненные вторично на север, уйгуры быстро исчезли как цельная народность и государство. Только около 606 года они опять начинают сплачиваться в политическое тело, которое, однако, является пока данником государства ту-кю. И лишь с падением восточного тюркского царства (около 744 г.) уйгуры добиваются полной независимости и расширив свои границы, выступают в роли приемников восточных тюрков; главным центром этого нового тюркского государства являлся город Кара-корум, лежавший на р. Орхоне, в северо-западной Монголии. Китайские авторы насчитывают 14 уйгурских хаканов, царствовавших от 744 г. до 847 г. Внутренние смуты подорвали, однако, могущество уйгуров, так что последние их ханы находились уже под властью китайцев. Соединенными усилиями их и киргизов, впервые выступивших тогда в качестве сильного народа, и было уничтожено (в IX в.) уйгурское царство на Орхоне, а сами уйгуры, вытесненные из северных своих владений, удалились к юго-западу, где, осевши в восточном Туркестане и области Хами, основали новое государство, правда в ограниченных размерах (от Хами до Кашгара), просуществовавшее вплоть до Монгольской эпохи, когда последний его идикут (князь), вассал

каратаев, добровольно подчинился Чингис-хану, за что и пользовался довольно долгое время известною самостоятельностью.

Из описаний арабскими писателями видно, что это не было дикое кочевое государство, а государство культурное, в котором народ занимался уже земледелием и ремеслами и пользовался известным благосостоянием. Главным и заклятым врагом этого уйгурского государства, как и в первоначальном его местонахождении, так и теперь, являлись киргизы, "кыргызы", предки современных каракиргизов, которые были известны китайцам в то время под именем "хагасов", народ рослый, с рыжими волосами, румяным лицом, голубыми глазами, стоявший тогда на значительной ступени культурного развития (так он занимался земледелием и скотоводством. был знаком с какими то ручными мельницами и умел разрабатывать золото, железо и олово). В религиозной области не поднявшийся еще выше шаманизма, он знаком был, однако, еще в VI в., с письменностью, алфавит и орфография которой, постепенно развиваясь, достигнули, наконец, большого совершенства в знаменитых орхонских надписях тюрков "Тукю" (VII—VIII в. в. 1). Тогда же в том же VI веке удалось киргизам составить и собственное сильное государство, которое по общирности своей территории занимало второе место во всей северо-восточной Азии. На восток оно простиралось до Байкала и р. Селенги, на юг до Восточного Туркестана. В каких отношениях оно стояло к великой империи тюрков, пока не является возможности установить точно, но, повидимому, полной подчиненности не было, т. к. подарок, полученный византийским послом Земархом от тюркского великого хана Дизабулла, указывает на киргизского пленника (в сообщениях об этом посольстве впервые и встречается самое имя киргиз для обозначения этого народа. Земарх получает в подарок от тюрского повелителя невольника родом "Хэргиса" ("Керхиса"). В 648 г. Хагасская держава признала вассальную зависимость от Танской династии, очевидно вместе с этим войдя впервые и в дипломатические сношения с Китаем. В 758 г. она упрачивает независимость, войди в состав недавно сложившегося могущественного уйгурского государства на Орхоне. В это время наименование "Хагас" являющееся, очевидно, не более, как китайской транскрипцией слова "киргиз", заменяется иногда теперешним названнем народа, но новое словоупотребление не является пока господствующим. С ослаблением уйгуров, киргизы вновь собираются с силами, и, сбросив уйгурское иго, сами участвуют в разрешении их орхонского царства, а далее, устремляясь к бассейну Тарима, и покорив себе часть этого народа, являются там в роли вооруженных проводников арабских караванов через враждебную страну уйгуров в Китай.

Но при всем том им все-таки не удалось основать государства, равного по протяжению гуннскому или тюркскому. К тому же и

1) Ор. Левшин: Описание Киргиз-кайсацких или киргиз-казачьих орд и степей ч. 2. Исторические известия. СПБ. 1832 г., по которому письменность киргиз была усвоена ими ог хазар и существовала среди них до принятии мухаммеданства. Потому-то в надписях, найденных в Сибири (в землях прежних киргиз) и встречаются некоторые греческие и славянские буквы (ведь и сами хазары получили свою азбуку от Кирилла Фессалоникийского, который включил в нее не мало греческих и славянских букв.

Но подобный взгляд в настоящее время не может быть удержан, так как в таком случае письменность киргиз могла бы возникнуть не ранее 1Х в., тогда как современна и наука с точностью доказала, что енисейские надписи киргиз гораздо древнее орхон ких, где мы встречаемся уже с большим развитием языка, чем в первом случае.

самый подем хагасского государства был далеко не прочен, т. к.<br>уже к Х в. могущество киргиз весьма и весьма упало. Уйгуры совершенно освободились от их власти и само Хагасское государство, стало очевидно, совсем незначительным и второстепенным, раз с этого момента исч зают всякие известия о нем, вплоть до эпохи монгольских завоеваний. Но вернемся опять на запад и познакомимся теперь с теми передвижениями народов, которые вызваны были образованием и распадением второй тюркской империи. К половине VIII в. теперешние киргизские степи, а также северная половина современного Туркестана сделалась уже полным достоянием тюркских племен, и только южный Туркестан продолжал сохранять еще основное арийское население. На огромной территории теперешних Уральской, Тургайской, Акмолинской, Семипалатинской, Семиреченской областей, а также северной части Сыр-Дарьинской области господствовали в то время три тюркских народа: гузы (огузы), карлуки и токуз-огузы. Первые жили от Каспийского моря до исфиджабского охруга (около Чикмента), вторые в восточной части Сыр-Дарьинской области (долина р. Чу) и в Семиречье; восточнее же их, до границ тогдашнего Кигая, именно в восточном Туркестане, располагались токуз-огузы.

Что касается Канглов, то они в это время были оттеснены на зог к нижнему течению Аму-Дарьи, а часть других тюркских народностей, кочевавших здесь ранее, ушла дальше на запад в пределы восточной Европы, где и стала известной в VI в. под именем хазар. Вслед за последним в VIII в. перешли из Азии в Европу и некоторые племена самих огузов. Так к ним, несомненно, следует отнести как печенегов, появляющихся около этого времени в южно-русских степях (ср. среди огузских родов "бичне"), так и огузов византийских писателей, торков и беренлеев русских летописей ме них было много и других совсем незначительных, находились друг с другом в постоянной и напряженной борьбе за территории и лучшие пастоища для своего скота. В силу этого всякая безонасность в стране настолько исчезла, что например земледельцы, принадлежавшие к городу Таласу, в VIII в., по словам китайцев.

"ходили в латах и захватывали друг друга в неволю".

Ростки оседлой культуры, только успевшей дать первые результаты в этом крае, естественно, должны были теперь на время ослабмуть, если даже не совсем погибнуть в некоторых его местах. То же, но в меньшей степени, ожидало и южный Туркестан с вторжением западных ту-кю, на этот раз явившихся в гораздо больших массах и уже проникших в самые пределы культурных оазисов, чего не было во времена канглов и ю-чжийцев, которые только поставили от себя в зависимость страну, но не пытались ее колонизовать. Теперь погром был сильнее и чувствительнее: не только изменилось политическое положение отдельных владений, стали изменяться законы и нравы, торговля и промышленность ослабели и города начали пустеть.

А между тем приливы тюркских кочевников повторялись и грозили изменить даже самую этнографию страны. И только BMeпиательство новой силы в лице арабов остановило развитие этого процесса. Еще с конца VII века начались арабские вторжения  $3a$ Аму-Дарью, но первые их походы носили еще характер грабительских набегов, недававших никаких прочных результатов. Только в начале VIII в. наместник халифа Кутейба (705—715 г.) положил на-
чало более планомерному и действительному покорению страны, поместив арабские гарнизоны в некоторых укрепленных пунктах, как например в Бухаре и Самарканде. В короткий сравнительно срок (705-715 г.) действуя где хитростью и вероломством, а где и прямосилою, Кутейба с небольшими военными силами (около 40.000 человек) захватили окончательно Бейкенд, Бухару и Самарканд, а затем покорил Хорезм, Фергану, Кепц (Шехрисебс) Нахшеб, (Карши) и даже проник через Терек-Даванский проход до Кашгара. Такие быстрые и горомные успехи арабов легко об'ясняются весьма благоприятными для них местными условиями. Весь Мавераннагр<sup>1</sup>), не нсключая и Ферганы, состоял в то время из множества мелких арийских и тюркских владений, постоянно враждовавших друг с дуугом, с храбрым, но совершенно неорганизованым населением: все невыгоды, такового положения страны, находившейся в полном феодальном распаде, и были умело использованы арабами, часто употреблявшими одну враждебную сторону против другой (правда подобный союз действовал только в начале, но при всем том он сыграл свою историческую роль). Последствием всех завоеваний Кутейбы было утверждение арабского господства в значительной части Мавераннагра; покоренне же более отдаленных его областей шло медленнее и произошло только в эпоху династии Аббасидов, сменившей в половине VIII в. династию Омайядов.

На северо-востоке арабы доходили до долины Таласа, где около города того же имени в 751 г. разбили китайское войско, но потом отказались не только от Таласа, но от Исфиджаба (Чимкент и окрестности); в степи Калас, отделявшей сбласть Исфиджаба  $0T$ Піаша они выстроили стену, простиравшуюся от Сыр-Дарьи до гор Сайлык, которая должна была служить им защитой от набегов северных кочевых тюрок. Так с полов. VIII в. южный Туркестан стал составной частью Хорасанской провинции халифта, столицей которой являлся Мерв.

Но этим покорение Средней Азии арабами далеко не было закончено, т. к. те 150 лет, которые прошли со смерти Кутейба  $\Box$ возвышения туземной династии Саманидов, представляют вполне безотрадную картину беспрерывной борьбы, внутренних возмущенни и усобиц, в которых нередкую и немалую роль играли и северные тюрки, не раз призываемые самим местным населением, искавшим в них своих избавителей от арабского владычества, которочем далее, тем более становилось ему невыносимым. Вообще, чтокасается прочности всех арабских завоеваний, то она, не смотря на полный феодальный распад страны, реализировалась довольно медленно и дело не обошлось, в конце концов, без значительных устунок со стороны завоевателей национальным особенностям местного населения и его политическому укладу. Этот период, столь гибель но отразившийся на культурном благосостоянии края, (см. ниже кончился лишь тогда, когда владычество в Хоросане и Мавераннагре перешло к местной династии Саманидов (875 г.). Талантливейшим представителем ее был эмир Исмаил (892-907 г.г.), при котором владения Саманидов, обнимавшие значительно часть Ирана, Хоросан, Мавераннагр, Хорезм, Исфиджаб (бассейн Арыса около

<sup>1)</sup> Маверанныгром в средние века называлась культурная часть западного Typreстана, включавшая в себя следующие области: Хорезм, Бухару, Фергану и Коканд, a Takже нногда и Балх (страну по верх. течению Аму-Дарьн). Мавераппатром в более тесном смысле слова называлась верхняя долина Зеравшана с городом Самаркандом.

Чимкента и его окрестностей), пользовались сравнительным спокойствием и достигли небывалого внутреннего благососостояния.-В первый же год своего правления Исмаил предпринял успешаый поход на Талас (Тарас), где и обратил в мечеть главную церков города; в 903 г. он опять не менее успешно ходил на тюрков, и разбив их в окрестностях теперешнего Туркестана, захватил огромную побычу. Вместе с тем он много сделал для поднятия и дальнейшего развития совсем было заглохнувшей Иранской культуры, так сильно потрясенной событиями предшествующего времени. В своей обпей государственной политике он, как и все предетавители Саманидов рано стал держать себя независимо, т. что с течением  $Bpe$ мени Саманиды, будучи в глазах багдадских халифов только ЭМИрами (наместниками) Хорасана, в действительности являлись совершенно самостоятельными правителями. Из их вассалов, наибольниим политическим значением пользовались владетели Хорезма-Хорезминахи, бывшие в постоянной борьбе с эмиром, поставленным арабами в их стране. Это двоевластие привело, наконец, к распадению Хорезма на два владения: южное с городом Кятом, оставшееся в руках хорезмшахов и северное с городом Турганджем (Ургенч), бывшее в обладании арабских эмиров. В 995 г. южная часть ₹Хорезма была завоевана эмиром Гурганджа, который и унаследовал титул хорезмшахов.

Преемники Исмаила не обладали его дарованиями, и династия Саманидов постепенно стала клониться к упадку. Вновь возобновились старые распри и внутренние замешательства, повсюду остропочувствовалось отсутствие твердой власти, а старинные северные враги-тюрки, с давних пор призываемые враждовавшими сторонами, скоро сами выступили главными вершителями судеб Мавераннагра и, свергнув власть Саманидо, распространнлись по всему Туркестану. Это случилось на исходе Х века и этим навсегда уже был положен конец преобладанию арийского элемента в стране.

Незаметно и постепенно выросла эта новая большая сила, успевшая еще в VIII в. сложиться в особое тюркское государство токуз-огузов. Сначала слабая, незначительная народность, она быстро окрепла и усилилась в беспрерывных напряженных войнах, которые токуз-огузы вели со своими западными соседями карлуками и киртизами (в начале Х в.). Последние в то время начали уже передвижение с первоначальной своей родины на юго-запад, вероятно через Кульджинский край, почему и явились естественными союзниками карлуков, с трудом отбивавшихся от токуз-огузов, постоянно одерживавших над ними верх. Еще в конце IX в. или в самом начале Х в. передавая ветвь этого тогузского народа-поколение ягма. владела частью Восточного Туркестана с городом Кашгаром (будущей столицей Караханихов) и частью Семиречья к югу от Нарына. Около же 940 г. токуз огузам удается нанести карлукам решающее поражение и, оттеснив их в северную часть Семиречья, заняв своими кочевьями всю южную его половину и Чуйскую долину с городом Баласагуном, одно время делающимся даже их центром 1). Правители этого нового тюркского государства (династия Караханидов или илек-ханов, были уже мусульманами, и по преданию

<sup>1)</sup> Баласагун-столица Караханидов в XI в.и пер. пол. XII в. Точное местонахождение. его остается неизвестным, но есть основания думать, что он находнлся в верхнем течении Чу, ближе к горам Алатау.

мусульманство нринял еще первый представитель царствующего дома Кара-хан, после того, как получил соответственное откровение во сне, потребовавшее от него такого шага. А в 999 г. тогуз-огузы уже завладевают всем Мавераниагром, прекращая тем самым господство саманидов. Правда, еще в 992 г. Караханид Богра-хан занял Бухару, но должен был скоро ее оставить и только его преемнику Илек-Хану в 999 г. удалось довести дело до благополучного конца. Несмотря на помощь, оказанную саманидам огузами и Себук-тегином, одним из родоначальников газневидов<sup>1</sup>), Илек-Хан окончательно овладел Мавераниагром и захватил казну Саманидов. Восстание, поднятое последним из их представителей-Мунтасиром, не имело успеха, и сам зачинщик его был убит арабами в 1005 г. в окрестностях Мерва. После падения власти саманидов между их преемниками и газневидем Махмудем, владевшим восточной Персией, теперешним Афганистаном и частью Индии, состоялось соглашение, в силу которого границей обоих государств была признана река Аму-Дарья. Первые нарушили его караханиды, но потерпели сильное поражение от Махмуда, который в 1017 г. овладел Хорезмом и сделался для них еще более опасным и грозным соседом. И это тем более, что страна караханидов сильно страдала от собственных внутренних нестроений, постоянных раздоров между владетелями уделов и ожесточенной борьбы светской власти с духовной. Несмотря на торжественное свидание Махмуда с караханидом Кадыр-ханом имевшее место в 1025 г., между ними отношения оставались все время натянутыми и не раз переходили в прямые военные действил, особенно при Масуле, сыне знаменитого Махмуда.

Однако гибель караханидов пришла не с этой отороны, т. к. скоро и сами газневиды потеряли свою независимость под натиском сельджукских турок, которым суждено было прекратить существование и государства Илек-Ханов. Эти новые тюрки, с полов. XI в. начавшие играть крупную роль в международных отношениях, были. никто иные, как огузы, жившие ранее в низовьях Сыр-Дарьи, где находился центр их владений. Около 955 г. часть их во главе с Сельджуком отделилась от основной гузской ветви и, приняв ислам, поселилась в Дженде, на Сыр-Дарье, быстро выдвинувшись в качестве защитников мусульманских жителей этой местности от нападений языческих своих сородичей. Внуки Сельджука, Тогрул и Чагры-бек, после неудачной борьбы с хорезмшахами принужденные удалиться со своей первоначальной родины к подошве Копет-дага, скоро овладели Мервом, а после победы над газневидами (1040 г. 1059 г.), сделались господами положения в Хоресане и независимыми распорядителями судеб Средней Азии 2). Так незаметно в лице сельджукских турок выдвигалась новая крупная сила, значение которой скоро почувствовали не только здесь, но на далеком западе, который впервые столкнулся с нею в эпоху крестовых походов. С давних пор вмешиваясь в дела Мавераинагра, сельджукиды умели пользоваться в своих интересах внутренними его неурядицами на почве политической и религиозной

<sup>1)</sup> Газневиды-владетели Афганистана и Белуджистана-одного из 5 государств, на которые распались арийские владения в Иране и Туркестане после падения Багдадского халифата и нзгнания арабов в Мессопотамию.

<sup>2)</sup> Около же этого времени-в XI в. за Оксусом, появляются и Туркмены, занявшие земли между ним и Каспийским морем. Из смешения их с огузами-сельджунадами и образовались османские турки.

розни пока, наконец, в начале XII в. последний могущественный сельджукский султан Синджар взятием Самарканда в 1130 г. не добился здесь полной свободы действий, по своему произволу сменяя и назначая тамошних ханов.

Однако господство сельджукидов было непродолжительным, т. к. около половины XXII в. в Туркестан, через Джунгарский проход устремился новый народ, Китаи (Кидани) или Кара-Китаи, которые в 1141 году разбили войско Синджара и подчинили себе жараханидов. Народ, повидимому, манчжурского происхождения,<br>живший первоначально в Северном Китае, Кидани в начале X века основал большое государство, простиравшееся от Великого океана до Восточного Туркестана и Алтая и подчинявшее себе даже северную часть срединной империи. После падения династии Ляо в 1125 г., приведшего к раснаду и самого государства, часть этого народа двинулась на запад и призываемая одним из караханидов, сильно стесненным тогда враждебными ему карлуками и канглами<sup>1</sup>), заняла Баласагун, и, свергнув его мусульманского владетеля, образовала собственную огромную империю от долины р. Енисея до Таласа. Двигаясь, сюда через земли енисейских киргизов они, несомненно, не могли не увлечь их за собою тем более, что последнее еще в Х в. иришли в движение и дали новый толчок массовому переселению их в южном направлении, в теперешние места обитания.

Покорив затем восточный Туркестан, кидане скоро проникли и в Мавераннагр, правитель которого Караханид Махмуд потерпел от них сильное поражение при Ходженте (1137 г.), а в 1141 г., то же постигло и его сюзерена сельджукского султана Синджара (в местности к северу от Самарканда). В результате, столь крупных и бесповоротных успехов весь Туркестан, не исключая и Хорезма, обложенного данью, должен был признать зависимость от Кара-Китаев и войти в состав их державы, простиравшейся теперь от Каспийского моря на западе до пустыни Гоби на востоке. Главная ставка ее Гурханов (так назывались правители-"ханы ханов") находилась на берегу р. Чу, вероятно, недалеко от Баласагуна и называлась Хосунорда (сильная орда) или Хота (дом).

В покоренных землях новые победители не отменяли свойственных им способов управления и, облагая данью эти страны, часто оставляли их на вассальных началах у местных династий; таковы были караханиды (в Мавераннагре), Хорезмшахи (Хорезме), Карлукские ханы (в северной части Семиречья) и уйгурские идикуты в Као-чане и Бели-балыке). Вообще для местной культуры нашествие киданей было безусловно благоприятно. Хотя в состав Киданского войска и вошли полудикие народы Центральной Азии, но сами они уже пользовались всеми благами китайской цивилизации: не разрушая, подобно другим народам-завоевателям, существующих городов, они напротив нередко строили даже новые. А их Гурханы, не имея обычая раздавать уделы с самого начала умели хранить единство ословной территории государства, т. что империя киданей, в отлило от государств тюркских и монгольских кочевников, никогда не спадались на отдельные уделы разных представителей царствующей, династии, и потому меньше страдала от последствий такого распада;

1) Последине успели вновь к тому времени передвинуться к низовьям Сыр-Дарьи, гдечкочевало родственное им племя кипчаков и даже заходнли значительно дальше на восток; так непосредственно перед Монгольским нашествием ими была занята. страна между Таласом и озером Иссык-кулем, а некоторые их роды доходили и до верховьев Иртыша.

мало того, не уничтожая очагов культуры, кидани сами старались приучить к земледелию и безпокойных кочевников степей.

К этому следует прибавить и их ярко выраженную религиозную терпимость; правда, мусульмане лишились при них господствующего положения, которое они занимали в державе Илек-ханов, но за то последователи других религий могли свободно проповедывать свою веру, будучи вполне ограждены от мусульманского фанатизма (см. ниже).

Из всех вассалов киданского государства наибольшей силой и значением пользовался Хорезм, выдвинувшийся еще в период сельджукидского господотва. Истинным основателем его могущества явился хорезмшах Атсыз, вассал султана Синджара, ведший с ним непримиримую войну как раз в момент вторжения кара-китаев в южный Туркестан. Притязая на роль вершителей судеб Средней Азии, он, а за ним и другие хорезмшахи пользуются всем, что только может помочь осуществлению их широких замыслов. Так, еще Асыз, подчинив соседних кочевников до Мангишлыка, уже вмешивается в дела. Мавераннагра, где и под владычеством киданей не прекращаются совеем внутренние раздоры, умея одновременно поддержать ту или. иную группу враждующих и в то же время сохранить добрососедские отношения с господами положения кара-китаями; он же содействует огузам в их столкновениях с сельджукидами в Хоросане.

Еще большей силы и значения Хорезм достигает при его внуке Текеше, завладевшем Хоросаном (1193 г.) и открыто враждовавшим с самим халифом.

В правление же Мухаммеда, сына Текеша, подчинившего себепочти всю Персию и владения Гуридов к востоку от Герата 1), отнявшего Мавераннагр у кара-китаев (1209 - 1210 г.г.) держава. хорезмшахов, простиравшаяся от Аральского моря вплоть до Индейского океана. не знала более серьезных противников, и ее государь мог смело выступить с теми притязаниями, о которых давно мечтали сельижукиды и буиды 2), но не решались их реализировать. Он об'явил лишенным священного сана не одного какого-нибудь отдельного владетеля, а весь род Абасса и передал халифат Алидам. Весь поглощенный этой великой идеей своего времени Мухамед ужеготовился к большому походу на Багдад, когда крупные события на восточной границе государства заставили его отложить задуманное, чтобы встретиться лицом к лицу с новым врагом, которому суждено было похоронить все его широкие планы, а вместе с ними и самое господство в Средней Азии. Еще ранее этого, в период своих завоеваний в Мавераннагре, узнал великий хорезмиец об этом народе и его крупных успехах в Восточной Азии, но не сознавал тогда еще всей опасности, надвигавшейся с этой стороны. Расчитывая много на свои силы и обманутый ложными надеждами, что Темучин долго задержится у границ Китая, занятый его покорением, Мухамед никогда не считался с могущими возникнуть впоследствии неожиданностями. Этим и объеняются те грубые непростительные ошибки, которые были сделаны в его восточной политике. Уничтоживший могущество киданей, оттеснивший их за р. Яксарт, он совершил заведомо неправильный шаг, когда содействовал захвату остатков

- 1) Гуриды--пресминки газневидов по обладанню Афгано-Индийским государством.
- 2) Бунды-владетсли Кирмана. Фарса. Хуэнстина и Ирана (в Персии-половина ее).

их владений, от которых только что отложились карлукский 1) и уйгурский владетели, признавшие власть Темучина, найманским князем Гушлуг-ханом, спасавшимся бегством от монголов и бывшим союзником хорезмшаха в его борьбе с кара-китаями (1214 г.).

Новое образовавшееся государство, значительно уступавшее по своим размерам государству последнего Гурхана, ослабленное к тому же внутренними смутами, естественно являлось слабой препоной быстро распространявшейся во все стороны монгольской империи Чингис-хана.

Так, роковым стечением обстоятельств дорога к культурным очагам запада осталась совсем незащищенной и вполне доступной для диких кочевых орд монголов, которые без труда победили последнее препятствие в лице государства Гушлуг-хана и распространились по всему краю, всюду неся разрушение и уничтожение культурных ценностей, накопленных веками напряженного труда человества. Слишком поздно очиувшаяся от громких успехов прошлого, хорезмийская держава не смогла организовать во время должного отпора и разделила общую участь воех народов, лежавших на пути великих народов, лежавших на пути великих завоевателей мира  $(1220 - 1221)$  r.r. no P. Xp.).

# Важнейшая литература:

1. Г. Шурц. Средняя Азия и Сибирь (Средняя Азия со времени появления монголь ек х кочевых народов) - «История человечества» под ред. Гельмольта, пер. под ред. акад. В. В. Радлова. СПБ. 1909 г.

2. Н. Лыкошин. Очерк археологических изысканий в Туркестанском крае-«Средне-Азиатский Вестник»-1896 г.

3. В. Бартольд. Рецензия на книгу Н. А. Аристова: «Заметки об этническом составе тюриских илемен и народностей и сведения об 1.х численности», СПБ. 1857 г.- «Записки Восточного Отлеления Имп. Рус. Археол. Общ.», т. XI, в. I-IV. СПБ. 1899 г.

4. В. Радлов. К вопросу об уйгурах. Приложение к LXXII тому Записок Имп. Акад.

Наук. 1893 г.

 $\mathbb{F}$ : \*) Д. Струнин. Тысячелетие из жизни татар (по сочинению «А. Thousand years ofthe Tartars, by E. H. Parker»).-- Приложение к протокоту от 1 февраля 1897 г Туркест. кружка любителей археологии».

6. А. Харузин. К вопросу о происхождении Кирглзского народа-«Этнографическое Обозренис», 1895 г. № 3. М. 1895 г.

7. Н. Аристов. Этнические отношения на Памире и в прилегающих странах-«Русский Антропологический журнал», 1904 г. № 1-2 и др.

8. «Россия». Полное географическое описание нашего отечества, т. XIX, Туркестанский жрай (глава IV-я. Исторические судьбы Туркестана и культурные его успехи). СПБ. 1913 г.

1) Карлукский хан Арслан, исповедывавший ислам, владел тогда сев. частью Семитречья с городом Кыялыком (около нынеш. Кепала). Около этого же времени вероятно отложились и канглы, образовавшие в теревинем Кульджинском крае особое тюркское государство Алмалык, тоже признавшее власть монгол в. Другая часть канглов, кочевавшая в низовьях и сред. течении р. Яксарта, и имеешая гла н. центром город Сыгнак, ныве развалины Сунак-Курган (в 10 в. от бывш. почт. станции Тюмень-арыку, признавала над собой власть Хорезма. В их владении находился так же цветущий, торговый город Отрар, переданный им Мухамедом после разгрома каданей. С этото момента канглы приобретают больлное значение в е о государстве, являясь в роли наемных военных дружин, с предводителями жоторых волей неволей должен был считаться сам хорезмшах.

9. •) Н. А. Бронников. Кангюй, Канглы пли Кан и Юечжы (К историчестой географика Русского Туркестана)—«Зап. Имп. Москов. Археол. Института», т. XXXV. М. 1914 г.

10. •) Н. А. Бронников. К исторической географии Тохаров. - «Записки Имп. Моск... Археологического Института», 1913 г., т. XXXV. Москва.

11. Ф. Корш. Классификация турецких племен по языкам - «ЭтнограФическое Обозрени». 1910 г. № 1 и 2. М. 1910 г.

12. Г. Алисов. Мусульманский вопрос в России- «Русская Мысль». 1909 г. Июль.

13. А. Позднеев. Киргизы. Статья в Энциклопедическом словаре Брокгауз-Ефрон, т. XV. СП.В. 1895 г.

14. А. Левшин. Описание киргиз-кайсакских орд и степей, ч. 2. СПБ. 1832 г.

15. А. Мюллер. История ислама с основания до новейших времен. Пер. с немецкого. под редакцией пр.-д. Н. А. Медникова, т. Ш. СИБ. 1896 г.

16. Иакинф. Собрание сведений о народах, обитанних в Средней Азии в древниевремена, в 3-х частях. СПБ. 1851 г.

17. \*) Н. Веселовский. Очерк историко-геог, афических сведений о хнвинском ханстве от древнейших времен до настоящего. СПБ. 1887 г.

18. •) А. Аристов. Печенеги, половцы и тюрки до нашествия татар. Киев. 1884 г.

19. •) П. Лерх. Монеты Бухар-худатов. - «Труды Восточного Отделения Имп. Русск. Археол. Общ.», ч. XVIII-я. СПБ. 1875—1909 г.г.

20. П. Семе ов. Киргизы. Статья в «Географическо-статистическом словаре Российской Империи» 1865 г. СПБ., том 11.

21. \*) А. Макшеев. Исторический обзор Туркестана. СПБ. 1890 г.

22. •) Е. Смирнов Сыр-Дарьинская область. СПБ. 1887 г.

Примечание. Звездочкой обозначены те по обия, которые хотя и (ыли известны автору, но не могли бы ь им использованы в гиду отсутствия их под рука. и при самом инсалие работы.

## TJIABA TPETLA

#### Культурное состояние китгизских степей и Туркестанского края со времени появления в них первых тюрков до начала XIII века.

Неизменны и непреложны законы исторической эволюции всего человечества, где бы и когда бы оно не развивалось. Всюду одни и те же исторические факторы определяют общее направление его многовековой и многогранной культуры. И давно уже успели отойти в область легенд и преданий старые пережившие себя взгляды и представления, по которым Восток с его богатым культурным прошлым, будучи как бы вне общей мировой схемы развития, рисовался всегда какой-то сказочной страной, где господствуют исключительно фан азия и чувство, чудсса и вымыслы, златой страны чудес, и "Тысячи одной ночи".

Теперь для всех для нас вполне понятно, что и на востоке люди жили теми же побуждениями и интересами как и на западе, и что в обоих случаях исторический процесс определялся и определяется, хотя и не исключительно, но все же в значительной степени теми же экономическими условиями, лежащими в основе гсякого человеческого разветия. Эти же экономические фкторы являлись основными и в культурном прогрессе нашего края-южного Туркестана и киргизских степей. К сожадению скудость источников и общая слабая ра работанность материальной культуры именно Средней Азии, лишь в самое недавнее время подвергш йся серьеы му научному исследованию лишает нас возможности говорить с постаточной полнотой о первоначальном характере и постепенном развитии хозяйственного быта интересующих нас областей.

Скслько нибудь подробные исторические извествя, оставшиеся от прежних историнов, географов и путешественников, относятся к той эпохе, когда крупная земельная собственность достигла уже полного развития, т. что мы совершенно лишены всзможности проследить постепенный ход образования этого вида землевладения среди оседлых арийских туземцев южного Туркестана до времени арабского завосвания (VII—VIII в.в. по Р. Хр. 1). Можно только предполагать, что первоначальной аграрной единицей здесь были не отдельные селения, а группы их, так называемые "рустаки", соответствовавшие древним германским маркам<sup>2</sup>). Внешний вид этих селе-

2) Ср. поземельные отношения в дрегней Бактриане (Дахя), где начальной и основной еданицей поземельной общиной организации до прихода тюрков являлась «даха»-г. е. десяток (см. общее земельное деление на десятки, сотни и тысячи даха, сада, хазаре; ему вно не соответствов ло такое же административное и податное деление страны). М. б отсюда пронзошло и самое наименование древ. Бактарианы «Дахи», название усвоенное ей мли пришедшими юэ-чжи или иными соседями: хотя с другой стороны иранское население страны мог. о получить это имя и в виде транскриции слова «дихкан», значащего «селянии» земледелец, а также и землевладелец, дворянин и т. п.

<sup>1)</sup> Основа населения Мавераннагра до самого хивинского оазиса и нынешиего Чимксытского усзда вилючительно была в то до-арабское время арийская, оста аясь таковой **BILIOTE AO X-XI B.B.** HO P. Xp.

ний был далеко не везде одинаков: так, например, ферганские селения своими размерами значительно превосходили остальные. Еще очень рано только что слагавшиеся экономические отношения HCпытали на с бе массовые передвижения арийских и тюркских народностей, которые и в дальнейшем никогда не прекращались, следуя одно за другим, что должно было оказать естественное и He малое влияние на их дальнейшую форму и развитие; но пока эти перемены, вызванные этнографическими причинами не обследованы, хогя данных для того вполне достаточно, и потому не представляется возможным делать еще какие-либо определнные выводы.

Известно лишь одно, что арабское завоевание (в нач. VIII в.) застает в южном Туркестане уже вполне сложившееся крупное землевладение, которое успело к тому времени поглотить прежние свободные рустаки, составлявшие теперь собственность отдельных владельцев, или принадлежавшие тому или другому замку.

На основе такого хозяйственного преобладания крупных землевлад ний и вырссла обычная в таких услов их феодально- сословная организация общества с гозподствующими землевладельческими группами и бесправной крестьянской массой; только здесь это господство немногих над тысячами и сотнями тысяч было более сильно и более ярко выражено, чем где либо, глубоко внедрившись в междусословные отношения на много веков и просуществовав гораздо долее, чем в других странах и у других народов<sup>1</sup>). Это первенствующее землевладельческое сословие носило здесь особое название "дихканы"-слово, означавшее в то время не мелких крестьян-собственников, как теперь, а поземельную аристократию. Дихканам принадлежала поземельная собственность не только в селениях. но и в городах (иногда даже целые улицы); даже так называемые "мертвые земли", составлявшие в соседней Персии общественную собственность, в Мавераннагре находились в руках частных лиц. Подобно средне вековым европейским рыцарям, они жили в укрепленных замках и в военное время вместе с сыновьями тюркских ханов и беков составляли аристократическую конницу. Они и внешним своим видом, своей одеждой отличались от остальной массы населения; один из знаков достоинства дихкана был золотой пояс, к которому привешивались кинжалы. Не встречая препятствий со стороны сильной государственной власти, которая отсутствовала при общем феодальном распаде страны, дихканы не знали удержа своему произволу, так как местные отдельные владетели были такими же дворянами-землевладельцами, только первыми в их радах. Они и назывались также дихканами, только в некоторых случаях принимая еще особые высшие титулы (как, например, владетец Бухары, именов л себя еще "бухар-худата" т. е. господин Бухары). Дихканами называли даже сильных местных владетелей царей Самаркандского и Ферганского.

1 Подобное соотношение общественных сил было, однако, не совсем новым для этого края, т. к. еще ранее в глубокой древности, задолго до завоевания Согдианы и Бактрианы А ександром Македонским, здесь уже была на лицо сильная туземная аристократия, гиездившаяся в трудно доступных крепостях, овладение которыми отняло у Александра много времени и потребовало больших хлонот. Однако во время дальнейшего греческого владычест а последняй, как опасная для греческих царей-была очевидно истреблена, т. к. нагрян вшие юэ-чж йцы уже не застал г у населения Б ктриапы иной организации кроме дохода и сада; ибо управление округами (хазаро) и городами, находившиеся ранее в руках греков, не могло быть, конечно, сразу налажено после их ухода, да еще в такой короткий 3 ок, который прошел после оставления и и страны до занятия ее тюрками-эю-чжийцами.

Размеры отдельных владений были часто очень невилики, так что, например, в долине Зарявшана мог существовать целый ряд подобных "поместий-государств" где каждый помещик был государь и каждый государь-помещик. Правда, иногда под властью одного царя обединялись более обширные области, как Фергана, Согдиана (Самарканд и его окрестности) и Шаш (Ташкент и долина Чирчика), но подобного рода обединения были очень непрочны и выпадали периоды, когда в каждой из этих трех областей не было совсем даже своего отдельного царька и вся власть находилась в руках поземельной знати.

Наряду с этой родовой аристократией не малым влиянием пользовалась в Мавераннагре и другая-денежная, то же вызванная к жизни соответственными условиями хозяйственного развития страны. Действительно известия, идущие от древних китайских авторов, рисуют нам теперешний западный Туркестан издавна не только как земледельческий край, жители которого заняты только земледелием и скотоводством, но и как страну торгово-промышленную.

Вторжение кочевников юэчжийцев (в к. II в до Р. Хр.), изменив систему управления, не убило торговли и промышленности, равно как не в силах было переменить язык и нравы коренных обитателей этих областей. Явившиеся сюда в количестве 100 тысяч воинов, т. е. в общем числе до 500 тысяч человек всей своей орды, они быстро подвергнулись культурному воздействию миллионного туземного населения и рано стали переходить к новым условиям существования. Так что появление их в крае не отразилось на материальном его прогрессе в сторону дальнейшего развития и роста его обрабатывающей промышленности и торговых сношений. Страна быстро и неуклонно шла по пути дальнейшего экономического подема, о силе которого ничто так убедительно не свидетельствует, как та энергия с которой китайский двор пытался установить правильные и постоянные сношения с владениями юэ-чжи в зап. Туркестане, которые с этого времени навсегда втягиваются в оборот мировой торговли в бассейне реки Тарима.

С этого-то времени и начинается постепенный рост экономического значения Ферганы, как важной торговой станции на караванной дороге из Западной в восточную Азию пока, наконец, в VII в. с изменением торговых путей ее место в этом отношении не занимает Семиречье (см. выше глав. 11-я). Среди прочих отраслей промышленного труда и селения (как-то глиняного, шерстяного, кожевенното, хлопчато-бумажного и т. п.) обращает на себя внимание стеклянное производство, в настоящее время совершенно неизвестное туземцам Средней Азии, которые зачастую не употребляют теперь и самых стеклянных предметов. Следы этого производства обнаружены в четырех пунктах русского Туркестана-как-то: в Той-тюбе (Таш-кентского уезда), в Отраре (Туркестанского уезда), в Самарканде, именно в урочище Афроснаб и в Наманганском уезде, около кишлаков Касан, или Пишкаран. Особенно поражает наблюдателя среди массы сохранившихся осколков безконечное разнообразие качеств выработанного стекла; т. что не остается сомнения в том, что в этих местах стекло не было привозным продуктом, а выделывалось здесь же и притом выделка его производилась с значительным умением и искусством. Еще в V в. по Р. Хр. это производство было в полном ходу, как свидетельствуют об этом китайские авторы. Юэ-чжийские шскуссные мастера стеклянного дела приглашены были даже в Китай, где и насадили тогда стеклянную промышленность, после чего стекло перестало считаться драгоценностью в Срединной империи.

Торговые связи не ограничивались одним Мавераннагром, включая сюда и Хорезм, торговое значение которого засвидетельствовано в VII в. (т. е. и тогда, когда он сделался полным достоянием тюркских кочевников и чего в такой степени не замечалось в других их владениях<sup>1</sup>), но захватывали страны, лежавшие и к северо-востоку от р. Яксарта. Следы оседлой, даж- городской культуры заметны здесь еще в VII в. Так известный буддийский паломник Сюаньцзань, бывший в этих местах и вообще оставивший ряд достоверных известий о культуре в Западном Туркестане, сообщает о важном торговом пункте-Суяб на р. Чу, близ теперешнего Токмака, городе, в котором собирались купцы различных стран. К западу от него им же отмечается еще ряд отдельно лежащих городов, из которых каждый имел особого независимого от других начальника; но. все начальники подчинялись тюркам. В этот же доарабский период имела оседлое городское население несомненно и долина р. Таласа, главный город какового района Талас, один из самых древних в Средней Азии, упоминается уже в VI в. (византийским послом Земархом). В VII в. при Сюань-цзане он был значительным торговым городом, напоминавшим по оборотам своей торговой деятельности-Суяб и имел около  $4-4$ <sup>1</sup>/<sub>2</sub> верст в окружности (8—9-ли). Другие авторы, кроме того, и к востоку от Суяба, вблизи озера Иссыккуля, на южном берегу, указывают тоже несколько городов 2).

Принимая во внимание все эти обстоятельства, понятно будет то естественное возрастание значения торгово-промышленного КЛасзаметно усиливается особенно к VII в. Поэтому са, которое столь неудивительно, что арабские историки назывиют этих купцов рядом с царями, т. е. главными дихканами; подобно последним некоторые наиболее видные и богатые из них владели и недвижимой собственностью. Своим богатством эта новая денежная аристократия была обязана главным образом торговле с Китаем. Один из главных  $\texttt{TOP}$ говых пунктов был город Пейкенд в Бухарской волостиз), "город купцов", каа называли его арабы. Жители его вели не только TODговлю с Китаем, но и морскую торговлю, очевидно с прикаспийскими областями. Приход арабов (в начале VIII в.) принес с собой дальнейший экономический подем страны, дальнейшее развитие городской жизни и вместе с тем, как естественное последствие всего этото постепенное разложение сословного строя и крупной земельной собственности. Одним словом ислам и его культура сыграли здесь ту же роль, какую в истории западно-европейского феодолизма и его социальноэкономических отношений сыграли крестовые походы западного рыцарства в Святую землю. Правда, первые сто лет не принесли много нового, они как будто даже грозили подорвать прежнее благосостояние культурной части Туркестана, но тем не менее и в эти смутные, неспокойные годы, в связи с арабскими завоеваниями на се-

2) История династии «Тан».

3) Развалины Пейканда существуют и теперь к юго-западу от Бухары. Город был вакороткое время восстановлен в XII в., но уже в половине того же столетия опять лежал в. развалинах.

<sup>1)</sup> В истории династии «Тан» о Хорезме говорится «из всех тюркских владений только здесь (в Хорезме) есть волы с телегами (в VII в. по Р. Хр.). Торговые употребляют их в своих путешествиях по разным странам».

вере, новые области, сплошь занятые кочевниками, втягивались в оборот мировой торговли, и приобщались незаметно и постепенно к оседлой и городской жизни. А со второй половины IX в. с переходом гласти в Мавераннагре к местной, арийского происхождения династии Саманидов наступают времена небывалого экономического расцвета края.

Действительно никогда еще так широко не велась внешняя торговля, никогда еще так не поднималась в своей силе и значении. туземная промышленность. Развитию их теперь много способствовалоотсутствие обременительных податей, налогов и торговых пошлин, а также соседство тюркских кочевников; последние, доставляя скот. шкуры, меха и рабов, сами получали предметы одежды, хлеб и прочие товары. Целые страницы занимает у арабского писателя Макдиси неречень предметов, вывозившихся из разных городов Мавераннагра. Из местных продуктов производства особенно ценились в мусульманском мире шелковые и хлопчатобумажные ткани, ферганские металлические изделия, особенно оружие, сбывавшееся даже в Багдаде, и наконец, самаркандская бумага, являющаяся древнейшим известным нам образцом тряпичной бумаги. Еще в VIII в. иод влиянием китайцев началась эта выделка бумаги из трянок самаркандскими жителями, а к концу Х в. она уже вытеснила во всех мусульманских странах папирус и пергамент. Тогда же еще Туркестан славился и своими разнообразными фруктами, распространявшимися и по другим странам; так например известно, что в IX в. хорезмийские арбузы (вероятнее всего дыни) вывозились ко двору халифов в особых свинцовых футлярах, обложенные снегом.

Два основных торговых пути связывали новое государство с востоком и северо-востоком, это один очень старый-через Фергану и бассейн Тарима к границам Китая, и другой-проложенный сравнительно недавно с VII в, связывавший с тем же Китаем, но проходя севернее первого через современное Семиречье, захватывавший в торговый оборот целый ряд новых кочевых и полукочевых народностей тюркского происхождения. Оживленная и планомерная тортовая деятельность на этих караванных путях имела большое культурное значение.

Втягивая в постоянное международное общение прежде полудикие кочевые племена, она, способствуя зарождению новых городских центров вблизи торговых остановок на далекой караванной дороге, постепенно приучала их к новым жизненным условиям и помогала им незаметно переходить к полуоседлой мирной обстановке существования. Так напр. к IX в. на северной караванной линии только на расстоянии от долины р. Таласа до Восточного Туркестана уже насчитывалось 10 городов<sup>1</sup>). Одним из главных предметов вывозной торговли тут является мускус, привозившийся из различных стран: из Тибета, Индии, Китая, от тогуз-огузов, киргиз и др. (лучшим считался Тибетский). Долина Таласа почти целиком в этовремя сделалась новым центром оседлой культуры: здесь, где веком назад прошло разграничение тюркской и арабской сферы влияния. к нач. Х в. только на одной ее территории насчитывалось уже 10 городов и далеко не малых с цитаделями, базарами и соборными мечетями. Центром для всех них являлся Талас (Тараз); один из них находился к востоку от него на пути в Семиречье (Барсхан),

<sup>1)</sup> Несколько городов лежало напр. вблини озера Иссык-куля (см.--город Сикуль позднейший Иссык-куль, расположенный на границе джикилей и карлуков).

44

четыре города к югу, среди гор (Шельджи, Куль, Сус и Текабкет), и наконец, остальные четыре же, (Джикиль, Бехлу, Атлах и Хамукет) были расположены к северу в равнине. Вместо с тем и все вообще пространство к югу от р. Чу уже познакомилось тогда с начатками земледелия, получившими к нач. XIII века самое широкое развитие; по словам китайского путешественника Чан-чуня жители его занимались в то время не только земледелием, но и шелководством и виноделием. Очевидно к той же эпохе следует отнести начало оседлой культуры и в Илийской долине, которая ко времени монгольского завоевания, повидимому, и здесь достигла уже значительной степени развития. Так нам известно, что Алмалыку (см. выше гл. II) было тогда подчинено 8-9 городов. Земледельческая техника стояла довольно высоко, т. к. жители Илийской долины уже возделывали все 5 родов хлеба и знали также искусственное орошение. Мало того мусульманские выходцы в целях отчасти той же торговли проникали и в противоположную сторону, неся и туда ростки оседлой культуры. Так в те же годы ими на низовьях Сыр-Дарьи, в северо-западном направлении от главных центров, были основаны города Дженд (ныне развалины к югу от Перовска) и Яныкент (Джанкент, чыне развалины к югу от Казалинска), и очевидно, целый ряд и других городов нынешнего Перовского и Казалинского уездов, тоже относящихся к домонгольскому времени 1).

Так в разных направлениях раскладывались и их торговые фактории, явившиеся в пустынных и диких степях очагами и источниками, вокруг которых росла и крепла новая оседлая культурная жизнь прежних степных номадов. При всем этом ислам и арабы не только двигали вперед материальную культуру края, поднимая повсюду его благосостояние, но там, где им удавалось прочно утвердить свое господство, они влекли за собой и крупные социальные изменения во всем сословном строе тогдашнего общества и государства. Так являясь проводниками новой арабской государственности времен Аббасидов в Средней Азии, Саманиды с самого начала должны были вступить в борьбу с Бухар-Худатом, дихканами и купцами. В половине IX в. эта государственность арабов, покоившаяся на бюрократической системе управления и на придворной твардии, состоявшей из тюркских рабов, уже получила полное развитие, и Саманиды умело и осторожно начали проводить ее в своих областях. Благодаря именно этому борьба с феодалами и не принимала здесь особенно резкого характера. Путем одних покупок Исмаилу удалось приобрести значительную часть поземельной собственности в Бухаре и окрестностях, вероятно также и в других местах. Одновременно и города тем же путем стали добывать себе независимость и свободу действий от своих прежних хозяев-помещиков. Так незаметно подтачивалось экономическое основание силы земледельческого сословия. И только в северных областях Мавераннагра, подчинившихся арабам лишь в IX в. и куда арабские элементы почти совсем не проникли, существенные черты арийского сослов-

<sup>1).</sup> Сунак-ата или Су анак (в 25 в. к ю.-в. от ст. Чиили в Перовском уезде Сыр-Дарьпиской о л.), разрушенный в 1219 году Джучи сыном Чингис-Хана; Беш-Там на север вт ст. Чиили, между этой станицей и горами Ка а-Мурун; Кызыл-кала (крепость 8 верст от Чинли и 17 от ст. Байга-Кума); и след. города (в П ровском же у зде и Туркест. уч.); Сют-Кент, Кум-Кент Сауран, Оксус, Узун-ата, Кост , Байры-Кум. Ички-ле, Джар-Тюбе, Рабат, Калтан-аша, Артык-ата, и Раздыата, Бармалычкент, Узгент. Ашнас. Особенно много указаний на оседиме поселения в окрестностях самого теперешнего города Перовска.

ного строя сохранились дольше 1). К таким областям принадлежит, например, Осрушна, гростиравшаяся от Джизака до Ходженда, и Илак, т. е. долина Ангрена, где древне-арийские феодальные порядки просуществовали дольше всего. В городе Тукете?), столице этой области, по свидетельству одного арабского географа еще в XI в. жил "сильный дихкан", пользовавшийся даже правом чеканить монету.

Постепенно шаг за шагом разрушался старый сословный строй в Мавераннагре и новое государство Саманидов строилось уже на новой социальной основе. Внутренней опорой его являлось вновь окрепшее городское население, в консерватизме которого царствующая династия находила сильную поддержку для борьбы с сельским классом, всегда и везде наиболее стойко охраняющим свои религиозные верования и которым так сильно теперь угрожал наступающий исламизм (см. ниже). Но с другой стороны во внешней борьбе, где требовалась воинская сила и оружие, торгово-промышленный класс являлся бессильным что-либо дать господствующей власти. За то его в этом отношении с успехом заменило прежнее вельможное дворянство; лишеннок своего политического значения оно удачно использовало свое новое положение, выступив теперь в роли военной опоры трона Саманидов.

Однако, в лице дихканов, никогда не забывавших своих старых вольностей, и наемной гвардии, вожди которой всегда стремились к захвату власти и распоряжению по личному усмотрению всеми высниими должностями в государстве вплоть до самого престола, Саманиды получили далеко не надежное прикрытие как границ своей державы, так и самого существования своей династии. С конца Хв западный Туркестан подвергается новому нашествию тюрков, теперь уже навсегда положившему конец преобладанию в стране прежнего арийского населения. И не случайность, что термин Туркестан (т. е. страна турек), употреблявшийся арийским населением Средней Азии для обозначения северных степей, населенных номадами тюркского происхождения, и применявшийся затем арабскими географами (впервые в IX в.) для наименования областей, находившихся между Ма-вераннагром и Китаем, именно теперь с XI в. получает более широкое толкование, и некоторые земли, причислявшиеся ранее к Мавераннагру, стали называться Туркестаном. Погрузившаяся вновь в анархию феодальных усобиц страна. много потеряла в своем экономическом развитии и только переход. власти в руки новой народности, пришедшей с далекого Востокакара китаев, задержал ее общий хозяйственный распад и материальное обнищание. При наступившем вскоре некотором внутреннем успокоении с новой силой начала развиваться земледельческая. и городская культура и внешняя вывезная торговля, пока, наконец, в разгарэтого нового хозяйственного благосостояния в пределах киданских и хорезмшахских областей не получили временного преобладания новые разрушительные силы в лице ворвавшихся в Туркестан монгольских орд (см. ниже глава IV). А между тем своим чередом шло дальнейшее неуклонное разложение старого сословного строя. Сама жизнь ломала прежние устои общества, и умиравшее, пережившее

1) Что касается собственно арабской колонизации в нашем крае, то она не была особенно значительна, т. к. ей подверглись главным образом только окрестности Бухары и Самарканда; Северные части страны почти со сем не были затронуты ею. Средоточением арабев в Мавераннагре был город и область Ведар, к северо западу от Самарканда.

2) Город Тукет находился на берегу Ангрена, повидимому несколько восточнее нынешнего тракта из Ташкента в Ходженд.

давно себя местное туземное дворянство само ускоряло собственное падение. Действительно когда в Х в. Мавераннагр подвергнулся массовому вторжению тюркских народностей, то на сторону новых победителей встала не только наследственная тюркская гвардия Саманидов, но и местная поземельная знать-дихканы, несознававшие совершенно последствий совершаемой ими грубой исторической ошибки

Распадение страны на отдельные владения, фактически независимые друг от друга и неизбежные при этом смуты грабежи и всякого рода произвольные поборы обезценили совершенно поземельную собственность, и в конце концов свели на нет самое значение сословия диуканов. Правда, в начале XI в. они еще составляли особый отряд в войске тюркских ханов Мавераннагра, но после двух веков тюркского господства, в начале XIII в., во время монгольского нашествия, дихканы уже не пользовались никаким значением, и самое наименование их ("дихкан") употреблялось только в смысле "крестьянин". Так основными экономическими факторами определялся весь государственный и общественный строй Западного Туркестана. Ими же несомненно обусловливался общий подем населявших его народностей и в области духовной культуры, к характеристики которой мы теперь и перейдем.

Однако спешим оговориться, что мы далеко не склонны сводить только к ним весь мировой прогресс человечества, а тем более нам кажется это ошибочным при суждении о духовном развитии народов. Конечно, нельзя отрицать громадного и исключительного влияния мировых торговых путей, бывших главными проводниками культуры в полудиких, полукочевых степях, но вместе с тем не следует забывать и того, как часто не купцы, не представители капитала, а служители алтарей, различные религии мира были главным движущим началом из этих караванных дорогах, не только с успехом использовавшие их и дальше, тем самым насаждая культуру и там, куда долго бы еще не проникли те, кто движимы были одними земными интересами. В этом великое мировое значение религии, как главнейшего фактора человеческой культуры.

И чем далее вглубь веков, тем более выясняется и определяется эта ее большая историческая роль. А следя за духовной и материальной культурой нашего края, еще более убеждаешься, как много связей, обединяющих все его культурное развитие и целый ряд скрещивавшихся на территории его великих религий мира, начиная с парсизма и буддизма и кончая теперешней господствующей религией ислама. Действительно еще ранее (см. глава 1-я) мы указали, что даже самая оселлость южного Туркестана вызвана была к жизни проповедью ученья Заратустры, и в дальнейшем приобщении тех или иных областей к культурному общению оселлых народов почти всегда совершалось параллельно с распространением среди них одной из этих религиозных систем. Что особенно характерно для нашего края, так это бесконечное религиозное разнообразие самых разнородных вероучений, которые не сменяли здесь одно другое, а существовали постоянно друг с другом. Так еще до арабского завоевания Мавераннагр был последователем одновременно трех религиозных учений: древнего зароастризма (маздеизма), сделавшегося при Саманидах государственной религией Персии, и распространившегося здесь еще в греко-бактрийский период, буддизма то же до Р. Хр. проникшего сюда и получившего с течением времени большое развитие под влиянием китайцев и вследствие слабой связи с Ираном и наконец манихейства,

возникшего на почве маздеизма в Месопотамии около половины III в. христианской эры и быстро распространившегося в Персии и Туркестане.

Первое из них не было ко времени арабского завоевания достоянием широких народных масс, а последователями Заратустры являлись по преимуществу поземельная аристократия и купечество, т. е. наиболее богатые классы народа. Еще до сих пор туземцы приписывают значительную часть древних могильных курганов мугам, т. е. магам, огне-поклонникам. Обращает на себя внимание своебразный способ погребения, употреблявшийся ими; при раскопках названных журганов обычно находимы были лишь небольшие гробы с костями, что наводило на мысль, что в них могли были быть положены только кости трупа отделенные от мяса; кости не обожжены. Обычай срезывать мясо с костей трупа сам по себе кажется невероятным, но существование его подтверждается древними историками. Так Табари, разсказав об убийстве в 739 г. тогдашнего бухар-худаты двумя враждебными ему дихканами, прибавляет: "от его тела отделили мясо, а жости его отвезли в Бухару<sup>1</sup>).

Не был и буддизм господствующей религией тогдашнего населения. Правда следы его разбросаны в разных частях Мавераннагра (при разорении арабами Бейкенда, Бухары и Самарканда было найдено множество идолов, некоторые из чистого золота, с драгоценными жемчужинами вместо глас; золотая весомость одного только капинца Бейкеода выражалась в 40.000 драхм, а самаркандского более чем в 50.000 мискалей), но при всем том главный центр буддизма находился только в юго-восточном его углу-в Балхе и в областях по обоим берегам верхнего течения Аму-Дарьи. Буддийские храмы и монастыри были эдесь весьма многочисленны, и число живущих в чих монахов достигало многих тысяч. В одном только Балхе в VII в., когда его посетил известный буддийский паломник Сюаньизан, насчитывалось до 100 буддийских монастырей и до 3000 монахов.

Не малое развитие буддизм, а именно также в древнейшей своей форме, связанной с Индией, а не Тибетом, получил также и в Восточном Туркестане, где выдерживал одно время упорную борьбу с наступавшим с запада зороастризмом и его разновидностями. Что же жасается народных масс Мавераниагра, то бни почти сплошь были носледователи различных дуалистических сект, сторонники которых, тонимые из Персии и Римской Империи, еще в III в. по Р. Хр. начали выселяться в Западный Туркестан, широко захватывая своей пропозедью мести е туземное население. Из всех этих сект многочисленнее других было манихейство 2), благодаря своей строго-определенной организации рано получившее значительный перевес над всеми

1) Эти небольшие гробы, или оссуарии, делались из глины и были двух типов: одни из них имели вид четырехугольных ящиков около 14 вер. длины, 8 верш. ширины и 6 верш. вышины, а другие овальных коробов еще меньших размеров, с глиняными крышками. Стенки их снаружи были покрыты орнаментами, изображениями человеческих головок, различных предметов и фигур. Найдены при раскопках в Ташкенте Самарканде и Закаспийской области.

2) Манихейство-это своебразная религиозная система, сложившаяся около воловины III века по Р. Хр. в Месопотамии на почве древняго персидск го маздеизма и представлявшая из себя продукт синкретизма прежних дуалистических представлений с новыми проникшими сюда из христианства. По крайней мере и оно признавало извечный дуализм всего окружающего, добро и зло. дух и материю, разлитые в мире и перемешанные друг с другом, но долженствующие в будущем отделиться одно от другого-цель всего мироздания и глубоко вернло, что пути к этому уже указаны Авраамом, Зороастром, Буддой, Христом и последним пророком Мани и дальнойшее зависит от самит людей.

остальными и занявшее господствующее положение. Что касается других дуалистов, то дейсаниты, хотя и были распространены до Китая, но жили рассеянно и не имели храмов, маздакиты поселились в Самарканде, Шаше и Илаке и очень вероятно, что были первыми распространителями культуры среди тюркских племен страны между Сыр-Дарьей и Чу, и только позже, будучи гораздо малочисленнее манихеев, подчинились их влиянию; но при всем том маздакитские коммунистические идеи, как мы увидим дальше, имели довольносильное и продолжительное влияние на население Мавераннагра.

В эпоху Сюан-цзаня, т. е. в VII в. христианской эры, не только местное арийское население, но даже тюрки, кочевавшие между Сыр-Дарьей и р. Чу уже придерживались манихейства и его разновидностей правда, не в чистом виде, сохраняя на ряду с новой религией пережитки прежних шаманских обрядов и верований. Свидетелями их долгое время еще были те каменные бабы-,балбалы", которые воздвигались тюрками на их могилах, начиная с VI в. по Р. Хр. вплоть до X-XII в. в., и в большом количестве находятся теперь в южно-русских степях, киргизском крае и северной Монголии 1).

Эти каменные фигуры, ставившиеся тюркскими кочевниками над прахом своих умерших, не следует смешивать с каменными статуями всякого рода встречающимися в западной части России, Галиции, Пруссии и т. п.-до Испании включительно. Классическое описание их дает нам Рубруквис, который, проезжая в 1253 г. степной полосой южной России, записал: "Команы насыпают большой холм над усопшим и воздвигают ему статую, обращенную лицом к востоку и держащую у себя в руке перед пупком чашу". Теперь уже почти безспорно известно, что эти бабы, называвшиеся "каменными балбалами"[2], иногда еще изображавшие вооруженных людей (с мечом), но при непременном наличии сосуда в роде кубка, поддерживаемого обеими руками, обозначали "избранного или главного врага, некогда навшего от руки героя, которого потом похоронили со сложной обрядностью и с установкой могильных камней". Самый обычай ставить подобные статуи на могилах объеняется шаманским взглядом. на загробные отношения людей между собою, как на вполне сходные земным: убитый враг обязан служить победителю за. гробом, как и на земле он исполнял бы тоже. Таким образом в постановке каменного балбана (изображения) побежденного заключалось некое тапнотвенное и магическое действие, приковывавшее его за гробом к победителю. Отсюда-то чаша в руках такой каменной бабы и служила признаком служебного положения ее держателя по отношению к покойнику. По тому-то и самое наименование "балбал" не могло значить ничего иного, как понятие "загробный раб". Приобретать таковых, для того, чтобы после смерти иметь на своей могиле их каменные балбалы мог как сам нокойный, убивая врагов, так могли создавать ему друзья или родственники и после его смерти, убивая в честь его или в жертву ему своих или его неприятелей. Бывало и так, что за неимением таковых, ту же

<sup>1)</sup> Балбал-слово, которое могли русские слышать от половцев, перешло с одной стороны в «баба», а с другой от него же произошло слово «болван».

<sup>&</sup>lt;sup>2</sup>) Обычай ставить каменные бабы. известный тюркам в VI - VIII в. в. на Орхопо сохранялся еще несколько столетий и после; так такие фигуры ставились карлуками, владевшими Семиречьем и восточной частью Сыр-Дарьинской обл., в 1X-Х в.в. и даже гораздопозже половцам в южной России в серед. XIII в. известен был этот обычай и некоторым монголам, и каменные бабы стояли например на кладбище, где похоронены были Чипгис-хан и его сын Тули и сыновья последнего.

роль должна была выполнять жена или служанка из знатных пленниц, умершая ранее или убитая ad hoc перед похоронами.

Число каменных балбалов на могильных насыпях не было одинаковым и определялось количеством убитых покойником врагов, при чем первый, ближайший к могиле изображал наиболее выдающегося из убитых неприятелей; и собственно только он и был типичной каменной бабой, остальная же вереница балбалов представляла ряд необделанных камней.

С течением времени, когда под влиянием новых религиозных представлений начал утрачиваться смысл обряда, но осталась еще живой традиция, тюрки продолжали ставить балбалы, но теперь водружая только по одной статуе на могильном холме. Так незаметно "каменная баба" обращалась в обыкновенный надгробный памятник, как мы это видим теперь у османских турок, ибо вполне возможно камень в виде столба с человеческой головой в чалме, ставимый теперь у турок, толковать как пережиток балбала под влиянием ислама.

Но вернемся к манихейству, которое еще в VII в. сделало большие успехи среди западных тюрок, усвоивших его наряду с остатками прежнего шаманизма. Гораздо сильнее и глубже захватил он восточных тюрок бассейна Тарима, где среди полуоседлых уйгурских племен в Х в. по Р. Хр. достиг уже полного своего развития. От них эта религия распространялась даже в Китае и несомненно проникла и к родственным им тюркским племенам, не затронутым еще ее пропагандой. Наконец, с IV в. по Р. Хр. начинается массовое движение на восток, к границам Туркестанского края и христиан. Уже в 334 году мы видим христианского епископа в Мерве. Но движение христиан гораздо менее значительно, чем движение дуалистов: гонения на христиан со стороны персидских властей начались только тогда, когда христианство сделалось господствующей религией в Римской Имп рии, так что христиане западной Персии (где их конечно было гораздо больше, чем на восточных окраинах) легко могли спасаться от них в римские владения. Кроме того, ереси всегда и везде преследовались гораздо более строго, чем иноверческая пропаганда. Потому только не ранее VI в. возникла первая христианская епископия и в Мавераннагре (в г. Самарканде). Христиане во время арабского завоевания встречались в Бухаре, но далее на север они еще не распространялись. Главный центр их оставался гораздо южнее, в Мервской спископии, уже в 420 году возведенной в митрополию, что указывает на многочисленность христнаи именно в районе этого города. Эта первая христианская колония на далекой восточной окраине, созданная взецело выходцами персидской христианской церкви, всегда проявлявшей самую живую деятельность и стремление к дальнейшему расширению, была возможноеще православной, сохранявшей еще здесь никей жое исповедывание от нахлынувшего в Сассанидское государство несторианства. Действительно еще с полов. У в., осужденные Халкедонским собором (451 г.) и гонимые римскою властью несториане целыми толпами переходили границу и находили в Персии радушный прием, так как персидская христианская община, благодаря своему уединствому положению, оставалась почти незатронутой догматической борьбой и не успела еще так обострить свой слух для понимания всех тонкостей. учения, как это было в среде государственной церкви Римской Империи.

ОЧЕРКИ ПО ИСТОРИИ КАЗАК-КНРГНЗСКОГО НАРОДА.

Мало по малу персидские христиане окончательно стали Reсторианами, пока, наконец, собор в Бет-Лагате (483 и 484 г.г.) **He** завершил этого процесса совершенным отпадением их от государственной церкви. И долгое время до самого начала VI в. несториане пользовались постоянным покровительством и всяческим солействием, вплоть до военной силы для распространения своего влияния среди местных христиан, со стороны персидских властей Сассанидской державы, сами оказывая им поддержку в борьбе с коммунистической сектой Маздакитов. Преобладание их в Персии окончилось только вместе с преобладанием монофизитов в Бизантии, когда с изгнанием их оттуда императором Юстином I (518—527 г.). восстановившим постановления Халкедонского собора, персидские цари лишены были оснований притеснять их по прежнему. Перевес в зависимости от различных обстоятельств переходил то на сторону монофизитов, то на сторону несториан. В Средней Азии монофизитские епископы появляются только с полов. VII в. (в Седжестане и Герате). Одновременно с этим исчезают последние следы православия в персидской церкви (при Хозрое II-590-628 г. г.). Только после арабского завоевания православное (мелькиты) снова получили доступ в персию и среднюю Азию, и в полов. XI в. мы находим даже православного митрополита в Мерве. Так скрещивались и перемешивались друг с другом различные религисзные учения на территории нашего края до прихода арабов в самом начале VIII в. И каждое из них не прошло бесследно для него, вложив свою долю в общее дело культурного его подема и развития. Два культурных центра наметились тогда здесь-один в Мавераннагре, другой в бассейне Тарима, и оба они сохранили свое значение до конца средних веков. Долгое время большую силу распространения и влияния обнаруживал первый из них, так что Семиречье раньше испытало на себе его воздействие и только позже сюда стала проникать уйгурская образованность (с  $X$  в.<sup>1</sup>)

Вся страна, между Сыр-Дарьей и Аму-Дарьей, знала уже тогда письменность; по словам Сюань-цзаня, (VII в. по Р. Хр.) алфавит этих письмен, читавшихся сверху вниз состоял из 32 знаков и между жителями распространены были уже исторические сочинения, наряду со всевозможными духовными книгами, о которых у нас не мало имеется и других известий.

Сопоставляя свидетельства других авторов, которые сообщают. что местное население употребляло манихейские письмена, называвшиеся письмом религии, т. к. на них написаны были обращавшиеся в стране духовные книги с данными того же Сюань-цзаня, передающего, что мавераннагрская письменность называлась су-ли<sup>2</sup>), мы с большой правоподобностью можем считать этот алфавит сирийским, который был прототипом всех алфавитов отдельных религиозных направлений в Персии, имевших каждое свою особую азбуку. Главным средоточием этой мавераннагрской (или как тогда называли трансоксанской) культуры был Самарканд, жители которого и относительно правил нравственности и приличия служили образцом для сосодей. Что же касается Восточного Туркестана, то в основе его письменности лежали индийские письмена, распространенные и го-

2) По всей вероятности здесь имеется ввиду сирийское имсьмо (Шури)-В. Вартольд.

<sup>1</sup> Последняя образовалась под влиянием китайской цивилизации в свизи с влиянием буддийских и христианских (несторианских) религиозных идей.

раздо южнее, в теперешнем Афганистане. Так в связи с проповедью разных религиозных учений, всегда ищущих опоры в письменных преданиях и имевших свои священные книги, письменность должна была проникнуть и туда, где раньше не было никаких следов даже и оседлой жизни.

Но не только письменность, этот главный рычаг мирового культурного общения и развития, росла и крепла в связи с религиозной пропагандой. Вслед за ней развивалось изобретательное и архитектурное искусства, ибо изображения богов и святых, равно как и храмы принадлежали к незаменимым орудиям пропаганды и своим мощным подемом возвещали победу новой религии.

Смешение религий вело к смешению и культур, и действительно нигде так не сложна и неразнообразна была культурная жизнь в древности, как здесь на юге теперешнего русского Туркестана и бассейна реки Тарима. А недавние британские архиологические раскопки в западной части последнего с полной наглядностью подтвердили это бесконечное разнообразие культур и релитий, где наряду с индийско-буддийскими, китайскими и персидскими древностями и надписями открыты были также грубые медные фигуры, служившие, вероятно, для шаманских целей и привезенные, повидимому, с Алтайского хребта, где была некогда древняя культурная жизнь и где шаманство существует и доныне.

Со вторжением арабов и завоеванием ими в нач. VIII в. Мавераннагра новая мировая религия стала оспаривать для себя первое место в их областях. С первых же шагов новые победители приняли меры к скорейшему насаждению ислама. Некоторые храмы последователей Зороастры и Будды и христианские церкви были закрыты и превращены в мечети, а в Бухаре, Самарканде и некоторых других местах были построены и новые мечети, посещение которых было обязательным и первое время даже поощрялось особой платой в 2 диргема. Грабежи, насилия и строгости были временами почти йевыносимыми. Но тем не менее, несмотря на все эти меры, вплоть до изгнания туземного населения целиком из некоторых городов и замену их мусульманами учение Мухамеда прививалось в начале очень туго. Особенно ревностными противниками ислама были богатые; бедные часто еще соблазнялись платой в 2 диргема, которые вкладывались за каждое посещение мечети. Насколько непримиримовстречены были арабы купеческим сословием показывает история. разыгравшаяся в Бухаре в 710 году при занятии ее Кутейбой. На требование арабов уступить половину домов и участков земли некоторые богатые бухарцы предпочли совсем отказаться от своей движимой и недвижимой собственности, находившейся в черте города, и удалиться в предместье, где они выстроили для себя до 700 замков. Рядом с замками были выстроены дома для их слуг и приверженцев, разведены сады и скоро образовался новый город, по величине не уступавший прежнему и даже превосходивший его по численности своего населения. Здесь то и держалась еще долго арийская национальность и религия Зороастра<sup>1</sup>), пока наконец и это убежище не было разрушено фанатической толпой мусульман. Постепенно замки пришли в полный упадок и к Х в. из них оставалось только два или три. Таким образом то потухая под

1) То же самое произошло и в Самарканде, где также аристократы, не желавшие лиринять ислам, выселились и основали особый город.

 $5<sup>2</sup>$ 

влиянием репрессий, то вспыхивая с новой силой в течение более-150 лет велась ожесточенная борьба приверженцев старой веры с навязываемой ум новой религией; страна погруженная в эту непрерывную цепь возмущений, к которым присоединились и политические усобицы и замешательства, являла собой жалкую и безотрадную картину. В смутах этих, как и раньше, принимали деятельное участие местные северные тюрки, и даже китайцы думали воспользоваться ими, чтобы распространить в этом направлении свое господство и влияние, особенно после того, как под ударами арабов сильно пошатнулось значение западно-тюркского государства (737 г.). На берегах р. Таласа, где несколько позже разграничены были на время сферы влияния арийского и тюркского элементов, теперь около полов. VIII в. окончательно был решен вопрос о преобладании арабско-мусульманской культуры в Туркестане и положен конец стремлению китайцев к владычеству в Средней Азии. Даже в болезненный критический период своего возникновения и укрепления в крае ислам нашел в себе все же достаточно сил, чтобы отразить внешнее вторжение и, нанеся китайскому влиянию решительный удар на Таласе в 751 г., создать наконец для себя и возможность более прочного и нормального развития. Новые невзгоды выпали на долю ислама в Туркестане и тогда, когда к прежним усобицам и настроениям присоединились еще внутренние раздоры в самом мусульманском мире: здесь имеется ввиду ьозникновение шиптского движения, подавленного с большой жестокостью в Бухаре и Самарканде, а также переход власти в халифате от омейядов к аббасидам.

Не успели еще затихнуть эти смуты, как над исламом в Средней Азии нависли новые мрачные тучи, грозившие уничтожить совершенно все плоды деятельности ревнителей мухамеданского учения, насильственно насажденного полстолетия тому назад в Туркестане. Дуалистические верования, глубоко вкоренившиеся в народных массах, не легко поддавались исламу и не раз вызывали восстания последних, подавлявшиеся с большим трудом. Предводители восстанних призывали всегда на помощь соседних тюрков (иногда даже сами с этой целью отправлялись к ним) и распространяли среди них свое учение. Последним таким крупным движением было восстание Муканны, подавленное около 780 г. Руководителем его на этот раз выступил некто Хашим, родом из Мерва, служивший при Абу-Муслиме, тем самом эмиссаре Аббасидов, который так много содействовал переходу власти в их руки. Около 767 г. он объявняет в Мавераннагре, как проповедник нового учения и скоро вызвал борьбу, продолжавшуюся несколько лет и сопровождавшуюся последствиями, которые не исчезнули и через несколько всков после ее прекращения. Объявивши себя воплощением божества, Хашим обещал своим приверженцам рай, а врагам грозны алом, и т. к. он постоянно закрывал лицо зеленым покрывалом, уверяя, что простые смертные не смогут вынести исходящего от лица его света, то араби дали ему имя Моканны (Муканны), т-е. закрытого покрывалом. Это учение, имевшее, повидимому, маздакитский характер, т. к. женшины считались общими, привлекло к себе массу сторонников, носивших в отличие от других белое платье, и в Мавераннагре, пун участии тюрок, возникла новая политическо-религиозная борьба, подогреваемая общей ненавистью коренного населения к мусульманам, и сопровождавшаяся новыми насилиями, убийствами и кровопролитными военными схватками. Еосстание было подавлено лишь с гибелью самого Моканны, в течение 14-ти лет скрывавшегося в

одной из крепостей Шехрисебза и оттуда руководившего движением; но последователи его встречались в Фуркестане еще до XII в. Называя себя мусульманами, они не признавали, однако, ни намаза, ни омовений, ни поста, и женщины у них по прежнему были детупны каждому, и арабский писатель Х в. Макдиси прямо причисляет их к зендикам, к которым они и приближались по своим релагиозным представлениям. За возмущением Моканны последовали новые раздоры и смуты, пока, наконец, власть в Мавераннагре и Хоросане не перешла в руки местной арийской династии Саманидов. Только тогда ислам окончательно укрепился в Средней Азии и распространился далеко на север. Что касается пропаганды его до этого времени среди тюркских народов, то она была еще очень незначительна. Имеется всего лишь одно известие, что халиф Гишам-иби-Абдульмелик (725-743 г.г.) отправил посла к царю тюрков, приглашая его принять свою веру. После того, как последний был ознакомлен послом с правилами мусульманской веры, он в его присутствии устроил смотр своему войску и потом сказал переводчику: "Скажи этому послу, чтобы он передал своему господину, что нет среди этих ни цирульников, ни кузнецов, ни портных; если они сделаются мусульманами и будут следовать предписаниям ислама, то откуда же они добудут себе средства к жизни".

Шире и лучше в этом отношении стояла христианская пропатанда за этот период. Для распространения христианства среди среднеазнатских нарбдов, не подчиненных арабам, больше всего было сделано тогда при патриархе Тимофее (780-819 г. г.). При нем христианские миссионеры, посланные в прикаспийские области, отправилноь оттуда вглубь Средней Азии и доходили до Китая<sup>1</sup>). Время Саманидов (875-1005 г. г.) было эпохой небывалого еще расцвета культурной жизни Мавераннагра во всех отношениях и общее направление ей давал победивший теперь здесь навсегда ислам. Столица нового арабского государства-Бухара являлась не только их резиденцией, но и одним из очагов мусульманской культуры и учености; громадные библиотеки, возникшие здесь и в других пунктах страны поддерживали усилившееся, как никогда, занятие науками. Высшие училища Бухары и Самарканда, благодаря искусно проведенным дорогам и правильному почтовому сообщению<sup>2</sup>), вошли в сношения с учеными учреждениями Багдада, Дамаска и Александрии. При дворе Саманидов находили поддержку и ученые-астрономы и поэты художники, вроде напр. Рудеки, заботившегося о слиянии литератур арабской, персидской и индийской и хорошего переводчика своего времени. Телько все это было жалким обрывком прошлого и, живя одним отраженным светом Персии и Багдада никогда не дало ничего самостоятельного и нового. Вместе с тем, как мы видели уже выше, быстро прогрессировала и материальная культура, как в области торговли, промышленности, так и земледельческой техники. Добавим к тому еще, что обработка почвы усилилась теперь до необыкновенных размеров; устроено было множество каналов и водохранилищ, так что в одном только Нишапурском округе насчитывалось их до 12 тысяч. А между тем

<sup>1</sup>) Возможно, что именно в это время, к VIII в. и нач. IX века христианство было занесено несторианами к уйтурам, которые как раз в это время приняли от последних их письмена. И вероятно эти же именно тюркам относится известие о том, что патриарх Тиздофей привтек на сторони христианства многих турецких князей.

2) Из каждого значительного города каждые 10 дней выходили курьеры.

своим чередом шло дальнейшее развитие ислама в современном Се-верном Туркестане. В первый же год своего воцарения Исмаил совершает победоносный поход на Талас и обращает в мечеть главную церковь этого города; тогда же таласский эмир со многими дихканами принимает мусульманское вероучение. Это был один путь, которым ислам искал своего распространения.

Не в меньшей, если не в большей степени он распространился еще посредством торговых сношений. Мусульманские купцы, конечно, были многочисленнее других, и они жили почти во всех крупных торговых городах (так напр. по словам Макдиси в одном только городе Шальджи около перевала Кара-бура и горы Гумуш-тау было ло 10.000 испаганцев). Потому и неудивительно, что к Х веку почти во всех городах по торговому тракту были соборные мечети.

Подобно дуалистическим верованиям, и первые проповедники ислама среди соседних тюркских ллемен тоже не принадлежали к господствующему толку (Ханифизму), а были шафинтами<sup>1</sup>); и только позже ханифизм приобрел наконец среди них господство. Проповедь нового учения быстро расходилась в разных направлениях, и еще в Х в. мусульманские выходцы проникли также в низовья Сыр-Дарьи, находившееся во владении огузов и основали там города Дженд и Джанкент, сделавшиеся центрами мухаммеданской пропаганды среди местных тюрков. И вскоре уже часть их во главе с Сольджуком приняла ислам и выдвинулась в роли защитницы мусульманских жителей этой местности от нападений своих языческих соплеменников (около 955 г.) А почти одновременно с этим началось обращение в ислам и живших гораздо восточнее их тогуз-огузов, царствующая династия которых приняла учение Мухаммеда как раз тоже в половине Х века. Кроме того спорадически обращались в ислам те небольшие группы тюрок (гузов, карлуков, всего около 1000 семейств), которые поселялись саманидами в своих владениях и защищали границы их от нападений.

Массовый же переход тюрхских племен в ислам относится к более позднейшему времени-к полов. XI в. (около 1043 г.), когда по словам одного арабского писателя "обитатели 10000 шатров приняли мухаммеданство и в праздник жертвоприношений закололи до 20000 голов скота?). Но все же эпоха мусульманского торжества еще была впереди. Пока же не исчезнули совсем старые дуалистические секты, а в лице христианства поднимался сильный и серьезный, соперник. Падение арабского и Караханидского господства в Мавераннагре и образование империи кара-китаев как будто даже содействовало его крупным успехам и сулило ему великое будущее. Действительно исламу было далеко еще до полной победы. Если он и мог гордиться еще прочностью своих завоеваний в междуречьи Оксуса и Яксарта, то на север от последнего среди моря тюркских народов не умер еще

<sup>1)</sup> Ханифизм и шафинзм-два течения в толковании мухаммеланского учения, из которых первое, более ранее по своему возникновению отличалось большею жизненною практичностью и близостью к народным обычаям, тогда как второе, толкуя шариат в буквальном смысле, носило крайне казунстический характер.

<sup>2)</sup> Это были тогуз-огузы, кочевавшие зимой около Балласагуна, а летом в наших теперешних киргизских степях. Многие же западные тюрки после этого долгое время еще не принимали ислама. Очевидно не ранее XIII века приняли его и остальные гузы, кочевавние после отпадения сельджука по прежнему по низовьям Сыр-Дарьи. Около того же времени ислам стал проникать м к карлукам, в северном Семиречье, хан которых Арслан во время монгольского нашествия был уже мусульманином.

окончательно старый дуализм и намечались уже первые победные вехи христианской пропаганды. В самом деле, еще в Х веке дуалистические секты имели значительное число последователей, главным образом среди сельского населения (так называтмые "зендики"). Манихеи, первоначально после падения Сассанидов частью вернувшиеся в Западную Азию, теперь при халифе Муктадире (908—932 г.), снова принуждены были вернуться на восток, где подвергнулись такому же гонению со стороны саманидов и были спасейы только заступничеством тогуз-уйгурского Хакапа (ср. гл. II-ая). С тех пор местопребыванием главы манихеев сделался Самарканд. А сами тогуз-уйгуры еще в XIII в. были самыми ожесточенными противниками мусульман (ср. глава III<sup>1</sup>). Мало того неизживший себя дуализм проникал иногда в среду самих царствовавших караханидов; так напр. один из них-Ахмед-хан Самаркандский даже поплатился жизнию за свою привязанность к "учению зендиков" (1095 г.).

А на ряду с этими крепкими остатками отжившего прошлого в широком масштабе развивалась христианская проповедь, успевшая собраться с силами еще во времена арабского владычества. Надо сказать, что арабы всегда относились с терпимостью к последней, преследуя и ведя борьбу только с огнепоклонством зароастризма п его разновидностей. Аккуратно выплачивая причитавшуюся с нихподушную подать, христиане совершенно свободно управляли своими внутренними общинами делами, беспрепятственно отправляя свой богослужения и даже строили новые монастыри и церкви (правда вне городов). Благодаря своему образованию они пользовалось непри дворе самих халифов. Среди редко и высоким почетом различных христианских направлений наибольшей поддержкой арабов всегда пользовались несториане, потому и сыгравшие руководянцую роль в деле дальнейшего распространения христианства на востоке. До нас дошло несколько известий о положении христианских общин во владениях Саманидов. Из них мы узнаем, что еще с VIII в. Самарканд делается самостоятельной митрополией, и что в окрестностях его находилась образцовая христианская колония: на горе Савдар на южной стороне города, отличишейся наибольшим большим плодородием почвы и здоровым воздухом среди  $\mathbf{C}$ умением возделанных нашней и фруктовых садов, с искусственным эрошением, были раскинуты кельп и местопребыванае их общины. Здесь можно было встретить христиан и из друтих мест, которые привлекаемы были сюда прекрасным климатом и богатым плодородием местности; так арабский писатель Ибн-хаукаль видел там нескольких иракских христиан. Другая такая же христианская колония упоминается арабами на границе Ташкентской области. С половины же Х века христианство начинает проникать и дальше-к тюркским народам, как северо-западном, так и в северовосточном направлениях, с той только разницей, что если на восток его несли преимущественно несториане, то на западе несторианская миссия рано встретилась с христианскими пропоседниками из Византии. Так гузы, жившие на низовьях Сыр-Дарьи, услышали проноведь нового учения сразу из двух уст-как от несториан Мавераннагра, так и от визаинтийских миссионеров, действовавших как раз около этого времени (лол. Х в.) среди их западных сосодей-хосар.

<sup>1)</sup> Вообще ислам долго не мог привиться в Босгочном Туркестане. встречая большое с противление в городах; первыми последователями его здесь были помады (тогуз-огузы), жившие-в западной его части.

Кроме того надо принять во внимание близость гузов к Хорезму, где также были христиане, не принадлежавшие к несторианам. И несомненно часть гузов приняла новое учение, но оно здесь не пустило глубоких корней, так что к XIII в. не осталось от него уже никаких следов (гузы все исповедывали тогда ислам).

Прочнее дело оказалось в Хорезме, где и в XIII в. существовала еще христианская община, подчинившаяся антиохийскому патрнарху, из чего ясно видно, что она не была несторианской, а мелькитской (православной) или яковитской монофизитской. В Х же веке, а м. б. и несколько ранее христианская проповедь занесена была и на берега р. Таласа. Арабские писатели указывают  $H3$ присутствие христиан в это время как среди племени Джикиль (вблизи Таласа), так и в самом городе Таласе. И даже, в Восточном Туркестане, в местности Бай (между Аксу и Кучей) встречались отдель-<br>ные христиане. С падением Саманидов и образование караханидского государства мусульманских тюрок положение христианской миссии резко не изменилось. Несмотря на религиозный фанатизм новых ревнителей ислама особых гонений на христиан не воздвигалось, и в Самарканде по прежнему продолжала существовать  $He$ сторианская митрополия. А религиозным рвением и самоотверженностью отдельных проповедников новое учение разносилось по прежнему в разные стороны, где раньше о нем и слышно не было В самом начале XI в. (около 1007 г.) произошло обращение в христианство кераитов, и вслед за этим началась там организация и особой христианской общины, с каковой целью мервским митрополитом и были отправлены в Монголию несколько священников.

Еще более благоприятные условия для христианской проповеды наступили с приходом в теперешний русский Туркестан народа Манчжурского происхождения-киданей или кара-китаев. При наступившей общей религиозной терпимости христианство получило возможность развиться гораздо свободнее, чем при караханидах. Подобно другим вероучениям ислам также не подвергался стесненням. но уже лишился, конечно, значения прежней государственной релпгии и этим самым последователи других вер были безопасны теперь от мусульманского фанатизма. Вот именно теперь то христианство получило массу новых последователей, так что явилась надобность в учреждении новой несторианской митрополии  $E$ Кашгаре, в состав которой входило и Семиречье (при патриархе Илье ПІ-1176-1190 г.г.). Древнейшие несторианские могилы Токмакской и Пишнекского кладбищ<sup>1</sup>) относятся как раз к этой энохе. Число найденных здесь христианских могильных камней превышает 3000. Большинство из них кроме креста имеет надписи сирийско-несторнанскими письменами. Отдельные турецкие слова и надписи, а также и многие турецкие собственные имена указывают на то, что похороненые здесь были препмущественно, турецкого происхождения. Многие из погребенных сдесь духовных лиц тоже носят чисто турецкие имена. Следовательно некогда процветавшая здесь церковь не была только миссией в крае неверных, но стояла уже на прочном основании и пмела уже за собой сильно развитую общимую жизнь, на что есть еще целый ряд и других доказательств<sup>2</sup>), К полов XIII в. это была уже вполне слежившаяся и

1) Токмак и Пишпек местности южнее озера Галхаша, чедалеко от реки Чу. 2) Так. напр. в 70 годах XIII г. мы естречает уже здесь двух хо епископов одного цериодевта, одного надзирателя и пять священшков.

окрепшая ц рковь, с успехом выполнявшая свою великую культурную роль среди полудиких кочевников Семиречья. Те же надписирисуют нам в очень привлекательном виде и деятельность этой мелодой христианской общины на далеком Востоке. Мы видим ее здесь и в роли смелой самоотверженной проповедницы новой веры, ревностно трудившейся на благо церкви, и в роли опытной воспитательницы среди грубого-народа вкуса к культивированию деревьев и к красоте, и наконец в роли общей насадительницы знания и образованности среди тех же грубых народных мазс. Сколько культурности, религиозной теплоты и света соединяли в себе эти духовные руководители своей паствы и сколько вместе с тем хранили они в себе самого глубокого понимания христианства; - обо всем этом говорят теперь молчаливые могильные камни (см. напр. надпись на одном из надгробной молодой девушки: "Душа ее излечилась" или правда, не совсем еще обоснованное, что эти могильные памятники принадлежат канглам, непосредственно перед монгольским нашествием занимавшим страну между Таласом и озером Иссык-Куль. С другой стороны язык этих надписей чрезвычайно близок к уйгурскому. Но это в сущности дополняет одно другое, т. к. близость канглов в языковом отношении к уйгурам не подлежит сомнению. Но канглы и уйгуры, креме принадлежавших им областей, жили и во владениях найманов, тоже в это время, как увидим ниже, бывших христианами; а если принять во внимание, как это видно изнадписей, что семпреченские христиане находились в тесной связи с Алмалыком (в Кульджинском крае), где в XIII в. господствевалиже канглы, то станет довольно ясным, что семиреченские Te могильные камни говорят о несторианях именно из обоих этих тюркских племен.

К этому же времени, очевидно, следует отнести следы христианства и на Памирах, о чем свидетельствуют надписи, вырубленные на скалах и сейчас еще наблюдаемые в этих местах (см. напр. надписи недалеко от Гиндукуша (60-40 в.) гласящие: "Святой Иаков говорит, что правда"... (далее камень разбит) или: Во иля Духа, Сына, Отца").

Так восстановляется теперь перед нами картина прежних ре-

лигиозных и культурных взаимодействий на территории наших киргизских степей и южного Туркестана. И под покровом Ислама, и под нокровом христианства одинаково росла и крепла оседлая культура как в прежних очагах цивилизации цревнего Мавераннагра, так и в новых приобщаемых к ней кочевых степных пространствах. Бухара, Самарканд и Хорезм при всех политических и религиозных переворотах оставались источниками света и знания, откуда последние расходились в самых различных каправлениях<sup>1</sup>). И уже далеко на север уходили культурные побеги, все более и более захватывая когда то полукочевое полудикое Семиречье, и только на северо-запад от Сыр-Дарьи киргизские степи оставались еще не затропутыми оседлой культурой и образованностью. Не проникала она еще и в области, лежавшие к северу от озера. Балхаша. За то не только все междуречье Сыр-Дарьи и Аму-Дарьи, но уже бассейны р. р. Чу и Таласа, почти все Семиречье, за исключением южной его части

<sup>1)</sup> Самарканд и Бухара и при сельджуках, киданах и хорезмшахах остав лись по прежнему сборными пунктами ученых и в известном смысле очагами мусульманской культ ры. ммевшей свой главный центр в то время и Персии.

(долины р. Нарына) были уже втянуты в оборот мирового культурного общения<sup>1</sup>). Но настоящий расцвет культурной жизни в нашем крае был еще впереди, несмотря на то, что уже надвигались мрачные тучи с востока, грозившее уничтожить навсегда даже достигнутый теперь общий культурный под'ем страны.

#### Важнейшая литература:

1. В. Барт льд. Отчет о поездке в Среднюю Азию с научной целью в 1893—1894 г.г. СПБ. 199 г.

2. Н. Аристев. Этнические отношения на Памире и в прилегающих странах—, Рус-**СКИЙ** Антропологический журнал" 1904 г. № 1-2.

3 Н. Дыкотии. Очерк археологический изысканий в Туркестанском крае-,,Средне-Азнатский Еестник" 1896 г. Июль и Сентябрь.

4. Кч. В. Масальский. Исторические судьбы Туркестана и культурные его успехи. "Россия". Полное географическое описание нашего отечества. т. XIX. Туркестанский край.

5. В. Бартоль. О христианстве в Туркестане в домонгольский период (По поводу Семиречинских надписей)-, Зап. Восточн. Отд. Арх. Общ. т. VIII в. I-II 1893 год".

6. В Бартольд. Несколько слов об арийской культуре в Средней Азии-, Средне-Азнатский Вестник 1893 год Июн.

7. В. Бартольд. К вопрасу об оссуарнях Туркестанского края. "Изв. Русск. К м. для изучения Средней и Востраной Азин". № 8. 1908 г.

8. Ве еловский. Заметка о стеклянном производстве в Средней Азин. -, Зап. Восточ. Отд. Имп. Рус. Офщ. VIII, в I-II. 903 г. и III-IV-1904. г.

9. Г. Шурн. Средняя Аз. я и Сибирь. (2. И. Культурное и религиозное положение Средней Азии омонгольского периода)-, Истории человеч ства" под ред. Гельмольта, т. 1 ер. под редак. академ. В. В. Радлова. СПБ. 1909 г.

10. В. Вальтер. В зникновение христианства и распространение его на востоке. "История человечества" под ред. Г. Гельмольта. т. IV. пер. с допол. проф. М. И. Ростовцева СПБ.

11. Н. Веселовский. Современное состояние вопроса "каменных бабах" или-"балбанах" "Записки Имп. Одеесского Общества Истории и Древностей" 1915 год том XXXII

12. Д. Соколов. К вопросу о значении каменных баб. "Труды Оренбургской Учен й Архивной Ком." в XXIII Оренбург. 1911 г.

**13. Д. С** колов. По поводу статьи проф. Н. В селовского, о каменных бабах-, Отчеты и протоколы О. У. А. К. за 1914 г. и 1915 г. Оренбург. 1917 г.

14. Б. Майтов. Лаунфы. Краткий обзор их исторических судеб-,,Землеведение". 1905 г. кн. І—ІІ М. 1905 г.

15. Изкинф. Собрание сведений о народах, обитавших в Средней Азии в древния времена, в  $\frac{3}{5}$  частях СПБ. 1851 г.

16  $*$ ) H. Бронникоз. Каттюй, Канглы или Кан и Юечжы (К исторической географен Русского Туркестана)-, Записки Имп. Москов. Археол. Института" т. XXXV М. 1914 г.

17. \*) В. Бартольд. К истории орошения Туркестина СПБ 914 год. 18. В. Барда ь. Туркестан в эпоху монгольского нашествия ч. 1-2. СПБ. 1900 г. 19. В. Бартольд. Сведения об Аральском море и низовьях Аму-Дарьи с древней-**ЕНИХ** врмени до XVII века-у Изв. Туркестанского Отд. Имп. Рус. Географ. Общ." IV. Научные результа ы Аральской экспедиции в 2. Ташкент. 1902 г. 20. И. Авдреев. Лекции по истории церкви (Литографированное издание просмот енное автором). Последнее издание. Издательский Комитет при Историко-Филопогическом фажультете С.-Петерб. Унив. 1916 год.

21. И. Раста ье. Древность Киргизакби степи и Оренбургского края. Оренбург. 1910 г.

22 А. Кастанье. Мертвые города.- "Труды Оренбургской Ученой Архивной Комиссии". в. XXIII. Ор рбург. 1911 г.

23. \*) Н. Еес ловский. Очерк историко-географических сведений о хиви ском ханстве от древнейших времен до настоящего. СРБ. 1877 г.

24. \*) П. Ле х. «онеты Бухар-худатов-"Труды Восточног» Отделения Имп. • Рус. Археол. Общ. "ч. XVIII-я СПБ. 1875 - 1909 г. г.

Примечание: Звездочной обозначени те пособия, которые хотя и были известны азтору, но не могли быть им использованы в виду от утствия их под руками при самом илсании работы.

<sup>1)</sup> По свидетельству Абул Гази даже и сев. части Семиречья был город Коялык около нынеш. Конала, столица Карлукского Хана-Арслана (нач. XIII в.), который са исповедывал уже ислам. Эти тюря не только занимались скотоводством, но знали уже и земледе и

### ГЛАВА ЧЕТВЕРТАЯ.

### Монгольское Завоевание и общая история края до сложения казак-киргизской народности.

Монтольское племя, имевшее первоначальной родиной современное Забайкалье, принадлежит к той же арало-алтайской группе народов желтой (монгольской) расы, как и родственная ему тюркская народность 1). Древнейшая история его нам совершенно неизвестна и даже является естественным вопрос имеем ли мы дело с народом, корни которого уходят глубоко в прошлое. Впервые ставшие известными там, где долее всего удерживались последние остатки гуннов и где некогда было средоточие восточного тюркского господства, монголы, очевидно, были ничем иным, как смесью восточных тюркских племен с другими соседними с ними бродячими и кочевыми народами. Более или менее определенные свидетельства об них начинаются только с начала XI в., когда христианская миссия начинает делать свои первые крупные успехи в этих странах.

В то время монгольский, или как он сам себя называл татарский народ, разделялся на множество племен, среди которых китайцы различали три группы по степени культурности: белых, черных и диких татар. Первые, жившие в южной Монголии, около китайской стены, были наиболее проникнуты влиянием китайской цивилизации Черные татары, занимавшие большую часть нынешней Монголии, не находились под таким непрерывным воздействием культурных народов, представители которых проникали к ним лишь в качестве торговцев или следовавших за ними проповедников тех или иных религиозных учений. Меновая торговля с этими странами всецело находилась в руках Туркестанских купцов, мусульманских и уйгурских, всегда отличавшихся в этом отношении большой предприимчивостью, чем китайцы. Даже больше того, им же принадлежала монополия торговли и самого Китая с Монголией, т. е. ими же пронзводилась закупка товара в Китае и перепродажа затем его кочевникам. Вот посредством то их, оказывавших соответственное влияние на ханов, а через них и на народ, а также усилиями следовавших за ними буддийских, несторианских и мусульманских миссионеров, полудикие степные номады незаметно знакомились и приобщались к благам человеческой культуры. Так, напр., еще в XI в. два наиболее сильных племени черных татар-найманы и киреи были уже обращены в христианство несторианского толка. Что касается "диких" татар, которых другие монголы называли "лесными" народами и которые обитали в лесах нынешней Забайкальской обл. и северо-западной Монголии, то они в культурном развитии стояли еще ниже: незатронутые никакими культурными влияниями и незнакомые даже с самым примитивным кочевым хо-

<sup>1)</sup> Урало-алтайская группа народов: 1) Тюркская подгруппа (турки, киргизы, казаккиргизы, татары и т. п.), 2) Финно-угорская (остяки и вогулы), 3) Самоедская, 4) Монгольс ая (монголы, буряты и калмыки), 5) Тунгузская (дауры, манджуры, ламуты и т. п.).

зяйством, они предпочитали свою бродячую и охотничью жизны всякой другой; и долго хранили еще в полной чистоте древний родовой шаманизм, так что и в эпоху монгольского господства Забайкалье могло еще считаться классической страной последнего.

До самого начала XII в. вся эта территория, занятая монголами, не представляла еще чего либо цельного, будучи разделена между отдельными поколениями, управляемыми особыми старшинами, постоянно находившимися во взаимной вражде между собою. Возникавшие время от времени более крепкие организации не выдерживали долгого испытания и быстро распадались. Таковы были например общеплеменные сеймы некоторых родов, около которых происходило временное обединение. Но даже и эти, образовавшиеся обычно по необходимости: или вследствие угрожающей опасности извне, или покоряясь влиянию сильного, более крупные соединения страдали от частых переходов власти из одних рук в другие, а также из за того, что отдельные роды в это время не переставали переходить то к той, то к другой стороне.

В первые десятил. XII в. среди таких племенных союзов выделились большей прочностью и размерами своего обединения два: Караитский, обнимавший территории между р. Керуленом и р. Орхоном, и пространства-к югу от них, и найманский, расположенный к западу от него между тем же Орхоном и р. Иртышем. К составу первого из них принадлежал очевидно и род Есугая, отца Чингис хана, кочевавший на берегах Онона, и находившийся в несомненной зависимости от кераитского хана Тогрула.

Обстоятельства того времени как нельзя более благоприятствовали начавшемуся возвышению монголов, т. к. в Средней Азии не было тогда ни одного сильного государства. И если в восточной части этой области господствовали еще ню-чжи, владевшие частью северного Китая, с которыми приходилось еще несколько считаться и даже, повидимому, платить им дань, то на западе могущество хагасов давно уже ослабло, и они не являлись уже серьезным противинком. Попытки ню-чжи в зародыше задушить новые крепкие образования среди монголов, сделанные в 1135 и 1147 г. кончились полной неудачей, и только с большей быстротой пошло дальнейшее обединение. Этот последний момент в истории монгольского народа неразрывно связан с тремя именами-Тогрула, Есугая и великого Темучниа. Известия о втором из них очень противоречивы: по одним свидетельствам он был простым десятником<sup>1</sup>), по другим-чуть ли не главарем всех монгольских племен. Последнее во всяком случае преувеличено, тем более, что оно сохранено до нас оффициальным монгольским преданием, но некоторая доля исторической истины все же есть во всех разсказах о подвигах Есугая и его борьбе с бупрнорскими татарами, в которой он наконец нашел себе и смерть. Во всяком случае не выдумка дальние походы его к южным границам Монголии, откуда он вывез себе жену из племени Хункират, жившего у китайской стены, т. е. принадлежавшего к белым татарам, от которой и родился будущий завоеватель мира-Темучин2). 13-ти летним мальчиком оставшись после смерти своего отца и брошенный всеми, вместе с матерью и младшими братьями, он перенес вначале очень тяжелую борьбу за существование, питаясь одними кореньями,

<sup>1)</sup> Разсказ китайского современника Чингис-хана, перевод. - профес. Васильевым.

<sup>2)</sup> Около 1155 г. на стрегах Онона, на границе владений черных и диких татар.

дичью и рыбой. Но смутное время всегда благоприятствует возвышению даровитых людей. Собственные подвиги, память о былой военной славе отца рано привлекли к подросшему Темучину немало отважных смельчаков и ему быстро удалось сорганизовать из них надежный и сильный военный отряд, с которым он и выступил в первой же серьезной междуплеменной схватке в Монголии.

Между тем события вокруг складывались таким образом: еще в малолетство Темучина было сокрушено могущество рода "Монгол", усилившегося в XII в. и одно время внушавшего большие опасения даже манчжурской династии "цзинь" (ню-чжи), владевшей северным Китаем.

При помощи буир-норских татар последняя освободилась от этой постоянной угрозы на своих границах, но вчерашний союзник, как это нередко бывало в степи, скоро сам выступил в той-же роли безнекойного и опасного соседа, и опять было нарушено спокойствие и гарантия обезпеченности мирного труда на окраинных территориях тосударства. При таких-то обстоятельствах цзин-цы и стали искать, поддержки у самого могущественного кочевого владетеля Монголии -кераитского хана Тогрула, которого им удалось, наконец, подбить на совместную борьбу против бунр-норских татар.

С этой борьбой и совпадает начало возвышения Темучина.

Присоединившись со своими приверженцами к керантскому хану, последний был деятельным его помощником как в этой войне, так и в дальнейших его столкновениях и с найманами, владевшими Западной Монголией, и с мергитами, господствовавшими в Забайкалье. Насколько действительно деятельным было участие Темучина в этих предприятиях, это видно хотя бы из того, что после окончательного разгрома буир-норсках татар, соединенными силами киреев и китайнев, китайское правительство пожаловало ему почетный титул. Равным образом и сам кераитский хан, сделавшийся теперь единым влаетителем всей восточной Монголии, был облечен немалым почетом и значением, и ему было усвоено даже царское достоинство дарованием титула "вана", т. е. царя. Но по всем данным Тогрул не обладал соответственными дарованиями и способностями, чтобы создать из разрозненных монгольских орд Востока сколько-нибудь прочное и крупное обединение государственного целого. Довольствуясь внешней покорностью Темучина, он не мешал его дальнейшему возвышению и даже нисколько не протестовал и тогда, когда последний объявил себя преемником монгольских каганов, восстановил. название рода Монгол и принял ханский титул. Группа аристократов, руководимая Алтаном, сыном последнего из монгольских каганов Хутула-каана, возвела его на престол, в надежде использовать его таланты для нового возвышения своего рода, и в конечном счете и для возвращения себе самим сравнительно недавно утраченного прежнего господствующего положения. Но в то время, как степная аристократия провозгласила своим предводителем Темучина, совершенно ясно определив его права и обязанности в особой присяге, принесенной им перед избранием ("хан ведет своих сподвижников к победам, начальствует над ними в походах и на общей охоте и за это получает лучшую часть добычи"), простой народ, искавший не богатства и славы, а мало-мальски сносного существования, сплотился вокруг другой личности, именно, вокруг Чжамухи, одного из начальников племени Джаджират. Таким сбразом, даже в этих первобытных условиях кочевой жизни не было равного распределения хозяйственных благ и наряду

с более обеспеченными и пользовавшимися большим значением "ловкими и проворными" табунщиками, владельцами многих стад крупного скота, уже очень были заметны совершенно необеспеченные, нуждавшиеся в самом необходимом вплоть до дневного пропитания, нисшие слои кочевого общества-, несведующие" овечьи пастухи, думающие только о "пище для горла". В детские годы Темучин и Чжамуха росли вместе и, как говорят предания, даже заключили между собою союз тесной дружбы, считая друг друга аньдамп, т. е. названными братьями. Но еще тогда они разошлись, т. к. в Чжамухе очень рано пробудились его будущие демократические идеалы, которые никогда не разделял его друг Темучин.

Принявши в 1201 г. титул гурхана 1), Чжамуха обединил около себя все недовольные элементы разных родов, не желавшие подчиняться ни Темучину, ни его названному отму-Ван-хану керантскому, и сейчас же поднял знамя широкого демократического движения во всей стране. Но вначале дело пошло неудачно и сам главный руководитель его должен был скрываться, ведя жизнь простого искателя приключений, пока происшедшие вскоре раздоры среди самой аристократии не подняли вновь его шансов на успех. Обманутая напрасными ожиданиями, что Темучин будет простым орудием в ее руках, старая аристократия, возглавляемая Алтаном, не могла простить себе до ровольной уступки своего первенства менее знатному баловню судьбы, и теперь поднималась против узурпатора своей силы и значения. А последний от природы был такой человек, который не мог иначе править, как самовластно, и потому всегда должен был требовать безусловной покорности даже от самых знатных своих подданных. На стороне Темучина остались только его первые приверженцы, возвысившиеся вместе с ним; а прочие аристократы, не исключая и Алтана, сделались теперь его заклятыми врагами, которые были готовы на все, чтобы только уничтожить ненавистного им конкурента. Руководимые этим, они не сочли для себя неудобным привлечь к предстоявшей борьбе с Темучином и общего врага аристократии-недавно еще разбитого ими же Чжамуху. Цель оправдывала средства. Им удалось склонить на свою сторону также и кераитского хана и его сына, носившего китайский титул сянгуна, и в отношениях которых с Темучином еще раньше произошло заметное охлаждение; последнее было следствием того, что Ван-хан и его сын отказались вступить в родство с Темучином и этим окончательно утвердить его положение. Теперь союзникам легко было убедить Ван-хана, что Темучин тайно сносится с его врагами, найманами. Положение Темучина стало очень тяжелым и одно время, казалось, что все дело его было проиграно; с небольшой кучкой приверженцев он удалился к озеру Балчжуна, около низовьев Аргуни, где и терпел большия лишения. Среди этой кучки немногих его приверженцев встречались не только одни монголы, но и несколько мусульманских купцов. За свою верную службу они были потом достаточно вознаграждены; получив название Балчжунту, они вместе с их потомками пользовались различными привиллегиями. Не без хитрости и вероломства вышел Темучин из этой борьбы победителем. Уже в 1203 г. войско Ван-хана потерпело от него сильное поражение при урочище Харакчинь-Шату, после которого сам керантский хан с последними остатками своих военных сил принужден был

1) Ha берегу р. Аргуни.

скрываться, пока, наконец, Темучин обманом не узнал его местопребывания и не нанес ему окончательного удара. Ван-хани его сын бежали в страну найманов, где были убиты, и Темучин больше уже не имел соперников в Восточной Монголии. Через три года (около 1206 г.) были покорены и западные монголы-наймы, хан которых Таян тшетно предлагал союз против Темучина онуатам, т. е. белым татарам, которые, однако, предпочли добровольно покориться новому трозному повелителю. Около же этого времени были приведены в покорность и мергиты. А Чжамуха, лишенный прежних покровителей, обессилел совершенно и сойдя на нет, как политический вождь недовольных элементов отдельных родов и поколений, сделался простым атаманом разбойничьей шайки, пока, наконец, не был выдан содственными людьми Темучину. Так, к концу 1206 г. обединение монгольского народа и образование большой кочевой империи могло считаться совершившимся фактом. Тогда же на многолюдном курилтае на берегах Онона, близ урочища Дэлюнь-булдак, Темучин принял новый титул Чингис-хана 1, поднесенный ему верховным шаманом Кончу (Тибтенгри-т. е. восходящим на небо 2) от лица признавшей его победителем старой аристократии, которая видела теперь в нем только стойкого защитника ее интересов от всяких поползновений и покушений со стороны хотя и разгромленных, но не уничтоженных еще совсем демократических течений. Так лишний раз религия вновь выступила в своей привычной роли высшего санкционирующего фактора только что совершившегося крупного исторического события. Молчаливое соглашение двух властей-духовной и светской, заключенное на берегах Окена, скоро было скреплено еще взаимными брачными договорами (мать Чингиса, Олун-эх», вышла замуж за отца Кокчу). Но при всем том лично сам Чингис-хан был свободен от всякого суеверного почитания шаманов и руководился только политическим рассчетом; когда влияние Кокчу усилилось настолько, что грозило авторитету самого хана, последний устранил шамана также просто, как прежде устранил соперников из высшей аристократии. Остальное покорение Монголии было уже более легким делом. Преемник Таян-хана, найманский Боре-хан, пытавшийся еще некоторое время сопротивляться, потерпел полную неудачу, сложив в этой неравной борьбе и собственную голову, и только сыновья его предшественника нашли спасение в бегстве к берегам р. Иртыша (1207 г.). После этого достаточно было уже одной только посылки послов к киргизам, чтобы они добровольно признали власть Темучина 3). Государь их Урус-иналь (а по монгольски Орочжу-шигуши) [отослал к нему лучших людей с дарами, среди которых, по словам Абдулгази, самым лучшим был белый кречет, у которого ноги, нос и глаза были красные.

Преследуя последние остатки найманов, ушедших вместе со своими владетельными князьями на берега р. Иртыша, Чингис-хан незаметно придвинулся к самым границам Туркестана. В 1211 году не-

1) Чингис-т. с. небом пожаловацный (по об'яснению Меи-ху), великий (по Абул-Гази) по другим: несокрушимый, очень могущественный. По мнению же Банзарова, кажется, наиболее олизкому к истине, слово Чингис было названием одного из духов, которым поклонялись шаманы: в одной монгольской рукописи Банзаров нашел название духа - Хаджир-Чингис-Тенгри.

2) По прогохождению Кончу, повидимому, тоже принадлежал к высшей аристократии.

3) С тех пор киргизы подчинялись монголам за весь период Юаньской династии, и уже теперь навсегда исчезло прежнее их наименование «Хагас», заменившееся современным киргизы (Китайское «Кили-гицзы»-ки-ли-ги-цзы).

редовые его отряды под предводительством Хубилай-нойона появляются уже в северной части Семиречья, что послужило как бы сигналом для перехода целого ряда вассалов киданского государства на сторону монголов. В это то именно время признали власть Чингисхана карлукский хан Арслан, уйгурский идикут Баурчик и владетель города Алмалыка, недавний атаман разбойников-мусульманин Бузар (Озар), принявший теперь титул Тогрул хана-все вассалы когда-то сильной киданской державы. Однако дальнейшее продвижение монголов на запад было временно приостановлено войной с Китаем, которая на целых пять лет отвлекла их от Туркестана. Но опи успели и теперь сделать свое дело. Могущество киданей впервые поколебленное еще до их прихода (после неудачной борьбы с Хорезмшахом Мухаммедом, отторгшим от них Мавераннагр). теперь окончательно было подорвано и только случайное стечение обстоятельств. продлило жалкое существование их государства еще на три года. В 1214 году последние его остатки были захвачены найманским князем Кушлугом, утвердившимся здесь при содействии Хорезмшаха Мухаммеда, которому перед тем оказаны были тоже не мал ые услуги в борьбе с киданами в 1209-1210 г. г. Выше мы назвали жалкими последние годы независимого существования киданей, это еще в больней степени приложимо и к новому эфемерному владению найманского князька, который совершенно бессознательно расшатывал дальше и без того уже непрочное и зыбкое здание своего государства, рассыпавшегося при первом натиске со стороны монголов, занятых пока еще у границ северного Китая. Действительно никто иной, как он, зажег здесь пламя религиозной вражды, в конец подточившей основы его собственного господства. Будучи первоначально, как и бельшинство найманов, христианином, Кушлуг потом, увлекшись одной пиданской девушкой легко совратился в буддизм. Результатом этого шага было страшное гонение, поднятое им против мусульман, ранее пользовавшихся полной свободой вероисповедания. Государственно дозволенными религиями были объявлены только христнанство и буддизм. Неповиновавшиеся наказывались военным постоемвнолне в духе драгонад Людовика XIV. Жена Кушлуга, дочь последнего киданского гурхана будучи христианкой, вполне разделяла вражду своего мужа к исламу. Имам Ала-"эд-дин хотанский за сопротивление был пригвожден к дверям собственной мечети. Подобная жестокость Кушлуга, конечно, облегчила завоевание его страны монголами, которые, песле обеспечения своего тыла со стороны Китая, в 1216 году снова появились в северном Семиречье. Преследуя остатки разбитых в Монголии кочевников, спасавшихся бегством в кипчакские степи, отряды Чингис-хана наткнулись здесь (в пределах теперешней Тургайской области) совершенно случайно на войска Хорезмшаха Мухаммеда; произошло первое военное столкновение, не давшее однако никаких положительных результатов. А в 1218 г. уже начат был организованный гоход на запад посылкою первоначально дваднати тысячного отряда Джебэ-нойона против нойманского князя Кушлуга, как раз около этого времени осадившего Алмалык, считавшийся вассальным владением Чингиса. Еще в восточном Туркестане монголы об'явили о полной свободе религии (о том, что "каждый может оставаться в своей вере и сохранить путь отцов и дедов"), и этого было достаточно для того, чтобы вызвать восстание по всему государству, особенно среди мусульманского иаселения Кушлуг вынужден был снять осаду Алмалыка, убив по дороге своего дорогого плен-

ника алмалыкского владетеля Озара<sup>1</sup>). А между тем уже вся страна была охвачена огнем восстания: жители быстро перешли на сторону монголов и истребляли солдат Кушлука, размещенных по их домам. Так почти без всякого сопротивления последний оплот найманских владетельных князей перешел в руки монголов Темучина (1218 г). Кушлуг бежал на юг и только в Бадахшане был настигнут и убит. Столица его Баласагун добровольно открыла ворота новым повелителям, почему и получила от них название Гобалыка, т. е. хорошего города. Вообще все города, по своей воле сдавшиеся монголам, получали от них прозвание "хороших" (ср. напр. город Зернук в Бухарской области), особенно же упорно сопротивлявшиеся-название "дурных", "злых" (напр. Балшан и русский Козельск").

Так незаметно пределы одной великой империи приблизились вплотную к пределам другой. И есть данные, указывающие вполне определенно, что повелитель последней-Хорземшах Мухаммед нисколько не скрывал от себя всей невыгоды сложившейся теперь для него на востоке новой международной обстановки где приходилось тметь дело непосредственно с монголами в то самое время, когда он на западе замышлял новый поход против калифа. Еще в начале 1218 г. почувствовал он всю опасность своего положения, когда в городе Бухаре принял посольство от монгольского хана, преподнесшее ему множество ценных подарков и послание, как будто очень лестного содерж ния. В нем говорилось, что Чингис-хан считает его своим любимым сыном: на языке же кочевников Средней Азии это значило ни что иное, както, что он считает его своим вассалом. Можно себе представить, какое внечатление это должно было произвести на Мухаммеда, который слишком уже был уверен в своем могуществе, и особенно теперь, когда он, казалось, готовился стать преемником падающих сельджукидов в их господстве на западной Азией и в верховном протекторате над багдадскими халифами. Война его с Чингис-ханом стала с этого момента решенным вопросом, хотя послы последнего пока были отпущены с дружественным ответом. Введенный в самообман уверениями монгольского посла Мухаммед недооценивал сил своего противника и сам шел на скорейший разрыв с последним. А это-то собственно и входило в намерения великого монгола. Не имея обыкновения боязливо искать поводов к войне, Чингис-хан тем не менее, принпмая во внимание настроение мусульман на западе, считал для себя выгодным свалить всю вину за разрыв на Хорезмшаха. А потому осведомленный о самоуверенности Мухаммеда, он и потребовал от него первоначально только покорности отлично зная, что последний ответит на это лишь открытой войной. Внешния обстоятельства ускорили ее начало. Наместники Хорезмшаха в городе Отраре, Гайр-хан (Инальчик), владевший его областью на правах ленного правителя, как раз около этого времени велел арестовать нескольких купцов, которые пришли с ценными товарами из монгольских земель и поселились в этом окраннюм торговом пункте, отличавшемся тогда оживленностью своих торгово-промышленных связей; поступил он так из корыстных целей, а Мухаммеду в Бухару послал донесение о захвате нескольких монгольских шинонов. Последний велел казнить

РЕН ПО ИСТОРИИ КАЗАК-КИРГНЗСКОГО НАРОДА.

<sup>1)</sup> Чингис-хан отдал тогда Алмалык сыну Озара-Сукнак-Тегину Озар-по происхождению был кантлского племени: к его же составу принадлежала и его разбейничья шайка, трабив тая долгое время торговцев, но. наконен, настолько усилившаяся, что получила возможность овладеть Алмалыком и некоторыми другими городами (в начале XII в.

их. Известие об этом было получено Чингис-ханом вскоре после возвращения его послов и хотя оно само по себе было уже достаточным поводом к открытию военных действий, но он еще медлил, как бы желая лишний разубедить всех в непреложном вероломстве своих противников. Он снова отправляет к ним посольство во главе с турком Богра, отец которого находился на службе у Текеша, на этот раз уже с определенным требованием выдать ему Гайр-хана, как убийцу миролюбивых монгольских подданных, угрожая в случае отказа начать военные действия. Смертельно обиженный такими притязаниями, Мухаммед отдает приказание казнить Богру, как перебежчика, а остальных послов отослать обратно с бритыми подбородками,-что в глазах мусульман и других азиатских народов являлось величайшим поруганием. А между тем еще до этого созванный чрезвычайный "курилтай" уже решил войну с Хорезмшахом; новое вероломство с послами дало ей только последний толчек, который вряд-ли был и нужен. Предстоявшая борьба с главной военной державою Востока казалось Чингис-хану не шуточным делом и потому он старательно готовился к ней, почти три четверти гола простояв лагерем на Иртыше, где обучал свою конницу и привлекал к себе все новые силы. Только осенью 1219 года все его войско несколькими колоннами двинулось к границам хорезмийской державы. Последняя при всем своем внешнем могуществе уже давно обнаруживала все признаки разложения, походя вполне на тот коллос. который держится на глиняных ногах. Больше всего думая о внешнем расширении своего государства, хорезмшахи унустили дать ему во время надлежащую организацию. Та же грубая и непростительная ошибка тяготела и над всей деятельностью Мухаммеда, вокруг которой уснело скопиться достаточно недовольства со стороны самых различных слоев населения. Ранее других обнаружилось оно в народных массах, неоднократные восстания которых были усмиряемы потоками крови; а ни с чем не считавшаяся непримиримая вражда Хорезишаха с багдадскими халифами скоро вооружила против него не только простых мусульман, но и само правоверное духовенство. А если прибавить к этому неприязненное отношение к нему и военного сословия, состоявшего главным образом из наемных тюрков, то становится вполне понятным то слабое сопротивление, которое встретили монголы при своем столкновении с этим по внешности сильным и могущественным государством. Даже в среде собственной царствовавшей фамилии не было все в порядке вещей: мать Мухаммеда, Туркан-хатун по происхождению из тюркского племени качглов, действовала среди своих соплеменников более свободно, чем того желал ее царственный сын, и на этом пути между ними замечалось даже серьезное разногласие. В ожидании близившегося нападения со стороны Чингис-хана, Хорезмшах, нисколько не уступавший ему по количеству своих вооруженных сил, оставался, однако в полном бездействии и нерешительности что либо предпринять. Единственным правильным решением было бы сосредоточить все свои отдельные отряды в одном каком-нибудь месте, где и дать генеральное сражение монголам. Здесь еще можно было рассчитывать на успех. Но не доверяя своим военноначальникам, он разбросал войска по всей стране и ограничился только тем, что сильно укрепил и привел в оборонительное положение некоторые крепости Мавераннагра (Трансоксаниц), главным образом Отрар, Дженд, Ходженд, Бухару и Самарканд; сам же, оставаясь в послед-<br>ней из них, оттуда выжидал нападения Чингис-хана. Позднею осенью

и 219 года подошли монгольские войска к границе, которой являлась в то время река Яксарт. Под Отраром Чингис-хан разделил свои едлы. Часть их, под начальством Джагатая и Угэдэя (Огатая Октая) была оставлена для осады Отрара; другая, во главе с Джучи, навверх по той же реке на Бенакет и Ходженд, а сам Чингис-хан и Тулуй с главными силами пошли на Бухару. Почти все города на Яксарте храбро защищались. Так Отрар был взят только после нятимесячной осады. Цитадель его сопротивлялась еще месяц и при взятии ее погибли все ее защитники. Комендант ее и главный виновник жестокой расправы с монгольскими купцами был схвачен живым и подвергнут в Самарканде суровой казни: по приказанию Чингис-хана глаза и уши его были залиты расплавленным серебром. «С неменьшим успехом действовали и другие монгольские отряды и скоро все крепости по Яксарту были также завоеваны<sup>1</sup>). Особенно теройской защитой прославился Ходш-нд, лежавший на самой реке, на острове, защищавшийся Тимур-Меликом, одним из храбрейших военачальников своего времени. Когда почти все его войско погибло от голода, он с немногими оставшимися в живых ночью на лодках отправнлся вниз по реке, продолжая отбиваться от своих преследой вателей, пока последние его спутники не пали и ему одному не удалось, наконец, довольно удачно пробраться в Хорезм, откуда несколько позже он отправился к Джелаль-эд-дину и до конца неутомимо сражался с монголами, как достойный сподвижник этого тероя. Что же касается самого Чингис-хана, то он, взяв Нур (совр. Нур-ата) и другие оседлые пункты, находившиеся на пути, весной 1220 геда подошел к Бухаре. После трехдневной защиты гарнизон ее вышел из крепости, и, пытаясь пробиться через ряды осаждавших ее монголов, погиб почти без остатка; лишь небольшая его часть спаслась за Аму-Дарью. Город сейчас же подвергся обычному разграблению и был сожжен. Дольше защищалась цитадель, но и она была взята на 12-тый день осады, и все ее защитники числом до 400 человек, были перебиты. Отсюда с огромными толпами пленных, которые должны были помогать взятию города, Чингис-хан двинулся к Самарканду, защите которого Хорезмшах придавал особое значение. Но его в это время уже не было здесь. Он еще давно, кан телько получнл известие, что Чингис-хан перешел Яксарт, бежал из Самарканда и теперь с ближайшими доверенными лицами и несколькими отрядами сидя в Балхе, уже замышлял свое дальнейшее бегство. Но все же в Самарканде оставались довольно значительные военные силы; однако при первой же вылазке на третий день осады не малая часть их была уничтожена монголами, а спустя два дня город уже сдался победителям и подвергся разграблению, почти одновременно была взята приступом и его цитадель, все защитники которой, собравшиеся в числе тысячи человек в соборной мечети, были перебиты, а мечеть сожжена (в мае 1220 г.). Так один за другими цветущие города Мавераннагра переходили в руки монгольских завоевателей и возвращались от них только в виде дымящихся развалин и пустырей. Храбрость гарнизонов, мужественно защищавших свои укрепленные пункты, мало задерживала успехи монголов, а напротив, только губила их самих и навлекала безконечные бедствия на все остальное население. Спасти положение

<sup>1)</sup> См. г. г. Сыгнак, Узкент, Яныксит, Ашнас и Дженд, покоренные Джучи, Бенажент и Ходженд-захваченные третьим отрядом, двинувшимся вверх по Сыр-Дарье.
могли только обединенные действия боевых сил, единство организации и умелое общее руководство военными операциями. Но этих. то условий как раз и не было в\* наличности, тем более, что сама Хорезмшах как то оразу потерял присутствие духа, сам парализуя. всякую возможность правильного сопротивления своими призывами броенть бесцельную борьбу и, не подвергая себя напрасным лишениям и бедствиям, поданниться неотвратимому. Этим самым значительно была облегчена зацача тех трех отрядов, которые были отпоавлены Чингис-ханом из под Самарканда для преследования Мухаммеда с строгим приказанием не успокаиваться до тех пор, нока они не схватят Хорезмшаха. Последнего между тем давно ужене было в Балхе, он неудержимо бежал все дальше и дальше на запад, и, не внимая никаким доводам, искал только такого места, где его никогда не настигнули бы его преследователи. Великий государь, "Тень Аллаха на земле", "Второй Александр", как называли его во дни его славы его льстецы, уже умер и оставался. только один невменяемый трус. В Мазандеране, пограничной полосе Каспийского моря, ему удалось скрыть свои следы и достигнуть. наконец небольшого острова на море (вероятно Ашур-аде), явившегося действительным его убежищем, где он вместе со своими сыновьями и приверженцами и провел последние дни своей жизни (умерши в полной нищете 11 января 1221 г.).

Между тем дальнейшее завоевание Мавераннагра шло CBOUM чередом. Осенью 1220 г. был взят Термез и Чингис-хан отправил особые отряды для завоевания Хорезма. В конце этого года вой ка. Джагатая, Угэдэя и Джучи, в числе будто-бы ста тысяч (100000), осадили тогдашнюю столицу Хорезма-Гургандж (Ургенч<sup>1</sup>). Геройская оборона города продолжалась несколько месяцев (от 5-7 м.). и даже ворвавшись в город монголы должны были с боя брать каждую улицу, каждый квартал, зажигая дом особыми сосудами с нефтью; увидев, что огонь действует медленно, они иытались, хотя и безуспешно, отвести русло Аму-Дарьи и только после стольких тижелых усилий Гургандж, наконец, был взят, восторжествовавшие над развалинами его победители праздновали свою победу избиением последних остатков его жителей и окончательным разрушением его построек, только ремесленники, дети и женщины сохранили жизнь и были уведены в плен монголами. Плотина была разрушена, и вода, затопив город, докончила гибель того, что еще уцелело носле монголов. Одновременно (1220-1221 г.) подчинялась монголам и вся Персия; что же касается отпора, данного им сыном Мухаммеда, Джелаль-ад-диным, последним, талантливым представителем хорезмшахов, то последний был лишь временной их неудачей, и уже скороеличное появление Чингис-хана в Хорасане п Тохаристане заставило хорезмийцев бежать в Индию, при чем различные отнавшие города, в том числе Герат, подверглись полному разрушению и жители их были перебиты (1222 г.). Монголы доходнли до Инда и опустошник Пешавер, Лагор и Маликпур (т. е. всю сев. зап. Индию), вступив таким образом на исконную дорогу всех завоевателей (1223—1224 гг.). Но не только далеко на юг пробирали ь монгольские полчища, около того же времени они сделали первые шаги и по давно преложенной дороге, которая вела из Степной Западной Сибири в Европу.

<sup>1)</sup> Он не является равнозначущим теперешнему городу Хиве, как это часто принятс думать, а находился в одном из рукасов Оксуса, несколько восточнее последней.

Столкнувшись с кочевыми племенами Сев. Кавказа, они продвинулись далеко на Север для того, чтобы, пройдя по южно-русским степям и здесь оставляя после себя сожженные и опустошенные местности, описать почти полный круг и вернуться на родину через Волгу (см. известное побоище на р. Калке-1223-1224 г.г.). На этом то нока и остановились дальнейшие успехи Чингис-хана; усталые войска его искали отдыха, и он, проведя зиму в Самарканде, в следующем 1225 г. вернулся в Монголию, где скоро и умер во время похода на Тангут (1227 г.).

Трудно определить протяжение монгольского государства в момент смерти его великого основателя: это было еще совершенно незаконченное здание. Так если степные пространства Монголии и Юго-западной Сибири были в непосредственном владении Чингисхана, или, подобно стране уйгуров, находи ись под властью туземных, но вполне преданных победителю властелинов, если Туркестан можно было считать покоренным, то до этого было еще далеко в Персии, где монгольское господство имело еще очень слабую почву под ногами, а северо-западная Индия скорее была разграблена и спустошена, чем действительно покорена. В Китае же только государство западных Ся было вполне заваевано: Ню-чжи, напротив, все еще оказывали упорное сопротивление в провинциях нижнего Гоанго. Вообще менее всего сильно было влияние монголов на юге, где не прекращались постоянные волнения и вспышки целых восстаний. Наследником всех этих многочисленных областей невиданного еще по размерам государства и преемником всей полноты своей власти умиравший Чингис хандназначил сына своего Угэдэя, главная орда которого находилась в Тарбагатае и Монголии. Ему, как верховному хану, должны были подчиняться все остальные его братья, TORC получившие свои уделы. Так Кипчакские (ныне киргизские степи), сев. часть Семиречья и Хорезм за смертью Джучи, еще при жизни отца, достались его сыну Батыю; Мавераннагр, Восточный Туркестан и южная часть Семир-чья-Джагатаю, а Хоросан получил сын-Тулуя-Хулагу. Но при всем этом внутреннем делении внешнее единство все же пока не было нарушено, и все так назыв. удельные князья считались еще с авторитетом "старшего" своего брата в Каракоруме. Но не будем останавливаться более на общей истории монголов т. к. это выведет наз далеко за рамки настоящих очерков: заметим только, что не прекращавшееся расширение Монгольской империи как на восток (в сторону Китая), так и на запад (с захватом русских удельно-вотчиных княжеств) скоро сделало невозможным дальнейшее сохранение ее единства. Распадение необычайно разросшегося исполинского государства было лишь вопросом времени. И тут влияли, конечно, не только огромные его размеры гр мадность расстояний, отделяющих отдельные пункты друг от друга еще более разрушительно действовали при этом влияния различных культур, которые повеюду понемного поднимались ис-за дымившихся пожарищ и пустырей, восстанавливая каждая в своем духе жалкие остатки великого прошлого. Свее дело сделали в этом отнешении. конечно, и никогда не слабеющие экономические факторы. Потому правы и те которые связывают распадение Монгольской империи с распадением рода, основной экономической единицы у кочевых плеиен. Понятие о родов й собственности, господствовавшее в частной жизни, было перенесено и на государство. А потому, если каждое такое обогащение отдельного рода, при котором его члены уже не иуждались в других, по необходимости ослабляло родовую солидар-

ность, тоже должно было происходить и в широком масштабе государства, всецело построенного на родовом начале. Таким образом рано, или поздно, как для всякого отдельного рода, так и для ханского, должен был наступить такой момент, когда все его члены, не стали уже более иметь нужды друг в друге, и получили возможность одни поддерживать свою власть в покоренных странах. Тогда то, не сдерживаемые ничьим авторитетом и ничьим влиянием, они быстро сделались главами самостоятельных государств, и, забыв о своей прежней близости, начали братоубийственные войны между собою. Это произошло около половины XIII в. (1260 г.) в правление хана Кублая (Хубилая), сына Тулуя. Считавшийся верховным повелителем всех монголов, он в действительности господствовал только над восточными пространствами среднеазитской степи и над покоренными до того областями Китая. Таким образом развитие тех отдельных частей, на которые распалась теперь когда-то единая империя, вновь пошло своим особым историческим ходом и нам нет никакой возможности да и надобности в дальнейшем иметь дело со всеми этими государственными новообразованиями. Ведь собственно --прошлое края связано только с двумя из них-улусом-Джучи и улусом-Джагатая на которых мы и становам свое внимание. Внешняя история того и другого не была вполне одинакова. В то время как первое из них еще в самом начале после смерти своего родоначальника распалось на две половины-, Золотую" и "Синюю" орду<sup>1</sup>) внутри каждой из которых поддерживалась, однако, общая политическая устойчивость, второе, хотл и единое, сразу же стало обнаруживать тенденции к дальнейшему распаду что к середине XIV в. и привело это государство к полному разложению. Еще со смерти Барака, правнука Джагатая (с. к 70-х г.г. XIII в.) положение началоослажняться и уже тогда страна погрузилась в политическую анархию, осложненную при этом новыми смутами на почве экономических и религиозных отношений?)

Все попытки отдельных представителей Чингисидов обединить разрозненные области не дали никаких положительных результатов. и в конце концов настоящая царствующая династия совершенно отступила на западный план. (1347 г.). Властью же овладела одна из фамилий местных предводителей тюркских военных дружин, пытавшаяся разыгрывать давно знакомую нам роль франкских майордомов, но довольно неудачно, т. к. не имела никакой возможности постоянно поддерживать свое влияние без того, чтобы не вызвать нотой борьбы и новых столкновений А между тем отдельные провинции незаметно теряли прежние связи друг с другом, и наконец вся восточная половина государства, уже давно тяготевшая к независимости, отложилась совершенно от западной и образовала вполне са-

<sup>1)</sup> Золотая Орда-удел второго сына Джучи-Батыя с главной ханской ставкой в Сарае на низовьях Волги Синяя орда-удел старшеге сына Джучи-Орды-Игеня с главной ханской ставкой, в Саганаке на сред. течении р. Сыр-Дарьи. Золотая орда, известная под таким именем у русских летописцев и некоторых персидских авторов, у мусульманских писателей называется Синей. Синяя же орда (от имени Синего, Аральского моря) то же обозначасмая так русскими летописями у мусульманских авторов всегда упомянается, как. Белая орда.

<sup>2)</sup> Дело в том, что между монголами-кочевниками, производившими потравы на пашнях оседлого населения, и последним с самого начала уже устано ились враждебные отношения, нередко переходившие и в военные столкновения. А переход ханов в ислам вызвавший неудовольствие монголов-язычников тоже с своей стороны усугублял общее ненормальное положение государства.

мостоятельное владение, получившее наименование Могулистана (около 1347 года 1).

Тоже и к той же половине XIV в. стало обнаруживаться и в отдельных половинах улуса Джучи. Но если Джагатайские владения скоро нашли нового сильного восстановителя в лице великого Тимура. то земли Джучидов, прежде сильнее противившиеся общему развалу, теперь не сумели справиться с затруднениями и после очень короткого, даже общего обединения при Тохтамыше, пошли быстры ми шагами по пути окончательной утраты своего значения и полного внутреннего распада (им, ниже).

Но прежде чем перейти к этой последней яркой странице в истории Средней Азии, посмотрим, что же произошло со всеми теми тюркскими и не тюркскими народностями, которые, кочуя в наших киргизских и туркестанских степях, вошли в состав Джагатайского и Джучидского владений Чингисидов. Походы Чингис-хана и Батыя несомненно должны были произвести перетасовку всех этих кочевых племен, перемешав их друг с другом, а также и со вновь пришедшими в эти края монголами. И действительно, в начале XIV века мы встречаем найманов и киреев уже далеко на западе от мест их прежних кочеваний: первых доходившими от р. Имиля до р. Нуры и р. Каратала, вторых расположившимися на Черном Иртыше. Что же касается канглов, еще до прихода монголов восстановивших места прежних своих кочеваний, и уже успевших распространиться даже дальше в восточном направлении (см. выше глава II), то они теперь сильно поредели в своем составе. Правда сведения о них, как о самостоятельной народности, имеются и от середины XIII в. (и вероятно еще позже 1), правда и то, что они еще во времена Тимура зани<br>мали правый берег Сыр-Дарьи, но число их было тогда уже весьма незначительное, пбо выделяя из себя в продолжение многих веков большие массы на юг и на запад, в полчища то гуннов, то печенетов, то половцев, они естественно уменьшались в численности и утрачивали преобладание в исконных своих землях. Но наряду с ними кочевали уже и какие то смешанные племена как например аргыны и алчины, образовавшиеся, очивидно, через слияние остатков самых разнородных народностей, подвергшихся разложению как раз в этот период постоянных передвижений и взаимных отталкиваний монгольских и тюркских народов. Не будем подробно перечислять все эти новые и старые племена, в тех или иных новообразованных, перемендавшихся из одного конца края в другой, заметим только, что монгольская эпоха была именно тем временем, когда тюркский элемент окончательно победил арийский на всем пространстве наших степей, как на севере, так и на юге их. Тимуриды в Туркестане и кипчакские ханы в Золотой Орде одинаково имели дело уже с тюрками, как с основной массой населения. В этом тюркском море быстро и незаметно растворились немногие пришедшие сюда монголы, в полов. XIV в. сохранявшие свое преобладание только в самом севере восточном углу нашего края, теперешнем Семиречье, потому и получившим тогда название Могулистана (т. е. страны монголов). Из всех этих тюркских народностей наибольшим распространением на севере пользовались кинчаки, от имени которых получило свое название и само Золотоордынское государство, с XIV в. иначе и неназывавшееся

<sup>1)</sup> Могулистан-это страна, соединявшая в себе иыцешнее Семиречье и восточный Туркестан, и распрос р пявшаяся от Прты на о Тяпь-Шапя и от Баркуля в Восточном Туртестане до Балхаша и Ферганы Центрол его являлся г. Аксу, а позже Кашгар.

как Дешткипчакским 1). Уже давно расселившиеся на большом пространстве от Дона, Волги Яика до самых низов Сыр-Дарьи, и известные своим соседям то под названием кипчаков, то куманов, то повцев, они теперь не избегнули, конечно, общей участи всех степных народов но только вышли из этой переделки более счастливо и удачно. Несомненно значительно пострадавшие при столкновении с монголами, лицившиеся не малого числа убитыми и уведенными в плен. растерявшиеся при этом на больших расстояниях друг от друга, они, однако, не исчезнули совершенно в местах прежних коренных своих кочевок и уже очень скоро обнаружили свое влияние как в отношении окружающих их тюркских народов, так и самих чуждых пришельцев. По крайней мере имя "кипчак" еще очень долго переносилось на другие, нередко даже на все племена, обитавшие в теперешних киргизских степях, правда не уничтожая при этом отдельных их родовых и племенных имен.

Побежденные монголами, но не слившиеся с ними, повлиявшие на пришельцев и ассимилировавшие их с собою, кипчаки образовали тогда свое особое племя, жившее наряду с другими тюркскими племенами, пока, наконец, в начале XV в. место их не занимает другая народность, составившаяся из часто сменявшихся отдельных турецкомонгольских орд теперешней киргизской степи, и в совокупности которых не малая доля выпала и на кипчакское племя. Это были узбеки, владевшие землями от Урала до Нижнего Яксарта и Сарысу<sup>2</sup>). Но еще ранее этого часть кипчаков ушла на образование башкир; и только небольшая, ослабленная в своем значении часть их осталась самостоятельной и после этого, переселившись на восток (см. остатки их в теперешней Ферганской области).

А между тем на дальнем востоке "черные" киргизы попрежнему продолжали свои передвижения с берегов Енисея в долины и плоскогория Памира и Тянь Шаня. Монгольския завоевания нисколько не задержали их, но, напротив только ускорили давно начавшееся переселение их со своей северной родины далеко на юг, где они. смешавшись с ранее там жившим еще в V-VI в. по Р. Хр. каким то тюркским племенем "По-лу", "булу" (которое наименование некоторые исследователи считают возможным толковать, как идентичное названию "буруты") и дали начало современным киргизам, родственной группе казак-киргизского народа. Расширяя так пределы своих первоначальных поселений, они до самого надения Юаньской династии признавали над собой верховную власть восточных монгольских ханов. И только с 1368 г., когда кончилось монгольское господство в Китае, и пошатнулось вообще всякое значение Чингисидов на Во-

1) Так напр. известно, что Рубруквис последовал с низовьев Волги из лагеря Батыя на Яик, а потом в землю канглов. В 1220 г. Чиньский посол Вукусуна упоминает в числе встреченных им на пути к Чингис-хану племен Ганглов. Плано Карпини после земель половцев проследовал чрез землю Кангитон.

1) Дешт-Кипчак, т. е. степь кипчаков. Но употреблявшееся таки в образом в качестве синонима слова «Золотая Орда» это понятие «Кипчак» или Дешт-Кипчак не все да совнадало с последним, т. к. обозначало первоначально только степи между Доном, Камою и Уралом; и лишь в последствии, будучи сильно обобщено, оно распространилось, также и на всю южно-русскую равнину, вместе с Крымом, равным образом как и на степи по ту сторону р. Урала даже частью Туркестана.

См. А. Харузин. К вопросу о происхождении киргизского народа. - «Этнографическое обозрение» 1895 г. № 3. Москва.

2) Узбек-это слово турецкое, в переводе значит «сам себе господин», т. е. обозначало племя самостоятельное и независимое от вся ой гласти. А такими и были узбеки, составившиеся вначале из недовольных элементов самых р знообразных народов.

стоке, когда последние, удерживавшие в своих руках только страну к сев. от Гоби, начали еще междоусобные войны за жалкие остатки своих владений, кара-киргизы снова вернули самостоятельность и постоянно вели мелкие войны с монголами. А в конце XIV в., когда в Джунгарии образовался новый сплоченный и крепкий союз нескольких монгольских родов (Чорос, Хошет (хошоу), Торгот, Сторгоут. Дербет), получивший наименование ойратского, то они также примкнули к нему и играли здесь далеко не последнюю роль; предводители их родов становились иногда во главе всех ойратов. Таков, например, был Угэчи Хашига, убивший монгольского хана Эльбека и подчинивший себе часть Монголии. В лице этого ойратского союза монголов на историческую сцену выступил новый монвольский народ. который позже в XVII—XVIII в. в. приобрел такую большую известность под названием джунгар и калмык. Но и теперь с ним уже считались западные соседи: дело в том, что с самого начала он усвоил определенную наступательную тактику и еще в первой половине  $XY$ в. владел уже частью Могулистана; так известно например, что в 1408 г. восточно-монгольский хан (каан) был возведен ойратами на престол в Бишбалыке, принадлежавшем Могулистанским владетелям; а в своих набегах они в то время уже доходили до Иссык-куля и даже до теперешней Сыр-Дарьинской области 1).

Но вернемся к прерванной нами истории Джагатайского улуса. Еще недавно лишившийся своих восточных провинций, он переживал теперь (около 1358 г.) самые тяжелые минуты. Хан Буян-Кули был простой игрушкой в руках возвысившейся тогда фамилии Майородомов, но и сама она в виду всеобщего в том году восстания вассальных князей, была лишена почти всякого влияния. Государства, как целого, не существовало; оно распалось уже на свои отдельные области. В это то время и была сделана попытка Могулистанским владетелем, Туклук-Тимуром, (родственником Джагатая в шестом поколении) вывести страну из состояния анархии и полного развала. Значительно расширивши пределы своего государства в восточном направлении, вплоть до Алтая, он в 1359 г. и 1360 г. появляется в Западном Туркестане с определенной целью завладеть всеми областями до самой реки Аму-Дарьи. С этого то момента и начинается политическая карьера Тимура, будущего великого завоевателя Азии. Отец его Тарагай был предводителем монгольскотюркского племени Барлас (или Барулас) и как таковой, главным начальником занятого ими округа Кеша т. е. другими словами он владел одной из безчисленных маленьких областей, на которые тогда распадалось государство Джагатая. Со смертью последняго родовой удел наследовал брат его Хаджи Сейф-ад-дин, и молодой Тимур в качестве племянника его успел рано зарекомендовать себя, как храброго и смелого вождя в тех безпрерывных и постоянных войнах, которые правители отдельных мелких владений Мавераннагра (Трансоксании) вели между собою. Но такая служебная, хотя вместе с тем и почетная роль, выпавшая на его долю, не могла конечно удовлетворить его большой честолюбивой натуры, которая искала более

<sup>1)</sup> Создавшийся в виду опасности, угрожавшей политической независимости монтольского племени, Ойратский союз, по мнению некоторых исследователей, преследовал, однако, де и далеко уходившие от простой самозащиты, и задав лся планами широкими и грандиозными, которые должны были ни больше, ни меньше, как восстановить Империю, великого в свое время Чингис-хана. Осуществляя их ойраты и предприняли расселение в разные стороны. Так пле я хота двинулось на запад и овладело Тибетом и Кухунорской стороной.

пирокого поля деятельности. Потому то, в то время как его дядя, заслышав о приближении Туглука и не расчитывая совершенно на свои силы свернул по направлению к Хоросану, он нашел для себя более выгодным не следовать его примеру, а отправиться в лагерь. кашгарского князя и объенть там о своем подчинении новой власти. Этим шагом он сразу обезиечил себе исключительное положение и не только получил в собственное обладание всю территорию Кеша, окончательно упроченную за ним после смерти его дяди, но приообрел еще большое влияние при дворе вновь назначенного наместника Трансоксании-сына Туглука Ильяса в г. Самарканде. Однако очень скоро он лишился всех этих преимуществ. Слинком поторолившись с осуществлением своих честолюбивых замыслов, он ранее срока был разоблачен и неся на себе все последствия неудавшегося заговора вынужден был бежать из столицы и в течении не малого времени безплодно скитаться в степях между Оксусом и Яксартом; только пробравшись в горные области Балха и Тохаристана, получил он возможность собраться с силами и заручившись поддержкой одного из враждебных Туглуку эмиров-вменно Гуссейна, вновь появиться в Трансоксании для того, чтобы добиться ее независимости от кашгарского владетельного дома. После многолетних битв счастье склонилось на их сторону: перемена правителя в Кашгаре дала им большую свободу действий и позвелила, наконец, (1363 г.) возвести на Самаркандский престол номинального хана из рода Джагатая-Кабул-хана.

Само собою понятно, что Тимур искал теперь лишь повода, чтобы избавиться и от Гуссейна, который не только был более ненужен, но в качестве верховного главы страны стоял кроме того ноперек его дороги. Однако первое восстание, поднятое против эмира было неудачно и чуть даже не стоило жизни его инициатору (1366-67 г.г.), зато оно научило его действовать более осторожно и обдуманно; и действительно вторично подняв восстание, гораздо лучше подготовленное, он достиг полного успеха; Гуссейн был взят в плен и вскоре убит, а Тимур сделался один верховным повелителем Трансоксании (1370 г.). Номинальное господство Чингисидов и на этот раз не было уничтожено, и фактический государь страны носил

только звание "великого эмнра", оставив высший и почетный титул "хана" его старым и законным обладателем.

Переходя теперь к завоеваниям Тимура, спешим оговориться, что мы остановимся на них лишь по стольку, по скользу сможем узнать из них дальнейшую историю нашего края в течении второй половины XIV в. и начала XV в. Потому-то мы и пройдем очень бегло мимо многих крупных его предприятий и наоборот передадим очень подробно о том, что может быть и не составляло главной страницы в жизни и деятельности великого азиатского полководца.

Принимая все это во внимание, кажется вполне будет достаточным сказать, что все первые годы его правления целиком ушли. на борьбу с враждебными ему тюркскими эмирами, а также на походы в пределы Восточного Туркестана и Могулистана; и только значительно после были покорены Хорезм и Грузия с Армонной (1379 г.). А в 80-х годах, после того, как его власти подчинился Хоросан (1381 г.), Тимур начал свои завоевания и в Персии. Однакоот этих крупных завоевательных предприятий на юге он был скоро отвлечен серьезными осложнениями на северной гранпце своего государства, которая как раз в это время подверглась опустошительному набегу Техтамыша; еще недавно всем обязанный властителю Мавераннагра, он теперь платил черною неблагодарностью. И надо было спешить, чтобы во время остановить и разрушить его дерзкие и смелые планы. Чтобы яснее представить себе все эти взаимоотношения бросим общий взгляд на ближайшие события в улусе Джучи. Разделившийся еще после смерти своего родоначальника на две половины, он в годы первых завоеваний Тимура находился в обладании-западный, так называемая "Золотая Орда",-- панника (темника) тогдашнего хана Мамая, восточный "Синяя орда" (на восток ст Урала)-Урус-хана. Но неспокойно было в улусе Уруса. т. к. властитель его, стремившийся к обединению всех племен Восточного Кипчака постоянно встречал сопротивление себе со стороны одного из своих сеперников-Тулуя; борьба с последним продолжалась до самой его смерти и не окончилась даже с нею, т.к. ее возобновил сын его Тохтамыш. После гибели эвоего отца он бежал к Тимуру, только что возвратившемуся тогда из похода в Кашгарию (1376 г.) И так как Кипчак непосредственно примыкал к северным областям Трансоксании, то Тимур сразу же оказал ему нужную поддержку, рассчитывая этим усплить там собственное влияние и таким образом обезопасить с этой стороны границы своего государства Потому то Тохтамыш, признавший себя его вассалом, так скоро и полвился вновь за Яксартом, быстро завладев областями Отрара, а когда вслед за этим успех снова начал склоняться в сторону Уруса, сам Тимур поспешил к нему на помощь с новым отрядом тюркско-монгольских наездников. Слишком ясна была теперь линия новедения последнего, чтобы можно было в ней сомневаться. Тохтамыш был нужен ему как вполне удобное орудие для проведения собственного влияния в Кипчакских степях. Но до поры до времени все это было умело прикрыто и направлялось как бы только интересами одного гонимого сына Тулуя. Между тем, скоро последовавшая смерть Уруса развязала руки сго соперникам, т. к. сменивший его сын Тимур-Мелик, совершенно неспособный и преданный одним чувственным наслаждениям, не пользовался никаким значением среди местного населения. Задача Тохтамыша сразу же была облегчена, и он с новым вверенным ему войском оказывается теперь в состоянии разбить войска своих противников, а при втором столкновении с ними взять в плен и самого Тимур-Мелика.

После этого он быстро добивлется признания во всей восточной половине Кипчакского царства, а после поражения Мамая на Куликовом поле (1380 г.) овладевает и западной его частью, сильно ослабленной после недавняго удара со сторовы русского князя Димитрия Донского. Так снова было востановлено единство Кипчака, правда в несколько суженном уже обеме, так так Хорезм успел ранее еще войти в состав владений Тимура 1), и опьяненный успехом Тохтамыш искал теперь только случая, чтобы по своему рассчитаться со своим прежним союзником и единственным создателем его могущества и сбросить с себя последнюю тень всякой зависимости от него. И вот теперь то, когда великий Тимур весь был поглощен пер-

сидскими делами, он и предпринял свой смелый набег на пограничные территории его госуда, этва, перейдя Яксарт и опустошив самый Мавераннагр (в 1387 г.). В этом походе его сопровождали

1) Собственно и до того он не был уже Джучидским владением, так как еще за пять ет до первого похода Тимура (1372 г.) в Уорезме угвердилась собственная самост ятельная д наетвя Суфи из рода Кунграт.

семиреченские монголы, <sup>1</sup>) давно уже с опаской поглядывав ние на быстрое усиление своего соседа. Северные области вокруг Отрара, были даже отторгнуты от владений "великого Эмира". А так как по всем данным предвиделось повторение того же и в следующем году и уже с более многочисленными силами, то Тамерлану не оставалось никакого другого выхода, как бросить пока Персию и спешить спасать положение в Трансоксании. Действительно в середине зимы 1388 года Тохтамыш снова вторгся через верхний Яксарт у Коканда; но на этот раз встретился с самим Тимуром и, потерпев от него сильное поражение весной следующего 1389 г. потерял все свои недавние приобретения на среднем течении р. Сыр-Дарьи. А вслед за этим и сам Тимур перешел в наступление, решив большим походом на север установить, наконец, тем более или менее продолжительное спокойствие. Прежде всего было наказано могулистанское царство, провинции которого между Тибетской границей Алтаем, Яксартом и Иртышем были совершенно опустошены войсками, разосланными лучеобразно по всем направлениям. Верховный хан его Камар-ад-дин в течение 2-х лет умело ускользал от своих преследователей, и, постоянно волнуя страну, не давал возможности полководцам Тимура привести в покорность кочевавшие здесь племена. И только гибель его заставила преемника его Хизр-Хо жу признать бесцельным дальнейшее сопротивление (1390 г.). Дело кончилось-когда мы не знаем-заключением мира, который обеспечил на долгое время, даже после смерти Тимура, довольно сносные отношения между монголами Семиречья и Восточного Туркестана и владетелями Самарканда и Бухары. Оставалось покончить с Тохтамышем, в самом начале 1391 г. трансоксанские войска уже выстунили в поход против золотоордынского хана. Кипчаки прибегнули к испытанному оружию жителей степей и решили воспользоваться пространством, как своим выгодным преимуществом. Бросаясь из одной стороны степи в другую, и уходя все далее и далее вглубь ее, они старались по возможности более истомить отряды своего противника, чтобы потом легче и вернее нанести ему решительный удар Только у Кандурчи, небольшего оседлого поселения близь Волги, около теперешней Самары, они остановились; теперь Тохтамыш находился в самом центре своих владений и не мог, перейдя Волгу, оставить совершенно незащищенной свою столицу Сарай. Здесь то и дано было сражение усталым и изнуренным войскам трансоксанцев. Измена, свившая себе гнездо в самом сердце кипчакских войск, решила его не в их пользу, хотя все шансы на успех были уже на их стороне. Опущенный подкупленным Тимуром знаменосцем в самый серьезный момент боя высокоразвивавшийся победный стяг Тохтамыша сразу произвел замешательство в рядах его войска и дал возможность Тимуру нанести ему самое жестокое поражение; орды его сразу рассыпались, и сам он спасся только бегством за р. Волгу. Через 11 месяцев, носле того, как трансоксанцы выступили из Ташкента, они возвращались теперь победителями в Самарканд (в к. 1391 г.). В общем этот поход был едва ли не самым блестящим военным действием Тимура. Обезопасив таким образом себя с севера и северо-востока, "Великай Эмир" опять возвратился к своим завоеваниям в Персии 1392-1394 г.г.), и уже готовился выступить в Сирию, кан получил известие, что разбитый, но не уничтоженный

1) Вернее монголы Могулистана (т. -е. Семиречья и Восточного Ту кестана).

Тохтамыш, собравшийся с силами, вновь напал на его владения, но на этот раз с другого конца. Вблизи нынешнего Екатеринодара, к югу от реки Терека, встретились во второй раз повелители севера и юга, но Тохтамыш и здесь потерпел поражение, еще худшее, чем при Кандурче (1395 г.), от которого никогда уже и не оправился. А отряды Тимура продолжали свое губительное дело, опустошая теперь собственные области Золотой Орды между Волгой, Доном и Днепром, а также распространяясь и далее вглубь русского государства. Вновь назначенный Тамерланом хан Койраджик Оглан опирался на сильную партию в Орде, и Тохтамыш, растерявший вконец всякое влияние в Кипчакских степях вынужден был искать спасення в бегстве к литовскому князю Витовту, пока, наконец, блуждая в глубине Средней Азии, не нашел себе насильственную смерть в 1406 году. Вместе с ним умерла и последняя надежда на поддержание падающего единства Золотоордынского ханства. Вновь начались обычные внутренние смуты и силы государства все более и более слабели. К началу XV в. Кипчакская Орда уже фактически распалась и на ее развалинах образовались новые татарские царства: Казанское, Астраханское и Крымское; а также два меньших по своему значению княжества-ногайское и узбекское.

А между тем Тимур продолжал свои завоевания: в конце 90-х годов подчинена была Северная Индия и уже далеко на западе-в Сирии и Малой Азин узнали тогда об новом завоевателе мира. Даже гордые османские турки и те не избегнули общей горькой доли, иснытав, на себе уничтожающие удары Тимура. В середине 1402 года большое турецкое войско было совершенно разбито его отрядами при Ангоре, и сам султан Баязет сделался пленником, торжествовавших победителей. Фарад египетский, опасавшийся той же не завидной участи, поспешил добровольно признать верховную власть самаркандского эмира. Таким образом Тимур-ленк ("хромой" Тимур, как его сбычно называли в Персии) 1), снова соединил воедино три главных основных части западных монгольских владений-Джагатай, Кипчак и Персию и даже расширил их далеко на запад-в сторону Сирии и Малой Азии. Осталось покорить только Китай. и тогда намеченная цель воссоединения всех прежних областей старой империи Темучина была бы внолне достигнута. Приготовления к этому последнему предприятию были закончены, и монголо-тюркские отряды выступили уже в поход, когда Тимур неожиданно умер от лихорадке в городе Отраре на Ягсарте 18 февраля 1405 года, и вместе с ним унесены были в могилу и все его широкие планы и начинания. Преемники Тимура не унаследовали его дарований, и сейчас же после его смерти начались обычные при таких условнях внутренние смуты и нестроения, самым разлагающим образом подействовавшие на созданное им государство. Не будем уже говорить о том, что более значительная его часть и ранее слабо признававшая власть Тамерлана, как например, Кипчак, Египет, османское царство, туркменские земли, Армення и большая часть индийских владений, чеперь окончательно была потеряна, но даже и основное ядро его Туркестан и Персия не долго сохраняли единство. И основная причина всего этого

<sup>1)</sup> Тимур-ленк-«хромой Тимур»-персидское прозвище Тамерлана (по турецки Аксак-Тимур вызвано было его телесным недостатком) хромотой на одну ногу, употребление которой затруднялось еще раной, полученной им в одной из битв). Однако, как показывают его современники, этот недостаток не был для него особенно ощутительным, так как всеми прославлялось его умонье объезжать лошадей и владеть оружием.

заключалась в том, что огромное по своим размерам, но созданное исключительно среди военных бурь и столкновений, государство Тимура всегда носило на себе следы случайного военного сцепления отдельных областей, которое, конечно, не имело никаких корней в единственно только прочной и крепкой национальной почве. Поэтому то при всем своем внешнем блеске оно еще при жизни своего основателя время от времени обнаруживало свое внутреннее бессилие, и если что еще препятствовало тогда взаимному отталкиванию, так это только обаяние великой личности самаркандского эмира. И как только не стало ее, дремавшие ранее национальные силы опять проснулись к новой жизни и, конечно, должны были возобладать окончательно над слабым и случайным обединением созданного ею государственного конгломерата. Быстро миновали счастливые времена Илахрука, сына Тимура (1409—1446), благодаря мудрой и дальновидной политике которого не порывалась еще связь между Персией и Туркестаном, входившим пока в состав одного и того же политического организма. Но вскоре после его смерти нарушено было и это, уже начавшееся налаживаться единение, и обе страны, отделитшиеся навсегда друг от друга, погрузились сейчас же в море самой ужасной анархии и государственного безначалия. И последние Тимурилы, положившие в этом герькие плоды своей собственной деятельности, являли из себя еще более печальное зрелище, чем их недавние предшетвенныки-Чингизиды.

А между тем с севера и с юга к границам культурных областей Туркестана и Персыи приближались новые кочевые народы, более свежие и более сплоченные, борьба с котерыми, как и надо было ожидать, оказалась, конечно, не под силу убогим и жалким наследникам великого Тамерлана.

Первые лишились своей власти персидские Тимуриды, большая часть владений которых еще около 1468 года перешла в руки туркменских племен. И телько внешние обстоятельства, собственные внутренние замешательства задержали соответственное же вторжение узбеков в пределы Трансоксании, лишь в самом конце XV в. (около 1504 г.) уничтоживших здесь Тимуридское господство. Но об этом подробнее после, тем бслее, что все эти события тесно сгязаны с выступлением новой влиятельной силы в лице только что слагациегося в 10 время клзак-киргизского народа.

### Вамиейшая литература:

1. А. Невгселов. Задачи сибирской этнографии. - «Записки Западно-Стбир кого Отдела Имн. Рус. Географ. Общ.» т. XXXVIII, посвящ. Г. Н. Потанину. Омск. 1916 г.

2. В. В. Бартоль?. Образование империи Чингис-хана. «Записки Восточного Отдела Имп. Русск. Археол. Общ.» т. Х. в. I-IV. СПБ. 1897 г.

3. В. В. Бартольд. Рецензия на книгу: «The Tarikh-ikashidi of Mirza Muhammad». Haidar.-ee. Wy N. Elias. The transtation Ey E. Denison Ross. Zardon 1895 r.-ibid.

4. В. П. Васильев. История и древности восточной части Средней Азии, от X до XIII в.; с приложением перевода китайских известни о киданих, джурджитах и монголо-татарах. «Труды Восточного Отделения Имп. Археол. Общ.» ч. IV. СПБ. 1859 г.

5. Абул-Гази-Багазур-хан. Родословное древо тюрков. пер. Г. Саблукова: Казань 1906 г. «Изв. Общ. Арх. Ист. и Этногр. при Имп. Каз. Унив.». т. XXI. в. 5-6.

6. А. Козднеев. Киргизы. Статья в Энциклопедическом словаре Брокгау Ефрон. т. XV. СПБ. 1895 г.

7. Р. В. Масальский. Исторические судьбы Туркестана и культурные его успехи. «Россия». Полное географическое описание нашего отечества. т. XIX. Туркестанский край.  $\triangle$ CHE. 1913 r.

8. А. Мюллер. История ислама с оспования до новейших времен. пер. с немецкого нод редакц. пр -д. Н. А. Мединкова. т. III. СПБ. 1896 г.

9) \*) H. Howorth. History of. the Monqals. London 1876 r.

(10. \*) Franz r. Erdmann. Temutschin der. Unerschütterliche. Leipsig. 1862 r.

11. Рашид-Эддин. Истории монголов, пер. И. Н. Березина.- «Труды Восточн. Отдела-ЛИЛ. Рус. Археол. Общ.», ч. V. СПБ. 1858 г., ч. ХШ, СПБ. 1868 г.

12. \*) Ohsson. Histoire des Mongols.

13. \*) Шимаг. Россия, Польша и Лифляндия. (Allgem. geschichte in binzeldarstelungen,  $\mathcal{N}$  90 - 91).

14. \*) Nève. Exposè des guerres de Tamerlan et. de schax-Kokh. Брюссель 1860 г.

15. Г. Шур Средняя Азия и Сибирь. (Средняя Азия от монгольского периода до настоящего времени). - «Пстория человечества», под ред.: Г. Гель ольта, т. П. СПБ. 1909 г. иерев. под редакц. акад. В. В. Радлова.

16. В. В. Бартольч. Отчет о командировке в Туркестан. - «Записки Восточного Отд-Имп. Русск. Археол. Общ.». т. XV.

17. Н. И. Вес ловский. Заметки по истории Золотой Орды. - «Изв. Отд. Сусск. Язы. ка г Словесности Пмп. Акад. Наук.», т. XXI. кн. 1.

18. А Харузин. К вопресу о происхождении киргизского народа. - «Этпографическое Юбозрение», 1895 г. № 3. Москва, 1895 г.

19. А. Левшин. Описание киргиз-кайсакских или киргиз-казачьих орд и степей, ч. 2; СПБ. 1832 г.

20. «Россиз». Полное географическое описание нашего отечества, т. XVIII. Киргизский край. СПБ. 1903 г. (глава IV. Неторические судьбы Киргизского Края и культурные его успехи).

21. \*) Н. Веселовский. Очерк историко-географических сведений о хивинском ханстве от древнейших времен до настоящего. СПБ. 1877 г.

22. К. Косте коз. Статистические сведения о калмыках, кочующих в Астраханской губерниц. - Труды Астраханского Губернского Статистического Комитета». Астрахань. 1869 г.

23. История Чингис-хана и Тамерлана, пер. с джагатайского А. Васильева и А. Бал-«Труды Оренб. Ученой Архив. Комиссии», в. XIX. . гимбаева.

 $\ell$ 4. \*) Монах Иакинф. Псторическое обозринце ойратов или калмыков. СПБ. 1834 г.

25. \*) Саблуков. История Золотой Орды до смерти Бердибека. - «Саратовские Губ. Вед.» 1849 г. № 11.

1. \*) В. Тизенгаузен. Сборник материалов, относящихся к истории Золотой Орды, т. 1. Извлечение из арабских сочинений. СИБ. 1884 г.

27. \*) Б. блиография Золотой Орды. - «Зан. Восточ. ОТД. Имп. Рус. Археол. Общ.», т. XX.

в. IV. 1912 г.

23. У. Бичурин. Кто таковы были монголы. - «Москвитянин», 1850 г. XX.

29. \*) В. Григорьев. История монголов от древнейших времен до Тамерлана. СПБ. 1834 г.

Тамерлан. Автобнография, пер. с тюркского А. Н. Лыкошина, под ред. В. Бар-30  $\hat{\boldsymbol{\lambda}}$ тольда. Ташкент. 1897 г.

21. \*) Н. Горлоз. Полная история Чингис-хана, составленная из татарских летописей. и др. источников. С. Н. В 1840 г.

32. \*) Плако Гарпини.

33. \*) А. Е. Грытский. История мусульманства. М. 1903 г.

34. •) Гробница Чингис-хана. «Правительственный Вестник». 1898 г. № 32 и 33.

Примечание: Звездочкой обозначены те пособля, которые хотя и были известны автору, но не могли быть им использованы в виду отсутствия их под руками при самом писании работы.

#### Нультурное состояние края в эпоху моигольского господства  $(C \times III)$  beka no  $XV$  b.)

Быстро падали и исчезали когда-то богатые и цветущие города, пустели села и деревни, оставлявшиеся прежними жителями, которые совершенно бросали свои еще недавно заботливо возделанные пашки, затоптанные теперь копытами монгольских кочевников, гибнули сотни и тысячи человеческих жизней, истреблявшиеся часто без всякой нужды и по одному только произволу, и над всем этим огромным кровавым пожарищем царил и торжествовал один лишь дикий разгул победителей, не знавший никаких мерок и никаких пределов, и словно находивший особенное удовольствие в этом безудержном издевательстве над всеми святыми и великими достижениями вековых усилий культурного, но бедного человечества. Было от чего придти в ужас, и вполне понятно становится после этого, почему все современники его, пережившие монгольское завоевание, не признали в нем никаких положительных элементов и были совершенно убеждены, что стране не оправиться теперь и в тысячу лет.

Писавшие на основании их показаний позднейшие европейсь и ученые, или совсем незнакомые еще с теперешними историко-критическими приемами исследования или просто невнимательно останавливавшиеся на развитии Востока, не прилагая к нему общих методов исторического изучения прошлого, усвоили себе эти же представления, и считали, как за вполне доказанный факт, что вторжение монголов нанесло культурной жизни Азии и Восточной Еврены еще более тяжкий и непоправимый удар, чем например, великое переселение народов культурному развитию Южной Европы, уже и без того шедшей тогда к внутреннему своему разложению. Только в самое недавнее время после новых и более серьезных исследований в области востоковедения стало ясным, что в действительности по ледствия монгольского завоевания были далеко уже не так такелы, тем более, что захват тех или иных территорий не сопровождался почти переселением самих завоевателей. Даже более того, несмотря на все варварства монголов, эпоха их владычества для позоренных стран не была связана, как господство германцев в Европе, с возвранцением от денежного хозяйства к натуральному, от городской жизни к сельской. Правда, в первые десятилетия после завоевания как-будто-бы и было заметно общее ослабление и понижение экономических связей, вызванное недавними разрушениями и уничтожениями оседлых поселений, но очень рано начался новый подем и уже при внуках Чингис-хана денежное хозяйство достигло опять полной силы. Причиной этого быстрого возрождения страны были те же монто ы. явившиеся не телько отрицательным, но и псложительным фактором, развития побежденных ими народов. Образовавши огромную по сьоим размерам кочевую вмиерию, сбединившую в своем составе самые разнородные страны и народы, как дальнего, так и ближнего Востока, они рано создали исключительные благоприятные условия для развития самых широких сношений между ними, которые не только вновь вызвали к жизни старые разрушенные города, но потребовали возникновения и целого ряда новых. Самые отдаленные страны, которые вряд-ли когда входили в такое близкое соприкосновение друг с другом, теперь тоже были втянуты в общее мировое общение, и сама сухопутная караванная торговля получила, наконец, такое развитие, какого мир никогда не видел ни до, ни после этого времени.

В эту то именно эпоху и проникли в Среднюю Азию первые европейские путешественники, только теперь получившие возможность совершать такие дальние странствования. Таковыми были Плано Карнини, посол папы Иннокентия IV, ездивший в 1246 г. в Каракорум к великому хану Куйюку (Гаюку)<sup>1</sup>) и Рубрук, посол Людовика Святого, бывший в Монголии в 1255 году; оба они посетили и Северный Туркестан. Еще большую известность около этого же времени получило путешествие Марко Поло, отправившегося из Европы в 1269 г., и прибывшего ко двору Кубилая-хана уже южным путем.

Проживший в Средней Азии около 17 лет (1214-1291 г.г.) он побывал во многих странах, составил об них полные интереса и достаточно достоверные сведения, и возвратился на родину только через 26 лет. Уже из этих немногих данных становится ясным, что далеко не одной и той же дорогой шли мировые торговые сношения, что уже в самом начале они распределялись по нескольким важным торговым артериям, и что все они встречались и перекрещивались в нашем теперешнем Туркестане, который потому и приобрел тогда важное мировое значение, несомненно, отразившееся самым благоприятным образом на общем благосостоянии его населения. А целый ряд других известий, особенно с XIV в., вполне уже убеждает в том, что наши киргизские степи и современный русский Туркестан пересекались ими в четырех разных направлениях. Некоторые из них, как например, персидские торговые магистрали<sup>2</sup>) существовали и ранее, получив теперь только большее развитие и значение, но вместе с тем возникли и совершенно новые торговые линии, прошедшие даже теми местностями, которые как бы самой природой были поставлены вне всякой возможности правильных через них сообщений. Мы имеем здесь в виду важную торговую артерию, связавшую тогда впервые берега Волги с пределами далекой Монголии, и проходившую в главной своей части среди владений Золотой и Синей Орды. Начинавшаяся у столицы золотоордынских ханов Сарая и пересекавшая Урал в нижнем его течении несколько выше теперешнего города Гурьева, она затем разбивалась на две самостоятельные ветви, одна кз которых продолжала свой естественный путь в прежнем восточном направлении, до г. Отрара на Яксарте, тогда как другая сворачивала на юго-восток и только пройдя Хорезм снова возвращалась к

1) Куйюк (Гаюк)-старший сын Угэдэя, его ближайший преемник по власти верхов ного хана.

2) В Монгольскую эпоху Передняя Азия сообщалась с Монголией и Китаем двумя тлавными дорогами. Одна шла от южной оконечности Каспийского моря через Мерв, Бухару, Самарканд по северной стороне Тянь-Шаня на Баркуль в Восточном Туркестане, друтая через Хоросан, Памир, Каштар и Хотан приводила к Каракоруму (ею и воспользовался венецианец Марко Поло). Старая же Терек-Даванская дорога, упавшая в своем значении эще в VII в., теперь была окончательно заброшена.

ОЧЕРКИ ПО ИСТОРИИ КАЗАК-КИРГИЗСКОГО НАРОДА.

востоку, пока, наконец, не встречалась с первою в том же городе Отраре; откуда опять, слившись вместе, шла на Алмалык, Бишбалык 1) и далее к границам собственно Монголии.

Остановимся же несколько подробнее на ней, так как несомненно для всякого, что именно с этой большой торговой дорогой и было связано культурное развитие всех прилегающих к ней территорий, которые до того совершенно не были тронуты цивилизацией и только теперь испытали ее благотворное влияние.

Действительно, все имеющиеся у нас данные, как показания прежних авторов, так и непосредственные наблюдения в самой степи, вполне убедительно говорят за то, что первые ростки оседлой культуры в наших киргизских степях и появились как раз на разных участках этого длинного караванного пути; лишь гораздо позднее и то в слабой степени распространились они далеко от него в самую глубину страны. Обслуживая первоначально непосредственные интересы торговых караванов, нуждавшихся хотя бы в кратковременном отдыхе после мучительных и тяжелых переходов по песчаным и безводным пространствам, эти одинокие и бедные степные полустанки совсем незаметно превращались в богатые, передаточные склады мировой торговли, пока, наконец, не приобретали и самостоятельного торгового значения.

Среди последних ранее всего выделился город Сарайчик, лежавший на нижнем течении реки Урала 2) и основанный еще в первой половине XIII в. кипчакским ханом Батыем. А с начала XIV в., когда этот новый торговый путь из Европы в Азию получил уже полное свое развитне, начинают появляться на нем и другие более прочные оседлые поселения, остатки которых в виде или полуразвалившихся построек каких то зданий и старинных кладбищ или заброшенных давно искусственных оросительных каналов до сих пореще могут быть наблюдаемы вблизи него в разных уголках нашей однообразной и неприветливой степи.

Так, следы их и сейчас еще заметны на Сегизе, Эмбе и даже на безводном плоскогорьи Усть-Урта з). Из всех них особенного внимания заслуживает крепость Тас-Кичу на Сегизе, построенная очевидно с целью обеспечить переправу караванов через эту реку, и город Сим или Шам на пустынном и песчаном Усть-Урте, вблизи озера того-же наименования, расположенный в трех днях быстрой и в шести днях медленной езды от берега Эмбы. Следует также особо заметить и о колодцах, разбросанных в немалом количестве по томуже Усть-Урту, довольно значительной глубины и обложенных иногда кирпичом, иногда тесанным камнем. Древние авторы оставили нам сообщения и о способах передвижения между этими отдельными степными пунктами, а также и о времени, которое уходило на покрытие этих расстояний. Так, мы от них узнаем, что весь путь от Сарая до Ургенча требовал месячного переезда на арбах, запряженных верблюдами, так как здесь и тогда не было возможности, за недостатком корма, ездить на лошадях; при случае он мог быть и

2) Г. Сарайчик (а теперь станица того же наименования) находится в 48 верстах от г. Гурьева вверх по течению р. Урала.

3) См. подробнее у А. Левшина. Описание киргиз-кайсацк. орд и степей. І. Известия географические. СПБ. 1832 г., стр. 209-211-ср. Л. Мейер. Киргизские степи Оренб. ведомства. СПБ. 1865 г., стр. 285 и «Труды Оренб. учен. архив. ком.», в. XIX стр. 182-19 - извлечение из В. Григорьева. Описание Хизинского ханства и дорог туда из Сарайчиковской крепости.

<sup>1)</sup> Бишбалык-столица Уйгурии.

сокращаем по крайней мере дня на два, если кто-либо заменял сухопутную дорогу между Сараем и Сарайчиком морским путешествием От Ургенча тем же верблюжьим транспортом добирались и до Отрара дней в 35-40. И у кого, были ценные товары, тот всегда сворачивал к Ургенчу, так как там для последних всегда был очень выгодный и хороший сбыт; и только не имевшие их предпочитали ехать более кратким путем, из Сарайчика прямо в Отрару, куда и прибывали на 50-й день после выезда. Далее от Отрара до Алмалыка считалось 45 дней, и от последняго до Бишбалыка-две недели.

Что же касается самого передвижения по этим дорогам, то оно совершалось с значительной быстротой и при весьма непродолжительных остановках-один раз поздним утром, а другой на закате солнца-в обоих случаях всего на несколько часов, так как тот же яедостаток кормовых трав заставлял спешить с переездом от одного оседлого поселения к другому.

Но не следует, однако, думать, что монгольское завоевание способствовало развитию одних только внешних сношений и ничего не дало для упрочения внутренних экономических связей, еще недавно столь сильных и крепких в южных провинциях Мавераннагра и уже распространявших далеко на север молодые побеги оседлой культуры.

Правда, первое впечатление после него было очень неблагоприятное: повсюду были видны следы недавних погромов и разрушений, и если такие богатые торговые центры, как Дженд, Джанкент, Отрар, Ургенч, Бухара, Самарканд, быстро отстроились и оправились, то не мало прежних цветущих городов лежало в развалинах, наводя на самые грустные и тяжелыя размышления. Так еще в первой половине XIV в. мусульманский путешественник Ибн-Батута, посетивший Хорезм и другие сопределенные области Средней Азин, сообщает нам, что на всем, 18-ти дневном пути от Ургенджа до Бухары, им встречено было всего лишь одно городское поселение Кят, а на всем остальном пространстве одни только пески без всяких признаков, какого-либо селения или города. А ведь это было вблизи когдато гуще всего населенных районов начисто края. То же и в еще большей степени замечалось и на севере, где уже в XIII в. некоторые обработанные земли Семиречья были обращены в пастбища для скота. Но при всем этом все же нельзя сказать, чтобы городская культура и оседлая жизнь уже умирали в наших степях; наоборот широко развившаяся мировая торговля, проходившая как раз этими местами, невольно втягивала в свой оборот все новые и новые территории, и их в настоящее культурное процветание было еще впереди. Только изменившиеся мировые торговые пути, нашедшие в половине XV века более удобное и кратчайшее направление, в самом корне подорвали все эти успешные культурные начинания и снова вернули страну к ее прежнему жалкому существованию. Действительно лишь в это время даже самые отдаленные области, лежавшие к северу от Сыр-Дарьи, Чу и Балхаша, познакомились впервые с благами человеческой культуры, ранее никогда не проникавшей так далеко в недры кочевого и дикого населения<sup>1</sup>). В самых противоположных концах степи по обе стороны великого караванного пути от Сарая до Бишбалыка появились теперь тородские и сельские поселения; нетронутые девственные почвы за-

<sup>1)</sup> Мы говорим потому впервые, что времена доисторической чуди уже давно были стми изжиты, и до самого конца XIII в. здесь господствовали одни только кочевые народы.

ботливой рукой земледельцев быстро были превращены в возделанные пашни, а искуссно созданные и умело проведенные оросительные каналы даже из безводных и пустынных прежде местностей сделали теперь вполне возможные и пригодные для оседлого существования территории. От северного Туркестана до среднего Урала и верховьев р. р. Иртыша и Ишима раскиданы были тогда оазисы оседлого мира: они встречались в то время и в Уральской Области, и в Тургайской и Акмолинской и только Семипалатинская область оставались еще в стороне от их влияния.

Правда, теперь уже трудно определить какие из сохранившихся от них развалин следует отнести именно к ним, а какие считать только остатками кочевых ставок или укреплений. Но тем не менее все же можно сказать, что значительная их часть, особенно те, около которых обнаружены были следы древних пашен и оросительных каналов, действительно были представителями здесь оседлой культурной жизни. Так почти безошибочно это можно утверждать, например, относительно развалин, разбросанных в Уральской области: к востоку от устья реки Исень-Анкаты, (в Танас-Анкаты), к с.-востоку от озера Четхач, на р. Большой Хобде<sup>1</sup>) и на Уиле<sup>2</sup>). Вначале прошлого века возле некоторых из них заметны были каналы и некоторые признаки древних пашен. Что-же касается древних сооружений, отдельных памятников, а также целых городов, полуразвалившиеся остатки которых сохраняются в (Тургайской Области) в Иргизском уезде на возвышенности Болгасин в 200 вер. к югу-западу от Иргиза, и в 50 верстах к сев.-вост. от ст. Челкар, в южной части Актюбинского уезда и особенно много в собственно Тургайском уезде на урочище Кара-Яр, верстах в 200 от нынешнего города Тургая по правому берегу реки Карынсалды-Тургая и в других местах по течению той же реки, и в Акмолинской области, (на берегах Сары-Су) (развалины гор. Белян-ана) и р. Нуры (развалины гор. Татагай); окрестности последней вообще богаты подобными остатками древности; также вблизи рек Якши-кана, впадающей в озеро Тенгиз и Кингиря, нритока Сары-Су) развалины гор. Джан-ана или Джананана, где по преданию был расположен дворец одного из потомков великого Темучина), то подлинный их характер пока еще не поддается выяснению. Но во всяком случае, они испытали на себе большое и могучее влияние персидско-мусульманской цивилизации, проникавшей к ним в результате широкой и бойкой торговли проходившей в то время между прочим и через киргизские степи. Эта культура не могла не отразиться и в районах еще более северных; покрайней мере следы ее в начале XVIII в. заметны были даже в пределах теперешней Оренбургской губернии: так известный в свое время Фальк в своем труде по топографическому изучению России упоминает, что еще в 1785 году на том месте, где стоит Оренбург, он видел остатки стен татарской мечети, а не менее известный тогда путешественник Паллас указывает на старинные развалины мечетей и иных каких-то зданий также и в других местах среднего Урала, именно против теперешнего казачьяго поселка Гирьяльского и Нижне-Озерной станицы.

А если прибавить к этому совсем недавно обраруженный в земле близ поселка "Гребени" Сакмарской станицы, тоже какие-то

1) На урочище Байтак.

2) При урочище Мавла Берды и Мавлюм Берда.

развалившиеся обширные здания вместе с давно уже известным знаменитым строением "Кисене", в Верхнеуральском уезде бывшей Оренбургской губернии, то вырисовывается довольно определенная картина того, как далеко на север распространялась тогда новая оседлая культура, или вытеснявшая совершенно прежнюю кочевую жизнь или оказывавшая на нее весьма сильное и заметное влияние<sup>1</sup>).

А между тем в пределах старего Мавераннагра и сопредельных с ним областях давно уже пробудилась и окрепла бойкая городская жизнь не так давно еще поднявшаяся из под развалин, но не обнаруживавшая почти ничем пережитых ею тяжелых потрясений. И даже в северных частях современного Туркестана в бассейне р. р. Таласа и Чу и то не было больших перемен. В самом деле долина Таласа по прежнему богата была городскими поселениями (Яны, Яны-балык, Кенджец, Талас и Джикиль) и только в торговом значении они несколько уступали теперь Отрару и Сарайму, которые в тогдашних торговых маршрутах упоминались гораздо чаще. Больше пострадало Семиречье, из которого монголы сделали центр одного из своих крупных улусов, но и в нем городская и оседлая жизнь не была совершенно убита, хотя-бы уже по одному тому, что несторианская церковная община вполне свободно делала. свои завоевания и именно в это время получила здесь свою настоящую и вполне законченную организацию. Кроме того не надо забывать и того, что при монгольском владычестве через его Илийскую долину проходил один из важнейших торговых путей из западной Азии в восточную, много способствовавший возвышению главного города Алмалыка и не могший не отразится самым благоприятным образом на общем экономическом благосостоянии и всего края.

Вполне понятно, что такое быстрое экономическое развитие страны не могло не вызвать столь же быстрого ее подема и в прочих отношениях. Прежде всего и ярче всего отразилось оно на государственной организации всех этих отдельных областей, уже давно незаметно втянутых в общее мировое общение. Вместо прежней политической раздробленности и неустойчивости мы теперь видим обединенными в два большие государственные образованияулусы Джучи и Джагатая в начале единой монгольской империи.

И только потому, что сильны еще были кочевые элементы,

составлявшие немалую и существенную часть обоих этих организаций, само государственное устройство их все еще не могло подвергнуться коренному изменению, отличаясь и теперь ярко выраженным кочевым характером. В самом деле перед монголами-кочевниками стояла почти неразрешимая задача суметь соединить несоединимое: развить государственный порядок на основах кочевого быта с одной стороны, сохранить и перенести их в цивилизацию о другой стороны. И они решили ее, естественно в пользу преобладания более привычных и знакомых им кочевых начал. Скроенная по образцу военных организаций прочих степных народов Азии и Европы монгольская империя с самого своего основания усвоила еще и строго аристократический характер общего своего устройства. В этом отношении любопытно сравнить приписанные Чингисхану изречения с орхонскими надписями, в которых оставили свои

<sup>1)</sup> Вообще следует заметить, что более серьезное обследование всех этих областей в подобном отношении было бы очень желательным и даже необходимым, нбо оно дало-бы. конечно, более прочные и твердые обоснования нашей мысли, которая пока является всего лишь одним вероятным предположением и может быть даже не всегда достаточно убедите вным.

заветы народу тюркские ханы, обязанные своим возвышением демократическим элементам. В то время, как последние постоянно повторяют, что при вступлении кагана на престол народ ничего не имел--ни пищи в желудке, ни одежды на теле,-и что только благодаря его трудам и его заботам стал богатым и многочисленным. Чингис-хан наоборот, настаивает лишь на том, что до него не было в степи никакого порядка: младшие не уважали старших, подчиненные-начальников, а сами начальники не исполняли своих обязанностей относительно подчиненных, и что только он, вступив на престол, завел истинный порядок и указал каждому свое место. Вместе с тем, если тюркские ханы всегда обращаются непосредственно к самому народу, Темучин только к членам ханского рода, вельможам и начальникам. Даже сближение с культурными странами не изменило основных начал этого аристократического государственного строя. Совершенно в духе его, как свод обычного права ("Великая Яса"), так и хроника монгольских племен, составленная по приказанию Чингис-хана или его ближайших преемников, хранились в величайшей тайне от непосвященных и были доступны только членам царствовавшего дома и немногим вельможам. 1)

В остальном это новое огромное государство вполне напоминалепрежние кочевые империи, тоже строившие внутреннее свое управление по привычным им образцам всякой военной организации. Каждый кочевник-гражданин принадлежал к какому-нибудь определенному десятку, каждый из которых имел отдельного начальника. Из десятков составлялись сотни, из сотен тысячи, из тысячи десятитысячья или тьмы, 2) и над всеми ними тоже были свои особые начальники. Тьма впоследствии превратилась в понятне целой области. Сверх туманов существовали еще улусы, более известные в народе, и называвшиеся по именам своих владельцев. И, наконец. все военное деление замыкалось общим подразделением на правое крыло (по монгольски барунгар, по-турецки унг-куль) и левое (джунгар и суль-куль).

Подобное внутреннее устройство государства с Чингисхановой великий улус), тоже не имевшей определенной территории п точных границ. Она тоже ведала не землею с ее волостями, уездами и губерниями, а одних людей, составлявших десятки, сотни тысячи и тьмы, скованных также строго выработанной перархией всякого рода начальников. Что касается собственно гражданского управления то оно было еще слабо развито. Среди самых всевозможных чиновничьих должностей бросается в глаза совершенное отсутствие министров и судей, объясняемое очевидно тем, что административная власть не была отделена от судебной и вообще не было еще точного определения круга деятельности каждого отдельного ведомства. Вся эта несложная государственная машина постоянно приводилась в движение волею одного только лица, называвшегося ханом или каганом и пользовавшегося всей полнотою государственной власти.

О размерах ее можно судить хотя бы из следующего свидетель-

1) В орхонских же надписях, наоборот, мы читаем нередко, что такой-то каган ставит могильный памятник, на котором пишет историю успехов и неудач своего народа и приглашает весь народ читать ее. Вполне очевидно, что этл тюрки, в противоположность монголам, не скрывали от народа ни могил ханов ни преданий родной старины.

2) По монгольски-туманы.

ст а современника: "Император татарский имеет удивительную власть над всеми. Никто не может жить нигде, кроме того места, которое он ему назначит. Он назначает где кочевать воеводам, тысячникам, сотникам, сотники-десятникам. Сверх того, чтобы он ни приказал, в какое бы время и где бы то ни было, на войну-ли, на смерть-ли, на жизнь-ли, все это исполняют они, беспрекословно отдают ему. Ежегодно или через несколько лет собирает он девиц из всех владений татарских: из них оставляет он себе тех, которых хочет, а других раздает своим людям, как ему вздумается". 1).

И нет особых оснований думать, что это известие, имеющее ввиду собственно великого хана в Каракоруме, не может быть приложено и к отдельным независимым ханам распавшейся монгольской империи; по крайней мере, относительно Золотой Орды это почти несомненно. Здесь также только они имели неограниченные права мира и войны, законодательства и верховного суда, утверждения правителей подвластных народов, наложения налогов, битья монеты со своим именем и т. п. Ни разделение власти с лицами, принадлежавшими к царствующему дому, ни участие подданных в избрании ханов, не ослабляло совершенно их силы и влияния. Потому самому, что с одной стороны принцы крови не пользовались никаким особым значением в предоставленных им областях, где власть их была вполне равной власти других правителей, и не принадлежавших к владетельному роду, а с другой стороны самые избирательные сеймы (курилтаи,-курултаи) были более народным обычаем, торжественным обрядом, нежели истинным выражением прав своих избирателей. Единственное, что еще несколько ограничивало их власть, была "великая Яса" Чингис-хана, имевшая значение уголовного и гражданского кодекса и определявшая целиком весь внутренний распорядок в государстве. Вытейшая непосредственно из условий кочевого быта и представлявшая собою сборник обычного народного права, впервые написанного и систематизированного во времена Чингисхана, она призвана была урегулировать междусокзные отношения между различными племенами, должна была содействовать их обединению под единой властью великого хана.

Однако, этим отнюдь не исключалась возможность существования "Малых Яе"-обычного права различного у разных народов. Внутренний быт каждого из них по прежнему нормировался своей особой системой местного права, и общие уставы не вторгались в эту неприкосновенную сферу, лишь вкореняя правовые идеи в области междусоюзной жизни путем обобщения родовых обычаев и признания их общеплеменными законами. П этот ясно выраженный партикуляризм монгольского права держался еще очень долгое время. Что касается самого содержания "Ясы", то вполне ясного представления об ней мы, к сожалению, не имеем, так как она целиком до нас не дошла, а только в отрывках у различных мусульманских историков<sup>2</sup>). Но из того немногого, что нам известно, видно, что законодательство Чингис-хана было очень несложно, как несложна была и сама жизнь кочевых его подданных. Так например имелось в виду не столько предупреждение преступлений, сколько их ближайшее наказание. Как на особенность всех этих мер пресечения следует

1) Я. Гурлянд. Степное законодательство с древнейших времен по XVII ст. «Изв. Общ Арх. Ист. и Этнографии при Имп. Каз. Унив.» т. XX, в. 4 и 5. Казань 1904 г. 2) Наиболее полный отрывок ее имеется у арабского писателя Макрази.

указать на необыкновенную щедрость наказания смертью, причем часто действительные преступления смешивались с самими нелепыми и грубыми суевериями. Даже воровство и грабеж также наказывались смертью. Из воровства, разумеется, особенно преследовалось конокрадство, в виду особенной ценности лошадей в кочевом хозяйстве, и по той же причине кража скота вообще. При замене же смертной казни какою-либо пени, последняя в этих случаях вносилась вдесятеро более действительной стоимости. Существовало еще наказание палками, преимущественно за мелкое воровство, но оно, применявшееся преимущественно сановниками по отношению к своим подчиненным, редко руководилось Ясою, а по большей части собственным усмотрением экзекуторов.

Столь же просто было, повидимому, и гражданское уложение, по крайней мере об этом говорят все современники, и кроме того очень красноречиво свидетельствует сохранившийся в известности закон о наследовании. Дети, прижитые от рабыни, считались законными и получали свою долю в общем наследии отца. Раздел имущества основывался на том принципе, что старший получает больше младших, а младший наследует отцовское хозяйство.

Вообще все, что нам известно от этого уложения обнаруживает крайнюю его бедность и почти полное отсутствие в нем настоящего понятия о законности; особенно это ясно выражено в судопроизводстве, где всегда царствовал полный произвол. На существование этого судебного процесса имеется не мало указаний современников, из которых мы и узнаем, что у монголов были'в употреблении пытки и самые жестокие казни. Суд был словесный и только при разборе дел важных особ тянулся долго: в других случаях все кончалось без особенной проволочки, без особого шума и спора, и тут-то и было самое широкое поле для всякого произвола.

Но при всем том это законодательство обнимало всю совокупность народного быта, уваконяя даже такие обычаи, как баранта, представляющие собою уже всецело продукт кочевой жизни; и как единственное государственное уложение имело огромное значение в империи Чингис-хана (у Рашид-Эддина есть например сообщение в рассказе о Хубилай-Каане, что однажды в главнокомандующие был назначен тот, кто был крепче в Ясе (Ясаке), и что Темучин предписывал заключать в тюрьму хана, после четвертого нарушения им Ясака<sup>1</sup>). Переходя теперь к финансовому устройству монгольской державы следует прежде всего припомнить, что это было государство военное по преимуществу. Поэтому то военная добыча в финансовом ее хозяйстве и занимала едва-ли не первое место. Насчет ее и содержались войны. Тем не менее всякого рода лодати, повинности и налоги имели все-таки большое распространение, так как производительность труда кочевников была крайне незначительна, а средства нужны были не малые; особенно много стоили содержание хана и правителей и дополнительная плата войску; точного же исчисления сумм не было, да в этом и не ощущалось особой надобности, так как все налоги основывались не столько на государственных нуждах, сколько на прихоти высших лиц, во всякое время имевших возможность назначить новые поборы с населения. Вообще общей чертой этой своеобразной финансовой системы было хищничество: вар-

<sup>1)</sup> Впоследствии, с развитием мусульманства, с Ясою вступило в борьбу мусульманское право-Шариат, нанесшее значительный ущерб ее могуществу.

вары завоеватели нисколько не щадили побежденных и обирали их до последней нитки. И напрасно было бы искать какие-либо здравые экономические начала в этом хаотическом смещении самых разнообразных налогов и податей: мало или совсем не обращалось внимания на то, каким образом можно было-бы извлечь более доходов, вместе с тем не истощив совершенно самые источники.

Варварски жестокая и крайне бессмысленная во всех своих проявлениях эта своеобразная податная система несила на себе тот обший отпечаток хаоса, из которого состояло все государственное устройство монгольских орд. С одной стороны дикая кочевая жизнь с неограниченной деспотической властью хана, перед капризом и своеволием которого не было ни права собственности, ни права личности; с другой стороны-какие-то попытки оградить эти попираемые права и создать нечто вроде законодательных норм и даже целой системы государственной централизации. Одним словом, получалась какая-то полная неразбериха, из которой не было никакого исхода. И это было характерным свойством не только единой монгольской империи, но и всех ее отдельных составных частей.

Перейдем теперь к изложению социальных или общественных отношений, как вообще в монгольской державе, так в частности и в наиболее интересующей нас сейчас Золотой или Кипчакской Орде, занимавшей временами среди прочих своих земель и наши теперешние киргизские степи, оказывая на них длительное и заметное влияние.

Уже давно известно, что социальное или общественное неравенство появляется очень рано в истории человечества, обнаруживаясь еще на первых ступенях его развития, сейчас же, как только нужда в умелом и опытном руководителе общественного производства выдвивперед отдельную способную личность. Так возникло, напригала мер, первое неравенство в эпоху патриархата, когда первобытное жоммунистическое общество, бессильное продолжать дальнейшее свое существование одной только охотой обратилось, наконец, за содействием к женщине-матери, первой изобретательнице новых способов пропитания-земледелия и скотоводства, и тем самым поставило себя в отношение некоторой от нее зависимости. По крайней мере, именно с этого времени ведет свое начало то сложное сотрудничество в общественном производстве, которое выражалось в том, что одни, сравнительно немногие, начали распоряжаться, а другие, составлявлиие большинство, только исполняли их приказания. Подобное соотношение общественных сил получило дальнейшее тразвитие в патриархально-родовой период, когда место старой и опытной женщины-матери занял старый, еще более опытный мужчина-отец. К этому времени в связи с ростом самого общества успели уже осложниться и задачи главного его руководителя, который естественно лишился возможности лично принимать участие в деле организации всех отраслей общественного труда. и вынужден был, наконец, передать часть из них, правда второстепенных, в руки других опытных членов общества, следовавших, однако, всегда его указаниям. А дальнейшее осложнение борьбы за существование повело и к окончательному отделению труда организаторского от исполнительного, завершившемуся, наконец, наследственностью первого и главного из них. Присоедините сюда имущественное неравенство,-естественно вытекающее из общественного положения организатора-патриарха и его второстепенных помощников, и наличность наследственной и богатой аристократии в патриархально-родовых

обществах будет очевидна сама собой. А при таких обстоятельствах, конечно, она не могла отсутствовать и у монгольских и у тюркских племен в этот же момент их культурного развития; по крайней мересуществование ее в виде особой "белой кости" засвидетельствовано для них многими достоверными показаниями. Но если возникновением этой привиллегированной группы, успевшей местами уже выделиться из общего родового устройства родового племени ("черной кости"), и не нарушалась пока целостность остального патриархально-родового союза, тем не менее и внутри него, независимо от этого, намечалась уже дальнейшая дифференциация. Родовой строй получал таким образом трещину на всем своем протяжении, а между тем изменявшаяся вокруг общая международная обстановка, незаметно втягивавшая в оборот мировой торговли и кочевые народы, естественно должна была совершить в этой области и еще более крупные и глубокие перемены. По крайней мере образовавшаяся в начале XIII в. огромная монархия Чингис-хана встретилась уже с зачатками сословно-классового устройства общества, взятого во всем его целом.

В самом деле, самая история возвышения этого государя, как мы видели выше, была связана с борьбою двух определившихся тогда общественных слоев народа, его аристократических и демократических элементов, совершенно при том не совпадавших с прежними родовыми подразделениями племени. Ибо достоверноизвестно, что "пасущие овец и ягнят и думающие только о пище для горла"-это истинная народная демократия, выдвинувшая своего незаурядного вождя Чжамуху, и "пасущие коней"-степная аристократия, обединившаяся около Тимучина, состояли из представителей самых разнообразных родов и племен.

А в Золотой Орде это сословно-классовое расчленение общества сделало еще более крупные успехи: прежде всего здесь, как, конечно, и везде присутствовало привиллегированное старинное дворянство-"белая кость", дальние наследники первых организаторов и руководителей общественного производства патриархально-родовой общины, успевшее теперь сильно расслоиться на отдельные группы в зависимости от занимаемых представителями его государственных должностей, как-то: султанов, беков или беев, уланов или угланов, мурз и т. п., и окончательно уже выделиться из сбщего родового союза. Но наряду с ним встречалось уже и совершенно новое привиллегированное сословие, всецело обязанное своим возвышением одному только ханскому пожалованию-это так называемые тарханы 1)-вольные люди, от европейских миссионеров получившие название баронов. Освобожденные наравне с беками и султанами от всяких податей и повинностей, но лишенные права занимать высшие государственные должности, они являлись таким образом как бы аристократией второго порядка и не имели, конечно, такого значения в государстве, каким обладали первые. Сюда же следует отнести и служителей культов, также пользовавшихся этими же преимуществами; по крайней мере они целиком были распространены на мухаммеданское духовенство и частично (в том, что касалось собственно податей), и

<sup>1)</sup> Тархан-«собственно кыста, пожалованная ханом тому или иному лицу, отсюда трамоты (ярлыки), которыми хан утверждах то или иные привиллегии, назывались тарханными грамотами. Как например, укажем на одну из них, данную ханом Цуладом шуракальскому племени в Крыму и подтвержденную за ним Тохтамышем. Привиллегия его состояла в свободе ет податей, поставки почтовых лошадей, платы на хлебные магазины ж прочих государственных повинностей.

на христианское-результаты общей веротерпимости, свойственной всем монголам. Однако все права зависели все же от воли хана; и данное одним, легко могло быть уничтожено другим, так что подданные его без особенного труда делались даже рабами, лишаясь личн. й свободы. Вообще рабство очень процветало в Орде; рабами были все военнопленные и их потомство; лишенные всяких граждайских прав и вполне принадлежавшие своему господину, они производили самое жалкое внечатление.

Остальное население, бывшее свободным ("черная кость") и состоявшее из пришлого и туземного элемента-монголов и тюрковтоже не было однородным и различалось еще по своим занятиям. Если главная масса его и занимась скотоводством, то при всем этом в орде был и особый земледельческий класс, правда, немногочисленный и игравший подчиненную роль, но существование которого все же засвидетельствовано источниками. (См. термины, обозначавшие земледельца-"сабанчи" или "уртакчи", что значит пайщик, кампаньон, арендатор). 1)

Большим значением пользовались мастеровые, всякого рода ремесленники-слесаря, ткачи, шорники, кузнецы и т. п. Вначале их не было в собственной среде, и приходилось набирать из военнопленных, почему они и были некоторое время на положении рабов. Однако позже с развитием торговли и возникновением городов положение их изменилось, и они стали совершенно свободными. Что касается купцов, то они также не были еще строго отграниченным сословием профессионалов: каждый воин, снаряжавший и содержавший себя сам на полученную долю добычи, и всегда умевший ее взять с избытком, мог при случае пустить ее в оборот и тем самым сделаться также и купцом; равным образом и последний, нуждавшийся в лишнем торговом капитале, легко приобретал его, поступив в открытое для него всегда сословие воинов. Широко поставленная ввозная и вывозная торговля высоко поднимала в Золотой Орде значение ее купеческого класса, среди которого крупнейшими капиталистами в то время считались хорезмийские выходцы из города Ургенджа в современной Хиве.

Но все же не здесь были главные движущие силы этого своеобразного общественного организма, остававшегося и теперь кочевым по основному своему характеру, с весьма слабо еще развитыми социальными связями и отношениями. И только в Джагатайском улусе, включившем в себя с самого начала богатые и культурные области Мавераннагра общее расчленение общества было гораздо определениее и значительнее; правда, оно не знало уже сословности, но ее с успехом заменяла новая чисто классовая дифференциация населения (см. главу III-ю). Но не только в политической и социально-экономической областях не было заметно теперь никакого застоя, также в области и духовной культуры открылись самые широкие перспективы для будущего. Те же основные причины, которые способствовали быстрому экономическому подему края, вызвали также к жизни и его дремавшие духовные силы, получившие теперь безграничное поле для своей деятельности.

И если когда-либо культурное первенство принадлежало мусульманскому миру, то именно в эту монгольскую эпоху, в которой

1) На известное развитие земледелия указывает также существование низшей должности сборщика податей-поплужник.

многие прежние историки не видели ничего иного, как только время полного подавления культуры варварством. Главным движущим рычагом этой новой крупной образованности, далеко распространившей свое влияние, была Персия, ставшая в центре всей мировой культурной работы<sup>1</sup>). И если особенно сильно ее воздействие сказывалось в Мавераннагре, то не исключалась возможность проникновения ее влияния и гораздо севернее, к берегам Урала и Волги. Так в самое недавнее время установлено, как вполне бесспорный факт, существование в Золотой Орде поэтической литературы на турецком языке, находившейся под явным влиянием персидской поэзии. Другим, но менее значительным ее центром, являлся Восточный Туркестан, культура которого далеко не имела такого сильного и широкого распространения.

Образовавшаяся главным образом под влиянием китайской цивилизации в связи с влиянием буддийских и христианских (несторианских) религиозных идей, и называвшаяся унгурской, она была первым культурным направлением, которое испытали на себе монголы. Еще во время найманского похода удалось Темучину найти и приблизить к себе уйгурского "хранителя печати" (по тюркски тамгачи, от слова тамга-печать), который и познакомил сго с употреблением печати и вообще с началом письменного делопроизводства; обо всем этом он до тех пор не имел никакого понятия. Принятый на службу к главному монгольскому повелителю, этот уйгур обучал своей письменности знатных монгольских юношей, между прочим, сыновей самого Чингис-хана.

Лишь гораздо позднее и то в слабой степени стало обнаруживаться непосредственное китайское влияние; это видно хотя бы из того, что монголы только в 1219 году, т.-е. через 8 лет после своего первого похода на Китай, начали употреблять китайские письмена в переписке с китайскими правительствами; раньше даже эти документы писались исключительно по-уйгурски. А еще яснее и определеннее вырисовывается это из следующего примера: между тем, как кара-китаи приняли китайскую систему подворного обложения и принесли ее с собой в мусульманские страны, монголы наоборот в самом Китае, несмотря на сопротивление китайской бюрократии старались ввести подушную подать. Еще только втягивавшаяся в мировое общение с культурными нациями, молодая монгольская держава, естественно усваивала ту образованность, которая ближе всего стояла к ее старым навыкам и привычкам. А известно, что уйгуры долго хранили свои кочевые предания и обычаи. Этим и об'ясняется тот факт, почему и сам Чингис-хан так всегда отдавал предпочтение именно уйгурской цивилизации, следуя в этом всем своим подданным, остававшимся преданными старым степным традициям. Уйгурской письменности одинаково обучалось все молодое поколение монгольской знати, этим по мысли Темучина достигалась двойная задача: и приобщение этого сословия к основам культуры и в то же время сохранение его единства вместе с верностью старым степным идеалам.

Преемники Чингис-хана не следовали его примеру и давая самое различное образование своим сыновьям, скоро раскололи дружное их соединение и еще более содействовали раздорам и

<sup>&</sup>lt;sup>1</sup>) Тот общий культурный под'ем, который замечается в Европе с XIII в. и всецело связанный с мировыми торговыми сношениями, созданными монгольским завоеванием, был обязан в значительной степени также культурному богатству тогдашней Персии.

междоусобицам, которые и без того уже возникли вследствие расширення пределов империи и отсутствия солидарности интересов  $\bar{c}$ ор. глава IV).

В конце-концов значение уйгурской культуры и совсем пошатнулось; уступив свое первое место более сильным и жизнеспособным культурам мусульманской (персидско-мусульманской) и Китайской, она осталась достоянием главным образом восточной половины Джагатайского улуса, распространяясь, правда, и на западную его часть. По крайней мере, до самого конца XV в. продолжалось соперничество этих двух цивилизаций-уйгурской и персидской на территории нынешнего русского и китайского Туркестана, осложненное еще религиозным антагонизмом представителей той и другой. Так уйгуры оставшиеся верными буддизму или несторианству всегда были самыми непримиримыми врагами персов, исповедывавших ислам. И так как силы обоих партий, боровшихся и в Персии, были здесь почти равными, то вполне понятно, что долго еще не могло быть полного преобладания ни одного из этих элементов в той или другой половине Джагатайского улуса; в самом деле, если с одной стороны на западе, наряду с арабским алфавитом, продолжал употребляться уйгурский и до самого конца XV в. при дворе Тимуридов находились уйгурские писцы, то с другой стороны ханы Могулистана. приняли ислам и постепенно распространяли его среди своего народа.

Тем не менее разница между западной и восточной частями джагатайских владений, была все же настолько значительна, что неминуемо вызвала распадение государства, случившееся около половины XIV в. И все попытки нового его обединения, сделанные например, при Тимуре, присоединившем к себе Персию и приведшем в зависимость от себя даже ханов Золотой Орды, кончились полной неудачей; до самого конца своей жизни ему так и не удалось прочно утвердить свою власть в Восточном Туркестане и соседних областях.

И только далеко на севере, в пределах теперешних киргизских степей, царила нераздельно персидская мусульманская культура. Моментом наибольшего развития и расцвета обоих этих культурных течений было время с конца XIV в. до половины XV в. Правда, походы Тимура сопровождались не менее жестокими избиениями, чем походы Чингис-хана; к грубой жестокости присоединялось еще утонченное болезненное зверство, но при всем этом все же только теперь развернулась по настоящему многообещавшая культурная жизнь края. Наиболее видным ее свидетелем до сих пор остается город Самарканд, столица великого эмира. Дело в том, что Тимур, отнюдь не желавший прослыть, одним лишь всесильным варваромзавоевателем, старался придать и своей созидательной деятельности такие же грандиозные размеры, как и разрушительной. Здания обычно строились в персидском стиле, но по своим размерам значительно превосходили свои образцы. На последнем настаивал сам Тимур, лично дававший указания архитекторам и часто удивлявший их своими художественными замыслами, с которыми была не в состоянии справиться тогдашняя техника. Поэтому-то все постройки Тимуровской эпохи оказались очень не прочными, потребовали ремонта еще в XIV в., а в настоящее время большею частью находятся в полном разрушении. Самая великолепная из них, самаркандская мечеть (так называемая мечеть "Биби-Ханым"), считалась опасной еще при жизни самого завоевателя: во время пятничного богослужения молившиеся со страхом прислушивались к ударам

падающих кусков камня, очевидно, с купола здания. При приемниках же великого эмира созидательная деятельность взяла верх над разрушительной. Прежние грандиозные военные предприятия отошли на задний план, новые государственные образования замкнулись в своих пределах, и внутри их широкой волною разлилась новая строительная деятельность. Особенно следует отметить в этом отношении правление Шах-Руха, сына Тимура и Улуг-Бека, его внука, бывшего сначала наместником своего отца в Самарканде, а потом короткое время и независимым государем Мавераннагра (1409-1449) 1).

Целый ряд новых местностей, дворцов и других изящных сооружений украсил в это время города древней Трансоксании; осо бенной известностью среди них пользовались высшее училище Камендер-ханы и обсерватория Мирза-улуг-бека, то и другое воздвигнутые в городе Самарканде, столице Тимуридов в Мавераннагре. Последний насчитывал тогда уже более 150.000 жителей и был действительно сосредоточием многих духовных спл тогдашнего мусульманского мира. Среди них обращает на себя особенное внимание сам Улуг-бек, личность в высшей степени интересная и даже замечательная: ученый на престоле, оставивший после себя ценные исторические таблицы-последнее слово средневековой астрономии и высшая ступень, которой могла достигнуть астрономическая наука до изобретения телескопа-он был весь проникнут идеей общечеловеческого прогресса, независимого от всяких религиозных и национальных различий.

Построивший знаменитую астрономическую обсерваторию, остатки которой найдены в 1908 году в Самарканде, он украсил последний и многими другими великолепными зданиями с удивительными фресками и замечательно художественной резьбой (см. мечети, монастыри и дворцы его времени). При дворе его постоянно находили приют и покровительство ученые и поэты разных стран и разных народов, и можно не ошибаясь сказать, что годы его правления во многом напомнили эпоху саманидов, если только не затмили ее. Вообще следует иметь в виду, что и в области науки монгольское завоевание не сыграло роли тормозящего фактора развития: по крайней мере все науки, имевшие практическое значение, как например медицина, математика и астрономия всегда пользовались их покро-**ВИТельством.** <sup>2</sup>) К этому же времени относится широкое распространение персидеко-мусульманской культуры и за пределами Мавераннагра, куда она успела проникнуть и раньше, но только теперь получила более твердое и прочное основание. Во всяком случае именно к этой эпохе следует отнести все те остатки древних зданий и прочих сооруже ний, которые находят теперь в разных частях нашей киргизской степи и которые легко обнаруживают как в своем стило, так и самых приемах постройки определенное подражание великим образцам, которые были созданы Тимуром и его преемником в богатых и цветущих городах теперешнего южного Туркестана (см. чапр., мечеть к сев.-зап. от Кульджи, которую предание называет гробницей хана Туклук-Тимура, умершего в 1360-х годах). В это же время в начале

<sup>1)</sup> Владения Улуг-Бека обнамали только нынешнее Бухарское ханство, Кашгар, область Самаркандскую и большую часть Сыр-Дарьинской

<sup>2)</sup> Математика, как могшая иомочь им в правильном счетоводстве, астрономия, как наука о звездном небе, дававшая им возможность разгадывать будущее (астрология).

XV века построен был и знаменитый Караван-Сарай Ташрабат в южной части Семиречья, на одном из главных путей в Кашгар. 1).

Тогда-же, очевидно, возникли и все другие примечательные памятники наших степей, как-то: развалины Болгасын, Кисене, Кара-Яр и др. (см. выше). Наблюдения показали, что все они сложены из кирпича одного и того-же типа (из хорошо промешанной глины и прекрасно обожженного), покрытого глазурью синего (лазоревого) цвета; даже самые размеры отдельных кирпичей вполне тождественны друг с другом во всех этих отдельных сооружениях А сравнение их с таковыми же из развалин Джанкента, Дженда и др. среднеазиатских городов вполне уже убеждает в том, что все они-создание мусульманской культуры XIV—XV в.в. и суть последние одинокие свидетели былого величия и господства здесь когда-то могущественной Кипчакской Орды. Особенным блеском и пышностью отличались архитектура и общее культурное процветание древнего Сарайчика, несомненно, имевшие своим первообразом тот же Мавераннагр. Так, задолго до русского владычества, киргизские степи познакомились уже с благами человеческой цивилизации; но еще много нужно дальнейших исследований, чтобы сделать наши выводы в этом отношении полными и более определенными, ибо слишком уже недостаточно фактических данных, чтобы можно было говорить более ясно и категорично. Одно только несомненно, что сила культуры все же не победила здесь окончательно первобытного варварства и не переменила старого кочевого образа жизни на оседлые условия существования. Проникавшая далево на север и повсюду оставлявшая следы своего распространения, она не затронула, однако, глубоко коренного населения края, которому попрежнему были чужды новые условия жизни, столь расходившиеся со всеми, веками у него сложившимися привычками, понятиями и представлениями. И не только внутренне, в душе, оно осталось тем же своевольным кочевым народом, но и внешне немногим изменилась окружающая его обстановка. Большинство городов кипчакских слабо напоминали собою об этом названии, т. к не имели никакого правильного устройства, не говоря уже э большем. э каких-либо внешних удобствах и роскоши. Постоянно жили в них только чиновники, и то по обязанностям своей службы, да время ст времени наезжали туда купцы из разных стран, устраивавшие гам меновые ярмарки, привлекавшие окрестное население. А жители Кипчака, любя раздолье кочевой жизни, только на зиму укрывались в них, потому и строя самыс примитивные постройки, не притязавшие не только на красоту и изящество, но даже на самую обыкновенную прочность их от всяких влияний времени. И только те городские и сельские поселения, которые созданы были, очевидно, переселенцами с богатого и пветущего юга, составляли приятное исключение из этого общего и безотрадного правила. Но они были в начале еще счень редкими, а когда их стале значительно больше, и когда они действительно могли эказать большое благотворное влияние на окружающую их кочевую жизнь, тогда, эловно по какому-то предопределению свыше, быстро начала меняться благоприятная цля нашегс края общая мировая конеюнктура, и прошедшие в ином, противоположном направлении мировые торговые

<sup>4)</sup> На территории Чеш-Тюбинской волости Атбашинского участка Пржевальского усзда, невдалеке от русско-китайской границы, в горном ущелье того-же имени. Рабат на тюркском языке, значит караван-сарай, каменный, особой постройки, расположенный в отдалении от поселения, во из большом пути.

пути снова вернули его к прежнему жалкому существованию неприветливой и бедной степной окраины.

При таких обстоятельствах, понятно, что и духовное развитие этих областей не могло пойти очень далеко. И это уже очень много для них, как присутствие здесь совсем недавно обнаруженной своей особой поэтической литературы, правда находившейся еще под влиянием художественных мотивов персидской поэзии. Литература эта была на турецком языке, который, очевидно, к этому времени успел уже окончательно вытеснить прежде господствовавший монгольский язык и сделаться теперь общим для всех народов Кипчака. Может быть, только с тем, чтобы напомнить о своем происхождении от Чингис-хана, золотоордынские властители долго употребляли и монгольскую грамоту: ее буквами выбивались на монетах имена Тохтагу, Тохтамыша и Джанибека. Но в общем все кипчакские племена не пошли дальше простой грамотности и не были почти совсем знакомы с ученостью и знаниями славившихся в свое время городов Мавераннагра-Самарканда, Бухары и Ургенча. Два летосчисления употреблялись ими, но ни то, ни другое не указывают на их собственные астрономические сведения, ксторые, очевидно, были у них еще очень слабо развиты. Одно было арабское, эра которого Гиджра, им то исключительно и пользовались для обозначения годов на монетах. Другое, употреблявшееся преимущественно на ярлыках 1), было обычным тюркским звериным летосчислением, происхождение и история образования которого до сих пор остаются еще не выяспенными. Одно только можно сказать, что отсутствие его у многих тюркских народностей Сибири, говорит за иноземное его происхождение. Употребление же в нем на ряду с обычными домашними животными названий экзотических форм заставляет признать более южное его зарождение и возникновение.

И, может быть, правы те, которые думают, что это звериное летосчисление скорее всего было принесено с Тибета монгольскими и тюркскими племенами во время их передвижений на север и запад. Остановнися же несколько на нем, так как оно до сих пор пользуется большим распространением среди наших казак-киргиз<sup>2</sup>). Дело в том, что в этом своебразном летосчислении каждые двенадцать лет составляют особый летосчислительный цикл или круг, в котором каждый отдельный год носил название от имени зверя, из числа тех, которые были более известны; порядок их был следующий:

1-й год звался годом—Мыши (у каз. кирг. - Тышкан).

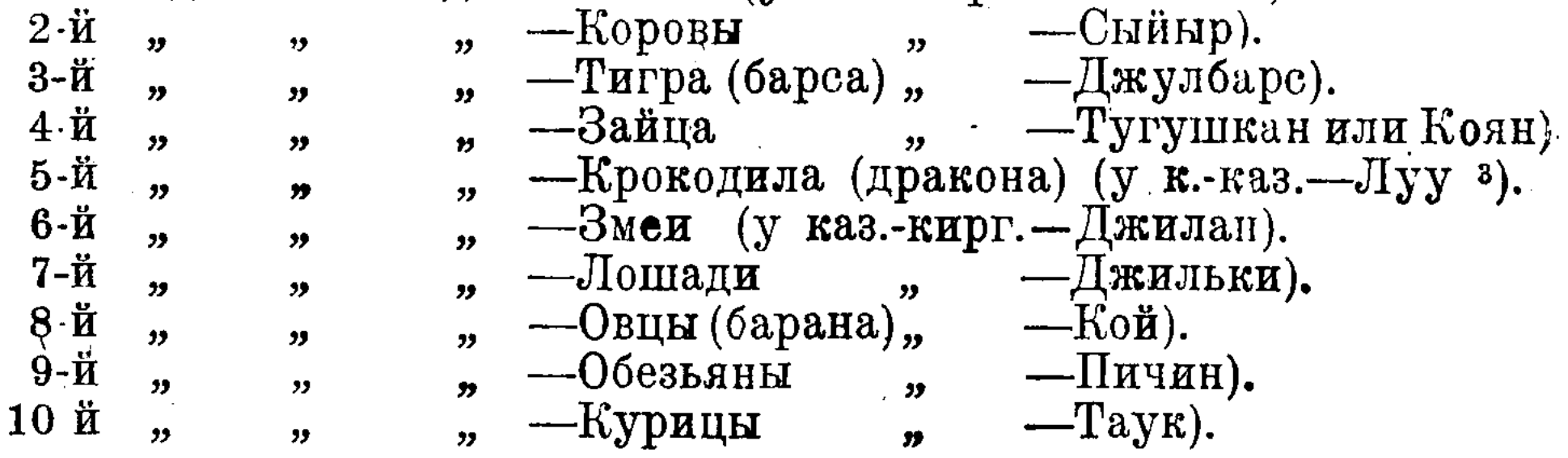

1) Т.-е. ханских грамотах, правда иногда сопровождалось и арабским.

<sup>2</sup>) Ср. А. Ремюза. Bechercher sur les langues tatares, т. 1, стр. 300, который считает его изобретением черных киргиз, составивших его, подражая 12-ти цикловому счислению китайцев. Но вряд ли это мнение справедливо, так как нет никаких веских доказательств в его пользу.

3) Обращаем внимание на то, что название пятого года-чисто китайское: Лу и Лул-лупо-китайски значит дракон и герб империи.

" — Пеа (собаки) (у каз.-кирг.—Ит).  $11 - \mathbf{H}$  $\overline{\mathbf{z}}$  $\boldsymbol{y}$ —Свиньи  $12 - \ddot{\mathbf{K}}$ —Дунгуз).  $\overline{\boldsymbol{v}}$  $32<sup>2</sup>$  $\overline{\mathbf{v}}$ 

Самый счет шел не вперед, как в обычном летосчислени, а назад, так, например, если бы хотели теперь в 1920 году сказать:-"это событие случилось в 1884 г.", то должны были бы выразиться следующим образом: оно произошло назад тому три года обезьяньих, т.-е. 36 лет; а если бы задумали вспомнить о чем-нибудь, бывшем еще ранее, напр. лет 50 тому назад, то наша мысль приняла бы такое выражение: это было назад тому четыре года обезьяньих и два простых и т. д. Что касается теперь счета дней в каждом отдельном месяце, то он был двоякий: дни считались с рождения луны по поридку или до нового месяца (как, напр., в ярлыке Тохтамыша), или только до полнолуния, после которого счет опять начинался первым числом.

Первая половина месяца называлась "нов", вторая после ущерба луны-, ветх" и говорилось: первый (день) нова, второй нова, первый ветха (15 число), второй ветха (16 число) и т. д.

Одним словом, все сходится к тому, что кипчакские степи, ознакомившись теперь с благами человеческой культуры, однако не успели еще переработать себя в должном направлении. Но если с этой стороны и не было достигнуто прочных результатов, а дальше на юге все еще продолжалась борьба разных культурных течений, то с другой стороны, именно в это время была одержана полная и окончательная победа ислама над всеми другими религиозными системами. еще так недавно соперничавшими друг с другом. Правда, это случилось не сразу и еще долгое время монголы-кочевники одинаково покровительствовали всем религиозным учениям, пока наконец, к половине XIV в., все они не признали себя побежденными более организованной и сплоченной мусульманской верой. Пришедшие в наш край монголы были с самыми слабыми религиозными представлениями, исповедуя первобытный шаманизм древней своей родины и лишь в слабой степени и то только частично были затронуты проникшими к ним христианскими идеями (см. выше глава Ш и IV). Они не принесли таким образом с собой каких-либо новых влиятельнык факторов, и вопрос об оффициальной и господствующей религии нового государства должен был решиться поэтому без всякого их участия. Некоторое время сохранялись еще языческие обряды, сложившиеся в степи, так что папские послы Плано-ди-Карпини и Бенедикт, приехавшие к Батыю в 1246 г., принуждены еще были проходить между двумя огнями и трижды преклонять свое колено, не дотрагивась рукой до порога. Но уже тогда были заметны при дворе и другие влияния. Так папская грамота, врученная хану, была переведена толмачами не только на русский и татарский, но и на арабский язык, ясное доказательство того, что мусульманство сделало в Орде уже большие успехи. Но когда после этого послы приехали на торжество избрания нового великого хана Гаюка, они увидели, что не менее сыльно было здесь и христиайство. По крайней мере, его исповедываля мать самого. Гаюка, призывавшел к себе католических монахов, и первый министр хана Кодак, а придворные христиане-"крепко верили, что и сам хан намерен сделаться христианином". В этом убеждало их то, что он имел при себе христианских священнослужителей, давал им определенное содержалие, и позволял

им открыто перед самым своим шатром иметь часовню и совершать свои богослужения. Но это было скорее выражением обычной монгольской религиозной терпимости, только в более выпуклой форме, чем свидетельствовало о действительной его склонности к христианству. "Я уважаю", говорил хан Кубилай: "и почитаю всех четырех (Инсуса, Мухаммеда, Монсея и Будду) и прошу того из них, который действительно выше других, помочь мне". Эти слова были, очевидно, руководящими началами и в деятельности хан Гаюка. То, что замечалось при ставке великого хана, то же, но в более широком масштабе, происходило и на всей территории государства, только здесь к двум конкурировавшим вероучениям-христианству и мусульманству-присоединялось еще третье-буддизм. Однако к половине XIV-го в. вполне уже определилось повсюду преобладание ислама, не даром в течение предшествующих 300 лет широко распространявшегося среди тюркских народов Средней Азии. Шаманство постепенно исчезло, христианство было вытеснено, буддизм нейтрализовался в определенной области, и тюрки, в Азии и Европе сделались самыми преданными правоверными последователями пророка. Начало этим крупным успехам мусульманства положили сами монгольские ханы, еще в половине XIII в. перешедшие в ислам (Мубарек-шах в Джагатайском улусе в 1266 г. и Берке-хан в Золотой Орде в 1265 г.). Их примеру последовали и их подданные, как менголы так и тюрки, еще не обращенные в новую религию, и в половине XIV-го в., ко времени великого Тимура, мусульманство праздновало уже повсюду полную победу. С большим упорством отстаивал свои позиции только буддизм, свивший себе прочное гнездо в городах Восточного Туркестана; еще в VIII-м в встретился он с исламом, но до сих пор сохранял еще свое преобладание. Обширные плещади около Хотана, а также между Яркендом и Янысаром, называемые шайдан, т. е. местами успокоения блаженных, доказывают, что введение мухаммеданства потребовало здесь не мало кровопролития.

И несмотря на все это область распространения его долго ограничивалась одними только западными городами. По крайней мере еще в XIII в. жители Комула (Хами) по свидетельству Марко-Поло были буддистами. Да и вообще около этого времени буддизм был очень крепким и жизненным религиозным течением. Даже принятие мусульманства владетелем Восточного Туркестана Туглук-Тимуром (в половине XIV в.), повлекшее за собою массовый переход в него же многих монгольских и уйгурских эмиров, не поколебало совсем его значения, и еще в XV в. он держался в восточных городах. Так, посольство Шах-Руха, сына Тамерлана, направлявшееся в Китай, встретило следы его в Комуле (Хами) еще в 1420 г.; наряду с великолепными мечетями этого города послы увидели тогда и старинный буддийский храм; и только в XVI.в. он был окончательно вытеснен из пределов Восточного Туркестана. Гораздо слабее сопротивлялось христианство, несмотря на то, что как раз в это время, в начале XIV в., оно достигло здесь кульминационного пункта своего развития. Патриарху тогдашней несторианской церкви были подведомственны не менее 25 митрополитов, из которых каждому было подчинено около 6-12 епископов. От степей Сибири до самой южной оконечности Индостана и от Персидского залива до Тихого океана повсюду были разбросаны ее миссии и братские христианские

общины <sup>1</sup>). Туда же направлялись христианские проповедники и с далекого Запада, руководимые самим римским первосвященником 2). Почти тогда же особая христианская епископия возникла и в противоположном углу нашего края, в столице кипчакских или золотоордынских ханов-Сарае, сделавшаяся как прибежищем для всех русских, почему либо задержавшихся на чужбине, так и единственным опорным пунктом для распространения самого христианства среди различных народов Кипчака. Русская церковь насчитывает 9 пастырей, живших там со времени открытия церкви (1261 г.) до разрушения Сарая Тамерланом (в конце 80-х годов XIV в., т. е. в продолжение 130 лет). Эти успехи христианства кончились сразу же, как перешедшие в ислам монголы усвоили присущий ему дух банатизма и переменили на него прежнюю свою веротерпимость.

Это случилось во второй четверти XIV в. и больше всего испытали на себе эту перемену несторианские и католические миссии, сильно пострадавшие в это время; даже занимавшие важные государственные должности, как например некоторые из семиреченских христиан, и те не избегли общей печальной участи. Уже одни эти систематические гонения сильно подорвали несторианскую христианскую общину; а тут к одному злу прибавилось еще и другое, не менее губительное-"черная смерть", постепенно проникшая из Китая на Запад. Это была чума в 1338 г. и 1339 г., сильно свирепствовавшая среди христиан на р. Чу, как свидетельствуют о том могильные камни на кладбище в Пишпеке; в 1346 г. она перешла в Европу. Оба потрясения были очень сильные, потери от них были слишком чувствительные, чтобы все это прошло бесследно и безрезультатно. Наоборот, последствия были самые ужасные, и уже очень рано, еще недавно крепкая и сплоченная христианская община окончательно распалась, когда в конце XIV в. Тимур завладел Персией и другими сопредельными с нею странами и подверг избиению бессчисленное количество христиан. Оторванная таким образом от своей митрополии, брошенная одиноко среди враждебного ей отовсюду мусульманского мира, она быстро зачахла и разложилась на маленькие самостоятельные христианские мирки; сильно ослабнувшие и осиротевшие они влачили еще некоторое время жалкое свое существование, пока, наконец, тоже не погибнули, растворившись без остатка в общей массе правоверных последователей пророка 3). Ислам мог праздновать теперь полную победу над своими недавними конкуррентами. И действительно с половины XIV в. на всем пространстве нашего необ'ятного края он являлся уже вполне господствующей религиозной системой. Слияние с тюркской народностью придало ему прочность и неподвижность, которых раньше у него не было, и с этой то новой самой однородной и самой упорной формой мусульманства и встретились русские, когда они с конца XVI и XVII в. в. начали свои продвижения сначала в сторону Волги--ее среднего и нижнего теченая, а потом и дальше к пределам нынешнего Башкирского и Киргизского края. Фарисейство, буквоедство, нетерпимость и фанатизм

1) По мусульманским известням еще во второй половине XIII в. в самом Самарканде была христианская церковь. В первой четверти XIV в. еписковом сюда был назначен из Рима доминиканец Фома Мангацола, скоро погибший здесь мученической смертью-в 1339 г.

2) Особенно усердно в этом направлении габотали недавно основанные монашествующие ордена францисканцев и доминиканцев, составившие себе в течении XIII и XIV в.в. лмя в церковной истории Востока.

3) В настоящее время небольшая церковная община этих несториан сохраницась только в горах Курдистана и насчитывала в конце XIX в. около 50-60 тысяч последователей.

-вот новые и отличительные черты этого направления, обнаружившиеся еще при самом его зарождении и во многом обязанные целому ряду учителей и проповедников (так называемых ходжей), появивпихой первоначально в Бухаре и Самарканде, тогдашних далеко не второстепенных средоточиях мусульманской учености Востока, но уже очень скоро распространившихся и дальше, до самого Восточного Туркестана. Здесь-то этот своеобразный религистный казуизм и получил полное свое развитие. Но об этом после, так как главное его выявление относится уже к более позднему периоду.

Так пред нами прошло на немногих страницах все богатое прошлое нашего края за время господства здесь монголов-кочевников. Самые блестящие перспективы открывались для него в будущем многообразном и сложном по своему дальнейшему развитию. Ибо умирала уже старая кочевая жизнь, еще недавно безраздельно царившая на всем пространстве степей, и широкой волной разливалась теперь новая оседлая культура. Но роковая судьба тяготела над краем, и тогда, когда все казалось складывалось в его пользу, повернувшееся в обратную сторону мировое культурное общение сразу подорвало его благосостояние и вернуло его опять в старую привычную колею безотрадного культурного прозябания. Даже южные, уже давно оседлые и культурные области, не избегнули общей печальной участи. И не новое усиление кочевых элементов,--само по себе никогда не возникающее, -было причиной их упадка, а тот же общий поворот мировых торговых путей явился и здесь решаюцивилизации:

## Важнейшая литература:

1. В. В. Бартольд. Культура мусульманства. Изд. «Огни». Петроград. 1918 г.

2. Кн. В. Масальский. Исторические судьбы Туркестана и культурные его успехи. «Россия». Посное географическое описание нашего отечества. Т. XIX. Турьестанский край. СПБ. 1913 г.

3. \*) В. В. Бартольд. К истории орошения Туркестана. СПБ. 1914 г.

4. Г. Шурц. Средняя Азия и Сибирь (Средняя Азия от монгольского периода до настоящего времени). «История человечества», под ред. Гельмольта. Т. П. СПБ. 1909 г.

5. \*) В. Бартольд. Туркестан в эпоху монгольского нашествия. Ч. 1-2. СПБ. 1900 г.

6. Б. Вальтер. Возникновенно христианства и распространение его на востоке. «История человечества», под ред. Г. Гельмольта., Т. IV. СПБ.

2. Извлечение из В. Григорьеве. Описание хивинского ханства и дорог туда из Сарайчиковской крепости. «Труды Оренб. Учен. Арх. Ком.», в. XIX.

8. А. Левшин. Описание киргиз-кайсацких орд и степей. Ч. 1. Известия географические. СПБ. 1932 г.

9. 1. Кастанье. Древности Киргизской степи и Оренбургского края. Оренбург. 1910 г.

10. В. Березин. Очерк внутреннего устройства улуса Джучиева. «Труды Восточн. Отд. Имп. Рус. Арх. Общ., ч. VIII. СПБ. 1864 г.

11. Я. Гурлянд. Степное законодательство с древнейших времен по XVII ст.». Изв. Общ. Арх. Ист. н Этнографии при Имп. Каз. Унив.». Т. ХХ, в. 4 и 5. Казань. 1904 г.

12. В. А. Келтуяла. Курс истории русской литературы. Ч. 1-я (Введение. Главные эпохи в истории народного развития). 2-е изд. СПБ. 1913 г.

13. В. В. Бартольд Образ вание империи Чингис- ана. «Зап. Восточного Отдел. Имп. Рус. Археол. Общ.». Т. Х, в. 1—1V. СПБ. 1897 г.

14. В. В. Бартольд. Рецензия, на книгу: «The-Tarikh-ikashidi of Mirza Muhammad Hoidar. ed. bu N. Elias. The trauslation bu F. Denison Ross. London. 1895 r.>--ibid.

15. В. В. Бартольд. Отчет о поездке в Среднюю Азию с научной целью, 1893-1894 гг. СПБ. 1897 г. «Зап. Имп. Академии Наук». VIII-я с рия по историко-филологическому отделению. Т. І. № 4.

16. A. Ремюза. Recherches sur les langues tatares. Т. I. Париж. 1820 г.

17. Г. Алисов. Мусульманский вопрос в России. «Русск. Мысль». 1909 г. Москва. Июль.

18. Чокан Валиханов. О состоянии Алтынара или шести восточных городов китайской я этвинции Нан-ду (Малой Бухарии) в 1858—1859 гг. (2. Исторический очерк). «Зап. Имп. Рус. Географ. Общ., по отделению этнографии». Т. XXIX. СПБ. 1904 г.

19. Лама Галсач Гомбоев. О древних монгольских обычаях и сурвериях, описанных у Плано-Карпини». Труды Восточного Отделения Имп. Археол. Общ.». Ч. IV. СПБ. 1859 г. 20. Плано на ми. Historia Mongolorum (История Монголов).

21. П. Поляков. Ислам среди тюрков и монголов. «Известня Общества Арх. Ист. к

Этнограф. при Имп. Каз. Унив.». Т. XII, в. 6.

• 22. Г. А. Саблуков. Очерк внутреннего состояния Кипчачского царства. «Известня Общ Археолог. Истории и Этнографич при Имп. Каз. Унив.». Т. XIII, в. З. 1895 г.

23. \*) Катаноз. О погребальных обычаях тюркских плем н с древ. вр. д) наших дней. Изв. Обш Археол., Ист. и Этнографии при Имп. Каз. Унив.», т. XII, в. 2.

24. \*) И. Б. резин. Внутреннее устройство Золотой Орды. «Ж. М. Н. Пр.», ч. LXVIII.  $1850$  r.

24 \*) О государственны учреждени х. законах, религии и образованности монголов .30лотой Орды. «Саратов. Губ. Вед.». 18:9 г. № 32-33.

26. \*) Очерки гетеалогии, географии в образа жизти половецкого народа. «Саратов. Туб. Вед., 1849 г. № 12 и «Ж. М. Н. Пр.», ч. LXXX. 1853 г.

 $27.$ \*) Д. Язык в. О Золотой Орде. Извлечение из описаний Шильдберга. «Зап. и Тр. М. Об-ва Ист. и Древ. Р. при Москов. Ун-ве», ч. II, кн. 2.

 $\nu$  28 ) М. И. Иванин. О военном искусстве и завоеваниях монголо-татар и среднезаяватских народов при Чингис-хане и Тамерлане. СПБ. 1875 г.

29. \*) А. Е. Кры «ский. История мусульманства. М. 1903 г.

30. Mar B. O развалине Балгасын. «Тр. Ор. Уч. Арх. Ком.», в. XXX, Оренбург. 1914 г. («Тургайская Газета», 897 г. № 124—125).

81. И. Каста-ье. Развалины Балгасын и Челкарская степь. «Т. О. У. А. К.», в. XIX. ж. И. А. Настанье. Надгробные сооружения киргизских степей. Ор нбург. 1911 г. Тр. Ор. Учен. Арх. Ком.», в. XXVI.

+3. Паэлас. Путешествие по разным местам Российского государства. СПБ. 1786 г.

З4. Фальк. Запаски о пулешествии (в «Полном Собрании ученых путешествий», СПБ.  $1822$  r.).

35. В В., Бартольд. Ислам. Изд. «Огни». 1918 г. Петроград.

96. \*) А. Е. Алекторов. Торговые пути в Средией Азин. «Оренбургский Листок».  $1891$  r. No  $8-9$ .

Примечание: Звездочкой обозначены те пособия. которые хотя и были известны автору. но не могли быть им использованы в виду отсутствия их под руками при самом писании таботы.

# ГЛАВА ШЕСТАЯ.

#### Сложение казакской народности и общая история киргизов и казак киргизов до половины XVI века.

Кочевавшие в восточной половине Кипчакского царства и составившиеся, очевидно, из смеси самых разнородных монголо-тюркских племен, узбеки, разделенные на отдельные родовые группы, постоянно враждовавшие друг с другом, долгое время не представляли собою крупной силы.<sup>1</sup>) Занимая пространства от реки Урала. до низовьев Сыр-Дарьи и Сары-Су, они не обращали на себя внимания соседей, пока, наконец, несколько усилившись приливами новых распавшихся народностей, около середины XV века, не начали своих хищнических набегов на владения Самарканда и Хорезма; и уже эти первые их нападения, сами по себе не имевшие большого значения, представляли, однако, серьезную опасность для южного Туркестана, сильно ослабленного раздорами правившей здесь династии Тимуридов. Представители ее, оспаривавшие власть друг у друга, нередко даже сами вмешивали северных номадов в свои междудинастические распри. Так Абу-Саид, один из потомков сына Тимура, Мираншаха, утвердившийся в Бухаре и неуспевший в своем плане захвата Самарканда, искал спасения после совершенно проигранной партии именно в услугах узбеков, и сам первый указал дорогу в Трансоксанию тогдашнему предводителю их-хану Абул-Хаиру (Абул-Хейру). Последний, следуя его приглашению, перешел в 1451 г. Яксарт, разбил его противника и соперника Абдуллу, но, овладев Самаркандом, не думал вовсе о возвращении на родину. Правда он назначил здесь правителем Абу-Санда, но только с большим трудом, путем вручения богатых подарков, удалось последнему принудить недавних друзей к отступлению в свои беспредельные северные степи. Однако позднее, воспользовавшись восстанием другого мирзы против Абу-Саида, они вновь повторили свое вмешательство во внутренние дела Мавераннагра. Но более серьезные действия с их стороны начались только через сорок лет после этого, так после смерти Абул-Хаира (после 1465 г. созданное им могущество узбеков снова распалось на некоторое время при его бездарных и незначительных сыновьях. Еще в годы его правления стали обнаруживаться эти нежелательные симптомы, и уже тогда, около 1456 года часть его орды, недовольная своим повелителем, откочевала с султанами из рода Джучи, Гиреем и Джанибеком, на юговосток в Могулистан, гдети нашла приют у тамошнего хана Иса-Буга, происхождению Джагатайда, находившегося в непримиримой  $\mathbf{u}$ вражде со своим соседом. Поселившись в западной части его владений-в бассейне реки Чу и южной части равнинного Семиречья?) эта протестующая узбецкая вольница сразу же стала естественным

<sup>1)</sup> Узбек т. е. вольный человек, сам себе господин. Так были прозваны эти шайки воліных, живщих сами себе господами, кочевых тюркских племен. Позже таким же образом образовалась другая еще более вольная народность-казацкая.

<sup>2)</sup> Приблизительно в районе нынешних Верненского и Копальского округов.

привлекающим магнитом всех недовольных и будирующих элементов степи.

Когда и каким образом возникла среди нее особая ханская власть и в чем первоначально она выразилась-нам ничего неизвестно. По крайней мере единственное, наиболее полно освещающее древнюю казак-киргизскую историю сочинение XVI в. --, Тарихи-Рашиди" Мухаммед-Хайдера, дает нам в этом отношении очень неопределенные сведения: начав было говорить, что эпохой, с которой началась собственно власть султанов казацких, надо считать год 870 (1465-1466 г.г.), оно тотчас же прибавляет: "впрочем Бог лучше знает." 1) Очевидно, далеко не сразу, только что образовавшееся ядро нового кочевого обединения пришло к необходимости и возможности выдвинуть из своей среды особую ханскую власть, и гонимые Джучидские султаны Гирей и Джанибек, вставшие во главе первой эмиграции, были не более, как простые и фактические ее рукововодители, находившиеся в полном подчинении у Могулистанского государя. Слишком слабы были собственные силы и весьма ощущалась еще нужда во внешнем покровительстве, чтобы стремиться к какой-либо сознательной самостоятельности или автономности. К тому же не следует забывать и того, что все еще было в движении, одни роды сменяли другие, отдельные аулы соединялись друг с другом и образовывали новые роды, а при такой слабости всех общественных связей не могло быть, конечно, речи и об общей объединяющей силе, которая могла сложиться только позднее (см. ниже); а пока некоторое единство поддерживалось тем, что все эти будировавшие элементы степи имели одного и того же внешнего покровителя.

Число их заметно выросло после смерти Абул-Хаира (около-1465 г.), когда внутри узбекского государства начались обычные раздоры и нестроения, вызванные борьбою за власть отдельных представителей царствующего дома. Тяготившиеся давно враждою своих властителей и их все более проявлявшимися агрессивными тенденциями, они теперь большими массами начали откочевывать на восток и присоединяться к основному ядру первых выходцев из узбекского улуса, обединившихся с определенной целью, дав отпор прежним своим притеснителям, создать здесь новый кочевой союз, чуждый всяких широких завоевательных задач, и который хотя и неотказывался совсем от враждебных действий в отношении своих соседей, тем не менее не имел уже никакого желания и намерения превращать их в правильные и систематические завоевания, достастаточно надоевшие его подданным и на первой их родине. В результате около Гирея и Джанибека собралось до 200000 чел. (1465 г.), а впереди не предвиделось никакого окончания этого бесконечного процесса слияния со все новыми и новыми племенными группами, как в полном их составе, так и с частями их. Возможно, что этот новый наплыв беглецов из узбекского улуса, заметно усиливший новое кочевое образование, и был той движущей силой, которая заставила, наконец, придти к необходимости создать особую ханскую власть, призванную дать более крепкую общественную спайку всем разрозненным и распыленным до этого элементам, отколовшимся от узбекского союза. И если это не могло случиться в

<sup>1)</sup> Мухаммед-Хайдер-автор «Тарихи-Рашиди», исторического сочинения, писанного на персидском языке в промежуток времени от 1541 г. до 1546 г. (см. биографические сведения о нем у В. Вельяминова-Зернова. Исследование о касимовских царях и царевичах ч 2.
1465 году, в чем не вполне уверен и сам автор "Тарихи-Рашиди", так как процесс скрещивания и ассимилирования различных родов и поколений был тогда только в самом начале, то несколько после, но не позднее, однако, конца 70-х годов, оно стало уже совершивплимся фактом. По крайней мере Джучидского султана Гирея Мухаммед-Хайдер везде определенно называет первым казакским ханом, которому в его власти наследовал собственный его сын Бурундук; а известно из слов того же автора, что в 80-х годах того же XV в. Могулистанские владетели имели дело уже не с Гиреем и Джанибеком, а с их сыновьями.

Однако и возникновение единой ханской власти не привело еще к полному единству все разрозненные элементы степи, так как долго еще давала о себе знать первоначальная двойственность группировки степной эмиграции, собиравшейся около двух естественных ее руководителей в лице гонимых Джучидских султанов Баракова рода.

Так в самом еще начале обозначились те две старшие (Большая и Средняя) орды, которые легли в основу единого казакского союза, образовавшегося позднее из слияния трех орд, существовавших прежде более или менее независимо одна от другой, но отнюдь не выделившихся одновременно уже после самого возникновения единого целого. По крайней мере присутствие их сказывается как при первом хане Гирее, так и при его преемнике Бурундуке, нока, наконец, в начале XVI в. хану Касиму не удается соединить их вместе более тесно и крепко, однако, далеко не надолго.

Но если к этому времени и достигнуто было большое и крупное завоевание в политической области-создание из разрозненных и будировавших элементов степи нового более или менее прочного кочевого союза, от соседей своих получившего название казакского, то нельзя сказать, что тогда же сложилась и самая казак-киргизская народность; ибо слишком еще все бродило и передвигалось внутри этого союза, чтобы можно было предпологать присутствие в нем единой и цельной этнической группы. Одним словом это было время, когда только обозначались границы казакского народа, но когда его, как такового, еще не существовало.

И именно за такое, а не за иное его происхождение, кроме исторических свидетельств, говорят и другие данные. Мы имеем в виду прежде всего несомненное и близкое родство казаков и узбеков, еще теперь ясно обнаруживающееся при сравнении племенного их состава. Действительно среди родов, из которых составились казак-киргизы, и которые положили начало узбекам, встречается одиннадцать свойственных как одним, так и другим; это: джалаиры, канглы, кипчаки, киреи, конграт, найман, табын, аргын, алчин, тама и тиляу. И при этом не следует сколько-нибудь смущаться тем обстоятельством, что в настоящее время отсутствует всякая племенная связь между этими одноименными родами двух различных народов, равно как не должно особенно удивлять и то, что этническое различие типов одноименных узбекских и казакских родов довольно ярко обнаруживается перед всеми. Все это нисколько не говорит против их сближения, и только лишний раз подтверждает старую истину, что существовавшая ранее между ними кровная родственная связь могла с веками затеряться, чему в значительной степени способствовали различные бытовые условия водворившегося среди оседлого населения узбека и чистого кочевника-казака; равным образом как и различие этничесжого типа могло быть продуктом тоже сравнительно позднего времени, получившимся в результате с рещивания их с существенно различными народностями: узбеков с таджиками (арийцами), среди которых они расселились, а казаков с монголами, которые смешались с ними в теперешних киргизских степях после завоеваний Чингис-Хана: но ни в каком случае не было изначальной ссобенностью всех этих одноименных родов.

Ясно следовательно, что казакский союз, а вместе с ним и казакская народность составились из конгломерата самых различных народов, в состав которого целиком вощли, однако, далеко не все роды, кочевавшие раньше или отдельно друг от друга или в составе одного общего для всех них узбекского племенного соединения; многие из них, наоборот, только частью своею примкнули теперь к новому казакскому обединению. Это же наблюдение ведет и к друтому не менее интересному выводу, тоже засвидетельствованному историческими данными, что основой, создавшей казак-киргизов, были никакие другие тюркекие племена, а те же узбеки, т. е. другими словами выясняется вполне определенно, что в казак-киргизском народе не только отсутствует этнологическая цельность, но даже не имеется коренного выдающегося многочисленностью ядра, вокруг которого группировались бы отдельные элементы.

После этого нет ничего удивительного в том, что Мухаммед-Хайдер, признающий казаков за узбекское племя, нередко называет их не иначе, как узбеками-казаками. А ведь ему нельзя отказать в большом знанин прошлого и современного ему развития казак-киртизского народа.

Да и среди самих теперешних казаков живы еще предания о том, что они произошли из частей разных узбекских родов, а некоторые из них, кочующие, напр., в Сыр-Дарьинской области, в 80-х годах прошлого века даже признавали себя узбекским племенем. Однако, ближайшее знакомство с современным внутренним строением казакского народа обнаруживает нам и другие тюркские племена, как отдельные составные части, также некогда способствовавшие его образованию.

Действительно, наряду с упомянутыми уже выше узбекскими родами, когда-то тоже существовавшими в виде независимых и значительных народностей, 1) мы встречаем здесь и два особых больших родовых соединения—именно Чу (дулат)<sup>2</sup>) и Уйсунское, остатки в свое время сильных и могущественных племен, не говоря уже о множестве других менее значительных, являющихся, очевидно, представителями лишь мелких народностей или их частей, которые посвоей малочисленности не имели никакого значения ни в качестве самостоятельного народа, ни затем по слиянии с другими племенами.

1) Напр., канглы-см. выше глава 1 их11-ая; кипчаки-глава 11-ая и IV; Киреи и найманы-глава IV; Аргын и алчин-глава IV. Также и конграты,-издавна кочевавшие вместе с найманами и вместе с последними одними из первых покоренные Чмнгис-Ханом (впоследствии известны в качестве одного из составных элементов Золотой Орды). Джаланры-при Чингис-Хане и Тамерлане довольно влиятельное и многочисленное племя, называвшееся Джаланровской Ордой.

2) По данным Н. Аристова племя «Дулу», существовавшее еще до Р. Х. в Н-ом в. христ. эры, откочевало вместе с гуннами от пределов Китая. После распадения царства Аттилы, вожди этого племени стали во главе той части болгар, которай основала Дунайское Болгарское государство. Оставшиеся же в Зап. Монголии дулу известны были и в V в. и в VII в. в. С VIII в. и по XII в. имеются о них лишь крайне отрывочные сведения, нз чего можно думать, что если они и сохранили свою самостоятельность, то во всяком случае не играли уже видной роли.

В пользу той же конгломератности состава казак-киргизского народа говорят и данные антропологические, определенно указывающие на заметные отличия в физическом типе между отдельными родами современных его представителей, развивавшихся в более или мене одинаковых условиях.

Действительно, среди них можно встретить все переходы и оттенки, начиная от чисто монгольского очертания лица калмыка до типического выражения кавказского племени. Ясно, следовательно, что в составе смеси, какой являются современные казак-киргизы, имеются на лицо не только тюркские, но и арийские племена.

Наконец, интересно отметить, что подобное понимание происхождения казакского народа из сбродных, так сказать, случайных элементов, подтверждается и собственными его преданиями и легендами. Так, одни из них считают казак-киргизов выходцами из Туркестана, другие из Крыма, третьи-е Ефрата; есть и еще более любопытные, утверждающие, например, что казак-киргизы некогда составляли одно племя с сибирокими алатами, или что все они произошли от ногайцев, живших на Волге (ср. еще предания казаккиргизов Тургайской области, ведущих свое происхождение от нагайцев, бежавших-(при преследовании калмыками)-в Уральские горы; от них получили свое начало, гласит эта легенда, не только киргизы, но и башкиры и кара-калпаки 1).

Однако не следует думать, что в этом конгломератном составе казакского народа мы сталкиваемоя с какою-либо особенною новостью, неизвестною наж в строении других тюркских народностей, Напротив, мы уже видели ее у узбеков, тюрков-уйгуров и многоловойратов, она же несомнение свойственна была и многим другим кочевым союзам, с тою только разницей, что те или совсем погиблираспались и дали начало новым народам, или возникши в мало благоприятных, вообще, условиях, скоро ослабли в своем значении, подвергшись тоже частичному распаду, тогда как казак-киргизы, сложившиеся в более позднюю эпоху, пережившие и переживающие времена менее воинственные и тревсжные, развивавшиеся к тому же под постоянным влиянием сильных в культурном отношении соседей, сразу же оказались в более выгодной обстановке, почему и смогли сохранить, почти без изменения, тот об'ем и состав, каковые сформировались в результате их почти полутысячелетней политической жизни. А раз в конечных своих результатах процесс сложения казакской народности вполне напоминает таковой же других кочевых образований, то вполне естественно думать, что и вообще от самого своего начала, он и здесь шел тем же общим и неизменным путем, который свойственен был и всем прочим тюркским племенам. А, следовательно, те основные этапы образования отдельных общественных. групп, которые подмечаются нами в общей истории всех степных народов, необходимо были пройдены и казак-киргизами. И так как, с другой стороны, возникновение и исчезновение тех или иных обпцественных соединений в степи, совсем еще незатронутой культурными влияниями, вряд ли существенно изменилось, хотя бы в течение и многих столетий, то мы, располагая сравнительно недавни-

<sup>1)</sup> См. подробно в нашем докладе о значении казак-киргизских народных преданий для дальнейшего освещения вопроса о происхождении казакского народа-в «Приложении» к настоящим очеркам.

ми наблюдениями, произведенными В.В. Радловым над самостоятельными каратайцами, кочевавшими к югу от Бухтармы. 1) можем дать. довольно полную картину первоначального сложения и развития и казакского союза. Следует только при этом отметить одно очень важное обстоятельство, что никакая новая народность, составлявшаяся из разрозненных и случайных элементов прежних, никогда не появлялась ранее, чем эти последние вступали, наконец, в переходную полосу своего существования, когда ярче и внушительнее в составе отдельных родов стали обозначаться зависевшие от них сложные семейные соединения и когла крепкая еще родовая солидарность тем не менее не стесняла уже более и полного их обособления. Так, например, обстояло дело с кипчаками, канглами, киреями и т. п. народами, когда складывалась из них узбекская нация, также, несомненно, должно было быть и при образовании казак-киргизов; ведь, в самом деле, они составились из тех же составных частей, как и узбеки, и даже основное ядро их не представляло из себя чего-либс более прочного в общественном отношении. И точно также как там, так и здесь первыми и простейшими формами социальной организации явились аулы, когда-то кочевавшие вместе и обнимавшие собою целые рода, но теперь отделившиеся друг от друга и заключавшие в себе только сложные семейные группы-так называемые задруги (или хотоны). Но этим не исключалась все же возможность и дальнейшей общественной раздробленности; по крайней мере, калмыки, переживавшие подобное переходное время уже в гораздо более позднюю эпоху (половины XVII в.) допускали в своем родовом устройстве выделение отдельных членов семьи даже из хотона (так взрослый сын мог отделиться от отцовской семьи с известным наделом скота и образовать собственную юрту). Ясно следовательно, что и в данном случае каждый из упомянутых выше аулов мог состоять уже из нескольких семей и притом в нашем уже смысле этого слова, и главою их был обыкновенно тот их член, который был старшим и принадлежал или к наиболее богатой из них или к той, которая составляла большинство в данном обществе. Летом каждый из таких аулов кочевал отдельно; зимою же несколько из них соединялись вместе и останавливались на одном обшем зимнем становище. Об'яснялось это тем, что в зимнее время не было возможно-

сти держать всего скота при ауле, почему и надзор за ним требовал большего числа людей, чем летом, а также и тем, что суровая зима с ее лишениями и невзгодами менее давала о себе знать в большом обществе.

Таким образом образовывалось более сложное общественное соединение, называешееся родом и жившие зимою вместе, а летом расходившееся в разных направлениях не терявшее, однако, и при этих условиях чувства известной солидарности и в опасную и трудную минуту дружно всегда встречавшее нападения извне со стороны общего ему внешнего врага. В таком соединении уже были налицо как общие, так и частные интересы, одинаково как аулов, так и отдельных семей, ибо если летовки считались общим достоянием, то зимовки (зимние становища) рассматривались как собственность отдельных семейств, а нередко даже и лиц, свободно отчуждавших и сдавших их в аренду. А при таких обстоятельствах

<sup>1)</sup> Каратайцы-один из родов казак-киргизского народа, не признававший даже в 80-х годах XIX в. ничьей власти-ни русской, ни китайской и развивавшийся вполне независимо и самобытно в стороне от оседлого культурного влияния.

естественно уже являлась потребность и во власти, которая бы улаживала все распри между аулами и разрешала все спорные вопросы. Так сами собой выдвигались особые лица, облеченные доверием и пользовавшиеся большим влиянием в народных массах, пока, наконец, не приобретали и политического значения: ими были обыкновенно или те, которые отличались происхождением от родов, бывших прежде могущественными, или те, которые выделялись CBOHM богатством, духовными способностями, справедливостью, но главным образом те,-кто большим количеством родичей мог в случае надобности поддержать слово делом. Называвшиеся некоторыми тюркскими племенами "биями" они действительно и брали на себя прежде всего оудейские функции, выступая обычное роли третейского судьи,<br>решению которого обе стороны добровольно подчинялись. Впрочем здесь не было обшего правила: были бии, решению которых безусловно подчинялись все, но в большинстве случаев они пользовались завторитетом только в одной части этого родового обединения и имели соперников в других его частях. И это было внолне понятно, так как выполняя свои судейские полномочия, они собственно ни **OT** кого не получали на это формального права. Власть их, всецело основывавшаяся на силе, была по существу властью захватнической, которую другие признавали лишь потому, что были понуждаемы  $\mathbf{K}$ тому обстоятельствами. Да иначе и не могло быть при полном  $0T$ сутствии у кочевого народа всякого понятия о выборе главарей голосованием.

Однако не следует думать, что сфера их влияния ограничива-лась одним только судейскими-их функциями; наоборот она простилась, также и далее, вообще на все дела той общественной единицы, которая признала их руководительство над собою. Но нуждаясь при этом в номощи наиболее уважаемых людей общины, дабы иметь возможность всегда провести в жизнь свои предначертания, они постоянно поддерживали с ними самые близкие и дружеские отношения и, будучи в сущности вождями, всегда действовали как бы по их поручению. Не созывая правда оффициальных собраний, они тем не менее нередко пользовались частными собеседованиями.

При такой непрочной общественной связи само собою понятно. что значение того или иного рода выростало в прямой и непосредственной зависимости от силы и влияния его руководящего бия. Благодаря ему крепла слабая связь между отдельными аулами, и незначительный сначала год поднимался в своем значении, далеко оставляя позади себя другие такие же обединения; отдельные семьи, даже целые аулы отпадали от последних и присоединялись к нему, так как находили здесь более лучшую для них защиту своих интересов. Так из небольших и мало известных первоначально родов, благодаря часто одному лишь личному влиянию биев, незаметно возникали новые и сильные общественные организмы, по имени последних и получавшие свое наименование, и очень скоро вытеснявшие совершенно все ниже их стоявшие общественные группировки. 1) То же самое произошло, конечно, и с теми кочевниками тюрк-

ского происхождения, которые, оторвались от общего им узбекского союза, долго бродили по нашим степям, пока не вошли, наконец, в середине XV в., в общий конгломерат новой слагавшейся народно-

<sup>1)</sup> В. В. Радлов к вопросу об уйгурах приложение к 1XXII т Записок Имп. Акад. Наук. № 2 СПБ. 1893 г.

сти-вольных и безродных "казаков" (название, определенно указывающее на их социальное, а не этническое возникновение?).

И несмотря на то, что перемешивавшиеся друг с другом отдельные роды быстро давали начало и более крупным соединениям - племенам, общая неустойчивость общественных отношений, существовавшая первоначально даже на низших ступенях, долго давала о себе знать и при этих условиях и весьма чувствительно отражалась на общей жизни кочевого союза. Ибо новые общественные организации, какими были племенные группировки, по своей внутренней сущности мало чем отличались от прежних, кроме разве того, что нити, связывавшие основные их части друг с другом были здесь еще более слабыми. В самом деле призванные охранять интересы своих сочленов от посягательств других племен, они для разбора всякого рода столкновений, возникавших между ними, прибегали по прежнему к зыбкому и непрочному аппарату власти биев, с тою лишь разницею, что тот же третейский суд выполнялся  $T e$ перь не отдельными их представителями, а уже общим собранием последних от всех отдельных племен.

Правда наряду с ними встречались иногда и целые семьи, от своих предков унаследовавшие известные общественные привиллегии и которые легко могут быть приняты за своего рода степное дворянство, только образовавшееся еще в очень далеком прошлом, но их влияние не было в данном случае значительным и поднималось только тогда, когда члены их сами делались биями. А насколько власть последних и здесь была шаткой, это видно хотя бы из того. что если почему-либо одна из сторон оставалась неудовлетворенной решением биев, то она могла добиваться восстановления своего права и другими путями, не взирая ни на какие постановления своих третейских судей.

При таких обстоятельствах обычно начиналась война, называвшаяся у казак-киргизов-"Джау, и продолжавшаяся до тех пор, пока новому емешательству биев не удавалось опять восстановить спокойствия путем мирного соглашения враждовавших сторон. Из племени путем дальнейшего скрещивания и ассимилирования скоровозникли и более крупные соединения-колена и орды, но последние только постольку составляли общественные группы, поскольку они могли противопоставляться другим таким же коленам и ордам. Когда же эта возможность исчезла и все эти разрозненные общественные образования были обединены в начале XVIв. в единый кочевой союз, значение их сразу же пошатнулось, ибо в них не стало уже прежней надобности. И только в начале, в моменты наиболее критические для молодой народности, когда начинала слабнуть эта новая политическая связь, снова выступали на сцену отдельные колена и орды и являлись по-прежнему опорой всего народа. Так было например, как увидим ниже, после Касима, при бездарных и

2) Само по себе слово «казак»-есть пустой звук, не имеющий никакого этнического основания, и легко переносимый от одного племени к другому, от одной группы к другой; но со стороны социальной оно имеет определенный смысл, заключая в себе понятие удальца, вольного человека, в каком значении назвалась казаками и русская порубежная вольница, усвоив это понимание, повидимому, от самих тюрков. Ср. народное предание о происхождении сказака» (киргиза) от вольного степного человека. Некто-Калча-Кадыр один из военачальников боевых людей, проходивших с какими-то завоевателями через степи, отстал от войска и умирал от голода и жажды, но был спасен спустившейся с неба белой гусыней, (каз-ак). Вступив с этой белой гусыней (каз-ак) в брак, Калча-Кадыр и сделался родоначальником казаков, т. е. киргизов.

ничтожных его преемниках, когда распавшийся казакский COIO3, разложившись на свои составные части, снова дал место менее крупным общественным группировкам. Но и при наличии единой союзной организации, даже в присутствии единой ханской власти в лице потомков гонимых представителей Баракова рода отдельные  $00$ щественные подразделения не исчезли совершенно. И если с одной стороны при новых создавшихся обстоятельствах как будто  $\mathbf{M}$  $H e$ было уже более места коленам и ордам, также как и самым нижним общественным группировкам, - задругам и отдельным семьям, окончательно растворившимся тогда в новой и крепкой родовой организации, бывшей в то время тем более прочной, что этого требовали и общие международные условия, в которых оказалась новая народность, вынужденная отстаивать свою независимость сразу на трех фронтах (ногайском, узбекском, и могулистанском), то с другой стороны старые племенные и родовые обединения оставались еще живыми и весьма чувствительно давали о себе знать тем, кто не хотел с ними считаться. В самом деле ханская власть в степи была совершенно бессильна перед представителями отдельных  $\mathbf{p}$ oдов, и если ей и удавалось держать их в своем повиновении, то только до времени, до тех пор пока последние видели в ней какую нибудь для себя выгоду.

Но как только изменялись обстоятельства, как только хан проявлял хотя бы малейшее стремление не считаться с ними, то он сейчас же терял всякое влияние над избравшими его представителями родов, и на его место выдвигался новый более счастливый его соперник. Так было например, как увидим ниже, с Тагиром, **TAR** произошло, очевидно, и с Бурундуком. И каждое такое самостоятельное выступление отдельных племен или даже родов вызывало собою естественное дробление союза, ослабление связующих его звеньев и иногда полную утрату им даже всякого политического значения. пока новому хану не удавалось снова добиться его обединения.

Таким образом и здесь, в самом строёнии и характере верховной власти, обнаруживаются перед нами те же слабые и недоразвитые еще общественные связи. Но если, с одной стороны, в этом был большой и существенный недостаток, то с другой стороны, наоборот, все это было необходимейшим и жизненным условием для нормального развития всех самых разнообразных кочевых народов. В самом деле только благодаря этой постоянной подвижности и слабости общественных связей сглаживались те удары судьбы, которые падали на скотоводов-степняков, всегда и во всем зависивших от своей неприветливой и бедной природы. Несомненно в силу тех же обстоятельств могла долгое время поддерживаться жизнеспособность и казакского народа, слагавшегося также далеко не в благоприятной для него общей международной обстановке. При этом дело не ограничивалось только сменой одних племен другими, но изменениям подвергались и самые племена, отдельные составные части которых также находились в постоянном движении. Быстро распадались одни общественные группы, уступая место другим, и набеги одни смелее других, почти непрерывно следовали друг за другом, выдвигая находчивых и отважных вожаков, называвшихся "батырями") целые века проходили в этих взаимных родовых распрях и столкновениях, и тем не менее совсем не было заметно, чтобы сколь-

<sup>1)</sup> Часто бий и батырь совмещались в одном лице.

жо-нибудь пострадало общее благосостояние; ибо распавшиеся части какого-либо соединения не оставались одинокими и беззащитными, сейчас же примыкая к другим усилившимся образованиям, в ооставе которых находили себе ту же защиту, которую имели и прежде. Только этим обстоятельством и можно объеснить то, что молодой казакский союз еще в самом своем начале мог с успехом выдержать весьма нелегкую для него борьбу за свое существование. пережить затем не один раз тяжелые годины испытаний, и все же сохранить свою самобытность, силу и богатство. Ибо в чем ином, как не в больших и самых разнообразных стадах скота заключалось все их благосостояние, а последние умножались в значительной степени именно благодаря войнам. И в этом нет ничего пародоксального, так как война для кочевника совсем другое дело, чем для оседлого человека.

В самом деле отдаленные и продолжительные походы, столь гибельно всегда отражавшиеся на земледельческом хозяйстве, совершенно не были опасны лля хозяина-скотовода, который везде мог найти нужные для его стад жизненные условия и с которыми, следовательно, без всякого ущерба он мог уходить в любом направлении и на какой угодно срок, он не только ничего не терял, но всякий новый успех войска, наоборот, увеличивал его личную собственность, не говоря уже о том, что завладев начлучшими настбищами в завоеванной стране, он создавал вместе с тем самые благодетельные условия для размножения и процветания и прежнего своего скота. Понятно, что это больше всего устраивало бедных степняков, и они главным образом и напелняли собою орды завоевателей. Достигнув же своего, достаточно обеспечив себя, они бросали оружие и снева обращались к мирной кочевой жизни. Но войско от этого ие уменьшалось, так как лишенные своего имущества побежденные присоединялись к победителям и сопровождали их всюду, пока в лювых заваеванных местах также не восстановляли своего благосостолния. Таким образом теперь уже ясно, что война нисколько не вреднла здесь ничьему экономическому положению: всюду происходила только смена собственников, но не конечное обнищание и разорение кого-либо. Много народов и много племен, самого разнообразного происхождения, с незапамятных еще времен прошло через наши киргизские степи, и все они, то соединяясь в крупные союзы, то распадаясь на более мелкие составные свои части, вели здесь между собою непримиримую вековую борьбу за лучшие и привольные настбища для своего скота. Род воевал здесь с соседним родом, аул ней на аул, и не мало сил и энергии было потрачено на эти взаимные истребления одних другими; реки крови пролились и тысячи голов виновных и невиновных в споре попадали тогда, покрыв собою широкое раздолье необ'ятной степной равнины, - но несмотря на все это отдельные элементы не переставали сталкиваться друг с другом и смешиваться: одни бежали к соседям, ища защиты от своих же, другие сдружились с ними, благодаря гостеприимству и скрепили эти дружеские отношения брачными узами, третьи-были взяты в плен и порабощены и т. д.-но все они несли свою кровь на смешение с другой, совершенно им чуждой. И во всем этом не малую, если не главную роль выполняла сама степъ. не знавпиая никаких преград и никакого строгого разграничения земли на участки. Сама по себе являвшаяся обединяющим началом она заставляла и всех живших в ней быть в большей или меньшей степени членами одной общей семьи. И этому тем легче было сделаться, что все они уже были отчасти обединены друг с другом общим им всем языком, обычаями и вероятно верованиями.

Так под обединяющим и замиряющим влиянием степи и начала слагаться с середины XVB. казакская народность, как смешение и слияние самых разнородных племен и народов, правда довольно еще неустойчивых в своем соединении, но уже по праву получивших общее национальное наименование. 1)

Одним словом вполне справедливо сказано, что степь была истинной колыбелью казак-киргизского народа. Ведь это она выработала в нем особенности его характера, своеобразный его быт; и наконец произвела на свет и его самого из сложной и запутанной смеси самых разнообразных элементов.

Выше мы уже выяснили состав этого тюркско-монгольскогоконгломерата, и теперь остается прибавить очень немного. В самом деле среди племен, наличность которых в казак-киргизских ордах возможно признать, не были этнически определены только джаланры и конграты, если не считать множества других мелких народностей или их частей, никогда не имевших особого значения. Относительнопервых из них, которых Рашид-Эддин относит к тюркским народам, называемым монголами, ибо "наружность и слово их похожи на тип и слово монголов", вопрос этот остается до сих пор открытым, не решенным ни в ту, ни в другую сторону; что же касается конгратов, издавна кочевавших с найманами, то принадлежность их к монголам может считаться доказанной. Но при всем этом, несмотря на то, что внешняя бедность тюркских элементов теперь представляется нам еще более ясно, в действительности перевес их над монгольскими был настолько значительным, что в результате длительного процесса смешения и слияния получилась не монгольская, а тюркская народность (ср. Введение).

В начале XVIв., при первых преемниках Гирея и Джанибека, заметно усиливши себя новыми присоединениями кочевых племен восточной половины Джагатайского улуса, она насчитывала уже более миллиона человек и, имея определенную тенденцию к дальнейшему росту и размножению, становилась уже внушительной силой в степях Дешт-Кинчака. И если при первом своем хане Гирее она еще находилась в некоторой зависимости от владетелей Могу-

1) Всякие же попытки искать самостоятельное существование казанской народности ранее ХVв. заранее обречены на неудачу, ибо иначе было бы непонятным поли е отсутствие указаний на нее в истории тюркских племен до XVв. Правда Коистантин Порфирородный (в Хв.) упоминает о какой-то «казакин», а писатель ХЈв. Фирдоуси знает даже «казакских ханов», но все же в них недьзя видеть предков нынешних казак-кирсизов. Самое большое, что можно допустить, так это то, что «казаки». т е. вольные, гулящие дюди, существовавшие во всякое время, при особо благоприятных для них обстоятельствах, соединялись в большие группы, не зависевшие от какого либо государства, почему и могли признаваться современниками за самостоятельную народность под именем «казаков». Так было в AVB., так могло быть и в XB. и в XIB. Но отсюда еще очень далеко до того, чтобы утверждать об их генетической связи друг с другом, потому что если племена, составлявшие «казаков» в X-XIв. в и вошли в состав позднейшего казанского народа, то во всяком случае только совершенно случайно.

Ср. еще свидетельство Катрмера Histoire des Mongols de la Perse. т. 1 пр. 191 стр. 407), что в «записках Тимура» говорится, что уже в 757 г. (1356 г.) казаки нападали на Мавераннагр Это указание, хотя и слишком краткое, том не менее достойно особого примечания, так как может быть использовано в связи с другими данными для доказательства, что если и можно искать казакской народ ранее XVв., то во всяком случае не далее как. с половины XIVв. (см. наш доклад, прочитанный при открытии общества изучения Киртизского Края).

листана, то теперь с воцарением талантливого племянника последнего-хана Касима от нее оставалась уже одна фикция, только при случае наполнявшаяся некоторым реальным содержанием. Одновременно с этим заметно выросли и размеры занятой казакским союзом территории, распространявшейся теперь в северо-западном направлении до самого Урала. По крайней мере сын и преемник Гирея, хан Бурундук перешел на жительство уже в приуральские степи, и имел своей главной стоянкой г. Сарайчик, тогда как старые места расположения союза, около озера Балхаша в зап. Могулистане по прежнему были заняты кочевьями его брата Касима, с самого начала уже обнаружившего большие природные способности. Они и выдвинули его рано на первое место, сделав из него опасного и серьезного соперника для правившего хана в его значении и влиянии среди своих своевольных и непостоянных подданных. Ибо сла-ва о храбрости и доблести Касима, чуждого при этом всяких проявлений самовластья, далеко распространявшаяся от его ставки на р. Каратале, хотя и медленно, но неуклонно разрушала авторитетность власти его старшего брата, как в восточной, так и в западной половине степи. И не было никаких сил и никакой возможности остановить эту с годами все более и более возраставшую влиятельность, тем более, что сам Касим, следуя благому примеру отца, никогда не забывал оказывать хану Бурундуку все видимые знаки покорности и послушания. Особенно заметно поднялось его значение к 1503 г. после какового времени каждый новый год только усиливал и без того не малое его влияние, пока, наконец, к 1513 году оно не окрепло настолько, что даже, не имевший ханского титула, Касим сделался признанным вождем всех казаков, тогда как о законном государе никто уже и не думал. Оставалось сделать последний и естественный шаг, чтобы убрать с дороги ненужного более никому и давно растерявшего остатки своего авторитета хана Бурундука.<br>Но Джанибеков сын, привыкший всегда действовать осторожно, дол-го еще не решался ступить на этот окончательный путь, но вместе с тем, потеряв уже всякое желание повиноваться брату, избрал пока средний, половинчатый выход из создавшегося положения; он стал избегать прикочевывать близко к аулам Бурундука и этим избавил себя от лишних поводов для обнаруживания своей от него

зависимости; и только гораздо позднее принял то решение, которое привело его, наконец, к единодержавной власти во всем казакском союзе.

Так мирная в начале борьба двух авторитетных влияний в последний момент перешла в кровопролитное столкновение обоих соперников и, наградив полным успехом одного, заставила другого искать себе спасения в поспешном бегстве из родных степей на далекую чужбину. Действительно нам известно, что разбитый и побежденный Бурундук был изгнан из Дешта и нашел последнее для себя пристанище в городе Самарканде.

С этими событнями в жизни казакского народа и совпало новое усиление узбеков и их громкие военные успехи в Трансоксании. К ним мы теперь и перейдем и постараемся подробнее с ними ознакомиться, так как общий их ход и развитие не обошлись без участия новой международной силы, которой явился только что выросший и окрепнувший казакский союз времени правления хана Касима. И это тем более является необходимым, что только при та-

ОЧЕРКИ ПО ИСТОРИИ КАЗАК-КИРГИЗСКОГО НАРОДА.

ких условиях возможно будет дать ясное и полное представление и вообще об истории казакского народа за первые десятилетия ero самостоятельного существования; если мы не захотим, конечно, ограничиться только простым перечнем правивших ханов и хронологическим порядком их преемства.

Распавшийся при бездарных сыновьях Абул-Хаира, узбекский кочевой союз в конце XV в. вновь был воссоединен из разрозненных своих частей талантливой и яркой личностью столь же храброго, сколько вероломного и коварного Мухаммеда Шейбанихана, и усилившись присоединением ряда других тюрко-монгольских племен, получивших впоследствии общее название узбеков, сразу же перешел к активным действиям по отношению к своим соседям.

Не касаясь пока их, познакомимся хотя бы бегло с биографией самого создателя этого нового узбецкого могущества.

Родившийся в 1451 г. и приходившийся внуком Абул-Хаиру, Мухаммед Шейбани был еще ребенком, когда умер его отец Будаксултан. В начале будучи на попечении своего деда, он после ero кончины нашел себе хорошего опекуна в лице Карачин-Бика, одного из сильнейших узбекских эмиров, который в смутный период когда Ибак-Хан одолел Шейх-Хайдера хана, сына Абул-Хаира, отвез его, вместе с его братом Махмудом к Касиму-султану, наиболее могущественному в то время владельцу Дешта. <sup>1</sup>) Здесь то под его высоким покровительством подрос и возмужал будущий великий Шей-Бани, пока, наконец, и над головой Касима не повисла грозная опасность.

Дело в том, что в самое это время Ибак-хан<sup>2</sup>) и Ахмед-хан<sup>3</sup>) выступили против него во главе многочисленного войска и принудили его, не имевшего достаточных сил, чтобы сопротивляться им в открытом поле, запереться в Хаджитархане (Астрахани). Только после долгой и кровопролитной схватки удалось Мухаммеду Шейбани вместе с братом, Карачим-Биком и сорока старыми слугами прорвать кольцо осаждавших и ускользнуть от своих преследователей. Уже вполне возмужавший и почувствовавший в себе влечение к завоеваниям, он быстро собрал около себя отряд смелых и отважных эмиров и простых узбеков и начал с ними свою политическую карьеру. Но вначале судьба не благоприятствовала ему, и он был на голову разбит около Сабрана тамошним владетелем Иранджиханом. Слишком незначительны еще были его силы, чтобы можно было предпринять с ними что-либо серьезное и добиться успеха. Оставалось пока что бежать с немногими своими приверженцами, в

1) Касим-султана или Касим-хана, упоминаемого здесь не следует смешивать с Касимом-Ханом, правителем казакским. По всей вероятности этот Касим есть тот Касим-хан. которого Контарини в 1476 г. застал владетелем Астрахани и считал племянником тогдашнего татарского императора (Imperadore de Tartari) т. е. Ахмеда, хана Золотой Орды. Являясь сыном Махмуд-Хана, брата Ахмеда, правившего некогда в орде, он в 1476 г. воевал из-за нее со своим дядей, заявляя притязания на ту власть, которая была в руках его отца. Его знают и русские летописи: так в 1480 г. по их известням он вместе с дидей приходил на Угру.

2) Ибак-хан потомок Шейбана, сына Джучи-это тот самый, который играл такую значительную роль в 1481 г. при убиснии Ахмеда, хана Золотой Орды, действуя тогда заодно с ногайцами Мусою и Лмгурчием. Русские летописи, описывая это событие, называют Ибака Иваком и даже по ошибке Иваном-царем Шибанским или ногайским. Впоследствии он состоял в довольно частых сношениях с русским великим князем Иваном III, именуя себя в грамотах к нему Ибрагимом (Ибак есть сокращ. Ибрагим), сыном т. е. потомком Шибана (Шейбана) царя.

3) Возможно, что это был Ахмед, хан Золотой Орды.

чужие страны и там выжидать более благоприятного момента. Шейбани так и сделал, укрывшись от своих врагов в Бухаре, среди владений султана Ахмеда-мирзы, одного из сыновей известного в свое время Абу-Саида. Никакого единства уже не было тогда в Мавераннагре, и вся страна была поделена на самостоятельные княжества, которыми владели отдельные представители когда то славной, но теперь умиравшей династии Тимуридов: старший из них, уже упомянутый выше, Ахмед властвовал над Самаркандом и Бухарой, следующий из братьев Махмуд-мирзаправил в Бадахшане (области, лежавшей к югу от верхнего Оксуса, отчасти совпадавшей с прежним Тохаристаном), Омар-Шейх-мирза владел Ферганой и наконец самый младший Улуг-бек-мирза господствовал над Кабулом и Газной. Все остальное из западной части царства Тимура, что еще не сделалось достоянием Туркменов, т. е. Хоросан с Седжестаном, Балхом и главным городом Гератом, Мазандеран, Джурджан и Хорезм составили владения султана Хусейна Бейкары, этого последнего выдающегося тимурида, который сумел во время своего долгого правления (1469 г. -1506 г.) высоко поднять свой авторитет, как внутри государства, так и извне; тогда как остальные тимуриды частыми войнами все более ослабляли друг друга и тем делали вполне возможным вмелиательство в их внутренние дела со стороны своих более сильных  $coce$ дей.<sup>1</sup>)

Принятый весьма гостеприимно и с должным уважением по отношению к его личной храбрости, о которой тогда далеко уже было известно, Шейбани-хан провел в Бухаре и Самарканде более двух лет и только после того решился опять попытать счастья на родной территории. На этот раз все, казалось, благоприятствовало ему. По крайней мере в самом же начале крепость Артук открыла перед ним ворота, и он мог беспрепятственно продолжать свое наступление на Сигнак (очевидно Суганак на р. Сыр-Дарье),<sup>2</sup>) где к нему явились посланные от Муса-мирзы, главнейшего из эмиров Дешти-Кипчака-с предложением двинуться в глубину страны и с обещанием оказать поддержку при завладении им ханскою властью. Это было как раз в то время, когда казакский народ уже господствовал в Деште, пользуясь слабостью и разрозненностью узбекских племен, и когда повелителем его был никто иной, как известный нам хан Бурундук. Действительно, вначале обещанное как будто и было выполнено, так как вторгнувшийся в кипчакские степи Мухаммед-Шейбани сразу же был встречен и окружен всеми возможными знаками уважения и почета. Но уже очень скоро он убедился, что притлашавшие его руководились совершенно другими намерениями. В самом деле после первой же решительной победы над Бурундуком, как только у Шейбани-хана более или менее развязались руки и когда он смог пределвить к уплате все еще не погашенные счета, то самый главный из его должников-Муса-мирза наотрез отказался по ним платить и, ссылаясь на несогласие мангытских (т. е. ногайских) эмиров, отклонил его требование содействовать ему в получении обещанного ханства. После такого оборота дела становилось понятным, что дальнейшее пребывание в этой стране будет бесполез-

<sup>1)</sup> Например могулистанских ханов, владевших в это время г. Ташкентом.

<sup>2)</sup> Артук-Артык-ата город-(ср. глава III стр. примечание) в районе от уроч. Ксты (приблизительно в 30 вер. ниже уроч. Чардара) и до границы Туркестанского участка с Перовским уселом. Сигнак-Суганак, город в Перовск. уезде Сыр-Дарьннской области в 25 в. **E EDTO-BOCTOKY OT CT. Чинли-ibid.** 

ным, а может быть и не совсем безопасным. Поэтому Мухаммед-хан-Пейбани и поспешил удалиться из Дешти-Кипчака. Попытав неудачно счастье в борьбе с владельцем Сузака, Махмуд-султаном, он, совершенно им разбитый, удалился на Мангишлак; а оттуда через Хорезм и Каракуль опять возвратился ко двору Султана-Ахмеда-мирзы.

Принятый также хорошо, как и в первый раз, Шайбани-хан поступает теперь к нему на службу и за свои большие услуги, выразившиеся в неоднократном успешном отражении от границ государства различных кочевых народов, получает от него на ленных началах целую область на среднем течении р. Сыр-Дарьи. Это новое узбекское княжество, незначительное еще по своим размерам, тем не менее сыграло очень большую роль в дальнейшем возвышении Шейбани, дав ему полную возможность совершенно незаметно собраться с силами и начать уже с более надежными средствами осуществление своего широкого плана-обединения всей Средней Азии под своей властью. Действительно Мухаммед-хан Шейбани вовсе не думал всегда оставаться вассалом Султана Ахмеда-Мирзы и только до поры до времени держался этой выгодной для себя линии. И когда положение его достаточно упрочилось, он нисколько не задумался над тем, чтобы порвать даже всякую видимость этих зависимых отношений. Последнее произошло в 1488 году, когда Султан Ахмед-Мирза, отправившись в поход против Могулистанского владетеля, взял с собой и Шейбани-хана. Оба противника встретились у Ташкента, и здесь-то узбецкий князь и изменил своему прежнему сюзерену, передавшись на сторону монгольского хана Султана-Махмуда (сына Юнус-хана). Этим шагом он нанес Ахмеду-Мирзе весьма чувствительный удар, и последний, не расчитывая больше на собственные силы, поспешил возвратиться в Самарканд. А между тем Шейбани-хан, пробыв некоторое время в Ташкенте и, усилив себя новыми отрядами кочевников, скоро покинул его и снова вступил на путь самостоятельной международной политики. Овладев крепостью Артук и закрепив за собою другие близлежавшие крепости, он сейчас же двинулся к давно ему знакомому Сигнаку, откуда некогданачал свою политическую карьеру. Снова предстояли военные схватки с Бурундуком, тогдашним хозяином Дешта, и по-прежнему тщетны были попытки последнего остановить успехи талантливого узбекского князя, который, не довольствуясь своим влиянием, все более возраставшим в Дешти-Кипчаке, уже замышлял свои будущие славные походы на юг, в богатые и цветущие области Трансоксании. И первый враждебный набег на Хорезм, произведенный как раз около этого времени, и был началом выполнения его широко задуманного плана. Но, встретив здесь не совсем обычное для себя сопротивление и, разгромивши по пути Астрабадскую область, он поспешил обратно в свои степи, тем более, что его звал туда и монгольский хач Султан-Махмуд, с которым его связывали узы недавно заключенного дружественного договора. И в Отраре, где теперь встретились оба союзника, этот договор был снова подтвержден и скреплен еще более пронными связями: город Отрар, место нового выявления их дружбы, был уступлен Султаном Махмудом хану Шейбани. В это же время признал его власть и город Сабран, примеру которого быстро последовали и другие города Туркестанской области. И только столица ее-г. Туркестан оставалась враждебной ему по-прежнему. Напуганный этими успехами, владелец его, эмир Мухаммед-Тархан, всюду искал союзников, чтобы только не допустить дальнейшее победное шествие торжествовавшего узбекского

хана. И снова здесь пригодились казакские повелители, уже не раз разбитые Шейбани-ханом, но потому и не перестававшие искать поводов, чтобы только как-нибудь отомстить ему за свои поражения. По этой причине они так скоро и приняли предложение Мухаммед-Тархана, и хан Бурундук, нисколько немедля, приступил к осаде Сабрана. В этом походе принимал участие и знаменитый в свое время хан Касим, сын Джанибека. Повторилась очень обычная при таких обстоятельствах картина. Еще недавно добровольно открывшие  $B0$ рота Махмуду (брату Шейбани), жители Сабрана, теперь столь же легко выдали его казакскому хану Касиму, который и отправил его в сопровождении нескольких доверенных лиц в крепость Сузак. Только простая случайность избавила его от продолжительного плена и позволила ему, бежав из под стражи, известить о случившемся брата, с которым он и встретился в Отраре. А между тем неприятельские отряды подходили уже к этому городу и скоро  $0600$ жили его.

Несколько дней продолжались кровопролитные схватки между осажденными и войском хана Бурундука и неизвестно еще чем бы кончилось дело, если бы в это время не подоспело вспомогательное войско от Султан-Махмуд-хана, которое и заставило казацкого повелителя снять осаду, и даже согласиться на немедленное заключение мира. Освободившись таким образом от одной опасности, Шейбанихан двинулся сейчас же следом и за другим своим противником, бысто отступившим на Ессы (Туркестан), постоянное свое местопребывание. Последний же, заслышав о его приближении, сам первый выступил ему навстречу, но был захвачен в плен Махмуд-Султаном и отвезен в Отрар. А Ессы сделались тоже достоянием узбекского хана. Это обстоятельство, сделавшееся возможным только благодаря вмешательству монгольского хана, окончательно рассорило его с казаками, давно уже с недовольством оглядывавшимися на его поддержку. оказываемую члену враждебного им Абулхаирова рода. Так взаимные отношения обоих народов, до сих пор бывшие только дружескими и строившиеся в принципе на основе государственного верховенства одних и вассальной зависимости других, переходили теперь в полосу явных враждебных столкновений (1488-1494 г.). И в этом сказывалась уже народившаяся реальная сила нового молодого союза и вся фиктивность теперешних его вассальных отношений. Действительно казаки, недовольные общей политикой монголов, не раз за это время встречались с ними, на ратном поле, и всегда с успехом для себя. По крайней мере автор "Тарихи-Рашиди, Мухамед-Хайдер, писатель половины XVIв.. определенно заявляет: "Казаки восстали за то, что Султан-Махмуд-хан отдал Туркестан члену враждебного им Абулхаирова рода Шейбанию. Было два сражения и в обоих победа осталась на стороне казаков". Только несколько времени спустя брату Султан-Махмуд-хана-Султан-Ахмед хану более посчастливилось, и он смог отомстить за прежние поражения и в свою очередь несколько раз побить казацкие отряды. Однако и в эти годы были моменты, когда недавние противники сходились вместе и дрались в одних и тех же военных соединениях. Это было тогда, когда интересы их почему либо неожиданно совпа-ЖИЗдали. Так например, подобное соотношение получилось и при ни Султан-Махмуд-хана, когда последний, сам устрашенный возрастающим могуществом узбеков, соединился против них с Бурундуком и сыновьями Джанибека (1494 г.—1495 г.). Но эта не совсем обычная коалиция не дала никаких положительных результатов,

вызвав только новые нападения Шейбани-хана на казацкие аулы, которые в ту пору были раскиданы на Ала-Таге (вероятно Заилийском Алатау в месте расположения теперешнего города Верного). Дело и на этот раз закончилось миром, который был скреплен теперь брачными узами дочерей Бурундука с братом Шейбания-Махмудом-Султаном и сыном его-Мухаммед-Тимур-султаном.

Так поздно спохватившийся владелец Могулистана был уже бессилен остановить дальнейшие успехи узбекского хана, слава о подвигах которого распространялась уже очень далеко и отовсюду привлекала к нему смелые и отважные элементы самых различных. кочевых племен; и скоро вокруг него собрались не только все Te, которые шли под знаменами его деда, Абулхаира, но и множество других больших и малых народностей, которые, вследствие все продолжавшегося распадения прежнего Кипчакского царства, еще бродили в разных концах степи. Таким образом он очень скоро оказался во главе сильного тридцатитысячного отряда, с которым и начал свое вторжение в самое сердце Трансоксании; и уже в 1500 г. ровно через 50 лет после первого хищнического похода его деда, он занял Бухару и Самарканд. И напрасны были все старания монгольских ханов (Султан-Махмуд-хана и Султан-Ахмед-хана) помешать опять его завоеваниям; ибо новая попытка их в этом направлении кончилась очень плачевно. Шейбани-хан, уже давно зорко следивший за действиями своих прежних союзников, во время  $\pi$ peдупредил их и, неожиданно напавши на обоих братьев под Ташкентом, нанес им весьма чувствительное поражение, в результате которого оба хана стали пленниками торжествующего победителя (в 1503 г.). Обеспечивши таким образом тыл своей армии, он снова обратился к Трансоксании, где общее положение дел было для него самое благоприятное. В самом деле последние Тимуриды даже в виду грозной опасности не позабыли своих старых распрей и попрежнему являли собой полное разединение сил, делавшее их легкой добычей всякого зевоевателя; и только один из них-султан-Бабер, сын ферганского владетеля Омара-Шейха, <sup>1</sup>) ясно представлявший себе всю серьезность сложившейся обстановки, предпринимал еще кое-какие шаги для того, чтобы должным образом встретить надвигавшиеся с севера кочевые орды узбеков; но бессмысленная вражда к нему его родственников мешала ему сосредоточить достаточные для этого силы. Поэтому Шейбани-хану не стоило особых усилий разбить их в одиночку и после нескольких нерешительных<br>битв окончательно изгнать из Трансоксании (в 1505 году). Общей участи не избегнула и Фергана, молодой правитель которой талантливый султан Бабер тоже вынужден был оставить дорогое ему отцовское наследие. А вслед затем очередь дошла и до соседних стран Хорезма, Балха и Хоросана, тоже склонившихся перед новым великим завоевателем (1505 г. -1507 г.). Таким образом успех был  $\Pi \hat{\cup} J$  ный, и уже над самым Ираном нависли мрачные и грозовые тучи, как вдруг неожиданное выступление новой международной сплы сразу все переменило и даже поставило под очень большой вопрос все последние узбецкие завоевания.

Проснувшийся к новой жизни под предводительством Шаха Исмаила, положившего начало новой династии Сефевидов, персидский народ и был этой влиятельной политической силой, с обнару-

<sup>1)</sup> Омар-Мейх-мирза умер в июне 1494 г., его брат султан Ахмед-мирза в июле 1494 г. и другой брат султан Махмуд-мирза в январе 1495 г.

жением которой закатилась навсегда счастливая звезда Мухаммедахана-Шейбани. Введенный в заблуждение дипломатическими переговорами с персидским шахом и никак не предвидевший столь близкой войны, узбекский хан, только что распустивший большую часть своего войска на родину, оказался в самых невыгодных условиях, когда узнал о быстром продвижении Исмаила по направлению к Хоросану. Тем не менее, нисколько не растерявшись он все приготовил к отпору, и только чрезмерная самонадеянность и недостаточно серьезное отношение к противнику в самом же начале сгубили его и вместе с ним и все его дело. Слишком положившись на свои, далеко еще недостаточные силы и не дождавшись вызванных из Трансоксании подкреплений, он дал увлечь себя очень далеко от своей основной базы и скоро оказавшись в безвыходном положении вынужден был дать сражение врагам в местности совершенно не выгодной и при обстановке далеко не благоприятной.

Понятно, что такое столкновение и не могло кончиться иначе, как полным разгромом узбекского войска, усугубившемся еще гибелью самого предводителя (1-го декабря 1510 г.). Но еще гораздо ранее сложились те обстоятельства, которые не мало содействовали этой катастрофе. Здесь имеется ввиду неудачный зимний поход (1509—1510 г. г.), совершенный ханом Шейбани в кипчакские степи, не давший ему никаких результатов, но заметно ослабивший его в военном отношении. Хотя подробности его и передаются отдельными авторами не совсем одинаково, все же достаточно ясно, что он был предпринят с определенною целью утверждения своего господства и среди казацких племен. По крайней мере все было расчитано на это, даже самое выступление в зимнее время, которое намеренно было избрано, как наиболее благоприятное в степи для всех неожиданных нападений, и которое торопились теперь использовать в желательном для себя направлении. Военные действия ограничивались сначала небольшими набегами, сильно тревожившими зимние стоянки кочевников, пока, наконец, сам Шейбани, встав во главе войск, не двинулся с ними к главному кочевому центру, находившемуся на возвышенности Улу-тау. Хотя ханом в Деште по прежнему считался Бурундук, но от его влияния не оставалось уже никаких следов, и фактическим повелителем страны был его брат Касим-хан, имевший тогда в своем распоряжении не менее 200.000 вооруженных всадников. Выдвинувшись постепенно в степь и растянувшись на значительнои расстоянии, Шейбани избегал, однако, углубляться в нее со всеми своими силами, а потому оставшись с главным войском в Кук-кашанэ, отправил вперед только отборный отряд узбеков под начальством своего сына Мухаммеда-Тимура-султана, который и имел скоро первое удачное столкновение с противником; захвачены были пленные и даже небольшая военная добыча. Но слишком рано предавшись беспечности и выставивши  $He$ достаточно надежного сторожевого охранения, этот отряд в свою очередь подвергся такому же неожиданному нападению со стороны казаков и был почти совершенно уничтожен. Конечно дело не обошлось и без военной хитрости, к которой очень уместно прибегнул Хасан-Бик, один из эмиров Касима, распустивший нарочно слух о приближении самого хана. И так как слава о нем далеко уже распространилась, то лостаточно было одного только этого имени, чтобы обратить в паническое бегство всех его япротивников, как бывших в передовом отряде, так находившихся и в месте главного расположения войск. В результате такого поспециного отступления по-

гибло не мало увбекских военачальников, в их числе и Канбар-Мирза, один из виднейших и храбрейших предводителей. Да и сам Шейбани, видя полный разгром своей арми, тоже снялся с места и, наскоро, в беспорядке отступил. Сильно потрепанный, в самом жалком виде возвратился он в Хоросан, а впереди предстояли еще более серьезные испытания. И как ни рассматривать этот поход, считать ли его случайным эпизодом в общей завоевательной политике узбеков, или видеть в нем естественное и необходимое ее звено, и в том и в другом случае справедливо будет признать, что поражение понесенное узбеками в кипчакских степях не могло пройти совербесследно; и очень возможно, что мервский разгром шенно хана Шейбани был в значительной степени уже подготовлен этим крупным неуспехом на севере, заметно ослабившим его вооруженные силы и тем облегчившим победу над ним персидскому шаху Исмаилу.

Но это же обусловлено было и другими более важными обстоятельствами, коренившимися в общей семейной неурядице всего Шейбанидского рода. Вначале бывшие в полном согласии и сообща владевшие переданными им уделами, представители его незадолго до смерти Шейбани, рассорились с ним и перестали оказывать ему нужную поддержку. Виновником такого оборота дел был, однако, сам хан, успевший всстановить их против себя тем, что отнял у некоторых из них ранее им пожалованные земли (так напр. у Кучум-хана (или Кучкунджи) Туркестан, у Обейдаллаха-Бухару и у Хамзы-султана и Мехди-султана-Хисар). И неудивительно после этого, что под влиянием такого неудовольствия султаны и не спешили помочь ему в скоро развернувшейся решительной борьбе его с персидским шахом, и этим самым хотя и косвенно, но все же содействовали его поражению и гибели. При этом мы вовсе не хотим замалчивать и другой стороны дела-собственной излишней поспециности хана, вступившего в бой ранее прибытия ожидавшихся подкреплений (о чем уже было сказано выше); но нам кажется, что и тут уже видны все элементы разлада и определенное нежелание одного делиться впредь с другими преимуществами своей новой и богатой добычи.

А между тем разгром хана Шейбани был ударом не только для него самого, но вообще для всего узбекского господства в Трансоксании. Снова подняли голову Тимуриды, и наиболее талантливый и деятельный из них, Бабур, еще сидевший в Кабуле, и внимательно высматривавший удобного случая сразу же, по получении известия о мервской битве, перешел Гиндукуш и вторгся в долину Оксуса, с определенным намерением вернуть отнятое у него отцовское наследие. Никакие трудности зимнего похода не остановили его, и он еще в самом начале 1511 года расположился лагерем в Кундузе, к востоку от Балаха, откуда и завязал сношения с персидским шахом Исмаилом. Только теперь почувствовали Шейбаниды прежние свои ошибки, но исправить их не было уже никакой возможности. Наскоро собравшись и избрав главою династии старшего владетельного князя 1)-Суюнич-ходжу или Суюнчука, правигеля Ташкентского,2) они приготовились к отпору, но и здесь не об-

<sup>1)</sup> Кучум-хан старший в роде, лишенный Шейбани своего владения, был тогда, очевидно, далеко, почему и не был избран, так как дело не терпело отлагательства. Тем более, что надо было сначала восстановить его в прежних правах.

<sup>2)</sup> Избрание произошло в Самарканде и вновь избранному хану была принесена присяга в соборной мечети Тимура, т. е. в мечети Биби-ханым.

наружили, однако большого единодушия. И если с одной стороны восстановленные в своих правах Обейдаллах, Хамза и Мехди соединили свои силы с отрядами главного узбекского хана, то с другой стороны раз возникшие междусемейные раздоры скоро нашли для себя новые поводы. Дело началось с того, что сын Шейбани Мухаммед-Тимур-султан, опасаясь нападения с двух сторон, завел переговоры с шахом Исмаилом, но этим возбудил негодование хана Суюнич-Ходжи, считавшего немыслимым мириться с тем, кто был  $B<sub>M</sub>$ новником гибели общего их родственника, и которому все Шейбаниды в равной степени обязаны были только мстить до последней крайности, не входя с ним ни в какие сношения, тем более, что он являлся и "врагом веры". Эти новые несогласия и облегчили победу персов и Бабура. Последний воспользовавшись ими, немедленно перешел в наступление и, после первых же блестящих успехов в Фергане и Бадахшане, получил полное содействие со стороны шаха Исмаила, только что согласившегося на мир с узбеками.<sup>1</sup>) Заручившись его поддержкой и имея в своем распоряжении вспомогательное персидское войско, обеспечившее ему спокойное владение всеми захваченными у узбеков провинциями, он быстро одержал верх над разединенными силами Шейбанидов и, изгнав их из Трансоксании, завладел Самаркандом, Бухарой и Ташкентом (летом 1511г.). Однако ни ему, ни шаху не удалось удержать за собою этих завоеваний. И здесь далеко не последнюю роль сыграло обоим им свойственное шиитское учение, которое они не только поддерживали, но пытались возвести и в общий религиозный канон всех своих подданных.

По крайней мере Сефевид Нсмаил, желавший придать больше веса своему делу, открыл даже настоящее гонение на суннитов, сопровождавшееся немалой жестокостью и естественно вызвавшее сильное озлобление везде, где большинство населения не было, как в Персии, на стороне шиитства. Равным образом и Бабур, хотя и не так прямолинейно, но тоже довольно определенно, обнаруживал на каждом шагу свои новые шиитские симпатии, которые сложились в нем в значительной степени под влиянием желания побольше  $\mathbf{H}$ <sub> $\bullet$ </sub> травиться своим новым и сильным союзникам, но не исчезли и после того, когда казалось в них не было уже никакой надобности. И вполне понятно, что такая государственная политика, опиравшаяся главным образом на иноземную, персидскую помощь, не могла не вызвать естественного неудовольствия со стороны местного населения, всегда ревностно следовавшего суннитству, а потому с опаской  $\overline{\mathbf{M}}$ поглядывавшего на все те действия своего правителя, которые He могли не предвещать ему начала религиозного преследования и  $\mathbf{B}$ его собственной среде. Таким образом встреченный вначале всеобщим сочувствием  $\mathbf{H}$ любовью, как один из членов прежней царствующей династии, обладавший к тому же и личными располагавшими к нему качествами, Бабур быстро растратил вес свой авторитет и в дальнейшем удерживал свою власть в Трансоксании, лишь благодаря помощи вооруженных персидских отрядов. И как только не стало последних, слишком преждевременно отозванных из страны, положение его сразу же заколебалось, чем и не преминули воспользоваться узбеки, удалившиеся в свое время в Туркестан, но никогда не перестававшие ис-

1) Мир с узбеками был заключен весной 1511 года.

кать поводов для своего возвращения и в другие города Трансоксании. 1) Как раз в этот момент среди них видвинулась талантливая и яркая личность Обейдаллаха (Убейд-Уллы), <sup>2</sup>) достойного наследника великого хана Шейбани, под предводительством которого узбекские орды и начали свое наступление. Имея в своем распоряжении не более 3-4 000 плохо вооруженных воинов он двинулся с ними из Чуля через Еты-Курук на Бухару, куда и поспешил к нетого пребыму навстречу заслышавший о его выступлении и до вавший в полной беспечности тогдашний повелитель Трансоксании тимуридский султан Бабур (Бабер). Столкновение произошло у Куль-Мелика, лежавшего к западу от Бухары, и хотя Обейдаллах значительно уступал своему противнику и в численности и в военном снаряжении, тем не менее счастье склонилось в его сторону, и разбитый на голову тимурид вынужден был бежать в Хисар 3) (в месяце сафаре 918 года-т. е. весной 1512 года). Так достаточно было одного чувствительного удара, чтобы заставить Бабура тотчас же очистить главные центры страны, как Бухару, так и Самарканд.

Оправившись таким образом от своих прежних поражений, узбеки смогли теперь заняться и внутренними делами. В самом деле сейчас же после занятия Самарканда, вожди их, собравшиеся в этом городе, и достойным образом отпраздновавшие победу, оповестили о достигнутом блестящем успехе главного и верховного хана Суюничь-Ходжу, который и утвердил за куль-меликским победителем завоеванную им область; а затем ввиду того, что сам хан, не желая расставаться с дорогим и близким ему Ташкентом, который **к** тому же еще предстояло отвоевать у мятежных местных князей 4) отказался от верховной власти, связанной, особенно теперь, с необходимостью постоянного присутствия в самом центре Трансоксании, занялись разрешением и первостепенной важности вопроса об поделекании и ему достойного преемника. И так как главный виновник общего торжества славный победитель Бабура Обейдаллах не соглашался принять бразды правления при жизни обоих своих дедов, а один из них только что сложил уже с себя всякие полномочия, то в конце концов все и остановились на Кучум-Хане (Кучунджи) и призвав к себе, провозгласили его главой династии; калгой же т. е. наследником, был признан брат его-уже упоминавшийся выше Суюнич-Ходжа. Но как свидетельствуют некоторые авторы Кучкунджи был ханом только по имени, а действительная власть целиком находилась в руках его талантливого и предприимчивого внука-Убеид-Уллы (Обейдаллаха), имевшего своим местопребыванием Byxapy. А между тем на помощь Бабуру спешил уже сильный отряд хоросанского правителя Неджи-бека, посланный к нему его старым союзником персидским шахом Исамилом, а Тимурид снова перешел в наступление. Надо было со своей стороны не терять времени и задержать во чтобы ни стало их обоюдное быстрое продвижение по стране, так как, взявши Карши и подвергши жителей этого города поголовному избиению, они подходили уже к самой Бухаре. Однако

<sup>1)</sup> См. напр. Нападение узбекских ханов на Ташкент, напесшее Бабурузначительный урок, произшедшее еще до общего их похода в Трансоксанию.

<sup>2)</sup> Обейдаллах (Убейд-Улла)—сын Махмуда, брата Мухаммеда-Шейбани.

<sup>3)</sup> Бабер располагал в этом сражении 40.000-м отрядом хорошо вооруженных людей-

<sup>4)</sup> Ставленников Бабера. В Ташкенте в это время был эмиром Ахмед-Касим Кугбер-(или по др. авторам Мухаммед-Касим Кухбурде).

последняя избежала этой печальной участи, так как встретивши сильное сопротивление под Гидждуваном и придавая ему большое стратегическое значение, Бабур постарался оттянуть отсюда все свои свободные силы и употреблял всяческие старания к тому, чтобы только завладеть этой крепостью. Но все усилия его были тщетны, и только напрасно истомили и ослабили его армию, которой впереди предстояло решительное сражение с узбеками. Последнее произошло в самом начале зимы этого года, (т. е. в ноябре 1512 года) и разыгралось как раз около этой же самой крепости-Гидждувана. Счастье и теперь оставило Бабура, и, после долгого и упорного сопротивления, разбитый на голову, он опять должен был спасаться бегством от своих преследователей. Победа узбеков была полная: не только разгромлены были главные и лучшие неприятельские силы, но и оба предводителя их-Неджм-бек и Бейрам-бек оказались пленниками торжествовавших победителей; головы от их обезглавленных трупов были отправлены в Самарканд и Бухару. И напрасно Бабур пытался оставить за собой по крайней мере Кундуз, дело его было окончательно проиграно; и в 1514 г. он вновь вернулся к тому же, с чего начал три года тому назад. Ибо ничто не привязывало к нему более местное население, окончательно отвернувшееся от него с появлением в стране Неджм-бека, персидского правителя Хоросана; в самом деле высокомерное и глубое поведение этого полководца не столько помогло, сколько повредило Бабуру, возбудив против него новое неудовольствие народа, и не уравновесив совершенно последнего приведенными вспомогательными войсками, только привелоего к полной катастрофе.

Так окончилась последняя попытка помешать узбекскому господству в Трансоксании, которое теперь окончательно было упрочечено как в областях Бухары и Самарканда, так равным образом и в землях, лежавших по правому берегу Яксарта, (напр. в Ташкенте). 1) Несколько долее не признавала их власти только Фергана, некоторое время еще оставшаяся в обладании монголов, когда-то действовавших за одно с Бабуром, но после Гидждуванского разгрома отделившихся от него и занявших его родовые земли. Руководимые Султан Сеид-ханом, одним из представителей Могулистанского владетельного дома, еще ранее бежавшего сюда от преследований мирзы Абубекра<sup>2</sup>), они вели себя далеко не спокойно и не раз производили свои смелые и внезапные нападения на соединение области. И это было для них далеко не новостью, так как. совсем еще недавно они столь же свободно хозяйничали и в Ташкенте, и, пользуясь постоянными внутренними смутами в Трансоксании нередко появлялись за Яксартом, давая перевес той или иной из враждовавших сторон. Против них и должны были теперь направиться узбеки, после того как вся остальная страна уже была ими завоевана. И действительно летом 1512 года, как только осажденный Ташкент открыл свои ворота законному своему государю Суюнич-Ходже-хану, последний и предпринял поход против Сеид-хана-монгольского, хотя и окончившийся поражением противника, но не давший пока никаких реаль-

1) Одновременно темп же узбеками предводимыми Ильбарсом, внуком родственного Абулхсйридам Ядгара был захвачен и Хорезм, жители которого, всегда остававшиеся суннитами и совсем не благоволившие к персам, сами содействовали им в этом.

2) Овладевшего в начале XVI в. Кашгаром и другими городами западной половины Могулистана.

ных результатов. Через три месяца, после вторичного и окончательного разгрома Бабура, зимою того же года, он был повторен, но по всей вероятности далеко не с значительными силами, так как все определялось одним расчетом захватить врага совершенно неожиданно и тем вернее достигнуть более ощутительного успеха; и когда обнаружилось, что он был достаточно бдителен и, во время разгадав намерения узбеков, сумел организовать надлежащее сопротивление, то поход сразу же был приостановлен. А весной следующего 1513 года уже сам Сеид перешел в наступление и нанес весьма чувствительное поражение своему противнику при Ахенгеране, одном из известнейших мест, принадлежавших ташкентскому правителю<sup>1</sup>). Для последнего это было тем более ощутительно, что как раз в это же время над ним нависла и другая опасность с противоположной северной стороны в лице казакского хана Касима, тоже вторгнувшегося в пределы его владений. И во всем этом достаточно обнаружились последствия той общей международной политики, которая с самого иачала пошла по далеко неправильному пути. Ибо слишком необдуманно было решаться на далекий поход в Фергану при тех обстоятельствах, когда в тылу оставались еще не занятыми неприятельские укрепленные пункты. Правда, можно сослаться на то, что им не придавали особенного значения, так как они не представляли чеголибо серьезного в политическом и стратегическом отношении и при желании легко могли быть ликвидированы. Но от этого дело нисколько не меняется, потому что никогда не следует упускать из виду другой не менее важной его стороны: действительно, пусть это были ничтожные и слабые в военном отношении крепости, с которыми можно было и не считаться, но ведь не исключалась возможность, что при случае они же могли сделаться главными очагами интриги, и тем самым новыми источниками самых неожиданных затруднений. Все это и произошло, когда узбеки, завладевшие Ташкентом, оставили без всякого внимания Сайрам, правитель которого Кете-бик, один из ставленников Бабура, не упустил, конечно, возможности воспользоваться таким оборотом дел самым выгодным для себя образом. В большой тревоге проведший всю зиму 1512-1513 г.г. и не видевший впереди столь же счастливого исхода, он спешил не потерять принадлежавшего ему времени, и еще весной 1513 г. завязал свои сношения с казаками, с определенным намерением поднять их на узбеков. Хотя ханом у них и считался еще Бурундук, но все переговоры велись не с ним, а с Касимом, который и был действительным и фактическим хозяином как Дешти-Кничака, так всего казакского союза. Добиваясь во чтобы то ни стало его поддержки, Кете-бик решался на все, и не останавливался даже перед тем, чтобы передать ему самый свой город, который все равно бессилен был удержать за собою, но который все же легче было возвратить от казаков, чем от узбеков. Иоследнее обстоятельство, очевидно, всего более и склонило Касима на его сторону, в самом начале лишив его всяких колебаний и способствовав быстрому принятию им определенного решения. По крайней мере послам Кете-бика, преподнесшим ему ключи гор. Сайрана, не пришлось его долго убеждать, и он, снявшись со своих зимних стоянок на р. Картале, сразу же двинулся к Талазу (Таразу) выслав вперед себя одного из своих эмиров. Этому последнему и был

<sup>1)</sup> Самого Суюнчи-ходжи не было при этом, т. к. он находился в Ташкенте. очевидно, готовясь должным образом встретить наступавшего с севера казакского хана Касима.

передан Сайрам, а сам хан с многочисленным войском и в сопровождении Кете-бика направился к Ташкенту. Здесь-то и произошло егостолкновение с Суюнчи-Ходжой-ханом, подробности которого передаются различными авторами далеко не одинаково.

Одни просто сообщают, что подступив к Ташкенту и простояв под ним одну ночь, он затем ушел, разграбив окрестности города и захватив с собою все, что только мог найти<sup>1</sup>). Другие же, рассказывая о жестокой битве, разыгравшейся между двумя противниками, говорят при этом и о поражении, понесенном Касимом-ханом, чуть даже не стоившим ему жизни. Так по их известиям он был ранен и упалс лошади, но узбеки его не узнали, и ему удалось спастись. Даже больше того, они добавляют, что разгром был настолько значителен, что вернувшийся в степь Касим после этого не мечтал уже о завоеваниях<sup>2</sup>). Сопоставляя эти с виду как будто противоречивые свидетельства, мы, однако, не лишены возможности почти их полного согласования. В самом деле из обоих их определенно выясняется, что под Ташкентом Касим-хан встретил действительное упорное сопротивление, и может быть частичную неудачу, заставившую его поспешно отпустить. Но отсюда еще очень далеко до полного разгрома и беспорядочного отступления его армии.

По крайней мере, по данным Мухаммед-Хайдера, он имел еще полную возможность остановиться в Сайране и заняться приведением в известность награбленного им имущества и скотаз).

А между тем Султан-Сеид-хан слишком поздно оповещенный о его наступлении, уже двигался по направлению к Ташкенту, покана дороге у прохода Кендырлык<sup>4</sup>) не узнал, что Касим-хан отступил. Так еще раз подтвердилось насколько самостоятельной стала. внешняя линия поведения казак-киргизов, руководившихся теперь только собственными своими интересами. Тогда не оставалось никакого другого выхода, как также вернуться назад и, приведя в оборонительное положение свои крепости, подготовиться к новому вторжению узбеков. В предвидении его и завязаны были сношения с казаками, с которыми не теряли еще надежды уговориться о деятельном их участии в предстоящем военном столкновении. По крайней мере сейчас же по возвращении в Фергану к ним направился сам монгольский хан Султан-Сеид,-лишний не безинтересный штрих их взаимных отношений-имевший личное и довольно любезное свидание с ханом Касимом, но не добившийся при этом никаких положительных результатов.<sup>5</sup>)

Двадцать дней провели они вместе за чашами кумыса в приятной и дружеской беседе, любуясь лучшими породистыми лошадьми

1) Мухаммед Хайдер-«Тарихи-Рашиди». Автор происходил из владетельного дома, управлявшего в XIV и XV в.в. восточным Туркестаном и частью Семиречья к югу от Иссыккуля. Родился в 1500 г. Находился на службе у монгольского хана Султан-Сеида.

2) Абдаллах бен Мухаммед бен Али Насраллахи-писатель XVI в. первой четв. XVI в. - «Записки Восточного отд. И. Р. Архел. Общ.» т. XV в. П-Ш С.П.Б. 1904 г. В. Бартольд Отчет о командировке в Туркестан.

3) Ср. преданне, до сих пор сохранившееся в одной казак-киргизской поговорке и пмесющее ввиду, очевидно, как-раз этот неудачный Сайрамско-Ташкентский поход: «Ак-табан шувру шулук, мулук казак Савран айнаядэ», что в исреводе значит: «Идя вразброд босыми погами казак обошел Савран» (сообщено Б. Б. Каратаевым). Город Савран-Сауран не следует смешивать с г. Сайраном.

4) Проход Кендырлык находится между областью Ферганою и Ташкентом.

5) См. у Мухаммеда Хайдера подробное описание этого свидания-Вельяминов-Зернов. Исследование о Касимовских царях и царевичах. Ч. 2 стр. 161-167.

казакских табунов, и уже лето подходило к концу, а переговоры все еще не были закончены. И только, когда настало время сниматься на зимние стоянки Касим об'явил своему гостю, что не считает для себя возможным идти на Шейбанидов, так как это значило бы взяться за слишком трудное дело, а "казаки", добавил он: "как жители степи, должны прежде подумать о зимовках, почему предпринимать поход в это время года и не следует.<sup>1</sup>) Очевидно весенняя неудача уже заставляла его быть более осмотрительным в своих действиях и воздерживаться вперед от всех слишком поспешных и неосторожных решений.

Вместе с тем этот отказ характерен и в другом отношении, уже определенно свидетельствуя о том, насколько самостоятельной и независимой сделалась вся политика казаков в это время, совершенно не считавшаяся с каким-либо формально-зависимым положением своим относительно Могулистана. Таким образом совсем неуспевший в своей поездке и лишенный необходимой ему поддержки, Султан-Сеид один должен был встретить узбеков и понятно бессильный останевить их натиск своими далеко не достаточными силами, вынужден был сначала очистить Андижан, а затем и всю Фергану, которая с 1514 года сделалась уже полным достоянием Шейбанидов. Тогда-то, снова гонимый своими врагами, он бросился на юго-восток в пределы Восточного Туркестана и, действуя в полном согласни со своим старшим братом Мансуром, правителем Турфана и Чалыша, одержал, наконец верх над Абубекром и возвратил могулистанскому владетельному дому прежде принадлежавшие ему области Яркенда и Кашгара. Крупным и серьезным союзником его в этой борьбе были и "черные" киргизы, в то время успевшие уже осесть в этих местах, и знатнейший эмир которых Мухамед Киргиз оказал ему не малые услуги при занятии всех главнейших городов отвоеванной им территории. Да и позже он не переставал помогать ему, подвергая постоянным разграблениям владения его заклятых врагов-узбеков в местах прилегающих к Туркестану, Ташкенту и Сайраму. Но в этих неоднократных и своевольных набегах все же не было никакой продуманной системы никакого строго определенного плана, ибо захватив однажды в плен сына хана Кучума, Абдуллу-султана, бывшего тогда еще только правителем Туркестана, он выпустил его на волю, чем и вызвал против себя большое неудовольствие со стороны монгольского хана Сеида. С этого момента прежние добрососедские отношения были сразу испорчены и дело дошло скоро до прямого взаимного столкновения, окончившегося для Мухаммеда Киргиза полным разгромом; ибо застигнутый совершенно врасняюх прежним своим союзником в местности около озера Пссыкуля, он бессилен был оказать ему какое-либо серьезное противодействие и даже не оградил самого себя от позорного плена (1517 г.). Так действовавший сначала мирным, дипломатическим путем, Сеид-Хан прибегнул, наконец, к военному вмешательству, когда увидел, что прежняя его политика в отношении "черных" киргиз не дает ему желаемых результатов, оставляя последним еще очень широкое поле для всяких произвольных действий, часто совершенно не согласовавшихся с общим направлением его деятельности. Но он ошибся, думая, что одним походом упрочит среди них свое господство; ибо даже пленение

<sup>1)</sup> Свидание происходило в местности носившей название Джу (т. е. в долине р. Чу), в самой западной части Могулистана.

знатнейшего их Эмира и то не подвинуло их к скорейшему признанию власти Могулистанских ханов.

Борьба определенно принимала затяжной характер и скоро осложнилась тем более, что в ней приняли деятельное участие и родственные "черным" киргизам-казаки, родные их братья по крови и общему племенному языку. Правда, первое время все как будто складывалось в пользу Сеида, и он даже решился освободить своего знатного пленника, отправив его вместе с 13-ти летним своим снном Абдурашидом в западную часть своих владений, где Муха-мед-Киргиз и действовал сначала в'его интересах. По крайней мере не малое число киргизов были привлечены им на сторону монголов и расположились кочевники около молодого султана на Кочкаре (1522 г.)<sup>1</sup>) Но уже через 2-3 года обстоятельства резко переменились и все было безвозвратно потеряно. Это было как раз то время, когда степь снова заволновалась и пришла в движение под влиянием больших и крупных событий в западной ее половине. Только что распавшаяся окончательно когда-то могущественная Золотая или Кипчакская Орда выделяла из себя все новые и новые кочевые народности, естественно искавшие себе более свободного и широкого распространения. Вот под натиском одной из них-именно погайцев кочевавшие вблизи самого Урала казак-киргизские племена и были вынуждены уйти далеко на восток, войдя в более тесное и непосредственное общение с "черными" или "дикокаменными" киргизами.

Хана Касима в это время не было в живых, он умер еще за несколько лет до этого (около 1518-20 г.г.), в г. Сарайчике, где и был похоронен, уже как повелитель и Дешт-Кипчака?). Последние годы его правления, прошедшие в общем довольно мирно, окончательно упрочили его влияние и стяжали ему славу и любовь всего народа. Не принадлежавший к числу обычных завоевателей Азии, он никогда не руководился в своей деятельности одними личными честолюбивыми интересами, почему и пользовался необычайной популярностью среди всех своих многочисленных поданных. И ничто так не свидетельствовало о внешнем его могуществе и силе, как сама внутренне успокоившаяся степь, покорно шедшая за своим любимым государем. Большего подема политического значения казакского народа нельзя было и ждать, не даром современники утверждали, что хану Касиму ничего не стоило выставить в поле до 300.000 всадников и даже сравнивали его с первым кипчакским ханом, добавляя, что он был так могуществен, как еще никто не бывал после Джучи-хана. И в этом не было ничего невероятного, так как при иных, противоположных обстоятельствах, далекое и отдаленное от него бесконечными и враждебными степями молодое  $M0$ сковское государство вряд-ли узнало бы об его существовании, завязало с ним правильные и постоянные дипломатические сношения, на действительное существование которых мы, однако, имеем вполне точные и определенные указания (см. Опись царского архива 1575-1584 г. помещенную в актах, собранных археографическую экспедициею т. І. № 289, стр. 339, где читаем: "ящик 38. А в нем

<sup>1)</sup> Кошкар (Кочкар) приток реки Чу против озера Иссык-Куля.

<sup>2)</sup> Мы говорим Дешти-Кипчака-имея в виду пространство от среднего течения режи Урала до такового же р. Сыр-Дарьи. Ибо в более широком смысле Дешти-Кипчаком называлась вся степь от самого Дуная. Еще в начале XVII в. в г. Сарайчике можно было видеть гробницу хана Касима.

книги и списки казатцкие при Касыме царе и Тюменские при Иване-(чит. Иваке Царе").

Однако такое быстрое и необычное возвышение еще недавносовсем неизвестного народа было очень непрочным, и уже сейчас же после смерти Касима обнаружилось, что достигнутое им согласие между отдельными родами и племенами было только внешним, поддерживавшимся всегда одной его личностью. По крайней мере уже сын и преемник его хан Мамаш погиб в междоусобной войне (1511 г.), предпринятой еще в самом начале отдельными казакскими султанами и вызванной его незаконными действиями, проявнвшимися в том, что он овладел властью, по праву, господствующему среди всех азиатских народов, принадлежавшей не ему, а сыновьям Адика, брата Касима как старшим в роде. В результате этой борьбы вырванное из рук захватчика ханское достоинство снова перешло в руки законного его обладателя, каковым явился старшийсын Адик-султана хан Тагир, в доме которого с этого времени оно надолго утвердилось.

Вот с его правлением и совпали те большие политические невзгоды, которые выпали на долю казакского союза на исходе первой четверти XVI века и о которых мы уже сказали несколько выше. Уже и без того значительно ослабленный внутренними своими распрями, естественными последствиями далеко еще не установившагося этнического единства, подвергшийся к тому же соединенному и дружному натиску самых различных ногайских племен, он был бессилен отстоять всю занимаемую им территорию и, заметно поредевши в своем составе, удалился, наконец, в восточную половину степи. Насчитывавший теперь всего только 400.000 челов. он естественно искал поддержки у тех, кто когда-то первый протянул ему руку помощи. По крайней мере таковы были намерения хана Тагира, когда по совету своей тетки Султан-Нигар-ханымы, он прикочевал со своими ордами к владениям могулистанского хана Султан-Сеида (в средине зимы 1524 года-1525 г.). Так превратившаяся было в чистую фикцию вассальная зависимость теперь в минуту крайней нужды и опасности опять получала некоторое реальное содержание

Встреча обоих ханов, произошедшая в долинер. Кочкара, носила в общем сердечный характер,-покорное заискивание с одной стороны и отеческое покровительство с другой, и как будто закончилась каким-то взаимным соглашением, так как тут же нашли нужным скрепить новую дружбу брачными узами.<sup>1</sup>) Этим то присутствием казакских племен и воспользовались "черные" киргизы, чтобы выйти опять из повиновения монголам. И хотя намерения их были сразу разгаданы, и известный уже нам эмир их Мухаммед Киргиз был снова задержан и закованным отправлен в Кашгар, дело от этого нисколько не изменилось, так как несмотря на все старания монгольских властей киргизы не успокаивались, пока, наконец, совершенно не ушли от них и не пристали к Тагир-хану; только часть их еще осталась на старом месте. Но зимою следующего года (1525-1526 г.г.), когда гонимые опять ногайцами казаки снова прикочевали к Могулистану добрая половина и этих киргизов тоже изменила монголам. И последние, напуганные таким оборотом дел, совершенно растерялись, тем более, что по всей вероятности не слиш-

<sup>1)</sup> Сестра Тагира, дочь Ханымы была сговорена тогда за Рашид-Султана, старшего сына Султан-Сеид-хана.

ком уже полагались на казаков, с независимым положением  $ROTO$ рых только по необходимости мирились, и усиление которых  $COB$ сем не входило в их планы и расчеты. Даже сам Рашид, оставленный здесь со специальными наблюдениями за действиями киргиз, и не мало побаивавшийся Тагир-хана, тогда же оставил Кочкар и откочевал к Ат-Баши. И только появление самого хана, в конце зимы двинувшегося к нему навстречу, еще несколько успокоило умы; а весной казаки и сами ушли из этих мест в восточную часть Могулистана к Хасу и Кункашу.

Оставшиеся киргизы были переведены тогда с Джумгала и Кочкара на Ат-Баши и монголы, переставшие уже доверять казакам, стали спешно готовиться к предстоящему с ними вооруженному столкновению. По крайней мере с этой именно целью Хан Сеид ездил в Кашгар и привел оттуда новые военные отряды. Но вместе с тем на всякий случай, выписана былакармии и тетка Тагира-Султан-Вигар-ханыма, еще ранее этого в первый приход казаков (1524 г.) уехавшая от них на свою родину<sup>1</sup>); ибо при всем угрожающем положени дел еще не теряли надежды уладить их мирным путем, а при таких обстоятельствах она была самая лучшая и удобная посредница. Но еще до ее прибытия монгольские войска, расположенные лагерем на Аксае, выступили в поход. В двенадцать дней было пройдено то расстояние, на которое в обычных условиях употребляли (40) сорок дней, пока не достигнули, наконец, Ак-Куляша, где повидимому предполагалась основная военная база. Отсюда и был направлен передовой 5000-й отряд, имевший целью найти неприятеля и нанести ему первый ошеломляющий удар. Под врагом же все еще разумелись пока одни только киргизы, из-за которых собственно и начато было самое наступление; и только в том случае, если почему либо не удалось бы вернуть их обратно без прямого противодействия со стороны казаков, не исключалась возможность вооруженнего столкновения и с ними. И хотя по всем предположениям киргизы должны были быть на Арыляре, их однако, там не оказалось; а на месте прежнего их расположения были обнаружены одни только кибитки, да разбросанные в полном беспорядке разные их вещи и пожитки; по дороге кроме того валялось несколько мертвых людей и множество палых лошадей, при чем и те и другие были избиты и изранены стрелами. Первое впечатление было то, что киргизы заслышавши о приближении неприятеля, бросили все и,  $\text{I}100$ нешно снявшись со своей стоянки, ушли в неизвестном направлении. И только после расспросов одного раненного полумертвого человека выспилось, что еще до их прихода здесь разыгралось большое кровопролитное сражение между киргизами и напавшим  $H^2$ пих Бабачак-Султаном, 2) кончившееся полным поражением послед-

2) Бабачак-султан-брат Султан-Сенда-хана, правнвший в Пае-(Бае) и Куше и признававший над собою власть другого брата, рожденного от одной с ним матери- Мансур-хана. Последний был старшим из сыновей Султан-Ахмед-хана и считался главным правителем Могулистана; по крайней мере после свидання с ним в 1516 г. Султан-Сеид-хан ввел Хутбу и чеканку монет с его именем. В 1533 г., когда не стало в живых Сенд-Мансур сделах попытку занять Аксу, но сын и преемник первого Абд-Ар-Рашид-хан выступил против него и заставил его отступить. С того времена Могулистан и разделилси на два независимых государства, ранее поддерживая еще общее единство.

ОЧЕРКИ ПО ИСТОРИИ КАЗАК-КИРГИЗСКОГО ПАРОДА.

<sup>1)</sup> Султан Ингар-Ханыма была четвертою дочерью Юнус-хана, владетеля Могулистанского, спачала замужем за Султан-Махмуд-Мирзой, сыном Абу-Саид-Мирзы; затем за Адик-султаном, сыном Джанибека-хана Казацкого; и наконец за братом Адика-ханом Ка-CHMOM.

него, после чего сами киргизы, отослав старых и малых к казакмм. отправились его преследовать.

И так как не было уже никаких сомнений в том, что они успели соединиться с казаками, что еще более усиливало их без того уже ободренных недавним своим успехом над монголами, то высланному вперед отряду не оставалось уже никакого другого выхода, как только вернуться назад, захватив случайно попавшееся ему на дороге и поинадлежавшее киргизам большое стадо баранов в количестве ста тысяч голов. Так совершенно бесследно и безрезультатно окончился этот поход, прозванный современниками походом за баранами. И хотя число казаков в то время значительно уже уменьшилось, достигая только 20000, все же онасались еще разрывать с ними, так как слухи о них ходили самые тревожные и невероятные. Так например, уверенно уже говорили о том, что соединившись с киргизами они определенно стремились утвердиться в южном Семиречьи; В виду этого, признавая дальнейшее свое пребывание здесь далеко не безопасным, хан Сеид и начал свое поспешное отступление к Кашгару; и только поздней осенью 1526 г. узнал он о действительном положении казакского народа и о его полном внутреннем бессилии. В самом деле это был момент, когда власть хана Тагира окончательно пошатнулась; уже не будем говорить о том, что из прежнего миллионного союза казакских племен теперь остались только 200000, но и среди этих немногих остатков его влияние тоже не было прочным. Суровый и жестокий по своему нраву он и раньше отдалял от себя сердца простолюдинов и султанов, теперь же эти качества сделались еще более невыносимыми и естественно вызвали всеобщее народное возмущение.

Умертвивши брата его, Абул-Касима-султана, считавшегося главным виновником всех жестокостей, творившихся Тагиром, восставшие сразу же покинули прежнего своего хана и разошлись в разные стороны. Оставшись таким образом один, не пмея в своем распоряжении ни одной прежде ему подчиненной султанской фамилии, кроме собственного своего сына, к тому же с весьма незначительными и вообще силами, последний однако не потерялся и уже очень скоро нашел себе пристанище у "черных" или дикокаменных киргиз, с которыми и появился весной 1527 года у Ат-Баши; этот новый и неожиданный его набег, сопровождавшийся угоном всего монгольского скота, находившегося в этом районе, был для него весьма удачным предприятием во всех отношениях, так как последние остатки киргизского народа, в свое время не успевшие перейти на его сторону, теперь окончательно покинули прежние свои кочевья и ушли вслед за бывшим казакским ханом. Долго ли продолжались скитальческие годы Тагира, точно определить трудно, но одно остается несомненным, что уже в 1529 году, подчинив себе еще некоторую часть прежних своих подданых, он и с этим небольшим сравнительно политическим обединением (всего около 20.000 человек) снова является угрозой для монгольского хана. По крайней мере, когда последний в мухарреме 936 г. (1529 г.) отправился походом на Бадахшан, он не забыл оставить в Яркенде своего сына Абд-ур-рашид-султана, дав ему специальные задания не упускать из виду казакского хана, который, собравши около себя прежние свои орды, правда значительно теперь уменьшившиеся, бросался с ними из стороны в сторону.

Однако времена его силы и значения давно уже миновали; скоро и эти немногие оставили его, и он опять всеми покинутый должен был искать прибежища у "черных" или "дикокаменных киргиз", тде и умер в самом несчастном положении.

А над распавшимися было снова казакскими племенами властью завладел скоро брат его Буйдаш-хан, конец правления которого (в 1533-1534 г. г.) 1) как раз и совпал с коренным изменением общей международной политики монгольских ханов. Очевидно вся фактивность вассальной зависимости казаков от монголов уже достаточно стала ясной, чтобы можно было ею удовлетворяться и впредь, ничего не предпринимая против хотя и не могущественного, но опасного соседа. По крайней мере вступивший на престол после смерти своего отца Абд-ур-рашид-хан сразу же переменил прежнее отношение к казак-киргизам и, пренебрегши всеми установившимися традициями, заключивши даже дружественное соглашенное с когда-то заклятыми врагами шейбанидами начал против них непосредственные военные действия.

И Буйдаш оказавшийся таким образом, между друмя серьезными противниками, бессилен был, конечно, противодействовать их дружному и смелому натиску, пока, наконец, и сам не погиб в последнем решительном сражении с Ташкентским правителем Дервиш-ханом. 2) Вместе с ним сложили свою голову и 24 султана того же Биш-огульского рода, и только Бабауш, сын Буйдаша, каким-то чудом уцелел от этого общего и полного разгрома. Но напрасно, гонимый узбеками, искал он поддержки у Рашид-хана, с которым его соединяли очень близкие родственные связи 3); последний, ведя непримиримую борьбу с казаками и имея определенную цель бесповоротного и окончательного своего утверждения в Семиречьи, намеренно не шел ни на какие уступки, и, когда доверившийся ему Бабауш прибегнул к его помощи, он ответил на это только тем, что заставил его насильно развестись с женой, которую немедленно же выдал за одного из своих приближенных. А между тем война с казаками, ни на минуту не проистанавливавшаяся, продолжалась своим порядком, как при хане Тугуме, как и при хане Ахмеде, то ослобевая, то снова возрастая в своей силе.

Затянувшаяся на долгие годы и осложненная к тому же столкновениями с ногайскими и узбекскими племенами, она расшатала по-

литическую силу и значение когда-то могущественного казакского союза и привела его, наконец, к полному и окончательному разложению. Правда при хане Тугуме казаки как будто снова окрепли и даже сами наносили весьма серьезные удары своими противникам, по крайне мере такими представляли их себе русские, познакомившиеся с ними ближе, как раз около этого времени. Действительно стоит для этого привести хотя бы следующее донесение государственного посланца Данилы Губина, находившогося у ногайцев в 1535 г.: "А казаки, Государь сказывают добре сильны, а сказывают Тосударь, Ташкен (Ташкент) воевали и Ташкентские царевичи скадывают с ними дважды бились, а казаки их побивали" (от 26 сент. 1535 r.).

Тогда же, грозившие с одной стороны Ташкенту, с другой ногайцам казак-киргизы настолько еще были сильны и могущественны, что почти без особых затруднений подчинили своей власти калмыков, сравнительно недавно появившихся в наших степях, но уже

3) Бабауш-султан) сын Буйдаш-хана был женат на родной сестре Рашид-хана.

<sup>1)</sup> Буйдаш-хан погиб в самом начале 1534 г.

<sup>2)</sup> Дервиш-хан был сын Барака (Науруз-Ахмеда)-сына Суюнич-Ходжи.

успевших зарекомендовать себя во всех отношениях. (См. донесение того же Данилы Губина от 2-го мая 1535 г." весть к Ших Мамай (Шейх Мамай) Мырзе от Юргеньского (Ургенджского) царевича, а сказывают, Государь, что казаки до полна хотят идти, ногаи воевать. А сказывают, Государь, казаки сильны, и калмыки импередалися, и Ших Мамай и Исуп (Юсуф) и иные мырзы, кои с ними кочуют, стоят в заставе за Яиком на реке Еме (Эмбе), всю зиму берегутся от Казацкой орды.

Но это была временная и последняя вспышка былого могущества, так как уже от 1537 г. дошло до нас известие, что ногайский мурза, впоследствии князь Юсуф воевал с казаками и разбил их, а через год после этого тот же Тугум был жесточайше побит монгольским ханом Рашидом, на самой границе Джагатайского улуса (в южном Семиречьи), при чем сам он и 37 знатнейших султанов того же токуз-сарыйского рода сложили свои головы на поле сражения (1538 г.). Его преемником сделался хан Ахмед, очевидно, тот самый, который был казакским правителем еще перед ним, но не сумевший тогда удержать за собою власти и вынужденный скрываться в ногайских улусах<sup>1</sup>). Теперь же, заслышавши о гибели своего соперника, он покинул последние и стал во главе казакского союза. Однако правление его было непродолжительным, так как, ввязавшись помимо своей воли в войну со своим прежним покровителем ногайским князем Сейдяком, он нашел себе смерть от руки Мурзы-Урака. Воцарившаяся вслед за этим в степи полная политическая разруха и была самым удобным временем для того, чтобы давно уже начавшееся разложение казакского народа на его составные элементы, пошло теперь самым быстрым темпом, что и заставило многих казак-киргизских султанов Джанибекова и Гиреева рода искать убежище даже у враждебных им соседей, как напр. у тех же ногайцев. И насколько глубоко была захвачена этим процессом казакская народность, видно хотя бы из того, что скоро о ней, как о политической силе, совершенно забыли, что естественно и ввело многих современников в большое заблуждение, вполне убедившихся в том, что и казаков, как народа, уже более не существовало.

Так в течении каких-нибудь 20 лет, в результате упорной и продолжительной борьбы на три противоположных фронта-ногайский, узбекский и монгольский от миллонного, когда-то могущественного казакского союза не оставалось уже никаких воспоминаний. Но это полное и катастрофическое его крушение еще не означало собою окончательной и бесповоротной гибели самого народа, перед которым в будущем открывались самые блестящие перспективы и новое более прочное возрождение. Ибо слишком еще рано было говорить об исчезновении тех, кто в действительности знал только муки рождения, но не видел пока самой жизни.

Потому так быстро и поднялись они из под бурного шквала, пронесшегося над ними, разбросавшего их в разные стороны, но не убившего в них общего стремления к обединению. И когда прошла

<sup>1)</sup> См. грамоту (от мая 1535 г.) Ивану Грозному от князя ногайского Сейдяка: Слава Богу Темир Кутлуевы дети царевы, (т. е. род царей Астраханских) нам повинился, Нванов (Иваков) царев сын, и тот нам повинился со всеми своими товарами и слугами. Казацкий царь Хозя Махмет царь с пятнадцатью сынами у нас живет. И этого Махмет паря вполновозможно отождествить с Ахмедом ханом, т. к. автор поторый упоминает о нем в своем труде сам добавляет, что не уверен в точности его имени-это или Ахмет или Ахмет-Узбек.

наконец година тяжелых испытаний казак-киргизы сразу же оправились от всех потрясений и сделались опять если не грозными, то все же опасными соседями для окружающих их народов (в полови- $\mathbf{H}e$  XVI  $\mathbf{B}$ .).

## Важнейшая литература.

1. Н. Весеговский. Очерк Историко-географических стедений о хивинском ханстве от древнейших времен до настоящего, СПБ 1877 г.

2. А. Мюллер. История Нслама с основания до новейших времен. Перев. под редакц. пр.-д. Н. А. Мельниковат. Ш СПБ. 1896 г.

3 В. В Вельяминов-Зернов. Исследов ние о касимовских царях и царевичах. Ч. 2-ая «Труды Восточного Отделения Имп. Архел. Общ.» Ч. Х. СПБ. 1864 г.

\*. Н. Арисов. Опыт выяснения этнического состава киргиз-казаков Большой орды и Карк киргизов-«Живая Старина» 1891 г. в. Ш-IV.

5. А. Харуз н. К вопросу о происхождении к финаского народа — «Этнографическое Обозрение» 1895 г. № 3. Москва 1895 г.

6. В. Раллов. К вопросу об уйгурах. Приложение к LXXII тому «Записок Имп. Акад. Наук» СПБ. 1893 г.

7\*) Quatremére (Kar; mep) Histoire des Mongols de la Perse.

8\*) Шейбаниада. История Монголо-тюрк. Текст, неревод и примеч. И. Н. Березина. Кжань 1849 г.

9. "Россия". Полное географическое описание нашего отечества т. XIX Туркестанский. край (глава IV-я Исторические судьбы Туркестана и культурные его успехи). СПБ. 1913 г.

10. «Россия». Полное географическое описание нашего отечества т. XVIII. Киргизский край (глава IV-я Исторические судьбы Киргизского края и культурные его успехи) СПБ. 1903 r.

11. В. Бартольд. Отчет о командировке в Туркестан-«Записки» Восточн. Отд. И. Р. Арх. Общ. т. XV. в. II-III СПБ 1904 г.

12. В. В. Вельяминов-Зернов. Монеты бухарские и хивинские - «Труды Восточного Отделення Имп. Арх. О щ.» ч. IV. СПБ. 1859 г.

13. Н. Н. Пантусов Фергана, по «Запискам» султана Бабера-сЗаписки Ими. Русск. Географ. Общ.» но отделению этнографии т. VI. СПБ. 1880 г.

14. В. М. Успенский. Страна Кукэ-нор или Цин-хай, с прибавлением краткой истории Ойратов и Монголов, по изгнание последних из Китая, в связи с историей Кукэ-нора-ibid.

15. А. Позднеез. Киргиз-кайсаки. - Статья в Энциклопед. словаре Брокгауз-Ефрона. CIIB. 1895 r. r. XV.

16. П. Семенов. Киргиз-кайсаки. - Статья в «Географическо-Статистическом словаре Росск. Империи» 1865 г. СПБ. т. П.

17. А. Позднеев. Киргизы. Статья-в Энцикл. слов. Брокг.-Ефр. СПБ. 1895 г. т. XV. Л8. «Землеведение» К. Риттерэ. Восточный или Китайский Туркестан перев. и допол. Григорьевым. Изд. Имп. Р. Геогр. Общ. СПВ. 1873 г.

29 И. Еазанцев. Описание киргиз-кайсаков. СПБ. 1837 г.

**B.** 

€О. В. Еикитин. Псторический очерк Семиналатинской области. «Памятная книжка •Семяпалатинской области на 1897 г. Семипалатинск 1897 г.

21. Красовский. Область Сибирских киргизов. ч. І. СПБ. 1868 г.

## ГЛАВА СЕДЬМАЯ.

## Возрождение казакского союза и его общая политическая история с половины 16-го до начала 18-го века.

Сложный конгломерат самых разнообразных народностей, беспрестанные взаимные встречи и отталкивания, более или менее крупные соединения и не менее значительные распадения, и, наконец, вечные, никогда не останавливавшиеся передвижения из одного конца степи в другой-вот тот длинный, весьма изменчивый и, казалось, совершенно бесцельный путь развития, который в течение почти целого столетия прошли дикие комады Дешти-Кипчака, получившие от своих соседей название "казаков", но не составившие еще достаточно прочного племенного союза. По крайней мере все достигнутые ими за этот период внешние и внутренние успехи были очень недолговечны и даже быстрое и не совсем обычное возвышение их при хане Касиме тоже кончилось общим и полным раззорением. Вместе с тем и самая территория, занятая их союзом, далеко не была еще точно очерчена, постоянно колеблясь в своих границах, то раздвигаясь на запад до Урала, то сразу с'уживаясь и ограничиваясь одними восточными частями теперешней киргизской степи. И только к пеловине 16-го века этот болезненный и мучительный процесс рождения новой народности более или менее закончился, и вновь усилившиеся и окрепнувшие казак-киргизы заняли, наконец, и вполне определенную географическую область. Так, "Книга большого чертежа", составленная около 1600 года, но первоисточники которой вряд ли были позднее половины 16-го века, уже знает такие постоянные их кочевья, и указывает на них в среднем течении реки Сыр-Дарьи и в местностях, лежащих севернее ее "на 600 верст" (А от устья реки Кендерлик 150 верст, с левой стороны реки Сыра, город Сунак против Карачатовой горы; а промеж озера Акбашлы, и реки Саук<sup>1</sup>), и озера Анкуль (Ак-Куль), и по обе стороны реки Зелекчика (Джиланчик, впадающая в Ак-Куль), и реки Кендерлика (Улькун-Кенгир), и реки Сарсу (Сары-Су), и песков Каракум (Кара-кум), на тех местах на 600 верст кочевье Казацкие орды. Из тоя же горы (Улутавой) потекли 3 речки: Кандерлика2), да река Зиланчик, а в ней в брегу краски желтые, да червчатые. А мимо тоя горы, за 40 верст от горы, течет река Сарсу (Сары-Су), а в нее пала река Кендерлик, а промеж реки Кендерлика и реки Суарсу казацкая кочевая орда, да калмыки"), т. е. как раз в средине ныне занимаемой ими территории. И что действительно только этим районом и ограничивались пока владения казакского союза-это может быть подтверждено и другими данными. По крайней мере все-

<sup>1)</sup> На Ремезовском чертеже «безводной» каменистой степи один пз множества истоков Тургая назван рекою Саук; по месту его положения можно думать, что это Кара-Тургай (Г. Е. Катанаев).

<sup>2)</sup> Упоминаемые здесь Кендерлики, в верховьях их, истекающих из Улу-Тау, несомненно следует принимать за нынешние реки Кара-Кенгир, Сары-Кенгир и Улькун-Кенгир

выступления казак-киргизов, о которых говорят наши источники с половины 16-го века, всегда определенно указывают именно на эту область их распространения.

Когда и при каких обстоятельствах произошло здесь новое сосредоточение их сил и началось возрождение прежде распавшегося союза--точно сказать очень трудно; но есть некоторые основания предполагать, что зачатки его стали обнаруживаться еще с конца 40-ых годов 16-го века. Так известно например, что город Сыгнат (Саганакныне развалины Сунак-Курган), лежавший на среднем течении реки Сыр-Дарьи, как раз в это время (около 1543-1548 г. г.) находился в обладании казакских владельцев, - факт сам по себе очень примечательный и не об'ясчимый иначе, как при предположении, что часть казак-киргизов, влачивших жалкое сушествование на службе или у могулистанских ханов или у шейбанилов успела уже, очевидно, снова сплотиться, если могла сама держать в зависимости от себя оседлые культурные центры<sup>1</sup>). И возможно, что главным лицом и первым заметным деятелем этого возрождения был никто другой, как Хакк-Назар, талантливый сын прославленного в свое время хана Касима. По крайней мере все крупные моменты в жизни казакского народа за этот новый период его истории, тесно связаны с его личностью, впервые определенно упоминающейся с половины 60-ых годов 16-го века. Недаром ему же народные предания приписывают и разделение казак-киргизов на три орды или сотни. Выше мы уже высказали наш взгляд на этот весьма существенный факт казакского прошлого, (ср. VI гл.) развив его более подробно в особом очерке о народных легендах и сказаниях, так что нет надобности повторять его здесь еще раз 2).

По крайней мере все наиболее ценные и древние по своему происхождению народные предания свидетельствуют о том, что казакский союз сам составился из слияния трех прежде самостоятельных орд или сотен, (уч-юз), а не наоборот, что эти последние от него получили свое начало. Но если об этом и забыли более поздние народные легенды, то они хорошо помнили, что три казакские сотни имеют какое то особое отношение именно к Хакк-Назару, с именем котерего они их тесно и связали. И ниже мы увидим, что они не ощиблись, и что талантливая личность сына Касима была действительно истинной обединительницей казак-киргизского народа и первой создательницей из трех отдельных его орд единого политического целого. Но прежде чем перейти к этому центральному моменту в развитии казакской народности, проследим насколько это возможно первые шаги возрождающегося союза и складывавшегося внутри его нового кочевого племени. Еще с 50-х годов начинаются те известия, которые показывают, что казак-киргизы снова стали становиться внушительной силой, с которой волей или неволей должны были считаться их соседи. Так Дженкинсон, бывший в Бухаре в 1558 г. и в 1559 г., упоминает о них, как о весьма серьезном противнике, сильном и многочисленном, уже три года теснившем Ташкент и препятствовавшем своими грабежами свободной езде караванов. Сб эту же пору обнаружились их стремления распространиться и в другом противоположном северо-западном направлении. Ибо именно в это

<sup>1)</sup> Бартольд. Отчет о командировке в Туркестан-«Зап. Восточного Отдела Русс. Археол. Общ-ва т. 15 стр 265».

<sup>2)</sup> А. И. Чулошников. Вопрос о происхождении киргизской (казакской) народности в ясторической науке и народные казакские предания, как источники дальней шего его освещения.

время, а не позже, жаловался на них московскому князю Ивану IV-му ногайский князь Исмаил: "Да племянники ж мои", писал он в грамоте, полученной в июле 1557 года: "от нас отстали ныне за Яиком, а приложилися к Козатцкому царю. Со мною завоевалижся, да надо мною времени ищут" (прод. Древ. Рос. Вивл. 9,283). И весьма вероятно, что это и было как раз тем моментом, когда загорелась счастливая звезда Хакк-Назара.

Будучи первоначально полководцем ногайского хана, если только не отрицать весьма достоверного об этом народного предания, долго скрываясь в ногайских улусах, где находили приют и многие другие представители джучидских султанов Баракова рода он только выжидал благоприятного времени, чтобы сбросить с себя вынужденную зависимость и стать во главе той протестующей вольницы, которая уже давно накапливалась в западной половине теперешней киргизской степи, но не находила еще настоящего обединителя. Такой момент, очевидно, наступил в половине 16-го века и Хакк-Назар, встав во главе недовольных, сейчас же перешел к активным действиям. И возможно, что это он руководил теми военны. ми операциями, как на юге, так и на севере, о которых мы только что говорили, но участие в которых его личности пока еще ничем не засвидетельствовано. Так намечались первые этапы об'единения и уже началась борьба за собственную этнографическую территорию. Еще более крупные успехи были достигнуты в 60-х годах, когда после удачной борьбы на могулистанском фронте, Хакк-Н1зару удалось соединить со своим первоначальным обединением остатки прежних двух сотен казак-киргизской народности, и положить таким образом начало единому политическому целому народу трех сотен или трех орд (уч-юз). Это сделалось возможным тогда, когда сын и преемник Абд-эр-Рашида, Абд-эль-Латиф, владелец Аксу и Могулистана, беспрестанно воевавший с казаками и киргизами, погиб, наконец, в борьбе с достойным наследником хана Касима. Этим-то моментом, вызвавшим замешательство в лагере противника, и воспользовались, очевидно, находившиеся тогда в полной зависимости от монгольских ханов остатки прежних двух казакских орд, и вместе с киргизами не замедлили присоединиться к торжествовавшим победителям. По крайней мере Хайдер-Рази, персидский автор, писавший свою историю-"Тарихи Хайдери" бколо 1611 года, не иначе зовет Хакк-Назара, как государем казацким и киргизским. Вот при таких обстоятельствах и произошло слияние в единый политический союз трех ранее отдельных орд, из которых две прежние, как более старые, получили теперь название Старшей и Средней, а третья, сложившаяся окончательно сравнительно недавно, усвоила себе наименование Младшей 1). Но хотя единство и было достигнуто, тройной его состав долго еще не изживался и часто давал о себе знать в дальнейшей истории казак-киргизского народа.

Эти большие успехи на востоке не могли, конечно, не вызвать известных опасений со стороны западных соседей казаков-всегдашних их недругов и противников-ногайцев. И вероятно не беспричинным было то нападение на ногайские улусы "Казацкие орды Ак-

<sup>1)</sup> Следует отметить, что обычные нанменования орд Большая и Малая совершенно неправильно характеризуют их, неверно передавая и самый смысл казак-киргизских слов: «улы» - старший, древний, а не большой в смысле количества (тем более, что по количеству эта Орда меньше других), «кши-значит не малая (в смысле количества), а младшая.

Назара царя, Шигая царевича и Челыма царевича", о котором сообпдает в 1569 году царю Ивану Грозному его посланный к ногайцам Семен Мальцев. Казак-киргизы действовали здесь, видимо, с некоторой дальновидностью и, спеша предупредить своих неприятелей, разрушили в самом начале все их козни. Около этого же времени произошло столкновение их и с другим противником, хотя и не давшее решительных результатов, но еще лишний раз подчеркнувшее их большое политическое значение. Мы имеем здесь в виду борьбу, завязавшуюся тогда в противоположном северо-восточном углу степи с сибирским царем Кучумом. Растянувшаяся впоследствии на много лет и не всегда счастливо складывающаяся для казак-киргизов, она в эти годы причинила сибирскому владетелю не мало тревоги и всяческих опасений. По крайней мере в беседе с московским человеком Ивашкою Поздеевым, последний, сравнительно недавно сделавшийся тогда царем, высказывался о своей власти очень еще неуверенно: "ныне деи дачь сбираю, Господарю вашему царю и великому князю послов пошлю; а нынеча деи мне война с казацким царем, и одолеет деи меня царь казацкий и сядет на Сибири, ино и тот Господарю дань учнет не давати". (1570 год.)

Все это вместе взятое не могло, конечно, не поднять международного положения казакского союза и снова вернуло его к временам славного и могущественного хана Касима. О казаках снова заговорили повсюду, даже и в отдаленной Московии; и царь Иван решился скоро войти с ними в политические сношения. К этому побуждали его прежде всего экономические, торговые интересы наиболее предприимчивых его подданных в лице купцов Строгановых, которые значительно страдали от неопределенных взаимоотношений с Ордой. В этих целях и был отправлен к казакам посланец Третьяк Чебуков, но, не достигнув цели, он бы взят в плен, близ Камы, в июле, 1573 года племянником Сибирского хана Кучума-Магметкулом. Потерпев таким образом неудачу в этом первом своем опыте сношений с Казанской Ордой Иван IV отложил на время его повторение и ограничился пока только тем, что дал братьям Строгановым грамоту на беспошлинную торговлю с казак-киргизами (30 мая 1574 го года). Однако в конце 70-ых годов эти сношения уже были налажены и Хакк-Назар мог вполне гордиться тем, что он "с царем ли великим князем в миру". И вот это произошло как-раз в то время, когда могущество казакского хана достигло наибольшего своего значения и силы. Действительно стоит только привести для этого показания сына боярского Бориса Доможирова, возвратившегося из Ногайских улусов в Москву 27-го июля 1577-го года: "Да сказывал, Государь, татарин Асан Иллибабаев, что приходили сее весны Казачьи Орды люди ни Ак-Мирзу да ни Бек-Мирзу<sup>1</sup>), а у них отогнали многие стада, да у них же взили пять человек. И они, Государь отпустили пятого человека к Тинехмату (Дин-Ахмеду) князю и к Урус-мирзе, и велели им говорить, что де царь наш Акак (Акк) Назар с царем и великим князем в миру и с Таксины (т. е. Ташкенцами) и с Юргенцы в миру-же. а нашему де царю Акак-Назару вас воевати по Яике и по Волге не дать кочевати".<sup>2</sup>) Ясно следовательно, что хан грозивший войною нотайцам и имевший досуг и возможность сноситься с Москвою, Таш-

2) Прод. Древ. Росс. Вып. XI, 186.

<sup>1)</sup> Ак-мирза и Бек-мирза были сыновья Ногайского княза Шейх-Мамая-см. Прод. Древ. Росс. Вивл. XI, 240-248.

кентом и Ургенчем, пользовался уже не малым авторитетом и влиянием не только среди собственных подданых, но и во вне, у других соседних народов. Недаром и народные предания, помнившие главным образом именно этот период в жизни Хакк-Назара, особенного рода славой окружили его личность. Даже у чуждых ему башкир и то долгое время сохранялось воспоминание о нем и о его могуществе. Так П. И. Рычков в своей "Истории Оренбургской" (1759 г.) приводит следующий любопытный рассказ башкирского старшины ногайской дороги Кадряса Мулакаева, ссылавшегося при этом на одну татарскую книгу, потерянную им во время башкирского бунта: "по прошествии нескольких лет убит и Алтакар (владетель ногайский) от Акназар салтана, который был от поколения тутошних старинных ханов. Сей Акназар, учинившись ханом, в великое усилование пришел и владел не только одними теми ногайцами и Башкириею, но сверх того Казанское, Сибирское и Астраханское царство, Бухарию, Хиву, Ташкент и другие многие города под власть свою нокорил и дань с них собирал. Имевшуюся у себя родную сестру отдал он в замужество за одного знатного мурзу своего именем Шаих-Мамая и, отделя ему от ногайцев несколько сот кибиток, учинил его владельцем"... "По смерти того Акиазар-хана владел семь лет Измаил-хан, а по нем ханствовал сын помянутого Акиазара-Ахмед Гилей хан"... "В башкирском же народе до того Акиазар хана владели зауральскими сибирский Кучум хан, бельскими и яицкими, т. е. по реке Белой и Яику жившим, казанские; а горскими, ногайские ханы, которых потом означенный Акиазар хан всех один в своей власти имел; и усмотра их непостоянства и разные воровства, всячески их изнурял, и в бессилие приводил; ибо на три двора по одному токмо котлу иметь допущал, и как скот и пожитки, так и детей их к себе отбирал, и землями владеть також и через реку Белую переходить не допущал, а кои звероловством промышляли, принуждены были платить ему за это ясак с каждого человека по лисице, бобру и кунице, от чего наконец пришли они в самое крайнее истощение и убожество".1) В этом рассказе, полном всяких несообразностей и странных анахронизмов, главное действующее лицо Акиазар (Акназар)-без сомнения ни кто иной, как Хакк-Назар, хан казак-киргизский. И следовательно не малым было его действительное значение и могущество, если позднейшее предание не поскупилось ничем, чтобы только в возможно более ярком свете представить всю его деятельность. А между тем все это скоро оказалось столь же непрочным  $\mathbf{H}$ мимолетным, как в свое время возвышение казак-киргизов при хане Касиме. Ибо как раз в конце этих же 70-ых годов на южной границе казак-киргизских кочевий обстановка заметно переменилась и назревшие крупные события, втянувшие скоро в свою орбиту и казаков, принесли им с собою очень большие неприятности и даже почти непоправимые неудачи. Мы имем здесь в виду борьбу, которая именно около этого времени завязалась между фактическим господином Мавераннагра, талантливым Шейбанином Абдуллой, сыном Искендер-хана, и Баба султаном, сыном Науруз-Ахмеда или Барака, его заклятым врагом. Дело началось с того, что Баба противозаконно овладел Ташкентом, убив тамошнего правителя, старшего своего

<sup>1)</sup> П. И. Рычков. История Оренбургская (1-ое изд. 1759 г.) Над Оренб. Губ. Стат. Комит. Оренбург 1896 г. стр. 69.

П. И. Рычков. Топография Оренбургской губернии (1-ое изд. 1762 г.) Изд. Оренб. Отд. Имп. Русск. Географ. О-ва. Оренбург 1887 г стр. 59.

брата Дервиша, посаженного Абдуллою. Это обстоятельство и послужило поводом к войне, которая началась весною 1579-го года. И еще в апреле того же года произошло первое серьезное столкновение, неподалеку от Ташкента, кончившееся поражением мятежника; Баба бежал. Но до полной ликвидации его предприятия было еще далеко, тем более, что всех еще страшило будущее, темное и тревожное. Ибо слишком еще мало знали о том, какую позицию займут в этой борьбе казаки, почему и действовали с излишней опаскою и осторожностью; возможно этим и об'ясняется, что сильно разбитый Баба-султан тем не менее умел ускользнуть от своих преследователей. А между тем слухи шли самые невероятные и уже передавали за верное, что мятежники, столковавшись с казак-киргизами, вместе с ними замышляли общий поход против своего законного государя. И только тогда, когда время было значительно упущено, пришлоизвестие совершенно противоположного характера, что те, кого так опасались, в действительности оставались в спокойствии и, наоборот, еще раз заверяли в своей дружбе и незыблемом соблюдении ранее заключенного мирного договора. По крайней мере владельцы их довольно определенно высказались в этом отношении, когда сообщили Абдулле, что "к ним в руки попали сын Баба-султана, Обейдулла-султан, и некоторые из его эмиров, как то Джан-Мухаммедаталык Нейман Шах-газы-бий Дурман и многие другие знатные лица, и что если государь прикажет прислать их к нему живыми, то они это сделают, если же велит доставить их головы, то они и это исполнят", 1) тем самым отстранив от себя всякие подозрения на какое-либо участие в мятежном движении султана Бабы и его ближайших приверженцев.

Но как бы заранее предвида все возможные с их стороны поползновения и притязания, при некоторых обстоятельствах могшие привести к весьма нежелательным замешательством и затруднениям, законные государи Бухары и Мавераннагра спешили теперь авансом удовлетворить их интересы, с каковою целью и передали им четыре города в Туркестанской области.

Однако все расчеты оказались слишком проблематичными, ибо мало еще принимали во внимание истинные свойства настоящих кочевников степи, их отношение и законам оседлой жизни и святости и незыблемости договоров, которые признавались последиими лишь до тех пор, пока в них была крайняя нужда и нельзя было с ними не считаться. Действительно немного прошло времени после этого и те же казак-киргизы сразу же переменили тон и заговорили совершенно другим, давно им не свойственным языком. Так в августе 1579 г. был заключен мир с Бабою, и Абдулла вернулся в Бухару, а уже с ноября пошли новые тревожные слухи, от которых было над чемпризадуматься. Тем более, что сам недавний противник, Баба-султан, теперь на все лады из, яснявшийся в своей преданности, определенно расписывался в своем бессилии остановить грозу и защитить границы государства от натиска "безбожного племени казаков". Так ли это, было в действительности, или все это делалось только для отвода от себя до поры до времени всякого подозрения в нелойяльности, точно неизвестно, но несомненно одно, что в конце концов все дело кончилось тем, что мятежный султан сбросил с

1) Из «Абдулла-Намэ» Хафиз-Таныша (XVIв.)-см. у В. В. Вельяминова-Зернова -«Исследование о касимовских царях и царевичах» п. 2 стр. 281-282.
себя маску покорности и вошел с казаками в определенную мировую сделку: уступая им области Ессы (Туркестан) и Сабран, он добивался от них активной поддержки в предстоявшем ему в ближайпем будущем новом восстании против государей Мавераннагра. С общего согласия выработан был следующий план действия: пользуясь болезненным состоянием заклятого своего врага и нисколько не теряя времени, решено было сейчас же начать вторжение в пределы его владений. С этой целью "Сарбан, султан казацкий, который прежде в продолжении несколких лет служил Абдулле, должен был перейти через реку Сыр и напасть на туманы Бухарские, лежащие к северу, а Буза-хур-султан с братьями своими двинуться грабить Самаркандскую область". Первый выступил Буза-хур-султан: со своей шайкой он переправился через Сейхун (Сыр-Дарью), предавал все на своем пути разрушению и разграблению, и только тогда, когда дошел до места Кенбай и захватил огромную добычу, возвратился назад. И не успели еще опомниться от этого нервого немалого раззорения и принять соответственные охранительные меры, как за ним последовало другое, не менее тяжелое: "Сарбан-султан и с ним множество Дештцев-отчаянные головы, в бою бесстрашныеявившиеся, подобно волкам, одетыми все в шкуры, 1) с лицами, подобно коже на щитах, сеженными и полными морщин, с глазами, которых не видно из-за складок их бровей, 2) с своей стороны перебрались через реку Сыр, двинулись по направлению к Бухаре, ворвались в некоторые из туманов ее, прилегающих к Туркестану, и ушли, отбив весь попавшийся им там под руки скот, 3)

Все это произошло в конце декабря 1579 г. и было прелюдией к новой и уже более решительной борьбе между Абдуллой и не желавшим признавать своей от него зависимости Султаном Бабой.

И уже с самаго начала успех стал определяться в сторону законной власти физического распорядителя судеб Мавераннагра, а не его мятежного султана. В самом деле, еще в 1580 г., Абдулла стоял под стенами Ташкента, покинутого Бабой, ушедшим по направлению к Туркестану в надежде найти там необходимую поддержку и солидную военную помощь от казакского хана Хакк-Назара; ибо было уже ясно, что одними собственными силами исправить положения не представлялось возможным, между тем как казаки почему то бездействовали. Однако причина такого их поведения далеко не была совсем необ'яснимой, так как более привычные к отдельным неожиданным нападениям, всегда сопровождающимся верным материальным обогащением, они не понимали иных действий и намеренно избегали правильных военных операций. И теперь, когда, согласно договора, приблизилось время расплаты по всем счетам, они не нашли никакого другого выхода, как попытаться устранить самого главного кредитора. По крайней мере, когда Джак-кулы, посланец Бабы, прибыл к казакскому хану и к близким ему султанам с предложением собрать свои силы и совместно выступить против Абдуллы, последние сразу же пустились на обман, и остановились на следуюнцем хитро задуманном плане: убив предварительно посланца, некоторые из их среды должны были отправиться к Бабе и, увлекши

1) Намек на одежду из лошадиной шкуры, на ергаки, которые носили казак-киргизы и гораздо позже.

2) Как известно, казак-киргизы имеют глаза узкие.

3) Из «Абдулла-Намэ» Хафиз-Таныша-см. у В. В. Вельяминова-Зернова. Исследование о Касимовских царях и царевичах». п. 2. стр. 288-289.

его за собою, под видом полного согласия с его предположениями умертвить дорогой и его. Однако их намерения не получили осуществления, и даже более того: то, что готовили они ташкентскому владетелю, пало на собственные их головы. И все произошло от того, что Бабе стало известно об этом плане ранее, чем приступлено было к его выполнению. Человек, которому поручено было лишить жизни Джан-кулы-бия, сжалился над ним и, отпустив его, дал ему возможность предупредить обо всем своего повелителя. Между тем Джалым-султан, не подозревавший ничего, отправился к Бабе с двумя своими сыновьями и двумя Хакк-Назара-хана. Встреча произошла на берегу реки Шерабхане. Сговорившись о чем было нужно, теперь уже все вместе отправились в обратный путь, чтобы ханским постановлением самого Хана-Назара окончательно скрепить соглашение. Этим веменем и воспользовались сторонники Бабы, чтобы одним неожиданным ударом разделаться с казакскими султанами. Действительно не успели последние и опомниться, как были перерезаны, и кровью их обагрилась степь. Однако этим дело не ограничилось, и, возмущенный версломством недавних своих друзей, Бабасултан замыслил против них настоящий военный поход. Только заранее предвидя все могущие возникнуть затруднения и, не расчитывая на одни собственные свои силы, он искал такого надежного союзника, с которым можно было бы достигнуть успеха, не прибегая ни к какому риску. А кто другой был более подходящим для этого, как не могулистанский владетель, который не забыл еще недавнего жестокого поражения своего предшественника и давно уже поджидал удобного случая, чтобы отомстить за него казакскому хану. По крайней мере неизвестный автор по истории Кашгарии, о котором упоминает проф. В. Бертольд в своем "отчете о командировке в Туркестан" (1902 г.),<sup>1</sup>) хотя и с некоторой не выдержанностью исторической достоверности,<sup>2</sup>) именно его называют союзником Ташкентского правителя в его последней борьбе с Хакк-Назаром. Главное и решающее столкновение противников произошло у Иртыша и кончилось полным разгромом казакского войска, которое потеряло в этом сражении и своего вождя. Вместе с ним погибло и 6 его султанов "князей со знаменами", "так что", прибавляет кашгарский автор: "у казаков не осталось более знамен"; все-они числом до десяти сделались теперь добычей торжествовавших победителей. Когда происходили эти события, точно сказать трудно, но во всяком случае они разыгрались не позже мая 1580 года, так как с этого времени исчезают всякие павестия о Хакк-Назаре и казакским ханом называется уже двоюродный брат его-прежний султан Шигай.<sup>3</sup>)

В лице его во главе казак-киргизского союза стал теперь тот, кто давно уже тайно доброжелательствовал узбекам и всегда держал

1) В. Бертольд. Отчет о командировке в Туркестан. - Записки Восточного отд. Имп. Русск. Арх. Общ. т. XV стр. 237.

2) Нельзя не признать анахронизмом свидстельство автора, что Хакк-Назар погиб в борьбе с ташкентским правителем Науруз-Ахмед-ханом и могулистанским владетелем Рашидханом (Хакк-Назар известен еще в 1580 г., тогда как Наурузум самое позднее в 1556 г., а. Рашид-хан в 1565—1570 г. г.).

3) Очевидно, к этому же приблизительно времени следует отнести большую неудачу казаков и на севере в борьбе с сибирским ханом Кучумом, когда в руки последнего попал казак-киргизский царевич Ураз Мухаммед. По крайней мере автор сборника литонисей (см. у В. В. Вельямнова-Зернова-исследование о касимовских царях и царевичах. Ч. 2, стр. 399). пошимет, что царевичу было 8 лет, когда он навсегда разлучился со своим дедом-Шигаем, а 16 лет, когда он приехал в Россию, (последнее же точно известно, что былов 1558 г.

их сторону, явно не разделяя той политикий постоянных колебаний, которая была столь характерной для всех действий казаков за последние десятилетия истекавшего XVI века. А потому, когда самостоятельно придпринятое им нападение на Баба-султана и его домочадцев, на берегу реки Талаша (Таласа) не удалось и закончилось новым тягчайшим поражением, то он не задумывался особенно долго и открыто перешел в лагерь Бухарского владетеля Абдуллы. Но в этом не было неестественного и случайного разрыва с прошлым, так как иного выхода уже не оставалось; ибо разгром при Артыше и не менее сильная неудача на берегу реки Таласа, достаточно потрепавшие силы казаков и заметно ослабившие их в международном политичеком отношении, сразу поставили их под угрозу с двух сторон: мятежного султана Бабы, еще не потерявшего надежду на успех своего дела, с одной, и давнийших заклятых врагов стоих могулистанских ханов, с другой. Правда и с узбекани не было еще настоящего мира, но, благодаря всей предшествовавшей деятельности Шигая, соглашение было налажено очень быстро, но правда дорогой ценой: сам казакский хан сделался отныне данником и подручным князем Бухарского повелителя Искендера и его таланливого сына Абдуллы. По крайней мере при ином представлении дела совсем непонятной покажется та обстановка всего охружающего, которая была при первой встрече хана Шигая с могущественным повелителем Бухары и Мавераннагра. Последняя произошла, очевидно, не позже июня 1581 г. и прошла вполне миролюбиво, в местности Каратал (близ реки Сыр).--"Тут Шигай-хан, который с давних пор уже владел в Дешти и степи, и доброжелательствовал государю", читаем мы в "Абдулла-Наме, Хафиз-Таныша, "явился в стан вместе с сыновьями своими Тевеккель-султаном и другими. Через посредство некоторых сановников и знатных лиц, он удостоился счастия быть представленным Абдулле. Государь, которому враждены были доброта и щедрость, принял хана весьма благосклонно, осыпал его милостями, пожаловал ему Ходженд в удел, обласкал его, и даже в честь его устроил великолепный, истинно царский пир... (Из Узкенда) Государь двинулся в обратный путь к столице. Дорогой он отпустил Шигай-хана в Холженд, бывший его уделом; Тевеккель-салтана же оставил при себе. 1) Так когда-то независимые и грозные казакские владетели, растерявшие теперь все свое значение, думали только о том, как бы "всячески снискать себе царское благоволение". И после этого не могло уже быть никакой речи о их самостоятельной внешней политике, которая всецело пошла теперь в русле одних лишь узбекских интересов. По крайчей мере казаки, для которых смуты среди их соседей были только им на руку, должны были безоговорочно стать на сторону Абдуллы, когда он ранней весной 1582 г. начал свой последний и решительный поход на мятежного ташкентского правителя—Баба султана. Действительно впереди бухарских войск, двинутых тогда против неприятеля, среди некоторых других были и казакские отряды, руководимые как самим ханом Шигаем, "выросшим в степи, опытным в делах и много пережившим на своем веку", так и его сыном Тевкелем, "отличавшимся храбростью и славившимся ею по всему Дешти-Кипчаку". Баба-султан, оповещенный об этом,

<sup>1)</sup> См. у Вельяминова-Зернова-«Исследование о касимовских царях и царевичах. ч. 2-> Труды Восточного отделения имп. Археол. общ. ч. х. СПБ 1864 г.

сразу же начал отход в глубь степи, увлекая за собою и своего про-<br>тивника. До самого Улу-Тау-этого "прекраснейшего из всех мест Дешти-Кипчака",-доходили войска Абдуллы, а все еще не имели ни одного серьезного столкновения. Ташкентский мятежник как будто намеренно не давал решительного сражения, и если трансоксанские узбеки и встречались иногда с успехом, то только в отдельных, не-

значительных стычках. Ибо главные силы Бабы всегда были отцелены от передовых отрядов Абдуллы несколькими переходами. И только по прибытии на самую возвышенность Улу-Тау стало известно, что авангард бухарских войск только что перед этим был очень близко от Бабы, но, не располагая достаточными воинскими частями, не решился на него напасть, так как у врагов людей было гораздо более. В ту же ночь решено было возобновить преследование, но уже с более значительными силами. Однако время было упущено и посланному с этой целью отряду Исфендияр-султана уже не посчастливилось: пробродив трое суток и не найдя нигде неприятеля, он вернулся назад. И лишь немногие султаны, во главе с казакским владетелем Тевкелем, оказались более настойчивыми и, неудовлетворенные сделанным, продолжали дальнейшие поиски, пока наконец, не напали на след многочисленной толпы. В надежде, что среди нее находится и сам Баба, они с удвоенной энергией принялись догонять ее. В результате такого быстрого и безостановочного передвижения, после шести-семи суток пути, неутомимые преследователи настигли, наконец, неприятеля на берегу реки Саука; дав ему возможность перебраться на другую сторону реки, они затем сами переплыли ее по-<br>сле чего и напали на противника. Победа осталась за ними, и это был первый и действительный успех трансоксанцев за весь этот длительный и изнурительный переход по степи (не позднее июня 1582 года). За ним скоро последовал и другой, еще более серьезный, когда в руки победителей попал родной брат Бабы-султан Тагир. Самого главного виновника всех этих событий в это время уже не было среди откочевавших от Ташкента мятежников. Он, очевидно, еще до этого ушел от них к ногайцам, потеряв видимо всякую веру в успех своего дела. Однако судьба очень скоро снова привела его в старые. родные места. Дело в том, что Баба-султан, принятый хорошо ногайскими мурзами, нарушил гостеприимство: по наущению своего верното друга Буза-хура он вздумал было поступить с ними изменнически, перебить их и захватить край в свои руки. Но заговор был открыт, и Бабе нечего не оставалось делать, как спешить уйти из ногайских улусов, пока еще было не поздно. Намеревавшийся сначала. удалиться в Сибирь, он потом перемения план и направился обратно к Туркестану, в последнем отчаянии решившийся победить или умереть. Пройдя Сигнак, он, однако, остановился в нерешительности. Пбо трудно итти вперед, не зная окружающей обстановки. В целях ознакомления с нею и были посланы в Туркестан два из находившихся при нем калмыков; и как раз на белу на обратном пути они попали в руки людям Тевкеля-султана. Последний как будто этого только и ждал, ибо сразу же снялся с места, и руководимый взятыми в плен калмыками, двинулся против Бабы и последих его приверженцев. Приближался финал драмы, и здесь, как и в ее начале, видная роль выпадала на долю тех же казак-киргизов. Происшедшее столкновение было последним и решающим: "враги бежали; Буза-хуру удалось спастись в Сайрам, но Латиф, сын Бабы, Джан-Му-

хаммед-аталык, главнейший эмир его, и многие другие попали в плен. Сам Баба погиб"<sup>1</sup>). (несколько ранее августа 1582 г.).

А между тем приближалась к концу и осада главной крепости восставших, Сабрана, обложенного Абдуллой еще в начале июня. В августе она была взята, за ней последовали и другие, менее значительные, и можно сказать, что к октябрю 1582 г. кампания уже была закончена. Наступало ъремя вознаградить тех, кто способствовал так или иначе успешному ее завершению. Среди них нельзя было, конечно, забыть казакского султана Тевкеля, заслуги которого и были отличены особенным образом: не только простым пожалованием ему богатой одежды и большой суммы денег, но сверх того назначением в удел области Аферин-кент, лучшего места в целом Согде Самаркандском (бывшего удела Искендера, отца Абдуллы). Но при всех этих знаках внимания и уважения со стороны повелителя всей Трансоксании (Мавераннагра) сразу же бросилось в глаза, что взаимные отношения оставались прежние и казакские владетели так же расценивались, как зависимые, и несамостоятельные вожди своего народа, хотя реальная обстановка событий как будто и должна была говорить несколько о ином, действительном соотношении сил. Чувствовалось, что в энергичном и талантливом Тевкеле выростала крупная историческая личность, которая вряд-ли удовлетворится в будущем только ролью подручного узбекского князя, и не захочет большего. По крайней мере, как только не стало его престарелого отца, умершего в самом конце 1582 года в Бухаре или Ходженте, он сразу же показал истинное свое лицо, скрывавшееся до поры до времени под маской мнимой преданности бухарскому повелителю Абдулле, и принебрегши туркестанским своим уделом, порвавши таким образом всякие зависныме отношения, явился теперь среди своих соотечественников властным и независимым их руководителем (1583 г.).

Начиналась новая страница в жизни казак-киргизского народа. Что были за обстоятельства, непосредственно приведшие к этому, точно нет возможности установить, ибо древние восточные авторы высказываются на этот счет слишком уже сжато и неопределенно. В 1583 г. за несколько времени до кончины Искендера и возведения на ханский престол Абдуллы, читаем мы у одного из них Хафиз-Таныша: при обратном следовании Абдуллы из похода, предпринятого им на Андижан и Фергану, Тевкель, который участвовал в нем и во все продолжение его служил верно, вдруг заподозрил хана в недоброжелательстве, покинул его, и удалился к себе в Дешти-Кипчак. В чем заключалось это недоброжелательство - неизвестно, но вряд ли выяснение его было бы особенно интересным, гораздо важнее другое обстоятельство, что достаточно было только его одного для того, чтобы заставить казакского султана отказаться от всех прежних обязательств и навсегда уйти на простор вольной и беспредельной степи. А между тем в последней общая политическая обстановка заметно переменилась, так как признававший узбекское господство только внешним образом, казак-киргизский кочевой союз уже возвращался к прежнему раздельному существованию трех входивших в его состав орд или сотен. Да иначе и не могло быть при тех обстоятельствах, в которых оказались казак-киргизы после недавного весьма серьезного военного неуспеха, когда они были брошены совсем на произвол судьбы прежним своим ханом, ушедшим от них на

<sup>1)</sup> См. в «Абдулла-Намэ»-у В. В. Вельяминова зернова. Исследования о касимовских царях и царевичах. ч. 2, стр. 313.

юг, в пределы Туркестана. А впереди намечались и дальнейшие общественные дробления. Таким образом Тевкелю, всегда жившему только мечтою о независимом и сильном казакском союзе, поставившему ее осуществление прямою целью всей своей жизни, приходилось теперь не продолжать в этом направлении работу своих предшественников, а начинать ее совершенно снова. А между тем затруднения на этом пути предвиделись далеко не малые, так как в каждой из трех орд успели уже утвердиться особые султанские линии Баракова рода, главные представители которых приняли ханский титул и не намерены были, конечно, добровольно отказываться от него ни в чью пользу, тем более в пользу того, кто уступал им и в родовом своем старшинстве. Так сразу же наметилась предстоящая борьба между ними и тем, кто явился смелым и неожиданным претендентом на их права, и от исхода ее зависело будущее не только самого Тевкеля, но и всего казакского союза. А потому следовало отнестись к ней более серьезно и не начинать ее пока во всем об'еме. Этим принципом, очевидно, и руководился Тевкель во всей первоначальной своей деятельности, очень осторожно еще приступая к выполнению своего заранее предначерченного плана. Но вместе с тем ничего не было упущено из того, что лишний раз могло бы способствовать более авторитетному его положению среди своих соотечественников, главным образом среди других султанских фамилий. И так как ничто другое никогда не содействовало этому так, как временные успехи в столкновениях с сильными своими соседями, то он не преминул попытать своего счастья и на этом пути и, как только представился к этому мало-мальски благоприятный случай, сейчас же ввязался во внешнюю войну.

Произошло это 1586 году и сопровождалось следующими  $00$ стоятельствами. Уже давно внимательно наблюдавший за прежним своим союзником и повелителем бухарским ханом Абдуллой, Тевкель решился теперь на активные действия и, воспользовавшись тем, что главные бухарские силы были оттянуты на юг, появился сейчас же на северной границе Трансоксании. Подобная неожиданность его нападения с самого же начала поставила под угрозу такие центры края, как Туркестан, Ташкент и даже Самарканд, ибо слишком уже недостаточное время оставалось в распоряжении у тех, кто мог бы достойным образом встретить вторгнувшегося в родную землю неприятеля. Наспех сорганизованный в Ташкенте небольшой отряд не мог, конечно, идти в расчет, но он мог бы еще несколько исправить положение, если бы не был черезчур уже самонадеян. Сойдясь с казаками в местности Шерабхане, входившей в состав Ташкентского округа, и убедившись в слабости военного их снаряжения-, шубы и ергаки служили им вместо панцырей и куяков, "-он слишком понадеялся на свое в этом отношении превосходство, и, напав без всякой предосторожности на противника, во много раз превосходившего его численостью, естественно, понес самое тягчайшее поражение. И положение было спасено только тем, что во время успели подойти свежие и более крупные силы из Самарканда, которые и остановили дальнейшие успехи казаков, стоявших уже около Сайрама. Это было весьма значительное войско, двинутое сюдапод предводительством брата Абдуллы султана Ибадуллы. И как только об его приближении стало известно Тевкелю, он нисколько не медля снялся с места и самым поспешным образом отс тупил

ОЧЕРКИ ПО ИСТОРИИ КАЗАК-КИРГИЗСКОГО НАРОДА.

так что Ибадулле-султану, вскоре достигшему Сайрама, не только не удалось его преследовать, но даже и разыскать его следы в степи.

Что произошло после этого с Тевкелем и какова была дальнейшая линия его поведения, точно не известно, так как все наши дальнейшие источники не упоминают о нем ранее 1594 года, когда мы снова встречаемся с ним, но уже не как с султаном, только домогавшимся еще ханского титула, но как с полновластным ханом всего казакского народа.

Но если почему-либо и отсутствуют за это время сведения о самой центральной фигуре эпохи, то нельзя, однако, сказать, **OTP** также обстоит дело и вообще с казак-киргизами. По крайней мере известно, что они принимали самое деятельное участие в мятеже, всйнхнувшем в конце 80-х годов (1588 г.) в той же Ташкентской области, и направленном опять против Абдуллы и его двоюродного брата Узбека, сына Рустем Джанибекова правителя этой области.

Самым интересным в этом сообщении является то, что на основании его определенно выясняется, что главными и активными деятелями, подогревавшими и поддерживавшими вею смуту, были сыновья Хакки-Назара-султаны Мунгатай и Дин-Мухаммед. И в этом не было никакой случайности, так как подобная политика последних была естественным продолжением той родовой традиции, которая унаследована была ими от их великого деда и в свое время получила уже блестящее выражение в деятельности их отца. Правда это не была еще агрессивная и воинственная деятельность, всегда чуждая массам казакского народа, только позднее и то не надолго втянутого в нее против собственной же своей воли, но тем не менее нельзя было отказать ей в значительной решительности и дальновидности. Ибо все было здесь использовано для того, чтобы на возможно большее время растянуть мятеж и тем самым на больший же срок вывести Трансоксанию из числа опасных и серьезных своих соседей.<sup>1</sup>) Не даром даже главарь движения, провозглашенный восставшими ханом, был выдвинут также из казацкой среды в лице одного из их султанов-Джан-Алия, своей наружностью очень напоминавшего Бабу, прежнего соперника Абдуллы. Странно только одно, почему в этих событиях незаметно никакого участия Тевкеля. еще недавно самостоятельно и активно выступавшего против узбеков, а теперь по каким то особым обстоятельствам не примкнувшего к борьбе, поднятой против их же другими, хотя она обещала ему не менее выгодные перспективы. И единственно, чем представляется возможным это об'яснить, является то, что, очевидно, последний, только что перенесший крупную неудачу в своем агрессивном выступлении против Абдуллы, всецело был занят в это время укреплением собственного своего авторитета внутри страны, не мало пошатнувшегося в результате последней военной операции, и естественно не имел свободного досуга для того, чтобы подумать о большем. Как же пошло теперь это внутреннее упрочение его значения, какие были последовательные стадии этого процесса, как, наконец, па простого султана, каких было много сделался он ханом-все это вопросы, которые при настоящем состоянии источников остаются совершенно неразрешимыми. Одно только несомненно, что к 1594 г. все уже было закончено, и Тевкель сделался полновластным ханом

<sup>1)</sup> Смуты длинись несколько месяцев.

всего казакского народа, получившим, однако, этот титул не на зажонном основании, а завладевшим им насильственным образом (см. у Искендер-мунши: "Тевкель, султан казакский, присвоивший себе титул ханский"). Так сразу же становится ясным, что достигнуто это было далеко не мирным путем, а только после длительной и может быть вовсе не бескровной борьбы, которая и наполнила собою период, протекший от 1586 года, когда прекращаются всякие известия о Тевкеле, до 1594 года, когда он, полный хозяин Дешта, завязывает опять сношения с далекой Московией.

Непосредственным поводом к этому послужило желание вернуть в орду родного своего племянника царевича Ураз-Мухаммеда, плененного еще Кучумом,<sup>1</sup>) но находившегося в это время в России, куда он попал после взятия Сибири русскими войсками. В целях более верного достижения успеха те, кому поручено было это дело, должны были не скупиться ни на какие обещания и даже предложить переход всего казак-киргизского народа в русское подданство. По крайней мере так была редактирована сопроводительная грамота, отправленная к московскому царю Феодору (1594 г.). Но при всем том, это был только дипломатический шаг, который, конечно, ни к чему еще не обязывал. Действительно, когда в марте 1595 г. послу Тевкеля была вручена ответная царская грамота, в которой принятие хана со всею казачьею ордою в русское подданство было обусловлено обязательством с ее стороны доказать свою преданность и покорность путем смирения Бухарского хана и приведения в послушание Кучума, а возвращение Ураз-Мухаммеда поставлено было в зависимость от представления вместо него в аманаты кого-нибудь из сыновей теперешнего казакского хана, при чем указано было на султана Гусейна, и первоначально поставленная цель небыла, таким образом, достигнута, то Тевкель немедленно же повернул фронт и яснее ясного обнаружил вследствие этого всю неискренность прежней своей позиции. Предположенный маневр не удался, а потому все дело с переходом в подданство сразу же было отложено в сторону. И в данном случае для нас не так уже интересно, каково же было подлинное содержание того ответа, который привез царю его посланец, переводчик татарского языка, Вельямин Степанов, по своем возвращении из орды в Москву; общий смысл его и без того уже ясен, он мог быть только отрицательный. По крайней мере никаких следов, хотя бы самого слабого протектората России над казачьей ордой, от этого времени не сохранилось. 2). Но если переход казак-киргизов в русское подданство и не состоялся, то предложение, сделанное Москвой смирить Бухарского хана, сходившееся как нельзя лучше с собственными планами и предноложениями, уже очень скоро нашло для себя самое блестящее осуществление. Только в самом же начале обнаружилось, что вся эта борьба, завязавшаяся на узбекском фронте, нисколько не руководилась одними московскими интересами, а наоборот, была ярким и наиболее полным выражением вполне самостоятельной и независимой внешней политики казакского хана Тевкеля.

Действительно это было подлинное выявление его воинствующего и агрессивного духа, чуждого и не сродного большинству

1) И бывшего потом в руках у его соперника Сейдяка. - См. у В льяминова-Зернова-«Исследование о Касимов. цирях и царевич.» ч. II

<sup>2</sup>) А. Левшин. Описание киргиз-кайсакских или киргиз-казачьих орд и степей ч. II. Исторические Известия СПБ. 1832 г. стр. 50-52.

казак-киргизов, и уже не первый раз вдохновлявшего его на предприятия подобного рода. Вспомним только его выступление против Абдуллы в самом начале его политической карьеры, не давшее ему тогда никаких положительных результатов. Но остановиться на этом, не попытав своего счастья еще раз, не мог, конечно, тот, кто возвеличение своего народа, равно как и свое собственное, ставил главной и первой целью всей своей жизни. А потому, когда представился к этому новый благоприятный случай, он не мог не воспользоваться им для того, чтобы приступить опять к осуществлению своего давно задуманного смелого и грандиозного плана: не только смирить Бухарского владетеля, но самому утвердить свое господство в Трансоксании. Так впервые за всю свою предшествующую историю казак-киргизы были увлечены своим сильным и властным. ханом на путь определенной и ничем не прикрытой завоевательной политики. Все обстоятельства дела, приведшие к этому новому выступлению Тевкеля, с достаточной полнотой сохранены для нас в труде Искендер-Мунши (Тарихи-Алем-э-раи-Абасса), персидского авто-ра, бывшего современником всех этих событий. На основании его показаний сразу же выясняется, что непосредственным поводом к этому послужили смуты, разыгравшиеся в обширной монархии Абдуллы, 1) как раз около 1597 г., и сами вызванные к жизни ссорой и враждою между царственным отцом и его честолюбивым сыном. Воспользовавшись этим, Тевкель и начал свое наступление, подступив скоро к самому Ташкенту с многочисленным войском (на исходе 1597 г.). Назревали крупные события, которые приобрели тем более серьезное значение, что как всегда самонадеянные узбеки и теперь недооценили сил своего противника и не считая его достойным себе неприятелем, ограничились только тем, что выставили против него небольшой заслон только из части своего войска. Столкновение происходило между Ташкентом и Самаркандом и было очень кровопролитным. И результат был, конечно, тот, что победителями остались казаки, а их противники, потеряв большую часть эмиров и начальников и несколько султанов, только в жалких и несчастных остатках бежали в Бухару.

Только тогда почувствовал Абдулла всю опасность своего положения и без того уже не из легких вследствие неповиновения собственного сына, и сейчас же принял экстренные меры. Взяв эмира-Кульбаху и поставив его во главе нового и более многочисленного войска он вместе с ним двинулся к Самарканду, но ему не суждено было видеть все последствия этого похода: вскоре по прибытии в этот город он заболел и умер. Однако слух о его приближении сделал свое дело, успев дойти туда, куда было нужно, и Тевкель, действовавший все время очень осторожно, нашел для себя более выгодным очистить временно занятые им территории и, отойдя в степь, выждать там некоторое время, когда можно будет опять взяться за то же, но с большими шансами на успех. Тем более, что все говорило за то, что смуты вовсе не идут на убыль, и наоборот в будущем разростутся еще сильнее. И действительность не обманула предположений казакского хана, так как не успел еще умереть Абдулла (в марте 1598 г.), как летом того же года погиб от руки убийц сын и преемник его Абд-ул-Мумин-хан. После его смерти остался совсем еще малолетний сын его-всего двух лет, -прав которого на власть

<sup>1)</sup> К этому времени монархия Абдуллы состояла из следующих областей: Мавераннагра, Ташкента, Туркестана и части Хоросана.

чникто, конечно, не хотел признать. А между тем других прямых наследников не было: лучшие из султанов дома Шейбанидов Бухарских уже не существовали, изведенные либо Абдуллою, либо его сыном, которые боялись иметь в них опасных для себя соперников. И вот сразу в различных концах государства явились свои различные ханы: в Бухаре воцарился Цир-Мухаммед, родственник Абдуллы, **N3** дома Джанибекова; в Балхе засел некто Абд-ул-Мамин, выданный за сына покойного султана Ибадуллы, брата Абдуллы; и наконец в Герате и Хоросане утвердился Дин-Мухамед, сын сестры хана Абдулбыл выбран Тевкелем для повторного его вторжения в бухарские владения, что как нельзя лучше и оправдало все его ожидания<sup>1</sup>).

Собравши на этот раз гораздо более многочисленное войско, усиливши его покоренными "туркестанскими племенами и кочевыми узбеками", он со всей этой массой сразу и неожиданно обрушился на Мавераннагр, города которого один за другим быстро переходили в его руки, и в сравнительно короткий срок его власти были подчинены Туркестан, Ахсы, Андижан, Ташкент и Самарканд, т. е. оседлые поселения вплоть до известной бухарской провинции Мианкаля. Однако на том успехи его не остановились; оставив в Самарканде небольшой гарнизон в 20.000 ч. под общим руководством своего брата Ишима, сам Тевкель во главе главных своих сил, числом от 70.000 чел. по 80.000 ч., двинулся к Бухаре, с целью завладеть и столицей государства. Наступал самый критический период кампании, и, казалось, ничто не могло уже задержать полного торжества казак-киргизов. По крайней мере отряд, на который возложена была задача остановить врага и твердо стать на подступах к государственному центру всей страны, был бессилен что-либо сделать в открытом бою с тем, кто, ободренный прежними своими успехами, не считался уже ни с какими препятствиями, самоуверенно идя вперед. Насчитывая всего на всего около 15.000 ч., он вместе со своим ханом Цир-Мухаммедом нашел один только выход, запершись за стенами города выдержать сколько будет возможно осаду, в тоже время тревожа казаков беспрерывными вылазками, которые естественно будут наносить им не малый урон в людях. Так оно и произошло, и в течении 11 дней враги встречались только в неожиданных и случайных стычках; и только на двенадцатый день, доведенный до крайности, гарнизон Бухары разом высыпал из города и решился поставить на последнюю карту все-или умереть, или победить. "Завязалось жаркое дело", пишет Искендер-Мунши: "которое длилось от восхода до заката солнца. В этот день Бухарцы одержали победу. Войско казацкое было разбито. Тевкель хан с трудом укрылся в своем лагере, большая же часть людей его рассеялись и бежали. Вечером Бухарцы, возвратившиоь в город, стали при звуках музыки праздновать победу"2). Так под стенами Бухары об упорство немногих, но стойких ее защитников, разбились все смелые планы и широкие предположения которые недавно еще бродили в голове казакского хана Тевкеля, он

<sup>1)</sup> В этом его окончательно убедил Абд-ул-васи-бий, один из знатнейших эмиров Абдуллы, соучастник в убийстве Абд-ул-мумпн-хана, перешедший на сторону казаков и все время подбивавший их к новому нападению на Мавераннагр.

<sup>2)</sup> В. В. Вельяминов-Зернов: «Исследование в касимовских царях и царевичах», ч. П  $x_{p.} 348 - 349.$ 

сам, после претерпенного им поражения, не решился более оставаться в этом месте и в ту же ночь, зажегши множество огней в лагере, пользуясь темнотою, поспешно и тайком отступил.

Однако до полного торжества над ним было еще очень далеко, так как Тевкель, вовсе непризнававший себя побежденным, и не думал отказываться от недавних своих завоеваний. Ибо если и не удалось пока то, что ставилось им как конечная цель всей его деятельности, то это еще не значило, что надо было лишить себя возможности достигнуть ее и когда-либо в будущем. Вот почему, не очищая уже занятых им территорий и получивши подкрепление от своего брата из Самарканда, он сейчас же приостановил дальнейшее отступление, и, не выпуская инициативы из своих рук, поспешил навстречу неприятелю. А между тем последний, ободренный неожиданной удачей, давно уже вышел из Бухары, с определенным намерением, следуя по пятам разбитого врага, возвратить себе то, что было потеряно раньше. Со всех сторон стекались к нему жители Мавераннагра, движимые одним желанием содействовать со своей стороны изгнанию "дикого и безбожного племени казаков", так что в Узун-сакале Мианкальском сошлись противники с более или менее одинаковыми силами. Около месяца происходили здесь взаимные столкновения, не дававшие, однако, видимого перевеса ни одной из враждующих сторон, пока, наконец, потерявший терпение Тевкель не ввел в дело всех своих резервов и не дал армин Цир-Мухаммеда генерального сражения. Завязалась новая кровопролитная битва, в которой оба противника одинаково доказали свою храбрость и непобедимость. Но если какие-либо решительные результаты и не были тогда достигнуты, тем не менее те, кто увлекли за собою казак-киргизов, поняли, наконец, что дальнейшее продолжение политики завоеваний стало уже невозможным, и что пришло время позаботиться и о том, чтобы сохранить хотя-бы то, что было захвачено ранее. Этим, очевидно, и руководился Тевкель, когда, снявшись с поля битвы, отступил прямо к Ташкенту. 1). Предстояли еще долгие годы борьбы за только что завоеванные города Туркестан и Ташкент, прежде чем последние окончательно закрепились за казаками, но главному виновнику всех этих событий уже не пришлось быть их свидетелем: вскоре после возвращения из последнего своего похода он заболел и умер (в самом конце 1598 г.). И первое время после его смерти мир, заключенный между казаками и узбеками на условии сохранения за первыми всех их завоеваний, не нарушался: обе стороны, взяв на себя обязательства прекратить агрессивные действия друг против друга, свято хранили договор. Но последнее сделалось возможным только нотому, что к этому побуждали их и иные, более серьезные обстоятельства, как-то: новые внутренние распри у одних и внешние политические затруднения у других. Дело в том, что это было как раз то время, когда в Бухаре 2) происходил важный государственный переворот, приведший в конце концов к воцарению здесь новой астраханской династии (аштарханидов), в лице султана Баки, еще недавно бывшего только Самаркандским правителем. Владычество ее, продолжавшееся в этом крае до половины XVIII в. и давшее за малыми

<sup>1)</sup> Этот образ лействий диктовался вероятно и тем, что казак-киргизы, часть которых до сего времени поддерживала эти завоевания, тоже отказалась теперь от дальнейших предприятий в этом направлении.

<sup>2)</sup> Здесь под Бухарой разумеется вообще весь Мавераннагр, который, очевидно, еще со времени Абдуллы получил это новое для себя наименование.

псключениями одну только непрерывную цепь междоусобий, возмуцений и братоубийственных войн, между ханами и их родственнибеков в военном отношении и тем лишить их всякой возможности овладеть более или менее прочно когда-то им принадлежавшими, но потом утраченными областями.

Действительно, слишком уже недостаточно оставалось для этого сил, да и самого времени. Зато нашлись другие более подготовленные и счастливые соперники, которые и завладели в конце концов всеми этими пунктами. Но если последнее обстоятельство ипроизошло уже значительно позже, тем не менее те, кто были его главными виновниками, заставили говорить о себе еще в это время. По крайней мере это они принудили казаков отказаться от дальнейших операций на юге, суливших им самые блестящие перспективы, и все свое внимание сосредоточить на севере, где в их лице выростали новые и весьма опасные соседи. Мы геворим здесь о калмыках, 1) уже давно проникших в наши арало-каспийские степи, но только теперь заметно усилившихся и теснивших казак-киргизов из Семиречья. Но прежде чем перейти к этим казацко-калмыцким взаимостношениям, выясним, насколько, конечно, возможно, каково же было внутреннее положение самого казацкого союза в это время, когда не стало, наконец, его смелого и властного руководителя

И если сведения наши в этом отношении слишком еще скудны, чтобы, воссоздавать по ним полную картину действительности, Tem не менее они все же достаточны для того, чтобы сказать, Д0-**PPP** стигнутое Тевкелем обединение трех казачьих орд с его смертью вновь было нарушено теперь уже почти навсегда. По крайней мере ближайшие события эпохи знакомят нас уже не с одним, а с двумя совершенно особыми ханами, из которых один сидел в Туркестане, а другой в Ташкенте. Это были Ишим, брат Тевкеля, и Турсун-хан, родовое происхождение которого до сего времени остается еще не вполне выясненным, но который несомненно принадлежал к линии ханов большой или старшей орды. Однако полного равенства B<sub>O</sub> власти между ними не было, так как те же источники довольно определенно указывают, что второму из них, как главному и старшему, и принадлежало преимущественно право международного представительства всего союза, во всех отношениях и мирных и военных. 2) Так в общих чертах еще в это время наметились те формы новой политической организации казакского народа, которые несколько позже отлились, наконец, в одно лишь простое, и при том далеко не всегда согласованное сотрудничество трех, внутри совершенно самобытных и независимых орд, под верховенством однакоглавного и старшего хана, владевшего одновременно и Ташкентом, и Туркестаном. Но и при таком раздробленном своем состоянии казакский союз все же был еще достаточно сильным, если мог не только отстаивать свое существование, но нередко выступать в роли и более самостоятельного фактора. В самом деле, все более и более ввязываясь в борьбу, с калмыками, и по необходимости сосредоточи-

1) Под этим именем разумеется монгольские роды чорос, хошот, джунгар и торгот, еще в XIV в. об'єдинившиеся в один Ойратский союз (Дербен-ойгаты-четверосоюзие).

Название калмык, происшедшее от слов «калмак», «калмыклык», дано им в виде клич ки казак-киргизами и означает в переводе- сотсталый, отделившийся».

2) см. у Искендера-Мунши-В. В. Вельяминов-Зернов. Исследование о касимовских царях и царевичах. ч. 2. стр. 374.

вая на ней все большую часть своего внимания он не упускал, однако, ни одной возможности при случае померяться силами и с другими своими соседями. Так известно например, что в самом начале XVII века, когда война с калмыками шла своим чередом, казак-киргизы вместе с так называемыми черными киргизами принимали деятельное участие и во внутренних смутах Могулистана, поддерживая восставшего против законной власти владетеля Чалыша и Турфана, Абд-ар-Рахима, младшего сына Рашид-хана (в 1610-11 г., и 1617-1620-х г. г.).

Правда, от значительной части Семиречья пришлось отказаться, но этим и ограничились пока успехи ойратского союза; вскоре после этого он начал слабнуть, а затем и совсем распался, в силу отчасти собственных внутренних нестроений, а также вследствие борьбы с восточными монголами. Тогда то одно из его племен-торгоутыотделились от него и под предводительством Хо-Урлюка (1618 г.) ушли на запад к верховьям Тобола и Урала и далее к Волге (1630 г.); те же, которые остались, продолжали прежнюю борьбу за первенство и прошло еще достаточно времени прежде, чем среди них наметилось действительное обединение.

Таким образом общая международная обстановка складывалась для казак-киргизов самая благоприятная, и они могли без всякой опаски заняться опять южными своими делами. И это было RAK нельзя кстати, так как присутствие их здесь со всеми их силами было в это время до крайности необходимым. Ибо узбеки, выведенные из терпения частыми вторжениями казаков в Самаркандскую область, возобновившимися с начала XVII века (после 1605 г.) 1 как раз теперь начали против них решительную войну с определенным намерением заставить их очистить занятые ими оседлые поселения Ташкента и Туркестана.

Истинным вдохновителем и организатором всей этой борьбы был сам царствовавший тогда в Бухаре хан-Имам-кули, еще в  $\text{Ha-}$ чале своего правления, когда далеко не тверда была самая  $e_{\Gamma 0}$ власть, предпринявший свой первый поход против казаков (в 1611 г.). Однако по каким-то не совсем ясным обстоятельствам первое ЭТО его выступление против них было внезапно приостановлено, и войска, дошедшие уже до Самарканда, были возвращены назад. Противники помирились и даже больше того, бухарский владетель, всегда имевший возможность расчитывать на помощь своего брата в Балхе, сделал казакам большую со своей стороны уступку, признав за ними право господства над Ташкентом и окрестною страною. При общей недостаточности наших сведений в этом отношении мы лишены всякой возможности чем либо обезснить подобную перемену в его поведении, но одно только несомненно, что через два года после этого (1613 г.) он снова сделался непримиримым их врагом и имел с ними несколько вооруженных столкновений, правда кончавшихся для него полной неудачей. То же повторилось с ним и по прошествии еще нескольких лет (в 1621 г.), когда, дважды разбитый казаками, он должен был, наконец, отказаться от своей  $are$ сивной политики и признать, как необходимый вывод из всех пред-

<sup>1)</sup> Когда был совершен первый после перемирия набег на Самаркандскую область, сопровождавшийся большими опустошениями. Казаки решились на него после того, как узнали о болезненном и безнадежном состоянии бухарского хана Баки, что сразу развязывало им руки и оставляло все их поступки безнаказанными.- см. Г. Бамберн. История Бухары. СПБ. 1873 г. стр. 73-74.

шествовавших событий то, что все его прежние планы и начинания были мало жизненными и слишком еще преждевременными. Ибо это происходило в то время, когда в степи поднималось и крепнуло значение хана Ишима, выдвинувшегося еще в борьбе с калмыками, усилившегося затем в могулистанских смутах и теперь протягивавшего руки уже к ташкентскому престолу. И есть основания думаль, что именно эти его личные качества помогли ему в победе над Турсуном, доставившей ему вместе с умерщвленным соперником и г. Ташкент (нач. 1627 г.) и теперь уже нераздельное господство над всеми казаками. <sup>1</sup>) Так в результате борьбы между двумя ханами снова, правда только ненадолго, воскреснул единый и сплоченный казакский союз, и понятно, пока жива была личность, так много этому способствовавшая, не могло быть и речи о каких-либо поползновениях на его территории, располагавшие в достаточной мере и вооруженными силами и общей политической организованностью. Вот об них то и разбились все попытки Имам-кули победить казаков и принудить их к очищению ранее ими занятых оседлых поселений.

Но не прошло и двух лет после этого, как все сразу переменилось; ибо едва только умер в конце 1628 г. хан Ишим, как начались новые нестроения среди его подданных и ослабленные ими казаккиргизы не в состоянии уже были сохранить за собою всех своих владений, часть которых, в том числе и Ташкент, достались теперь узбекам 2). Так обединение, достигнутое братом Тевкеля, оказалось еще менее прочным, чем таковое же созданное им самим, и три орды, издавна привыкшие к самобытному и независимому существованию, еще в 80-х годах XVI в. выдвинувшие своих особых наследственных ханов, снова возвращались теперь к прежнему своему строю политической жизни. К этому времени и следует, очевидно, отнести окончательное утверждение в каждой из них следующих султанских фамилий: в Малой Орде-рода Булякай-куянов или Усяков, в Средней-Ядикова или Шпгаева, и в Большой Орде-какого-то несовсем нам известного по происхождению рода, но позднейший представитель которого упоминается, однако, в первой половине XVIII в. в лице особого владетеля Юлбарса 3). Но если распадение союза и сделалось таким образом совернившимся фактом, тем не мен е некоторая координация действий и даже известная соподчиненность всех одному долго еще сохранялась, так как раз приобретенные навыки союзности не могли быть сразу изжиты. По крайней мере и много времени после этого ханы, владевшие Туркестаном и Ташкентом, и правившие собственно в одной

1) Абул-Гази. Родословное древо тюрков. рус. перев. Г. С. Саблукова. Казань 1906 г. стр. 275.

2) В. Бартольд. Отчет о командировке в Туркестан. - «Записки Восточного отделения Имп. Русского Археологического Общества», т. XV. стр. 266.

3) Ср. рассказ сарта Нур-Мухаммета, записанный в марте 1735 г. в Оренбургской экспедиции, где этот хан упоминается как правивший уже 15 лет (т. е. с 1720 г.). Из его предшественников (тот же источник) называются следующие: прежде всего три одновременно господствовавшие над Большой Ордой ханы-Чемирева рода-Турсун-хан, Кульчева рода-Урус-хан, Кудыва рода-Джигангар-хан и еще ранее их-Конуратова рода,-который произошел от хапов-Турсун-хана и др. В последнем вероятно следует видеть современника и соперника хана Ишнма. В другом же более позднем Турсуне можно усматривать потомка Ондана, из рода Ядикова и современии ка хана Тявки (ср. родословную казак-киргизских ханов и указания А. Буксйханова).- «А. И. Добромыслов. Материалы по истории России Сб. указов и др документов, касающихся управления и устройства Оренб. края. 1735 г. и 1736 г. т. П. стр. 56-57. Оренбург, 1900 г.

Средней Орде, почитались, однако, казак-киргизами и других Орд. видевшими в них старших и главных своих повелителей. Правда, не всегда только подобное представление выливалось в формы правильной и согласованной их деятельности, но здесь уже все зависело от личности самого хана и от общих благоприятных или неблагоприятных внутренних и внешних отношений. И как раз после смерти Ишима последние складывались далеко не в пользу этого прочного союзного об'единения. Это было то время, когда казак-киргизам пришлось отбиваться сразу на два фронта, а между тем не было уже в живых свидетеля былой их славы и истинного вождя всего народа, еще раз сумевшего собрать все его силы. С юга вели свое наступление узбеки, и уже Ташкент перешел в их руки (1628 г.), но все же не здесь, а на севере, чачали собираться те действительно грозовые тучи, которые и принесли, наконец, с собою в самом непродолжительном времени подлинную и серьезную опасность. И последние пришли как раз с той стороны, с которой ее меньше всего можно было ожидать, так как калмыки, взявшие на себя роль главных и непримиримых врагов казак-киргизов, сравнительно совсем еще недавно сами переживали большие внутренние затруднения. Тем не менее теперь (после 1630 г.), когда все их разрозненные роды были обединены Контайшей Эрдени-Батур-Убуши<sup>1</sup>) в **о**дно сильное Джунгарское царство, они сделались, и очень скоро, крупной и внушительной силой в теперешних киргизских степях. 2). Занимавние первоначально земли, лежавшие между Алтаем и Тянь-Шанем и между степью Гоби и озером Балхашем, захватившие несколько позже значительную часть Семиречья, они естественно стремились расшириться и дальше на запад; тем более, что территории расположенные за Балхашем, оставались почти совершенно пустыми. Но на пути к этим заманчивым и богатым пастбищам разбросаны быликазакские кочевья. И вполне поэтому понятно, что особенных поводов к взаимному столкновению двух народов не надо было и искать. Так незаметно и сама собой завязалась борьба между ними, растянувшаяся затем на целых полтора столетия, стоившая многих жизней и той и другой стороне, но не бывшая совершенно чуждой известного героизма, высоты и твердости духа, нашедшая наконец, мноточисленное отражение в народных преданиях, которые, нередко воспоминания и о более отдаленной эпохе, также сливали с этим периодом напряженного соперничества за лучшие и привольные пастбища. И сразу же обнаружилось, как тяжело и не по плечу пришлась она казак-киргизам, которые тем не менее ни перед чем не останавливались в определенном своем стремлении отстоять собственное свое существование, и никакие, неудачи, даже самые серьезные, не моглизаставить их свернуть свое знамя самобытности и независимости. Это можно проследить хотя бы на деятельности хана Джегангира, сына Ишимоваз), правление которого как раз совпало с началом этой героической борьбы, и который отдал ей всю свою жизнь, отстаивая как свободу своего народа, так и лучшие условия его существования.

1) Контайши, хон-Тайцзи или хон-Тайцзи-название, прилагаемое к именам главных. повелителей калмыцких поколений, так как слово тайши значит по калмыцки-начальник. (Красовский).

2) Джунгарским или чжунгарским, оно стало называться по имени главного руководящего теперь племени Чорос или Чжунгар.

3) Называемый Джетангиром самими казак-киргизами. этот хан известен был у друих народов-русских и джунгарцев-под именем Янгир-султана.

Тяжелую годину переживали в это время казак-киргизы, только что потерявшие Ташкент с его областью, внутренне совершенно обессиленные взаимною враждою своих родов, и тем не менее опять втягивавшиеся в новую и изнурительную войну. Но если от прежнего единого союза не осталось там и следа, все же в одинаковой степени нависнувшая над всеми грозная опасность заставила их обединиться. и хотя бы на время, на одно только это дело принудила их выдвинуть из своей среды одного общего руководителя. Последним и сделался владетель Туркестана, сын и наследник Ишима, хан Джегангир, первоначальное выступление которого было, однако, далеко не удачным. Вставши во главе казаков в 1635 году, он почти в самом же начале столкновения попал в плен к Джунгарцам<sup>1</sup>) и только счастливая случайность возвратила ему свободу. Но это обстоятельство и сделало из него того непримиримого и грозного мстителя, которым он и остался на всю жизнь. И так как с теми силами, которые были в его распоряжении, нельзя было, конечно, решиться на что-либокрупное и серьезное, то он и избрал менее плодотворный, но единственно возможный пока путь ослабления своего противника мелкими, но постоянными нападениями на его кочевья. Но, очевидно, последние не были уже так незначительны, если вызвали, наконец, джунгарцев на новое крупное выступление против казак-киргизов. Оно произошло летом 1643 г. и было предпринято Хонь-тайцзи-Батуром (батором) с определенным желанием отомстить тем, кто причинил ему столько излишней тревоги и потери. Встав во главе 50.000 войска, последний быстро и неожиданно появился среди казакских владений и с самого же начала овладел двумя их родами-Алат-киргизским и Токманским. Но на этом и остановились его успехи, так как Джегангир, несмотря на очевидное численное превосходство своего противника, так искусстно сумел распорядиться своими совсем незначительными силами, что одержал даже блистательную победу над Джунгарцами. Располагая всего шестьюстами (600) вооруженных воинов и имея в виду только выиграть время до подхода подкреплений от какого то татарского князя Ялантуша, он прибегнул к следующей военной хитрости: повелев половине своих людей окопаться в узком проходе между горами, он сам с другою половиною скрылся за горою. И когда Хонь-тайцзи, заранее уверенный в успехе, напал на небольшой отряд казаков, защищавших ущелье, Джегангир ударил на него с тыла и открыл ружейный огонь. В результате калмыки были смяты и потеряли до 10.000 человек убитыми. И так как вскоре после этого подоснела давно ожидаемая помощь от Ялантуша. численностью до 20.000 человек, то Хонь-тайцзи-Батору ничего не оставалось делать, как отступить, увлекая за собою взятых пленных. Однако это не означало еще прекращения борьбы и в будущем. По крайней мере есть известия, что Хонь-тайцзи еще в следующем 1544 году собрался опять идти на казаков, но ему помешал Хошотский Хундулынь-тайши, который состоял в дружбе с Джегангир ханом. Не прекращавшаяся никогда, эта борьба могла, правда, затихать на время, но только для того, чтобы разгораться после с еще большею силою. При этом следует, однако, отметить, что на всем ее протяжении казак-киргизы ни разу не изменили обычной своей тактике, чуж-

<sup>&</sup>lt;sup>1</sup>) Джунгарцами в это время назывались те ойратские племена, которые вошли в состав джунгарского царства, в отличие от тех из них,-которые ушли к берегам Волги, и за. которыми утвердилось особое наименование - «калмык», т. е. отделившихся, отставшихся, отставших, данное им первоначально казак-киргизами.

дой всяких агрессивных действий, и ограничивались одними только мелкими, но зато частыми и постоянно тревожившими нападениями. По крайней мере такой характер носила эта борьба и при преемнике Джегангира-его сыне Тявке, также придерживавшегося голько этого способа во всех своих столкновениях с джунгарцами. Стоит для этого пересмотреть только те жалобы, которые приносил на ненли своем Китайскому двору, писанном им в 1698 году, вскоре по вступлении своем на ханство.

В самом деле все они, сообщающие о войне с казаками, не знают иных их выступлений, как неожиданных и случайных нападений. а потому и указывают только на них: 1) При возвращении из плена собственного сына Тявки, когда сопровождавшие его джунгарцы числом до 500 человек были перебиты по приказанию казакского хана, который умертвил вместе с ними и одного из калмыцких князей; 2) при переезде через степь сына Аюки-хана везшего к Цевану Рабтану его невесту, свою сестру; и наконец в 3) при обратном возврашении-на родину русских купцов, которые по дороге из Джунгарии в Россию были перехвачены казаками-киргизами. Но этими отдельными и неожиданными нападениями не ограничивались, конечно, враждебные действия обоих сторон, которые встречались друг с другом и в более серьезных военных столкновениях, только в них главными и активными деятелями являлись уже калмыки, успевшие к этому временн вырости в могущественную и грозную для соседей силу. И вполне понятно, что Тявка, проведший в борьбе с ними почти всю свою жизнь, не мог иметь в ней особого успеха; было хорошо уже и то, что ему удалось отстоять самую независимость своего народа.

Но тем не менее время правления этого хана было в **CBOOM** роде золотым веком казак-киргизского прошлого, ибо если еще до него было поправлено положение на юге, и Ташкент снова вернулся к прежним его обладателям,<sup>1</sup>) то только ему, а никому другому, казак-киргизская кочевая община была обязана внутренним своим устройством и развитием. Правда он не был уже единовластным правителем всего казакского союза, который давно эволюционировал в сторону раздельного существования трех Орд, но все же последние при нем, более чем при его отце, согласовали свою политику с той, которая создавалась и направлялась из Тапикента и Туркестана. И всего этого достиг он больше благоразумием. опытностью, знаниями и огромным своим авторитетом, нежели силою. Примирив враждовавлиие между собою орды, он дал им одни общие законы, основанные на их древних обычаях, определил каждому роду его кочевку и его тамгу и постановил, чтобы осенью каждого года казак-киргизские старшины, и правители отдельных родов. собирались на один  $Me$ сяц для совещаний по делам общественным. Ниже мы еще разбе-

<sup>1)</sup> Возможно, что последнее событие произошло около 1644-45 г.г., когда в Мавераннагре не стало вечного и непримиримого врага казаков-хана Имам-Кули, умершего в 1614 г., и когда назак-киргизы после недавнего своего успеха над калмыками (1643 г.), могли свободнее располагать своими силами, которые сосредоточенные в достаточном количестве на юге, и вернули им, наконец, Ташкент. Ср. известия Махмуда д. Вели (В. Бартольда отчет о командировке в Туркестан «Зап. В. Отд Имп. Р. Арх. общ» т. XV стр. 266-267), по которому Ташкент в 634 г. находился еще в руках узбеков. Однако, непадолго, нбо уже в последней четверти XVII в. Ташкент опять отпал от казаков, которым оставалось лишь. опустошать бассейны Чирчика и Ангрепа, подвергая самый Ташкент безуспешным осадам (Дополнения к актам историческим т. Х стр. 375-389).

ремся в этом гражданском и уголовном уложении Тявки, но eme теперь можно сказать, что оно пришло с большим опозданием и к тому же далеко не в благоприятное время, почему и не смогло сыграть той большой и организующей роли, которая с очевидностью вытекала из всего его содержания. И еще при жизни бамого законодателя, под конец его правления, опять возобновились взаимные несогласия и междоусобия, и этими внутренними смутами не замедлили воспользоваться соседние народы: на юго-западе волжские калмыки, на севере-башкиры и на востоке-джунгары, с разных стран перешедшие в это время в наступление и повсюду громившие казак-киргизские улусы. Приближался самый ужасный и тяжелый период из всего казакского прошлого, когда и без того непосильные невзгоды были увеличены еще естественными бедполитические ствиями: холодными зимами, гололедицей и голодом, казавшимися тогда, как бы испытанием, посланным самим небом. И вряд ли можно было бы подчискать лучшую и более наглядную характеристику всего этого времени чем ту, которую сделал один киргизский родоначальник, небез'известный старшина Букенбай в 1748 г. при свидании с Тевкелевым в Оренбурге, который сравнивал тогдашнее печальное положение своих соотечественников с положением зайца, которого преследует целая свора гончих. "Мы бегали тогда от калмыков, говорил он: башкирцев, казаков сибирских и яицких, как зайцы от борзых собак."1).

В таких затруднительных условиях, которые чем дальше Tem более усиливались, оставался единственный лишь выход, добившись каким-либо образом поддержки сильнейшего из своих врагов, освободиться тем самым от постоянной угрозы со стороны и всех остальных из них. Этим, очевидно, и руководились казак-киргизские ханы Тявка, Каип и Абул-Хаир, когда еще в самом начале этого периода в 1717 г. обратились за помощью к России, в лице которой успела вырости крупная политическая сила, уже тогда интересовавшаяся средне-азиатскими делами. И так как просьба о поддержке сопровождалась определенным обещанием во всем повиноваться тому, кто ее окажет, то Петр В. сейчас же отдал приказание тогдашнему сибирскому губернатору кн. Гагарину войти в сношения с Казачьей Ордой и если можно помочь ей в борьбе с Джунгарией, возраставшее могущество которой не было безопасно и для русских владений в юго-западной Сибири. Правда из этих переговоров ничего не вышло, и они не создали протектората России над степью, но тем не менее их следует отметить, как новый этап в русских и казаккиргизских взаимоотношениях, ибо если в конечных своих результатах они и оказались тождественными с таковыми же, предпринятыми гораздо ранее Тевкелем, все же полного тождества между ними не было, как его не было и в общих международных условиях в то время и в настоящее; они во всяком случае были теперь более искренними и конкретными, п с достаточной ясностью обнаружили перед всеми, как заметно ослабели казаки за этот промежуток времени в общем международном отношении. Показательно было уже самое выступление в этом деле не одного, а сразу трех ханов, из которых о двух последних определенно известно, что впоследствии

киргиз-казачынх или киргиз-кайсацких орд и степей. 1) А Левшин. Описание Ч. 2. СПБ. 1832 г. стр. 70.

они правили главным образом в Малой Орде.<sup>1</sup>) Очевидно таким образом, что начало раздельного существования трех Орд, давно уже взявшее верх над началом единства всего союза, теперь не только не заглохло, но привело еще к дальнейшему расчленению внутри самих этих Орд. И если еще при жизни Тявки, правда в годы его старости, в международных сношениях не соблюдалось более старшинство главного ташкентского хана и допускалось, как возможное, самостоятельное выступление владетелей даже не целых Орд, то естественно предположить, что после его смерти<sup>2</sup>) это сделалось уже постоянным явлением, с обнаружением которого исчезла, наконец, и всякая видимость единого союза, до сих пор еще проявлявшаяся в некоторых общих и согласованных дейотвиях трех основных его частей.<sup>3</sup>)

Место их заняли теперь одни лишь частные интересы мелких племенных группировок, образовавшихся через распадение прежних орд и мало-по-малу получивших полное преобладание во всем внутреннем устройстве казак-киргизской общины. А при таких обстоятельствах утрачивалось уже всякое значение и ханской власти, которая сделалась с этого времени обектом домогательства целой-толпы султанских фамилий, постоянно враждовавших друг с другом и тем самым окончательно подточившим ее и без того шаткие основы. Все это вместе взятое очень заметно ослабило казакский союз в политическом отношении и лишило его всякой возможности что-либо предпринять для того, чтобы остановить надвигающуюся на него с востока грозную и роковую опасность<sup>4</sup>). А между тем злополучный и долго памятный казак-киргизам 1723 год уже приближался, так как Цеван-Рабтан, контайши Джунгарский, давно зорко наблюдавший за событиями в стени и только выжидавший благоприятного момента для того, чтобы обрушиться на своего беззащитного соседа, уже делал последние приготовления к предстоявшему ему решительному столкновению. Заранее убежденный в том, что со стороны России, занятой исключительно вопросами среднеазиатского торгового рынка, не встретится большого противодействия к выполнению его плана и с самого же начала оттянувши с Иртыша значительную часть своих сил, он начал свой зимний поход 1723 г. быстрым и неожиданным нападением на города Ташкент, Сайрам и Туркестан. И конечно, обессиленные внутренними неладами и междоусобиями, казаки не смогли выдержать этого натиска и, бросив ночти без всякого сопротивления когда-то купленные ими дорогою ценою культурные центры, в полной панике бежали на юг в песчаные Туркестанские степи. Это было по истине великое народное бедствие, увеличившееся еще тем,

1) Хан Абул-Ханр управлял около 1730 г. большею частью малой и некоторыми родами Средней Орды. Хан Канп владел около того же времени остальною частью Малой Орды (Алекторов)-А. Е. Алекторов "Указатель кинг и статей о киргизах. Стр. 5 Казань  $1900 r$ .

2) B 1718 r.

3) Это видно хотя бы из следующего факта взаимного поведения ханов Абул-Ханра и Канпа в 1717-1718 г.г. В 1717 г. подвластные первому казак-киргизы совершили большой набег на русские пределы, пропикнув в Казанскую губернию до Новошешминска, взяли его и разорнян. А в 1718 г. Каин, вреждуя с Абул-Хаиром, уже заискивал перед Петром 1, отправив ему грамоту с предложеннем вечного мира и союза.

4) Очевидно с этого же момента и города Ташкент и Туркестан бывшие раньше центрами всего казакского союза, управлявшиеся ханами то большой, то средней орды, утрачивают подобное свое значение и делаются отныне только: первый-средоточием старшей, второй-средней орды.

что ко всем тяжестям только что понесенного военного разгрома, требовавшим самого быстрого выхода из-подударов неприятеля присоединились еще и стихийные беды: выпавший в одних местах глубокий снег, в пругих гололедица и, наконец, полное почти отсутствие продовольствия как для себя, так и для своего скота. И вполне понятно, что не мало совсем еще молодых жизней было сгублено при этом ужасном зимнем переходе, пока более сильные и вычосливые из этого несчастного народа не добрались, наконец, до тех мест, где могли считать себя в некоторой безопасности. А это последнее стало возможным только тогда, когда остатки Большой<sup>1</sup>) Орды с малой частью Средней откочевали к Ходженту, большая часть Среднейк Самарканду, и Малая (или Младшая) Орда-к Хиве и Бухаре. Но неприветливо и угрюмо встретили беглецов песчаные среднеазиатские степи, порою лишенные всякой растительности и потому не давшие им в достаточном количестве хороших и сытных пастбищ. При таких обстоятельствах оставаться здесь долгое время не представлялось совершенно возможным, но вместе с тем не было еще силы и решимости и для того, чтобы возвратиться назад. И только отчаяние окончательно изголодавшихся людей заставиле их сняться с места и в своем стремительном и массовом передвижении на север и северо-запад достигнуть, наконец. берегов Урала, Ори и Уя. Это были Малая и Средняя казакские Орды, продвинувшиеся сюда после борьбы, которую они выдержали с прежними обитателями этих пространств- башкирами и калмыками, оказавшимися, однако, не в силах сдержать их натиска. И лишь одна Большая Орда не приняла в этом участия и оставшись в старом расположении своих кочевий, подпала, наконец, под полное господство джунгарцев.

Так и исходу первой четверти XVIII в. район расселения казакской народности значительно расширился; он правда поредел и ковольно значительно на юге, но зато сгустился на других, преимущественно северных и северо-западных участках, включив кроме того целый ряд и новых территорий, если и бывших когда-либо за казаками, то во всяком случае очень недолго и еще на самой заре их истории. Только восток теперешней киргизской степи оставался вне зоны их распространения, и русские еще в 40-х и 50-х годах XVIII в., проводившие здесь укрепленные линии по Иртышу и Ишиму и не раз сталкивавшиеся с калмыками, не встречали, однако, нигде казак-киргизов; кочевья последних даже в это время отстояли от русских пограничных укреплений не ближе чем на 400 верст.<sup>2</sup>) И только родственные им по языку и происхождению так называемые "черные" или "дикокаменные" киргизы сталкивались с русскими в южной части теперешней Енисейской губернии. Это были жалкие остатки когда то большого киргизского или хагаского племени, жившего здесь до X-XII в. в. по Р. Хр., с какого времени оно стало массами выселяться отсюда на юг в горную страну Тянь-шаня и восточную половину Семиречья, где, смешавшись с другою народностью-бурутами, и положило начало теперешнему "кара-кир-

<sup>1)</sup> Большая и главная часть Большой Орды, как ближе других лежавшая к Джунгарии, и никогда не выпускавшаяся из виду, и теперь, потому самому не смогла принять участия в этом общем переходе.

<sup>2)</sup> Н. Г. Путинцев. Хронологический перечень событий из истории Сибирского казачьего войска (под 1745 г.) Омск 1891 г. ср. также «Юбилейный Сборник Запад. Снб. Отд. И. Р. Г. Общ.» Омск. 1902 г. - Научные сообщения. Стр. 62-63.

гизскому" народу. Тем не менее и те немногие из его представителей, которые остались на месте, долго еще напоминали о себе соседям, постоянно тревожа их своими нападениями. В XVII в. познакомились с ними и русские, когда начали заселение Сибири, и тоже не мало от них натерпелись, так как последние, передаваясь то на сторону России, то монгольского хана Алтана, то, наконец, джунгар, из всего извлекали свою выгоду и ни на минуту не прекращали своих грабежей. Только к началу XVIII в. в непосильной борьбе с джунгарцами они, наконец, так ослабели, что легко поддались другим тюркским племенам Южной Сибири и, смешавшись с ними, потеряли собственное свое лицо, однако не настолько, чтобы не быть узнанными среди прочих татарских народностей, населяющих теперь долину Енисея и Томи. Большую устойчивость проявили те из них, которые расселились на юге и как раз около этого времени приняли самое деятельное участие в борьбе Ходжей в Босточном Туркестане, почти постоянно поддерживая при этом сторонников белогорской партии.

Но вернемся к казак-киргизам, которых мы оставили в момент нового их расселения в западной и средней половине теперешней киргизской степи. Избегнув печальной участи Большой Орды, сохранив самостоятельность дальнейшего своего развития, они тем не менее и здесь не чувствовали себя в безопасности; так как те, кто лишились теперь прежних привольных пастбищ, не могли, конечно, примириться с этим вполне добровольно и при каждом удобном случае только и думали, чтобы отомстить за все причиненные им беды п лишения. Прибавьте к этому не исчезнувшую совсем опасность с востока в лице джунгарского царства, все еще не оставлявшего мысли о подчинении себе всей Казачьей Орды, а также сразу же установившиеся враждебные отношения с русскими казаками Янцкой пограничной линии, и картина напряженной и постоянной боевой страды казак-киргизского народа получится самая удручающая

И вполне понятно, что при таких обстоятельствах всем становилось ясным, что одними собственными силами не высвободиться из этих затруднений, которые с годами только увеличивались.

Но где же было искать выхода: подвигаться вперед в пределы России-было безумие, вернуться назад-значило быть истребленными джунгарцами. Однако спасение все-таки имелось и оно заключалось в том, уже раз испробованном средстве, которое хотя и не дало в свое время положительных результатов, тем не менее обещало тенерь более или менее выгодную международную кончонктуру. И уже от самих исполнителей зависело использовать его так, чтобы самобытности и независимости народа не угрожало бы особенно большой онасности. На этот путь и встали в конце концов казак-киргизы, когда около 1730 г. завязали опять сношения с Россией, прося у нее надлежащую военную помощь и обещая со своей стороны полную покорность. Как все это произошло, где, в при каких обстоятельствах каково, наконец, было участие в нем широких народных масс-все это вопросы уже новой казак-киргизской истории, и им, конечно, не может быть места здесь, где перед нами проходят и заканчиваются последние события древней и средневековой жизни народа: "Дела давно минувших дней, преданья старины глубокой".

Но им еще будет уделено достаточно внимания в дальнейшем: изложении наших исторических очерков. (См. главу 1-ую ч. 2-ой).

## Важнейшая литература:

1. Г. Е. Катанаев. Киргизские степи, Средняя Азия и Северный Китай в XVII и XVIII столетиях-«Записки Западно-Сиб. Отд. Рус. Географ. Общ.» кн. XIV, в. I, Омск. 1893 г.

2 А Макшеев. Географические сведения книги Большого Чертежа о киргизских степях и Туркестанском крае-«Зап. Имп. Рус. Географ. Общ.» по отделению этнографии т. VI. СПБ. 1880 г.

3. А. Левшин. Описание киргиз-кайсацких орд и степей ч. Л-я. СПБ. 1832 г.

4. В. бартольд. Отчет о командировке в Туркестан-«Записки Восточного Отд. Рус. Арх. Общ.» т. XV.

5. В. В. Вельяминов-Зернов. Исследование о касимовских царях и царевичах ч. 2-я - «Труды Восточного Отд. Имп. Археол. Общ.» ч. Х. СПБ. 1864 г.

6. Др в яа Российская Вивлиофика, пзд. 2-е 1788—1791 г.г.

7 П. И. Рычков. История Оренбургская. (1-е изд. 1759 г.). Изд. Оренб. Губ. Стат. Комис. Оренбург. 1896 г.

8. П. И. Рычков. Топография Оренбургской губернии. (1-е изд. 1762 г.). Изд. Оренб. Отл. Имп. Рус. Географ. Обш. Оренбург. 1887 г.

9. «Зем еведение»,-К. Риттера. Восточный или Китайский Туркестан, пер. и лопол. В. В. Григорьевым. Изд. Нып. Рус. Географ. Общ. СПБ. 1873 г.

10 1. Вамбери. Псторня Бухары или Трансоксании с древнейших времен до настоящего. СПБ. 1873 г.

11. Абул-Гази-Багадур-хан. Родословное древо тюрков. пер. Г. Саблукова. Казань. 1906 г. - «Изв. Общ. Арх Ист. и этнограф. при Имп. Каз. Унив. г. XXI, в. 5-6.

12. Краствский. Область Сибирских киргизов, ч. 1-я. СПБ. 1868 г.

13. Г. Пр зрителе : Военное прошлое наших калмык. - «Труды Ставропольской Ученой Архивной Комиссии» в. Ш. Ставрополь. 1912 г.

14. К. Костенков. Статистические сведения о калмыках, кочующих в Астраханской губернии. - «Труды Астраханского Губернского Статистического Комитета». Астрахань. 1869 г.

15\*). А. Позднеев. К истории Зюнгарских калмыков. - Приложение к книге: «Посольство к Зюнгарскому Хун-тайчжи Нэван-Рабтану капитана Ивана Унковского и путевой журнал его за 1722 г. - 1724 г.» с предложиваем и примечаниями Н. И. Веселовского. -«Зап. Имп. Рус. Географ. Общ.» по отделению этнографии. т. Х. в. 2. СПБ. 1887 г.

16. «Россия». Полное географическое описание нашего отечества. т. XVIII. Киргизский край. (глава 4 я. Исторические судьбы Киргизского края и культурные его успехи). СПБ. 1903 г.

17. А. Позднеев. Киргиз-кайсаки. Статья в Энциклопедическом словаре Брокгауз-Ефрона. СПБ. 1895 г. т. XV.

18. А. Позднеев. Киргизы. Статья-

19. П. Семенов. Киргизы-кайсаки. Статья в «Географическо-Статистическом Словаре Рос. Империч» 1865 г. СПБ. т. 11.

20. Л. Мейер. Киргизская степь Оренбургского ведомства. СПБ. 1865 г.

21. В. Никитин. Исторический очерк Семипалатинской области-«Памятная книжка Семиналаминской области на 1897 г. Семиналатинск. 1897 г.

22. А. Е. Алекторов. Указатель книг и статей о киргизах. Казань. 1900 г. Введение.

23. Н. Г. Путинцев. Хронологический перечень событий из истории Сибирского казачьсто войска под 1745 г. Омск. 1891 г.

24. Юбилейный сборник. Зап. Сиб. Отд. Н. Р. Г. Общ. Омск. 1902 г. Научные сообщения.

25. И. Крафт. Принятие киргизами русского подданства-«Изв. Оренб. Отд. Рус. Теорраф. Общ.» в. XII. Оренбург. 1897 г.

26. Н. Карамзин. История Государства Российского. т. IX. примеч. 245.

27. С. М. Соловьев. История России с древнейших времен.

28. Ф. Лобысевич. Кнргизская степь Оренбургского ведомства. М. 1891 г.

29\*). Монах Иакинф. Историческое обозрение ойратов или калмыков. СПБ. 1834 г.

30. Н. Черкавский. Оренбургская епархия в прошлом ее и настоящем. Оренбург. 1900 г. (глава 1-я. Колонизация Оренбургского края и административное деление его).

31\*). В. Рихтер. Из истории сношений России с калмыками-«Оренбургские Ѓубернские Ведомости» часть неоффициальная. 1896 г. № 32, 33 и 34.

43. А. И. Добросмыслов. Материалы по истории России. Сборник указов и других дон Ментов, касающихся управления и устройства Оренбургского края. 1735 г. и 1736 г. т. П. Изд. Оренб. Губ. Стат. Комит. Оренбург. 1900.

Примеча не: Звездочками обозначены те пособия, которые хотя и были известны автору, но не могли быть им использованы в виду отсутствия их нод руками при самом инсании работы.

## $\Gamma$  JI A B A B O C L M A  $\tilde{A}$ .

## Основные черты кочевого быта и общее экономическое состояние края с половины XV в. до начала XVIII в.

Кажется уже достаточно накопилось в настоящее время вполне убедительных данных, чтобы можно было утверждать, что главный и основной фактор прогресса-общение между народами, и что прогресс и упадок отдельных наций объеняется не столько их расовыми свойствами и религиозными верованиями, не столько даже окружающей их природой, сколь тем местом, которое они в разные периоды своей исторической жизни занимали в этом мировом общении. По крайней мере подобное утверждение, определяющее культурное развитие той или иной страны прежде всего степенью ее участия в общем мировом торговом обороте, успело уже сделаться прочным достоянием современной исторической науки. Этот вывод оказывается вполне приложимым к прошлому и нашего киргизского края, который в своем культурном развитии также не избежал этого железного закона истории. В самом деле выше мы уже видели небывалый его подем в период монгольского господства, когда втянутый в круговорот мирового товарообмена, он сделался необходимым звеном в общечеловеческом культурном общении, и неестественная дряхлость тысячелетней его культуры, которая местами только еще зарождалась в нем, и не извне приходящие факторы в виде нового усиления кочевых элементов, наводнивших собою цветущие оазисы южной его части, создали в XV-XVI в. в. кризис этого многообещавшего прогресса и повернули всю страну назад в сторону теперешнего жалкого и безотрадного ее существования. Главная причина и здесь заключалась в том, что как раз с половины XV в. стала быстро меняться та выгодная международная обстановка. в которой пребывал наш край в течение многих веков, особенно в XIII-XIV в. в. христианской эры, когда через него проходили главные пути мировой торговли христианского запада с мусульманским востоком и еще более отдаленными странами Китая и Индии, и когда первое место в междучеловеческом общении принадлежало не христианскому, а мусульманскому миру. Правда еще с XIII в. намечается культурный подем Европы, выразившийся в быстром развитии городской жизни, торговли и промышленности, а также в борьбе между государством и сословиями, которая не осложнялась здесь, как в Передней Азип нашествием варваров на культурные земли. Но только к XV в. относятся те победы европейской техники, которые доставили Европе политическое и культурное господство над миром. В числе последних наибольшее значение получили успехи европейского кораблестроения, которые скоро нанесли непоправимый удар мусульманскому мореходству, вынудив его суда уступить европейским всю их морскую торговлю с Индией и Китаем. Усовершенствованные и более приспособленные к дальним плаваниям они дали возможность открыть новую часть света (Америку), и если удалось и очень скоро наладить с ней правильные морские сношения, то тем более это было легко

сделать в старом, давно известном направлении, чем достигалась сразу же двойная экономия как во времени, так и в средствах, необходимых для покрытия слишком уже больших сухопутных расстояний. Так незаметно и вместе с тем вполне естественно совершилась важная перемена в мировой торговле, где первое место от сухопутных караванных передвижений перешло к морским торговым сношениям. Караванная торговля после этого еще некоторое время держалась, но уже никогда не достигала прежнего значения. Быстро слабнула и мельчала она, забывая о своем прежнем мировом масштабе и все более замыкалась в кругу сравнительно не больших местных районов торговых сношений. Мировая и бойкая жизнь уходила навсегда из наших степей, также как и из южнее их лежащих более культурных оазисов Туркестана. Когда то крупные центры края, цветущие и богатые города вроде Отрара, Ургенча, Самарканда и Бухары стали заметно беднеть и утрачивать свою культурную силу. И если уже они почувствовали совершившуюся важную перемену, то что же приходится сказать о тех многих, бесчисленных городских переселениях, раскиданных на бесконечном караванном пути от Волги до далекого Каракорума в Монголии, не говоря уже о тех оседлых земледельческих поселках, которые успели уже распространиться и вглубь страны, не считаясь при этом ни с какими трудностями, как почвенными, так и климатическими. Конечно, все они сразу же должны были погибнуть, бессильные вынести экономический кризис, захвативший их в самом начале их развития. И ни кочевники узбеки или казаки, усилившиеся в XV и XVI в. в. уничтожили ростки оседлой культуры к северу от р. Сыр-Дарьи; они только довершили то, что сделало само время, разрушившее то, что долумереть в силу изменившихся путей мирового чебыло **RHO** повеческого общения. И только к югу от той же реки, где оседлая культура успела пустить более прочные корни, картина получилась несколько иная, но все же достаточно печальная и безотрадная. Да иначе и не могло быть, раз порваны были вековые связи с культурным человечеством, столь благотворно отражавшиеся на общем развитии страны, сделавшейся теперь достоянием полудиких номадов, презрительно относившихся к городской жизни, промышленности и земледелию. Правда варварство не сразу и не везде одержало полную победу, и еще в XVII в. в Самарканде, как показывают медресе Шардар и Тнллякари были живы архитектурные традиции эпохи Тимура и Тимуридов 1). В Бухаре в это же время существовали ботатые библиотеки и историки в своих трудах нередко ссылались на перепатетиков и стоиков. А в Хорезме узбецким господством был нанесен удар только торговле и городской жизни, земледельческая же культура, наоборот, благодаря проведению новых обширных каналов, даже достигла некоторых успехов. Даже в более отдаленных районах края, вблизи среднего течения реки Сыр-Дарьи, между правым ее берегом и горным хребтом Кара-Тау оседлая культура не была вытравлена окончательно кочевниками и долго еще соперничала со скотоводческим бытом. По крайней мере, нам известно, что город Саганак, расположенный в местности, орошенной проведенным из Сыр-Дарьи Тюмень-арыком, существовал еще в XVII в. и вокруг него было много возделанных и орошенных участков, так называемых ту-

<sup>1)</sup> Впоследствии секрет-приготовления изразцов, которыми славятся эти постройки Фыл утрачен. - В. В. Бартольд-Культура мусульманства. Пзд. «Огни» Пгр, 1918 г.

пе (собственно холм, бугор, но также: участок, дача) 1. Тоже следует сказать и о городах Ташкенте, Сайраме и Туркестане. Малотого, имеются вполне убедительные данные и за то, что земледелие, а следовательно и оседлая жизнь сохранялись также и к востоку от этих городских центров. Так например достоверно известно, что долина Келеса еще в XV—XVI в. в. была знакома с земледельческой культурой, и источники не раз указывают в ней на возделанные пашни и искусственное орошение. А в "Абдулла-Намэ" берега этой реки описываются дажи как цветущая местность; на пути к ней с юга упоминается "вода, составлявшая ветвь отцовского арыка" (Ата-Арыка) 2). Но при всем том оседлая культура уже переживала. глубокий кризис во всем крае. Действительно, если она и удержалась еще в муждуречьи Сыр-Дарьи и Аму-Дарьи, а также отчасти и на левом берегу Сыр-Дарьи, то с другой стороны многие городские поселения, лежавшие вблизи нее, ниже города Саганака, прекратили свое существование еще в XV в., покинутые своими жителями 3). Внутренние смуты, постоянное давление варваров-кочевников и неумолимое всесокрушающее время только довершали здесь то, что диктовалось самою жизнью. По крайней мере с XV в. исчезают об этих поселениях всякие упоминания в рассказах современников, а в XVI в. уже и самое местоположение их делается большой загадкой. Та же участь постигла в это время столь же казалось прочные и оседлые поселения, расположенные в бассейне р. р. Чу и Таласа, и когда то представлявшие из себя цветущие и богатые торгово-промышленные и земледельческие районы. Город Талас псчез еще в начале XVI в., а к половине этого века и все остальные города долины Таласа уже лежали в развалинах. По крайней мере об этом вполне определенное свидетельство имеется у Мухаммед-Хайдера: "Есть еще один город, о котором говорится в книгах-Тараз; в них значится, что монголы завут Тараз-Яны,... в степи, которую они называют этим именем, видны следы нескольких городов; там есть следы и признаки купола, минарета, ханкахов (жилищ отшельников) и медресе; но неизвестно, который из этих древних городов был Яны и как назывались остальные города". У того же автора находим мы указание и на печальную судьбу Чуйской долины: "В (стране) Джу (Чу) в одном месте есть следы большого города: его минареты, куполы и медресе в некоторых местах сохранились. Таккакимени того города никто не знает, то монголы называют его минаретом (башней). Кроме того там есть купол и каменная плита, на которой почеркем НАСХ вырезана подпись... "Джу-одна изместностей Могулистана, простирающаяся на один месяц пути; городов подобных этому (там) было много 4). Исчезнула в это время оседлая культура и в Илийской долине. Смуты, начавшиеся в XIV в. и продолжавшиеся в XV в., в связи с общим экономическим кризисом, охватившим весь наш

2) В. В. Бартольд. К историй орошения Туркестана СПБ. 1914 г.

3) Возможно, что на оставление Даренда и других городов оказало влияние изменение течения р. Сыр-Дарьи, но утверждать этот факт на основании имеющегося материала, пока не приходится.

4) В. В. Бартольд. Отчет о поездке в Среднюю Азию с научной целью 1893 г.-1893 г. г. СПБ. 1897 г. ср. В. В. Вельяминов-Зернов. Исследовання о касимовских царях и царевичах-ч. 2. СПБ. 1864 г. стр. 156 и 162-164.

<sup>1)</sup> В В. Бартольд. Отчет о командировке в Туркестан «Записки Восточного Отд Имп. Русск. Архелог. Общества т. ХV.- В окрестностях развалин (Саганак-Сунак-Курган) и теперь видна «целая сеть арыков», но местность теперь «представляет из себя только степь, поросшую в некоторых местах саксаулом» Протоколы Туркестанского кружка, V.-9).

край, сделали и здесь свое дело, и уже в начале XVI в. главный центр этой области-Алмалык более не существовал.

И только следы его заметны еще были в позднейшее время, о чем и сообщил нам тот же Мухамед-Хейдер, оставивший краткое их описание: "Другой большой известный город-Алмалык; месторасположение его и теперь можно определить; там находится гробница Туклук-Тимур-хана и следы крайне удивительного города. Купол тробницы отличается большой высотой и великолепием, на нем из мозаики надпись; в моей памяти уцелело (только) одно полустишие: "Этот дворец работа мастера Шаербафа". Насколько к тому времени общее культурное состояние страны уже действительно сильно изменилось, можно видеть из одного, относящегося к 15-му веку китайского описания И-ли-ба-ли (Долины Или), по которому в крае не было "ни городов, ни дворцов", и все жители вели исключительно кочевой образ жизни. В 17-18 в.в. здесь уже безраздельно господствовали калмыки, имевшие свою ставку к югу от Или, и при том в Семиречьи, а не в Кульджинском крае. Одним словом, оседлая культурная жизнь не распространялась теперь далее горных хребтов Кара-Тау и Александровского, за которыми уже начиналось безбрежное море кочевого мира с его особыми условиями быта и своеобразными духовными ценностями<sup>1</sup>).

Переходя теперь к характеристике последнего, следует заметить, что относительно него далеко еще не изжиты многие прежние  $mpe$ дубеждения и ходячие взгляды, установившиеся давно, но продолжающие отчасти существовать и в настоящее время, являясь характерной чертой оседлого человека, привыкшего смотреть на всякую другую форму быта, как на крайнее заблуждение и дурную привычку. По крайней мере в широких кругах общества кочевник и сейчас еще выставляется полной противоположностью культурного оседлого человека, его антиподом и антагонистом. Варвары одинаково враждебные всякой цивилизации, кочевники с этой точки зрения оказываются врагами не только оседлого быта, но и самой природы, так как условиями своего быта несут опустошение лесам и преврашают плодородные места в степи и пастбища. Подобные воззрения, признаваемые современной наукой ложными от начала до конца, сложились в результате двух коренных предубеждений. С одной стороны, знакомясь с кочезниками во время их массовых переселений и завоеваний, европейский мир произносил над ними этот приговор потому, что видел в них прежде всего угрожающий элемент для цивилизации. По при этом совершенно забывалось то, что войны и нашествия пробуждают кровожадность и инстинкты истребления не только у степных номадов, но и у цивилизованных наций; и что кочевники вредны и опасны были не тем, что они являлись кочевниками, а тем, что они были завоевателями; а так как по культурному развитию они стояли ниже оседлого населения и не ценили гражданственности, то понятно, что их военные действия были беспощаднее и опустошительнее. Таким образом вывод, естественно предполагавший серьезное и внимательное исследование кочевого быта, в действительности получался только после поверхностного рассмотрения его и при том в моменты всего менее для этого благоприятные. Второе предубеждение объеняется самыми свойствами оседлого на-

<sup>1)</sup> Стремления восстановить ее там (особенно в Чуйской долине) и соответственные мероприятия в этом изправлении были предприняты только в XIX в. при Кокандских ханах.

селения, когда оно приближается к конечным районам и заинтересовано бывает возможно скорее заселить их. И здесь, конечно, проявляется еще менее беспристрастия в оценке кочевого быта, которая нередко переходит в прямое враждебное к нему отношение. В самом деле видя огромные и богатые территории, занятые только пастбищами для скота, и заинтересованное в том, чтобы хотя часть их перешла в его руки, оседлое население считает подлинным недостатком и варварством то положение, когда кочевники не расстаются со своими землями и отстаивают их. Так рождается антагонизм интересов, который и проводит, наконец, к самой отрицательной характеристике всего кочевого уклада жизни. Однако с подобными взглядами теперь уже приходится расстаться навсегда, так как более серьезные наблюдения над кочевым миром показали, что его быт, как одна из стадий человеческого развития, без которой не мыслима последующая, тоже не чужд культуры и вместе с тем не представляет из себя чего-либо раз установленного и неподвижного, что не подвергалось бы постоянно и дальнейшим изменениям. Но если кочевой бытпризнается в настоящее время подверженным таким же пере то, этим харакменам, как и оседлое состояние человечества, теристика его далеко еще не заканчивается, так как, с другой стороны, не менее определенно известно, что он не представляет собою и одного типа развития, варьируясь у разных народов в зависимости от разных условий окружающей их мертвой и живой природы. В самом деле кочевание на равнинах в среднеазиатских бесследных степях, среди солончаков, где травы носят особый степной характер, весьма существенно должно разниться от кочевания в горах и долинах, равным образом как кочевники в лесах заметно не похожи на горные и равнинные перекочевки. В одних случаях перед нами передвижения ничем не связанные, свободно происходящие на самых больших расстояниях и весьма продолжительное время, в других, наоборот, нет уже этого простора, радиус и колебание кочевого маятника все более сокращается и обитирное скотоводство делается уже невозможным. Так степь и лес легко обнаруживают себя в этом двойственном направлении развития кочевого уклада жизни. А горные местности дают еще и третий, не менее своеобразный тип кочевания, где на помощь кочевнику приходит сама топография страны: с появлением трав на горах и склонах летом поднимается он в горы. а к зиме спускается в долины. Так на каждом шагу, всегда и везде чувствуется могучее влияние природы. Нагляднее и понятнее всего это можно видеть на границе Сибири, где встречаются все переходы кочевников от степей к горам и лесам. Итак только поверхностное наблюдение жизни дало представление, что кочевой быт везде одинаков; теперь оно достаточно опровергнуто более серьезными исследованиями. Сейчас мы увидим, что и другое наше понятие составившееся вследствие неимения достаточных данных о прошлом и видящее в кочевом укладе жизни полную неизменяемость его форм, тоже ошибочно и могло держаться до настоящего времени только потому, что не было никаких попыток разобраться во всем этом вопросе более вдумчиво и основательно. Медленно и почти незаметно идет культурное развитие многих кочевых народов Азии; так оно происходит теперь, как было и раньше. Поверхностный и случайный наблюдатель легко проглядит его и часто окажется в заблуждении, приняв за застой и полное отсутствие движения то, что в действительности не стоит на месте, но подвигается вперед слишком замедленными шагами. Ведь и история человечества в первое время делала завоевания в области культуры весьма медленно. Эпоха необделанного камня и полированных орудий, бронзовый век-это целые периоды, исчисляемые во много тысячелетии, и может быть в десятки тысячелетий; а при таком положении дела естественно, что усовершенствование какого-либо орудия достигалось только несколькими столетиями. И все же мы не отрицаем, что присутствуем здесь при медленном, но постоянном прогрессе человеческого ума и энергии. А потому не правы те, кто отказывают в этом кочевому быту, которому тоже не чужды были эволюция, движение и жизнь; только все это трудно подлается наблюдению и делается ясным лишь при свете общечеловеческой культуры и при внимательном отношении к самому этому быту.

В самом деле исторические факты, уцелевшие от прошлого и сопоставленные одни с другими, довольно ясно свидетельствуют, что кочевой уклад жизни не был одинаков во все времена и пережил достаточно существенных изменений, чтобы можно было еще называть его неподвижным и закоренелым. Прежде всего это следует заметить относительно самого способа кочевания, которое имело в немало разнообразных форм и переходов. Действительно прошлом было время, когда перекочевки совершались на гораздо больших пространствах, чем теперь, и при этом происходили круглый год, не останавливаясь даже в зимние месяцы. Так кочевали например хунны, тюрики-ту-кю и много позже их монголы, и необозримые степи к северу от Китая были для них районами постоянного их передвижения. Так продолжалось до тех пор, пока с размножением населения и увеличением количества его скота, страна оказывалась уже не в силах пропитать их всех, особенно при сохранении прежних способов кочевания. Тогда-то и наступал тот момент, когда гонимые нуждой и не умея еще приспособиться к новым условиям существования, дикие кочевники устремлялись на запад и в арало-каспийских степях долго еще оставались при старых своих привычках и обычаях. И только тогда, когда и здесь естественный прирост населения в связи с постоянным приливом его с востока начинал перерастать средства пропитания, они стали бросать прежние способы перекочевок и переходить к новым, сокращая размах своих передвижений и стараясь использовать теперь все, даже мало-мальски пригодные для скотоводческого хозяйства территории. Отсюда оставался один только шаг до того, чтобы сократить и самое время кочевания. Кочевки стали происходить теперь только в летние месяцы, а все зимнее время номады проводили уже на зимовках, в строго определенных и заранее выбранных местностях той или иной части степи. Вековая и небескровная борьба отдельных родов за обладание лучшими зимовками и летовками сменилась теперь неписанным, но признаваемым всеми правом известных родовых группировок на определенные зимние стоянки и на определенное направление летних кочевок, чем сразу же устранилась необходимость вечных и кровопролитных стычек между ними. А скоро обнаружились и еще более характерные явления, выражавшиеся в стремлении избегать передвижений и летом. Здесь мы стоим несомненно уже на грани перехода от кочевого быта к оселлому. Это же чувствуется и тогда когда в области скотоводческого хозяйства мы встречаемся с покосом и заготовлением сена на зиму. Правда последние приобретают у кочевников, особую, только им свойственную форму, так как заготовив сено они никогда не свозят его к вимовке, оставляя в небольших стогах там, где оно скошено, и прямо туда уже подпуская свой скот для корма.

Но даже при всем этом здесь не может быть никакой речи о подуже в достаточной степени.

Но если, как мы уже видели, кочевой быт не оставался неподвижным на всем протяжении своей многовековой истории, последовательно подвергаясь ряду существенных изменений, то вполне естественно, что они не могли не коснуться и самого устройства кочевого жилища, которое имело свою, не менее интересную историческую эволюцию.

В самом деле кибитка, в которой кочуют в настоящее время многие тюркские и монгольские народности, и которую по сравнению с развитыми постройками оседлого населения можно было бы назвать "первобытной" формой ужилища, в действительности оказывается продуктом многовекового развития целого племени, до которого, однако, поднялись далеко еще не все его представители. Имея в виду в дальнейшем прежде всего тюркское и монгольское племя, когда то совершавшее постоянные передвижения на самых огромных расстояниях, что не могло, конечно, не требовать наиболее приспособленных для этого жилищ, легко переносимых с одного места на другое или по крайней мере легко устраиваемых на новом месте остановки, мы естественно должны признать, что первоначальной формой кочевого жилья мог быть только шалаш, и при том в том его виде, какой встречается, например, сейчас у карагассов,<sup>1</sup>) а также у алтайских тюрков. Это единственное жилище, как летом, так  $\mathbf{H}$ зимой, представляет из себя конусообразную постройку временного характера, составленную из лиственничных или еловых жердей, покрываемых в летнее время березовою корою, а в зимнее-звериными шкурами, и имеющую в поперечнике основания 3-4 сажени. Внутреннее устройство такого шалаша до крайности просто: в середине горит огонь, раскладываемый без особого очага; на нем приготавливается всякая пища. Скот не имеет еще никакого прикрытия и пасется круглый год под открытым небом, так что понятие о дворе в это время еще не существует даже в зародыше. Не останавливаясь никогда в своем хотя и медленном, но постоянном развитии, эта первичная, эмбриональная форма постройки успела, однако, дать ряд внутренних изменений и улучшений, прежде чем уступила, наконец, главное свое место более совершенному и сложному типу кочевого жилища. Мы имеем здесь ввиду следующие частичные перемены, совершившиеся во внутреннем устройстве первобытного конического шалаша и всецело обязанные одному только времени: **OTG** прежде всего замена первоначального соединения жердей посредством простого связывания верхних концов более удачными приспособлениями; так скрепление жердей не ограничивается теперь только верхними частями, кстати вставляющимися уже в особо приспособленный для этого круг-чангарак, но распространяется и на остальные их части, которые соединяются кольцами, свитыми из прутьев. Затем к этой же категории перемен следует отнести первые зародыши дверной рамы: ибо просто раздвигавшиеся для устройства дверного отверстия жерди в некоторых случаях закреплялись поперечным куском дерева. Наконец сюда же относится и такая перемена, как изменение в самом покрытии конического шалаша, выразившее-

<sup>1)</sup> Карагассы - племя смешанное, но с таким значительным тюркским элементом в своем составе, что в настоящее время их смело можно причислить к тюркам.

ся в замене звериных шкур или древесной коры войлоком (кошмами), и случившееся сейчас же как возобладал чистый скотоводческий быт и развелось овцеводство (войлочная юрта).

Одинаково распространенный первоначально как в горно-лесной, так и в степной полосе этот первобытный шалаш имея, однако, в дальнейшем не совсем одинаковую историю в каждой из них: так<br>если в лесной полосе, давши ряд производных форм, он сравнитель-<br>но быстро перешел к срубу оседлого поселенца, то в степной полосе, наоборот, его развитие пошло гораздо медленнее, и те же срубчатые постройки оседлого мира возникли в значительно позднее время. Не затрагивая сейчас вопроса об эволюции первобытного конического шалаша в лесной полосе, что собственно и не входит непосредственно в нашу задачу, постараемся поближе рассмотреть процесс его разложения в степи и определить возможно точнее тот тип жилища, который пришел ему на смену. Выше мы уже отмечали разницу между кочевниками-лесниками, кочующими на ограниченных пространствах и ограниченное время, и кочевниками-степняками, обладающими большими стадами скота и передвигающимися гораздо чаще и на огромных разстояниях. Этого никогда не следует забывать, в частности и теперь, когда мы хотлм выяснить почему именно степь сделалась местом кризиса первого кочевого ЖИлища. В самом деле, присматриваясь внимательно к его устройству, нетрудно убедиться, как мало в сущности приспособлено оно к специфическим стеиным условиям, хотя может быть вначале и было очень просто по внутреннему своему строению. Так оно требовало немалого количества древесного материала, столь редкого в степных местностях, которое, правда могло несколько компенсироваться более бережным к нему отношением и постоянной перевозкой с собой всего своего жилища. Но это практически возможно и целесообразно только тогда, когда перекочевки бывают не часты и не захватывают больших расстояний, так как в противном случае перевозка таких тяжестей лишь связывает свободу передвижений. А этих благоприятных обстоятельств как раз и не имелось налицо у отепных кочевников, постоянно находившихся в движении в поисках корма для своих многочисленных стад. Оставался таким образом единственный выход: изживши до конца старое отмиравшее жилище, постараться перейти к такой его форме, которая вполне удовлетворяла бы следующим двум основным требованиям окружающей обстановки: имела бы в своем составе минимальное количество леса и было бы легко переносить с места на место. Всему этому как раз и ответила та разновидность кочевого жилища, которая теперь известна под именем "решетчатой юрты" или кибитки, и которая, как мы сейчас увидим, есть ничто иное, как естественное и дальнейшее развитие первобытного шалаша  $\mathbf{B}$ условиях степной жизни. Главнейшие отличия этой кочевой постройки заключаются в следующем: 1) она состоит из двух частей: нижней вертикальной стенки и самостоятельного верха; 2) нижняя стенка образована из решетки, которая может складываться. Представляя из себя высшую форму до которой развился первобытный конический шалаш, и будучи вместе с тем до чрезвычайности удобнопереносимой и приспособленной ко всяким перекочевкам решечатая юрта, однако, не появилась сразу в том виде, в котором мы знаем ее теперь, и, очевидно, прошла не малый путь прежде чем развилась до настоящего ее вида.

Не имея возможности останавливаться здесь на всех моментах этой эволюции, постараемся, однако, дать более или менее полноеописание самой этой формы кочевого жилища. Прежде всего, широко распространенная умногих тюркских и монгольских народов и повсюду сохраняющая в существенном и главном одно и тоже внутреннее устройство, она, однако по внешнему своему облику представляет из себя два заметно отличающихся друг от друга типа решетчатой юрты; 1) так называемый калмыцкий и 2) казак-киргизский, обозначающиеся так потому, что один из них господствует теперь среди калмыков, другой-у казак-киргизов. Разница между ними заключается в том, что в то время как первый из них имеет конусообразный верх, второй-шарообразный, что происходит от того, что жерди, образующие крышу этих юрт, у калмыков прямые, а у казак-киргизов-выгнуты. Если теперь вспомнить, что из двух видов жилища одного и того же типа более ранним считается то, устройство которого менее сложно, то придется признать калмыцкий тип кибитки более древним, так как он представляет просто шалаш типа аблайчи<sup>1</sup>) поставленный на решетку, тогда как, для изготовления выгнутых жердей казак-киргизской юрты требуется уже известная доля искусства. Но на этом собственно и кончается наиболее существенное различие обоих этих типов, в остальном во всех почти способах внутреннего и внешнего своего устройства представляюпцих столь много общего, что делается вполне возможным характеризовать их в дальнейшем параллельно один другому, нисколько ни рискуя попасть в большое затруднение.

Начнем с основания, которым у подобной кибитки является решетка, называемая сейчас казак-киргизами-, кереге", а калмыками "терме", и приготовляемая из тальника, растущего по берегам степных речек. Как у тех так и у других к этому делу приставлены особые мастера-уйче, которые очищают тальник от коры, затем высушивают его и наконец распаривают в кучке тлеющего бараньего навоза. Палки, образующие решетку, обычно бывают несколько выгнуты, что достигается с помощью особого прибора, носящего название тезь; этот последний представляет из себя довольно толстую палку, один конец которой укрепляется в земле, а другой под углом 45° привязывается к козлам. В верхнем конце тезя делается отверстие, куда и вставляется тальник, в одно и тоже время, когда изготовляющий палки мастер всей тяжестью своего тела надавливает на другой его конец; от этого палки получают некоторый выгиб и из них то и складывается решетка,<sup>2</sup>) при этом казак-киргизы обыкновенно пробуравливают палки в местах скрещивания, и продевают в отверстия ремешки, концы которых скрепляются узелками: калмыки же просто связывают палки ремешками, но не наглухо,

2) Эти палки оставляются обычно круглыми, но калмыки часто обстругивают их, придавая им форму или сплюснутого четырехгранника или многогранника. Н. Харузин. Исторня развития жилища у кочевых и полукочевых тюркских и монгольских народностей России. Типы переносных жилищ. Гл. 1 «Этнографическое обозрение» 1896 г. № 1 Москва.

<sup>1)</sup> Аблайча «несколько более сложный тип первобытного конического шалаша, состоит из прямых жердей, поставленных наклонно; наверху жерди вставляются в особо для того приспособленный круг-чангарак. Одна кошма покрывает остов, при чем так, что на верху оставляется отверстве для дыма» В настоящее время аблайча употребляется только в качестве походной юрты. См Н. Харузин история развития жилища у кочевых и полукочевых монгольских народностей России. Глава I «Этнографическое обозрение» 1896 г.  $N_2$  1 Москва.

а таким образом, что шесты в известных пределах вращаются свободно. Этим достигается так же как и при казак-киргизском способе устройства решетки, возможность сжимая и растягивая ее, с одной стороны увеличивать ее высоту, а с другой-складывать ее при. перевозках.

Основание юрты образуется из нескольких кусков решетки, поставленных в круг, при чем каждый из этих кусков состоит из 12 -17 пар палок. К решетке привязываются жерди, называемые казак-киргизами "ук" (ок), а монголами-унин. Вследствие того, что у казак-киргизов они выгнутые, а у калмыков прямые самый верх кибитки принимает у одних куполообразный вид, а у других-конусообразный. Величина "ук" приблизительно-аршина четыре. Все эти уки (унин) верхними своими концами вставляются в деревянный круг (чангарак-чагарак у казак-киргизов и харачи-тон-умонголов), делающийся обыкновенно из березы и состоящий из двух полукругов, связанных между собой и сбитых железом. Несколько иначе устраивается харачи у калмыков, склеивающийся из небольших кусков, число которых доходит до 15 и более, он имеет в своем ободе наглухо прибитыми со внутренней стороны четыре или более полуобруча, перекрещивающихся взаимно и возвышающихся над плоскостью круга. В чангараке, так же, как и в харачи проделываются отверстия для вставления в них верхних концов жердей. Число этих отверстий, а следовательно и вставляемых жердей зависит от величины кибитки и колеблется в пределах от 100 до 200. При этом следует иметь в виду, что чангарак не есть еще необходимая принадлежность решетчатой юрты, и например, в беднейших казак-киргизских кибитках (так назыв. кош) даже совсем не встречается: уки здесь просто прикрепляются к решетке, образующей основание коша, а верхние концы их сводятся к одному центру и связываются. Дверь в казак-киргизских кибитках состоит из рамы, вышиной не больше 11/2 аршина; боковые стороны рамы называются босага или таяныш, нижняя часть-порог-мандайча; к этой раме прикрепляется обычно кусок кошмы. Вот древнее устройство входной двери, если не считать еще того момента, когда последняя представляла из себя просто решетку иткерме "лишь бы собака не вошла в юрту". Только гораздо позднее появляется двустворчатая дверь, которая, однако, не сразу и не совсем вытесняет прежнюю, продолжающую существовать еще долгое время в виде некоторых пережитков. Устраивающаяся на манер русских столярных дверей эта двустворчатая дверь привязывается к кереге через особые отверстия, выдолбленные в боковых сторонах дверной рамы (босага) и составляет в настоящее время необходимую принадлежность калмыцкой кибитки. Различие в устройстве ее у казак-киргизов и калмыков заключается в том, что у последних обе половины двери наглухо прикреплены к боковым косякам и при перевозке никогда не отделяются друг от друга, но вместе с тем над нею снаружи продолжается еще привешивание кошмы, как пережиток давно прошедшего времени, когда не знали еще совсем двустворчатой двери. Направление дверного входа обыкновенно на юг или в сторону противоположную ветру. Принадлежность юрты еще составляет бокан, особая березовая палка, имеющая на одном конце выемку или небольшие вилы, которая служит для того, чтобы подпирать чангарак и предупреждать падение юрты от напора ветра. В больших кибитках боканов бывает несколько от 3 до 4. Той же цели отвечают и два длинных аркана

(джиль-бау), привязываемые одним концом к чангараку, а другим прикручиваемые к колу в центре юрты. В некоторых кибитках, как например, в калмыцких, боканов совсем не делается, и они прикрепляются просто веревками или тесьмами, протянутыми от харачи к одному или двум кольям внутри юрты. Во время сильных бурь кибитки укрепляются и с наружной стороны. Вот в общих чертах остов решетчатой юрты, размеры которой варьируются в пределах от 2 до 3 сажен в диаметре и от 5 до 6 аршин в вышину. Что касается теперь покрытия этого остова, то следует отметить, что современное войлочное его прикрытие далеко не всегда употреблялось ранее и зачастую в прежнее время обходились одним травяным покровом, комбинировавшимся с использованием для этой же цели шкур диких и домашних животных, не подвергавшихся еще никакой обработке. Только с развитием скотоводства, в частности с появлением развитого овцеводства, кошемное прикрытие начало вытеснять прежние малоудачные способы защиты себя от всякой непогоды в летнее и зимнее время и получать все более и более широкое распространение. Переходя теперь к внутреннему устройству решетчатой юрты, следует заметить, что оно не представляет сколько-нибудь резких отличий от устройства конического первобытного шалаша: и здесь как и там, очаг находится посредине, при чем огонь раскидывается или прямо наземле, или для него устраивается особое углубление, называемое отбасы. Над очагом становится треножник, на котором укрепляется котел, употребляемый при варке пищи. Против дверей полукругом возле решетки располагаются на не высоких подставках ящики или сандаки со всяким домашним добром. Перед ними лежат ковры и хорошие, обыкновенно вышитые кошмы (сырмак)-все это предметы, сравнительно позднего происхождения, и неизвестные конечно, первоначальной древней кибитке. При входе, направо от дверей, некоторая часть юрты отделяется от остальной ширмой, сделанной из чия; и служит чем-то вреде кладовой: здесь на кереге развешано мясо, стоит треножник, ведра и на деревянной невысокой подставке-саба, кожанный мешок для кумыса: кроме того здесь же помещается осадал-особая этажерка для хранения припасов, ящик, содержащий лучшие сестные запасы (кебеже), кровать (тюсен-орун) и все что постоянно требуется в хозяйстве, как например, чайная посуда. Место хозяина или хозяйки в юрте перед кроватью. В тех случаях, когда в семье имеются взрослые дочери, или как у бедняков-женатый сып, левая часть жилища от входа отдается им и отделяется занавеской; она же служит и для положения умерших, точно также отделяясь при этом особым пологом. Более зажиточные строят особые юрты для взрослых сыновей, гостей и даже для стряпни и хранения сестных припасов. Общее внутреннее убранство завершалось в прежнее время еще украшением юрты оружием-обычай в наши дни давно уже исчезнувший среди большинства кочевых народов. Характеризуя таким образом решетчатую кибитку, мы совсем. почти не затронули вопроса, насколько внешнее и внутреннее ее устройство находиловь в зависимости от степени зажиточности ее хозяина, а между тем пройти мимо него, ни давши никакого ответа, было бы нарушением цельности и полноты, данной нами картины. Правда больших отличий здесь не замечалось, но все-таки следует добавить, что юрта бедного хозяина отличалась от юрты богатого своей величиной, чистотой войлоков и внутренним убранством. И если например богатые скотоводы-степняки устраивали отдельные коши

для молодого или больного скота, то бедные новорожденных ягнят или козлят помещали рядом с собою, в очищентелят, ном для них тесном уголке той же юрты, а при таких обстоя-<br>тельствах понятно, какой должна была быть внутренняя чистота и самой этой кибитки. Но в общем решетчатые юрты были все таки большим шагом вперед в сравнении с коническим шалашом, производя значительно лучшее впечатление и являясь гораздо более приспособленными ко всем условиям и особенностям кочевой жизни в степи. Легко складывавшиеся и раскладывавшиеся, они не требовали сколько-нибудь значительного времени для своей установки, а потому лучше всякого другого жилища оказались пригодными в условиях постоянных передвижений кочерников. Но мало этого они были так устроены, что могли переноситься с одного места на другое и в неразобранном виде. А между тем надобность в таких переносных жилищах чувствовалось постоянно, особенно в более отдаленные времена, когда передвижения совершались круглый год и захватывали район в сотни и тысячи верст. В самом деле необходимость совершать перекочевки, и подчас даже целые переселения с женами и детьми, естественно должна была вызвать потребность в каком-либо прикрытии, себя и своих семейств от непогоды, что и достигалось первоначально установкой на верблюдах или мулах особых плетенок, так называемых кедшеве или палеки. Позже с открытием колесного экипажа точно такая же плетенка устраивалась уже на телеге, пока, наконец, с развитием основного кочевого жилища в легко переносимое не заменилось целой кибиткой, постановленной на колеса, которая пережила те же изменения, какие выпали на долю и самого основного жилища<sup>1</sup>). Таким образом из всеге вышеизложенного ясно, что кибитка на колесах не была самостоятельной формой в общей истории развития кочевого жилища, а являлась только отпрыском, вызванным условиями жизни тюркских и монгольских племен:- большими передвижениями их в без лесных местностях, отпрыском, не давшим никаких самостоятельных произведенных форм, и исчезнувшим сейчас-же, как появились новые более усовершенствованные типы жилищ и сократились районы самых кочеваний. Одним словом, это были временные переносные жилища, употреблявшиеся только во время странствований, никогда и нигде, не вытеснявшие главных и постоянных жилищ, а потому и не имеющие никакого грава считаться первыми и первобытными липами кочевого жилья. По крайней мере все те средневековые авторы, которые упоминают о них у древних кочевых народо ни разу не говорят о них, как о жилищах постоянных.<sup>2</sup> Так например, Марко Поло, рассказывая о татарах, говорит отдельно об их кибитках и о крытых повозках: в то время как первые составлялись из кольев, покрытые войлоками, были круглой формы и складывались связками или перекочевках на четырех-колесные телеги---вторые представляли собою повозки о двух колесах, также покрытые войлоком и превосходные до того, что татары, сидя в них, выдерживают целый день дождь, не промокнув; эти телеги тащат волы и вер-

1) Об употреблении кочевыми народами крытых телег известно еще со слов писателей классического мира, пачиная с Геродота.

2) Ср. мнения об колесных кибитках-у М. Н. Ядринцева. - Сибирские инородцы, их быт и современное положение. СПБ. 1891 г. - «Значение кочевого быта в истории человеческой культуры.»—Стр. 246-247-у Вамбери (Yamvery) Das Tiakenvoex. Стр. 551у Н. Харузина История развития жилища у кочевых и подукочевых тюрюских и монгольских народностей России гл. 1. «Этнограф. Обозрение» 1896 г. стр. 44-46.

блюды, продолжает путешественник: в них возят татары своих жен и детей, домашнюю посуду и необходимые припасы"1). То же подтверждается свидетельством Плано-Карпини, который высказывается, однако, яснее и говорит уже не о крытых повозках, а прямо о кибитках, перевозимых на колесах: "иные (жилища) скоро разбираются и опять складываются и навьючиваются на скотину, других же разбирать нельзя, ставя их на повозки. Куда бы они не ходили, на войну или с места на место, всегда берут их с собою"2). Наконец некорые подробности сравнительно с двумя упомянутыми выше имеются у третьего писателя XIII в.--Рубруквиса: ничего не говоря о складных кибитках, он так высказывается относительно кибиток на колесах, что является возможным представлять их вполне отчетливо в виде плетенных построск, только верх которых покрывался кошмами: "дома их утверждены на колесах и состоят из переплетенных кусков дерева и кончаются наверху отверстием на подобие камина, покрытым белым войлоком". "Дверь закрывается узорным войлоком". Эти дома у них бювают таких размеров, что они имеют до 30-ти футов длины; я несколько раз измерял один, который имел от одного колеса до другого 20 футов, и когда этот дом был поставлен на колеса, он выходил за их пределы,... я насчитал до 22 волов, чтобы свезти один из таких домов: одиннадцать с одной стороны, одиннадцать с другой". Точно таким же образом, по словам Рубруквиса, устраивались татарами и маленькие кибитки, в которых они перевозили свое имуществоз). Такие подвижные юрты, употреблявшиеся на ряду со складными кибитками, не исчезнули и в XVIII в., когда их можно еще было наблюдать у некоторых кочевых народов (см. описание путешественников второй половины XVIII века--Гмелина, Палласа, Клемана и др).

Но вернемся к решетчатой юрте, которая, конечно, никогда не останавливалась в своем развитии, и отметим те важные в ней изменения, которые явились элементами для возникновения более сложных типов жилья. Выше мы уже обращали внимание на некоторые из них, когда говорили о способах покрытия остова юрты, теперь к ним необходимо прибавить еще следующее: прочное устройство дверей, вынесение очага из кибитки и замена его первобытной печью. Но это происходит уже тогда, когда решетчатая юрта становится только летним жилищем и кочевник переходит к полуоседлой жизни. К этому же времени относится и разделение юрты на части посредством занавеси или перегородок, сплетенных из травы. также как и проделывание в ней иногда окна-явление несомненно уже самого поэднего порядка. Заканчивая на этом характеристику решетчатой кибитки скажем еще несколько слов о развитии на этой стадии кочевого быта степного около жилищного двора с его разнообразными хозяйственными постройками. Выше при описании первобытного конического шаланна, мы уже отметили полное его отсутствие, но так, конечно, не могло продолжаться до бесконечности и рано или поздно в связи с общим разростанием отдельных семейств и развитием их благосостояния с одной стороны, с усовершенство-

1) Из путешест. Марко-Поло. Рисунок этих кибиток восстановлен полковником Юлем в его комментариях к Марко-Поло.

2) Плано-Карпини, кн. 11 гл. 2 в собрании путешествий к татарам СПБ. 1825 г. стр 8.

<sup>3</sup>) Voyage de Rubruquis en Taltarie. crp. 6-7. Bergeron Vouages faits en Asie I) 1735 r-О подвижных юртах в ордах Чингис-хана упоминают и китайские путешественники, напр. Чань-Чунь. Древние племена гаоге китайцы называли «высокие телеги».

ванием самых их жилищ, с другой стороны, должен был наступить такой момент, когда нужда в особых хозяйственных постройках сделалась первой и насущной потребностью. Тогда то и началось развитие двора и появилось само это понятие. Действительно стоило только благосостоянию кочевника заметно увеличиться, и семье его разростись должным образом, и размеры кибитки, оказались уже недостаточными, сразу же потребовав устройства дополнительных помещений для складывания излишков имущества и для размещения новых прибывавших родственников, как-то: жен, детей и т. п.

Жить под одной кровлей и хранить там же все свои пожитки становилось при таких обстоятельствах делом совершенно невозможным. Вот почему еще от XIII в. мы имеем вполне определенные свидетельства о постройке для этих целей специальных помещений. По крайней мере Рубруквис говорит, что небольшие юрты, устраиваемые по образцу больших жилых юрт, и служащие для перевозки имущества всегда следовали при перекочевках за жилыми помещениями, но в то время, как последние снимались на остановках, первые всегда оставались на повозках, летом на колесных, зимой на санях. Члены семьи и жены имели также особые повозки. Таким образом первоначальное развитие подвижного кочевого двора заключалось всего только в увеличении, соответственно количеству членов семьи, числа как жилых помещений, так и подвижных кладовых. И все это происходило потому, что своеобразные условия жизни, в которых находился кочевник, никогда долго не остававшийся на одном и том же месте, не позволяли ему расширить размеры жилого помещения, и он волей или неволей должен был браться за другие менее удобные способы выхода из создавшегося затруднительного положения. Что касается теперь устройства помещения для скота, то в этом отношении в рассматриваемый период развития было сделано еще меньше. Действительно, в то время как жилище самого кочевника уже достаточным образом было приспособлено к постоянным передвижениям, помещениями для скота все еще продолжали служить простые загоны. Но подобная отсталость в данной области не была беспричинной, имея свое известное оправдание в тех общих условиях тогдашней кочевой жизни, которые заставляли кочевника менять места своего жительства постоянно даже зимой, только бы пропитать каким-нибудь образом свои разнообразные и многочисленные стада. А при таких обстоятельствах не могло быть, конечно, никакой речи о прочном укрытии их от зимних вьюг. Скот в большинстве случаев оставался круглый год прямо под открытым небом, без всякого крова; и только для баранов и коз денались иногда на продолжительных зимних стоянках круглые ограды из камней, высота фута в три, в которые и загоняли этих животных на ночь. Молодых животных укрывали обыкновенно в жилых юртах. Настоящее развитие двора началось только при переходе кочевника к полуоселлости. Но и здесь, пока кибитка сохранилась еще в качестве зимнего жилья, изгороди, иногда только крытые, служили скоту единственной защитой. Делались они обыкновенно из камыша или бурьяна и представляли из себя либо просто загороженное от холодных ветров место, либо в более редких случаях совершенно закрытый шалаш с маленьким входным отверстием, которое на ночь прикрывалось снопом камыша. Такие же камышевые заборы в предупреждение снежных заносов и для защиты от сильных ветров окружали и самые юрты, так что взятые все вместе они давали представление о некоторой новой форме кочевого подвижного посе-
ления, заметно приближающейся к понятию двора; несомненно-все это элементы, из которых впоследствии складывается и он сам при развитых зимовках полукочевников.

Но прежде чем говорить о формах и типах кочевого жилища в это сравнительно позднее время, проследим сначала предшествующие стадии его развития, имевшие своим исходным началом решетчатую юрту, только что нами охарактеризованную. Отличавшаяся многими выгодными преимуществами и весьма приспособленная именно к степным условиям кочевого быта, эта последняя в течении очень долгого времени употреблялась кочевниками в качестве постоянного жилища, как летом, так и зимой, и даже переход многих из них к постоянным местам зимовки не сразу вытеснил ее, и она долго еще оставалась для них единственным и лучшим типом кочевого жилья. Так продолжалось до тех пор, пока потребность в более теплом помещении на зиму, постоянно слагавшаяся в привычной и повседневной жизни кочевника не выросла до такой степени, что заставила его забыть все и приложить все старания на то, чтобы отыскать более прочные формы жилища. Этот длительный и небезинтересный процесс перехода к новым видам кочевого жилья у всех тюркских и монгольских народов совершался двояким путем: при замене прежнего материала новым, более прочным, или сохранялись древние формы, или же наоборот, отыскивались новые. Но как в том, так и в другом случае, старые жилища не исчезали бесследно, превращаясь сначала в летние исключительно помещения, а затем служа уже в качестве различных хозяйственных построек. Обратимся сначала к жилищам, которые продолжали сохранять старые формы. Такими являлись, например, первоначальные земляные сооружения типа, Tak называемых "чучел", сейчас еще встречающиеся среди бедных казак-киргизов Акмолинской области (в Акмолинском и Атбасарском у.у.) По своему внешнему виду это те же решетчатые юрты, только ностроенные из другого материала (дерна). Стены их, образуя правильный круг, возводятся на 2 аршина. Затем на этот фундамент, соответствующий решетке в летней войлочной юрте, кладутся те же куски дерна, но только несколько наклонно, так что образуется тупой конус, в середине которого оставляется отверстие для выхода дыма. В отверстие вставляется сделанный из дерева чангарак, прикрываемый как и в решетчатой кибитке войлоком. Очаг устраивается также посредине чучелы и представляет из себя продольную с отвесными боками яму, над которой и устанавливается чугунный котел, или непосредственно, или на треножнике. Вход в такую земляную постройку прикрывается циновкой, сплетенной из камыша, или ковриком из войлока. Таково общее устройство чучел, распространенных в безлесных степях; в лесных же местностях, в общем сходно устроенные, они, однако, сделаны уже из другого материала:- здесь, правда, не отсутствует совершенно дерн, но он уже не главный строительный материал. Круглые стены чучелы возводятся в этих местах из двойного плетня, набиваемого землей и навозом, и конусообразная крыша делается из жердей, сверх которых накладывается камыш, хворост и дерн. Наконец в более редких случаях чучела строятся и из бревен, и так как последним нет возможности придать округлости, то и все здание принимает иную, обычно восьмиугольную форму. Таковы разновидности подобного рода построек, в которых нельзя, конечно, не видеть разных моментов в их развитии, постепенно приведших к более развитым формам срубчатого жилища. В самом деле, употребление бревен зместо плетня и дерна есть значительный шаг

вперед по сравнению с первоначальным типом чучела, а многоугольная, срубчатая его форма совсем уже сближает его с позднейшими более прочными и правильными срубами, являясь наиболее удобной и легкой по отношению к ним переходной ступенью. Ибо слишком уже трудно было человеку, привыкшему к круглому помещению сразу перейти к четырехугольному и вот он изобрел многоугольный сруб, другое время заменявший ему старую решетчатую юрту с очагом посредине. И нужно было пройти еще многим векам, прежде чем представления о последней совершенно изгладились из памяти и ничто уже не обнаружило более ее следов. В самом деле это произошло очень поздно, когда и самый кочевой быт в значительной степени сделался уже только воспоминанием. Так на многих страницах перед нами прошла длинная, многовековая история кочевого жилища, развивавшегося в степи и имевшего своим прототипом первобытный конический шалаш: решетчатая юрта, землянные и плетенные постройки, и, наконец, бревенчатый многоугольный сруб-вот отдельные этапы этого развития, в конечном результате очень приблизившегося к понятию оседлого дома. Однако, не следует думать, что при постоянной эволюции и смене одной формы другой, старые типы жилища исчезали совершенно, вполне уступив свое место новым; напротив определенно известно, что первые существовали наряду с последними только занимали по отношению к ним подуиненное положение. Так было например при преобладании решетчатой юрты, когда конические шалаши превратились исключительно в жилища бедили служили только исходным нейших представителей племени жильем; так же произошло и при переходе народа к более сложным типам срубов, когда земляные, плетенные и бревенчатые постройки, служившие первоначально в качестве постоянных жилищ, стали использоваться только в летнее время, или если и встречались в виде зимовок, то только у бедного населения; нередки бывали случаи употребления их и в качестве разных хозяйственных служб (как например кухонь, кладовых и т. п.).

Однако конический шалаш был эмбрионом для развития и другого рода жилищ, именно четырехугольных срубов, эволюция, имевшая место главным образом в лесных местностях. Поэтому самому здесь неуместно было бы особенно останавливаться на ней, но так как, с другой стороны известно, что некоторые из ее последовательных стадий захватили и степную полосу, то тем самым сказать что-либо об ней делается уже необходимым. Посмотрим же какова была эта эволюция и в чем заключалась ее своеобразная особенность в сравнении с таковой же в степной местности. При этом начнем прежде всего с первичной формы кочевого жилища- именно первобытного конического шалаша, по общему своему устройству представляющего некоторое целое, но вместе с тем таящего в себе две совершенно противоположные возможности; в зависимости от того или иного характера окружающей обстановки получала развитие то одна, то другая из них. Проследив историю кочевого жилища в исключительно степной местности, мы уже видели развитие одной из них. Лесная полоса с ее иными природными данными естественно должна была способствовать реализации другой из этих возможностей. В самом деле уже в толстых жердих конического шалаша заложены основания более прочного жилья, нужны только более или менее подходящие для его развития условия, а их то как раз и давали лесные местности. Вот по-

ОЧЕРКИ ПО ИСТОРИИ КАЗАК-КИРГИЗСКОГО НАРОДА.

чему конический шалаш сменился здесь не решетчатой юртой, а менее подвижной четырехгранной постройкой-пирамидой.

Обилие леса не заставляло кочевника-лесника заботиться о перевозке своего жилища; оно бросалось на месте, так как в другом всегда можно было найти в избытке то, что необходимо было для постройки нового жилища. С течением времени вместо круглых жердей для устройства остова шалаша стали употреблять толстые доски, конечно, в начале плохо обделанные, и вследствие этой замены одного материала другим прежняя коническая форма постройки естественно, видоизменилась, и она сама из круглой превратилась в четырехгранную. Это была первая ступень эволюции кочевого жилиша в горнолесной полосе. За нею последовала и другая, когда вследствие стремления выпрямить стены из "четырехгранных пирамид" развиваются так называемые балаганы и мазанки. Под балаганами, поскольку это касается жилищ кочевников, обычно подразумеваются легкие, плохо сколоченные постройки из досок или тонкого лесу, в частности из этого же материала, поставленного стоймя; но стенки поднимаются не вертикально, а наклоняются внутрь, вследствие чего все подобные жилища приобретают вид транецойда. Окон в таких жилищах нет вовсе, или оно проделывается на верху в крыше, служащей вместе с тем и потолком; и только уже очень поздно начинают появляться они в стенах, прикрываемые в этих случаях брюшиной, льдом, пузырями и т. п. Стены постепенно выпрямляются и жилища получают форму правильного четырехугольника, по внешнему виду уже вполне напоминающего сруб в его простейшем виде. Крыша остается плоской, или в лучшем случае делается слегка на один скат, причем покрытием ее служит тот же материал, который употребляется для покрытия шалашей: земля, береста, луб и т. п. Веледствие разных климатических условий подобные постройки обмазываются иногда глиной с навозом и тогда различие их от мазанок, о которых будет сказано ниже, состоит только в том, что основу их здания образуют не плетень, а тонкие бревна. Что касается внутреннего их устройства, то первобытный очаг заменяется камином-чувалом, при чем этот последний в начале продолжает еще занимать прежнее свое место в середине помещения-как обычно устраивается очаг в круглых юртах, -- а затем переносится уже в угол, находящийся у входных дверей. В последнем случае мы имеем дело с развитыми балаганами, когда и самое устройство стен их из стоек заменяется горизонтальным положением тонких бревен. Все эти черты встречаются и в первобытных срубах и здесь мы несомненно присутствуем при незаметном переходе от одной формы жилища к другой: еходство порой доходит до того, что лишь большая тонкость бревен, употребляемых при сооружении балаганов, отличает их отсрубов. Такова общая характеристика кочевого балагана, сменившето собою четырехгранный пирамидальный шалаш, и явившегося, очевидно, в результате возникновения новой потребности к расширению внутреннего помещения, которая уже не могла быть удовлетворена предыдущей мало приспособленной для этого формой жилища. Распространенная главным образом в местностях, изобилующих лесом, эта балаганная постройка заменяется, однако в некоторых случаях другим близким к ней типом кочевого жилья-именно мазанкой, вся особенность устройства которой заключается только в том, что основою, образующею ее стены, являются уже не тонкие бревна и вообще строительный лесной материал, а плетень, также закидываемый для предохранения от холода глиной, навозом и т. п.

Но если таким образом плетневое жилище, приспособленное более к степным условиям, встречается в лесной полосе, то вполне понятно, что родиной его не могла быть исключительно одна только степь, бывшая, однако, главным местом его распространения. Как и балатаны, так и эти мазанки в развитом своем виде подходят вполне под понятие дома, прочной избы, отличаясь от нее только материалом. В зависимости от того, где они находились в степной или в лесной местности, они приобрели разлачный вид-то вполне вадземных жилищ, как в первом случае, то наполовину врытых в землю построек, жак во втором случае; в этом последнем-они близко подходили к другому виду кочевого жилья-именно к землянке, которая в своем развятии хотя и привела к тем же срубчатым сооружениям, тем не менее дала и свои развитые самостоятельные формы, которых сруб никогда не достигнул. Однаково распространенная в лесной и степной полосе и вызванная к жизни той же потребностью иметь более теплое помещение на зиму, она первоначально представляла из себя повидимому просто жилище аму, находившееся под землей и лишь вноследствии постепенно поднялась над поверхностью. Вот в общих чертах устройство такой наполовину врытой в землю землянки: "вырывается четырехугольная яма аршин в семь длиной, аршин шесть шириной и глубиной около аршина. По углам ее, вдоль будущих стен, вбиваются деревянные стойки; к стойкам снаружи прикладываются доски, возле них слой камыша и, наконец, слой земли. В переднюю и заднюю стенки вставляются окна. Часть стены, приходящаяся над ними обкладывается камышем. На стойке передней и задней стенок клалут две балки, а для третьей балки (средней) ставится в середине землянки еще три, четыри стойки; на эти три балки кладут брусья потолка в расстоянии четверти один от другого. На них насыпается камыш, на камыш солома и сено, потом слой навоза и, наконец, песок. Выс эта землянки определяется так: "чтобы самому высокому человеку не приходилось нагибаться". По средине передней стены вставляется досчатая одностворчатая дверь. <sup>1</sup>)

Что касается внутреннего устройста какой постройки, то  $0H<sub>0</sub>$ еще менее сложно: посредине землянки складывается кирпичная печь, длиною и вышиною аршина по два и шириною аршина в 1<sup>1</sup>/2. От печи идет вертикальная кирпичная труба через потолок; в печь вмазывается чугунный котелок для варки пищи, а иногда и небольшая плита. Вдоль обоих боковых стенок землянки делаются деревянные нары. К землянке пристраивается двор, так что входная дверь землянки выходит в него 2). Здесь перед нами налицо несомненный переход от землянки в тесном смысле слова к срубчатым или плетневым постройкам: путем поднятия подземного жилища из земли оно становится все более надземным строением и в зависимости от того, происходит-ли укрепление стен посредством плетня или бревен. развивается или в мазанку или в сруб. Так незаметно сближаясь с мазанками, первобытная землянка постепенно приходит к срубчатому строению также как к нему приводит и конический шалаш.

Но это путь, пройденный ею только в лесной местности, в степи же, где прежде чем перейти к сооружениям из необожженого жирпича черырехугольные постройки приходилось возводить, также

1) Н. Н. Харузин. История развития жилища у кочевых и полукочевых тюркских и монгольских народностей. Глава 2-я. Типы постоянных жилищ-«Этнографическ. об ор».  $1896$  г. № 2-3. Москва 1897 г. Стр. 23.

<sup>2</sup>) ibid crp. 24.

как и чучела, из дерна, эволюция ее была естественно несколько иная. Вот для примера устройство одной из таких землянок, до сих пор не исчезнувших еще среди казак-киргизов, сохранившихся в своей первобытной форме: стены здесь возводятся уже не из дерева, а из земли и имеют толщину около одного или двух аршин.

Поверх земляной кладки стелется из жердей крыша слегка H<sub>a</sub> один скат или совершенно плоская.

Окна отсутствуют, и свет проникает через отверстие посредине крыши, служащее вместе с тем и в качестве дымового прохода. Поле земляной. Проходит известное время, сменяются многие поколения и эта первобытная землянка переменяет свой вид и внутреннее свое устройство, также все более и более приближаясь к постройкам срубчать го типа. Правда, стены ее продолжают еще возводиться из дерна, но уже поверх земляной кладки вдоль их накладываются бревна. в один ряд или венец, который служит опорою крыши, а эта последняя заменяет собою потолок жилья. Крыша также плоская или с небольшим наклоном. Устройство ее в первом случае: толстые  $\Gamma$ opó $\mu$ ли перекидываются со стены на стену по шврине жилища, при чем не лежат, однако, сплошь, а с промежутками, которые заполняются хворостом или камышем; поверх последних настилается дерн. По средине крыши для ее поддержания устривается особая балка. В некоторых случаях пользуются и двускатными крышами.

Тогда балка возвышается над общим уровнем стен на 6-12 вершков, а укладка жердей идет на две ее стороны, следствием чего и является незначительный скат крыши, препятствующий застою воды в дерне. Балка внутри землянки поддерживается двумя-тремя стелбами, при чем нижние концы их упираются в гнезда другой балки. лежащей на земляном полу жилья параллельно верхней. Дверь прорезывается в средине стены со стороны двора, а на противоположной стене, лицевой, делаются одно или два окна, затянутых пузырем. Внутри жилое помещение делится на две половнны: передная часть обставлена нарами в четверть аршина вышины, настланными из досок или тесенных бревен от нижней балки к лицевой степе, где опорою им служит другая балка или земляная заваленка. Другая половина землянки отведена для печи, которал устанавливается в одном из ее углов и складывается из сырцового кнрпича; глиной же вымазывают ее только снаружи. Такая печь состоит из двух отделений, с двумя отдельными трубами, которые, однако сходятся у потолка, и двумя топками: в одном отделении, очень напоминающем русскую лежанку, греется большой котел, замуравленный над тонкой, а другое отделение, сложенное на подобие парамиды, представляет собою что то очень близкое к русской печи. По степам землянки, а также по углам на полках развешиваются и расставляются платье, конские уборы и кошмы и т. п. 1). Недостаток, а иногда и полное отсутствие леса сделали свое дело, и этого рода землянные постройки долгое время держались среди кочевников, постепенно развиваясь и совершенствуясь, достигая даже самостоятельной формы, лока, наконец, в этом развитом виде не перешла в срубчакные жилища. Но еще до сих пор их можно встретить в кочевом быту степняка, который добывает на месте только ивовый кустарник для плетня, все же деревянные части своего жилья получает извне от

<sup>1)</sup> Н. Н. Харузин. История развития желища у кочевых и полукочевых тюркских и монгольских народностей России. Гл. 2-я. Типы постоянных жилищ. стр. 26-27 Этнографическое обозрение 1896 г. № 2-3 Москва 1897 г.

тех из своих соседей, которые живут в лесной, богатой этим материалом полосе. Последняя и является настоящей родиной сруба, который гораздо позднее и уже в более развитных формах начал проникать и в степные местности. В своем наиболее первобытном виде, представлявшем нечто среднее между мазанками иземлянками, с одной стороны, и балаганом с другой-это был небольшой бревенчатой домик с плоской, крытой лубом крышей, с земляным полом и полным отсутствием окон. Две стороны внутренних его стен заняты были нарами, а у третьей помещался очаг или иногда чугал. Дальнейшее развитие такой срубчатой постройки заключалось прежде всего в настилке деревянного пола, прорезывании окон, устройстве печи (полуголанки с очагом) 1), а впоследствии и в особых к ней постройках, служивших сенями. Последние нередко делались из плетня, обмазанного глиной и тогда совершенно сближались с мазанками. Внутренняя обстановка таких срубов была еще очень бедна, и в них было часто грязно и неопрятно, так что с этой точки зрения ни они, ни земляные зимовки не являются более удобными, чем юрты, в особенности в тех случаях, когда первобытный очаг еще не вытеснен чувалом или печью. И только пристройка сеней делала их более обширными и удобными жилищами; тогда в связи с увеличением материального благосостояния и уровня культуры обстановка их делалась чище, размеры сруба расширялись, появлялась иногда крыша о нескольких скатах и т. п. Вместе с тем к основному срубу с сенями пристраивался другой и таким образом жилое помещение увеличивалось, так что скоро являлась надобность разделить его на отдельные комнаты, - все это вместе взятое придавало этому типу жилища вид прочного и благоустроенного дома, откуда уже было недалеко и до настоящего оседлого жилья. Соответственно с усовершенствованием кочевого жилища развивались и дворовые постройки, и двор кочевника также все более приближался ко двору оседлого человека. В самом деле из простой изгороди для скота и постановки отдельных юрт для взрослых членов семьи и кладовых, он постепенно делался более пли менее обширным сооружением, заметно приспособлявшимся к новым условиям полукочевого быта номада и варьировавшимся в зависимости от особенностей данной местности. Существовало два типа таких развитых дворов, до сих пор еще встречающихся у башкир и казак-киргизов: 1) двор, в котором помещения для скота преобладают над другими хозяйственными постройками и 2) двор, где, наоборот, хозяйственные службы занимали господствующее положение. В первом случае все устраивалось по принципу соединения жилых строений с помещениями для скота, при чем отдельно стоявшие хозяйственные постройки служили, так сказать, дополнением и все это было, конечно, характерно для скотовода-отепняка, которому необходимо было, с одной стороны, защитить свое жилище от снежных заносов, а с другой-иметь возможность во всякую погоду обойти и осмотреть свое главное достояние-скот, неподвергая себя никакой стуже. Во втором случае наоборот, отличительной чертой всего устройства являлась разбросанность хозяйственных построек, что как нельзя лучше объеняется лесной местностью, где скотоводство играет лишь второстепенную роль в экономическом быту населения: незначительное количество скота или зимовало при

1) Подробнее о развитии печи и ее типов у кочевников-см. у Н. Н. Харузина. История развития жилища—гл. 11-я «Этнографическое обозрение», 1896 г. № 2-3. Москва 1897 r., crp.  $42-44$ .

этом под открытым небом, или частью помещалось в самом жилье, а хозяйственные службы повторявшие типы боле старых жилищ, устранвались только по близсоти от жилья, но не соединались с HIM. С течением времени, в зависимости от общего экономического подема. населения, дворовая постройка переживала и другие изменения, както: увеличивались ее размеры, количество находящихся на ней хозяйственных служб и, наконец, совершенствовалось самое их устройство. Так в продолжении многих веков, а может быть и тысячелетий кочевое жилище эволюционировало от простейших своих форм к другим более сложным и прочным, незаметно перешедшим к сооружениям оседлого мира. Вместе с ним и сам кочевой быт развивался в сторону столь-же незаметного сближения с озедлым, пройдя длительную и неизбежную стадию полукочевого состояния. Последняя однако, наступила далеко не сразу и не через одинаковые промежутки времени у разных народов, и нужно было еще много веков прежде, чем они, менявшие свои кочевки несколько раз летом, но уже проводившие зиму в определенных местах, перешли к настоящему полукочевому быту; а это произошло только тогда, когда у них появились постоянные прочные жилища на зиму, нбо лишь при этом условии они могли считаться прикрепленными к известной почвечерта типичная для понятия об оседлости; и отличие их от вполне оседлых жителей заключалось тогда только в том, что в то время, как последние были связаны с постоянным жилищем в течение всего года, первые были прикреплены к нему лишь в холодные месяцы. Но этим, конечно, далеко не исчерпывается сущность полукочевого состояния, так как это лишь внешнее выражение оседания народа; и устройство прочных зимовок всегда сопровождается в его жизни целым рядом и других перемен, как-то: сокращением района кочевок, постепенным избеганием передвигаться и летом, появлением потребности в покосе и сенных заготовках и т. п., но все эти черты менее наглядны и менее уловимы в общей эволюции того или иного народа, а потому и не могут быть так прослежены и выяснены, как это удается в отношении появления постоянных зимовок. По в обшем представляется возможным сделать заключение, что оседание кочевников происходило раньше, если они жили в лесистей полосе. чем если они кочевали в степях, хотя, правда, как во всяком другом правиле, и здесь встречались некоторые исключения. По крайней мере определенно известно, что сибирские татары перешли к полуоседлости еще в XVII в. и уже тогда имели прочные зимовки, а горные и лесные башкиры стали полуоседлыми в XVIII в., тогда как среди степных монголов и тюрков последнее стало заметно только в прошлом столетии, более или менее завершившись к концу его, а у некоторых из них почти не начиналось и до настоящего времени. Исключение из этого составляют только немногие народности, которые достигли полуоседлости сравнительно давно, но лишь под влиянием оседлых соседей (как напр. перекопские татары, по сведениям конца XVI в. и начала XVII в. уже тогда ведшие полуоседлый образ жизни). И очевидно, первая и главная причина такого позднего перехода в полукочевое состояние степных народов заключалась в том, что не было вокруг достаточного количества лесов, которые, задерживая перекочевки, доставляли бы одновременно и материал для построек, более прочных, чем переносная решетчатая юрта, которая потому самому так долго и сохранялась среди них в качестве главного и преобладающего жилища. Вообще же переход к полуоседлости, а затем и к полной оседлости совершался в значительной степени под влиянием соседей, что доказывается между прочим тем, что оседание кочевых племен происходило всегда по перифериям, вдоль линии, по которой шло наиболее частое столкновение кочевого и оседлого мира. Это же как нельзя лучше подтверждается и теми жилищами, которые в это время возникли (балаганы, землянки, мазанки и срубы), а также сильным развитием двора и его хозяйственных служб. Не оставались вполне неизменными при этом постоянном и всеобщем изменении кочевого быта, и самые способы расселения кочевников так же не совсем одинаковые в разные моменты их истории. Правда, характерными чертами их на всем протяжении кочевой жизни были отсутствие всякой правильности в расположении жилых построек и незначительное число их в каждом селении, но тем не менее бывали периоды, ссобенно в эпоху воинственной жизни тюркских и монгольских племен, когда эти черты резко изменялись, и кочевники начинали селиться довольно большими группами. В самом деле возьмем-ли время господства конического шалаша, или распространения решетчатой юрты, или, наконец, полуоседлого состояния кочевников, везде мы нейзменно встретимся с одним и тем же; всюду в основу устройства кочевки положены два совершенно одинаковых принципа: 1) родственный, который заставлял родственные друг другу семейства кочевать вместе или по крайней мере вблизи друг от друга и 2) экономический, не позволявший вследствие скудости пастбищ селиться большими соединениями. Вот почему большинство известий, имеющихся в нашем распоряжении, сообщают о том, что аулы состоят обыкновенно из сравнительно ничтожного количества. юрт (от 3 до 8, редко от 8 до 12 юрт). Тоже самое наблюдается и в отношении зимовок, где число дворов, образующих зимний поселок, также не велико, редко достигая 12-15 жилых построек.

Однако картина заметно менялась и соображения экономического характера отходили на задний план, когда народ оказывался в исключительных военных условиях и постоянно должен был быть готовым по всяким неожиданностям: тогда потребности самозащиты вынуждали его селиться большими группами, юрт в 50-80, чтобы в случае тревоги иметь всегда достаточное готовое войско. По крайней тюркских и мере древние путешественники отмечают, что ставки монгольских народностей в эпоху их воинственной жизни были очень многолюдиы, а относительно, например, ставки Батыя Рубруквис замечает, что она издали показалась ему большим городом. Кроме того нам доподлинно известно, что "черные киргизы" вплоть до половины 60-х годов XIX в. также жили не аулами, а целыми ролами, устраивая зимние стоянки по берегам рек и располагая юрты непрерывным рядом часто на 20 и более верст. Точно таким же образом устраивались ими и летние перекочевки в горы. И только тогда, когда начал ослабевать родовой быт, стала расти безопасность со стороны внешних врагов и наконец заметно упал и сам воинственный дух поддерживавший вражду родов, экономический принцип при расселении снова вошел в свои права и стал сказываться с большей интенсивностью. Во всяком случае с переходом кочевника к полуоседлому состоянию он уже царил безраздельно, так как только при малолюдных аулах достигалась двойная поставленная цель: сделать так, чтобы у каждой группы не было недостатка в траве и в то же время не приходилось бы для этого часто менять насиженное место, перекочевывая на другое. Таким образом совершенно неизменными во всем этом расселении кочевников оставались только способы расположения построек, которые далеки были от

какой-либо правильности и закономерности: единицей являлся здесь двор и каждый ставил его там, где находил это для себя удобнее. И только в исключительных случаях, при особых климатических условиях или под воздействием оседлых соседей (как например русских) нарушалась эта первобытная беспорядочность плана построек и весь кочевой поселок устраивался с некоторой правильностью в своей распланировке. Но в общем неправильность в плане следует считать господствующей и в зимних селениях полукочевых народов. При этом, однако, как при устройстве зимовок, так и при устройстве летовок, всегда считались с окружающими природными условиями, выбирая те именно места, где лучше всего было укрыться в течение сурового времени года. По крайней мере определенно известно, что зимние жилища устраивались обыкновенно в долинах и углублениях, всего менее открытых влиянию холодного северо-восточного ветра и тем самым дававшим действительную защиту и людям и домашним животным. Тоже самое принималось во внимание и в летнее время, когда юрты хотя и переносились на более возвышенные места, но тем не менее всегда располагались так, чтобы не подвергаться встречному влиянию господствующих ветров. Так например кочевали во времена Марко-Поло татары, лето проводившие в горах, а на зиму спускавшиеся в долины, также поступали и "черные" киргизы, до сих пор еще придерживающиеся этого  $\text{II}0$ рядка кочевания.

Таким образом после всего вышеизложенного сам собою рас. сеивается тот туман, который так долго сгущался около понятия кочевого быта, представлявшегося большинству устойчивым и неподвижным на всем протяжении своей истории, тогда как в действительности мы присутствовали только при кажущейся его неизменности, но где также имели свое место различные перемены, только все это происходило здесь до чрезвычайности медленно. В самом деле мы уже достаточно убедились в том, как незаметно, но постоянно изменялись первоначальные способы кочевания, имевшие в прошлом не мало разнообразия и переходных видов, и как хотя и медленно, но неуклонно перерождался и сам кочевой быт, переходивший в полуоседлый; мимо нашего взора не прошла незамеченной и эволюция кочевого жилища, от простейших его форм к более сложным и постоянным, также как мы не пропустили отметить вариации и самих способов расселения кочевых народов. Но это далеко еще не все, чтобы им закончить нашу характеристику кочевого уклада жизни; последняя не была более устойчивой и в других своих областях-как например социальных отношений, так и духовной культуры. По крайней мере всем хорошо известно, что шаманизм первобытных религиозных верований во многих местах кочевого мира, заменен был с течением времени магометанством или буддизмом; точно также крепкие первоначально древние родовые соединения с рядом веков начали распадаться и образовывать особые группы, входившие уже в состав различных народностей, - так в результате многообразного скрещивания и смешения слагались совершенно новые кочевые племена; вместе с тем не оставались неизменными в своем внутреннем составе и самые родовые соединения, подвергнувшиеся с веками ряду заметных социальных расслоений; наконец перемены коснулись и самой одежды и пищи кочевника, конечно, далеко не одинаковых в разные периоды его исторической жизни.

Но если таким образом кочевой быт никогда не оставался неподвижным, имея свое хотя и медленное, но поступательное движение вперед, то уже тем самым делается совершенно невозможным представлять его, как это практиковалось раньше, глубоко враждебным всякой культуре, и чуждым всех общечеловеческих ценностей. Напротив целый ряд свидетельств, исторических и археологических, указывают на противоположное и с достаточной убедительностью доказывают его кровные и глубокие связи с общемировой человеческой цивилизацией. Последние обнаруживаются уже в том, что именно кочевой, а ни какой иной быт обогатил человечество домашним животным и научил приручать его. И если изобретение огня представляется нам эпохой в жизни людей, то в столь же равной мере его же может быть названо и время приручения животных, сразу же предоставившее в распоряжение человека крупную двигательную силу, умелая утилизация которой заметно подвинула его по пути прогресса. "Старшие братья людей суть животные", сказал Гердер: и этот афоризм глубоко верный всегда, с особенной силой оправдывается в цервобытных условиях человеческого существования, где приручение например верблюда произвело целый переворот в международных отношениях, оказав огромные услуги в сношении и торговле. Общирные, недоступные до этого совершенно, степи и пустыни, отделявшие друг от друга культурные оазисы человеческих поселений, теперь сделались доступными для переходов и тем самым сразу же устранились всякие препятствия для правильных и самых широких культурных взаимодействий.

Не меньшую роль в этом отношении сыграла и лошадь, тоже воспитанная и прирученная первоначально в степях и пустынях Гоби и Турана в условиях того же кочевого быта. Наконец здесь же были сближены с человеком и як и бык, -полезнейшие из животных, равным образом как и овца, руно которой, по образному выражению одного исследователя, принесло "цивилизации и человечеству более пользы, чем золотое руно аргонавтов<sup>1</sup>"). Все эти домашние животные, одни приспособленные специально для перевозки тяжестей, другие использованные главным образом в целях ускорения самых передвижений, оказали человечеству неоценимую услугу, сила и значение которой не ослабевали до самого открытия морских путей. Самые отдаленные угольки мира вошли при помощи них в торговые смощения друг с другом, а начало торговли и обмена есть уже начало цивилизации. Следовательно и здесь кочевой быт способствовал ее ра звитию. Но мало этого, самоё расселение человечества, распространение его в тех, а не иных местностях с оседанием в районах наи более пригодных для культурной жизни сделалось возможным в значительной степени от избытка средств передвижения и совершилось, по всей вероятности, в кочевую эпоху. Переходя теперь к характеристике самого кочевого быта в его внутренней культурной самоценности, мы должны отметить, что он, подвергавшийся в течение веков ряду изменений, не был также примитивен и в своей внутренней сущности. Правда среди теперешних кочевников встречаются чаще простые ремесла: фабрикация юрт, выделка седел, огнив, ножей для своего употребления, а также самая первобытная обработка шерсти, но и в настоящее время богатые из них проявляют наклонность одеваться в ткани, приобретаемые покупкою-явное доказательство по-

1) Н М. Ядринцев. Сибирские инородцы, их быт и современное положение СПБ 1891 г стр. 252.

требности в роскопни и стремления к моде. В древности же эти явления были гораздо более распространенными и даже вся кочевая жизнь была более богатой и законченной в этом отношении, отнюдь не позволяющем считать ее сколько-нибудь враждебной цивилизации. В самом деле, обращаясь к культуре древних кочевников на Алтае, не трудно убедиться, что металл известен был им издревле; по крайне мере алтайские тюрки-тукю разрабатывали его еще в начале I века, а может быть и ранее Р. Хр. Древность выделки здесь металла доказывается еще древними копями и множеством могил, разбросанных на Алтае и в Минусинскам крае, и несомненно принадлежащих кочевникам, но в которых найдено множество бронзовых, серебрян-<br>ных и золотых вещей. Выделка железа известна была во II в. по Р. Хр. и кочевникам-хагасам, жившим в верхнем Енисее и после получившим название, киликицзы-киргизов. Таким образом не только бронзовое, но и железное производство было в ходу у кочевников Азии еще в очень древние время<sup>1</sup>). Но этим далеко еще не исчерпывается их культура, своеобразная и разнохарактерная в своем составе, существование которой заствидетельствовано как находками, так и показаниями путешественников. По крайней мере определенно известно, что при столкновении "варварского и кочевого мира Азии с оседлым миром Европы, старавшихся только об уничтожении тервого, с'умевшего передать ему свои привычки, моду и произ-<br>ведения. Так переняты были например от варваров в эпоху Юсти-<br>ниана накидки, штаны и обувь, а императоры Вазантии и аристок-<br>ратия около того же времени усвоили вают и большее, ноказывая как искусство и орнаментика передвита-<br>лись с востока на запад вместе с восточной роскошью, которая будучи свойственна почти всем древним кочевникам, являлась у них как бы прирожденным инстинктом.<sup>2</sup>) Таким образом еще в самое отдаленное время обнаруживается культурное влияние азиатского кочевого мира на Европу, но этим не заканчивается его значение для последней; так как наряду с собственными культурными воздействиями варвары-кочевники еще в большей степени служили посредниками в передаче ей высоких образцов персидской, туркестанской и китайской цивилизации, только вследствие их участия сделавшихся более известными в Европе. Но было бы большой ошибкой утверждать, что они принесли с собою одну только варварскую роскошь, и что земледелие и другие ремесла были чужды им. Наоборот, последние исследования достаточно убедительно показали протпвное, и все увидели, что и кочевники умели сеять хлеб и эту культуру заимствовали повидимому из Китая или Туркестана. Так известно, например, что с земледелением, правда, в его первобытной форме, были знакомы хагасы и др. народы юго-западной Сибири; а на Алтае, в Семиречьи, в Минусинском округе и за Байкалом до сих пор еще находят следы ирригационных каналов; последние обнаружены и на Орхоне. В частности и дворцы Каракорума, столицы монголов, согласно описаниям Рубруквуса и Марко Поло, были также обведены водоснабжающими каналами и около них насаждались даже парки,

2) См. подробности у Н. М. Ядринцега. Сибирские инородцы - стр. 258-259.

<sup>1)</sup> Медные и серебрянные поделки сохраняются и у нынешних кочевников.

земледельческая культура имела, наконец, некогда место и в Джунгарии и даже в глубине Монголии около Телецкого озера.<sup>1</sup>)

Таким образом становится вполне ясно, что кочевой быт не только не был неподвижен, но не чужд был и высшим культурным занятиям; и только при таком его представлении делается понятным, как могла зародиться и выступить из него та высокая уйгурская культура, которая имела его своей единственной и несомненной родиной. Стоит для этого обратиться лишь к долине Орхона, и разгадка этого явления будет найдена. Ибо в самом деле здесь перед нами открываются не только развалины Каракорума, но и замечательные памятники с мраморными статуями, а также монументы с уйгурскими и руницескими надписями-явное доказательство, что и кочевые народы могли достигать значительного культурного развития.

Но если таким образом нет никаких оснований стрицать существования культурных ценностей кочевого быта в области материальной культуры, то сейчас мы увидим, что это в такой же мере применимо и ко всем другим сторонам кочевой цивилизации. По крайней мере, это с несомненностью обнаруживается в отношении к государственности у кочевых народов, которые, не изменяя своего быта, с'умели создать целые институты, вызывающие удивление при их образе жизни. Лучшим и нагляднейшим примером этого служит великая монгольская империя времен Чингис-хана и его первых не совсем бесталанных преемников, когда в управлении организованы были государственные советы с 12 вельможами для военных и 12 для гражданских, установлено законодательство, созданы почты и почтовые станции с переменными лошадьми на огромных расстояниях, на случай народных бедствий образованы запасные магазины, устроена помощь во время падежей скота, и уже чеканилась монета и были в употреблении кредитные знаки, не говоря уже о существовании в то же время строго организованной и дисциплинированной армип. И все это совершено было монголами, нисколько не изменившими кочевого быта.

Но мало этого, некоторые дворцы и города, основанные MOHгольскими ханами, говорят и о большем, показывая, что кочевники, оставаясь таковыми постоянно, не питали, однако органической неприязни к оседлости и не прочь были в известных случаях созидать ее и в своих степях. Только последняя приобретала у них совершенно иной характер. В самом деле, если мы обратимся к степным городкам, о которых дошли до нас известня, то увидим, **TP** огромное большинство из них были просто станами и временными местами укреплений, а для завоевателей, вроде Чингис-хана, обычными опорными пунктами в завоеванной стране, центрами, куда стягивались пленные. Возникавшие независимо от деревень, и заселенные главным образом гарнизонами и пленниками-хлебопашцами, они заметно, конечно, отличались от городов, выраставших в усло-

<sup>1)</sup> См. напр. свидетельство Сибирского казака Ивана Петлина, ездившего в Китай в 1620 году (С.6. истор. Фишера): «а хлеб в Мунгельской земле родится всякой: просо, пшеница, рожь и ярица, и ячмень и овес и ниых семен много, только мы не знаем; и овощи в Мунгольской земле и сады всякие есть: иблоки, дыни., арбузы. тыквы, вишни, лимоны, огурцы, дук, чеснок и пиме всякие овощи». - «А вино курят в Мунгольской земле из хлеба без хмелю, а орют плугом и сохами, что у тобольских татар, а бороны узки и долги». (Указания на земледел. оруд.) всякие обылы, т. е. мотыги, андазаны-под бие плуга, сошники, жернова, сериы и т. п. (имеются и от более древних времен, засвидетельствованные последними археологическими находками. См. подробно у Н. М. Ядринцева-Сибирскиен нородцы (стр.  $126 - 135.$ )

виях постоянной оседлости, в силу промышленного развития хотя и превосходили их иногда своим блеском и богатствами. Только все это строилось на зыбкой почве и держалось одною силою, тогда как настоящая оседлость хотя и была беднее и раскиданнее, зато обладала большею прочностью.

Однако, было бы весьма несправедливо, если бы мы думали, что степные городки обязаны были своим существованием одному только завоеванию; наоборот есть не менее несомненные данные, которые доказывают, что в некоторых случаях основанием для группировки населения в степи являлась религиозная потребность, действовавшая здесь почти с такою же силою, как в других местах потребность торговая. И эта-то оседлость, освященная религией, лишний раз показывает отсутствие у кочевника коренного предубеждения к оседлой жизни.

В самом деле о чем ином говорят нередкие в Монголии буддийские и ламайские монастыри с кумирнями наподобие китайских и с кельями монахов, имеющими тип оседлых построек. А отсюда уже недалеко и до того, когда к этим кумирням присоединяются постройки торговцев и все поселение превращается в настоящий город, по своей промышленности далеко оставляющий за собой тот, который возник из одного только завоевания. Так постепенно происходила кристаллизация оседлости и кочевой быт незаметно приближался к оседлому, хотя и не переходил еще в Hero совершенно; для этого нужно было общее изменение окружающих условий, ибо без надобности народ не изменяет образа жазни, а этого пока еще не наблюдалось.

Но это нисколько не помешало ему иметь глубокие связи с общечеловеческой цивилизацией и в области духовной культуры; по крайней мере, определенно известно, что распространение культов, религий, а затем азбуки. письменности, и вообще первых знаний имели свою историю и в глубинах Азии, которую поэтому и нельзя игнорировать в историческом развитии человечества. В самом деле, не чувствовавший никогда особого недостатка и обладавший известным досугом, кочевник естественно мог философствовать и творить самые богатые образы, не задумывалсь особенно о завтрашнем дне. Отсюда его мечтательность и большая склонность к поэзии: мифы и сказки их богаты сравнениями и образностью выражения, также как не страдают совсем и отсутствием морализующего элемента, в достаточной степени представленного в них. Отсюда же их интерес и к звездному небу, усиленный еще однообразием природы и ее крайней бедностью, и сделавший из них первых астрологов. По крайней мере астрология известна была не только арабам, но также монголам и даже древнему Турану. Наконец и в области религии, долго бывшие шаманистами, одухотворявшими природу и стихии, и даже создавшие свою причудливую мифологию, нисколько не уступавшую греческой, кочевники также не отстали от общего прогресса и одни из первых дали готовую почву для буддизма-религии мирной и с весьма высокими нравственными требованиями. Вот в общих чертах та характеристика кочевого быта, которая нужна была нам, чтобы рассеять старые предрассудки и предубеждения, успевшие скопиться вокруг него, и вместе с тем воочию показать, что он не только никогда не останавливался в своем развитии, но имел самые кровные связи и со всей человеческой цивилизацией.

Перейдем теперь к тому, каким представлялся он в XV-XVII веках в нашем киргизском крае и рассмотрим прежде всего вопросы материальной культуры, отложив все остальные до следующей главы (см. глава IX). Правда, сведения наши в этом отношении слишком немногочисленны, отрывочны и случайны, но тем не менее, оперируя с ними есть все-таки возможность дать некоторую характеристику кочевых отношений в это время. Так, например, известно, что казак-киргизы еще тогда занимавшие значительную часть наших степей, были знакомы с зимними стоянками и уже не кочевали круглый год. По крайней мере, еще хан Касим (в XVI в.), упоминает об этом, когда, отказываясь от зимнего похода, предлагаемого ему могулистанским владетелем, так характеризует своих подданных: "казаки, говорил он: как жители степи, должны подумать о зимовках, и предпринимать в это время года поход не следует". Но отсюда далеко еще было до полуоседлого быта и до устройства постоянных и прочных зимних жилищ, совершенно неизвестных тогда казак-киргизам, проводившим и зиму и лето в одних и тех же решетчатых юртах, только лучше прикрытых в холодное время года. Переход же их к полуоседлости начался очень поздно и целиком лежит уже за пределами настоящего периода. В силу этого естественно не могло получить развития и их жилище и все сопровождающие его хозяйственные постройки, в совокупности составляющие один двор; последний только еще зарождался, и изгороди, иногда только крытые, служили скоту единственной защитой.

Ясное представление о такой жизни можно было составить сравнительно совсем недавно, наблюдая быт казак-киргизов около озера Балхаша и по течению р. Или, имевших в качестве жилища одну только кибитку, но уже зимовавших в определенных местах, и преимущественно там, где были большие заросли камыша, который всегда можно было использовать для защиты себя и своих стад от снежных заносов. Но если таким образом уже в это время появились постоянные зимние стоянки, то с другой стороны, можно сказать, что тогда же были окончены и старые вековые споры отдельных родов из-за тех или иных летних кочевок, которые к концу настоящего нериода уже окончательно были распределены между ними. Правда это было достигнуто не сразу, и первоначально разграничены были только кочевья стдельных орд, когда за Большой Ордой остались местности Юго-Восточной части степи, по р. р. Пли, Чу и Таласу, за Средней-районы, лежавшие на север от занятых Большой Ордой, в нынешних Копальском и Лепсинском уездах Семиреченской области, в Семиналатинской и северо-восточной части Тургайской области, и наконец, за Малой-западные части степи, (в тепершней Тургайской, Уральской и Северно-Западной части Сыр-Дарьинской областей), но впоследствии разграничение коснулось и отдельных родов, каждый из которых получил свою определенную летовку1). Это естественно должно было повести их, и без того уже выделившихся территориально в отдельные группы, не имевшие прочной связи между собою, к еще более полному обособлению, и только внешняя опасность, ностоянно висевшая над ними и потребность самозащиты, заставлявшая их держаться ближе друг к другу и действовать всегда сообща, сдерживали этот процесс и не дали ему развиться до своего предела. Те-же самые причины постоянной внешней

<sup>1)</sup> Летовка-т. с. летнее пастбище.

угрозы, приводившие к необходимости жить как бы в условиях вооруженного лагеря, действовали и при расселении казак-киргизских племен, которые селились всегда большими группами; так что в случае тревоги такое селение быстро доставляло готовое войско. Следы этого компактного расселения до сих пор еще наблюдаются среди азиатских казак-киргизов, у которых не так уже редки селения в 50-80 юрт. И только с изменением общей международной кончонктуры, а это произошло не ранее конца XVIII в. и начала XIX в. и в разных концах степи далеко не в одинаковое время, эти крупные селения начинают распадаться на менее значительные группы. Но об этом будет еще речь в своем месте (см. 2-ю часть наших очерков).

Кое-что известно нам от этого времени и об вооружении казаккиргизов, что должно представлять особый интерес, если принять во внимание, что вся их жизнь тогда была постоянной и почти не прекращавшейся войной на самых различных фронтах и с самыми различными народами. Однако, действительность далеко не оправдывает всех возможных предположений и ожиданий, так как все известные нам показания прошлого, в один голос свидетельствуют, что казаккиргизы были вооружены очень плохо: "шубы и ергаки служили им вместо панцырей и куяков" ("Абдулла Намэ" Хафиз-Таныша) 1). Что касается самого оружия, то оно заключалось в кривых саблях, персидкой, турецкой или бухарской работы, длинных ножах или вернее полусаблях собственного производства (селебе или джекауз), кинжалах, нослешихся как себеле, а не криво и не за поясом, простых обыкновенных ножах (буйца печак) с ручкой из сайгачьего или из козлиного рога, в прикреплявшихся к поясу на кольце, копей, лука  $\mathbf{H}$  CTpe II<sup>2</sup>).

Последние делались собственными руками из березового дерева, на подобие башкирских, обычно тонкие и оперенные в четыре ряда и имели наконечник или двугранный для охоты, или четырехгранный саут-бузар для пробития панцыря или кузу-джаурук вроде лопатки, чтобы сбивать с седла. Самый лук или сайдак (джак) делали также иногда сами, но чаще предпочитали купленный из Бухары или от башкиров; впоследствии стали встречаться и китайские. Для удобства ношения, как лук, так и стрелы вкладывались в особые колчаны, носившиеся на одном ремне на поясе, колчан для стрел (курамсак) с левой стороны, садак, (сайдак) с правой. Огнестрельное оружие было долгое время совершенно неизвестно, а если и встречалось, то очень редко и переходило из рода в род, имея собственственные имена коз-кез, кольдур-мамай и т. п. 3). Однако, к началу XVIII века оно успело уже сделать большие завоевания, а к половине того же века и совсем вытеснить прежнее вооружение. По крайней мере краткая записка И. П. Неплюева о состоянии казак-киргиз-

<sup>1)</sup> См. В. В. Вельяминов-Зернов. Исследование о касимовских царях и царевичах ч. 2 стр. 340 ор. другое показание Хафиз-Таныша, относящееся ко времени несколько раннему (там же стр. 288): отчаянные головы (т. е. казак киргизы), в бею бесстрашные-явившнеся подобно волкам, одетыми все в шкуры (намек на одежду на лошаднной шкуры, на ергаки).

<sup>2)</sup> В обыкновенное время для охраны скота и домашних драк употреблялись сще: ногайки, укрюки и суилы. Под двумя последними разумелись длинные березовые жерди с корнями в конце, которые имели у тонкого конца привязанную петлю, чтобы носить заброшенными через локоть.

<sup>3)</sup> Чокан-Чингисович Валиханов. Вооружение киргиз в древние времена и их военные доспехи--«Сочинения Ч. Ч. Валиханова»-Зап. Имп. Русск. Геогр. Общ. по отделению Этнографии т. XXIX СПБ 1904 г. ст. 37-40.

ского народа, относящаяся к 1744 году и сохранившаяся в делах -архива быв. Тургайского Областного Правления, так уже характеризует этот народ в военном отношении: "по рассуждению от Оренбургской Комиссии усмотренного их состояния по их природной к войне, а паче к воровству склонности, мнится, что при случае генерального их к войне предвосприятия, или замешания лехко может собраться в обоих тех ордах, т. е. Средней и Меньшей до тритцети тысяч человек и более делного люду с огненным ружьем (ибо стрел мало употребляют, а имеют болше карабины без замков с фитилями), из которого они всегда слеснии с лошадей на сошках целко стреляют, и порох каждой про себя делать умеет, также и в свинце у них не оскудевает". 1)

С распространением огнестрельного оружия получает развитие и особый ружейный снаряд, состоявший из целого ряда отдельных предметов. Прежде всего эта была колта, которую носили все казак-киргизы без исключения, и которая представляла из себя ремень, прошитый из двойной юфти белой стороной.<sup>2</sup>) К ней с левого бока прикреплялся мешок в виде пирога, в котором хранились огниво, кремень, запасный фитиль, сало для смазки ружья и роговая пороховница для фитиля; сзади пороховница, а с правой стороны два мешечка для пуль и нож. Сама колта оправлялась в медь, редко в серебро. Но кроме того все казак-киргизские ружейники имели еще так называемые "бир-азар" патронташи из сайгачьих рогов, носивнииеся обыкновенно на шее.

Вот все, что мы можем сказать о кочевом быте казак-киргизов в области материальной культуры за этот период времени. Но все вышесказанное в той или иной степени может быть применено и к другим кочевым народам нашего края, с той только разницей, **HTO** в одних случаях свойственный им всем кочевой быт совсем почти не был связан с общечеловеческой цивилизацией, которая успела уже заметно потускнеть вблизи от них, тогда как в других случаях, наоборот, связь эта была самая живая, а источник самой этой культуры горел еще очень ярко. Здесь мы имеем ввиду прежде всего древний Мавераннагр, в то время переживавший уже период культурного своего упадка, и все более и более замыкавшийся в тот своеобразный мусульманский среднеазиатский мир, где наряду с постоянными политическими беспорядками и раздорами получили полное и нераздельное господство ханжество, фанатизм и изуверство. Еще ранее этого далеко мимо нашего края прошли мировые тортовые пути, будившие поселение от вековой спячки и разносившие повсюду ростки оседлой культуры, теперь же гаснул и исчезал совершенно и последний ее источник-варварство и мрак надвинулись на наши степи и возврата к прошлому уже не было. Вот почему нечего и не откуда было заимствовать кочевому миру в той его части, к которой принадлежали казак-киргизы, поэтому и остававшиеся долгое время в стороне от культурных воздействий. В более благоприятных условиях оказались калмыки, так как район их кочевания, приходившийся на юго-восточную половину наших степей все еще

<sup>1)</sup> Краткое из'яснение о состоянии киргиз-кайсацкого народу и при том нижайшие мнение о приведении оных при случаях, во успокоение и послушание (за подписью И. Неплюева и П. Рычкова из дел архива быв. Тург. Областн. Правления по описи № дела 9 6 за 1744 г. д. 6) все дело с 5 л. - 22 л. Так назыв. «запасный план», разработан. И. Неплюевым совместно с атаманом Янцкого войска, Г. М. Истокманом и асессором Рычковым.

<sup>2)</sup> Колта называлась иногда еще другим именем «кесе».

находился под культурными влияниями, шедшими с востока и имевшими свое начало в прочной и крепкой еще китайской цивилиза-Но здесь мы уже вторгаемся в область духовной культуры, нии. совершенно особой и самостоятельной, рассмотрение которой правильнее и естественнее будет сделано только после ознакомления с государственными и социальными отношениями в степи, а потому, не забегая пока вперед, мы и перейдем теперь к выяснению общественного устройства, населявших наш край народностей, и преждевсего самого казак-киргизского народа.

## Важнейшая литература:

1. В. В. Бартольд. Культура мусульманства. Изд. «Огни» Петроград 1918 г.

2. В. В. Бартольд. К истории орошения Туркестана СПБ 1914 г.

3. В. В. Бартольд. Отчет о поездке в Среднюю Азию с научной целью 1893 г. 1894 г.г. СПБ 1897 г.

4. В. В. Бартольд. Отчет о командировке в Туркестан-«Записки Восточного Отд. Имп. Русского Археологического Общества т. XV.

5. В. В. Вельяминов-Зернов. Исследование о касимовских царях и царевичах ч. 2 СПБ 1864 г.

6. Н. Харузин. История развития жилища у кочевых и полукочевых тюркских и монгольских народностей России-«Этнографическое Обозрение» 1896 г. № 1 и  $N_2$  2-8 Москва  $1896$  т.

7. Н. М. Ядринцев. Спонрские инородцы, их быт и современное положение СПБ 1891 г.

8. Г. Вамбери (Vambery). Das Türkenvolk. Лейпциг. 1882 г.

9. Mapko-Hono. The book of ser Marco Polo the vene tian, newly trans lated and edited with notes by Henry Jule. London. 1871 r.

/10. Плано-Карпинин – Кн. И в собрании путешествий к татарам СПБ 1825 г. изд. Д. И. Языкова.

11. Рубруквис. Voyage de Rubruquis en Tartarie. — Bergeron voyage faits en Asion 1.  $(1735 \text{ r.})$ .

12. Фишер. Сибирская история СПБ 1774 г.

13. Чокан-Валиханов. Рооружение киргиз в древние времена и их военные доспехи-Сочинения Ч. Ч. Валиханова» - «Зап. Имп. Русского Географического Общества по отделению Этнографии». Т. XXIX СПБ 1904 г.

 $\sim 10^{-1}$ 

14. В. Шнэ. Зимовки и другие постоянные сооружения кочевшиков Акмолинской обнасти.— «Зап. Запад. Спб. Отд. И. Р. Г. Общества». XVII в. І.

15. Vambery. Die primitive Cultur des Turko-tatariscken Volkes.

16. Н. Маковецкий. Юрта (летнее жилище киргизов).— «Записки Зап. Сибирск Отд. И. Р Г Общества». XV в. 3.

17. А. Харузин. Киргизы Букеевской орды в 1 М. 1889 г.

- 18. Гмелин. Путешествие по России в 1759 г. 1770 г.г. II т.
	- 19. Паллас. Путешествие по разным местам Российского государства.
	- 20. Г. Н. Потанин. Очерки Северо-Западной Монголии в Il СПБ 1881 г.

## ГЛАВА ДЕВЯТАЯ.

## Казак-киргизская кочевая община и ее внутреннее устройство с половины XV в. до начала XVIII в.

Сложившаяся на исходе XV в. нашей эры из смеси и обломков самых разнообразных степных народностей Азии казак-киргизская кочевая община от них же несомненно унаследовала и свойственный ей еще в самом начале патриархально-родовой уклад жизни, общий им всем и всегда и везде неразрывно связанный с кочевым бытом, его создавшим и лучше и прочнее всего сохранившим все его особенности. В самом деле теперь уже не может вызывать никаких сомнений тот важный исторический факт, что именно приручение животных и последовавший вскоре за ним переход к скотоводческо-кочевому хозяйству вызвали превращение дикарской стаи, первобытного беспорядочного коммунистического общества в патриархальное племя с его точно регулированными отношениями, постоянным браком и твердо установленным родством по мужеской линии; ибо прочные завоевания в области новейшей этнографии успели уже поставить его на надлежащую научную почву и дали нам полную возможность нарисовать хотя и общую, но все же достаточно яркую картину этого первого крупного переворота в истории человеческих социальных отношений. Благодаря им ясно стало, что еще само первичное тотемическое общество никогда не было неизмененным, и что уже в нем, в условиях позднейшего его существования, заложены были начатки новых отраслей производства-скотоводства и земледелия,которые в своем развитии и привели наконец к патриархальному строю. Произошло это очень естественным образом и сейчас же, как только женщина-мать, первая изобретательница новых приемов труда- и первая же руководительница беспорядочной дикарской группы, не смогла уже дальше удовлетворять потребностям размножившегося населения, повелительно требовавшего самого широкого развертывания скотоводства, которое одно теперь было в силах прокормить тот массовый ежегодный прирост, на которое уже не хватало прежней охоты, особенно с сокращением районов ее эксплоатации, и которое поставить на надлежащую ногу мог только мужчина-отец, совсем не отвлекавшийся никакими домашними заботами и ухопом за своими детьми. Так сама жизнь разбивала прежние, веками сложившиеся отношения и, равняя первоначально оба пола быстро очищала для более сильного из них преимущественное и господствующее положение в обществе. Действительно стоило только скотоводству из подсобного и побочного занятия сделаться главным и основным производством, и руководительство от старой опытной женщины-матери, бессильной отдавать этому делу все свое время и все свои силы перешло к старому опытному мужчине, к старейшине, к патриарху рода. Матриар-

ОЧЕРКИ ПО ИСТОРИИ КАЗАК-КИРГИЗСКОГО НАРОДА.

хат должен был уступить свое место патриархату (власть женщиныматери должна была смениться властью старейшины, мужчины-отца). И патриархальное общество можно было считать уже сложившимся, как только мужчины занялись разведением и уходом за скотом стали водить его на пастбища и водопой, устраивать для него загоны от четвероногих и двуногих врагов и наконец обучать его, чтобы воспользоваться им как рабочей силой; а женщины взяли на себя второстепенные обязанности, как-то: пряжу шерсти, доение коров и коз, выделку масла и сыра и т. п. Тогла то мужчина оказался собственником-скотоводом, хозяином дела, а женщина его второстепенной, но необходимой помощницей. Этим значение первого сильно возросло в общественном отношении, что и послужило основанием к образовапатриархальной семьи, наоборот значение последней сильно HHIO упало и сделало из нее, хотя и необходимую но подчиненную величину в новом человеческом общежитии; и родство, конечно, стало считаться по мужеской линии. Но оно сделалось возможным все же не раныше чем прежний беспорядочный групповый брак первобытного дикарского состояния сменился наконец более организованной и прочной полигамией, когда те или иные женщины стали постоянными женами одного определенного мужчины-третья существенная черта патриархального быта, обязанная своим установлением отнюдь ни каким-либо смутным усовершенствованиям нравственности и вкуса, а всецело выросшая в условиях зародившейся и развивавшейся человеческой собственности, в результате одних только материальных побуждений. В самом деле стоит для этого только ближе присмотреться к экономическим отношениям в патриархально-родовую эпоху и наше утверждение окажется вполне справедливым. Ибо если, с одной стороны, появление новых занятий увеличило в это время производительность труда и тем способствовало более крупному обединению людей в организации, достигавшие нескольких сот и даже тысяч человек, то с другой стороны оно же ввело в их круг и новую идею собственности, правда, зарождавшуюся еще ранее, но только теперь получившую настоящее свое выявление1).

Мы имеем здесь в виду прежде всего частную собственность отдельных лиц на прирученных ими животных, а следовательно и на все продукты, доставлявшиеся уходом за ними; потому что есть все основания думать, что последняя возникла сейчас же, как только скотоводство начало проявлять себя в хозяйственном быту первобытного человека, естественно поторопившегося тогда освоить то, что прежде составляло достояние целой общины. И это было ему тем легче сделать, что его психология в данном отношении мало чем отличалась от таковой же современного ребенка: и если последний, забавляясь известной игрушкой, всегда обращает внимание не на то, каким образом попала она в дом, а на то, кто ею пользуется

<sup>1)</sup> Ср. понатие о собственности в тотемическом обществе, где оно впервые возникло в применении к орудиям первобытного производства. Однако последние далеко не сразу стали рассматриваться с этой именно точки зрения, т. к. вначале, будучи еще совершенно необработанными и легко достававшимися каждому, не представляли никакой ценности. И только тогда, когда к ним был приложен индивидуальный труд, в виде хотя бы малейшей затраты искусства, когда камин ио желанию стали обтесываться, а на налку был надет зуб нли осколок камня, они получили в глазах человека особое значение и перестали бросаться и меняться с прежнею легкостью; индивидуализировавшиеся вместе со своими творцами. они сделались тогда принадлежностью только тех, кто над ними поработал и потрудняся. Так из личного приложения труда для собственного удовольствия и удобства и родилась впервые идея собственности.

"я постоянно играю с нею, а следовательно она моя", то и дикарь звявшийся за приручение тех или иных животных, считавшихся общественным достоянием, как пойманных соединенными усилиями всех членов данной организации, естественно должен был придти к тому же чувству и все более и более сживаясь с ним достигнул наконец того, что с крайним неудовольствием стал смотреть на всякое вмешательство во чтобы то ни было, касающееся его животных. Так здесь, как и ранее в первобытном коммунистическом обществе, основанием для развития собственности послужили также индивидуальные старанья ради собственного удовольствия и пользы, которые естественно и потребовали соответственного материального вознаграждения. Однако последняя нашла в это время и другие пути для дальнейшего и самого широкого своего распространения. Выше мы уже отмечали заметное увеличение патриархально-родового обшества в сравнении с первоначальной дикарской стаей, что конечно, не могло не отразиться впоследствии на внутреннем его устройстве. Действительно рано или поздно, но постепенное возростание родовой общины должно было, наконец, достигнуть такого предела, когда прежний старейший патриарх оказывался недостаточным и уже не в силах был один принимать участие в деле организации всех отраслей общественного труда. Тогда естественно выдвигались другие знытные члены общества, которым и передавались второстепенные виды организаторской деятельности, однако, всегда под наблюдением главного организатора. А дальнейшее усложнение борьбы за существование повело и к окончательному отделению труда организатор. ского от исполнительного,-первому крупному неравенству среди людей, вызвавшему к жизни, с одной стороны - опытную искусстную и сильную власть, а с другой только строгую дисциплину и уменье всегда и во всем беспрекословно повиноваться своему руководящему аппарату. Но если подобные отношения и сложились первоначально под воздействием суровой необходимости, в силу потребности в ортанизации крупных охотничьих предприятий и особенно обороны от врага и нападения на него, то скоро они были распространены и на прочие отрасли общественных занятий. И в этом общем и неуклонном повиновении одних воле сравнительно немногих других, не было чето-либо чуждого и ненавистного родовой группе, так как на этом только и держалось все ее благополучие. А оно становилось тем более еще неизбежным, что скоро и распределение продуктов труда, охотничьей и военной добычи, стало зависеть от воли патриархавождя, а не всей родовой общины, как это было прежде. И что всето интереснее для нас в этом деле-это то, что с согласия общества старейшина патриарх уделял себе, как главному руководителю, больлиую долю продуктов, нежели простым членом той же группы. Тоже делали и второстепенные организаторы, вследствие чего в руках этото верхнего слоя патриархального общества быстро начала скопляться значительная доля продуктов всего общественного производства. Таким образом возникала новая частная собственность, и на этот раз уже в самом своем начале производившая резкое неравенство между отдельными группами людей. Она то и сделалась в последовательном своем развитии источником первого постоянного брака, возникшего в патриархальную эпоху вовсе не из каких-нибудь возвышенных идеалов, а единственно только из желания немногих мужчин-ружоводителей обеспечить за своим потомством удачно ими проибретенные и умело скопленные материальные богатства.

196

По крайней мере этой именно целью руководствовались те организаторы патриархального общества, которые выделили из него для себя несколько женщин, быстро сделавшихся только их женами и переставших уже заниматься общественным трудом. А отсюда не так уже далеко было и до полного бесправия женщины, которая будучи оттеснена от всех видов общественной деятельности, сейчас-жепоступила в полную зависимость от своего мужа, и тем более сильную, чем чаще были войны между отдельными патриархально-родовыми соединениями. Ибо в самом деле победа одного общества над другим всегда сопровождалась избиением мужчин или обращением их в рабство; женщины же захватывались в плен и делились между организаторами. И конечно такие захваченные в сражении представители женского пола становясь женами руководителей, оказывались в доме своих мужей в положении, мало отличавшемся от положения рабынь. Так наряду с продолжавшим сохраняться коммунистическим браком возникали частный аристократический брак в частная аристократическая семья, состоявшая из мужа, нескольких жен и детей ("полигамия"). И вполне понятно, что эти новые отношения, создавшиеся между мужчиной-владыкой и женой-рабыней, постепенно распространились и на женщин своего рода, сохранявших еще привычки к древней свободе и независимости. Долго и упорно противились они этому, о чем свидетельствуют предания многих народов, но борьба их за свои попиравшиеся права, в силу естественного хода вещей, совсем не удалась и, потерпевши полное крушение, окончилась наконец тем, что сделала из них безвинные жертвы быстро побеждавшей повсюду частной собственности.

Итак неограниченная власть отца-родоначальника, родство но мужской линии и первый постоянный, хотя и полигамический браквот основные черты патриархально-родового быта, определенно исключившего всякое проявление отдельной личности и ее индивидуальных запросов-все это сделалось возможным и сохранялось в течение многих веков в значительной степени благодаря именно скотоводческому образужизни, этому истинному создателю и лучшему охранителю как всего этого общественного устройства, так и отдельных внутренних его социальных отношений. Сравнивая после всего этого подобное общественное образование с современным, мы легко убеждаемся, как сильно оно отличается от последнего, не сходствуя с ним в четырех самых разнообразинк сторонах внутренней своей организации. Действительно это было прежде всего личное, а не территориальное соединение людей, каким представляется всякое современное общество, основанное целиком на военной верности государству всех его членов, проживающих в его пределах и пользующихся покровительством его законов. Не то было в патриархально-родовой общине, где местность, в которой обитал человек, не играла в этом отношении никакой роли, и где для того, чтобы иметь право считаться членом той или иной групим, нужно было иметь только одно с нею кровное происхождение; без него кто бы он ни был мог провести всю свою жизнь на службе у той или иной патриархальной организации, а членом ее так и не сделаться, да и сама последняя в полном своем составе могла переселиться из одной области в другую, ни сколько не нарушая при этом всего внутреннего устройства. И если позднее стали замечаться некоторые уклонения от этого общего порядка, то во всяком случае в более раннем периоде, патриархальный быт оставался именно таким, каким мы его только что охарактеризовали.

Но мало этого патриархально-родовое общество не было похожим на современное и в другом отношении, со стороны крайней своей исключительности, никогда не допускавшей в состав родственной общины какого-либо чужеземца и пришлеца, казавшегося ей просто на просто вором, пришедшим отнять у первоначальных владетелей часть принадлежавших им пастбищ, или же в лучшем случае не менее опасным иноверцем, могущим ввести к ним чужестранные религиозные обряды, нравы и обычаи. И если в настоящее время каждое государство предпочитает большое население и, несмотря на проявляющееся иногда недовольство по поводу прибытия иностранной эмиграции, всеми силами стремится увеличить число своих граждан, отлично сознавая, что увеличение их числа влечет за собою умножение богатства и военной силы, то патриархально родовая группа если и принимала их когда-нибудь в свой состав, то не иначе как только в качестве крепостных или рабов.

Вместе с тем она отличалась от современного общества и строго выраженным общинным характером всего своего устройства. Вследствие этого в ней не могло быть, конечно, никакого места тем порядкам, которые господствуют в наших государственных образованиях, где каждая высшая власть имеет всегда дело непосредственно с отдельной личностью, правда не минуя при этом промежуточных властей, но при случае и совершенно не считаясь с ними, так как все они являются только уполномоченными первой и во всем беспрекословно исполняют ее приказания. Все это заменено было здесь иным порядком подчиненности, совершенно не знавшим ни о какой отдельной индивидуальности. Ибо в самом деле в патриархальном обществе каждый отдельный человек был всего только член своей небольшой группы, которая сама в своем целом тоже составляла ЛИШЬ часть другой более крупной группы и т. д.

А при таких обстоятельствах понятно, что каждый был ответ-<br>ственен только перед главою своего ближайшего обединения: сын, жена, раб-перед главою семьи; глава семьи-перед главою задруги, глава задруги перед главою рода. Личности, как таковой таким образом еще не существовало и все поглощалось родовой общиной.

Наконец патриархальному обществу чужда еще была и всякая конкуренция, столь распространенная теперь в междучеловеческих отношениях. И если мы уже давно привыкли к такому порядку вещей, при котором всякий человек, делает то, что находит для себя лучшим, и так, как ему кажется лучшим и более выгодным, TO B патриархально-родовую эпоху от этого бы пришли прямо в ужас, так как жизнь того времени была точно регулирована определенными обычаями, всякое отступление от которых считалось нечестием; при этом последние охватывали тогда не только обязанности, лежавшие на тех или иных членах общины, но распространялись также и на способы, какими они должны были выполняться<sup>1</sup>). Однако этому же патриархальному периоду мы обязаны с другой стороны зарождением двух новых идей, без которых цивилизованное общество не могло бы существовать в нынешнем его виде: это-идеи о прибыли и капитале, впервые появившихся как раз вместе с приручением животных. Но отсюда же повело свое начало и новое неравенство между людьми, скоро привившееся как во взаимоотношениях целых родов, так и отдельных семей. В самом деле,

1) Проф. Эд. Дженкс Происхождение верховной власти пер. с англ. Э. Серебряков  $\mathbb{C}$ IIB 1907 r.

когда всюду господствовали одни лишь дикарские группы; они конечно, до чрезвычайности были схожи одна с другой, и только при переходе к скотоводству под влиянием климатических условий и большего или меньшего искусства в разведении скота стала стираться эта первоначальная однородность и начали обнаруживаться некоторые различия, выражавшиеся пока в том, что один род сделался богатым, другой же остался бедным. И раз установившееся таким образом неравенство на этом не закончило своего развития, очень скоро распространившись и на дальнейшие подразделения рода, среди которых тоже появились более состоятельные и менее состоятельные семьи. И может быть благодаря именно этому легкс было главным и второстепенным руководителям той или иной родовой общины утвердить наконец за собою те общественные привиллегии, которые они получили в процессе естественного хода вещей но которые вряд ли могли бы удержать за своим потомством, еслине обладали бы при этом и некоторыми экономическими преимуществами. Но как бы то ни было, в результате ли одного только постоянного брака и самой незначительной еще частной собственности. или же при содействии ее уже в более крупном обеме, еще в эту отдаленную эпоху жизни человечества создалась первая наследственная богатая аристократия, которая и встала во главе всего общественного производства. Не выделявшаяся вначале из своего рода, жившая с ним одними кровными интересами, она с развитием патриархального строя, з образованием новых, более крупных обединений или наоборот, распределением прежних, в результате приводившем к сложению целых народностей, правда далеко еще не прочных во внутреннем своем составе, отрывалась однако от родственной группы и делалась уже внеродовым соединением главных и господствующих семей, ревниво оберегавших всякое свое смешение с остальной массой кочевого населения. И если внизу в толше народа все еще продолжали существовать старые патриархи-родоначальники, по-прежнему руководившие отдельными племенами  $\boldsymbol{H}\boldsymbol{H}\boldsymbol{F}$ же их более мелкими подразделениями, то эта новая, но уже имевшая за собою вековое прошлое титулованная и наследственная аристократия, не раз дававшая из своей среды видных вождей и даже ханов, предводителей уже целой народности, заняла по отношению к ним совершенно особое положение и, превратившись в привиллегированное сословие ("белую кость"), сделалась первым показателем начавшего уже колебаться родового уклада жизни. А между тем и там, далеко внизу, в самой массе так называемой "черной кости" тоже намечались классовые расслоения первоначально почти совсем одинаковых родовых отношений; ибо тоже самое скотоводство, которое уже вызвало однажды к жизни правящее дворянство, не переставало делать своего дела и в дальнейшем. И потому вполне понятно, что рано или поздно должен был наступить такой момент, когда полноправный во всех отношениях член племени, почему-либо не имевший только счастья наследовать или захватить в плен стадо прирученных животных оказывался наконец в очень незавидном положении, весьма сходном с таковым же современного свободного рабочего, для которого свобода также зачастую ничто иное, как только право умереть с голода. А при таких обстоятельствах для него оставалось только  $\rm \overline{A}B\overline{a}$ выхода: или идти прямо в работники к более удачливому своему соплеменнику, или же, сохраняя хотл бы некоторую видимость свободы, заделаться лишь "арендатором" части его скота, уплачивая

ему при этом ежегодную натуральную ренту и обязуясь угощать его вместе с его друзьями условленное число раз в течение года; в последнем случае несомненная общественная приниженность могла, однако, заметно уменьшаться, если вольный семщик чужого стада имел при этом и свое собственное, хотя может быть и не такое большое. Но как бы то ни было во всех только что приведенных примерах мы уже присутствуем при зарождении нового общества, a Bce более и более расширявшееся рабство, скоро начавшее захватывать в свой круг не одних лишь пленников, но и собственных сородичей и соплеменников, выбитых из колеи жизни, только дополняло **STV** общую картину.

Итак старое патриархальное общество уже отмирало, и широкой волной вливались в него новые экономические интересы, дробившие прежние родовые группировки и совершенно заново связывавшие людей, ранее никогда не имевших чего-либо общего друг с другом, но все же до полной победы их было очень еще далеко, и это тем более, что последняя могла совершиться только тогда, когда сам патриархально-родовой быт до конца прошел собственную свою эволюцию и остановился, наконец, на той стадии, с которой легче всего и было перейти к новому общественному устройству. Мы имеемздесь ввиду те две ступени в развитии патриархального строя,  $R<sub>0</sub>$ торые до самого последнего времени совершенно не отделялись одна от другой, но которые только и могут об'яснить все те недоуменные вопросы и затруднения, которые успели уже накопиться вокруг этого патриархально-родового периода в истории человеческого обпежития. Первая—это та, что по праву может быть названа родом, вторая-это сложная семья-группа или задруга. Род составлялся из многих сотен лиц, считавших свое происхождение от одного обшего предка, мужеского пола, а потому и связанных между собою узами родства-по мужеской линии. При этом конечно, в большинстве случаев, если не всегда, общим предком являлось лицо фиктивное, придуманное для удовлетворения уже сложившегося обычая считать происхождение от одного общего родоначальника по мужеской линии единственной прочной общественной основой. И как неизбежное последствие подобного взгляда, только законные дети своих отцов могли признаваться полноправными членами рода. Иное дело задруга или сложная семья-группа--эта гораздо меньшая социальная единица, состоявшая только из трех-четырех нисходящих поколений от вполне известного предка и легко распадавшаяся придостижении свойственных пределов. Правда совокупность таких сложных семейных организаций составляла как и ранее более крупное родовое обединение, но оно не играло теперь прежней роли, и было всего только внешним выражением единства обособлявшихся другот друга новых родственных группировок-ясное доказательство того, что здесь мы имеем дело несомненно с позднейшей патриархальной эпохой. А если так, то вполне понятно, что эта стадия патриархально-родового быта не могла быть свойственна и древнейшей казак-киргизской кочевой общине, начавшей слагаться еще в самый разгар кочевых взаимоотношений и естественно воспринявшей родовую, а не задружную конструкцию внутреннего своего устройства. По крайней мере до сих пор, несмотря на начавшееся уже разложение родового строя, все казак-киргизские роды, как Большой, Средней, так и Малой Орды производят себя от одного общего MUфического родоначальника хана Алача (Алаша) и его не менее ми-Фических сыновей и собравшись вместе всегда употребляют ОДИН

боевой клич, усвоенный от его имени-Алаш. А после этого понятно, какое же громадное значение должно было иметь это фактивное родство раньше на первых порах развития казакской народности. И конечно не может вызывать никаких сомнений утверждение, что в основе всего социального и правового строя тогдашнего казак-киргизского союза, как единого национального целого, лежало именно родовое начало совершенно еще не тронутое никакими другими отношениями. Действительно им была проникнута в время вся **TO** жизнь этого народа, начиная с самых простейших форм его общественности и кончая даже такими крупными его соединениями, как орды. Правда в последнем случае сильно было действие и других, чисто политических причин, обнаруживавших себя, хотя бы в том, что вполне возможен был переход поколения из одной орды в другую, <sup>1</sup>) но тем не менее и здесь не исчезли еще следы кровного родственного начала, которое проявлялось например в обычае местнинества: когда любой представитель любого рода старшей орды садился выше представителя средней орды, а этот последний-выше представителя младшей орды. 2)

Не знавшая совсем отдельных семей, в нашем понимании этого общественного состояния, даже не выделившая еще из себя как самостоятельных целых и сложные семейные общины гораздо более ранние по своему происхождению, казак-киргизская народность целиком в это время строилась на роде, как первоначальной общественной единице, который и сопровождал ее затем в течение всего средневековья вплоть до самого принятия русского подданства в начале XVIII в. И только после этого в ходе дальнейшего развития стали обнаруживаться и более мелкие социальные группировки, получившиеся через дробление прежних соединений и называвшиеся отделениями или подотделениями, но еще очень долго не приобретавшие того значения, которое по прежнему сохранялось за старыми родами. Действительно это было время, когда вокруг них сосредоточивалась вся экономическая и социальная жизнь народа, и когда всякий, оказавшийся почему-либо вне их, делался уже совершенно беспомощным; ибо только род, входивший в общий казакский союз (алаш) и рассматривавшийся как самостоятельный и главнейший субект права давал тогда необходимую жизненную поддержку и условия более или менее безобидного существования: ведь ему, а никому другому принадлежала земельная территория, только позже с развитием оседлой жизни сделавшаяся личной собственностью, ему, а не отдельной семье принадлежали невесты и вдовы, он же, а никакая другая власть, получал и платил всяческие взыскания, также как и защищал интересы своих родовичей перед чужим родом, наконец на нем же, ни на какой иной основе построен был и весь судебно-гражданский и уголовный процесс, в котором не малое значение принадлежало родовой защите в лице уважаемых представителей рода, присяга которых очищала обеиняемого или вела его к осуждению, играя всегда окончательную роль. И после этого понят-

2) Вообще, надо сказать, что каждый из родов имел свою генеалогию, и старшинство по родам строго соблюдалось: были рода старейшие и рода младшие. И старшинство между ордами и родами шло по прямой липии: так что самый последний род Большой орды имел преимущество перед самым старшим родом Средней Орды, равным образом как младший род последней-всегда выдвигался внеред перед старшим родом Малой Орды. И все основывалось на том, что предок данного рода старше. В настоящее время старшим из всех родов считается род Джалаир-первый среди родов Великой или большой Орды.

<sup>1)</sup> Так например, копират или конрат перешли из Средней орды в Старшую.

но, конечно, почему все члены одного и того же рода крепко держались один другого, вместе совершая свои перекочевки и пася свой скот, вместе устраивая баранты, вместе отбивая нападения врагов и наконец, вместе же отправляя все празднества и обряды, связанные с кругом жизни человека, а некоторые более мелкие роды даже соединялись в новые значительно крупнейшие кочевые союзы. И эта несомненная и всегда существовавшая родовая солидарность проявлялась в самых даже второстепенных чертах: так например, каждый род имел свой собственный боевой клич (уран), состоявший в названии предка в 7-10 колене 1) и свою собственную тамгу или генеалогический знак, выжитавшуюся обыкновенно на левой ляжке лошади 2). По преданию и сейчас еще распространенную среди казак-киргизов, происхождение их очень дравнее и приписывается то Тявке, то даже самому Чингис-хану. И в этом нет особенной неправдонодобности, так как древность напримертамг подтверждается и другим обстоятельством заключающимся в том, что многие современные названия родов, а еще чаще колен происходят от названий начертаний тамг<sup>3</sup>). Далее каждый род, вступая в бой, имел кроме общего боевого крика (урана) и общий значек и даже определенного цвета шапки ("малахаи"-мехом вниз, с назатыльником и наушниками) явное доказательство того, что тесная родовая солидарность распространялась также и на военную организацию народа. При этом мы уже не говорим о том, что до самого недавнего времени все казаккиргизские роды представляли из себя строго экзогамные группы. тде браки с женщинами своего рода были строго запрещены.

Переходя теперь к внутреннему распорядку всех этих родственных соединений, мы должны прежде всего отметить, что в пределах каждого из них имелся свой старший родич, называвшийся аксакалом и являвшийся здесь в роли родоправителя. Но на ряду с ним присутствовали всегда и другие влиятельные лица-это бан (народные судьи) и батыри (ловкие и храбрые вожаки), все вместе и составлявшие первый правительственный аппарат казак-киргизов, поскольку, конечно, можно говорить о таковом у варваровкочевников. Но если таким образом большинство из них имело власть только над своим родом, то этим не исключалась еще возможность

1) «В настоящее время некоторые рода заменияи в уране название предка другими жмонами-Н. Харузин. Этнография. Лекции, читанные в Имп. Московском Университете. Изд. под ред. В. Харузиной. В П. Семья и род. СПБ. 1903 г.

2) На это следует обратить особенное внимание, т. к. ни на какое другое движниое имущество, как-то: рогатый скот, баранов, ворблюдов, на кибитку и т. п. она никогда не члалась, и казак-киргизы ставили ее только в одном еще случае-вместо подписи на оффициальных бумагах. Скот же отмечался во всех случаях только метами на ушах, тоторые делались и у лошадей. Эти меты -подлинные знаки собственности в отличие от тамг--родовых знаков, ничем не отличались от общеупотребительных мет русских крестьян. А. Харузин. Киргизы Букеевской Орды. в 1. М. 1889 г.

3) Так напр., казак-киргизский род Средней Орды Таракты имеет тамгу-гребень (потюркски «таракт»), огчего и род ведет свое наименование. Вообще следует заметить, что тамга не есть знак собственности, а знак родовой, каковую роль она первоначально и ихрала; и даже в настоящее время, при имущественном разделении внутри рода по семьям, тамга-герб служит верным признаком принадлежности имущества тому или иному роду-Судя по начертаниям. изображающим (хотя и грубо), то копье, то меч, стрелу нли лук и т. п., есть основание думать, что все эти генеалогические знаки выражали или род оружия. которым были вооружены те или иные родовые группы, или же всего только вид службы и занятий. Что касается теперь самого слова «тамга», то оно перешло, как кажется, к казаккиргизам от русских, сами же они говорят «танба». Правда в пекотором употреблении еще слово ставро», но оно обычно только в разговоре с русскими, при том известно далеко не всем казак-киргизам». Н. Харузин. Этнография. Лекции. В. П. СПБ. 1903 г. и А. Харузин. Жиргизы Букеевской Орды. Б. І. Москва. 1889 г.

появления среди них таких личностей, значение которых распространялось далеко за его пределы, сказываясь даже на делах всей орды. По крайней мере нам определенно известно, что в эпоху, последовавшую за принятием русского подданства, казак-киргизские ханы для переговоров с русским правительством всегда посылали аксакалов и батырей. И уж во всяком случае влияние их было гораздо более крепким и значительным, чем таковое же выше их стоявших на общественной лестнице султанов<sup>1</sup>) и ханов, представлявших из себя совершенно особое высшее сословие и имевших свою только им свойственную родословную. Одним словом это была та белая привиллегированная кость, производившая себя от наследников великого Темучина, 2) которая никогда и нигде не смешивалась с остальным населением и имея за собой многовековое господствующее прошлое всегда держала себя самым независимым образом в стороне от всяких родовых условностей. К ней, в связи с распространением мухаммеданства, стали причисляться еще ходжи, т. е. различные выходцы из соседних с киргизскою степью азиатских государств, считавшие себя за потомков первых последователей Мухаммеда, так назыв. исхабов, 3) но за то все прочие, хотя бы и занимавшие высокие общественные должности, но не имевшие при этом наследственного достоинства, как напр. бии, батыри и аксакалы, лишены были всякой возможности проникнуть за ее тесные и замкнутые пределы. Но если таким образом уже в это время получила свое начало внеродовая и наследственная аристократия казаккиргизского народа,—эта верхняя надстройка над его общим родовым устройством,-то, конечно тогда же должна была обозначиться социально-экономическая дефференциация и в самой его массе. По крайней мере существование рабов (кулов) и полузависимых, полусвободных людей-тюленгутов засвидетельствовано еще и для данной эпохи. Правда первые не принадлежали пока к казак-киргизам и являлись исключительно одними пленниками, забранными у соседних народов, но это не мешало им делать своего дела хотя и медленного, но неуклонного разрушения старого родового быта, который, восприняв в себя чуждые ему несвободные элементы, рано или поздно должен был, конечно, распространить их незавидное общественное положение и на собственных менее удачливых сочленов. Но если это произошло во всяком случае не ранее XVII века, то в области полусвободного и полузависимого положения подобное общественное расслоение прежде крепкого родового союза началось гораздо ранее. В самом деле мы уже знаем, что еще на первых порах скотоводческой жизни создалось первое и естественное экономическое неравенство. - с веками все более и более прогрессировавшее; не могло, конечно, его не быть и в кочевом быту казак-киргизского народа, также знавшего богатых скотоводов и бедных погонщиков небольших стад. Прибавим к этому нередкие в степи роковые случайности, различные стихийные бедствия, вроде джута 4)

2) По одним преданиям этим изначальным предком всех султанов был Шейбаниявнук Чингис-хана, по другим-это три сына младшей жены Темучина.-Будэнэтай, Бургултай и Саргадтай.

3) Не следует с исхабами смешивать ходжей; ибо ходжа-это всякий мусульмании, посетивший Мекку-богомолец.

4) Джутом или жутом называется у казак-киргизов-падеж скота во время зимы от буранов и вследствие гололедицы.

<sup>1)</sup> Султаны, т. е. потомки ханов.

 $\sim 10^{11}$  and  $\sim 10^{11}$ 

или повального эпидемического падежа скота-и нам вполне ясной представится та обстановка, в условиях которой выростала всякая материальная необеспеченность, вплоть до самой острой нужды, которая и заставляла особенно пострадавших хозяев искать себе спасения только в поддержке других более состоятельных табуновладельцев; и так как таковыми были чаще всего ханы и султаны, уже тогда распоряжавшиеся лучшими пастбищами и гораздо большими стадами скота, то около них и собирались эти раззорившиеся степняки, ценою некоторой утраты независимости покупавшие возможность дальнейшего существования. Так складывался в киргизской степи тюленгутизм, с годами-все более и более усиливавшийся и имевший самые разнообразные оттенки зависимости, но никогда неспускавшийся все же до простого крепостного состояния. И может быть никто другой не дал лучшего определения этого общественного института, как Загоряжский, который сказал: то, что манап (дворянин у кара-киргизов, у которых султанов нет) называет джигит, то в отношении султана-тюленгут. <sup>1</sup>) А джигит, как известно, значит наездник, конный воин. Вот такой-то вооруженной дворней, или вернее почетной вооруженной стражей и являлись тюленгуты в степи, окружая хана и его родственников и всегда и везде являясь их последней и надежнейшей опорой. Одним словом это была какая то промежуточная ступень между западно-европейским вассалом с одной стороны и его крепостными людьми с другой, но во всяком случае более приближавшаяся к первому, а не к последним. 2) И только позже, с развитием рабства и общим изменением условий существования в еще более худшую сторону тюленгутизм начал сближаться с первым и даже переходить в него, но это произошло во всяком случае не ранее конца XVIII века.

Итак всего вышеизложенного кажется вполне достаточно для того, чтобы признать, что и у казак-киргизов этого времени уже наблюдались зачатки феодальных отношений, правда не пустивние здесь особенно глубоких корней, но вместе с тем и не останавливавшиеся никогда в своем развитии. Ибо если с одной стороны общая подвижность населения и своеобразные условия скотоводческого хозяйства и создавали совершенно непреодолимое препятствие для широкой феодализации общества, то с другой стороны те же экономические обстоятельства, постоянно выбрасывавшие из родовых соединений все новые и новые группы когда-то самостоятельных хозяевскотоводов, естественно способствовали и дальнейшему расширению и увеличению за их счет прежних полусвободных и полузависимых людей-этих истинных свидетелей и показателей всякого незаконченного еще феодального процесса. Посмотрим же теперь, как на основе этого слабо еще развитого общественного устройства, складывались первые правовые понятия, конечно, крайне еще не сложные во внутреннем своем содержании, но как всегда и везде отличавшиеся уже строгой категоричностью и общею для всех обязательностью. Правда в нашем распоряжении нет, никаких, даже самых

<sup>1)</sup> Загряжский. Юридические обычаи киргизов. - «Туркестанский ежегодник».

<sup>2)</sup> Возможно также некоторое сопоставление тюленгутов с древне-римскими клиентами, которые подобно первым были в зависимости от патрициев, но отличались от плебеев. Во всяком случае необходимою и характерною чертою тюленгутнзма была всегда добрая воля, на которой сходились и султаны и их более слабые единоплеменники, и тюленгутом был тот или иной казак-киргиз только до тех пор, пока кочевал вместе со своим натроном. и следовательно пользовался его покровительством.

кратких сведений, об их древнейшем и первоначальном состоянии, так как все, что нам известно об них, относится уже ко времени значительно позднейшему (во всяком случае не ранее, как к половине XVII в.), но тем не менее мы вряд ли особенно погрешим, если перенесем главные тогдашние отношения и к началу рассматриваемого сейчас периода; ибо ведь давно стало истиной утверждение, что в однобразной и скучной степи мысль также однообразна и постоянна, и едва ли, конечно, за это время могло коренным образом измениться то, что однажды вылившись в определенную форму, всегда зорко охранялось десятками следовавших друг за другом поколений. По крайней мере и сами казак-киргизы в своих устных преданиях, приписывающие установление свойственных им юридических обычаев хану Тявке, в то же время указывают и на то, что многие из них по своему происхождению и более древние. Но как бы то ни было во всяком случае достовернно одно, что в XVII в., и именно во второй его половине, разрозненное до того народное правосознание было, наконец, систематизировано и сведено к немногим, но истинным требованиям кочевого общежития. Произошло это, как гласит предание, следущим образом: хан Тявка, особенно чтимый всеми казак-киргизами, собрал на урочище Куль-тюбе (в пределах нынешней Сыр-Дарьинской области) семь биев во главе с знаменитым бием Туле Алимбековым и вместе с ними и составил уложение, целиком основанное на древнем народном обычае-адате и тогда же получившее название-"Джыты-Джарга," т. е. "обезвление семи", или "семь святил его" (т. е. Тявки) <sup>1</sup>).

Оно было изложено в афористической форме, в виде кратких изречений и пословиц, которые так любил и любит казак-киргизский народ, и никогда и нигде не было записано на бумаге, но тем не менее дошло и до нас, устно передаваясь от одного поколения к другому и будучи запечатлено в самых глубинах их сердца.

Но если таким образом это уложение явилось далеко не случайно, а в результате длительного и векового развития данной народности, то вполне понятно, что оно не могло не оставить и всех сторон ее жизни, одинаково предусмотрев вопросы как гражданского, так и уголовного права. По крайней мере это никогда и не вызывало никаких сомнений, но за то с другой стороны именно ово же отличалось крайней своей бедностью в юридических отношениях и полным почти отсутствием настоящей законности, очень напоминая этими своими чертами древнюю монгольскую Ясу и также как и она, отражая в них несложный еще быт своего народа. В самом деле, подобно "Великой Ясе" Чингис-хана и казак-киргизское обычное право, систематизированное Тявкою, заботилось тоже не столько о предупреждениях преступлений, сколько об их ближайщем наказании. При этом красной нитью повсюду был проведен суровый закон возмездия: за кровь мстить кровью, за увечье таким же увечьем (Dorit du taillon). Так что за всякое убийство родотвенники убитого получали право таким же образом лишить жизни убийцу, а отрубивший руку, ногу или ухо приговаривался обычно к лишению

Л. А. Словохотов. Народный Суд. обычного права киргиз малой Орды. Оренбург. 1905 г. Тр. Оренб. Учен. Архив. Комиссии в. XV.

<sup>1) «</sup>Джыты» по киргизски означает «семь»-число у всех народов Востока, считавшееся священным и служившее выражением полноты, совершенства и авторитетности. Джарта-дат. падеж от дзар (тат.) или дзор (монг)-известие, об'явление, публикация, обнародованне, воззвание. ср. другую транскрипцию-кжеты жарыгы»- т. е «семь святил его» (т.е. Тявки).

той же части тела и у себя. Впрочем наказания эти были очень изменчивы, и сплошь и рядом бывало так, что суровость их с согласия истцов заменялась уплатою только куна, т. е. выкупного штра-Фа за пролитую кровь. Так за убийство мужчины платилось обыкповенно тысяча баранов, женщины-же 500. При увечьи кун опрепеляется сообразно с величиною его т. е. с важностью и значением известного члена тела в общем организме человека. Напримербольшой палец оценивался в ето баранов, а мизинец в двадцать. Убийство султана или бия вознаграждалось за семь человек. В уплате куна, если убийца был беден, должны были принимать участие и все его однородцы. Однако выкупные варианты возможны были далеко не всегда. Так жена, убившая мужа, подлежала смертной казни непременно; и только беременность освобождала ее от этого, тем не менее делая из нее навсегда презренную и безчестную женщину. Точно также подлежала безоговорочной смерти и та женщина, которая умерщвляла незаконно ею прижитого младенца, хотя с друтой стороны родители вообще не наказывались за убийство своих детей. Равным образом всякому мужу представлялось, безнаказанно убивать застигнутых им inflagranti жену и ее сообщника<sup>1</sup>). За то в противном случае если в таковом положении оказывался мужчина, он ничем не отвечал перед своей женой и даже полагавшаяся для него смертная казнь за насилие над чужой женщиной могла всегда заменяться обязательством жениться на опозоренной и заплатить. родственникам ее кун в размере соответствующего калыма, т. е. от десяти баранов до семидесяти семи лошадей. Преступление другого порядка, в роде например воровства, даже в наиболее сильной его форме-конокрадства наказывались уже слабее, и смертная казнь, нередкая в этих случаях, по монгольской Ясе, совершенно теперь отсутствовала. Айбана т. е. наказание уличенного вора, состояло в это время только в том, что последний обязывался в возвращении украденного, увеличенного трижды девять раз-т. е. другими словами на него возлагался определенный штраф в 27 раз превышавший стоимость того, что им было ранее украдено. Если же покраже подвергался скот, то виноватый обязан был при возвращении украденного продать: к верблюду-пленника, к лошади верблюда, к овце лошадь. Таким образом пеня за воровство скота оказывалась тройной, так как по степной оценке один верблюд равнялся трем лопиадям, и одна лошадь трем овцам, и в этом не было чего-либо странного и неожиданного, если принять во внимание, что кража в степи считалась тем позорнее и тем строже наказывалась, чем легче было ее совершить. Поэтому покража, например, предметов внутренняго убранства кибитки или платья у детей и женщин, как вещей совершенно неохранявшихся каралась всегда сильнее и чувствительнее, чем такое же воровство, но произведенное уже относительно скота повсюду и у всех лучше всего оберегавшегося. Но этим нисколько не умалялось значение последнего преступления, которое преследовалось всегда в первую очередь и тройной штраф в отношении которого уплачивавшийся взамен украденного скота, был, во всяком случае, больше всякого другого хотя бы количественно и

<sup>1)</sup> Смертная казнь имела несколько видов как-то: побивание камнями, повешение и перерезывание горла. Самой позорной ее формой, считалась нервая и совершалась вполне открыто, при чем каждый, приезжавший на казнь мог бросить в приговоренного камень, а самое бросание производилось не сразу, а в известные промежутки времени. Материалы для изучения юридических обычаев киргизов. в 1 Материальное право. Омск. 1896 г.

представленного в более крупных цифрах, но взимавшегося другими предметами недвижимой собственности, всегда значительно уступавшему ему по своему качеству. Кто делал воровство и убийство вместе, тот платил за два преступления.

Но если таким образом в этих постановлениях об кражах казаккиргизское обычное право как будто и сделало уже некоторый шаг вперед в сравнении с Чингиз-хановой Ясой, значительно смягчивши самые наказания и устранив даже совсем из круга их смертную казнь, то с другой стороны в иных своих положениях оно наоборот заметно регрессировало в своем развитии. Мы имеем здесь ввиду область религии, где "Великая Яса" Темучина провозгласила принцип безусловной свободы вероисповеданий и где уложение, приписываемое Тявке, в противоположность ей утверждала уже первые начала будущей нетерпимости. Богохульник, уличенный семью свидетелями, читаем мы в постановлениях "Джыты Джарга" подвергается избиению каменьями, а принявший христианство лишается всего состояния:- в самом деле как все это далеко от прежней толерантности монголов, когда-то сказавших, "что" он (Чингис-хан) поставил уважать все веры, и запретил им оказывать предпочтение какой-нибудь из них, и как вместе с тем ясно уже здесь присутствие падающего, а не возвышающегося человеческого духа.

Перейдем теперь к гражданскому праву и в частности к семейным отношениям. Последние в это время господства патриархальнородового быта, конечно, целиком основывались на безграничной власти родителей, которые могли, и совершенно безнаказанно, далать со своими детьми все, чтобы им не захотелось, вплоть до лишения их жизни. Дети же напротив, за всякие оскорбления, нанесенные отцу и матери, даже за злословие по их адресу подвергались позорным наказаниям: сын-публичному покаянию, выражавшемуся в том, что его сажали на черную корову, лицом к хвосту и в таком виде водили по аулу, беспощадно награждая при этом ударами плетей, дочь же соответственному телесному воздаянию со стороны матери и по желанию последней. Вместе с тем на отца нельзя было доносить даже и тегда, когда он совершал заведомое преступление. Что касается законов, опеки и наследования, то они были крайне еще просты и несложны, вполне отражая на себе также общий родовой уклад жизни, в котором пребывали тогда все казак-киргизы. По крайней мере определенно известно, что всякий осиротевший член рода поступал в онеку ближайших своих родственников мужской линии, коим и поручалось его воспитание. Равным образом и имущество, будучи собственностью рода, а не отдель юго индивидуума, оставалось в роде умершего: после сына у отца, а после отца у старшего брата, к которому по истечении траурного года переходила и жена умершего. На таком же точно основании строились здесь и рабские отношения, имевшие при этом самые тяжелые формы своего выявления; ибо в самом деле владельцы рабов обладали в это время полными и неограниченными правами над ними, вплоть до распоряжения даже их жизнью и смертью. Но все же нигде так сильно не выразилось их полное человеческое бесправие в среде остального свободного казак-киргизского общества, как в следующем возмутительном постановлении "Джыты-Джарга" "за убитую охотничью собаку или беркута, хозяин может требовать невольника или невольницу" И это тем более так, что в современном ему Монголо-Ойратском уложении 1640 г. (см. ниже) мы встречаемся уже с совершенно иным отношением к

рабам, и где жизнь каждого из них оценивается мужчины в 45 голов скота, а женщины в 27.

Но вот в общем и вся чисто принципиальная сторона старого казак-киргизского обычного права, слывущего зачастую под названием "законодательства Тявки", но в сущности никогда и не бывшего новым уложением, а только умелым и удачным воспроизведением в более систематическом виде прежних разрозненных народных обычаев. Остается обратиться теперь к последней его области и посмотреть какая же форма суда сложилась на его основе, и каким было наконец само судопроизводство. И здесь как и во всех других случаях главным нашим источником остаются те же афоризмы Джыты-Джарга, дополненные правла и новыми данными, взятыми уже из переживаний позднейшего времени. Основываясь на них, мы в конце жонцов и приходим к заключению, что главным и руководящим началом казак-киргизского судоустройства было следующее незыблемое положение: никто не имеет права не только наказывать кого бы то ни было за содеянное кем бы то ни было преступление, но даже выговаривать; точно также, как никто не смеет другому что-либо приказывать, или самовольно взыскивать. То и другое одинаково противоречило идее состязательного судоговорения заинтересованных сторон в известном правоотношении или правонарушении, а на ней ведь построен был весь судебный процесс этого времени. Правда закон этот во всей своей силе и полноте относился лишь к полноправным членам общежития, и женщины и дети безусловно подчинявшиеся родительской власти, не смели уже жаловаться на эту власть кому бы то ни было, а тем более искать на ней своих убытков и обид, но тем не менее круг его распространения был достаточно широким и при таких обстоятельствах, и, конечно нисколько еще не ослаблялся от того, что из среды его были сделаны немалые и существенные исключения. А при наличии таких представлений вполне понятно, что суд должен был рассматриваться здесь как частное дело, относящееся только до интересов тяжущихся, которые или приходили к соглашению о необходимости его или были понуждаемы к тому родственниками; в таких случаях избирали они то или иное уважаемое лицо, уже успевшее зарекомендовать себя глубокими пониманиями в судебных обычаях и отличавшееся вместе с тем большими ораторскими способностями, являлись к нему и бросали перед ним кашму, т. е. плети, (в знак представления себя в его распоряжение)-этого уже было достаточно, чтобы последний сделался их судьей, а они беспрекословными исполнителями его воли. Обычно такими судьями бывали правители (аксакалы) или другие влиятельные лица (бии) тех аулов, к которым принадлежали истец и ответчик, но не исключалась никогда возможность для тяжущихся, по желанию, обращаться к таковым же и другого аула 1).

<sup>1)</sup> Бий-т. е. судья, мудрый в решениях, краснобай; так назывались в то время профессионалы своего дела-народные судьи-хорошо знакомые с народными обычаями и отличавшиеся вместе с тем своими большими ораторскими способностями. Аксакал-белобородый старец, старший в ауле. С первого взгляда может показаться, что здесь перед нами два совершенно различных понятия, не покрывавших одно другое. Но в действительности это далеко не так, нбо определенно известно, что под обоими этими несхожный назвачиями, дополняя одно другое, разумелись нередко одни и те же судящие лица, одинаково знакомые с бытом кочевой жизни, ее привычками, стремлениями и тяжбами, а потому и являвшиеся всегда естественными и равноправными посредниками во всех постоянно возникавших спорных делах.

Таким образом из этого видно, что никакого особого и постоянного судейского аппарата в это время не существовало, как выбранного, так к назначенного, а судьею мог сделаться всякий, к кому обращались спорившие стороны, и кто обладал достаточными для этого силою и авторитетом, чтобы заставить виновного исполнить его приговор. И районы действий каждого такого судьи или как его называли тогда бия всецело определялись в этих случаях размером его силы и влияния, которые зависели всегда или от большего искусства в решении им разных казуистических вопросов, или от большего вообще запаса у него юридических знаний, природного ума и дара красноречия, или, наконец при прочих равных условиях от большето старшинства его в годах, происхождения от старшего и более сильного рода и, конечно, в последнем счете и от значительно лучшего материального его обеспечения. При этом следует заметить, что в выборе судей казак-киргизы не стеснены были никакими обязательствами и в отношении к самым видам правонарушений. По крайней мере даже "ердин куны", - т. е. убийство человека, имел право разбирать всякий, кого выбирали стороны. Последние могли приглашать к судебному разбирательству кроме этого еще двух, ими избранных посредников, как людей способных более толково и обстоятельно изложить существо всего дела. Самый суд производился очень быстро, без всяких предварительных исследований и расспросов, за исключением одного только опроса лицевидетельских показаний. Последним всегда придавалось существенное значение, и "Джыты-Джарга" требовала не менее двух или трех свидетелей для установления преступного факта, как правонарушения. И только тогда, когда отсутствовали свидетели-очевидцы, выступали свидетели-поручители. Это были обычно люди известные своею честностью и уважаемые 3a CBOIO правдивость, зачастую не только непричастные разбираемому делу, но даже незнакомые детально с фактической стороной происшествия, и тем не менее всегда приглашавшиеся в подобных случаях. Под клятвою присяги они утверждали, что предельляемое обвинение He применимо к обвиняемому ответчику, так как оно не согласно с его требованиями, наклонностями и общим направлением его воли. II их присяга в последнем счете решала дело: если никто за обвиняемого не присягал, то он осуждался. Однако далеко не все выступали в этой почетной роли, и например, женщины и всякого рода полусвободные люди ни в каком случае не могли сделаться свидетелями-поручателями. Но при всем том не следует все-таки думать, что присяга, занявшая впоследствии едва ли не первое и центральное место во всем судопроизводстве казак-киргизского народного суда, имела такое же значение и в рассматриваемый нами период. По крайней мере собственная же пословица этого народа говорит: "Жаман торе жан алар"-т. е. "плохой тот судья, который для решения дела назначает присягу". И действительно прежние баи в очень редких случаях прибегали к ее назначению, руководствуясь более собственной совестью и личной убежденностью, которые после свидетельских показазаний и устанавливали фактическую сторону дела; юридическая же его квалификация определялась соответственным указанием "Джыты-Джарга"<sup>1</sup>).

<sup>1)</sup> Ср. Еще предание о суде без присяти, записанное И. И. Крафтом в Актюбинском уезде Тургайской области со слов казак-киргиза Тыныштакбая Байбулатова.-И И. Крафт. Судебная часть в Туркестанском крае и степных областях. Оренбург 1898 г. стр. 21-23в примечании. Сама присята давалась не на коране, который почти совсем не был тогда из-

Несколько большей процедурой отличался судебный процесс только в том случае, если он возникал не между отдельными тицами и даже отдельными аулами, а между целыми родами, естественно стремившимися к установлению однотипного состава судебной коллегии. И при таких обстоятельствах это тем более легко было сделать, что обе стороны соглашалась между собою только об одном бие. уже его уполномочивая пригласить на судебное разбирательство еще шесть-семь биев, солидарных ему<sup>2</sup>). Подобный коллективный суд на-<br>зывался "джугунус или жугунус". Но число его членов, в зависимости от важности, сложности и ценности дела, могло и увеличиваться достигая иногда даже двадцати четырех человек. То был "конес", редко, однако, собиравшийся в полном и законно-обычном своем соотаве, так как созвать такое количество странствующих биев по одному только частному делу было, конечно, не под силу каждому из выбранных взаимным согласием тяжущихся более или менее видных народных биев, к тому же не имевших в своем распоряжении и никакого принудительного аппарата. Поэтому в этих случаях предпочитали все наиболее важное откладывать до какого-нибудь большого стечения народа, или во время чьих-нибудь поминок, или других каких-либо общенародных празднеств, когда оно передавалось уже на рассмотрение ханского суда, ведавшего преимущественно дела о богохульстве и убийстве султанов, но по особому приглашению родов вмешивавшегося и в их междуродовые споры и несогласия.

Но если таким образом главное достоинство древнего казаккиргизского народного суда заключалось в отсутствии в нем формальностей и всякой оффициальной рутины, то с другой стороны не менее характерной его чертой было и то, что ему совершенно были чужды пытки монгольского судебного процесса, о которых так много и подробно сообщают летописцы, но которые никогда и нигде не рекомендовались законодательством "Тявки". За то всякое судебное решение, постановленное при соблюдении всех его требований было уже безапелляционным. Ибо на самом деле вряд-ли оно и могло быть иным, если принять во внимание, что гласность судопроизводства и выбор судей с согласия ответчика всегда обеспечивали беспристрастность каждого приговора. Если же обвиняемый почему либо оставался недовольным решением дела, то ему предоставлялось право отыскивать удовлетворение силою. При этом интересно отметить, что постановлениями "Джыты-Джарга" всюду установлена была своего рода круговая порука, выражавшаяся в то время в том, что если виновный-ответчик не являлся к судоговорению, или не был в состоянии заплатить присужденного, то вознаграждение потерпевшему уплачивалось родственниками или одноаульцами вышеуказанного ответчика. Последним же судебным приговором представлялось право взыскивать уплаченное с виновника преступления.

вестен казак-киртизам, а другими способами, которые могли сильно действовать на воображение. Так, например, давали ее на кладбище близь реки или озера. Здесь, по словам Левшива, присягатоль говории: «если я лгу, да накажет меня Бог, да лишит он меня на том свете всякого воздаяння за мою веру в него и за все мои добродетели, а на этом да не увижу добра от моего имущества и детей». Нногда дело обходилось однако одним только простым целованием дула ружья. При разборе более серьезных дел, обводная присягателя вокруг кладбища с предварнтельным обмы аннем его как покойника или обмывши клали как покойника в кибитке, с правой стороны отгороженной перегородкой из шпя (остреца).

2) Правда, этим но исключалась еще возможность каждой изсторон устранить из числа собравшихся судей тех, которые считались почему-либо неугодными.

ОЧЕРКИ ПО ИСТОРИИ КАЗАК-КИРГИЗСКОГО БАРОДА.

Переходя теперь к последнему и заключительному моменту тогдашнего судопроизводства, мы должны заметить, что полное отсутствие исполнительной власти, роль которой в большинстве случаев выполняла сама выигравшая сторона, породило здесь совершенно особый способ исполнения судебных постановлений. Ибо в самом деле какой же иной исход мог быть у тех, которые выиграв процесс оказывались затем с одним только словесным приговором, в сущности не дававшим им ничего реального. Хорошо еще если осужденный признавал его для себя обязательным, но могли быть и такие случаи, когда обиженные и пострадавшие оставались в сущности ни с чем-с голыми руками.

А прибавьте к этому нередкие еще явления прямого уклонения от суда наиболее влиятельных и родовитых лиц-и положение потерпевших оказывалось уже совершенно невыносимым, и вот тогдато получали они право сами, собственными силами, искать на ответчиках, или приводя в гополнение те решения суда, которые были вынесены или если таковых не было, взыскивая то, что могло бы дать им полное удовлетворение Подобные действия их назывались в то время барантой 1) и производились всегда с разрешения своих старшин. А если так, то сразу же становится ясным, что они не были вначале самоуправным действием, а только правомерным явлением казак-киргизою й жизни, лишь потому и искавшей удовлетворения силою, что, зачастую не было никаких других средств к восстановлению нарушенного права. Применявшиеся еще и тогда, когда аульный старейшина под разными предлогами умышленно уклонялся от разбирательства дела, или же решал его пристрастно с нарушением существ - 2 х обычаев в пользу знатных, богатых и родственных лиц, они производились обычно следующим образом: родственники и друзья потерпевшего, собравшись вместе, отправлялись в аул ответчика и отгоняли его скот, после чего явившись домой, должны были об'явить о происшедшем аульному старшине; последний же всегда и везде строго наблюдал за тем, чтобы количество и качество пригнанного стада было соразмерно стоимости исковой претензии или присужденного права. После примирения и получения законного удовлетвоточимя убарантованный скот правда возвращался, но уже без всякого штрафа, который полагался при простых и обычных его угонах. При этом следует заметить, само это барантование могло быть двух родов: или явное, совершавшееся днем и обыкновенно с насилием; пли же тайное, воровское,--ири котором все участники его обязаны были не позже трех дней известить своих соперников, что баранта затеяна ими и за то-то, так как в противном случае она не считалась за таковую и рассматривалась уже как простое воровство. Присматриваясь теперь к особенностям каждого из этих проявлений барантования, мы легко убеждаемся, что большею неправомерностью с нашей точки зрения отличалось первое из них, всегда встречавшееся с готовым отнором и рецкий раз обходившееся без драки и даже убийства, но все же и оно было лишь превышением своих прав и самообороны, а не грабежом или убийством со стороны той или иной враждовавшей группы, которые никогда так и не квалифицировались в это время. И прав был поэтому тот исследователь, который сказал, что пока крепок был весь уклад кочевой жизни к баранте, как осуществлению юридических

<sup>1) «</sup>Баранта» - по киргизской транскринции «Барымта».

норм, было уважение и подчинение". 1) Действительно она вполне отвечала тому второму (промежуточному) периоду правового строя человеческого общежития, в котором находился тогда весь казакжиргизский народ, и который лучше всего выражался в том, что вместо прежнего безответственного самоуправства, когда на защиту права выступал всецело сам пострадавший, заняла теперь упорядоченная защита; последняя заключалась в том, что применение той или иной силы зависило теперь в каждом отдельном случае от решения представителей общества, судей или старшин, однако больше рассуждавших и указывающих границы для нее, но никогда лично не прибегавших к каким-либо мероприятиям принудительного характера; а отсюда был естественный переход и к третьему периоду, когда принудительный аппарат оказался уже в руках государства. Но последнее случилось у казак-киргизов сравнительно очень поздно, и они, прежде чем нопасть в эту полосу правовой жизни, естественно пережили тяжелую и длинную эпоху полного безначалия, когда замутилось старое уважение к народному суду, и баранта из права превратилась в несправедливость.

Мы имеем здесь ввиду время, наступившее после принятия ими русского подданства и тесно связанное с проникновением в их среду новых культурных веяний, разрушавших старые правовые воззрения, но не создавших еще на месте их никаких новых: стороны перестали, тогда подчиняться приговорам ими же самими избранных судей, истец стал отбирать более, чем ему следовало, ответчик ничем не желал поступаться, одним словом грубая и ничем не прикрытая физическая сила заменила тогда собою право и только сильные и богатые роды получали удовлетворение по своим искам и претензиям. И таким образом баранта, применявшаяся ранее только в некоторых случаях, сделалась теперь почти поетоянным явлением, все более и более разроставшимся в своих размерах и скоро увлекшим за собою даже более крупные соединения, чем роды, тоже выступавшие в качестве борющихся сторон. Но если здесь она переходила нередко уже в простой грабеж, заметно ослаблявший силы народа, то ранее этого, в рассматрпваемый нами сейчас период этого не замечалось, и баранта всегда оставалась только приведением в исполнение решений суда своими силами и средствами. Но вот в общем и все древнее казак-киргизское обычное право, насквозь пропитанное духом сурового закона возмездия и действительно представлявшее из себя подлинное выражение прежнего первобытного правила мести, только более теперь организованного и упорядоченного. В самом деле ведь и последний заключительный момент в его судопроизводстве-баранта также может быть рассматриваема, как отражение неизбежного закона талиона, которым проникнуто было и все остальное его содержа- $M$ ие<sup>2</sup>).

1) ^. В. Попов. О «баранте».- Отчеты и протоколы Оренб. Ученой Архивной Комисжин за 1914-1915 г.г. «Приложение 1-е стр. 140. Оренбург. 1917 года.

2) Ср. труд: 1) Левшин. Описание кнргиз-казачых или кнргиз-кайсакских орд и стежей ч. И Этнографические известия СПБ. 1832 г.

2) Л. А. Словохотов. Народный судобычного права киргиз Малой Орды XV в. Т.О.У.А.К. Френбург 1905 г.

3) А. Добромыстов. Суд у киргиз Тургайской области в XVIII в. и XIX в. Казань. 1904 г. «Учен записки Имп. Казанского Универ. за 1904 г. и отд. оттиск.

4) Я. У. Гуглянд. Степное законодательство с древн. времен по XVII ст. «Изв. Общ. Археологии, истории и этнографии. При Казан. Университ. т. 20 выпуск 4-5. Казань  $190$  (года.
Но если таким образом в данном только что рассмотренном правовом кодексе мы встречаемся уже с выработанным и веками сложившимся обычным народным правом, только ошибочно приписанным преданием деятельности одного хана Тявки, то с другой стороны, было бы весьма несправедливым, если бы мы так взглянули и на те дополнительные к нему статьи, которые также связываются с именем того же хана. По крайней мере относительно них нет никаких особых оснований сомневаться, что большинство из них было декретировано самим Тявкой. Действовавший в период разброда казаккиргизской народности и целиком гроникнутый одной идеей дать ей более верное и прочное обединение, он постоянно стремился провести в жизнь следующие основные положения: 1) добиться в степи ежегодных осенних сездов из всех старейшин и правителей отдельных родов, для рассуждения в присутствии хана оделах, касавшихся всего народа, 2) вменить в непременное руководство, чтобы все являвшиеся на эти сезды казак-киргизы были с оружием, которое только и давало каждому присутствовавшему в собрании право голоса и 3) установить со всех способных носить оружие, и не принадлежащих к сословию султанов постоянную и определенную подать (в размере  $\frac{1}{20}$  с имущества в год), которая шла бы на обогащение ха ской казны, и на содержание правителей народных<sup>1</sup>). Но одно было желать осуществления всего этого, а другое добиться возможной и действительной его реализации. Ибо слишком ничтожны еще были средства, которыми располагал в это время Тявка, чтобы победить с помощью их противоборствовавшие ему силы, несомненно коренившиеся глубоко в самом существе тогдашнего политического устройства казакского народа.

В самом деле все, что нам известно о последнем, менее всего говорит за то, чтобы на таком зыбком общественном фундаменте возможно было строить что-либо прочное и вечное, так что ясно поэтому, что и деятельности Тявки уже с самого начала была предопределена полная неудача.

Обратимся же теперь к ближайшему рассмотрению этого нолитического устройства и постараемся определить каково было внутреннее взаимоотношение составных его частей и в частности TU0Bной и руководящей его силы-ханской власти. Выше мы уже отмечали, что основной и первоначальной общественной единицей казаккиргизского народа был род, неизменно его сопровождавший в течение всего средневековья вплоть до самого принятия русского подданства в начале XVIII века, но этим, конечно, далеко не исчернывалась вся совокупность его хотя и не сложной, но разнообразной социальной организации. В самом деле редкие роды выступали тогда внолне независимо, большинство же из них всегда нуждалось в более крупных об'единениях, лучше защищавших их от всяких слу-

6) Л. И. Мякутин. Юридический быт киргизов. Оренбург 1911 г. выпуск 25. Т.О.У.А.К. 7) И. И. Крафт. Судебная часть в Туркестанском крае и степных областях. Оренбург 1898 г.

1) Красовский. Область Сибирских киргизов ч. III СПБ. 1868 г. стр. 7.

А. Левшин. Описание киргиз-казачьих или киргиз-кайсацких орд и степей ч. Ш. Этнографические известия СПБ. 1832 г. стр. 177—178.

Я. Гурлянт. Степное законодательство с древнейших времен по XVII ст. «Изв. Общ. Арх. Ист. Этн. при Казан. Увивер.» том 20 вып. 4-5. Казань 1901 г. стр. 157-158.

<sup>5)</sup> Ч. Валиханов. Записка о судебной реформе у киргиз Сибирского ведомства (суд биев в древней народной форме)-Собр. сочин. - Записки Рус. Геогр. Общ. по отделен. этнографии т. 29 СПБ. 1904 г.

чайностей и действительно дававших им возможность более безопасного и безобидного существования. Этим и объеняется то, что уже в это время появились такие социальные группировки, как поколения и даже целые орды, значительно превосходившие прежние своими размерами и уже более бывшие политическими организациями, чем соединениями простых родственников. То же, но в еще большей степени можно сказать и об едином казакском союзе, правда далеко не всегда проявлявшем себя общими обединенными действиями, но тем не менее при всех обстоятельствах оставшемся подлинным политическим целым. Каждое из этих крупных общественных соединений имело, конечно, своих особых руководителей, каковыми были и члены не выделившейся еще родовой аристократии бии, аксакалы и батыри, действовавшие во всяком случае не далее поколенных группировок, или представители белой султанской кости, влиявшие уже над несколькими поколениями, и даже над целыми ордами<sup>1</sup>). К той же белой кости должен был принадлежать и хан, только тогда и получавший это звание, в противном же случае всякий, даже самый влиятельный и уважаемый народом, но не имевший при этом происхождения от благородного сословия, ни при каких обстоятельствах не допускался к занятию видной и почетной должности. Но если высшее общественное положение оставалось таким образом совершенно недоступным народной массе в лице ее признанных и уважаемых вождей, то с другой стороны только вих руках сосредотачивалась подлинная и незыблемая власть, которой так недоставало всем остальным предводителям более крупных социальных об'единений. Действительно все они, начиная от руководителей немногих родов (2-х или 3-х) и кончая самим ханом сильны были только тем, что их поддерживали отдельные родоначальники, постоянно рассматривавшие их как первых между равными и подчинявшиеся имлины до тех пор, пока считали это для себя выгодным и необходимым. И в этом не было, конечно, чего-либо своеобразного и свойственного одним только казак-киргизам, так как сбщая история культуры указывает на эти особенности в развитии первоначальной государственности и у других народов. В самом деле стоит для этого присмотреться только к жизни современных дикарских обществ, памятуя постоянно, что в лице их мы имеем всего лишь поздних - представителей давно уже пройденной остальным человечеством культурной стадии развития, и нам сразу же станет ясным, что первичная и только что зарождавшаяся государственная власть не могла быть неограниченной и построенной по типу древних восточных деспотий. Последняя ее форма--явление во всяком случае гораздо позднее и ему, конечно, должны были предшествовать другие порядки, при которых временный, а позднее и наследственный вождь проявлял свою силу не один, а всегда лишь в согласии с другими уже родовыми начальниками. По крайней мере на это определенно указывает французский исследователь Летурно, с полным основанием настаивающий на том, что власть племенных старшин в мирное время везде была весьма незначительна. Она более зависела от личности того, кто ее осуществлял, чем от самой должности. Вождь у краснокожих прежде всего вождь военный. Он избирался обыкновенно на время предводительства походом, и при этом, чтобы убедиться в его храбрости и выносливости, подвергалоя таким жестоким испытаниям, что редкие

1) Этим, конечно, мы не хотим сказать, что не было случаев, когда влияние их ограничивалось и пределами одного только поколения, но последнее все таки встречалось реже. выдерживали их<sup>1</sup>). Но таким же он оставался и тогда, когда власть его из временной превращалась в наследственную-и это, одинаково, как в стадии охотничьего, так и пастушеского быта. Немудрено потому, что многие племена и вовсе не имели в мирное время никаких старшин, а одних только военных предводителей, в отношении которых тоже держали себя очень независимо следуя за ними в военных предприятиях или уклоняясь от них по одному лишь собственному желанию. И даже накопление собственности в одних руках, и заметное обеднение других, усилившееся особенно с преобладанием скотоводческого образа жизни, не изменило по существу этих взаимных отношений. Правда кое-какие состоятельные богатей, так назыв. баи или бей, а ими и были прежде всего видные народные предводители, приобрели в это время известный перевес над прежними заслуженными стариками, начальниками родов, и даже добились некоторого действительного господства над зависимыми от них полусвободными людьми, но на этом собственно и окончилось дальнейшее распространение их власти, так и оставшейся лишь добровольным установлением заинтересованных родовых соединений. По крайней мере все, что нам известно об этом периоде, также характеризует подобных правителей только как военных руководителей, с которыми мало или совсем не считались в мирное время. И такими были у кочевых народов Азии первоначально все племенные начальники, начиная от беков, сердарей и султанов и кончая самими ханами, высоко стоявшими в общественном отношении, но совершенно слабыми в действительном осуществлении своей власти. И только развитие кудесничества и связанного с ним представления о божественности того, кто владеет чудодейственной силой, вместе с постоянными войнами и покорением одного племени другим, сейчас же обращавшим его в подневольное состояние, обусловили, наконец, переход ограниченной власти племенных старейшин в неограниченную. Ведь в самом деле не случайность тот факт, что начальные монархии были все более или менее теократиями, что и в Египте, и в Ингаи, и в Вавилонии, и в Ассирии цари стояли в тесном отношении к жрецам, которые в свою очередь, как показывает пример браминов, были на первых порах не более, как кудесниками. И это тем более так, что пережитки того же самого известны нам и в истории Рима. где его коронованный владыка также нес своего рода жреческие функции (стоит только вспомнить о Нуме Помпилии), и в истории Греции, где после распределения царской власти между несколькими архонтами, один из последних-именно архонт-базилевс точно также исполнял функции, связанные с религией и культом. А еслитак, то понятно, что при объемении причин, вызвавших собою усиление надродовой власти, нет никаких оснований игнорировать такого важного психического фактора, каким является вера в возможность известными действиями и заклинаниями управлять сплами природы и давать им, смотря но желанию, полезное или вредное направление. По крайней мере как только это убеждение окончательно сложилось и постепенно ассоциировалось с другим представлением. что лучшим кудесником и чародеем может быть только глава племени, значение последнего сразу же поднялось и далеко позади себя оставило влияние прежних родовых старейшин. Тому же, конечно,

<sup>1)</sup> М. М. Ковалевский. «Происхождение государства».- Птоги науки в теории и практике под ред. М. Ковалевского, И. Ланге, Н. Морозова и В Шимкевича. Пзд. т-ва «Мир»-Москва кн. XXX и XXXI.

способствовали и завоевания соседних народов, так как отношения племенного старейшины к господствующему племени, вначале очень непрочные, с течением времени, но мере смешения победителей с побежденными, также стали складываться по типу его отношений к покоренным, все более и более выдвигая вперед его сильную и неограниченную власть. Прибавьте к этому личную военную храбрость или доблесть подобных вождей народа и нам вполне станет ясной та обстановка, в условиях которой слабая и непрочная вначале внеродовая власть, постепенно усиливаясь в своем значении достигла наконец той деспотической и безобразной своей формы, в которую вылилась она во всех азиатских государствах. По крайней мере этим кончили почти все нам известные кочевые народы, ранее чуждавшиеся всякого деспотизма, но впоследствии подчинившиеся ему сейчас же, как только оказались вовлеченными в заманчивые, но опасные завоевательные войны.

Таковыми были, конечно, судьбы и узбекского племени, тоже начавшего с свободного союза отдельных родов, но уже очень скоро заметно изменившегося в противоположном направлении под влиянием новых и ранее ему не свойственных агрессивных стремлений. Мы имеем здесь ввиду, конечно, усиление власти его ханов, также как и везде прежде всего обусловленное завоевательными действиями по отношению к своим соседям.

Но последняя все же не получила у узбеков полного развития, так как, с одной стороны, завоевательная политика не была в этом случае особенно продолжительной и закончившись тотчас же с покорением Туркестана естественно не могла оказывать длительного и постоянного своего воздействия, и с другой стороны и само это завоевание не было совсем обычным, коснувшись только оседлого мира, новые взаимоотношения с которым, конечно, трудно было перенести без всяких изменений на таковые же среди самих кочевников-победителей. Вот почему проявлявшая себя не раз произволами и насилиями эта ханская власть не могла, однако, освободиться здесь от отдельных беков, по прежнему сохранявших свое влияние над подвластными им племенами.

Но все же одни только казак-киргизы оказались в этом отноше

нии в условиях наиболее своеобразных, так как если, с одной стороны, они и не избегнули общей необходимости создать для себя собственных ханов, то с другой стороны последние никогда не пользовались у них особенным значением. И это было вполне понятно, если принять во внимание позднее возникновение этого народа, начавшего слагаться в эпоху, когда отгремели уже военные бури великих передвижений прошлого и тесно связанных с ними крупных завоевательных походов, и когда не оставалось таким образом ничего, что могло бы способствовать безграничному и совершенно произвольному возвышению прежде простых только военных предводителей. Действительно все, что нам известно о первых казакских ханах рисует их очень слабыми в политическом отношении, если не сказать уже больше-совершенно бессильными. Находившиеся всецело во власти народа, который действовал совершенно самостоятельно под водительством ближайших своих правителей из числа родовых старейшин, они не могли от того или другого рода насильно требовать воинов, также как и вообще вмешиваться в их внутренние дела; сильные своим влиянием, родством с тем или иным известнейшим владетельным домом они поручались, однако, только за внешнюю безопасность новых своих подданных, а наоборот, никогда не обнаруживали стрем-

лений сделаться и их внутренними посредниками. По крайней мере мы ведь уже видели, что власть суда, принадлежавшая старейшинам и биям, могла переходить к ханам только с согласия тяжущих-<br>ся и при этом первые были также ответственны за преступления,<br>как и простые родовичи. Правда, это не мешало им собирать со своих подданных известную подать (ханлык), но она была настолько неопределенной и так сближалась с добровольными приношениями, что вряд ли ее присутствие может говорить за сколько-нибудь серьезное значение ханской власти у казак-киргизов 1).

Последняя никогда не принимала здесь той деспотической формы, которая была ей свойственна у других азнатских народов, и каждый род, руководимый своим бием или старейшиной и предводительствуемый своим батырем, свободно вступал в союз и столь же свободно выделялся из него, признавая над собою только ту верховную власть, которая соответствовала интересам рода и его руководителя. Всякое же самовластие и нежелание считаться с авгоритетом родовичей, проявлявшееся со стороны того или иного хана, ни-когда не было продолжительным и оканчивалось для последнего самым дечальным образом, не только лишая его всех подвастных ему казак-киргизов но и заставляя его даже бежать из соботвенной страны. Так случаловь например с Бурундуком в начале XVI в., тоже произошло и с Тагиром несколько позже, и в обоих этих случаях подчиненные им роды реагировали на зарождение деспотизма тем, что бросали своего прежнего повелителя и откочевывали от него в другое место степи, где и находили себе нового обединителя. Непосредственное же проявление ханской власти в полное подчи-нение ей ограничивалось только ближайшими к ханской ставке ау-лами и состоявшими при ханах "тюленгугами", которые составляли собою единственную их опору и были у них чем-то в роде почетной военной стражи. Но при всем том примечательно все же одно пнтересное обстоятельство, что несмотря на самые свободные отношения, которые существовали между отдельными родоправителями и ханами, ханская власть никогда не была здесь выборной, вопреки мнедоме Джадека, или Ядика постоянно держалась в нем, переходя к старейшему в роде. В самом деле ведь нельзя же назвать избранием в нашем понимании этого слова, ту торжественность, которою обставлено было вступление всякого нового хана в отправление своей должности, и которая так красноречиво описана например у Левшина 3).

Оставляя в стороне всю первую половину этого описания, хотя и напоминающую несколько обычную процедуру выборов, но не

<sup>1)</sup> По крайней мере существование подобных сборов в пользу ханов засвидельствовано для нас народными преданиями, которые или сообщают примо, что баснословный хан Алача брал с казацких родоначальников всегда лишь то, что ему приносили, ничего никогда не требуя сам или добавляют, что другие ханы по довольствовались этим, а прибегали к наспльственным взиманиям подателей. Ср. ещэ предание, что Джунгарский владелец Гаязан брал больше, нежели казакские ханы.

<sup>2)</sup> Ср. А. Левшин. Описание киргиз-казачьих или киргиз-кайсацких орд и степей ч. Il, стр. 126-132. Л. Мейер. Киргизская степь Оренбургского ведомства СПБ. 1865 г. стр. 246; 8-9. П. П. Румянцев. Киргизский народ в прошлом и настоящем. СПБ. 1910 г. стр. 18. М. Бродовский. Очерк Киргизской степи. Происхождение киргиз и их прежнее и нынешнее управление- «землеведение» 1913 г., кн. Ш. Москва 1913 г., стр. 50 и совершенно противоположный взгляд: Красовский. Область Сибир. Киргизов. СПБ 1868 г. Часть I, стр. 50-51 и стр. 56-57.

<sup>&</sup>lt;sup>3</sup>) А. Левшин. Описание Кир.-каз. или Кир.-Кайс. Орд и степей часть. III, стр.  $126 - 128$ .

подтверждаемую никакими историческими данными, обратимся ко второй, наиболее интересной его части, когда будущий хан усаживался несколькими знатными султанами и старшинами на тонкий белый войлок и поднимался ими над своими головами. На смену им стремительно бросался и сам народ, также поднимавший нового повелителя и качавший его несколько времени при громких восклицаниях и криках. В заключение войлок, служивший вместо трона, а иногда и самую одежду ханскую разрывали на мелкие части, и всякий старался унести с собою какой-нибудь из их лоскутов, как памятник того, что он был участником выбора. Обычай этот Левшин. считает остатком еще очень древнего времени, в доказательство чего и ссылается на показания Плано-Карпини, лично присутствовавшего при возведении на престол верховного монгольского хана-Каюка, также поднимавшегося на войлоке знатными монгольскими чиновниками; но при всем том ясным становится для всех, что в ланном случае менее чем в каком-либо другом имелись в наличности действительные выборы, которые были здесь ничем иным, как только празднествами по случаю восшествия наследственного хана на престол. По крайней мере и только что упомянутый нами папский посол, посетивший ставку монгольских повелителей в полов. XIII в., говорит только об обрядах, которыми сопровождалось вступление их в должность ханов, но ни словом не намекает на то, чтобы при этом были какие-нибудь обычаи, дававшие возможность выбирать себе главою кого угодно из владетельных фамилий. Следовательно их не могло быть и у казак-киргизов, и это в тем большей степени, что надобности в производстве подобных выборов совсем и не ощущалось. при той общей свободе отношений, которые всегда существовали здесь между отдельными родами с одной стороны и ла безусловно счльна и в непосредственной своей области урегулирования и общей организации всех внешних правоотношений подчиненных ей родов. По крайней мере есть все основания думать, что в войнах, которые вели казак-киргизские ханы, и о которых уже упоминалось выше, принимали участие далеко не все части казакского союза, так же как с другой стороны не менее известно, что бывали и такие случаи, когда военные предприятия затевались одними лишь султанами помимо всякой верховной власти. 1) И как в том,-так и в другом случае не было конечно, чего-либо странного и непонятного, если только принять во внимание, что казак-киргизы всегда питали истинное отвращение к завоевательным действиям, никогда не находившим у них хорошего и широкого приема; и если правда они не прочь были иногда пограбить и поворовать своих соседей, то все же ни при каких обстоятельствах не превращали этих случайных и раздельных выступлений в постоянные и действительные агрессивные войны; также как и в отдельных завоевательных покодах, предпринимавшихся теми или иными султанами, до поры до времени скрывавшими свои истинные намерения, принимали участие тоже лишь очень незначительные их части. Но за то тогда, когда дело шло о самом существовании народа,

<sup>1)</sup> Еще более наглядным примером этого бессилия ханской власти даже и во внешних делах являются результаты принятия русского подданства Средней и Малой ордой, ханы которых, присягнувшие России в 1730-1734 гг. ничего не могли сделать со своими подданными и после этого времени продолжавшими свои набеги на русские пограничные территории.

218

теснимого с разных сторон его неприятелями обстоятельства сразу же изменялись и около казакских ханов собирались огромные полчища степняков-кочевников, которые и следовали за ними повсюду без всякого прекословия. И опять, стоило только пройти этому острому политическому моменту, и прежние всесильные правители снова теряли свое значение и, сохраняя за собой лишь общее нравственное влияние и уважение среди своих соотечественников, превращались в простых богатых скотовладельцев, живших окруженными не малым количеством рабов и тюленгутов и занимавшихся тем же скотоводческим промыслом, который был свойственен и их собственным подданным. И чем дальше шло развитие казаккиргизского народа, чем больше обнаруживалось в нем внутренней разрозненности при кажущейся внешней его устроенности, тем более растрачивала свои силы и сама ханская власть, когда-то обединившая всех казак-киргизов, но теперь окончательно падавшая в своем значении и руководившая собственно одной только средней Ордой, лишь временами и то в слабой степени распространяя свое влияние и на остальные две, в которых все более и более получали преобладание отдельные султанские фамилии, находившиеся друг с другом в постоянной и непримиримой вражде. А когда не удалась первая и последняя попытка урегулировать это ненормальное положение и построить все казак-киргизское кочевое обединение на более прочном политическом основании, то процесс, охвативший еще ранее две крайние орды распространился теперь и на Среднюю, и можно безошибочно сказать, что после Тявки не было уже в степи ханской власти в ее первоначальном значении, а ее место заняла только толпа претендовавших на эту власть султанов, находившихся в разных степенях родства к прежней царствовавшей династии, но добивавшихся ханского достоинства часто не по праву старшинства, а опираясь на одно лишь насилие. Правда сами по себе роды, входившие в казакский союз, по-прежнему управлялись своими родоначальниками, но их увлекали в эти новые для них распри за власть султаны, основывавшие свое право властвовать-на распространении в народе прежних понятий о династическом начале, а свое право вмешивать в эту борьбу разные входившие в союз роды-на том, что в дела народные вмешивались чужеземные власти, каковыми были: русское правительство, джунгары, а после падения их, китайцы  $\boldsymbol{\mathbf{H}}$ ташкентцы. 1) Но все это получило свое полное развитие, конечно, уже позже во всяком случае за границами рассматриваемого сейчас пернода, а потому мы и не останавливаемся пока на нем, только отметив его, как последний этап в развитии верховной власти у казак-киргизов за два с половиной века их исторической жизни.

## Важнейшая литература:

1. Лип ерт. История культуры. СПБ. 1897 г.

2. В. А. Келтуяла. Курс истории русской литературы. Ч. 1-я СПБ. 1913 г.

3. Проф. Эд. Дженкс. Происхождение верховной власти СПБ. 1907 г.

4. П. П. Румянцев. Киргизский народ в прошлом и настоящем СПБ. 1910 г.

5. Н. Харузин. Этнография. Лекции, читанные в Имп. Моск. Универ. в П СПБ. 1903 г.

б. А. Харузин. Киргизы Букеевской Орды. Антрополого-Этнологический очерк в. Г Москва. 1889 г.

7. Загряжский. Юридические обычаи киргизов-«Туркестанск. Ежегодник» 1876 г. в. IV.

8. Л А. Словохотсв. Народный суд обычного права киргиз Малой Орды-«Труды Оренб. Учен. Архив. Ком.» в. XV. Оренбург. 1905 г.

В Макозецкай. Материалы для изучения юридических обычаев киргизов в. І. Материальное право. Изд. Семниалат. Област Статист. Комит. Омск. 1886 г.

10. И. И. Крафт. Судебная часть в Туркестанском крае и степных областях. Оренбург. 1898 г

А. В. Попов. О баранте. Отчеты и протоколы Оренбург. Ученой Архив. Комиссии за 1914 г. и 1915 г. «Приложение 1-е. Оренбург. 1917 г.

12. Д. Левшин. Описание киргиз-казачьих или киргиз-кайсацких орд и степей, ч. 2-я н 3-я СПВ. 1832 г.

13/24. И. Гурлянд. Степное законодательство с древн. времен. по XVII ст. «Ивв. Общ" Арх. Истор. и Этнограф. при Имп. Каз. Универ.» т. XX, в. 4-5. Казань. 1904 г.

14. А. И Добросмыслов. Суд у киргиз Тургайской области в XVIII в. и XIX в. Казань. 1904 г.

14. Чокан-Валиханов Записка о судебной реформе у киргиз сибирского ведомства (суд Сиев в древней народной форме) -< Собрание сочинений».

18. А. И. Мякутин. Юридический быт киргизов. Оренбург. - «Труды Оренбург. Учен-Apx. Kom.> B. XXV.

17. Красовский. Область Спбирских киргизов, ч. 1-я и 3-я. СПБ. 1868 г.

18. М. М. Козалевский. Происхождение государства. - «Итоги науки в теории и практике». Изд. т-ва «Мир». Москва кн. XXX и XXXI-я.

19. Л. Мейер. Киргизская степь Оренбургского ведомства. СПБ. 1865 г.

20. М. Бродовский. Очерк киргизской степи. Происхежден е киргиз и их прежнее и нынсичнее управление. - «Землеведение» 1913 г. кн. 3-я. Москва 1913 г.

21. Ф. Ратцель. Народоведение. 2-й том. СПБ. (Азнатские культурные народы: 13 Монтолы и тюркские народы).

2. \*) Н. И. Гродеков. Киргизы и кара-киргизы Сыр-Дарьинской области т- I-й. Юридический быт Ташкент. 1889 г.

2» ) Д. Я. Самоквасоз. Сборник обычного права сибирских инородцев. Варшава. 1876 г. «Обычан киргизов».

24. Д. Н. Соволов. О башкирских тамгах.- «Труды Оренб. Учен. Архивной Комис.» в. XIII. Оренбург. 1904 г.

25.\*) П. Ефименко. Юридические знаки.-- «Ж. М. Н. Пр.» 1874 г. № 10, 11 и 12.

## ГЛАВА ДЕСЯТАЯ.

## Социальное и политическое устройство калмыцкого народа и общее состояние духовной культуры края в период средневековья.

(С полов. XV-го в. до нач. XVIII в).

Посмотрим же теперь, как складывались общественные и политические отношения у калмыков и джунгарцев,-другой, не менее крупной народности нашего края в это время, - так как несомненно ознакомление с ними еще ярче и нагляднее представит нам все те особенности и детали в казак-киргизском внутреннем устройстве, которые иначе легко могут быт упущены и не замечены. И здесь основным источником для нас служит великое степное уложение 1640 года, составленное на сейме монголо-ойратских князей в промежуток времени с 1635 г. до 1640 г. и всецело обязанное своим происхождением назревшей необходимости единства обоих этих народностей до того долго враждовавших друг с другом и только теперь пришедших к убеждению слить свои мысли и действовать повсюду одинаковым образом. Ибо в самом деле лишь опираясь на его положения мы сможем представить себе вполне ясно тогдашние внутренние взаимоотношения как калмыков, так и джургарцев. Так благодаря в значительной степени им мы узнаем, что последние жили, как и другие кочевники, тем же родовым бытом, и так же как и они производили себя от одного общего родоначальника-в данном случае Бюрте-чино-Синего волка, предка Чингис-хана1). И каждый их род или как он назывался здесь улус, представлял из себя такую же замкнутую группу фиктивного родства, как это было и у других народов, также характеризовался общностью имущества и солидарностью действий всех его членов вместе с круговой порукою и ответственностью всех за проступки одного и одного за всех, также имея свою особую родовую тамгу, наконец, TOMPO таким же образом управлялся своим родоначальником найоном. Однако на ряду с этим намечались уже и другие явления, неизвестные в то время казак-киргизам, но здесь чем дальше, тем больше дававшие о себе знать, дробя старые и крепкие общественные группировки. Мы имеем ввиду обнаруживавшиеся еще в этот период времени аймакское и хотонное подразделение прежнего единого рода, совершенно до того не знавшего никаких более мелких самостоятельных единиц внутреннего социального устройства. Вызванные к жизни чисто экономическими причинами, значительным и заметным умножением населения, лишенного в дальнейшем всякой возможности продолжать кочевать на одном пространстве большими соединениями родственников, постоянно подвергавшиеся к тому же влияниям, шедшим из соседнего культурного Китая, они естественно приобретали с годами все большее и большее значение. И если соответству-

<sup>1)</sup> Н. Харузин. Этнография. Лекции в П. Семья и род. СПБ 1903 стр. 234.

ющие им казак-киргизские отделения и подотделения (аулы) стали получать самостоятельное значение не ранее конца XVIII в., то здесь у калмыков и джунгарцев они делались таковыми уже в половине XVII века. По крайней мере степное монголо-ойратское уложение 1640 года имеет дело главным образом с аймаками и хотонами, и упоминает о роде и племени, значительно  $\bold{p}\text{e}\bold{m}\bold{e}$  $$ ДЛЯ которых все-таки полагает вполне определенную разверстку кочевания ("одно племя имеет право кочевать только в определенной местности, и за перекочевку подвергается наказанию"). Что касается теперь до самых этих понятий, то надо сказать, что под хотоном подразумевалось в то время соединение нескольких кибиток, населенных близкими родственниками в 4-й-5-й степени кровного родства: от прадеда и до внука включительно, и всегда живших вместе одной общей семьей и на одном общем хозяйстве. Соединение нескольких таких хотонов, родственных между собою хотя бы и в дальней степени, образовывало айман, в котором также сохранялось нераздельное кочевье, но на более обширной территории. В свою очередь И аймаки, производившие себя от одного общего родоначальника, составляли другое более крупное обединение-так называемый оток. Но тем не менее была известная разница в группировках населения хотонов в аймаки, а последних в отоки, так как в первом случае было лишь простое деление родовой группы, вызваннное экономическими условиями, во втором же-военно-административное деление рода (оток-значит знамя). Представлявшие из себя небольшие родовые орды, обединенные общим значком, знаменем, эти отоки были теми подразделениями рода (улуса), которыми он обыкновенно перекочевывал с места на место, выходил против врага и пр.<sup>1</sup>). Совокупность улусов давала начало более крупной, но не всегда устойчивой форме общественного устройства,-племени (тангачи), которым управлял тайши и которое также производило себя от одного общего родоначальника. Союз племен назывался Оегот и имел во главе особых контайшей или ханов.

Некоторое несходство между калмыками-ойратами и киргизамиказаками сказывается также и в административно-сословном делении общества. И хотя правца у первых сохранялось еще Чингис-ханово расчленение всего народа на две резкие группы: белую и черную кость, но состав той и другой был здесь далеко не тот же. Действительно к белой кости по уставу 1640 года принадлежали не только ханы и их родственники, называвшиеся контайши (хунг-тайджи) и тайджи, и составлявшие лишь самый верхний слой калмыцкой аристократии, но и улусные нойоны, т. е. родоправители, которые никогда и ни при каких обстоятельствах не достигли этого у казаккиргизов. Но мало этого к ней причислялись здесь лица и меньших рангов: так называемые малые князья-по мнению исследователей безулусные, но титулованные нойоны и даже простые табунанги или табунангоуты-по древно-русскому переводу ўстава 1640 г. зятья владельцев не ханской крови, по некоторым его фрагментам приравнивавшиеся к князьям, а по другим к зайсангам, улусным чиновни-

1) В свою очередь отоки разделялись на сотип, сорока и десятки. Во главе сотен стояли сотенные зайсанти--старшины шелюнги, во главо сорока-демечен, а во главе 10командиры десятков. Слово зайсанг является таким образом общим понятием для лислюнти в демечея.

Я. Гурлянд. Степное законодательство с древ. времени по XVIII ст. «Изв. Общ. Арх. Истор. и Этнографии при Имп. Каз. Унив.» т. XX в. 4-5 Казань 1904 г.

кам самых различных степеней вроде напр. шелюнгов и демечеев. В том же положении находились и сановники-правители (заргачи), члены совета (зарго) при тайшах и ханах, избиравшиеся последними из дальних родичей и наиболее знатных и чиновных зайсангов. И только уже остальная масса составляла черную кость и распадалась в свою очередь на два крупных подразделения: 1) людей среднего сословия и 2) людей простого звания--так называемых простолюдинов. К первым принадлежали телохранители, воины, придворные служители, тарханы и пр - все группы населения, составлявшие переходную ступень от простого народа к знатным, что видно хотя бы из штрафа за те или иные преступления<sup>1</sup>), также как и из наказания за оскорбления, им нанесенные. Некоторые из нах, путем пожалования ярлыков получали зайсанское звание. Ко вторым относились все остальные люди низкого сословия, платившие подати и отбывавшие разные повинности. Во всех делах, даже в отношении убийства и смерти от несчастных случаев они оценивались меньше. чем люди среднего или значного сословия, так же как и за уклонение от повинностей-напр. бегство от неприятеля-штраф, полатавшийся в этих случаях, был для них значительно уменьшен. Равным образом и всякая обида действием, наносившаяся низкому человеку наказывалась заметно слабее, чем такая же у других званий, а оскорбления словами такого простолюдина как будто оставались даже совсем безнаказанными. И только за кражу люди низкого звания платили столько же нени, сколько и другие, что легко об'ясняется общими условиями степного народного хозяйства (ср. выше). Обеспечившие себя со стороны других своих соплеменников простолюдины тем не менее находились в полном подчинении своим князьям и прочим чинам, которые, исполняя служебные обязанности, могли производить с ними жестокую расправу, даже кончавшуюся смертью. В еще худшем положении находились рабы, как везде, так и здесь приравнивавшиеся к вещи. Правда раба по уставу 1640 г. нельзя было убить безнаказанно, в чем нельзя не видеть влияния буддийских традиций, но полагавшаяся при этом пеня в 45 голов скота за мужчину и 27 голов за женщину шла все  ${ae}$  B пользу не его родственников, а хозяина, материальные выгоды которого нарушались этим убийством Равным образом и оскорбления раба принимались лишь настолько в счет, насколько этим задевались интересы его господина. Рабы не имели также права свидетельствовать на суде, и за спасение их, как и всякой другой вещи, лат или панцыря, хозяин их платил одинаковый штраф. Так что в общем положение их немногим было лучше в сравнении с таковыми же у казак-киргизов. Совершенно особое положение в этом общественном устройстве занимали духовные лица ламайского закона, бывшие у калмыков и джунгарцев особенно многочисленными и составлявшие даже здесь отдельное сословие, находившееся постоянно под специальным покровительством устава 1640 года; последний очень строго охранял их жизнь и честь (17 и 18 ст.), также как заботливо сберегал и неприкосновенность их имущества (ст. 5 и 19) и освобождение их от повинностей. Взамен всех этих льгот они должны были лишь строго исполнять данные ими обеты и выполнять другие жреческие обязанности. Но об них еще будет речь в дальнейшем, а теперь можно сказать, что вот в общем и все, что нам известно за

<sup>1)</sup> Чем выше было сословие, тем больший штраф приходился на его долю.

только что рассмотренный период о социальных отношениях калмыков и джунгарцев, значительно уже подвинувшихся в сравнении с западными своими соседями по пути дальнейшей феодализации своего общественного устройства и все более и более проникавшихся сословным началом. Но при всем том ойратский союз не перешел еще окончательно ко второй стадии патриархально-родового быта и самое большое, что можно о нем сказать, переживал в это время переходную к ней эпоху со всеми ее особенностями и последствиями. Обратимся же теперь к правовым воззрениям монголов-ойратов (как калмыков, так и джунгар) постольку, поскольку они нашли свое отображение в великом степном уложении 1640 г. 1) и начнем прежде всего с их уголовного кодекса. Последний предусматривал как лишение человека жизни и отнятие у него имущества, так и оскорбления, нанесенные его личности и вообще проступки, идущие в разрез с правилами обычного права и буддийской нравственностью, и выдвигал в качестве мер пресечения следующие четыре рода наказаний:

1) смертную казнь с изгнанием потомства и конфискацией имушества, 2) смертную казнь только с одной конфискацией имушества, 3) одну конфискацию имущества и 4) натуральный штраф, выражавшийся в том или ином количестве голов скота. Первые два из них полагались преимущественно за государственные преступления, конфискация же имущества применялась в четырех следуюцих случаях: 1) за трижды доказанное воровство, 2) за грабеж с убийствами, произведенный в большом аймаке, 3) за убийство знатного лица и оскорбление главного князя и 4) за убийство Детьми родителей и родителями детей. Во всех же остальных случаях пользовались натуральным штрафом самых различных размеров, который заметно колебался в зависимости от того применялся ли он к знатным или незнатным людям. При этом самая наибольшая его степень назначалась тогда, когда имелось в виду наказать за убийство человека среднего сословия-убийца платил тогда 300 скотин и 30 ценных вещей; за убиение же человека низкого сословия полагалось 145 голов скота и одна ценная вещь. Но бывали случаи, когда эти наказания и не применялись-это во 1) тогда, когда убитый оказывался умалишенным (бешенным), приносившим людям постоянный вред, во 2) тогда, когда убийство совершалось во время войны и в 3) наконец тогда когда смерть являлась от руки чиновника, исполнявшего приказ или закон государя, или бывало  $pe$ зультатом исполнения этого приказа. Но устав 1640 г. тяжко наказывал пеней не только убийство, но и повреждение членов тела. Так например за повреждение здорового глаза и зуба полагалась половина пени за убийство человека, если же лишение того или другого происходило на охоте, то пеня соответственно уменьшалась. Тоже самое бывало и в тех случаях, когда терявшиеся члены оказывались больными; тогда платилось всего 5 скотин; столько же, а не больше взималось их и при том условии, если кто-либо лишался своих членов во время игры. О подобных же наказаниях штрафом говорят статьи устава трактующие и об оскорблениях словами и действием. Они же нераздельно господствовали и во взысканиях за

<sup>1)</sup> Оно было введено в Северной Монголии, Зюнгарии, Кукэ-норе и в известной стемени применялось у волжских калмыков до составления для них нового свода законов  $\mathbf{H}$ эх хане Дондук Даши.

Я. Гурлянд. Степное Законодательство стр. 102.

различного рода имущественные правонарушения, при чем самый: наибольший из таких штрафов полагался здесь за кражи скота или оружия-обстоятельство отлично нам известное из обычного права и других степных-народов (ср. Великую Ясу Чингис-хана и "Уложение Тявки" у казак-киргизов). Так например за покражу верблюда штраф определялся в 145 голов скота, мерина и жеребца-90 голов, панцыря и лат-81 голову, короны и овцы-54 головы; а за точно такое же воровство дорогих шуб и ковров, и т. п. уже 45 голов; меньшая по величине пеня-27 голов скота налагалась за следующие поступки: 1) за кражу более дешевых шуб и ковров, и  $2)$   $3a$ кражу лат и кирас. Самая же низкая пеня-коза с козленком полагалась во 1) за кражу плохих колчана и лука и во 2) за кражу плохих и мелких вещей.

Что касается теперь гражданского права, то должно сказать. что его в том смысле, как оно понимается в настоящее время, в XV в. -XVII в. как у казак-киргизов, так и у калмыков и джунгарцев вовсе еще не существовало, чему не следует, однако, удивляться, если принять во внимание, что как те, так и другие, не имели еще тогда понятия и о праве индивидуальной собственности. Тем не менее отдельные его черты могут быть представлены довольно ясным образом. Так например в области семейных отношений нам определенно известно, что и здесь также господствовали старые патриархальные начала, выражавшиеся в том, что жены и дочери находились в полном повиновении у своих мужей и родителей, которые имели кроме того не малую власть и над другими членами сложного семейного сообщества. Ибо в самом деле строгое родовое начало, проникавшее всю жизнь монголов-ойратов, конечно, не могло не способствовать установлению среди них крепкой дисциплины и в отношениях между их старшими и младшими родичами. Но это не исключало в данном случае некоторых правил, регулировавших эти взаимоотношения. И если у казак-киргизов родители могли делать со своими детьми все, чтобы им не захотелось, вплоть до лишения. их жизни и при этом были вполне безнаказанны, то калмыки и джунгарцы по уставу 1640 года уже не пользовались такой свободой действий. И например каждый из них, будучи отцом, за убийство своего сына (ст. 31) лишался уже всего своего имущества, и только битье детей-сына отцом, а невестки свекровью как бы ради нравоучения тех и других оставались пока неотемлемым их правом, в котором они не обязаны были пред кем-либо отчитываться или отвечать. Но и в последнем случае, если побои наносились совершенно безвинно, старшие редичи привлекались к ответственности и должны были платить 9 скотин за большие побои, 5 скотин за средние и одну лошадь за малые. И вполне понятно поэтому, что еще строже поступали тогда, когда виновными оказывались младшие по отношению к старшим; при таких обстоятельствах всегда наказания бывали гораздо более суровыми. Так за битье учителя, отца или матери (ст. 27) платили уже 27 скотин за сильные побои, 18-за средние и 9 за малые. Такому же наказанию подвергалась и невестка, побившая (ст. 28) своего свекра или свекровь. Но мало этого, она и сама получала побои, изменявшиеся в зависимости от того, била ли она старших себя сильно, средне или совсем мало (30, 20 или 10 ударов). Сын, убивший отца, лишался всего имущества (ст. 30) и приводился к князю. Переходя теперь к законам наследования и к тому, что обычно называется вещным правом, следует отметить, что они также были пре-

дусмотрены отдельными статьями уложения 1640 года. Так статья 34 устанавливала, что отец должен выделять своим сыновьям наследство по положению (согласно законам "Великой Ясы" Чингис-хана). Если же он почему либо становился бедным, то имел право из 5 скотин сына взять одну себе. При бездетности для поддержания рода разрешалось брать приемышей мужского и женского пола (ст. 40), причем в последнем случае приемные редители пользовались выкупом за приемную дочь пополам с воспитателем и поровну же должны были давать ей приданное. Прислуга, как составлявшая главную робочую силу, ценилась высоко и за убийство раба платилось 45 голов скота, а за убийство рабыни-27 (ст. 32). Но при всем том всякое имущество было собственностью всей общины и понятия о настоящей индивидуальной собственности еще не существовало. Поэтому разные имущественные правонарушения между близкими членами одного хотона никогда и не были наказуемы. А ст. 118 определенно свидетельствует, что между ближними долговых счетов и не может быть, а если племянник (младший) что-либо и украдет у родных по матери, то в этом также нельзя видеть вины, а следует только взять с него за это соответственную плату. Но вот в общем и все несложное обычное право калмыков и джунгарцев, настолько еще мало разработанное и развитое, что порою теряется в нем всякое разграничение между отдельными его частями и даже спутываются самые понятия уголовного и гражданского правонарущения (ср. например кражу в уставе 1640 г. где, как это ни странно, она является скорее отраслью гражданского, а не уголовного права, так как наказывалась всегда, как мы уже видели выше, не по вравственным этическим мотивам, а лишь на основании чисто материальных интересов, как деяние, идущее в ушерб степному хозяйству,- то же самое было и в казаккиргизском правовом кодексе, также преследовавшим воровство, как гражданское. а не уголовное нарушение права). Обратимся же теперь к тому, каким было по уставу 1640 года само монголо-ойратское судопроизводство 1). И здесь мы сразу же оказываемся в совершенно иной обстановке, чем та, которая была перед нами при рассмотрении казак-киргизских правовых взаимоотношений, и которой совершенно были чужды какие-либо постоянные и определенные носители правосудия. Наоборот, в данном случае такие чиновные судьи уже существовали и были двух родов: 1) хотонные, решагциие дела менее важного свойства, касавшиеся преимущественно охотников, и 2) главные - рассматривавшие дела уже общенародного значения. При этом судебная процедура была установлена следующая. Истец прежде всего должен был три раза заявить ответчику о явке к судебному разбирательству и только после этого мог отправиться в суд со своими свидетелями и объевить о приходе своем судье. Для разбора дела требовалось присутствие обоих тяжущихся, в случае же если ответчик не являлся, то его приводили силою и штрафовали отнятием у него одной лошади. Несколько позже, в силу постановления Галдан-Хун-Тайджи<sup>2</sup>), при таких обстоятельствах по-

1) Я. Гурлянд. Степное ваконодательство с древ. времен по XVII ст. 127-128.

2) Здесь имеется ввиду одна из статей тех дополнений к уставу 1640 г., которые были сделаны Джунгарским ханом Галданом-Хун-Тайджием в 1678 г. и которые в сущности представляют из себя лишь коментарии фрагментов прежнего уложения, тесно и непрерывно связанные с последними и ничем не отличавшиеся от него ни по духу, ни по времени (раз. ница во времени ведь всего около 40 лет).

очкрки по истории казак-киргизского народа.

ступали еще проще: "взякий подсудимый, неявившийся после троекратного об'явления о явке в суд при свидетелях, подвергался штра фу, все равно, прав-ли он или виноват" (126 ст.). По приходе обоих тяжущихся со свидетелями начиналось обычное судебное разбирательство и при этом всегда на определенном месте, затем постановлялся приговор и если обвиняемый оказывался виноватым, то с него взыскивалась соответственная пеня. Но если таким образом судьи были постоянными и не могли отводиться тяжущимися сторонами, то все же были некоторые коррективы которые всегда вносились, чтобы ослабить их самоуправство и злоупотребления. Так за подобные их действия, приводившие обычно к неправильному судебному приговору, Галдан установил немедленное возвращение судьей ответчику штрафа и отрешение самого судьи от занимаемой должности. Тот же Галдан постановил и то, что всякий судья трижды вынесший неправильное решение (даже без злоупотребления, а прямо по недомыслию или ошибке) отрешался от своих обязанностей. Вместе с тем, если того требовал ход самого дела, производился еще особый дополнительный обыск, совершенно неизвестный казак-киргизскому судопроизводству (см. выше). Всякий же, не допускавший до него, подвергался законному штрафу, при чем для установления факта недопущения приводили к дознанию свидетелей; если же их не было, то старшину его аймака (ст. 110). В случаях, когда двое подсудимых подавали в суд два иска о встречных преступлениях, но не имели при этом свидетелей, то такие дела оставались без последствий, и только при наличии последних подвергались соответственному разбирательству. Однако не всем свидетельствам придавалось одинаковое доверие, и уложение отлично различало хороших и не хороших свидетелей (ст. 109). А потому вполне понятно, что рабу не считавшемуся даже человеком, а только вещью, уже совсем не доверяли, и лишь в одном случае принимали во внимание его показания, когда он в удостоверение их приносил кости и мясо краденного (ст. 101).

Но уложение 1640 года интересно для нас и с другой стороны, так как в нем нашли свое отражение и политические воззрения калмыков и джунгарцев; ведь не даром же в самом деле главной и основной его задачей было увеличение значения и силы монголо-ойратского союза, цостоянно нуждавшегося в крепкой спайке для того, чтобы удачно вести борьбу с внешними врагами, всегда неизбежную для него, как для группы кочевых народов, хищничество которых составляло одну из немалых частей их народного хозяйства<sup>1</sup>). И стоит только ближе и внимательнее отнестись к этому степному уложению, и сразу же обнаружится как много его статей говорят именно о хищнических предприятиях, о военной добыче, о борьбе с внешними врагами, о защите собственных стад, об урегулировании внутренних отношений между племенами, и во всем этом не трудно, конечно, различить, как сильно уже поднялась среди монголов-ойратов возглавлявшая их ханская власть, не только требовавшая от каждого калмыка по первому знаку тревоги являться к себе и извещать о нападении неприятеля, но обладавшая уже и средствами добиваться этого, чего, однако, далеко еще не было у их соседей казак-киргизов. Но мало этого Контайши монголо-орайтов вступили уже и на путь устройства внутреннего распорядка жизни своих подданных, прояв-

<sup>1)</sup> Леонтович. Калмыцкое право стр. 157.

ляя и здесь силу своего авторитета и значения (ср. статьи устава 1640 г., отменявшие междоусобные войны, хищнические набеги и грабежи среди союзников, также как и постановления Галдана о суде, благотворительности<sup>1</sup>) и призрении дряхлых и бедных<sup>2</sup>), и в этом, конечно, было их большое отличие от казакских ханов, так и не пошедших дальше простого военного предводительства и то лишь по доброй воле и признанию собственного же народа. И здесь, как и это время калмыкам и джунгарцам, нельзя, конечно, не видеть влияния с одной стороны соседнего с ними оседлого и сильного своей культурой Китая, с другой же все более и более усваивавшегося ими буддизма в его тибетско-ламанской форме.

По крайней мере борьбою принципов этого вероучения с хищничеством кочевых орд проникнуто все степное уложение 1640 года, а за заметное воздействие в данном случае и китайской цивилизации товорят те ее склады, которые нашли свое выражение отчасти в древнем чиновном разделении высшей аристократии обоих этих народов (ср. выше), но еще более обнаруживается сейчас в некоторых остатках различных старинных сооружений, сохранившихся до нашего времени в Семипалатинской и Семиреченской областях и отражающих вместе с тем на себе в яние и тибетского буддизма, проникавшего сюда, очевидно, через Джунгарию. Особенно в этом отношении следует отметить первую из этих областей, которая до этого момента (т. е. до XVI—XVII вв.) не знала еще никаких культурных влияний. И здесь на первом месте необходимо упомянуть о развалинах Аблайкитских, лежащих на левом берегу Иртыша, верстах в 70-ти от Усть-Каменогорска, и Семи Палат, расположенных около той же реки, но только на правой ее стороне. Первые занимают пространство около версты в длину и полверсты в ширину, обнесенное каменною стеною. Внутри ограды представляется возможным различить остатки двух зданий: одно, повиднмому, служило ламайским капищем, и еще в начале XVIII в. здесь видны были статуи, живописные изображения бурханов и многие письмена, из которых некоторые листы в 1720 году были доставлены Петру Великому, а им посланы в Парижскую Академию Наук (это были первые рукописи, обратившие внимание западно-европейских ученых на тибетскую литературу); другое, отстоящее от первого на 40 саж. окончательно разрушилось (даже фундамент его разобран до земли), так что нет никак возможнооти определить его значение. Обе постройки сравнительно не так уже старые и по словам В. Никитина (см. Изв. Имп. Археол. Ком. за 1902 г. в 2 стр. 108) построены всего лишь в половине XVII в. тайшею Аблаем, но уже в 1719 г. были найдены разрушенными. Немногим древнее являются и "Семь Палат", воздвигнутые во всяком случае не ранее начала XVII века, но уже в 60 и 70 годах того же века лежавшие в развалинах<sup>3</sup>).

1) и 2) Ст. 122 повелений Галдана см. Я. Гурлянд. Степное законодательство с древлейших времен по XVII ст. стр. 106 Из этой статьи определенно видно, как требовалось это обычаем и ханом и как всякое нарушение его влекло за собою самое строгое наказание. «Кто мог призреть, но не призрел, и вследствие этого человек умрет, то да будет поступлено с ним по закону об убийстве человека, но при этом необходим расследовать: справедлидо ли, или иссираведливо, что умер от того, что его не призрели».

3) Первое известие о них находится в грамоте царя Михаила Федоровича тюменскому восводе от 25 окт. 7125 г. (1616 г.) где они упомянуты под именем «каменных мечетей». Раззорены же они были по мнению Миллера оноло 1660-1670 годов, когда, по его справ-

Но хотя самое название "Семь Палат" и показывает, что воех зданий было как будто семь, но в действительности количество их исчислялось всего только в шесть, так как две комнаты одного и того же здания разделенные стеною и не соединенные между собою дверью, ошибочно принимались за два разные строения. Все эти древние сооружения находились одно неподалеку от другого, и состояли в большинстве лишь из четырех стен. Вот их описание, данное учеными и путешественниками конца XVIII века: "два из них стенами, соединявшимися однако же между собою, делились как бы на камеры. Одно было четыреугольное с колонною на каждом углу; ближайшее к нему имело вид пирамиды; остальные были продолговато-четыреугольной формы. В одном были еще видны разные дегевянные идолы в форме медведей. В другом нижний этаж сложен был из шиферных плит, а верхний из сырцовых окрашенных кирпичей. Стены его по большей части были расписаны по гипсу человеческими фигурами плохой работы. Кроме того время все исказило. В этом же самом строении в каждой стене (за исключением той, в которой была дверь) находилось по окну. В этом здании, в котором стояли идолы, было только по одному, потому что со стороны входа и противоположной стороны не было окон. А остальные строения вовсе не имели окон и все, кроме вышеупомянутой возведены из простых, окрашенных камней. Входы во все здания были со стороны реки, за исключением одного строения, в котором вход, повидимому, был со степной стороны. Сводов совсем не видно, перемычки же над дверями покоятся на простой доске. На поверхности почвы, на которой стоят строения, мы нашли кое-где небольшие куски плохого фаянса<br>(Гмелин. Reise. I. стр. 216-217)". Несколько подробнее о внутреннем убранстве этих зданий говорит другой исследователь того же века-Миллер, у которого мы находим следующее их описание: "Внутри местами по стенам видны остатки живописи, которые, насколько можно разглядеть их, изображают людей, частью стоящих, частью сидящих, животных, драконов, птиц и преимущественно цветы, с переплетающимися между собою стебельками и листьями: намалеваны они без всякого искусства, без обозначения света и тени, самыми простыми красками и очень грубою кистью. В трех зданиях лежит большое количество свалившихся деревянных колонн, местами разукрашенных цветами, разных деревянных изображенний животных (львов и драконов), сидящих на колоннах, которыми, повидимому, подпирались верхние стропила (или потолки). Одну из таких фигур я отправил в императорскую кунсткамеру. В том здании, которое построено из плитняка, в одном углу находятся остатки какого то возвышения (выдающегося на 2 слишком сажени над почвою и поддерживаемого столбами), под которыми остатки живописи сохранились лучше, чем в других местах, потому ли, что это место пользовалось большим почетом или потому, что оно было несколько более защишено от влияния воздуха. Там же припрятаны были рукописи, от которых однако же до нашего времени дошло лишь очень немного маленьких листочков до такой степени истрепанных и изеденных, что кажутся письменами, вздавна сделавшимися жертвою червей и гниения. Вряд ли они еще были целы уже в то время, когда из Си-

кам в Сибирских архивах, была страшная междоусобная война, нанесшая калмыцкому господству множество поражений. И судя по материалу, из которсто они были сделаны, они ед ва-ли возникли много ранее того времени, к которому относится первое о них упоминание.

бари были привезены первые рукописи<sup>1</sup>)". Ясно следовательно, что перед нами опять какое то сооружение, связанное с буддийским культом и возможно даже представлящее собою ламайский монастырь с рядами храмовых зданий, и жилищ для самих отправлявших здесь свои службы местных жрецов.

По крайней мере вероятность такого предположения подтверждается еще и позднейшими находками в том же районе, обнаружившими такие буддийские древности (см. остатки буддийского прошлого, найденные в 1857 г. при нивеллировке места, находящегося между быв. Семиналатинскою крепостью и берегом реки Семиналатинки-"Зап. Имп. Русск. Географ. Общ." 1861 г. кн. 1).

Следы подобных же культовых построек заметны и в Павлодарском уезде той же области, стоит только для этого приномнить небез'известную Калбасунскую башню, описанную в свое время Миллером в его исследовании "De scriptis Fanguticis in sibiria reperfis" (стр. 431—439)<sup>2</sup>). Расположенная на западной стороне реки Иртыша верстах в 90 сухого пути от Ямышевской крепости, она представляла в то время (около 1734 г.) здание снизу совершенно четыреугольной формы, со стенами почти одинакового обема. и со сводом, состоявшим снаружи из 20 углов. Стены до свода были вышиною приблизительно в 4 саж., толщиною в 3 фуга. С наружной стороны их видны были концы деревянных балок, вставкою которых, без сомнения, хотели укрепить первые. Внутри в каждой стене имелось 3 углубления в роде ниш, которые как будто были пусты, но где несомненно помещались ранее священные статуи и идолы. Внутренность здания, судя по некоторым остаткам, была выбелена каким-то составом. Сверху, около свода, видны были два окна с 2-х противоположных сторон. Справа около подошвы находилось еще одно окно. Кроме того на самой верхней части свода можно было различить еще отверстие, повидимому, тоже служившее окном. Одна стена, и именно та, со стороны которой находилась дверь, была уже разрушенной, но все строение, сделанное из жженого ярко красного кирпича производило тем не менее и в это время известное впечатление; покрайней мере Миллер, сообщающий нам о нем, нашел возможным добавить, что это было здание "такой искуссной постройки, какую в этой местности и среди столь невежественных людей нельзя было ожидать". Однако остатки этого буддийского прошлого не ограничиваются только одной этой областью, а встречаются также и в соседнем с нею Семиречьи, куда буддизм, правда, стал проникать гораздо раньше, но лишь теперь в монгольский и джунгарский период захватил значительную часть страны. Здесь следует указать прежде всего на большое колпчество камней с надписями или рисунками, разбросанных в разных местах этой области и сразу же обнаруживающих на себе тибетские или калмыцкие письмена вместе с обычными в таких случаях изображениями древних священных бурханов. Особенно много найдено их на урочище Капчагай Копальского уезда Балгалинской волости, на правом берегу р. Или в 25 вер. к сев.-зап. от выселка Плийского. Надписи и изображения бурханов ("Тамгалы-Тас"-т. -е. камень со знаками) расположены здесь на кам-

1) У. А. Кистанье. Древности киргизской степи и Оренбургского края.—«Труды Орен. Ученой Архивной Комиссии» в XXII Оренбург 1910 г. стр. 142-143.

2) Помещено в «Материалах по археологии России». - Сибирские древности т. 1 в. 3».

нях, обрушившихся давно с высокого скалистого берега. Всех камней с более или менее сохранившимися знаками найдено в этой местности восемнадцать. Из них пять с одними только изображениями бурханов, и 7 с вполне ясными крупными и мелкими калмыцкими и тибетскими надписями. 1) О том же былом значении здесь буддийского вероучения говорят и лежащие сейчас в полном разрушении остатки двух ламайских храмов, расположенных уже в Кульджинском крае, но несомненно влиявших и на соседнее с ним Семиречье, Ведь в самом деле построенные по преданию калмыцким ламой Ноин-Камбу в те времена, когда долиной Или правили Джунгары, они были расположены почти вблизи теперешней русско-китайской границы: один из них-около города Кульджи, близ сада Гульчанбак, на горе, и назывался по китайски дчин-дын-сы, что значит по русски "золотая крыша"; другой-около селения Кайнак и носил название Ин-дын-сы-т.-е. "серебряная крыша". Так что есть все основания думать, что около них группировались тогда кочевники не только Кульджинского края, но и Семиречья. И это тем более так, что могила самого этого Ламы "Ак-Тама" находится уже в Семиреченской области. По словам Н. Пантусова, посетившето ее в 1900 г. она лежит почти на половине сорокаверстного пути от Каракульдека (слияния р. Хоргоса с р. Или) к уездному городу Джаркенту. Вся окрестная местность на далекое пространство покрыта барханами песков с тощей растительностью и камышами и никаких оседлых пунктов не имеет. Проходящие по пескам дороги служат для сношения лежащих по р. Хоргосу и далее к Кальджа-<br>ту русских пограничных постов с г. Джаркентом. В прежнее время при владычестве китайцев дорога к этой могиле была трактовой, караванной: по ней ходили караваны и обозы с солью, добываемою из лежащего здесь соляного озера. 2) Но во время этого посещения здания, так же как и сам памятник были настолько разрушены, что с них нельзя было составить никакого понятия. И поэтому, чтобы дать хотя бы некоторое представление об этой постройке приходится пользоваться другим ее описанием, сделанным в 1884 году хорунжим Сибирского казачьего войска Пелымским. При его посещении могила Ак-Там, несмотря на свою древность, была еще в достаточной сохранности, в особенности внутренняя сторона здания, окружавшего самый памятник; она отлично тогда сохраняла свою алебастровую штукатурку, отчего вероятно и могила получила название "белой стены". Правда в здании была незначительная ее часть и обвалившаяся или покрытая черными полосами, но это произошло от влияния дождевых протеков, образовавшихся в крыше; остальная же часть вполне уцелевшая, исписана была заметками лиц, посетивших могилу, на русском, китайском, манджурском и татарском языках, а на последнем были даже и молитвы. "Колонны -12 деревянных столбов, окрашенных в темно-красный цвет-поддерживавшие выдавшийся до 1<sup>1</sup>/<sub>2</sub> аршин во внутрь здания карниз, также имели множество различных надписей, преимущественно ки-

<sup>1)</sup> Сообщение Н. Н. Пантусова в протоколах Туркестанского кружка любителей Археол. за 1898 г. - 1899 г. № 1. Стр. 52 см. подробно сб отдельных районах, где были найдены такие кампи. у У. А. Кастанье Древности киргизской степи и Оренбургского края-Тр. О.У. А. К. в XXII Оренбург 1910 г. стр. 257-260. Во всяком случае огромное большинство их относится именно к этому периоду XV-XVIII в.в., но ни как не ранее.

<sup>2)</sup> Н. Пантусов. Статья в Изв. Общ. Археол. Истор. и Этногр. при Имп. Казанском Унив. т. XVII. в. 4. 1901 г.

тайских. Крыша и верхняя часть стен были более разрушены, а наружная штукатурка вся обвалилась от дождя и бури. Нижняя часть юго-западного угла также отпала, по всей вероятности, от тех же причин. Наружный вид здания похож на бащню или маяк, но только четыреугольный, шириною до 8 арш. На стенах с ю. и с. по средине было по одному окну, а на восточной стороне стены-два окна и дверь. В верхней части стен между кирпичами был наложен толстый слой почерневшего от времени камыша, резко изменившегося от кирпича как бы выкрашенной в черный цвет полосой". Что касается самого памятника над могилой, то он "также сложен был из китайского кирпича и был выштукатурен смесью соломы с глиной. Внизу было несколько рядов ступеней, но от обвала штукатурки и земли с крыши все почти ступени завалились землей, образовав небольшой бугор; частью же ступени были разломаны. Отделяясь от ступеней, памятник поднимается до 1<sup>1</sup>/<sub>2</sub> аршин правильным четыреугольником, шириною (каждая сторона) до  $2^{1}/_{2}$  аршин; затем сделан карниз (выступ), гыделяющийся на  $i_2$  аршина далее основания. Судя по юго-западному углу, и как более сохранившемуся, был сделан 2-й ярус, с которого и начиналось постепенное суживание площадки ступенями. Высота всего памятника по юго-восточному углу до 31/2 аршин" Ясно следовательно, что здесь наряду с будийскими веяниями нашла свое отражение и китайская культура, постоянному воздействию которой обязаны своим существованием и все другие выше уже упомянутые нами сооружения. По крайней мере присутствие ее засвидетельствовано в данном случае всеми особенностями их постройки, как со стороны внешней распланировки отдельных, входивших в их состав зданий, материала, употреблявшегося для их возведения, так и со стороны самых способов их устройства и внутреннего убранства. К ним же несомненно следует отнести и те строения Семипалатинской области, которые хотя и не связаны с буддийским культом, тем не менее то же были воздвигнуты именно в это время. Это прежде всего небезизвестное сооружение Каркаралинского уезда, слывующее в народе под названием Кентского или Кизыл-Гянчского дворца, и расположенное вблизи ключа Кизыл-кенч, в восточной стороне Кентских гор. Вот его описание, данное Н. Никитиным: "Здание это, по народной молве, Кентской дворец,-небольшое в длину и ширину не превышает 5 сажен: с трех сторон: с северной, восточной и западной к нему примыкают небольшие прямоугольные пристройки, одинаковой величины. Эти пристройки наружных входов не имеют и сообщаются с главным зданием, каждая порознь внутренними ходами (дверями), шириною в 1 арш. 12 верш., а высотою 2 арш. 4 вер. Судить о том, были ли как в пристройках, так и в самом здании окна, невозможно, потому что стены сильно разрушены, и в настоящее время высотою немного более сажени, за исключением южной стороны, где стена доститает высоты почти 8 аршин и вместо пристройки имеет вход внутрь. Вход--шириною 2 аршина и высотою в 2 арш. 12 вершков, устроен под навесом. Навес имеет вид балкона и поддерживается шестью деревянными столбами, высотою до 4 арш., два столба расположены у самой стены дома, по обе стороны наружного входа, и поддерживают навес около стены, а четыре поддерживают навес с противоположной стороны по краям: два-на углах и два-посредине. На двух задних и на четырех передних столбах положено по бревну, при чем под бревнами на двух наружных угловых столбах имеются фигурные подстилки; на этих бревнах, толщиною равною столбам поперек рас-

положено 17 жердей средней толщины. Пространство же между жердямизаполнено дощечками длиною 5-7 вершков, шириною 11/2 вершка и толщиною в 1/, вершка; концы их стесаны для более устойчивого положения на жердях; поверх же этих дощечек, придавливая их, находятся опять жерди, а на нит уже каменные плиты, земля и разный мусор. С обеих сторон навеса видны какие то остатки стен. Были ли то стены такой же пристройки, как и в других сторонах здания, или же ими защищался только подезд, сказать трудно, как рисковано предположить, что навес этот принадлежит далекому прошлому, а не новейшему времени. Выше навеса в стене имеется окно, а внутри здания в той же стене на высоте 3 арш. 7 верш. от земли, выдаются 4 тонкие балки-повидимому ни что иное, как остатки основания пола второго этажа. Что это здание было двух-этажное, говорит предание и подтверждается отчасти высотою южной стены, а главным образом тем, что в южной стене сохранилось окно на высоте более 3-х аршин. Здание с пристройками сложено из каменных, плохо отесанных плит и, как можно судить по сохранившимся редким остаткам, было снаружи и внутри вымазано глиною. Стены сильно разрушены, поросли тощей травой, но и теперь в некоторых местах имеют толщину 1 арш. 2 вершка. Около самого же здания, в восточной и западной сторонах, имеются следы каких то разрушенных построек, а немного поодаль от них несколько могил, по внешнему виду не киргизских. Местность, где находится Кентский дворец, представляет небольшую долину, окруженную почти со всех сторон скалистыми горами, которые, однако, к югу становятся более отлогими и образуют с северо-запада проход в долину р. Талды. 1)

Сложившаяся вокруг этих степных развалин легенда относит их ко времени борьбы калмыков с казак-киргизами и именно к тому ее моменту, когда последние уже начали брать перевес над первыми; тогда-то один из знатных калмыков-Айда-Батыр ушел в кентские горы, где с целью защитить себя от холода и буранов и построил этот дворец, зажив в нем покойно и счастливо, не заботясь о будущем. Но так говорит предание, как же было в действительности и что представляло из себя это сооружение, довольно таки сложное по своей конструкции, мы ничего не знаем, кроме разве того, что оно было лишним показателем, как далеко проникала тогда в этом направлении культура Срединной или Небесной империи. Возможно, что на то же указывают развалины другого здания, находящиеся в зайсанском уезде около арасанских горячих целебных ключей. Одна комната этой постройки была цела еще в 1844 году, - по крайней мере о ней упоминается в годовом отчете Кокпектинского окружного приказа за тот же год; но уже в 1902 году от всего строения оставались одни только воспоминания да груды камней. К этому же позднему средневековью в истории нашего края следует отнести и еще два его памятника, правда не отразившие на себе непосредственно китайского влияния, но тем не менее возникшие не совсем без его участия. Мы имеем здесь в виду древние памятники Денгек и Козу Кернеш-оба в Лепсинском уезде Семиреченской области. Первый из них, находящийся на земле Баскан-Сарканской волости, близ Абакумовско-Лепсинского почтового тракта, верстах в  $7<sup>1</sup>|_{2}$ —8 на юго-восток от выс. Абакумовского и верстах в 4 от р.

<sup>1)</sup> Запискл Имп. Археол. Общ. Новая серия т. VII в. 1 и II, Стр. 211-219. Ст. Н. Н икитина.

Аксу на уроч Отен-Саз, стоит в степи на ровном месте; сложен из таменных плит на глине; основание его квадратное, в длину и ширину около 1<sup>1</sup>/2 саж., в высоту 12 аршин. Внутри оштукатурен глиной с соломой. 1) Другой, распол женный на правом берегу р. Большой Аягузки, между станциями Кызы-Кия и Малым-Алгузом на Сергиопольско-Верненском почтовом тракте, стоит, наоборот, на возвышенном месте, отчего и виден еще издалека 2) Материал, из которого он сделани самая его конструкция та же, что и у Денгека, вход находится с юго-западной стороны. Размеры его следующие: высота от 17 до 18 арш., ширина в одну сторону 7 аршин, в другую 6 аршин. С западной стороны памятника-окно, свод внутри обмазан глиною; здесь же виднеются палки с разными тряпками и волосьями от богомольцев, казак-киргизов. В общем весь памятник представляет из себя род башни, имеющей форму грубого великана. Башня эта состоит из кубической постройки, на которую поставлен округленный сверху конус, вершина которого, впрочем, сильно повреждена, как утверждают ядром проходившего здесь русского отряда.<sup>3</sup>).

С южной стороны ее во время последнего ее посещения в1898 г. были найдены куски и обломки каменных баб, из которых более или менее сохранившимся оказалось туловище только одной бабы. Раньше же их было больше и все они были вполне целые. Четыре из них, стоявшие у самого памятника по преданию изображали: одна Козу-Керпеча, другая-жену его Баян-Солу, третья-сестру Баян-Солу, четвертая-жену ее брата (Дженке). Вообще надо сказать, что с этой постройкой в степи связана большая поэтическая легенда о герое богатыре Козу-Курпече и любимой им Баян-Солу, умершей с тоски после смерти своего возлюбленного, уб того соперником, и похороненной вместе с ним, как раз под этим памятником, ею  $\mathbf{R}$ e воздвигнутом над его прахом; по крайней мере, до самого последнего времени казак-киргизы иначе и не рассматривали этого строения как надгробия над останками двух влюбленных, до конца оставшихся верными друг другу, и как таковое, оно и пользовалось среди них большой известностью, привлекая к себе ДЛЯ поклонения отовсюду стекавшееся население. Но здесь то мы и встречаемся с обычным историческим анахронизмом, общим для народных сказаний и преданий, так как определенно **BCeX** известно, что каменные фигуры, окружавшие памятник, не имеют ничего общегос ним самим, возникшим во всяком случае не ранее конца. XVII или начала XVIII века; тогда как они наверное старее его более нежели на тысячелетие4). Заканчвая на этом его характеристику, считаем не лишним заметить, что в общем в нем, также как и в предыдущем-Денгеке, одинаковой с ним конструкции и сложенном из одного и того же материала, нашла свое полное выражение та архитектурная форма конусообразной часовни "оба", какая так часто встречается в Монголии и которая возникши там не совсем без воздействия Китая не могла, конечно, не быть занесена и в наши киргизские степи. По крайней мере последние и в это время не пере-

 $2)$  ibid

3) См. Описание п<sup>2</sup>мятника у Семенова в его «географ. - статистическом словаре Рос. Имп. т. II стр. 827—СПБ 1865 г.

4) Ср. Радлов. Сибирские древности.

<sup>1)</sup> Н. Н. Пантусов Древности Средней Азии 3 памятник Денгек в Лепсинском усзде 4 Памятник Козу-Керпеш п Баян-Солу в Лепсинском уезде с 4 таблицами Казань 1902 г. Денгек в пореводе значит столб

ставали еще испытывать культурное влияние со стороны своих соседей, с тою только разницей, что оно шло теперь в них не с юга и не в западную их половину, а с юго-востока и захватывало при этом те из их областей, которые лежали на востоке и раньше меньше всего, а то и совсем не затронуты были цивилизацией. И в этом не было чего-либо странного и непонятного, если принять во внимание, что старый и вековой ее источник для северной половины нашего края, так долго находившийся в древнем Мавераннагре или Трансоксании теперь уже окончательно погаснул и бессилен был оживить даже собственную свою страну. Мы имеем здесь ввиду обшее увядание средне-азиатской мусульманской культуры, вызванное прежде всего изменением мировых трудовых путей, ранее проходивших через ее области, затем новыми и своеобразными условиями существования всех вообще Мухаммеданских государств самой необходимостью вынуждавшихся теперь выдвигать на первое место военные и клерикальные интересы, и наконец специальною и только ей свойственною особенностью-полной оторванностью от культурного европейского запада, от которого его отделяли безводные степи, населенные одними полудикими номадами. Действительно последняя чем далее, тем более утрачивала свое значение и замыкаясь в тесном кругу одних лишь богословских вопросов, постепенно превращалась в подлинную духовную академию, которая естественно производила на всех самое жалкое впечатление. Первенствующую роль стали играть тогда особенно мусульманские учителя и проповедники (так называемое ходжи) приобретавшие огромное влияние и делавшиеся очень скоро своего рода святыми и чудотворными. Появившиеся в Бухаре и Самарканде, тогдашних далеко не второстепенных средоточиях мусульманской учености Востока, они достаточно изсушили ум местного населения и уничтожили в нем всякий интерес к науке, пока не добрались, наконец, и до Восточного Туркестана, где нашли для себя еще более благоприятные условия в только что новообращенной мусульманской среде. И это именно им были обязаны все правоверные тем исключительным и до крайности суеверным взглядом на коран и шариат, который установился у них очень прочным образом и который заставлял их постоянно рассматривать последние как науку всех наук и верить, что только в них можно найти надлежащий ответ на все вопросы, которые когда бы и где бы не зарождались в уме человека; также как благодаря их же влиянию в среде последователей пророка все более и более укоренялось убеждение,-что в умственной жизни следует держаться только старого, что все закончено, исчерпано и ничто не может подлежать ни критике, ни сомнению. Все это вместе взятое и создавало в конце-концов очень печальную картину, ибо в стране замирала всякая интеллектуальная жизнь, а вместе с нею вырождалась и сама религия, все более проникавшаяся духом казуизма, ханжества, фанатизма и изуверства. А при таких обстоятельствах понятно, что то же должно было случиться и с Восточным Туркестаном, лишь только и там появились эти мусульманские книжники. А они проникли туда еще в начале XV в. и первым их представителем был никто иной, как ходжа Мяхтуми-Азям, приобретший еще до этого не малую богословскую известность в родной Бухаре. Приехавши в Кашгар, он был встречен народным уважением и получил от кашгарских ханов богатые поместья. Еще большего признания и уважения, как со стороны верховной власти, так и со стороны народа, добились два его сына: имам-Калян и ходжа Исаак-

Вали, которые сделались религиозными патронами мусульман и положили начало значению ходжей во всем Китайском или Восточном Туркестане. Каждый из них был окружен толпой последователей, а также множеством фанатических суфи (наибов), дувана (дервишей) и послушников. Религиозные учения обоих этих братьев, мало различаясь по своему существу, тем не менее послужили впоследствии к образованию двух религиозных сект: последователей имама Каляна,-так назыв. Ишкия и последователей ходжи Исаака-Вали-так назыв. Исакия; позже первые назвали себя ак-таулинцами (т.-е. белогорцами), а последние-кара-таулинцами (т.-е. черногорцами). И уже в самом начале, вскоре после их зарождения, между ними обнаружились первые враждебные отношения, конечно, пока еще религиозного характера. А когда круг каждой партии значительно расширился, когда все население этого края в составе 6-ти городов (Кашгара, Янгыхисара, Яркяня, Хотана, Аксу и Турфаня) разделилось на два неприязненные лагеря, тогда к религиозным распрям присоединились и стремления к политическому преобладанию. По крайней мере такое настроение ясно выразилось, когда во второй половине XVII в., Ходжа Аппак, глава Белогорской партии, достиг через посредство Джунгарцев светской власти. Вообще надо сказать, что враждовавшие стороны были очень неразборчивы в средствах и даже не оставливались перед тем, чтобы передать собственную свою страну сперва Джунгарии, а потом китайцам. В нашу задачу не входит здесь подробно пересказывать отдельные перипетии этой длинной и упорной борьбы, в которой немалое участие принимали и наши так называемые черные киргизы (см. об этом во 2-й части нашего труда), но тем не менее мы все же можем сказать, что результаты ее для края были самые ужасные; в самом деле, вместе с появлением этих светил ислама, религиозная териимость сразу же уступила здесь место узкому фанатизму, породившему кровавые распри и экономическую неподвижность, которые вместе с войнами с Китаем, и привели, наконец, Кашгарию к современному жалкому ее состоянию<sup>1</sup>). От прежней ее культуры, еще так недавно державшейся здесь, благодаря поддержки строго индийского буддизма, теперь с исчезновением последних его остатков не оставалось уже никакого следа, и вся страна медленно, но неуклонно погружалась в то же море буквоедства, ханжества и изуверства, которое еще за долго до этого успело уже установиться в соседней с нею Трансоксании или Мавераннагре. И только севернее и северо-восточнее ее замечалось еще некоторое поступательное движение, но уже всецело под воздействием нового китайского источника и при том чрез посредство, хотя и того же буддизма, но уже в новой тибетской его форме. Мы имеем здесь ввиду прежде всего Джунгарское царство, которое несмотря на воинственность своего населения и на присутствие в его составе вечно неспокойных и полудиких орд, все же отличалось замледелием и культурою-при чем первое было распространено в нем не только около городов, но и в каждом более или менее подхолящем оазисе

235

2. Землеведение. К. Риттера перев. и дополн. В. В. Григорьевым. Восточный и Китайский Туркестан. СПБ. 1873 г. 3. А. Н. Куропаткин. Кашгария. - Изд. Имп. Р. Т. Общ. СПБ. 1879 г.

<sup>1)</sup> Ч. Валихано». Очерки Джунгарии-«Записки Имп. Русск. Геогр. Общ.» 1861 г. кн 3. также в собр. сочинений-«Записки Имп. Русск. Геогр. Общ.» по отделению этнографии. т. XXIX. СПБ. 1909 г.

(ср. свидетельство Байкова, ездившего в 1654 году из Тобольска в Пекин, который сообщает, что во владениях Кон-Тайши, джунгарского князя Батура, отца знаменитого Галдана, он встретил земледелие и в контайшином городке "каменные палаты, а живут в том городе ламы, да пашенные бухарцы". Тогда же несомненно эта культура стала проникать и в Семинал тинскую область, также как и в соседнюю с ней Семиреченскую (см. выше). Интересно посмотреть теперь, что же представлял из себя в это время сам этот буддизм, являющийся в данном случае если не преимущественным, то все же тлавным ее проводником в этих странах.

Появившийся первоначально на индийской почве еще за мното времени до Р. Хр. и распространившись еще очень рано самым широким образом в северо-западном, а отчасти и в северо-восточном направлении, он, однако, к половине XII века начал уже слабнуть на собственной своей родине, а к 1200 году совершенно исчез почти по всей Индии. И причина этого заключалась не столько в открытой вражде к нему других религий, сколько во внутренней его несостоятельности и многочисленных его расколах. А вслед за этим то же должно было случиться, конечно, с его общинами и в других странах, сразу же потерявшими всякую поддержку и предоставленными собственным сплам. Великое по своей простоте учение ислама, всюду привлекавшее к себе полукультурные народы сделало и здесь свое дело и буддизм также разделил общую участь всех прочих религий Средней Азии; и это стало возможным тем более, что термин "простой" лишь с оговоркой может быть прилагаем к мухаммеданству в той его форме, которая проникла в Туркестан из Персии; дело в том, что под влиянием иранской духовной жизни в нем развилась своя своеобразная мистика, едва ли уступавшая буддийской по своей глубине и причудливости, а потому именно и бывшая в состоянии вытеснить и заменить ее. И только в замкнутом и уединенном Тибете сохранилось еще это старое и вековое учение, которое впоследствии и начало отсюда новое свое распространение, но теперь уже в одном лишь восточном направлении. Но это была совершенно уже новая религия, мало напоминавшая прежнюю и даже порою прямо ей противоположная. Духовенство не увствовало здесь никакой склонности к тонким теологическим и филосовским спорами толкованиям своих индийских и китайских единоверцев; но тем сильнее обнаруживалось при этом влияние первоначальной шаманистской народной религии, выработавшей из булдийских священников и монахов своего рода волшебников и приписывавшей им всевозможные чары самой грубой мистики. Так сразу же находит себе об'яснение, господствущее положение, которое заняло духовенство в Тибете, так и та масса суеверий, которая разошлась отсюда по всей Средней Азии. При этом следует заметить, что сила распространения этого нового тибетского буддизма на восток в пределы Джунгарии и Монголии в значительной степени была обусловлена многочисленными его приверженцами старой еще формации в Китае, также как и определенным покровительством, оказывающимся ему со стороны китайских властей, надеявшихся при этом, что его мягкость и гуманность внесут умиротворение в среду их диких опасных соседей и заметно ослабят их воинственную жестокость. По крайней мере на это определенно указывает факт приглашения одного из знатнейших тибетских лам Халима к китайскому двору, где последний был осыпан пышными титулами и облечен высшею духовною властью в Тибете,

но под условием уплаты ежегодно небольшой дани (в начале XV в, во времена минской династии)<sup>1</sup>).

С этого момента процесс обращения средне-азиатских номадов в буддизм и приобщения их к культуре, исходившей из этой священной страны, быстро подвинулся вперед и при этом вполне в духе политики Китая. А в половине XVB. и сам Тибет пережил уже большое религиозное движение, своего рода реформацию, очень напоминающую таковую же в западной Европе, но только начавшуюся несколько ранее. Действительно и здесь, как и там, ближайшим поводом к ней послужила распущенность духовенства, смешение чистого учения с первоначальной народной шаманистской религией, и лишь национальные вопросы, игравшие на западе такуюрешающую роль, в данном случае совершенно отсутствовали. Основателем новой секты, вызвавшей все это религиозное брожение были Цзонкава (Дзунгкаба), все последователи которого получили название "желтых лам,, (желтошапочников) в отличие от его противников и приверженцев старины, так называемых "красных лам" (красношапочников). В результате борьбы в собственном Тибете победительницей осталась желтая секта, между тем как красная утвер-дилась в Ладаке. И таким образом Цзонкава сделался отныне настоящим основателем тибетской иерархии в той ее форме в какой она сохранилась до настоящего времени: одного из своих учеников он назвал Далай-Ламой, другого-Баньчжан-Ламой; оба они должны были в будущем постоянно обновляться путем перерождения и постоянно владеть верховной духовной властью. Вся страна была разделена между ними обоими, но Далай-Лама получил большую половину и постепенно оттеснил Баньчжан-Ламу на задний план. 2) Но в силу естественной и действительной нужды всякого государства в какой-либо светской верховной власти, глава этой своеобразной восточно-азиатской теократии уже в самом начале был облечен царским достоинством, при чем от воли его стало зависеть как утверждение, так и неутверждение тех или иных ханов или князей. При этом авторитет его был самый божественный и не мог подлежать никакому сомнению, по крайней мере это достаточно полно выражено в тех статьях степного уложения 1640 г., которые говорят сначала о первом из Далай-Лам, обоготворенном Цзонкаве, называя его "высоким святителем, вращающим колесо совершенного учения, владыкой веры, наследия святого Будды Шигемуни" а затем о современном им Далай-Ламе, величая его "покровителем и святителем", который сделался украшеним чистого снежного царства Тибета и к стопам которого припадают". Следующий и последний разряд высшего Ламайского духовенства составляли хутукты (кутухты). Наместники Далай-Ламы, настоятели целых духовных областей,-они также считались земными воплощениями божества и пользовались сгромным уважением: В степном уложении 1640 г. они называются "священниками (тойнам) Сакья-Муни Будды". После хутукт шел обширный класс лам, заведывавших низшим духовен-

<sup>1)</sup> При этом следует ваметить, что и вся вообще тибетская культура, бывшая первоначально под индийским влиянием, теперь все более и более принимает китайский отпечаток. Это стало обнаруживаться еще с XI в., а в XIII в., когда бурный натиск монголов, перейдя через Тибет, установил более тесную полнтическую связь его с Китаем, последнее пошло вперед еще болсе усиленным темпом.

<sup>2)</sup> Г. Шурц. Средняя Авия и Сибирь (Тибет и восточный буддизм с конца ХШ в.). «История человечества»-под ред. Гельмольта II т. СПБ. 1909 г.

ством, нечто в роде православных благочинных, и сам распавшийся на несколько степеней. По положению 1640 года высшим разрядом считались Ламы-Цорджи (ст. 17). Наконец и низшее духовенство разделялось на 3 соответственных категории, в зависимости от числа принятых ими на себя обегов и служебных обязанностей: гелюнгов (священиков), гецулов (дьяконов) и тойнов (калмыцких бандиреров) с 2 подразделениями-баньди или манжи и убаши. При этом члены последней категории бандинеры-послушники, ученики веры, могли постоянно возвращаться к мирской жизни и даже жениться. Снятие же вообще духовного сана строго наказывалось - отбиралась половина скота и всякого другого имущества. Выкуп же бандиев и убаши производился вполне свободно (ст. 9). Последние, ведь, собственно говоря, и не были духовными, а только мирянами, давшими известные обеты. Все эти разряды духовенства находились под особенным покровительством закона, но за то обязаны были строго исполнять данные ими обещания и выполнять все требующиеся с них жреческие обязанности (см. выше 1). Интересно остановиться здесь на некоторых этих обетах, так как они несомненно дают яркую характеристику буддийских религиозных требований. Состоявшие обычно из обещаний исполнять те или иные предписания Цзонкав л и знать его сочинения, они всегда строго варьировались в зависимости от того духовного сана, которым облеч ны были все подобные лица. Так, например, для сана гелюнга необходимо было исполнять 253 предписания и знать два сочинения: "Ламрима" и "Дулбы"; для сана гэцула-40 предписаний, умение переводить с тибетского языка на монгольский и знание какого-либо искусства: гравир вания, вырезывания, рисования, врачевания или знакомство с астрономией; для сана банди - исполнение 9 предписаний, знание наизусть "Итэгэла" — символа веры, "Рапсала" — служебника, по правилам учения Цзонкавы, "Докшита", служебника в честь свирепых божеств и по правилам других сект, за исключением желтошапочников, "Ундусуна" (последовательности преемства лам, начиная от Джу-Адипа) и Чоги. А вот для примера и сами главнейшие из буддий ских обетов: это во 1) обеты воздержания: а) от убиения всего живого (запрещение употреблять мясную и растительную пищу), б) ог присвоения недарованного (кражи), в) от прелю бочеяния, г) от лжи, д) от пьянства (как причины охлаждения к вере), е) от еды не во время (от всего излишнего, составляющего предмет роскоши), ж) от пляски, пения, музыки и зрелищ, и) от гирлянд, благоуханий и всего украшающего, к) от высоких и больших седалищ и постилок, л) от приема золота и серебра, м) от злоупотребления в святости: во 2) обеты соблюдения постов, покаяния и ношения установленной одежды и, наконец, 3) это масса запрещений чисто обрядового характера, как-то: хождения обнявшись, разговор с полным пищею ртом, облизывание языком руки и т. п. Всякие нарушения и несоблюдения подобных правил, взятых к тому же на себя вполне добровольно, влекли за собою немедленно же соответственные наказания; так за неисполнение главных обетов полагалось например,

<sup>1)</sup> Благодаря многоженству, очень распрестраненному среди калмыков и материальным выгодам, которыми пользовались телюны, число калмыцких жрецов увеличивалось весьма быстро: каждый калмык, имевший более трех сыновей, одного из них назначал в баядинеры (ученики-веры), а этот последний легко мог сделаться и гелюном. Поэтому то духовное сословие калмык составляло всегда четвертую часть всего их населения (см. В. Н. Витевский-Н. И. Неплюев и Оренбургский Край, Казань, 1897 г. 2. стр. 499.

полное расстрижение, т. е. изгнание из духовного звания и зачисление в податное сословие; в остальных же случаях ограничивались только штрафом - скотом и пожитками, ударами палок в хуруле, услужением в нем и покаянием. Что же касается мирян, то они должны были исполнять три следующих правила; не прелюбодействовать, не воровать и не убивать кого либо, соблюдая вместе с тем посты и некоторые из главных обетов духовенства.

Это высоконравственные и гуманные буддийские принципы не могли, конечно, не отразиться и в сфере чисто гражданских отношений; по крайней мере нам определенно известно, что калмыки джунгарцы, принявшие это учение, проводили его в своей повседневной жизни. И если, например, Чингис-ханова Яса наказывала почти все проступки смертью, и была гуманной лишь в отношении свободного использования религий, то их уложение, составленное около 1646 г., наоборот, оказывалось человечным во всех отношениях; и если, правда, при этом оно удержало еще смертную казнь, то во всяком случае только как крайнюю меру в целях одного лишь единого ойратства. За то высокие гуманные принципы этого устава выражены в нем, как нельзя лучше, и обнаруживаются почти на каждом шагу; стоит только принять во внимание целый ряд его статей, уничтожающих старинное внутреннее хищничество (ст. 1, 2, 5, 96, 97, 102), трактующих о помощи женщинам в родах, путнику во время путепествия, нищим, голодным, погибающим во время пожара и огня, самоубийцам и пр. (ст. 16, 24, 51, 57 и пр.) и даже устанавливающих институт общественного призрения бедных. Но при всем том ламаизм калмыков и джунгарцев в XV и в XVII в. в. не был еще чистым буддизмом, сохраняя в своем составе многие остатки и древнего народного шаманизма. По крайней мере на это определенно указывают ст. ст. 111 и 112 устава, которые свидетельствуют, что еще в XVII веке некоторые из ойратов обращались к шаманам и шаманкам, имели у себя их идолов или фетишей и все еще соблюдали некоторые стародавние сфряды 1). И в этом не было чего либо странного и непонятного, если только припомнить, что и их ближайшие соседи казак-киргизы также оффициально считавшиеся последователями ислама, еще в меньшей степени разделяли это новое религиозное учение. Действительно оно выливалось тогда у них в форму, в высшей степени своеобразную, которая хотя и называлась мусульманской, однако, не знала еще Мухаммеда и была полна самых разнообразных противоречий; так воздавая хвалу аллаху, она не забывала при этом и старых онгонов, также как принося жертвы на гробницах мусульманских угодников и уважая местных ходжей, она не переставала вместе с тем отдавать должное и шаманам. Ясно следовательно, что это была какая-то новая смешанная вера, очень слабо напоминавшая собою подлинный ислам, и в основе несомненно имевшая старые шаманские понятия. По крайней мере из всего видно, что изменению подверглись здесь только имена и слова, а не самые мысли. И если Онгон, например, стал называться теперь Аллахом, Кук-тангри-Алдахом или Худаем, дух земли-шайтаном и джином, то с другой стороны самая идея, воплощавшаяся в них, нисколько не переменилась, оставшись той же, какой она была и вначале. И

<sup>&</sup>lt;sup>1</sup>) Я. І. Гурлянд. Степное законодательство с древнейших времен по XVII столетие Изв. Общ. Арх. Истор. и Этнограф. при Имп. Казан. Университете, т XX, в. 4 и 5  $-141-146.$ 

только чрезмерная одухотворенность шаманизма была поколеблена мухаммеданским единобожием. Небо слилось с идеей Аллаха, а второстепенные тенгрии почитаемые в олицетворениях и особенно те, которые имели изображения, как например истуканы богов земли (Дзаягачи), совершенно были забыты и, может быть не без того, что они более всего преследовались при введении ислама, как идолы, ненавистные всякому правоверному. Зато солнце, луна и звезды, как неолицетворенные, пользовались и после этого заметным уважением, и в казак-киргизском народе до сих пор сохранились некоторые обряды их культа. Точно также в совершенной целости долго оставались и те шаманские обряды, понятия и легенды, которые были тесно связаны с кочевым бытом. Из них наиболее имевшим силу было поклонение огню или авлие. Из почтения к нему казак-киргизы, подобно монголай, даже называли его порою не иначе как "мать". Огонь очищает человека, а потому всякий желающий очистить себя должен пройти между двух огней; так поступали, например, в тех случаях, когда скочевывали с зимовок, переходя своей кочевкой всегда между двумя разведенными кострами, так делали и тогда, когда давали публичную клятву. Огонь считался кроме того покровителем и жилища, его домашним святилищем, а потому невеста, при вступлении в новое семейство, должна была поклониться ему в "большом доме". Почтение к нему распространялось и дальше: запрещалось плевать в него и проходить через него, даже через место, где он был когда то разведен. Многие болезни считались его гневом и потому очень многие из них лечились же. К числу таких болезней принадлежали, например, orhem ревматизм, боль в ногах, которая по мнению казак-киргизов происходила от неосторожного хождения по местам старых стоянок. В целях его умилостивления или же просто в знак своего к нему уважения устраивались жертвы, при чем главным жертвенным материалом являлся жир. Вообще же в жертву всем прочим проявлениям природы приносились и животные, чаще всего верблюды, лошади, бараны, но уже реже быки и при том всегда сампы и с известными приметами. И если Ислам допускал жертву от стад только в память Курбана Авраамова, то казак-киргизы, благодаря не изжитым еще ими старым шаманским верованиями, резали в это время скот во имя Божие и при малейшем несчастии. Наряду с огнем особым почитанием пользовались у них и некоторые животные, птицы и разные предметы, полезные в кочевом быту; при этом им приписывалась та же особенная сила, "кие", какая и первому, и по отношению к ним также думали, что исполнение в честь их известных почетных обрядов дает богатство и счастье, тогда как неисполнение влечет бедность и какое-нибудь зло. Предметы, имевшие такое значение, назывались киелы, а карательная сила их кеср. В силу этого добро и зло считались обыкновенно принадлежностью обоготворяемых вещей и стихий "кие", то благоволивших, то гневавшихся по отношению к людям. А отсюда понятно, что благочестие заключалось в исправном выполнении всех обрядов уважения, так же как грех в нарушении их; все боялись кесра. Та же сила внешности и обряда, унаследованная от чистого шаманства, сказывалась в понятиях казак-киргизов и о загробной жизни. Действительно считавшие каждого человека во власти природы только до его смерти, после чего он сам становился арвахом, онгоном, свободным божеством, они все его благополучие в том мире ставили в зависимость от того, как родственники исполняли обряды поминок. Если последние были исправны, он был спокоен, и покровительствовал родным, в противном же случае он делался врагом и вредным. При чем, смотря по тому были ли это люди великие и сильные или наоборот слишком уж малые, и после своей смерти они становились либо всесильными онгонами, либо ничтожными духами. В честь их приносились в каждом удобном месте жертвы из разных животных, а иногда для этой цели даже нарочно ездили на поклонение к их могилам. Однако погребения наиболее знатных из них были скрыты или заповеданы-вероятно для того, чтобы их не могли осквернить враги. Самые поминки по умершим совершались не совсем так, как у других народов; и если у последних, как например, у монголов, вместе с мертвым, нуждающимся в питании и на том свете погребали кобылу с жеребенком, и оседланную и взнузданную лошадь, то здесь у казак-киргизов ограничивались только тем, что животных, предназначенных для замогильного употребления покойника резали на его могиле со словами: "тие-берсен", "да дойдет до тебя", сжигали на ней же их кости, а мясо, сварив ели все присутствовавшие; самое большее, что зарывали с умершим, так это его оружие, конскую сбрую и домашнюю утварь. И чем больше было зарезано жертвенных животных, тем благополучнее был покойник. <sup>1</sup>) И насколько сильны были тогда у казак-киргизов все эти обряды видно хотя бы из того, что следы их можно было наблюдать у них не так уже давно и в новое время. По крайней мере и в наши еще дни цело среди них воспоминание о культе очага и принято совершать обширные дорого стоющие поминки. А Рычков еще в конце XVIII в. видел кладбище, где над срубом был, по его выражению "воткнут болван, нзображающий лицо и тело человеческое. Подле него повешено копейное древко, что служит обыкновенным знаком усопших степных рыцарей. В день всеобщего поминовения толпами собираются туда киргизы и, принесши ему моление и жертву, отдирают по небольшому лоскутку от своей одежды и вешают оные на ветви выросшего там дерева, где также кладут клочки волос своих в знак вародного соболезнования о нем". Тот же Рычков видел ханскую гробницу и перед ней огороженное место, где в день поминок резали жертвенный скот. И даже еще в начале XIX века Левшин и другие пу-

тешественники отмечали обычай казак-киргизов хоронить умерших, вместе с предметами их обихода, убивать на их могиле лошадь и кости этой жертвы сжигать на могильном холме. 2)

И все это отлично находит себе объенение в том, что мусульманство насаждалось в стране совершенно неграмотной и некультурной и при том без всякого даже содействия со стороны постоянного и организованного института мулл, отчего оно и осталось здесь только пустым звуком. Это утверждение, только что проверенное нами при рассмотрении анимистических представлений казак-киргизов оказывается столь же справедливым и после ознакомления с их космологическими или мифологическими понятиями, также существовавшими у них наряду с первыми и представлявшими из себя новое и другое направление общего им всем миропонимания, т. е. по-

1) Чонан Валиханов. Следы шаманства у киргизов-«Зап. Имп. Русск. Географ. общ.» по-отделению этнографии. т. XXIX. СПБ 1904 г. стр. 8-29. 2. А. Левшин. Описание квртив-казачьих или киргиз-кайсакских орд и степей ч. III. СПБ. 1832 г. стр. 111.

2) Н. Харузин. Этнография. Лекции, читанные в Имп. Московском Университете в. И СПБ. 1903 г. стр. 231.

ОЧЕРЬ Л ПО ИСТОРИИ КАЗАК-КИРГИЗСКОГО НАРОДА.

нимания природы и явлений жизни, как однородного целого. Действительно, если в первом случае все окружающее воспринималось ими не иначе как проявление силы враждебных или благожелательных духов, с которыми можно было бороться или которых можно было привлечь на свою сторону, то в последнем случае главная сущность всех этих представлений заключалась в том, что по их убеждению личная воля и действии олицетворенных существ не играют в природе никакой роли: и все они подчинены единой силе, сохраняющей неизменность и непоколебимость мирового устройства. И казак-киргизы видели эту прочность мира в том, что вся земля покоится на огромной рыбе, которая плавает на воде, поддерживаемой силой пара и ветром. "Она опоясана колосальных размеров драконом (айдагар) и на ее краю стоит голубой бык, как огуз, на одном роге держащий все небо. Небо твердое и на нем живут люди; они носят пояс под горлом, как люди земли носят его на пояснице, а подземные люди на ногах. Среди людей неба есть старуха, она огромного роста и седает сразу 40 баранов, 40 таба, (лепешек, выпетенных в золе) и выпивает 40 мес (турсик из козьей кожи) кумыса. В ноздри к ней могут в'ехать два всадника, зовут ее Мыстан (г)-Кемпир. Эта старуха владеет разноцветными овцами, которых доит после дождя; тогда овцы бывают видны с земли в виде радуги, Кемпир-косак--старушечий косак; косаком называется два ряда овец, привязанных вместе, чтобы доить, тесно головами вдоль прогянутой по земле веревки". Какую-то старуху казак-киргизы указывали еще на луне (вероятно вследствие ее округленности и пятен, которые кажутся частями лица). И они не смотрели по долгу на луну, чтобы старуха не успела сосчитать ресниц, так как тогда человек должен умереть. О солнце же они думали, что оно по небу ездит верхом "Тус кёуде кун кок огузке минаде, тустен (г) кейин кун кара, джурга минаде"-до полудня солнце едет на голубом быте после полудня на черном иноходце 1). Но при этом незаметно, чтобы с ним соединялись какие-нибудь особенные обряды, тогда как уважение например к луне засвидетельствовано целым рядом фактов. Так еще в совсем сравнительно недавнее время казак-киргизы, по словам Чокана Валиханова, при виде новой луны делали земной поклон, а летом, беря траву с места, где стояли, бросали ее в домашний очаг. И это происходило потому, что луна является светилом ночного неба, которое у многих кочевых народов, но только у у одних казак-киргизов, имело преимущественное и особенное значение. какцентр и главный рычаг управления всего видимого мира, ни одно явление которого не могло совершиться без ведома ночных звезд. В зависимости от них находились и судьбы людей: их рождение, смерть и даже отдельные моменты самой жизни. Звездное небо одно обусловливало по их представлениям и перемены в движении солнца и чередования времен года. По крайне мере именно на нем была построена вся их первобытная астрономия и даже самое календарное счисление. И хотя правда времена года рассматривались у них в связи с солнцем и его полуденным положением и долготой дня, но деления времени сслицем никогда не объенялись; напротив, даже самое дневное его движение и его продолжительность ставились в зависимость от ночного распределения звезд и их положения на не-

<sup>1)</sup> Б. А. Куфтин. Календарь и первобытная астрономия киргиз-казацкого народа-«Этнографическое Обозрение» 1916 г. № 354 Москва 1918 г. стр. 147.—2. Чокан-Галиханов. Следы шаманства у виргизов стр. 18-21.

бе. При этом среди последних казак-киргизы отмечали прежде всего неподвижную Полярную звезду-Темир-Кассык, которая помогала им ориентироваться во время ночных передвижений. Название ее-"Железный кол"-дано ей, вероятно, вследствие видимой ее неподвижности; поэтому и две звезды, близкие к ней и имеющие около нее движение, которое похоже на ход лошадей, привязанных на веревке к колу, назывались соответственно "двумя белыми лошадьми". От них по представлениям казак-киргизов зависит и прочность и самото мирового порядка, и как только одна из них развяжется, наступит конец мира (Киамет хаим). Стараются же отвязать их семь звезд Большой Медведицы-Джетты Каракчи, т. е. семь воров, неусыпно следящие за двумя лошадьми и никогда не скрывающиеся на ночном небе. Это по преданию души семи разбойников, которые днем воровали, а по ночам каялись в грехах, за это они и были обращены после смерти в семь звезд. Других незаходящих звезд казак-киртизы не знали. Зато особенное значение имели у них созвездия, уходящие за горизонт и таким образом периодически появляющиеся на небесном своде. Их присутствием и исчезновением на ночном небе отмечались у казак-киргизов времена года и месяцы. Последние в основе своей были звездные, а не лунные, почему в название к ним и не входило слово ай-(луна, месяц), применявшееся только к мусульманскому подвижному календарю. Самым замечатель нм и намбелее знакомым из всех заходящих созвездий были несомнено- Плеяды-Уркур,-с глубочайшей дали веков известные людям и являющиеся главнейшим светилом после луны, послужившим в деле образования первых астрономических представлений. У казак-киргизов с появлением его связывалась серединалета, и они, подобно древним егиитянам, следившим за гелиакическим восхождением Сириуса, которым определялось время разлития Нила, день за днем ожидали летом, когда, наконец, в лучах утренней зари появится Уркур. И день его появления был у них главнейшей постоянной точкой солнечного года. Отсюда начинался уже период летнего зноя, когда степь желтела и выгорала (месяца Шильде и Сарша Тамыз). Конец этого периода знаменовался появлением на небе Ориона-Таразы-Джултуз-Весы-звезданачало холода: "Таразы-тууса тан (г) суур-появляется Таразы, хоподест утренняя заря". Промежуток времени, когда Таразы-Джулдус не занимает видного места на небе, а бывает виден только перед самой утренней зарей выделялся у казак-киргизов особо и назывался Караша, т.-е. почерневший от почернения вытоптанных пастбиш. Концом этого месяца было то время, когда три наиболее яркие звезды Ориона подымались совсем высоко. С этого момента вступал в свою силу новый месяц Кырк-уйок, характеризующийся звездой Сумбёле (Сириус созвездия Большого Пса) и всецело связанный с пернодом стрижки овец. Дальнейшие же месяцы в виду отсутствия видимо наблюдений над другими созвездиями, определялись уже луною. Но при этом она служила в сущности не для точной локализации точек солнечного года, а лишь для установления числа месячных периодов, для каковых целей принималось во внимание не только обычно наблюдаемое изменение ее по фазам в 29 дневный срок, но также и движение ее среди звезд ночного неба, совершающееся в период 27 дней 8 часов, т.-е. 13 раз в год. Отсюда и число месяцев в казак-киргизском народном календаре было 13-количество встречающееся и у других кочевников (наприм. у карагасов, олгайцев и др. народов Спбири). Самый счет их, начинающийся в наши дни с науруза, (февраля), в половине которого справляется и

самый праздник нового года, в рассматриваемый сейчас период был несколько иной, и за исходное время брали всегда момент появления на небесном своде Уркура, этой долгожданной звезды, бывшей постоянно показательницей определившейся уже середины лета и совпадавшей обыкновенно с половиной мая старого стиля. Это и был первый месяц шильде (жара), продолжавшийся сорок дней-до конца июня. С начала его до самой стрижки овец в Кырк-уйоке тянулся летний период Джас-Токсан: молодое девяносто. За ним следовал другой месяц-сарша тамых (знойный пожелтевший)-оксло 20 лней июльского зноя до восхода созвездия Ориона. Затем Караша (почерневший, до конца августа. Летовочные пастбища вытоптаны теперь скотом и сделались черными (караша), время возвращения по направлению к зимовкам. Далее Кырк-уйок (стрижка густой шерсти)--месяц стрижки овец, 27-28 дней до 20-х чисел сентября.

Ему на смену шел Казан (котел) 27-28 дней до середины октября. Это время еды из котла, когда молочные продукты-кумыс. катык, ойран кончаются совершенно и начинают есть главным образом мясное. 6-ой месяц-Джель токсан (90 ветров) 27-28 дней допервой половины ноября. Холодное дождливое время года. 7-й Ике агаинды (два брата):-27-28 дней до начала декабря. Время, когда режут скот и готовят мясо на зиму. Начинается кыс токсан-зимнее девяносто 8-й. Кан (г) тар выстойка лошадей привязи 27-28 дней до января. Средина зимы. Берегут корм и скотину не выпускают наедаться в волю, привязывают (каннтар). 9-й Ак панг (белая суровость) 27-28 дней января. Сильные морозы. Кончается "зимнее девяносто". 10-й Ала-сапран (пестрый): февраль. В настоящее время. чаще известен под персидским наименованием-"Науруз": Появляются проталины от солнца по вершинам бугров, откуда сдуло снегветром. 11-й Кок-кок (едва зеленый) 27—28 дней до конца марта. 12-й Мамыр (хромота) 27—28 дней до 20-х чисел апреля. Истощенной за зиму скот начинает поправляться, есть ревень и очищает испорченные зимним кормом желудки. И наконец, 13-й Маусун или Ота малы (скот пасется) до 20-х чисел мая. Кочевка на джайляу летних пастбищах<sup>1</sup>). Все эти только что перечисленные названия месяцев являются специфически казак-киргизскими и ни у каких других народов даже тюркских более не встречались; по крайней мере последние не знали совсем этих аллегорических обозначений и в своих календарных наименованиях обходились чаще всего одними порядковыми числительными, приложенными к слову ај (лунный месяц), так что казак-киргизы стояли в этом отношении среди них совершенным особняком. За то во всем остальном их календарь, наоборот, как нельзя лучше совпадал с таковым же у иных тюркских племен. Взять хотя бы например, свойственный и казак-киргизам 12-ти значный звериный цикл общего их счисления, с теми же категориями животных, которые наблюдались и у других народов, но только с иными для каждого из них наименованиями, и с не совсем совпадающими их значениями. Действительно, если у казак-киргизов самым несчастным годом считался всегда-, коян"-год, зайца, предвещавший голод, то у многих тюркских племен, наоборот, он считался самым плодоносным, а гелодным признавался только год мыши. При этом любопытно отметить еще одно обстоятельство, что год свиньи не был в то вромя у казак-киргизов неблагоприятным

<sup>1)</sup> Б. А. Куфтин. Календарь и первобытная астрономия киргиз-казацкого вародастр.,  $126 - 137$ .

тодом, каким он является в наши дни-явное доказательство того, что отдельные свойства звериных лет сложились очень рано и совсем не подверглись еще тогда воздействию мусульманских традиций. Но сходство обоих календарей продолжалось и дальше, находя свое выражение также в делениях времени на более мелкие периоды, которые по своему отношению к месячному сроку являлись чем-то вроде недели, почему может быть и имеют теперь некоторое право называться этим именем. Мы имеем здесь ввиду то деление месяца на три части, которое сейчас еще существует у казак-киргизов, и которое тесно связано с их представлением о девятидневном обороте блужпающих звезд Сатарры-сегиз вокруг земли, и о его повторяемости ровно три раза в месяц. Так что есть некоторые основания думать, что в рассматриваемый сейчас нами период у данного народа не было еще в употреблении позднейшей семидневной мусульманской недели, и он всецело обходился тогда изначальной девятидневной неделей, существование которой доказывается между прочим тем особенным значением, какое имело у всех тюркских народов число 9.

Но, кроме этого деления на девятидневия, у казак-киргизов наблюдался еще счет времени и просто периодами растущей и убывающей луны: первый назывался джан (г),-а молодой, второй ескистарый. И в этом то же не было чего-либо такого, что не встречалось бы у других тюркских народностей (ср. выше главу V-ю-первый день нова и первый день ветха). И по всей вероятности оба эти способа деления времени жили у нас параллельно, подобно тому как они в настоящее время встречаются в таком развитом календаре, как китайский.

Что касается теперь подразделений суток, то должно сказать, что хотя здесь особенной точности не наблюдалось все-таки казаккиргизы имели вполне определенны термины для обозначения различных мезгил-промежутков времени дня. С какого времени начинались сутки-сказать трудно, но возможно с пробуждения мужчин-т. е. приблизительно с 8-9 часов утра. Это время называлось у казак-киргизов "сяске"; время позднее 10-11 часов носило наименование-, джалган тус"-ложный полдень, тогда как 12 часов считалось подлинным полднем "тал-тус"; время после полудня до 2-х часов рассматривалось, как возврат полдня "тус-кайты"-повторный полдень; время 3-4 часа дня определялось как "казак-бесини" киргизская молитва (вторая); далее следовал "акшам"-закат, асыгы (торопливый) приход вечера 9-10 часов. Ночь называлась "тун", а полночь--"тул артасы" середина ночи; за нею около 2 часов наступало время тан (г)-а джакын--"заря близко"; позже с упродением мусульманства в это время постом Уразы (Рамазаном) бывало заговение, ели сакхар. Затем следовал рассвет "джер дузо"-восстановление земли и "восход"-ашилды"; утро после восхода-кунлизнты; "солнце взошло". При эгом каждый из этих промежутков времени равнялся приблизительно двойному часу 1). Но вот в общем и весь астрономический и календарный багаж казак-киргизокого народа в рассматриваемый сейчас нами период, если не сказать, конечно, для полноты несколько слов и об его представлениях, казавшихся планет, которые вряд ли тогда отличались ими от прочих звезд небесного свода. По крайней мере, великолепно вная планету Венеру, видимую то на востоке. то на западе, замечая

<sup>1)</sup> Б. А. Куфтин. Календарь и первобытная астрономия киргиз-казакского народа  $mp. 139 - 141.$ 

чередование места ее пребывания и постоянно считая появление ее на востоке благоприятным, а на западе неблагоприятным, предвещающим дурную зиму, казак киргизы не иначе ее всегда называли, как "Челпан джолдуз" или "Джарык джолдуз" или "Керуен джолдуз", т. е. яркая звезда или звезда караванов: при ее появлении утром караваны пускались в путь. Просто, как звезду, рассматривали казак киргизы и планету Юпитер, называя ее Сары-джолдуз-т. е. желтая звезда. В это же время в связи с наблюдениями за планетами выработались у них особые представления и о блуждающих. звездах, к числу которых относятся, между прочим и упомянутые уже выше Саттары сегиз джолдуз. Эти звезды ходят вокруг земли с востока на юг и запад; снова показываются на востоке, совершая оборот в 9 дней. При этом остаются видимыми в течение 8 дней, на девятый исчезают и на десятый появляются вновь-всего три раза в течении месяца. И вот между ними-то по убеждению тогданиних казак-киргизов была одна приносившая несчастье, это звезда Омур-зайя "утрата жизни": кому случалось ее видеть, тот никогда не избегал смерти, а если встречалась она каравану или войску, то какое-нибудь бедствие для последних было прямо-таки неминуемым. также как при появлении ее в десятый день спины верховых лошадей покрывались ранами.

Таким образом и астрономические представления казак-киргизов, только что нами рассмотренные и всегда и везде тесно связанные с их мифологическими и космологическими понятиями, также не говорят за то, чтобы страна подверглась в то время какому-нибудь хотя бы самому слабому воздействию ислама и его культуры. По крайней мере собственно мусульманского счета месяцев этот народ не знает и сейчас, кроме разве отдельных его мулл, а из различных мусульманских праздников известны ему в настоящее время только подвижные из них, как-то: Уразаай-месяц поста, арабский Рамазан, Араай-промежуточный месяц, арабский Зуль-ка да и наконец Курбан-жертва, арабский месяц Зульяидже.<sup>1</sup>)

И это было вполне понятным, если принять во внимание, что Трансоксания, главное средоточие тогдашнего мусульманства Средней Азии, переживала в это время тяжелый паралич всей своей культуры, все более и более замыкавшейся в кругу своих только богословско казуистических вопросов, чуждых всякого действительного проявления живого творчества, а потому не сставлявших никакого места даже подлинному и вдохновенному проводничеству новой религии среди неверных, не говоря уже о полной невозможности при таких условиях и настоящего ее упрочения у последних. Прибавим к этому общую экономичекую оторванность киргизской степиоттерриторий, лежащих как к югу, так и к северу от нее и полную политическую анархию, воцарившуюся тогда в прежде благоустроенных областях Туркестана, и нам сразу же станет ясной не только самая слабость распространения ислама среди отдельных казак-киргизских племен и родов, но и вообще совсем еще незначительное культурное их развитие. Огромная северная половина нашего края, все

<sup>1 «</sup>Эти три месяца стоят пед ряд и все вместе передвигаются в начравлении обратном чередованию киргизских месяцев, как бы отстают от их движения на 11 дней жегодно: это составляет-22 дня каждые 2 года. Киргизы так и считают, что у них праздник эти 2 года как бы стоит на месте на 3-й год переходиг на преедущий месяц. совершая полный цикл 33 года». (В. А. Куфтин. і алендарь и первобытная астрономии киргиз казацкого народа.- Примечания, стр.  $149$ .

время питавшаяся до этого богатыми культурными ценностями юга.<br>
оказывалась таким образом лишенной теперь основного своего источ-<br>
ника и естественно чем далее, тем более начала погружаться в жал-<br>
кое и безотрадное состо нее крупного и постоянного, она заканчивала средневековую свою историю при обстоятельствах самых неблагоприятных и во всех отшего.

нето.<br>А между тем там за пределами киргизской степи, по правому<br>берегу р. Урала, уже накапливались силы новой европейской циви-<br>лизации, имевшей самое блестащее будущее, и приобщившей нако-<br>нец к себе и наш край, равным об XVIII в., естественно повлекшие за собою и другие культурные свя-<br>зи, и которые всецело об'ясняются новой международной ролью Рос-<br>сии и ее большим политическим значением, определявшимся как раз<br>около этого времени. И есл древняя и средневековая история киргизского края прошла в тесной и неразрывной зависимости от общей средне-азиатской культуры, то теперь в дальнейшем ее течении она естественно должна была связаться с Западной Европой и, конечно, прежде всего с Россией, как передовым ее оплотом на далекой восточной окраине. По крайней мере под знаком этой, хотя и не всегда благоприятной и благотворной западно-европейской цивилизации, прошла вся новая история, как собственно наших киргизских степей, так и южнее их лежащего Туркестана.

15 июля 1921 г. г. Оренбург.

## Важнейшая литература:

1. Н. Хартузки. Этнография. Лекции. в. П. Семья и род. СПБ. 1903 г.

2. Я. Н. Гурлянд. Степное законодательство с древнейших времен по XVII ст. - «Изв. Общ. Арх. Ист. этнограф при Имп. Казан. Унив. т. XX. п. 4 и 5. Казань 1904 г.

3. Ф. Леонтович. Калмыцкое право.

4. В. Никитин. (Описание Аблайкитских палат) «Изв. Имп. Археологич. Ком.» 1902 г. **B.** 2.

5. А. Левшин. Описание киргиз-кайсакских орд и степей ч. Ј, П и Ш. СПБ. 1832 г.

6. И. А. Кастатье. Древности киргизской степи и Оренбургского края. Тр. Оренб. Уч. Арх. Ком.» в. XXII. Оренбург 1910 г.

7. Материалы по археологии России-Сибирские древности т. 1. в. 3.

В Н. Н. Пантусов. Древности Средней Азин. Казань 1962 г.

9. В. Радлов. Сибирские древности.

ГО. Ч. Валиханов. Очерки Джунгарии «Сборн. сочинений»--Зап. Имп. Рус. Географ. Общ., но отделению этнографии т. XXIX. СПБ. 1904 г.
1. «Землеведение» К. Риттера. Восточный или Китайский Туркестан пер. и донол. В. В Григорьевым. «Изд. Имп. Рус. Географ. Общ.» СПБ. 1873 г.

12. А. Н. Куропаткин. Категория. Изд. Имп. Рус. Географ. Общ. СПБ. 1879 г.

13. В. Н. Витевский. И. И. Неплюев и Оренбургский край. Казапь 1897 г. т. 2.

14. Чокан-Велиханов. Следы шаманства у киргизов-«Записки Имп. Рус. Геогр. Общ.» по отделению этнографии. т. XXIX. СПБ. 1904 г

15. Ратцель. Народоведение. т. 2 ой. СПБ. (Азиатские культурные народы: 13. Монгоды и тюркские народы).

46. В. А. Куфин. Календарь и первобытная астрономия киргиз-казацкого народа-«Этнографическое обозрение». 1916 г. № 3-4. Москва 1918 г.

17. Г. Шурц. Средняя Азия и Сибирь (Тибет и восточный буддизм с конца ХШ в.). - «История человечества» под ред. Гельмольда т. П. СПБ. 1909 г.

18\*) А. Гиваев. Древне-киргизские похоронные обычаи» - «Изв. Общ. Археол. Ист. и этнографии при Казан. Унив. т. XIV. в. 2. 1897 г.

19. Н Катанов. О погребальных обычаях у тюркских племен с древнейших времен до наших дней-«Изв. Общ. Арх. Ист. и этнографии при Казан. Унив. т. XII в. 2. 1894 г.

20. І. А. Кастанье. Надгробные сооружения киргизских степей. Оренбург. 1911 г.

21\*) Н. Абрамов. Каменная пирамида, намогильный памятник Козу-Курнеча и Баянсули в Киргизкой степи-«Известия Восточного отдела Имп. Арл. Общ.» 1858 г. ч. I в. 2.

Приложение в VI главе "Очерков по истории казаккиргизского народа".

## А. П. Чулошник

"ВОПРОС О ПРОИСХОЖДЕНИИ КИРГИЗСКОЙ (КАЗАКСКОЙ) НАРОД-НОСТИ В ИСТОРИЧЕСКОЙ НАУКЕ И НАРОДНЫЕ КАЗАКСКИЕ ПРЕ-ДАНИЯ, КАК ИСТОЧНИКИ ДАЛЬНЕЙШЕГО ЕГО ОСВЕЩЕНИЯ"

> Доклад. прочитанный на публичном ОТКРЫТИИ ОБ-ВА ИЗУЧЕНИЯ КИРГИЗСКОГО края. 1-го декабря 1920 года.

Приложение к VI главе «Очерков по истории казак-киргизского народа».

## "Вопрос о происхождении киргизской (казакской) народности в исторической науке и народные казакские предания, как источнини дальнейшего его освещения".

(Доклад, прочитанный при открытии "Об-ва изучения Киргизского Края" 1-го декабря 1920 г.).

## $I_{\bullet}$

Интерес к "киргизскому народу"<sup>1</sup>), его происхождению и первоначальной истории обнаружился в нашей исторической науке еще очень рано, с половины XVIII в., т. е. почти сейчас же, как только часть его в лице Младшей Казакской Орды, приняв русское подданство около 1730-1732 г.г., вошла в более тесные и близкие отношения с русскими; тогда же начались и первые попытки собирания относящихся до него исторических и этнографических сведений, которые хотя и бегло, все же должны были познакомить с его прощлым и настоящим положением. Правда в этих довольно поверхностных и сжатых характеристиках много еще было случайного, неточного и даже опийбочного, но они ценны для нас, как первые попытки, уже в то время задумавшиеся над вопросом о происхождении новой народности. Мы имеем в виду труды Миллера<sup>2</sup>), Фишера<sup>3</sup>), Цалласа 4), Рычкова 5), Георги 6), вышедшие во второй половине XVIII в. Общим им всем методологическим недостатком было недостаточно ясное разграничение двух совершенно особых народов, казаков и киргизов, которые или сливались в их представлении в единую племенную группу, или если и указывалось на известное их различие, то последнее не было всегда последовательным и выдержанным. И также крупные исторические промахи встречались даже в начале XIX в По крайней мере их не избежали труды и таких серьезных исследователей, как напр.: Клапрота и Риттера.

1) Под именем «Киргиз» русские знают две самостоятельные, хотя и не совсем чуждые друг другу народности: собственно киргизскую и казакскую, обе принадлежащие к огромной западной отрасли тюркского племени. В настоящем очерке имеется в виду именно последняя, занимающая наши зауральские степи. и только попутно делаются некоторые указания и на первую. Принимая во внимание, что «казаки» сами себя киргизами никогда не называют, а также и то, что собственное национальное их имя встречается и у русских, ны для устранения всех могущих возникнуть недоразумений будем называть их "казак-киргназми» нли «казаками-киргизами» - нание нованием хотя и книжным, но единственно приемдемым для достижения полной ясности в изложении.

2), Миллер. Овисание Сибирского царства. СПБ. 1750 г.

3) Фишер. Сибирская история. СПБ. 1774 г.

4) Паллас. Путешествие по разным провинциям Российской Емперии. Ч. 1 и П, перев. Ф. Соманский, ч. Ш пер в. Г. Зуев. СПБ. 1774-1788 г. г.

5) П. Рычков. Топография Оренбургской губ рнии. СПБ. 1762 г.

6) Гоерги. Описание всех в Российском государстве обитающих народов. СПБ. 1776-1777 г. г., 2 изд. 1779 г.

Так первый из них, перечисляя в "Journal asiatique (November 1824 г.) степные племена вблизи нашей Сябири, относил найманов, племя несомненно казак-киргизское, к "диким киргизам", жившим прежде по р. р. Оби и Енисею 1). А второй, писавший еще позже (см. его "Erdkurde von ctsien"), и также не различавший киргизовбурутов и киргизов-казаков, признавал одинаково и тех и других за миграцию енисейских киликизцей, которых в свою очередь принимал за племя индо-германское, отуреченное вследствие многих народных скрещиваний.

Таким образом вопрос о происхождении "киргизского народа" сразу же решался на заведомо ложном и неправильном основании, что стало, однако, очевидным только позднее. А пока первый вывод исторической науки по интересующему нас вопросу был формулирован приблизительно следующим образом: основным ядром, из которого сложились современные "киргизы", были с одной стороны древние енисейские киликизцы или хакасы, индо-европейцы в своем начале, но уже очень рано подвергнувшиеся смешению с тюрками; с другой стороны-это буруты, племя несомненно тюркского происхождения, издавна кочевавшее в местах своего теперешнего обитания. Енисейских киргиз к началу XVIII в. оставалось немного; теснимые соседями еще в конце XVII в., они удалились из Сибири и ушли к соплеменным им бурутам, с которыми и смешались. Современные "киргизы", принявшие русское подданство, и есть ничто иное, как эти самые буруты, растворившие в себе последние остатки древних хакасов.

Но такая постановка вопроса разрешала в действительности более или менее удовлетворительно происхождение только собственно "киргиз", отожествлять с которыми "казаков" можно было только по недоразумению, но возникновение и первоначальное развитие которых так в оставалось без ответа.

И лишь с 30-х годов XIX в., с появлением книги А. Левшина:-"Описание киргиз-кайсакских или киргиз-казачьих Орд и степей" (1832 г.), первой серьезной и научной работы, к тому же специально посвященной "киргизскому народу", было проведено строгое разграничение обоих этих народов и сделаны были попытки осветить происхождение каждого из них. Правда и этот труд не лишен многих и не малых недочетов, но он ценен для нас хотя бы по одному тому, что после него уже не было никакой возможности продолжать дальнейшее смещение двух совершенно различных племенных соединений-казаков и собственно киргизов. Появление  $e_{\Gamma}$ сделало. можно сказать, целую эпоху в нашей историографии, переведя вопрос о "киргизах" и их происхождении из плоскости отдельных мимоходом брошенных фраз и общих замечаний на путь правильного и детального научного исследования. В самом деле здесь мы встечаемся с довольно обстоятельными и полными обезснениями происхождения как собственно киргизов, так и казаков. Доказав невозможность отождествления енисейских киргизов и бурутов, как в свое время это делал Клапрот, и указав на существование, как в местах своего теперешнего обитания еще в  $\tilde{V}$  и VI в. по Р. Х., Левшин объеснял современную так называемую "кара-киргизскую народность," как результат ассимиляции немногих

<sup>1)</sup> Ему же принадлежит смешение бурутов с енисейскими киргизами (см. его утверждение, что «буруты переселились в Китайский Туркестан из прежних жилищ между Обью и Енисеем, в начале прошедшего столетия», т. е. в начале XVIII в.).

енисейских киргизов с бурутами Тяньшаня и Памиров, происшедшей не ранее начала XVIII в.

Иное происхождение приписывает он "казак-киргизам", стараясь во чтобы то ни стало отстоять древнее их существование. Стоя на такой точке зрения он и в названии "казак" видел не собирательное имя, одинаково касавшееся всех входивших в союз народностей, а принисывал его древнему народу, составлявшему будто бы особую отрасль турецкого племени. Ссылаясь без особых фактических подтверждений на восточных историков вообще, Левшин утверждал, что "казаки" являлись самостоятельным и независимым народом "еще в отдаленнейших веках нашего летосчисления" и возможно даже, что существовали до Р. Х. Однако единственное конкретное свидетельство упоминающего о народе казаках и ханах казакских.

Столь же мало основательны его утверждения и о том, что с казаками, как с особым народом, встретился еще Чингис-хан, что последние, входя в состав Золотой Орды, имели, однако, собственных ханов, с которыми то оставались в покорности главным повелителям, то, наоборот, присоединялись к ордам Джагатайской, Алмалыкской и Ташкентской; и что к началу XVI в. относится не сложение этого народа, но его усиление новыми элементами из распавшихся кипчакских владений, которые не сами, из своей своеобразной смеси, призвели его к жизни, а только осложнили его состав, его основное ядро, существовавшее еще в глубокой древности.

Но не говоря уже о полном отсутствии соответственных  $KOH$ кретных данных, которые подтверждали бы такое толкование,  $0H<sub>0</sub>$ вообще очень натянуто и искусственно, и сразу же вызывает на ряд вопросов, которые остаются совершенно без ответа. Прежде всего Левшин совсем не объеняет почему имя древнего народа "казак" прибавилось к постепенно присоединившимся к нему другим народностям, собственные имена которых также сохранились до нашего времени; а с другой стороны странно и то, раз существовал особый народ "казак" наряду с другими, то почему же его название (в смысле родовом) совсем стерлось, тогда как столь же древние, как и это названия: найман, кирей, кипчак, дулат и тому подобные, остались? В самом деле, разбираясь в современном внутреннем строении казак-киргизского народа мы легко обнаруживаем все древние кочевые народы в роде кничаков, дулатов, киреев и даже киргизов, племенные названия которых превратились только в родовые, тогда как не находим ни одного рода, который бы вел свою родословную от древнего казакского народа. А ведь он должен был быть не менее их могущественным и сильным, и если им удалось сохранить свое нмя до отдаленного потомства, то как же он не сумел этого сделать; тем более, что исторических событий имевших возможность его разрушить или обессилить, мы не знаем. Равным оброзом нам неизвестно и таких событий, при помощикоторых, хотя бы и с натяжкою, можно было объенить, почему именно найманы, кипчаки, киреи и пр., соединясь с казаками, непременно должны были принять название последних. А при таких обстоятельствах понятно, что схема происхождения казак-киргизского народа, набросанная Левшиным, с самого же начала делалась весьма шаткой, малообоснованной и далеко не устранявшей всех недоуменных вопросов. Все это и доказала дальнейшая историография, попытавшаяся найти решение той же проблемы в совершенно другой плоскости. По крайней мере Чокан Валиханов, сам будучи какак-киргизом, уже высказывался за позднее происхож-

дение своего народа и рассматривал его от начала до конца, как смесь самых разнообразных тюркских и монгольских племен, с значительным, однако, перевесом монгольского корня; он же первый определил и самую сущность этого конгломерата, понимая его, как казачествующую вольницу, сложившуюся постепенно из отколовшихся недовольных элементов разных кочевых народов. Он считал  $B03$ можным проводить здесь параллель с русскими казаками, которые также образовались из смешения недоволных элементов, искавших в степи спасения от ненавистных порядков прежней сво й родины. Разница была только та, что в одном случае соединялись отдельные личности, в другом-целые общественные группы: аулы, роды и даже племена. "Привольные и обширные степи киргизские", пишет Валиханов: "как Украйна для Руси, сделались местом стечения удальцов и батырей, искавших свободу и богатство в добычах. Если русские казаки, запорожские и донские, очень скоро составили отдельную и характерную народность, более пли менее различную от великорусского населения, то нет сомнения, что смутные времена междоусобий Орды, выгоняя не отдельные личности, как на Руси, а целые племена, способствовали к образованию отдельной казачьей общины из разнородных пламен;- как русское казачество составилось из союза только разнородных и разноплеменных личностей".

К этому выводу Чокан Валиханов пришел, как на основании анализа собственных народных преданий, так с другой стороны на основании наблюдений и над самым внутренним родовым строением народа. Последнее заставило его рассматривать, как казаков, так и узбеков вначале просто как крупные политические союзы, лишь позже превратившиеся в особые народности. Что касается самого Bpeмени образования казак-киргизского союза, то он не брался за -POT ное его определение, но думал, что последнее не следует искать позже половины XIV в.; но вместе с тем настоящее и действительное усиление казаков относил только к XV в., когда начались большие и серьезные смуты в Золотой и Джагатэйской Орде.

Но эти заключения автора не увидели в свое время света, а потому не могли, конечно, оказать своего влияния на ход нашей историографии, которая все еще не могла изжить старой Левнинской схемы. Они остались в его черновых тетрадях совсем не обработанными, но и в этом виде имевшими большое научное достоинство. Такими они и были изданы уже гораздо позднее, в 1904 году, в "Записках Имп. Русского Географического Общества" по отделенню этнографии в XXIX т., целиком посвященном сочинениям Чокана Валиханова. Однако нельзя сказать, чтобы в печать до самой половины 60-х годов XIX в. не высказывалось ничего подобного, правда только не в столь сильных и ясных выражениях. Так еще в 1862 году аналогичный взгляд о конгломератном строении казак-киргизского народа с одной стороны и о позднем его происхождении с другой стороны был высказан, хотя и не так смело известным ориенталистом и знатоком "казак-киргизов" В. В. Григорьевым в его статье "Из Зауральской степи" ("День" 1862 г. №№ 28, 32 и 35), написанной под псевдонимом "Мендали Пиралиева". Автор развивает в ней ту мысль, что киргизы-казаки прежде не были народом, а просто степною азиатской "казачиной", сложившейся и сплотившейся в одно политическое целое из обломков тюркских племен, имевших прежде отдельное, независимое друг от друга сушествование; далее он же продолжает, что казак-киргизская народность состоит из целых родов, принадлежавших прежде к составу других народов.

Но все же действительное и серьезное обоснование эта мысль получила позднее, в "Исследовании о касимовских царях и цареви-чах" В. В. Вельяминова-Зернова, определившем собою новый, третий период в развитии нашей историографии. Правда автор не задавался этим вопросом специально и затронул его лишь попутно, разбираясь в родословных касимовских царей, но тем не менее все его указания, сделанные во второй части его труда дали очень много в деле освещения действительного происхождения казак-киргизского народа. При этом не мешает отметить и то, что он оперировал главным образом одними историческими свидетельствами, не привлекая почти совсем другого рода источников, и пришел к своему основному выводу через одно лишь сличение сведений о казаках, сообщенных тих восточных историков и русских летописей.

И при всем том ему первому принадлежит честь подлинного обоснования взгляда о позднем и конгломератном возникновении казак-киргизов. Возражая против древности их существования и признавая их сбродом будировавших и недовольных элементов степи, сплотившихся в единый союз целыми общественными группами, а не отдельными личностями, он отрицал всякую возможность вести их историю ранее половины XV в., считая первыми их вождями тонимых джучидских султанов Баракова рода-Гирея и Джанибека. В этом его убеждали три обстоятельства: во 1) высокая авторитетность Мухаммед-Хайдера, человека близко знавшего казаков, кото-<br>рый вряд ли мог бы ошибиться в таком важном показании; во 2)<br>сами "казаки", как народность, сделались известными Европе только в начале XVI в., и первым из европейских писателей, упомянувшем о них, был Герберштейн; в 3) родословная казак-киргизских ханов, составленная в первой половине XVIII в. Тевкелевым и обработанная в начале XIX в. Левшиным, не указывает никого старее Усяка и Джадика, именно их считая за первых родоначальников-не потому ли, что династия казакских ханов установилась только в эпоху сыновей Джанибековых. Правда существуют свидетельства и от более раннего времени, от X-XI в. в. и от XIV в., но вряд ли возможно соединять тех и современных казак-киргизов одной генерической связью. Они говорят самое большое только о том, что "казаки", как протестующая степная вольница, была во все времена и у всех народов; тогда как наши современные казак-киргизы ведут свое начало от узбецких выходцев, оторвавшихся от своего родного улуса еще при жизни Абул-Хаира и усилившихся после его смерти. В подтверждение этого сбродного состава казак-киргизов Вельяминов-Зернов считал возможным сослаться еще, как на самое национальное их имл "казак"--что значит "бродяга", "вольный, удалый человек",так и на их собственные народные предания, имея в виду те из них, которые были в свое время опубликованы Левшиным. Пережив быстрый подем при Касиме, молодая народность к 30-м годам XVI в. столь же быстро утрачивает прежнее свое значение, что и дает право современникам считать ее как бы совсем исчезнувшей. С чем, однако, не представляется возможным согласиться, и что приходится об'яснять, как временный, хотя и глубокий упадок. Ибо с 50-х годов того же века казак-киргизы снова оправляются и опять заставляют о себе говорить, руководимые теми же

потомками Баракова рода, только теперь в лице другого их представителя-Хакк-или Акк-Назара.

Так представлял себе историю сложения казак-киргизского народа Вельяминов-Зернов, в общем давший довольно верную схему действительного хода событий. И от этого основного русла, намеченного им, наша историография, за немногими исключениями, уже не отошла: она продолжала свою работу именно в этом направлении, только дополняя и далее развивая его исходную точку зрения.

В самом деле выводы Вельяминова-Зернова, только в частностях встечавшие возражения, еще в 60-х годах сделались господствующими в исторической науке и легли в основу всех сочинений, писавшихся тогда о казак-киргизах. Они встречаются и у П. Семенова в его статье-"киргизы-кайсаки", помещенной во втором томе--"Географическо-статистического словаря Российской Империи" 1865 года, где мы находим даже прямую ссылку на автора "Исследования о касимовских царях и царевичах", и где вся древнейшая история казакского народа излагается целиком на основании добытых им данных. Их мы находим и у Л. Мейера, писавшего о Киргизской степи Оренбургского ведомства, и который также высказался об этом довольно определенно: "вообще должно заметить", говорит он: "что нет никаких причин полагать, будто киргизы произошли путем естественного размножения. Они непременно составились из разных народностей. большинство которых было по всей вероятности тюркского племени"1). Только здесь они дополнены попыткой обосновать их новыми данными, и может быть ему первому принадлежит указание на те способы, которые при детальной разработке действительно помогут более полному освещению вопроса о происхождении казак-киргизского народа.

Это он, подметив резкую разницу в физическом типе казак-киргизов, ссылался на нее, как на вовое доказательство кангломератности их состава: "Если попросить", говорит он: "хорошо знакомого с киргизами человека описать типического киргиза, - он непременно будет в затруднении. Действительно, прототипа этой нации нет, но в ней можно встретить все переходы и оттенки, начиная от чисто монгольского очертания лица калмыка до типического выражения кавказского племени". Они, наконец, легли в основу построения и труда Красовского - "Область Сибирских киргизов" (1868 г.), взгляды которого, однако, не во всем сходятся с таковыми же Вельяминова-Зернова. далеко Правда он также отстаивает смешанность состава и позднее происхождение казак-киргизского народа, ссылаясь на те же исторические и антропологические данные, которые уже были приведены до него; даже больше того, подтверждает это общее заключение и новыми доводами, выведенными из наблюдения над теперешними родовыми подразделениями народа, которые представляются ему ничем иным, как древними названиями прежде независимых племен, целиком или частично вошедших в конгломерат казак-киргизов. Но вместе с тем ему же принадлежит первая и последняя попытка пошатнуть это стройное здание с другой стороны; стараясь разрешить сложный и запутанный вопрос о происхождении трех казачьих орд, и не находя возможным сделать это при той последовательности событий, которую дал его предшественник, он вступил с отрицанием его схемы неправильного развития казак-киргизского на-

<sup>1)</sup> Л. Меер. Киргизская степь Оренбурсского ведомства. 1865 г. СПБ.

рода, начиная с половины XV в. до наших дней. Он не видел достаточных оснований для того, чтобы связать казаков могулистанских времен Касима с казаками узбекскими времени Шигая, полагая такую связь у Вельяминова-Зернова слишком натянутой и мало обоснованной, так как от непрерывности династии нельзя умозаключать к непрерывности развития самого народа. А потому со своей стороны "казаков" Касима, Акк-Назара и Шигая он рассматривал как три самостоятельных и разновременных образования, никогда не имевших одной общей истории, но носивших одно название "казак". Таким образом в его представлении всегда имелись налицо не один, а целых три казачьих союза; так было во времена древнейшей истории казаккиргизов, так и накануне принятия ими русского подданства.

Пусть это было немного парадоксальная гипотеза, но она все же давала верное направление самому вопросу о происхождении трех Орд, объеняя его сосуществованием трех разновременно возникших соединений, а не распадением одного прежде единого союза. И если вся последующая историография и не приняла этого предположения, отвергнув его целиком, то она оказалась права наполовину; так как вывести три Орды из первоначально единого целого не представляется совершенно возможным.

Своеобразное мнение высказано было Красовским и по другому не менее важному вопросу, который совершенно почти не был затронут его предшественниками. Мы имеем здесь в виду его понимание мотивов, заставлявших те или иные общественные группировки отрываться от прежних своих союзов для того, чтобы складываться в глубине степей в новое политическое соединения вольных и независимых "казаков". Предшествующая историография обходила **STOT** вопрос обычно или молчанием, гли простой ничего не значущей ссылкой на общую ненависть всех этих выходцев к порядкам, существовавшим на их первой родине.

И только Красовский сделал попытку конкретизировать содержание самой этой ненависти и определить природу самого казакского союза. "Мы совершенно убеждены в том, пишет он:-что кайсаки вступали в союз с единственной целью вести мирную жизнь, что они бежали из тех стран, где этих условий не представлялось что они уходили от прежних своих властителей только потому, что не находили в них мирных руководителей народа, и что, наконец, они отыскивали себе такую власть, которая наиболее удовлетворяла бы стремлениям большинства кочевых жителей". Основания к такому пониманию дела он искал в исторических известиях и в том, что обнаружилось в судьбе казак-киргизского народа впоследстви, а также в его теперешних мирных наклонностях, характере и обычаях. В этом взгляде, страдающем также известной парадоксальностью, однако верно была подмечена основная сущность действительности; так как пассивность казак-киргизского союза, полное отсутствие во всей его истории крупных агрессивных действий является вполне непреложным фактом. Но с другой стороны столь же несомненно, что составившийся из своевольных и протестующих элементов, соединившихся с определенной целью отстоять свою независимость от прежних притеснителей, он далеко не был настроен мирно и побарантовать своих, пограбить соседей было привычной и родной его стихией, за что говорит уже самое его название "казакского"; только никогда, с первых же своих шагов, он не проявлял большой

ОЧЕРКИ ПО ИСТОРИИ КАЗАК-КИРГНЗСКОГО НАРОДА.

склонности превратить эти отдельные разрозненные набеги и стычки в правильные и крупные военные предприятия, которые уже достаточно успели надоесть всем на первой их родине-в узбекском уезде, и от которых собственно они и бежали, сплачиваясь в будирующие и недовольные дружины в глубине степей.

Так за всей преувеличенностью общего взгляда и эдесь можно отметить верный подход к решению и этой проблемы.

Таким образом выводы, полученные Вельяминовым-Зерновым уже очень скоро сделались прочной традицией нашей историографии; такими они остались и в последующие 70-ые годы.

По крайней мере не совсем без их влияния в этом отношении сложились взгляды таких исследователей своего времени, какими были В. Радлов, И. Ибрагимов и Н. Веселовский. Так первый из них очень известный лингвист и тюрколог, близко и долго наблюдавший, современных казак-киргизов, пришедший даже к выводу о цельности их в языковом отношении, тем не менее далек был от той мысли, чтобы признавать их цельными и во всех прочих отношениях, и определенно отказался от того, чтобы видеть в них чистую и единую народность. "О происхождении киргизов нам очень мало известно", пишет он: родовые же их имена свидетельствуют о том, что киргизы образовались из разных народов, как это доказывают например названия племен кипчак, найман и аргын". 1) Тех же представлений держался и И. Ибрагимов, в своих этнографических очерках киргизского народа", 2) следующим образом подчеркнувший конгломератность их состава: "На обширном пространстве киргизских степей от Алтая до Урала и от западно-сибирских уездов до долины реки Аму-Дарьи, кочует племя, или лучше сказать кочуют племена, которых русские назвали киргизами, или киргиз-кайсаками и которые сами себя называют общим племенным именем, казак".

Равным образом то же мнение поддерживал и Н. Веселовскийз), еще более утвердившийся в нем после внимательного ознакомления с родовым устройством современных казак-киргизов. Отсюда все его утверждения как о смешанности их состава, так и полном отсутствии в среде их всякого руководящего ядра, вокруг которого происходила бы первоначальная смесь. Ибо признавши узбеков за такой же конгломерат, каким является и казакский народ, и сославшись на другой более ранний пример того же в лице ойратского союза калмыков, он тем самым никак не мог принять за таковое узбекскую вольницу Гирея и Джанибека, которая хотя и легла в основу казакского соединения, но уже сама была помесью самых различных тюркских племен. Так недавняя, но уже успевшая стать традиционной, схема получила теперь новое и сильное обоснование.

Еще более в этом отношении сделали первые антропологические исследования, начавшиеся как раз со следующего восьмого де-

1) В. Радлов. Образцы народной литературы тюркских племен. ч. Ш. СПБ. 1870 г. ср. также его указания в другом его сочинении: «Aus sibirien» 1884 г., где автор еще более определенно высказывает ту же самую мысль: хотя казык-киргизы и составляют по языку нечто цельное, (до того, что почти и речи быть не может о разных диалектах можду языком киргизов прикаспийских и киргизов, живущих на Иртыше), хотя и бросается в глаза одинаковость в обычаях, обрядах, образе жизни, привычках, характере всех киргизов, хотя, наконец, в них живет сознание, что все они принадлежат к единому народу,- то всетаки их внешность резко обнаруживает, что казак-киргизы суть продукт смеси народов мон-ТОЛЬСКИХ И КАВКАЗСКИХ.

2) И. Ибрагимов. Русский Туркестан. в 2. 1872 г.

3) Н. Веселовский. Очерк историко-географических сведений о хивинском ханстве от древнейших времен до настоящего. СПБ. 1877 г.

сятилетия XIX. Труды Вилькенса, Горбачева, Уйфальви,<sup>1</sup>) Пояркова, Н. Зеланда, 2) А. Н. Харузиназ) и А. Йвановского, основанные Bceцело на данных антропометрических измерений различных родов казак-киргизского народа, дали ряд интересных наблюдений и воочию показали отсутствие в нем единого физического типа, тем самым лишний раз подтвердив конгломератность его состава и позднее время возникновения.

Однако это не помешало тому, что именно в это время, когда наша историография стала располагать наиболее точными методами исследования и была близка к действительному и окончательному раскрытию истины, появилась работа, пытавшаяся вернуть ее снова к старой, уже изжившей левшинской схеме. Мы имеем в виду труд Bambepu-"Das Türkervolk in seinen ethnologischen und ethnographischen Beziehungen" (Leipzig, 1885 r.), отстаивавший как древнее происхождение казак-киргизского народа, так и этническую его цельность. Первое доказывалось ссылками на древних писателей: Константина Парфирородного и Фирдоуси, упоминающих о "казаках", еще в X и XI в.в., а также некоторыми лингвистическими особенностями самого казак-киргизского языка, которые свойственны и мадеярскому. Отсюда автор пришел к необходимости признать естественной встречу говоривших на обох этих языках народов еще в VIII в. Тогда как это может быть объенено гораздо проще, ибо с венграми могли столкнуться и не сами современные "казаки", а та или иная часть из них, которая позже растворилась в их составе; тем более, что от VIII в. нет и вообще никаких исторических известий о существовании казак-киргизов. Столь же малодоказательно и другое утверждение этого автора об этнической цельности всего народа, которая понимается им не только в языковом смысле, но и в отношении физического типа. Ибо при таком представлении дела всегда будет необ'яснимой загадкой современное родовое устройство казак-киргизов и его близкое родство и сходство с таковым же других тюркских племен, как например узбеков или башкир. В самом деле откуда могли появиться у них тогда одинаковые родовые наименования? Объенять их присутствие только случайностью, как пытался это сделать Вамбери, было бы слишко не серьезно, если не сказать больше, да к тому же непоследовательно и для самого автора. Ведь ему, а никому другому, принадлежит утверждение, что передвижение монголов (в XIII в.) не затронуло тюрков, оставшихся на старых местах, чем сама собою исключалась всякая возможность видеть в этом занесении родовых имен дело одного лишь случая: наконец, он же с другой стороны придавал громадное значение роповым именам узбеков и на этом строил свой взгляд об конгломератности их состава; но почему одни родовые названия-обломки прежде самостоятельных народов, а другие лишь случайно занесены в ту или иную среду игрою судьбы. Подобная непоследовательность, странная в большом научном труде, с самаго же начала делала весьма шатким все это построение. А дальнейшие исследования в этом направлении, особенно тру-

1) Уйфельви. «Le Kohistan le ferghanen et Kouldja. - «Le Sur-Daria» - Resultats anttropologiques d'un voyage en Asie centrale». Труды, вышедшие в свет в 1878 г. 1879— 1880 r. r.

2) Н. Зеланда. Киргизы. Этнологический очерк. «Записки Зап.-Сиб. Отд. Импер Рус. Теогр. Общ.» кн. VII в 2 (конгломерат тюркский, монгольский и арийский).

3) Харузин. Киргкзы Букеевской орды. Антрополого-этнологмческий очерк. Москва **E889 r.** 

ды антропологов А. Ивановского, А. Н. Харузина и Чугунова (в 90-х годах XIX в.), еще раз подтвердивших отсутствие единого физического типа у казак-киргизов, окончательно расшатали его и оно осталось одиноким в нашей историографии.

И так мы видели, как ряд исследователей, то бегло, то более подробно, то специально, то мимоходом ставили и разрешали в трудах одну и ту же проблему происхождения своих общих и сложения казак-киргизского народа. Масса ценного материала была затронута ими, много важных и серьезных указаний было сделано ими, намечены были даже пути дальнейшей разработки, но не было еще единой обобщающей сводки всех этих данных, сравнительной оценки основных источников каждого из них, равно как не было еще и большого, стрего научного исследования, посвященного специально только этой теме. То и другое и дали нам 90-ые годы. увидевшие как первую научную монографию по интересующему нас вопросу, так и первую общую сводку всего накопившегося материала. Это были с одной стороны труд Н. Аристова-,Опыт выяснения этнического состава киргиз-казаков Большой орды и кара-киргизов"  $(1894 \text{ r.})$ ,<sup>1</sup>) с другой весьма серьезная и исчерпывающая статья А. Н. Харузина-, К нопросу о происхождении киргизского народа" (1895 г.)<sup>2</sup>)

Суммируя все, что было добыто ранее, последний из этих авторов указывает на четыре рода основных источников, которые следует иметь в виду при решении проблемы о происхождении и сложении казак-киргизской народности: 1) исторические свидетельства, 2) народные предания, 3) антропологические данные о физическом типе народа и 4) родовые подразделения. Все они, вместе взятые, еще раз убедили его в том, что казак-киргизы-народ смешанный, конгломератный в своем строении и поздний по времени возникновения. И этому утверждению нисколько не противоречит единство их языка, обычаев, нравов и обрядов, так как ближайшие наблюдения нац самим народом делают весьма легким расчленение его на составные части. И А. Харузин поступает так особо с Большой Ордой, Средней и Малой и приходит к тому же единственно возможному выводу, что все поколения и многие роды казак-киргизов-это некогда независимые и отдельные народы. В параллель "казакам" он приводит одно небольшое племя, живущее в наше время между Ташкентом и Ходжентом и называющееся "курама". Состоя из пяти родов, они являются смесью "киргиз-казаков" и узбеков, и никому не приходит в голову признавать их цельной, антропологически чистой народностью. Такова же и современная казакская народность. в которой нет ничего коренного и цельного; в которой отсутствует не только этнологическое и антропологическое единство, но даже нет основного выдающегося многочисленностью ядра, вокруг которого группировались бы отдельные элементы. Обединила же их всех и сгладила до известной степени их различия степь-эта истинная колыбель всего "казакского союза". 3)

- 1) «Жавая старина» 1894 г. в Ш-IV стр. 391-486.
- <sup>2</sup>) «Этнографическое обозрение» 1895 г. № 3.

3) Ср. ввгляды Харузина и В. Радлова. Так если последний в своих «Образцах народной литературы тюркских племен» ч. III-СПБ. 1870 г. придерживается той мысли, что элементы, составившие казак-киргизскую народность, слились уже давно и у казак-киргизов «во всем очень ясно высказывается единство народности», то ее совсем не разделяет первый, признающий казаков антропологически смешанными и в настоящее время и предпологающий, что Радлов имел в виду очевидно только данные лингвистические и этнографические, а не антропологические.

Второй автор, задавшийся другой, более специальной и серьезной задачей, дал нам первое детальное научное исследование и совершенно заново пересмотрел весь вопрос. Имея в виду выяснить этнический состав и происхождение казак-киргизов Большой Орды и кара-киргизов, он привлек для этой цели самый разнообразный материал: наряду и с прежде принимавшимися во внимание историческими свидетельствами, обычными народными преданиями, родовыми подразделениями народа и начинавшимися антропологическими наблюдениями, им использованы были совершенно заново такие до него неизвестные источники, как родословные сказания, родовые тамги, и родовые ураны. И как теми, так и другими он воспользовался так, как никто до него; они то и дали ему возможность распутать темный и сложный вопрос о прошлом казак-киргизского народа.

Понятно, что на его работу нельзя еще смотреть как на исчерпывающую, но она точно доказала своим детальным исследованием конгломератность и позднее происхождение казак-киргизов, показав это наглядно на примере Большой Орды. На основании его выводов она оказывается образовавшейся главным образом из исчезнувших ныне канглов и дулатов с присоединившимися к ним уйсунами, составившими среди них особое поколение-,Сары-уйсун". Однако последние вошли в "казакский союз" не непосредственно, а путем отделения части "кара-киргизов" в среду большеордынцев. И именно за такой, а не иной порядок смешения, говорят три следующие обстоятельства: 1) отсутствие в именах отделений рода-"сары-уйсун" таковых, которые имелись бы у дулатов и канглов; 2) нахождение в составе сары-уйсюней отделения "крык" или "кырк", от имени которого, вероятно, произошло и самое имя "кыргызов" ("кара-киргизов"); 3) современное отличие сары-уйсунской тамги от дулатовских и кангюйских и принадлежность ее к типу четыреугольника, встречающегося у киреев и остяков и указывающего на динлинское его происхождение.

Так детальное ознакомление с народностью "казак-киргизов" и собственно "киргизов" привело автора и к другому не менее интересному выводу об общей родовой близости обоих этих народов, ранее казавшихся совершенно чуждыми друг другу. И вполне возможно, что дальнейшие работы в этом направлении дадут и более полное освещение их взаимного соотношения. Так от прежнего смешения тех и других, бывшего обычным явлением в XVIII в., наша историография через резкое их разграничение в начале XIX в. теперь, на исходе его, пришла к компромиссному решению: признавая по прежнему казаков и киргизов за два особые и самостоятельные народа она, однако, не упускает более из виду их большой родовой близости. Все эти выводы достигнутые в прошлом столетии сделались прочным достоянием нашей науки и в настоящем. По крайней мере писавшие уже в самое последнее время В. Бартольд (1899 г. и М. Бродовский (1913 г.)<sup>1</sup>) стоят на точке зрения позднего и конгломератного происхождения как самого казак-киргизского народа, так и его первого политического союза; и расходятся только в этническом спределении отдельных составных его частей, относя многие прежде

<sup>1)</sup> М. Бродовский. Очерк Киргизской степи. Происхождение киргиз и их прежнее и лыпешнее управление-«Землеведение» 1913 г. к. Ш. Москва 1913 г.

считавшиеся тюркскими народы к монгольским. 1) Это не мешает им, однако, считать "казакский народ" тюркским племенем, так как хотя внешне как будто и должны были преобладать монгольские элементы, в действительности же этого не наблюдается; что легко объеняется тем, что канглы и кипчаки, племена несомненно тюркские, вошли в состав киргизского конгломерата, очевидно в наиболее подавляющем количестве.

И так выводы полученные еще, в 60-х годах Валихановым и Вельяминовым-Зерновым не встречают никаких возражений и теперь, и делаются как будто прочным и окончательным завоеванием нашей историографии. Правда до полного освещения вопроса еще очень далеко, ибо предшествующие работы наметили только общий контур дальнейших монографических исследований, но их большое научное достоинство уже и в том, что они вывели его, наконец, из темного леса одних сплошных недоразумений и дали разрешению его единственное правильное направление. Это они указали нам те шесть основных источников, детальное ознакомление с которыми и должно привести, наконец, к полному решению проблемы. И среди всех этих источников (1) исторических свидетельств, 2) народных преданий, 3) данных антропологии, 4) языка, 5) родовых подразделений и 6) тамг и уранов) далеко не последнее место было отведено ими и народным сказаниям, записанным в очень еще незначительном количестве и как следует далеко не изученным, но которые могут пролить много света на далекое прошлое народа, его первоначальное возникновение, сложение и развитие.

Цель настоящего сообщения и заключается в том, чтобы взвесить это их относительное значение и, опираясь на те или иные из их свидетельств, показать новые возможные пути в деле раз'яснения некоторых остававшихся до сего времени совершенно неразрешенными вопросов древнейшей истории казак-киргизской народности.

Вовсе не думая давать здесь исчепывающего перечня всех известных в печати народных преданий, а также полного научного анализа их ценности, как исторических источников, что потребовало бы, конечно, специальной научной монографии, мы ставим себе более скромную задачу: систематизировать все более или менее существенные из них сопоставить их с историческими данными и, выявив основное, действительное их ядро, указать на те вероятные возможности, которые они раскрывают перед нами, как в области вообще происхождения казак-киргизского народа, так в области и отдельных относящихся до него частных вопросов. Все эти народные предания уже по своей внешней форме легко разбиваются на три основных отдела: 1) "исторические легенды", под которыми мы подразумеваем здесь связные вародные повествовамия об собственном своем происхождении, 2) родословные предания в виде генеологических таблиц с небольшими комментариями и 3) джиры или былины так называемого ногайского цикла посвященные тем или иным народным героям и обыкновенно поющиеся ре-

<sup>1)</sup> В. Бартольд. Рецензия на книгу Н. А. Аристова-«Заметьи об этническом составе тюркских племен и народностей и сведения об их численности» СПБ 1897 г. (отд. оттиск. из «Живой Старины» в. Ш и IV. 1896 г.). «Записки Восточного Отделения Имп. Русского» Археологического Общ.» т. XI. в. 1-1V. СПБ. 1899 г.

читативом под акомпанимент кобыза (особого рода гитары). В них нередко можно найти включенными и отдельные "исторические летенды".

Больше всего известно в настоящее время преданий первого рода, совсем недавно стали записываться и издаваться и родословные таблицы, как отдельных родов, так и всего казак-киргизкого гарода, но за то совсем еще недостаточно собрано несомненно весьма ценных народных джиров. В частности очень желательно было бы записать, если конечно, это в настоящее время еще возможно, весьма замечательный джир ахуна из племени Аргын, из рода Атыгайи поколения Худай-берды и отделения его Босембет-Чала, современника хана Аблая, ссылка на который у Чокана Валиханова в его черных набросках о "киргизском-родословии". По словам последнето, в этом произведении народного творчества собраны были все народные сказания, относящиеся до происхождения казак-киргизов составлена полная генеалогия ханов, родоначальников и племен, происшедших от мифического Алача включительно до Худай-Берды батыря, одного из 12 сыновей Даута, родоначальника 12 поколений Атыгаевского рода 1).

Ознакомимся же особо с каждым из этих отделов и посмотрим нельзя ли и их подвергнуть дальнейшему расчленению теперь уже со стороны внутреннего их содержания.

С самом деле наиболее многочисленный первый из них в свою очередь может быть разделен на три более мелкие разряда: 1) легенды и предания, вызванные определенным стремлением найти обеление собственному национальному имени "казак" и сложному искусственному обозначению своего народа "киргиз-казаки" несомненно по времени возникновения самые недавние, сочиненные народной фантазией много позже того, как были введены в употребление названня "киргиз-казаки" или "касайки"; 2) легенды и предания, непременно связывающие казак-киргизский народ с арабами и первыми прозелитами мухаммеданства возникшие столь же нецавно как и первые, и отражающие в себе настроения и веяния самое большее конца XVIII в. не ранее, когда исламизм начал делать особенно сильные успехи в наших степях до того слабо им затронутых; и 3) наконец легенды и предания просто и безхитростно повествующие о происхождении своего народа, не связывая его с правоверным мусульманством и не пытаясь отыскивать какого-либо особенього смысла в собственном его наименовании. Они то, по большей части упоминающие об одной и той же мифической личности Алача, первом казакском хане, и есть наиболее ранние и наиболее ценные для нас, так как в них нашла свое выражение действительно древнейшая народная традиция о своем далеком прошлом. Но это еще не значит, что прочие предания не имеют накакого значения, напротив и в них, даже в их весьма искусственной общей оболочке, тоже содержится не мало интересных указаний, и мы ниже увидим, что и они помагают при решении главного и основного нашего вопроса о времени и последовательном порядке возникновения и сложения казак-киргизской народности. Для примера приведем несколько легенд каждого из этих разрядов. "Давно это было... Над землей пронеслись седые века... Ты-

1) Чокан Валиханов. Киргизское родословие стр. 296 см.-Сочинения Ч. Ч. Валиханова в записках Имп. Русского Географического Общества по отделению этнографии т. XXIX. СПБ. 1904 года.

сячелетия канули в вечность, унеся безвозвратно не мало человеческих жизней, с их стремленияии, невыплаканными слезами и горькими разочарованиями... Давно не стало этих людей... А был некогда и хан Алаша, могущественный среднеазиатский владетель. Память о нем и сейчас еще не совсем затерялась. И вот вдруг стали в его государстве обнаруживаться странные явления: начали рождаться пегие или чубарые люди, называвшиеся "шоншак" ("ченчак") т. е. рябой. Этими людьми пренебрегали, не любили их, но боялись и считали дьявольским порождением. Они терпели самую горькую долю; им не давали никаких прав, ни земельного надела, и они без приюта и пристанища, часто умирали от голода. В довершение всего хан повелел лишать жизни матерей у которых находятся такие дети, приказал топить их, как ведьм, в нечистой воде... Но Провидение сжалилось над ними. Случалось так, что у самой любимой жены хана оказался пегий сын-первенец и наследник престола. Хан желая пощадить мать и сына, вымещал свой гнев на подданных, рубил правому и виноватому головы... К успокоению печали и гнева хана и в предотвращение несчастий, визирь его Шукур-Лабай, способный на разные вымыслы, дал благой совет хану; сохранить жизнь ханше под условием, чтобы она впредь петих детей не рождала, а чтобы избавиться от пегаго сына, предложил выпроводить его в степь и дать ему в утешение "кырк-кыз" т. е. сорок девушек. Хан исполнил совет визиря и от ханского сына и сорока дев явилось в степи потомство, которое, размножившись, стало называться киргизами.

В те же отдаленные времена, гласит другое сказание: какой-то знаменитый полководец с огромными полчищами проходил через киргизские степи с запада на восток. Поход совершался по безводным степям в самое знойное время. И несмотря на это он был очень удачен, т. к. в войзке не было никакой убыли. Все воины терпеливо переносили нужду, голод и жажду. А полководец первый подавал им пример твердости и терпения. Многие ослабевали, однако же до последних сил тянулись за вождем и товарищами: мысль о приближении к родине утешала и подкрепляла их. Но вот один из начальников, Колча-Кадыр, так ослаб, что не мог двигаться и оставалось хотя умирать на месте. Все войско, за примерную доброту души, твердости духа, наимоверную отвагу, храбрость, воинскую опытность и мудрость в советах очень любило Колчу-Кадыра и отличало среди толпы воинов, как светлый луч от звезд среди ночи. Все сожалели Колчу, но помочь горю не могли и ничего не придумали, а решили на божью волю оставить его в степи. Войско двинулось в путь. День выдался неимоверно жаркий, с кіждой минутой усиливались муки Колчи, а услужить больному и утешить его было некому. Смерть, видимо, приближалась... Собрав последние силы, с сознанием неминуемой смерти, Колча встал на колени и начал молить небо о скорейшем ниспослании смерти, как избавительницы от ужасных страданий... Вдруг он увидел чудо. Вняв мольбам несчастного ветерана небеса разверзлись и к нему спустилась "каз-ак" т. е. белая гусыня. Она утешила Колчу-Кадыра, слетала за водой и быстро подкрепила его силы настолько, что он забыл и думать о своих страданиях и несчастии. В образе гусыни оказалась одна из добрых

<sup>1)</sup> И. Крафт. Принятие киргизами русского подданства-«Сб. узаконений о киргизах степных областей» Орен5ург 1898 стр. 2-3 (также в изв. Орэнб. Огд. И. Р. Географ. общ. в 12).

пери. Она превратилась затем из гусыни в прекрасное существо и осталась жить с Колчею. От брака Колчи и доброй пери родились люди, потомки которых в память о необыкновенном явлении к Колче - спасительницы и родоначальницы, и стали называться "казак" или кайсак. Соединившись с киргизами, кайсаки и образовали существующий ныне киргиз-кайсацкий народ<sup>1</sup>).

Сразу же ясна искусственность и позднее появление этого предания, так как известно, что киргизы-казаки сами себя никогда так не называют, зная одно только наименование "казак". А между тем все повествование построено с определенной целью найти, наконец, объенние странному сочетанию двух совершенно различных названий в имени одного и того же народа. Все эти особенности его обнаруживаются и в отдельных его частях, взятых независимо одна от другой, где они становятся только еще более наглядными. В самом деле, что представляет из себя первая его половина, трактующая о происхождении "киргиз", как не позднейшее смешение древних казакских преданий об Алаче с собственно киргизскими сказаниями о происхождении своего народа от какой то царевны и ее 40 фрейлин. Искусственность ее видна и в том, что Алача, первый казакский хан всегда и везде являющийся как пегий царственный изгнанник, гонимый своим отцом, здесь, наоборот, сам выставляется государем, поднявшим гонение на чубарых людей. Тоже следует сказать и о второй части, выводящей казаков от доброй пери в образе белой гусыни; здесь только все это сделано с меньшим успехом и слишком неумело. Действительно, стремясь с нарочитой настойчивостью найти внутренний смысл названия "казак", эта половина совсем не приняла во внимание особенности казак-киргизского языка, не имеющего обыкновения ставить прилагательных после существительных и никогда не позволившего бы такого сочетания "гусь белый" ("каз-ак") какое, однако, требуется данным толкованием.

Но при всем том и в этом позднем, весьма искусственном и неудачном построении все же нашла свое отражение, хотя и в слабой степени, истинная обстановка события.

По крайней мере происхождение казак-киргиза от вольного степного человека засвидетельствовано и этим поздним поветствованием. Столь же недавними и искуственными в своем изложении являются и те три (1-е, 2-е и 3-е) народные предания, которые были приведены в начале прошлого века Левшиным в его "Описании Киргиз-Кайсакских или каргиз-казачьих Орд и степей", ч. 2, СПБ. 1832, стр. 24-27 и отчасти были записаны им самим, а отчасти взяты у других авторов. В самом деле каждое из них все свое внимание сосредоточивает на выяснении происхождения самого названия народа, и если второе еще имеет в виду истинное национальное наимено-<br>вание "казаков", то два другие бьются собственно над совершенно бесполезным вопросом о выяснении значения-"киргиз-казаков", названия определенно позднего и книжного происхождения. Так первое из них, записанное еще в к. XVIII в. кап. Рычковым объеняет это обозначение тем обстоятельством, что весь теперешний казак-киргизский народ ведет свое происхождение от 40 (кырк) вольных степных изгнанников, разновременно собравшихся в степи и долго занимавшихся грабежами соседних с ними земель; отсюда и наименование их "казаками" (кырк-казак, киргиз-казак, т. е. 40 казаков или наездников). Третье, заимствованное Левшиным у Палласа, настолько надуманно и искусственно, что даже сам автор приводивший его наряду

с другими, не склонен был считать его достоверным и поспешил оговориться:-, Предание сие, как кажется, исправлено и дополнено каким-нибудь русским пограничным жителем для того, чтобы объяснить происхождение названия киргиз-казаков.

Действительно трудно представить себе что-либо более неправдоподобное и непоследовательное, не считающееся ни с какими трудностями места и времени для того только, чтобы подогнать современное книжное наименование народа под те или иные выдуманные события. Вместе с тем легко обнаружить здесь вообще неумелую работу позднейшего компилятора, сводившего в этом повествовании самые различные данные без надлежащего их согласования и обединения.

Не мало искусственности и надуманности и во 2-ом предании, записанном, очевидно, самим Левшиным, хотя он и не сделал о нем того же замечания. Действительно, оно целиком построено по тому же самому плану и только об'ясняет не книжное, а настоящее имя народа, выводимого им от 33 отсталых степняков, не успевших догнать своих товарищей и оставшихся навсегда в Ишимских степях; размножившись естественным образом и успливши себя также присоединениями разного рода беглецов они занялись грабежами, почему и получили название "казаков"; от них то и ведут свое начало современные казак-киргизы.

Но и здесь при самых неожиданных анахронизмах места и времени <sup>1</sup>) сохранилась в общем верная и истинная картина сложения казак-киргизской народности, как смеси недовольных элементов самых разнообразных племен; правда, нет только ясно выраженной мысли, что эти элементы являлись в ней не отдельными личностями, а в силу особых условий кочевого быта целыми родами, подродами и аулами.

В самом деле об этом говорит и 1-е Левшинское предание, считающее казак-киргизов выходцами из Крыма и объеняющее переселение их в нынешние земли ссорой, возникшей между сыновьями крымского хана Кундугура, после его смерти. Семь недовольных его сыновей, обиженных при разделе наследства уходят в степь и соединившись с 33 подобными же изгнанниками полагают начало казак-

скому народу.

Также представляет себе дело и второе предание, ведущее казаков от 33 отсталых степняков, оставшихся в Ишимских степях. Эти потерявшиеся от своих товарищей люди опять никто иные, как часть тех недовольных жителей Туркестана, которые покинули отечество во время несогласий, возникших между его подданными при владычестве над ними потомков Чингис-хана, и шли искать счастья на запад к Дону и Кубани. Возможно, что здесь мы и имеем дело с первоначальной формой сказания, вторая же его половина есть позднейшее дополнение, вызванное стремлением объенить самое слово "казак". Но даже если это и не так, то все же не следует забывать, что 33 невольных скитальца были родоначальниками казаков отнюдь не одни, а в соединении с другими самого различного рода беглецами.

И только третье предание стоит на точке зрения древнего происхождения и цельного состава народа, помещая его сначала на Евфрате, затем в соседстве с ногаями, еще позже в подданстве соб-

1) Ср. еще во втором предании угазания на хана Ишима, как на первого повелителя «казаков» и на его родство с Туркестанским владетелем Джанибеком.

ственно киргизов и наконец в теперешних местах его кочевания. Но мы выше уже отметили особенную его искусственность и компилятивность, и настоящее его несоответствие со всеми прочими преданиями данного разряда только лишний раз подтверждает позднее его возникновение.

Итак даже эти, самые недавние по времени своего появления, исторические легенды, наиболее казалось склонные отстаивать древность и цельность своего народа, и те, в подавляющем своем большинстве, высказываются за конгломератность его состава, и только не хотят еще согласиться с поздним возникновением самого этого конгломерата.

Перейдем теперь к легендам и преданиям второго разряда. Выше мы уже отметили, что они, столь же поздние по своему происхождению как и первые, отразили в себе настроения и веяния самое большее конца XVIII в., и если не все, то громадное большинство их сложилось под несомненным религиозным влиянием средне-азиатских мусульман.

Вот одно из них, записанное Валихановым в его "Преданиях и легендах Большой Киргиз-кайсакской орды. 1).

"Это было давно. Много веков прошло после этого... Тогда жил еще на земле великий избранник Бога-Мухаммед. Но уже приближались его сроки, и по откровению архангела Гавриила узнал он о скором своем оставлении правления сего тленного мира, чтобы тамв Эдеме, на лоне Гурии отдыхать вечно. И призвал он тогда своих друзей и товарищей и сказал им об этом, прося прощения, если сделал кому-нибудь из них обиду. Все плакали и говорили: "ты друг-Аллаха, как же мог ты сделать обиду". Только один сахаба (товарищ), по имени Оксе, заявил претензию, что пророк при осаде какого-то города безвинно его ударил в спину. Мухаммед действительно вспомнил свою ошибку и в возмездие предложил ему свою спину. Абубекр, Омар, Осман, Али и другие вельможи тщетно отговаривали Оксу оставить безрассудное свое намерение, он ничего не хотел слушать и, при общем проклятии народа, подошел с плетью к священной спине любимца Аллаха и просил его обнажить тело. Пророк. снял свое верхнее платье. Оксе того и нужно было: он знал, что на спине "избранного" есть Божья печать, приложившись к которой смертный делается недоступным адскому огню. Оксе вместо ожидаемого удара только наклонил голову, поцеловал и отошел прочь. Но за неудовольствие, причиненное им пророку и по... (силе) общественного проклятия Бог обрек его и его потомков бродяжничеству, благословив, впрочем, вместе с тем на довольство и безбедность. От него и произошли современные "казаки".

Есть и такие предания того же мусульманского цикла, которые относят появление казак-киргизов ко времени и еще более раннему говоря, что начало их, как отдельной народности, совпадает с сотворением мира. Имя первого казак-киргиза-Анес.

Однако и они, время действительного сложения и усиления своего карода, приурочивают к мусульманскому периоду, связывая его с жизнью и деятельностью самого сильного и могучего казакского батыря Калия Абуталина, по прозванию Казреты, в один ме-

<sup>1)</sup> Сочинения Чокана Чингисовича Валиханова-«Записки Имп. Русского Географ. Общества» по отделению этнографии т. XXIX, СПБ. 1901 г. стр. 283-284.

268

сяц разделавшагося со всеми противниками, и сделавшегося истинным наставником своих соотечественников в заповедях Мухаммеда. 1).

более последовательные те из них, которые и самого Поэтому этого мифического родоначальника-Анеса относят ко времени начала мусульманской эры и изображают его, как одного из приверженцев великого пророка. Потомки его, равно как и близких его друзей Акаше, Ахтам—Софы и Имам-Баира, размножившиесл при потомке Абубекровом Кабале и назвавшиеся "узбеками с 32 веревками (отуз эки баулы узбек, т. е. с 32 ветвями"), через некоего Джуза ("сто") от трех его сыновей и дали начало казак-киргизам 2).

Таким образом все эти предания связывали происхождение своего народа с самой зарей мусульманского вероучения. И в этом нет ничего удивительного, ибо как только мухаммеданство начало пукорни на девственной нетронутой<sup>2</sup>еще казакской почве. скать сейчас же должна была заработать пытливая мысль правоверного последователя пророка, стремившаяся древнейшие судьбы своего народа во что бы то ни стало соединить с былыми событиями начала своего вероисповедания. И как всегда бывало в истории народных образов и мотивов, так и здесь родились эти причудливые и смелые сближения и сопоставления, так как понятно, что каждому народу хотелось видеть себя в прошлом не иначе, как вблизи своего учителя.

Но в данном случае нас вовсе не интересует происхождение самой этой традиции, которая во всяком случае не может похвастаться большою давностью; но для нас важно то, что даже и в этом, сплошь уже искусственном и надуманном творчестве книжного ума и сторонних влияний, даже в этой причудливой амальгаме фактов, и то мы можем найти и проследить отзвук истинного хода событий, что казак-киргизы есть ни что иное, как потомки бездомовных бродяг степи, осужденные на то самим богом, но вместе с тем благословленные им на довольство и безбедность. Но мало эгого, они же бросают намек и на то, что в создании казак-киргизского народа принимали известное участие и узбеки; и даже больше того, если принять во внимание одну из недавних их записей сделанную Г. Н. Потанинин, прямо указывают на конгломератное его строение: "корень этих наших казаков", гласит эта легенда: "от турков монгольокого

злака и мусульманской веры, узского рода, войлочно юрточные из трех уокских племен (племя тайфа)" 3).

1) Записки Семиналатинского подотдела Зап.-Сибир. отд. И.Р Г. Общ. в. VIII.

<sup>2</sup>) «Живая старина», 1916 и 1917 г. г. в. 11—III, стр. 54.

<sup>3</sup>) Ср. еще две легенды этого рода, приведенные у М. А. Леваневского- $\propto$ Очерки киртизских степей (Эмбенского уезда)»— «Тургайская нляюстрированная газета», 1896 г. № 28 и 33. Первая из них производит казак-киргизов от св. Мюрида (монаха) Мухаммеда-Анеса и считает их за потомство его единственной дочери, тогда как татар и хивинцев ведет от его собаки и осла, чудесно превращенных волею Аллаха в двух других его дочерей. Друтая же легенда, также признающая казак-киргизов потомками этого араба Анеса (или Анаса), говорит, однако, на этот счет несколько подробнее, и при этом обнаруживает такне черты, которые заслуживают того, чтобы быть особо отмоченными. Вот прежде всего самое ее содержание, полное всевозможных анахронизмов, и тем не менее достойное того, чтобы на нем остановиться: «В 616 году, после Мухаммеда, из глубины Монголии вышел Чингисхан и, когда со евоими свирепыми полчищами направился на Хиву и Бухару, то эти ханства, испуганные приближением такого свирепого язычника, послали от себя за помощью к арабскому владетслю Уалиду, как своему единоверцу. Уалид, считая себя довольно могущественным, с радостью согласился оказать помощь Хиве и Бухаре против Чингис-хана и послал к ним триста всадников (три сотни). потомков Анаса, из рода казага. Несмотря на эту помощь, гсе туранские владения пали от страшной руки Чингис-хана; жители разрушенных городов, ограбленные чуть не до нага, избегая рабства, покинули развалины своих жилищ и появились по р.р. Эмбе, Сагизу и притокам их. Здесь на более плодородных ме-

Итак и второй разряд наших легенд также может быть использован для той же самой цели доказательства сбродного состава казак-киргизской народности.

Остается рассмотреть теперь последнюю и особенно интересную группу исторических легенд, ценных для нас потому, что в них нашла свое выражение действительно древнейшая народная традиция о своем прошлом. Большинство из них, как мы, выше уже указали, связано с мифической личностью Алача. Но прежде чем обратиться к ним, ознакомимся с теми из этого разряда, которым неизвестно это имя.

Вот например две из них: одна, записанная еще Левшиным, а другая, приведенная в черновых набросках у Валиханова, но обе ведущие происхождение казак-киргизов от ногайцев.

Первая слишком уже кратка: производя свой народ от ногайского, кочевавшего на Волге, она говорит только, что предками его были три брата, бежавшие в нынешнюю киргизскую степь тогда, когда русские взяли Астрахань. От этих трех братьев и произошли три казанские орды.

Несколько пространнее другая: подтверждая тоже самое, ведя современных казак-киргизов от тех же ногайцев, заблудившихся в Ишимских степях, она, однако, помнит и о большем, ясно давая понять, что "предки казакского народа не имели сначала ни рода, ни племени, скитаясь из конца в конец беспредельной степи, пока, наконец, не похитили себе жен от какого то неверного народа Чесеен; а так как ногайцы были мусульмане, а жены их неверные, то и казак-киргизы произошедшие от их смешения получили в себе, в своей религии смешение этих двух элементов".

Так ли это было в действительности, вошли ли на самом деле ногаи в той или иной степени в конгламерат казакской народности, или здесь под ними следует разуметь вообще тюрков, так как это имя современными казак-киргизами часто прилагается ко всем вообще кочевным племенам турецкого происхождения, подобно тому как они же калмыками называют всех вообще монголов, для нас в данном случае это не так существенно; но за то весьма важно здесь точное и определенное указание на то, что современные казак-киргизы не есть цельная народность, а осколок когда то сильной ногайской орды, ассимилировавшейся с другими племенами киргизской степи и в результате давшей теперешних казаков. Вместе с тем не следует упускать и другого обстоятельства, что обе эти легенды отнюдь не на-

стах они, как народ трудолюбнвый, начали обрабатывать поля, прорывать арыки и, забыв постигшее их горе, отдохнулг. Много лет они жили спокойно, пока, теснимые калмыками, не ушли на свои прежние места, оставив в память о себе разные памятники, которые в разрушенном виде существуют до сего времени как: арыки, постройки из жженого кирпича, глубокие колодцы, выложенные камнем, и могилы святых. Что касается трехсот всадников, потомков Анеса, то разбитые Чингис-ханом остатки их были уведены монголами в плен; они не могли вернуться на родниу и в Китае маго-по-малу сроднились с монголами, сохраняя свою веру; вот почему многие считают киргизов нотомками монголов, а не арабов. Размножаясь мало по малу, они приняли название «учжюзден баласы казак»-т. е. дети потомки трехсот всадников (трех сотен), а слово «казак» - древне-персидского происхождения и означает караульщик. Претериевая в Китае гонения, как иноверпы, казаки, пначе киргизы, ушли оттуда на запад со своим ханом Абул-Ханром и поселились по берегам Сыр-Дарын в Кара-Тюбя и Джанкент; как народ кочевый, долго здесь не оставались и двинулись к р.р. Эмбе и Уралу, а отчасти и к Волге». Действительно это позднее и определенно необдуманное предание, тем не менее хранит в себе одно очень интересное указание, что казак-киргизы народ образовался не нначе, как от трех когда то раздельных орд или сотен (ср. это указание с другими такими же несколько ниже).

стаивают на древности и самой этой смеси, прямо относя ее ко времени не ранее половины IXVI в.

О той же конгломератности и случайности состава казакского народа говорят легенды, касающиеся и отдельных его родов, как например предания о происхождении киреев<sup>1</sup>) и Чумекейского рода Младшей (малой) Орды<sup>2</sup>). "Из-за моря, от Чингис хана", повествует одна: "пришли три человека; они искали косяк лошадей и заблудились. Старшего из них звали Аргын, среднего Алшим, младшего-Найман,-от них то и произошли киргизы. Первым же киреем был Абак, брат Наймана. У Абака было 12 сыновей; шесть из них были убиты калмыками. Вдовы, оставшихся после их смерти вышли замуж, от них произошли нечистые киреи. Всего киреев 12 родов: Озык, Джантыкей (Джандыкей) Черюши, Озукмултык, Сиибан, Барак, Джастабан, Уак, Чекбатар, Каракас, Таскуюк, Коньсадак, шесть чистых и шесть нечистых. Нечистые роды получили название от признаков женихов вдов: приехал один в седле с черной лукой, от него род Каракас; приехал другой с камнем за пазухой, - собак боялся, от него род Тас-Куюн; третий приехал с колчаном и луком,-Коньсадак".

Итак казак-киргизский народ произошел от трех заблудившихся братьев-Аргына, Алшина и Наймана, к которым очевидно, уже позднее присоединился и четвертый брат-Абак родоначальник киреев. Начало его восходит еще к ранней монгольской эпохе. Из других источников мы уже знаем, что "аргын", "алшин" (алчин) и "найман"-это названия когда то самостоятельных и игравших не малую политическую роль кочевых племен, часть которых не могла, конечно, не войти в состав и казак-киргизов. Так что настоящее предание, индивидуализируя имена племен, в конце концов все таки сохранило верное отражение действительности. Характерно уже самое название трех братьев-"заб гудившимися", что не может не служить лишним аргументом в пользу того, что все три, выше перечисленные племени, далеко не целиком, не полным своим составом скрещивались и сливались в казакском народе, входя в него только отдельными своими частями.

Не лишено интереса и другое указание, что все три заблудившиеся человека пришли из-за моря от Чингис-хана. Не есть ли это намек на тот действительный факт, что все эти племена пришли в киргизские степи с востока, из Монголии, именно из той ее части, которая лежала за Байкальским озером с его речными системами; ведь оно легко могло быть названо морем, подобно тому, как теперь им же называется Аральское море (стоит только сравнить китайские известия, где Байкальское озеро обозначено, как северное, а Аральское, как западное море). А также и на то, что все это произошло в период монгольских завоеваний, которые сдвинули народы с прежних насиженных ими мест и заставили их заблудиться в чужих неизвестных им странах.

А о чем другом, как не о смешении самых разнообразных племен говорит и то место этого предания, которое различает чистые и нечистые роды киреев и связывает последние, повидимому, с калмыками, под которыми несомненно следует разуметь вообще монго-

1) Зап. Семипалат. п/о Зап. Сиб. Отд. Имп. Рус. Географ. Об-ва. в. Х. Семипалатинск, 1915 г., стр. 8.

2) А. Левшин. Описание киргиз-кайсацких или киргиз-казачьих орд и степей. ч. П. СПБ 1832 г.

лов, а не одну, специальную отрасль этого племени, усвоившую себе это имя во всяком случае не ранее XVIII в.

О том же свидетельствует и другое родовое предание, записанное еще Левшиным и ведущее чумекейский род Малой (Младшей) Орды от прежде самостоятельной народности, лишь гораздо позднее слившейся с основной массой казак-киргизов.

Итак и эта группа легенд склоняется к той же мысли о сложности и конгломератности строения казакского народа и даже He пытается особенно настаивать и на самой древности его сложения, относя последнее ко времени не ранее распадения великой империи Темучина, а в некоторых случаях и к более позднему периоду полного разложения и исчезновения Золотой Орды-к полов. XVI в. Перейдем теперь к том историческим легендам, которые постоянно  $\mathbf{Z}$ неразрывно связаны с личностью первого мифического казак-киргизского хана Алача.

Как обычно, так и здесь, приведем для примера некоторые из них, и прежде всего ту, которая помещена у Чокана Валиханова в его черновом наброске о "киргизском родословии".

"Давно, очень давно, был в Туране, государь по имени Абдулла, а по другим Абдул-Азис-хан; у этого государя был прокаженный сын, названный потому Алача-пестрый. Отец его, исполняя древний обычай изгонять всех одержимых этой прилипчивой язвой, изгнал и своего сына. В то же время многие подданные недовольные жестокостью Абдуллы и побуждаемые голодом отправлялись в степи, лежащие на север от р. Сыр. в пески Кара-Кум и Бурсук до 3-х сотен и приобрели в скором времени известность, силу и ботатство. Проходит несколько лет, начинаются бедствия: шайка казаков всюду терпит беспрестанные поражения от соседей. Степная вольница чувствует голод, а безначалие и несогласие членов братства приводит их в расстройство и междоусобие.

К довершению несчастия сам Абдаллах, пользуясь временем, начинает поиски и только сила провидения спасает их от конечной гибели. При таком плачевном ходе дел, среди двух сотен, является мудрый старец Алачь (иностранец, чуждый) и говорит им речь до того сильную и убедительную, что казаки провозглашают его своим родоначальником и судьей, а по совету его приглашат прокаженното сына Абдуллы—Алача и ставят его ханом. Таким образом степные бродяги-казаки, сделавшиеся уже благоустроенным обществом и в некотором смысле нацией (если слово это можно применить к народности кочевой), в ознаменование своей независимости, отдельности, в память именно своего хана Алача, и отца-судьи Алача, назвались Алач, или по числу сотен-Уч-Алач (три сотни). Но не смотря на внешнее перерождение, соседи и сам Абдулла смотрели на них все еще как на бродяг, разбойников, и название "казак" осталось за ними и тогда, когда Алач в полном составе всех 3-х сотен, пользуясь голодом и болезниями в народе Абдуллы заставил его письменно признать их независимость. Так Алач сделался народом, Алача его ханом. Далее предание становится более точным и говорит уже об исторических личностях; так оно передает, что когда Аксак-Темир (Тамерлан) ходил первым своим походом на Тохтамыша, то он прошел между прочим и через кочевья казаков Кара-Кума, заметил их, разгромил их удусы и повесил двух ханов: Амета и Самета, и затем отправил к ним для распространения истинных правил веры и для искорения шаманства учителей Машаиха".

Уже само по себе взятое это предание говорит очень омногом, тем более, что как нельзя лучше оно совпадает и с историческими показаниями, дошедшими до нас в труде Мухаммеда-Хайдера-, Тарих-Рашиди" (XVI в.). Как там, так и здесь, казаки представляются протестующей степной вольницей, ущедшей из родного улуса и скоро соединившейся с другими беглецами в новый кочевой союз; как там, так и здесь первые их руководители-гонимые представители царствующего дома-царственный сын туранского владетеля в легенде и исторические Гирей и Джанибек,- в произведенни Мухаммед-Хайдера. Только предание не избегло некоторых анахронизмов и чуждых привходящих образов, но в общем картина дана верная. Единственное крупное расхождение с историческими свидетельствами -это в датировке самого исходного момента: так если "Тарихи-Рашиди относит его ко второй половине XV в., то легенда хочет его видеть гораздо ранее-в середине XIV века.

Но еще вопрос действительно ли мы имеем здесь дело только с одним анахронизмом, и за ним не скрывается никакого особого намека на какие то другие события, оставшиеся неизвестными Мухаммеду Хайдеру и другим древним авторам.

Но для этого стоит только сопоставить эту легенду с другими ее вариантами, чтобы сразу же получить весьма ценные и интересные догадки и сближения, которые делают возможным особенной взгляд и на самый этот анахронизм.

Вот например, один из таких вариантов, записанный Потаниным: "Прежде у киргизов ханов не было, а народом управлял Аласа-хан. Народ приступил к нему и стал просить дать ему хана... Аласа-хан повесил на дерево золотую монету, велел всем по очередно скакать мимо дерева и стрелять в монету из лука кто попадет в нее, тот и будет хан. Весь народ принял участие в стрелянии, но попали три брата вора, которые после преступления бежали **H3** одного из соседних больших государств в Киргизскую орду<sup>1</sup>).

Сравнивая эту легенду с предендущей мы легко обнаруживаем в ней одно общее им обоим обстоятельство: это именно то довольно определеное указание, что еще до установления у казаков ханской власти, среди них действовал мудрый судья-бий Аласа, который

управлял ими и который, наконец, дал им и хана.

В таком настойчивом свидетельстве двух весьма рознящихся друг от друга вариантов мы не можем не видеть довольно верного отражения той эпохи, когда отделившиеся от других кочевых союзов казаки бродили и барантовали в степи, еще не соединяясь и не спаиваясь крепкими общественными связами, и когда, следовательно, между ними не было никакого места для ханской власти. Это было то еще время, когда каждое племя, каждый род управлялись своими биями, значение которых поднималось от степени их влияния на эти общественные соединения. Ибо того, что прошли другие кочевые народы не могли, конечно, избегнуть и казаки.

Но в этой легенде интересна и другая ее сторона, намекающая на то, что вначале ханская власть не была единой у казак-киргизов, а была поделена между тремя братьями, бежавшими из соседних стран. В этом также нельзя не видеть, хотя и в причудливой и полубаснословной оболочке, того же подлинного и несомненного выражения действительности, что ханская власть, возникшая среди:

<sup>1)</sup> Г. Н. Потанин. Счерки Северо-Западной монголии в П в. СПБ 1881 г. ст. 149.

казаков, была вначале разделена между двумя гонимыми братьми из рода Барака-Гиреем и Джанибеком.

А вот и другой вариант, записанный несколько позже но среди тех же акмолинских киргиз<sup>1</sup>).

Давным давно у одного хана родился необыкновенный сын; он был полосатый (ала). Хану стыдно было иметь такого сына, и он велел отвезти его куда-нибудь далеко. Вельможи исполнили его приказание. Ребенка нашла в степи какая-то старуха, собиравшая тезек (татарский "кизяк") и стала его воспитывать. Пока ребенок рос. - благодаря его святости, старуха разбогатела. Став юношей, найденыш отличался красотой и ловкостью, искусством ездить верхом, силою и особенным умом. Молва о нем быстро распространилась по степи и дошла до отца-хана, который догадался, что этоего сын. Тогда он пожелал возвратить сына в свой дом и послал за ним сто человек, что бы привезти его. Когда посланные увидели юношу, они так были поражены его достоинствами, что не захотели более вернуться домой и остались у него. Через год хан опять отправил сто человек, которые сделали тоже самое, что и первые. Наконец, хан посылает третью сотню. И эти не вернулись. Триста человек (во главе с Юсуном, Булатом и Алчином) подняли юношу ханом (т. е. посадили на войлок и подняли на воздух в знак избрания ханом) и прозвали его Алаша-ханом от слова "ала", т. е. полосатый. Алаша хан разместил этих людей по степи; потомки их образовали три сотни (джюз) казацкого народа. Отсюда уран (родовой ключ) всех казаков Алашь, сокращенное от Алаша. У казаков есть поговорка: "казак казак болганнан, алаша хан болганнан, мундай кылык болган имес алаштын баласы"-, С тех пор как казаки стали казаками и Алаша стал ханом так не поступали потомки Алаша".

Г. Н. Потаниным издано и еще несколько близких к этому сказаний, отличающихся от него только большею пространностью и большим количеством сказочных аксесуаров. Но они для нас в данном случае не так уже важны, чтобы на них останавливаться особо; отметим только здесь весьма интересное заключение одного из них.

Рассказывая с провозглашении Алача ханом, это предание приводит следующие примечательные слова трех главных предводителей: Юсуна, Булата и Алчина:-, Мы соединились из разных мест и были народом положили уран: "Алаш!" и дальше прибавляет от себя: "Вот отсюда казаки получили деление на три сотни: Улу-джуз, Орта-джуз и Кши-джуз (Большая, Старшая, Средняя и Малая, Младшая), и получили название Казак. Из потомков этих трех джузов некоторые размножились стали народами, другие были перебиты в битвах, так что от многих потомства не осталось. В Большей сотне потомство осталось от Юсуна, в Средней-от Булат-ходжи, в Малой -от Альчина. Остальные каракалпак, кыргыз (кара-киргизы), Кизылаяк беглецы и проходимцы были?). Сразу бросается в глаза определенное убеждение всех этих преданий в конгломератном и позднем происхождении своего народа, но вместе с тем столь же достойно примечания и настойчивое утверждение их, что исходным моментом истории казак-киргизов

1) Г. Н. Потанип. Казак-киргизские материалы-«Живая старина» 1916 г. в П-Л.  $\text{crp. } 52 - 53.$ 

2) Живая Старина-1916 г. в II-III стр. 56 166-167.

ОЧЕРКИ ПО ИСТОРИИ КАЗАК-ВИРГИЗСКОГО НАРОДА.

был XV в., а XIV в.; во всяком случае с этим мы встречаемся и в Валикановской записи и во всех ее вариантах. Так например, все по танинские легенды относят начало сложения казак-киргизов также ко времени не позже 780-790 г. мусульманской гиджры-т. е. приблизительно к 1362 г. от Р. Хр. И это не представляется возможным об'яснять одной только случайностью; по крайней мере сравнивая эги предания между собою с одной стороны и с Валихановской записью с другой, мы легко обнаруживаем в них целый ряд и других сходных черт, начинающихся уже от имени первого казакского хана Алача, его основного и характерного физического недостатка "пегости", и кончающихся таким важным и существенным обстоятельством, как вполне одинаковым об'яснением возникновения трех казакских орд, и которые все как нельзя лучше гармонируют именно с этим периодом сложения и первоначального развития казакской народности. В самом деле стоит для этого только внимательнее вчитаться в наши легенды и постараться, хотя бы несколько осмыслить в них ход работы народной творческой мысли, чтобы наше предположение сделалось само собой очевидным. И что меньше всего места остается здесь для случайности, это доказывается особенно тем, что приводимая всюду дата XIV в., как время возникновения казаккиргизов, постоянно и неизменно соединяется с таким пониманием происхождения трех орд, которое совсем не знает о каком-либо разделении прежде единого казакского союза, а наоборот, помнит только о слиянии его из трех кочевых группировок, естественно и постепенно сплотивших вокруг себя все недовольные и будировавшие элементы степи, и только позднее создавших для них одну политическую организацию.

На этом любопытном указании следует несколько остановиться, так как оно значительно расходится с обычным в исторической науке установившимся взглядом, что три казакские орды явились в результате последующего органического развития в начале единого казакского союза, и могли возникнуть не ранее половины XVI в., а может быть даже и XVII в. Но при этом совершенно остались невыясненными причины, вызвавшие это событие, а если они и указывались, то далеко еще не были достаточно обоснованы. А между тем совершенно забывалось, то обстоятельство, что может быть вообще всему вопросу давалось ложное освещение, и он может найти свое разрешение только в иной плоскости. И все это происходило из-за того, что не приняты были во внимание древние народные традиции, а все выводы базировались на преданиях сравнительно недавняго происхождения. А они то и отстаивали мысль о разделении первоначально единого союза и связывали его с личностями то Алача, то Акк-Нияза, или Оруса (см. ниже). И только один из наших исследователей, более серьезно задумавшийся над этим вопросом, посмотрел на него с другой стороны и выдвинул новую, в свое время, показавшуюся парадоксальной дотадку: что возможно никогда и чникакого разделения не было, и современные три казакские орды-не части единого прежде целого, но "самостоятельные и разновременные образования трех общирных семей, никогда не имевших одной общей истории но носивших одно название "казак", послужившее к появленяю среди ордынцов сказочных отзывов о будто бы действительно случившемся разделении древнего казакского союза" 1).

<sup>1)</sup> Красовский. Область Сибирских киргизов СПБ. 1868 г.

Но если первая половина этой мысли и может быть признана справедливой, то нельзя того же сказать о другой; ибо нет никаких особых оснований разрывать непрерывное развитие казакского народа от времен Гирея и Джанибека до Шигая и Тевкеля. Да в этом нет и никакой надобности, так как вопрос о происхождении трех орд может быть решен и без этой натяжки. Для этого надо только обратиться к народным преданиям, хранящим в себе наиболее древнюю традицию, о которых у нас сейчас и идет речь.

Выше мы уже сказали, что они не знают никакого разделения и представляют себе казакский союз, как соединение образовавшееся через слияние трех прежде самостоятельных группировок. Но мало этого, они дают возможность определить и самый порядок этого слияния и время возникновения каждого из его соединений. Так слецует отметить тот факт, засвидетельствованный Валихановской записью, что мудрый старец-судья Алача выступает в роли обединителя только двух орд (двух сотен), а приглашенный им прокаженный сын Абдуллы Алача воюет с бухарцами уже во главе 3-х сотен. Следовательно обединение, зародившееся первоначально среди двух орд, только после привлекло к себе и третью из них. Вспомним также, что все эти легенды вполне согласно настаивают на том, что казакский народ сложился еще в половине XIV в. и первым ханом его называют Алача, прокаженного и гонимого сына туранского или туркестанского государя.

Примем во внимание и исторически засвидетельствованный факт (см. Записки Тимура под 1356 г.), 1) что какие то казаки действительно существовали около 1356 года и очень безпокоили своими нападениями Мавераннагр; исследователи почему-то не придавали ему особого значения и разценивали его наравне с другим таким же, относ щимся к X-XI вв. А между тем это явления разного порядка, и если второе не имеет никаких связей с современностью. то нельзя того же сказать о первом. По всей вероятности эти казаки XIV в., о которых имеются и точные исторические свидетельства и менее определенные указания народных преданий, были первой, не совсем удавшейся попыткой соединения всех недовольных и будировавших элементов степи, которое хотя скоро и ослабло, но не почезло совершенно и имело прямую непосредственную связь с тем сбединением, которое зародилось позже среди казаков Гирея и Джанибека. Даже больше того, есть основания предполагать, что они то и были той третьей младшей сотней, которая несколько позднее примкнула к уже успевшему образоваться союзу 2-х орд (большой п средней), окончательно обединенных правда далеко не прочно, талантливой личностью хана Касима. За это говорит уже самая номенклатура теперешней Малой или Младшей Казакской Орды, сложившейся преимущественно из племени Алчин и сейчас еще имеющей в составе одного из своих поколений род, носящий имя "алача". А ведь известно, что первый мифический родоначальник казак-киргизов, действовавший еще в ХІУ в. был тоже Алача. Принимая все это во внимание, а также и то, что исторические свидетельства тоже не отрицают возможности существования казак-киргизского народа в это время и только не дают о нем постоянных и непрерывных указаний, в чем нельзя не

1) У Вельяминова-Зернова-«исследование о касимовских лиарях и царевичах» ч. 2 тр. 273.

видеть слабости и непрочности этого первого обединения, не трудно придти к некоторому заключению о том не есть-ли по тому самому Малая Орда наследница этого первого, казакского союза, не удавшегося в своем собственном начинании и примкнувшего позднее к лругому обединению, вышедшему из среды двух сотен Гирея и Джанибека. По крайней мере она и называлась первоначально не иначе, как алчинской (название производное от Алача), может быть, по имени первого своего легендарного всждя и руководителя, точно также, как еще недавно Средняя и Большая Орда именевались по своим родоначальникам Аргыну и Уйсуну аргынской и уйсунской. Недаром, наконец, как мы выше уже указали, и сейчас еще это название сохранилось в ее байюлинском поколении, где один из родов носит имя "алача".

Далее ею занимается как раз та же территория, где предание помещает и центр первого неудавшегося союза (Кара-Кум), и следовательно и в этом отношении нет больших затруднений для того, чтобы с единать их преемственной связью. Наконец в этом убеждает нас и проходящий через все легенды мотив о пегом родоначальнике, получающий свое полное разъенение только при таком понимании дела. Уже можно считать доказанным, что слагающаяся преимущественно из племени алчин, Малая казакская Орда-наиболее пестрая в своем этническом составе, так как этнологические и лингвистические исследования достаточно показали, что алчин есть ничто иное, как помесь тюрков с древними динлинами и угро-финскими племенами. По одному только этому судя и то становится понятным, откуда могла проникнуть в сказанья эта небольшая, но существенная частность о пегих людях. Но мы располагаем и более определенными данными, так напр. Н. Аристов прямо указывает, что остатки динлинской совершенно особой от арийской древней северно-азиатской длинноголовой и светлоокрашенной расы еще с VII в. были известны под именем "пегого" народа. Возможно и самые имена "алчин", "Алача" тоже ведут свое начало от этой расы, прародина которой в северо-западной Монголии и юго-западной Сибири носила название очень близкое и этим-Алакчии; об этой стране, посредине которой протекает р. Айкара-Муран, принимающая много притоков и впадающая в море, оставил нам известия Абул-Гази<sup>1</sup>), пишущий, что при устье реки, на берегу моря, стоит большой город; селений около него много, стада и табуны пасущегося скота многочисленны. Кони там крупные; у них жеребенок по первому году так велик, как у нас двух-годовалый; кони все пестрые, другой шерсти они не бывают. Этот город они называют Алакчин. Близ него есть серебрянные рудники: у тамошних жителей котлы, чашки, блюда делаются все из серебра; отсюда произошла пословица узьбеков: "у него пестрый конь и дом с золотым очагом". Вот исходный пункт мотива о пегих людях, и он опять через динлинов, смешавшихся также и с "черными киргизами", ведет нас к той же Малой Казакской Орде. Наконец не случайность и то, что другие несколько иные по своему составу предания, упоминающие тоже об Алаче, и речь о которых будет ниже, смешивают его иногда с Ак-Ниязом под каковым именем следует разуметь никого иного, как исторического Акк-Назара, начавшего возрождение казакского союза после временного его упадка с запада и как раз с тех мест, где

<sup>1)</sup> Абул-Гази. Родословное древо тюрков. Пер. Г. С. Саблукова. Казань 1906 г. стр. 40-

ранее действовали казаки XIV в. Нельзя ли в этом видеть намека на тот возможно действительный факт, что он и был новым их об. единителем давшим более прочное единство и только после этого соединивший их с двумя прежними ордами; таким образом до того разрозненные и слабые казакские племена получили теперь более крепкую общественную спайку и дали, наконец, начало новому сплоченному народу, который и стал называться с того времени "народом трех орд" или "трех сотен" (уч-юз); так по крайней мере жередко именуют казак-киргизов собственные их народные предания. Но даже если это и не так, и Малая Орда соединилась с двумя другими гораздо ранее, все равно факт смешения Акк-Назара и Алачи говорит за то, что между казаками того и другого была действительная преемственная связь. И так все складывается в пользу того, что Малая Казакская Орда была действительно наследницей первого казакского союза XIV в., очень быстро ослабнувшего в своем значении и уступившего первое место другому обединению казаков, возникшему в полов. XV в., вышедшему из противоположного конца степи и образовавшемуся теперь уже в составе не одной, а двух сотен; пока, наконец, еще столетием спуста, когда роли их заметно переменились, ни не соединились все вместе и не положили таким образом начало одному политическому союзу-, людей трех  $\text{coreH}^n \text{ (y46-103)}.$ 

Вовсе не думая настаивать здесь целиком на таком представлении дела, мы нашли, однако, необходимым высказать свои предположения потому, что считаем возможным найти решение этого воироса только в этой плоскости и хотели бы, насколько это в наших силах, сдвинув его с мертвой точки, направить по единственно правильному пути полного его освещения. Вместе с тем мы не признали излишним еще раз подчеркнуть в этом отношении и значение собственных народных преданий казак-киргизов.

Таким образом выше приведенная со всеми ее вариантами Валихановская легенда об Алаче не только вообще утверждает конгломератность и позднее происхождение казакского народа, но также бросает известный свет и на некоторые отдельные стадии самого процесса его сложения. Правда при этом не всегда выдержано место и время и напр. в личности Алачи мы порою видим встретившимися две разные эпохи: XIV и нач. XVI в., первую попытку об'единения во времена Тамерлана и действительно сложившийся союз времени Шейбани-хана; мифический Алача сливается здесь с исторической фигурой хана Касима, но это уже общий удел всякой легенды. Обратимся теперь к другим преданиям этого же разряда, хотя и отличающимся заметно по своему внутреннему содержанию, то предендущих, но также упоминающим о той же личности Алача; и прежде всего разберемся в тех из них, которые были в свое время опубликованы Левшиным (под №№ 4 и 5). Правда только одно из них знает и говорит об Алаче, другое же имеет в виду лишь какото то Оруса или Акк-Нияза, но тем не менее мы и его принимаем во внимание, так как есть все основания предполагать, что в нем имеется в виду то же самое лицо, что и в первом и даже больше тото, вполне возможно, что обе эти отдельные легенды есть ни что иное, как части одной и той же. И та и другая стоят на точке зрения сродного и позднего происхождения казакского народа, при чем одна из них указывает точно и причину первого, исходного можента его образования. Было время, рассказывает она, когда казак-

киргизы составляли один и тот же народ с алатами или сибирскими татарами; внутренние несогласия заставили их искать новых условий существования, что и привело к отпадению части этого племени, которая и управлялась сначала несколькими султанами.  $\frac{1}{10}$ ка, наконец, один из них по имени Алача, не приобрел власть над всеми остальными и не сделался ханом.

Другая, подчеркивающая сложения народа из разных отрастей тюрков и монголов, и приписывающая полное обединение его Орусу или Акк-Ниязу, останавливается, между прочим, на выяснении происхождения и самого обединителя. По всей вероятности эта легенда, сбитая в своей первой половине, есть начало предания, продолжение которого находится в первой легенде. Взятые вместе, они дают картину и всей первоначальной истории ка акского союза. Вот она в общих чертах, насколько ее можно свести к некоторому единству.

Сложившись из смеси самых различных тюркских и монгольских племен, в основе своей имевшей недовольную и будировавшую вольницу, отколовшуюся от алатских татар, новая народность казак-киргизов, получила первого своего обединителя и хана в лице Алачи (Оруса, Акк-Нияза), перечисляются все исторические и мифические вожди и герои тюркской кочевой жизни (Алача-нмя, могущее быть сближенным с Аланчей-легендарным родоначальником тюрков и монголов см.-у Абул-Гази: Орус-Огуз; Ак-Ниаз-Акк-Назар, сын Касима). Будучи сначала полководцем ногайского хана Улянты жившего вскоре после Тамерлана в окрестностях Урала, Илека, Орп, этот первый казакский хан впоследствии отказал ему в своем повиновении, и явиншись в среде недовольных степных элементов, быстро сделался их полновластным руководителем, заняв все, ны не принадлежащие его потомкам земли. Но уже очень рано, неудовольствовавшись этим и став во главе 3-х сотен, - на которые сам разделил свой народ. - он затеял войну с Бухарией; но был побежден. взят в плен вместе с оставшимися в живых после сражения, и поселен с ними в Туркестане. Через несколько лет после того он умер; но пленные и после смерти его сохранили прежнее разделение свое на три отряда, или на три сотни, из которых одну назвал он большою, или старшею сотнею (Улу-юз) другую среднею (Урта-юз), и третью меньшою сотнею (Кичи-юз). Впоследствии времени, когда число их возрасло, один из средней сотни, по имени Даир-Ходжа, убедил большую часть людей. к ней принадлежавших, свергнуть с себя иго чуждой власти, и удалился с ними на берега реки Ори, где, освобожденные им из плена соотечественники произнали сго своим ханом. По смерти Даир-Ходжи заступил его место сын его Кара Хаджи, разделивший владение свое пяти сыновьям: Аргыну, Найману, Кипчаку, Уваку и Гирею. Из них Аргын умертвил прочих своих братьев и сделался единственным властителем всего народа, назвав его Аргинским. Следуя примеру средней сотни или Орды, большая и меньшая также свергли иго Туркестанского владычества и поселились в соседстве  $COII$ леменников своих, заняв земли разных вытесненных ими народов монгольских". Некоторой вариацией этого предания является то, которое было записано Красовским со слов казак-киргизов южных волостей атбасарского и акмолинского округов (племени Баганалы, Тама и алчин)<sup>1</sup>).

<sup>1)</sup> Красовский. Область Сибирских казаков ч. 1. 1868. СПБ. стр. 331 333.

Различие его от первого заключается в том, что Алача-хан не умирает, как там в плену, а, наоборот, пережив тяжелую пору разочарования, сам подбивает властителей трех образованных им Орд добиться независимости обещая той из них, которая раньше достигнет этого, господство над двумя остальными.

Предводители трех сотен и руководитель Средней из них-Даир-Ходжа, первый освободившийся от бухарского ига, определенноназываются здесь сыновьями Алача. Вслед за Даиром достигают того же и другие братья, скоро освобождающие и самого Алачу остававшегося у бухарцев в качестве заложника. Но последний не возвращается уже к власти, а спокойно доживает свои дни в улутавских горах, где были его зимовки. Во время летних перекочевок, по р. Кара-Кингир, Алача-хан однажды умирает, как раз на берегу этой реки, где его и хоронят. По крайней мере, до сих пор еще показывают его могилу на правом берегу Кара-Кингиря, в 50 вер. к юговостоку от Улутавского селения (см. описание ее у Красовского в его труде "область сибирских киргизов" т. III, гл. VII). Скоро умери Даир, и власть нерешла к его сыну Кара-Ходже, влиявшему, однако, уже только на Среднюю Орду.

В дальнейшем этот вариант следует уже вполне Левшинской записи и только увеличивает число сыновей Кара-Ходжи с 5 до 6 человек. Этот новый претендент на отцовское наследство-Алчин и был тем единственным, спасшимся от гибели, который уйдя от преследований своего старшего брата Аргыка, нашел для себя поле деятельности в среде Малой Орды, от него и получившей свое наименование.

Известно и еще несколько вариаций на эту тему, с переменой только имени Алача-хана на Кара-кисяк-хана, Юсупа и, наконец, наибаснословного-Касим-хана, и с дальнейшим еще увеличеменее нием числа сыновей Кара-Ходжи (см. имена Джалаира, Юсуна, Дулата, и т. п.); очевидно повествователь позволял себе последнее нанастолько, насколько применял некогда входившие в общий союз казак-киргизов названия отдельных народностей.

Разбираясь в этих легендах, присматриваясь к их номенклатуре и общему изложению событий, сравнивая те и другие с истори-

ческими достоверными известиями, мы легко убеждаемся в том, что народное предание отлично осъедомленное вообще в вопросе о происхождени своего народа, не выдержало, однако, того же в частностях и забывши, очевидно, довольно основательно о первичных условнях его сложения, перенесло в отдаленное время то, что случилось гораздо позднее и было связано уже с новым возрождением народа после временного его упадка на исходе первой половины XVI века. В самом деле то, что рассказывается здесь, об Алаче, как нельзя лучше напоминает историю возвышения и роста казакского союза. при его ханах Хакк-Назаре, Шигае и Тевкеле. Недаром самое имя Хаку-Назара в его испорченном искаженном виде Акк-Ниаза попало то же в это предание. Ибо все, начиная от пребывания Ак-Ниаза в ногайских улусах, борьба его с Бухарией, полной неудачи этого предприятия, плена и последующего освобождения есть ни что иное, как отражение более или менее действительных фактов, расходящееся с ними только в несущественных частностях. Но во всяком случае традиция, лежащая в основе всех этих легенд, слагалась, очевидно, тогда, когда истинная последовательность и связь отдельных событий была уже потеряна, и в памяти оставались только имена первых деятелей, последнее возрождение союза и условия ему содействовавшие,

но когда первые действительные шаги казакской народности были уже за ее пределами. Отсюда такая путаница названий личности первого хана: он-и Алача, и Орус, и Ак-Нияз, и Каракисяк, и Касим. Предание несомненно более позднего происхождени, чем записанное Ва-лихановым, но еще помнившее действительную картину сложения своего народа и его древнейшие судьбы, по крайней мере с половины XVI в. Позднее время его возникновения видно и из того, что оно не дает более или менее удовлетворительного ответа на вопрос о происхождени трех казацких орд, приписывая их появление деятельности первого казакского хана: искусственность и надуманность такого об'яснения очевидна сама собой.

Итак все вышеизложенное кажется достаточно показало, какое большое и богатое сокровище заключают в себе народные легенды, не только лишний раз подтверждающие истинность основного BHвода, достигнутого нашей исторической наукой, но позволяющие сделать некоторые частные предположения и догадки и по отдельным не разрешенным еще вопросам далекого казак-киргизского прош-<br>лого. Но только более полное обследование всех этих легенд, громадное число которых до сих пор еще остается неизвестным, может превратить их в более прочные и обоснованные выводы и заключения.

2. Рассмотрим теперь народные сказания другого рода-именно родословные таблицы и генеалогические предания, запись которых началась только в самое недавнее время, и число которых, известных нам, по тому самому очень незначительное.

В самом деле если не считать той, плохо сохранившейся, родословной казак-киргизов, которая найдена в черновых тетрадях Валиханова и издана тоже сравнительно недавно, а также того не-большого родословного материала, который был опубликован Г. Н. Потаниным в его очерках северо-западной Монголии (1881—1884 г.) все остальные родословные таблицы начали появляться в печати уже на наших глазах, лишь с первого десятилетия настоящего века. Мы имеем здесь ввиду записи сделаные Н. Коншиным, Маевским, Н. Аристовым, Г. Н. Потаниным, а также те из них, которые изданы при обследовании отдельных районов киргизской степи. Переселен-ческим управлением и Мин. Земледелия и Госуд. Имущ. Это все материалы, увидевшие свет в период с 1900—1916 г.г. Значение их для нас очень велико, и это сделается сразу же ясным, как только мы ближе с ними ознакомимся. Дело в том, что они ценны не только тем, что дают ответ на общий наш вопрос о происхождении казак-киргизов, но позволяют определить более или менее точно и самый состав их конгломерата, а в некотором отношении даже и самую последовательность вхождения в него тех или иных прежде самостоятельных и цельных народов. Действительно сопоставляя родовые названия всех этих родословных с историческими известиями с одной стороны и с родовыми наименованиями прочих тюркских народов с другой стороны, мы скоро и легко убеждаемся в том, что все эти родовые обозначения есть ни что иное, как имена прежде независимых и сильных племен, впоследствии ослабнувших и смешавшихся друг с другом в самых различных комбинациях и в результате давших начало с одной стороны узбекам, с другой казак-киргизам. Так в значительной степени благодаря именно им удалось Н. Аристову сделать первую свою попытку расчленить казак-киргизский народ на его составные части: при этом оказалось что Большая орда составилась главным образом из двух древних народно-

стей-чу (дулатов) и канглов; Средняя-из четырех-найманов, киреев, кипчаков и аргынов; и наконец Малая из одного алчинского племени, наименование какового было общим племенным названием байюлинского и алимулинского поколений этой орды еще в ПЛЯ XVIII в. (о чем упоминается между прочим и в бумагах Абул-Хаира), и которое только теперь утрачено и забыто, сохраняясь, однако, в названиях двух отдельных родов узбеков и казаков Средней орды.

Конечно вывод, полученный Аристовым, далеко не может еще считаться окончательным, но он во всяком случае достаточно убедителен, для того, чтобы показать громадное значение для нас казаккиргизских родословных преданий. Так уже сейчас, когда они далеко еще не все собраны и не успели подвергнуться настоящему научному обследованию и то мы обнаруживаем в них целый ряд интересных указаний и намеков, проливающих совершенно особый свет на древнейшие судьбы казакского народа. Действительно следует например обратить внимание на то, что некоторые родословные производят казаков Большой орды от древнего "монгольского рода уйсунов", нередко именуя уйсуновскую и самую эту орду, нли, как другие, родоначальником ее и даже всего казакского народа считают бия Майки, современника Чингис-хана (а известно, что Майки) Монке-бай (был первый государь уйгуров); таким образом и те и другие тем самым большую роль в казакском конгломерате отводят усунской и уйгурской народности.<sup>1</sup>)

Далее достойна особого примечания родословная Аджи-султана, казак-киргиза, кочевавшего на Канасе в Алгае и умершего во второй половине XIX з. Вот она: "У Капыр-малика был сын Кыргыз, у Кыргыза Аблай, у Аблая Сэмэн, у Сэмэна Джабага, у Джабаги Когедай, у Когедая Аджи-султан. Кыргыз был из племени кыргыз, которы эбыли неверные (капыры); потому батырь народа Казак по имени Ходжа-Бергень вел с ними войну; на месте одного сражения был найден брошенный неприятелем мальчик, которого Ходжа-Бергень подобрал, воспитал и сделал ханом народа казак, 2)

Интересно отметить здесь имена Сэмэна, Джабага, и Кёгёдая, относящиеся, повидимому, к очень отдаленному прошлому. По крайней мере двух из них Сэмэна и Джабагу легко сблизить с двумя очень древними народами Сэ и Янто, упоминающимися вместе в китайской истории (см. о Уакинф. Сведения о народах Средней Азии 1 стр. 426). Подобного рода неожиданные открытии в родовых подразделениях народа могут повести к весьма интересным догадкам и при более полном знакомстве с родословными дать быть может и более реальные результаты. Укажем еще на одно характерное наблюдение, которое вынуждает нас вообще над многими призадуматься и быть может даже с некоторой преувеличенной осторожностью заставляет отнестить и к тому недавнему выводу об общем составе казак-киргизского народа, который нашел свое выражение в труде Аристова. Мы имеем ввиду родословную акмолинских казак-киргизов, изданную в 1916 г. з) Потаниным и связывающую их с мифическою личностью родоначальника Котана-Бия. Она дает нам дале-

1) См. у Г. Н. Потанина в его «Очерках сев.-зап. Монголии» в П и Ч. Валиханова. Собр. сочинений.

2) Г. Н. Потанциа Очерки северо-запад. Монголии в 11 1881 г. СПБ. стр. 150.

3) «Живая Старина» 1916 г. в 11--111 стр. 60-61.

ко не ту же картину сложения казак-киргизского народа. Так на основании ее данных каждая из трех Орд имела несколько иноепроисхождение и развитие, чем это мы видим у Аристова. В самом деле основное ядро Большой Орды, по ее известиям сложилось только из джалаиров, дулатов и пр., но не включало в себя канглов; также было и со Средней Ордой, которая знала аргынов, найманов и кипчаков, но не помнила совсем, чтобы в самом начале были в ее составе и киреи; и только Малая Орда и здесь состояла из тех же основных элементов. канглы же и киреи, по ее показаниям, так же как и уак, чаншклы, табын, телеу и тама-это поздние пришельцы, о которых рассказывается следующее: "В то время, когда люди трех сотен, уч-юз, образовали из себя три отдельных племени, был некто по имени Асан-Кайгы, из потомков Хасень-хана. Этот Асан-Кайгы, желая переселиться в край, где не бывает зимы, разведывал о землях и, перебравшись в Джайдели Байсын, местность за Бухарой, остался там и послал семь человек к народу трех сотен (учь-юз) пригласить их (прикочевать); но три эля не имели возможности переселиться к Асан-Кайге на Джайдели-Байсын по причине бывшей у них тогда войны с неприятелями. Вследствие этого они этих семь человек оставили у себя, распределив их следующим образом: Канлы и Чаншклы взлл Уйсун, Керея и Уака взял Орта-юз, Табына и Телеу-ввял Кши-юз, а седьмой человек Тама остался никем не взятым. Тогда сделали такое условие: пустить бегунцов  $0T$ всех 3-х юзей и чей бегунец прибежит вперед-тому взять Таму. Первым прибежал бегунец саврасолысой масти, принадлежавший Младшей Орде (Кши-юз), и Кши-юз взял Таму. Потомки этих семи посланцев получили у казаков название Джети-руд, что значит семь родов".

Не имея возможности останавливаться здесь на подробном анализе всех родословных, что потребовало бы может быть целой отдельной статьи, мы, однако, думаем, что и приведенного достаточно для того, чтобы утверждать важность и этого рода народных преданий. Собранные в большом количестве они несомненно заставят заново пересмотреть весь вопрос о составе казак-киргизской народности и очень может быть дадут путеводную нить и для того, чтобы выяснить и самую последовательность смешения народностей внутри того конгломерата племен, который в настоящее время является под именем казакского народа. III. Остается теперь для полноты и законченности нашего наблюдения сказать несколько слов и о последнем роде народных преданий, - джирах или былинах так называемого ногайского цикла. Ценные для нас не только по заключенным в них отдельным легендам о происхождении, они и в общем своем содержании, даже в полубаснословном преломлении прошлого и то дают нередко верное отражение действительности. По крайней мере смешанность и сбродность казак-киргизов, образовавшихся из обломков Золотой, и Джагатайской орд, засвидетельствованы и их данными. Ведь не даром же в них воспеваются именно ордынские герои (Эдигей, Ир-кокче, Урак, Чор и др.) и с особенной грустью по давно миновавшей счастливой поре воспоминаются как раз те времена, когда сбе, казакская и ногайская, орды жили вместе дружно и мирно, как две родные сестры (см. былины об Ас-Джанибеке и Джиренче-Чечен). Не входя в дальнейшие подробности, которые заметно удлинили бы и без того растянувшийся доклад, потребовав серьезного и детального анализа, с успехом могущего послужить предметом особого сообщения, мы считаем достаточным ограничиться здесь и вышеприведенным.

Итак все вышеизложенное кажется довольно основательно для того, чтобы утверждать какое громадное значение имеют для историка все три рода народных преданий; 1) исторические легенды, 2) генеалогические таблицы и з) джиры. В этом отношении казаккиргизские народные сказания находятся даже в особо благоприятном положении сравнительно с таковыми же других народов, которые больше подверглись позднейшей обработке и сильнее обросли сказочными образами и мотивами.

И поэтому прав был Валиханов, когда еще за долго до нашего времени замечательно верно определил их значение: "Если поэтические сказания Гомера и предания, собранные по слухам Геродотом", пишет он: "имеют сколько-нибудь достоинство историческое, если всякое искаженное, баснословное предание имеет в основании своем происшествие и истину, то нет сомнения, что положительные и последовательные сказания киргиз, их образ жизни обычаи и нравы современные, отражающие быт их предков и при сличении, во всем согласные с историческими указаниями, могут иметь значение историческое"1).

И действительно выше мы не раз видели, как выводы современной науки находили себе подтверждение и в народных препаниях, ценность которых однако, далеко этим не ограничивается. Ибо они об'ясняют нам не только происхождение казак-киргизского народа вообще, как конгломерата самых различных племен, сложившегося никак не ранее полов. XIV в., но помогают определить и самый его состав и последовательность слияния в нем отдельных составных элементов.

И кажется теперь нет уже никаких оснований остаивать цельность и древность казак киргизов; против них говорят уже сами народные воспоминания.

И как бы в последнее подверждение этого вывода не мещает отметить и еще одно обстоятельство, полученное тоже из рассмотрения народных преданий.

В самом деле, ознакомившись со всеми их видами, мы сразу же замечаем полное отсутствие среди них сказаний о происхождении казак-киргизов, которые вели бы их от какого-нибуль животного, и которые столь распространены у всех древних среднеазиатских народов, представляя собою несомненно самый древний и повидимому самый почетный род народных преданий. Так подобные предания встречаются и у тюрков гао-гю и ту-кю (от-волка), у тибетцев (от собаки) у монголов (от голубого волка и белой дикой лани), и лаже у так называемых черных киргиз (от красной борзой собаки). Но ничего похожего нет у казаков. Правда среди алтайских и тарбагатайских казак-киргизов нечто в этом роде и встречает-(так эти казаки производят себя от свиньи и говорят: потому то мы и не едим свиного мяса), но это единственное указание, к тому же принадлежащее тем казак-киргизам, которые живут в соседстве и в перемежку с киргизами; от них, очевидно, и заимствовали они этот совсем не свойственный и чуждый казакскому народу мотив с своем собственном происхождении?).

1) Сочинения Ч. Валиханова-еЗап. Имп. Русского Географ. Общ. по отд. этногра-Фии IXXIX. СПБ. 1904 г.

2) Г. Н. Потанин. Очерки северо-западной Монголин в П. СПБ. 1881 г.

Так и с этой стороны основной вывод современной исторической науки получает новое и сильное подкрепление. Но только полная и систематическая запись всех народных преданий может новести к более точным и окончательным заключениям.

А потому, подводя итоги настоящему докладу хотелось бы кончить его пожеланием, чтобы сейчас же немедленно, было приступлено к правильной и систематической записи всех видов народных преданий, нбо время не терпит и быть может скоро будет уже и поздно.

В самом деле новая жизнь занимается над степью, широкой волной разливается по ней культура и образованность, и умирает старый быт; уходит туда, откуда нет возврата, прошлое, далекое, не милое; быстро забываются вековые традиции и воспоминания, и на наших глазах исчезает и сама живая история народа.

Надо спешить... 3).

1920 г. Декабрь. Оренбург.

<sup>3)</sup> Настоящая статья далеко не исчернывает всего имеющегося материала, который т трудом удавалось добывать при тех общих условиях работы, которая протекала в провиннии; а потому автор и смотрит на нее всего лишь как на первую попытку собрать и оце-- нить значение казак-киргизских преданий для дальнейшего освещания вопроса о происхождении казакского народа.
## Библиографический указатель важнейшей литературы по вопросам затронутым в 1-й части "очерков по истории казак-киргизского народа" (с древнейших времен до нач. XVIII в.) \*)

- 1. Н. Аристов. Этнические отношения на Памире и в прилегающих странах- «Русский Антропологический журнал" 1904 г. № 1-2 и др.
- 2 Г. Алисов. Мусульманский вопрос в России «Русская Мысль» 1909 г. вюль.
- 5. \*) Н. Аристов. Печенеги, половцы и тюрки до нашествия татар. Киев 1884 г.
- 4. И. Д. Андреев. Лекции по истории церкви (литографированное издание, просмотренное автором). Последнее изд. Издат. Комит. при Историко-Филологическом факультете-С.-Петербургского унив. Кажется 1916 г.
- 5. Абдул-Гази-Багадур-хан. Родословное древо тюрков пер. Г. Саблукова. Казань 1906 г.
- 6. \*) Н. Аристов. Опыт выяснения этнического состава киргиз-казаков Большой Орды и Кара-киргизов-«Живая старина» 1894 г. в Ш-V1.
- $\sqrt{7}$ . А. Е. Алекторов. Указатель книг и статей о киргизах. Казань 1900 г.
- (2. \*) Н. Абрамов. Каменная пирамида, намогильный памятник Коз-Курпеч и Баянсулы в киргизской степи-«Известия Восточного Отд. Имп. Арх. Общ. 1858 ч. 1. в. 2.
- 9. К. Г. Брандис. Древние народы по побережьям Черного и восточной части Средиземного морей-«История человечества» под редакцией Гельмольта т. IV СПБ.
- 10<sup>4</sup>) Н. А. Бронников. Кангюй, Каглы или Кан и Юечжи (к исторической географин Русского Туркестана)-- «Зап Имп. Москов. Археол. Ннст.» т. XXXV. Москва 1914 года.
- 11. В. В. Бартольд. К истории орошения Туркестана. СПБ. 1914 г.
- 12. В. В. В артольд. Рецензия на книгу Н. А. Аристова. «Заметки об этническом составе тюркских племен и народностей и сведения об их численности. СПБ. 1897 г. (отдельный оттиск из «Живой старины» в III-й и 1V-ый 1896 г.)-Зап. Восточного-Отд. Имп. Рус. Арх. Общ.» т. XI и 1-1V. СПБ. 1889 г.
- 13. \*) Н. А. Бронников. К исторической географии Тохаров-«Записки Имп. Мо-сков. Археол. Института» 1914 г. т. XXXV Москва.
- 14. В. В. Бартольд. Отчет о поездке в Среднюю Азию с научною целью в 1893 г.-
	- 1894 r. r. CHB. 1897 r.
- 15. В. В. Бартольд. О христианстве в Туркестане в домонгольский период (по поводу семиреченских надписей)-«Зап. Восточного Отд. Арх. Общ. т. VIII в: 1-II 1893 г.
- 16. В. В. Бартольд. Несколько слов об арийской культуре в средней Азии «Средне-Авиатский Вестник» 1896 г. июнь.
- И. В. В. Бартольд. К вопросу об оссуарнях Туркестанского края «Извест. Русск. Ком. для изучения Средней и Восточной Азии» 1908 г. № 8.
- 48. \*) В. В. Бартольд. Туркестан в эпоху монгольского нашествия. ч. 1-2 СПБ 1900г.
- 14 В. В. Бартольд. Сведения об Аральском море и инзовых Аму-Дарьи с древнейних времен до XVII в «Изв. Туркест. Отд. Имп. Рус. Геогр. Общ. IV». Научные результаты Аральской экспедиции, в. 2. Ташкент 1902 г.
- 20. В. В. Бартольд. Образование империи Чангис-хана «Зап. Восточного Отд. Имп. Рус. Арх. Общ. т. Х в. 1-1V. СНБ. 1897 г.
- 21. B. B. B a p T O A b A. Penensua na KHHIY: < The-Tarikh-i-Rashidi of Mirza Muhammad Haidar» ed. by N. Elias. The translation by E. Denison Ross. London. 1895 r.--ibid. 22. В. В. Бартольд. Отчет о командировке в Туркестан «Зан. Восточного Отд. Имп.
- Арх. Общ. т. XV.

\*) Звездочкой обозначены те пособия, которые хотя и были известны автору, но не могли быть им использованы в виду отсутствия их под руками при самом писании работы-\*\*) Двумя звездочками отмечены те, которые стали известны автору только по онончании всего труда.

- 23. \*) Библиография Золотой Орды—«Зап. Восточноге Отд. Имп. Рус. Арх. Общ. т. XX в IV 1912 г.
- 24. 1. Бичурин. Кто таковы были монголы «Москвитянин» 1850 г. XXIV.
- 25. В. В Бартольд. Культур и мусульма ства. Изд. «Огни». Петроград 1918 г.
- 26. В. В. Бартольд. Ислам. Изд. «Огни» 1918 г. Петроград.
- 27. В. Березин. Очерк внутреннего устройства улуса Джучиева "Труды Восточного Отд. Нмп. Рус. Арх. Общ." ч. VIII СПБ. 1864 г.
- 28. \*) И. Березин. Внутреннее устройство Золотой Орды-"Ж. М. Н. Пр." ч. LXVIII  $1850$  r.
- 29. М. Бродовский. Очерк киргизской степи. Происхождение киргиз и их прежнее и нынешнее управление-,Землеведение" 1913 г. кн. Ш. Москва 1913 г.
- 30. Н. Веселовский. Очетк историко-географических сведений о хивинском ханстве с древнейших времен до настоящего. СПБ. 1877 г.
- 31. Н. Веселовский. Заметка о стеклянном производстве в Средней Азин-, Зап. Восточного Отд. Имп. Рус. Арх. Общ. " VIII. в. 1-П. 1903 г. и III-VI-1904 г.
- 32. Вальтер. Возникновение христианства и распространение его на востоке. «История человечества» под ред. Г. Гельмольта, т. IV, пер. с допол. проф. М. И. Ростовцева. СПБ.
- 33. Н. И. Веселовский. Современное состояние вопроса о «каменных бабах» или «балбалах» - Зап. Имп. Одесского Общ. Истории и древностей. 1915 г., т. XXXII.
- 34. В. П. Васильев. История и древности восточной части Средней Азии, от Х до XIII в. «Тр. Восточного Отд. Имп. Арх. Общ.», ч. 1V. СПБ. 1859 г.
- 35. \*). Н. И. Веселовский. Заметки по истории Золотой Орды.— «Изв. Отд. Рус. языка и словесности Имп. Академии Наук», т. XXI, кн. 1.
- 36. Чокан Валиханов. О состоянии Алтышара. «Зап. Имп. Рус. Географ. Общ. но отделению этнографии», т. XXIX. СПБ 1904 г.
- 37. В. В. Вельяминов-Зернов. Исследование о касимовских царях и царевичах, ч. 2. «Тр. Восточного Отд. Имп. Арх. Общ.», ч. Х. СПБ. 1864 г.
- 38. В. В. Вельяминов-Зернов. Монеты бухарские и хивинские.- «Тр. Восточного Отд. Имп. Арх. Общ.», ч. 1V, СПБ. 1859 г.
- 39. Г. Вамбери История Бухары или Трансоксании с древнейших времен до настоящего. СПБ. 1873 г.
- 40<sup>\*</sup>) Г. Вамбери. Das Türkenvolk. Лейнциг. 1885 г.
- 4!. Ч. В алиханов. Вооружение киргиз в древние временаних военные доспехи.-- «Сочинения» Ч. Валиханова.- «Зап. Имп. Рус. Географ. Осщ. по отделению этнографии», т. XXIX. СПБ. 1904 г.
- 42. Г. Вамбери. Die primitive Cultur des Turko-tatarischen Volkes.
- 43. Ч. Валиханов. Записки о судебной реформе у киргиз Сибирского ведомства (суд биев в древней народной форме). - «Собр. Сочинсний».

- 44. Ч. Валиханов. «Очерки Джунгарии» ibid.
- 45. В. Н. Витебский. «И. И. Неплюев» и Орепбургский край». Казань, 1897 г., т. 2.
- 46. Ч. Валиханов Следы шаманства у киргизов. «Зап. Имп. Рус. Географ. Общ. по отделению этнографии», т. XXIX, СПБ. 1904 г.
- 47, Ч. В алиханов. «Киргизское родословие», ibid.
- 48. Геродот. «История», пер. Мищенко. Москва. 1886 г.
- 49 \*). В. Григорьев. «История монголов от древнейших времен до Тамерлана.» СПБ. 1834 г.
- 50 \*) Н. Гордов. Полная история Чингис-хана, составленная из татарских летописей и др. источников. СПБ 1840 г.
- 51 \*) Гробница Чингис-хана. "Правительственный Вестник<sup>•</sup> 1898 г. № 32 и 33.
- 52. Я. Гурлянд. Степное законодательство с древнейших времен по XVII ст. «Извест. Общ. 'Арх. Ист. и Этнограф. при Имп. Каз. Уняв.», т. XX в. 4 и 5. Казань, 1904 г.
- 53. Лама Галсон Гомбоев. О древних монгольских обычаях и суевернях, описыных у Плано Карпини,--, Труды Восточного Отделения Имп. Арх. Общ.», ч. IV. СПБ. 1859 г.
- 54 \*). Гмелин. «Путешествие по разным местам Российского Гесударства». СПБ. 1786 г.
- 55 \*). Н. И. Гродеков. «Киргизы и кара-киргизы Сыр-Дарьинской области», т. 1 Юридический быт. Ташкент, 1889 г.
- 56. «Древняя Российская вивлиофика», изд. 2-е, 1788 г. 1791 г.
- 57. Проф. Эд. Дженкс. «Происхождение верховной власти», СПБ 1907 г.
- 58. А. И. Добросмыслов Суд у киргиз Тургайской области в XVIII в. и XIX в. Казань. 1904 г.
- до \*) А. Диваев. Древне-киргизские похоронные обычаи. «Изв. Общ. Арх. Ист. и этнограф. при Каз. Унив.», т XIV, в. 2, 1897 г.
- 60 \*). H. Howorth. History of the Mongols. London, 1876r.
- 61 \*). Franz Esdmann. Temutschin der. Unerschütterliche. Leidzig, 1862 r.
- 62 \*). П. Ефименко. Юридические знаки.-- «Ж. М. Н. Пр», 1874 г. № 10, 11 и 12.
- С. «Земледение». Карла Риттера, Восточный или Китайский Туркестан, пер. и допол. В. В. Григорьевым. «Изд. Имп. Рус. Географ. Общ.» СПБ. 1873 г.
- Загряжский. Юридические обычаи киргизов. «Турвестанский ежегодник»  $64$ 1876 r. b  $1V$ .
- \$5. Ваписки Семипалатинского Подотдела Западно-Сибирского «Отд. Имп. Рус. Геф-«раф. Общ.» в VIII и X (легенды о происхождении Казак-киргизов).
- К Монах Іакинф. Собрание сведений о народах, обитавших в средней Азии в древние времена в 3 частях. СПБ 1851 г.
- 67 \*). Георги. Описание всех в Российском государстве обитающих народов. СПБ. 1776 -1777 г. г. 2 изд. 1779 г.
- 68 Н. Зеланд «Киргизы». Этнологический очерк.- «Зап. Зап.-Сиб. Отд. Имп. Рус. Београф. Общ.»,—кн. VII, в. 2, 1885 г.
- БА П. Пбрагимов. Этнографические очерки киргизского народа,—«Русский Турке» ст н, 1872 г., в. 2.
- ГО. История Чингис-хана и Тамерлана. Пер. с джагатайского А. Васильева и А. Балгимбаева.- - Тр. Оренб. Учен. Арх. Ком.» в. XIX.
- 71 \*) Монах Иакинф. Историческое обозрение ойратов или калмыков. СПБ. 1834 г.
- 70. Павлечение из В. Григорьева. Описание хивинского ханства и дорог туда из Сарайчиковской крепости.-- «Тр. Оренб. Учен. Архивной Ком.». в. XIX.
- 73 \* у М. И. И ванин. О военном искусстве и завоеваниях монголо-татар и средне-авиатских народов при Чингис-хане и Тамерлане. СПБ. 1875 г.
- № 1. Кастанье. Древности киргизской степи Оренбургского края. Оренбург 1910 г.
- 75. Ф Кори. Классификация турецких племен по языкам-«Этнографическое обозрение» 1910 г. № 1 п 2. М. 1910 г.
- 76. А. Кастанье. Мертвые города «Тр. Оренб. Учен. Арх. Ком.» в. XXIII. Оренбург 1911 r.
- 77. К. Костенков. Статистические сведения, о калмыках кочующих в Астраханской губернин-«Тр. Астрах. Губ. Статист. Комит.».-Астрахань. 1869 г.
- 78\*) А. Е. Крымский. История мусульманства. М. 1903 г.
- 79. В. А. Келтуяла. Курс истории русской литературы. ч. 1-я (Введение. Главные эпохи в истории народного развития) 2-ое изд. СПБ. 1913 г.
- 80\*) Н. Катанов. О погребальных обычаях тюркских племен с древн. времен до наших дней-«Изв. Общ Арх. ист. и этнографии при Имп. Каз. Унив.» т. XII. в. 2. 1894 г.

- 81) Kaprmep. Hisfoire des Mongols de la Perse.
- 42. И. Казанцев. Описание киргиз-кайсаков. СПБ 1867 г.
- 83 Красовский. Облафть Сибирских киргиов. ч. І и Ш. СПБ 1868 г.
- 84. Г. Е. Катанаев. Киргизские степи, Средняя Азия и Северный Китай. в. XVII и ХVIII столетнях-«Зап. Западно-Сиб. Отд. Рус. Географ. Общ.» кн. XIV в. 1. Омск. 1893 г.
- 35. И. Крафт. Принятие киргизами русского подданства-«Изв. Оренб. Отд. Имп. Рус. Географ. Общ.»-в. XII. Оренбург 1897 г.
- 86. Н. Карамзин. История Государства Российского т. 1Х.
- 87. И. И. Крафт. Судебная часть в Туркестанском крае и степных областях. Оренбург. 1898 г.
- 88 М. М. Ковалевский. Происхождение государства-«Итоги науки втеории и практике». Изд. т-ва «Мир» Москва. кн. XXX и XXXI-ая.
- 99. Д. Н. Курапаткин. Кашгария. Нзд. Имп. Рус. Географ. Общ. СПБ. 1879 г.
- 90. Б. А. Куфтин. Календарь и первобытная астрономия киргиз-казацкого народа-«Этнографическое обозрение». 1916 г. № 3-4. М. 1918 г.
- 91. 1. А. Кастанье. Надгробчые сооружения киргизских степей. Оренбург 1911 г.
- 92. Н. Лыкошин. Очерк архелогических изысканий в Туркестанском крае «Средне-Азнатский Вестник» 1896 г. июль и септябрь.
- 93. А. Левшин. Описание киргиз-казачьих или киргиз-кайсакских орд и степей. ч. 1-я, П-я и Ш-я. СПБ. 1832 г.
- 94\*) П. И. Лерх. Монеты Бухар-худатов-«Тр. Восточн. Отделен. Имп. Рус. Археол. Общ. ч. XVIII-ая. СПБ. 1875 г.—1909 г.
- 95. Ф. Лобысевич. Кнргизская степь Оренбургского ведомства. М. 1891 г.
- 96. Липперт. История культуры. СПБ. 1897 г.
- 97. Ф. Леонтович. Калмыцкое право.
- 93. М. А. Леванезский. Очерки киргизских степей Эмбенского уезда-«Тургайская Иллюстрированная Газета» 1896 г. № 28 и 33.
- 99. Кн. В. Масальский. Исторические судьбы Туркестана и культурные его успехи-«Россия». Полное теографическое описание нашего отечества. т. XIX. Туркестанский край. СПБ. 1913 г.
- 100. А. М ю ллер. История ислама с основания до новейших времен. Перевод с немецкого под редакцией пр-д. Н. А. Медникова. г. Ш. СПБ. 1896 г.
- 101\*) А. Макшеев. Исторический Сбзор Туркестана. СПБ. 1890 г.
- 102. Б. Майтов. Памиры. Краткий обзор их исторических судеб-«Змлегедение» 1905 г. кн. 1-2. М. 1905 г.
- 103. А. Макшеев. Географические сведения книги Большого чертежа о киргизских степях и Туркестанском крае-«Записки Имп. Рус. Географ. Общ. по отделению этнографии». т. VI. СПБ. 1880 г.
- 104. Л. Мейер. Киргизская степь Оренбургского ведомства. СПБ. 1865 г.
- 105. Mapro-Hoso. The book of ser Marco Polo the venetian, newly translated and edited with notes by Henry Jule. London. 1871 r.
- 106. Н. Маковецкий. Юрта (летнее жилище киргизов)—«Зап. Запад.-Сиб. Отд. И. Р. Г. Общ.» XV. в. 3.
- 107. П. В. Маковецкий. Материалы для изучения юридических обычаев киргизов. в. 1. Материальное право Изд. Семипалат. Областного Статист. Комит. Омск. 1886 г.
- 108. А. И. Мякутин. Юридический быт киргизов. Оренбург. 1911 г. «Тр. Оренб. Учен. Арх. Ком.» в. XXУ.
- 109. Материалы по археологии России. Сибирские древности т. 1. в. 3.
- 110\*) Миллер. Описание сибирского парства. СПБ. 1750 г.
- 111. А. Новоселов. Задачи сибирской этнографии-«Записки Зап. Сиб. Отд. Имп. Рус. Географ. Общ.»-т. ХХХУШ. Омск. 1916 г.
- 112\*) Néve. Exposé des querres de Tamerlan et de Schah-Rokh. Брюссель. 1860 г.
- 13. В. Никитин. Исторический очерк Семипалатинской области «Памятная книжка» Семипалатинской области на 1897 г.». Семипалатинск. 1897 г.
- 114. В. Никитин. (Описание Аблайнитских палат)-«Изв. Имп. Арх. Ком.» 1902 г. в. 2. 115\*) Ohsson. Histoire des Mongols.
- 116\*) О государственных учреждениях, заковах, религии и образованности монголов Золотой Орды-«Саратов. Губ. Вед. 1849 г. № 32-33».
- 117\*) Очерки генеалогии, географии и образа жизни половецкого народа. — «Саратов. Губ. Вед.» 1849 г. № 12 и Ж. М. Н. Пр. ч. LXXX 1853 г.
- 118. А. Поздиесв. Киргизы. Статья в энциклопедическом словаре Брокгауз-Ефрон т, XV СПВ 1825 г.
- 119. \*) Плано-Карпинн. Nistoria Mongolorum.
- 120. \*) П. Поляков. Ислам среди тюрков и монголов. Известня Общ. Арх. Истор. и этограф. при Имп. Каз. Унив. т. ХП вып. 6.
- 121. Н. Н. Пантусов Фергана по «Запискам султана Бабера» Зап. Имп. Гус. географ. общ. по отделению этнографии т. VI СПБ 1880 г.
- 122. А. Позднеет. Киргиз-кайсаки. Статья в энциклопедич. словаре! Брокгауз-Ефрона CHB. 1895 r. r. XV.
- 123. Г. Прозрителев. Военное прошлое наших калмык «Труды Ставропольской Ученой Архивной Комиссии» в Ш. Ставрополь 1912 г.
- 124. \*) А. Позднеев. К истории зюнгарских калмыков-приложение к кинге: «Посольство к зюнгарскому хун-тайчжи-Цэван-Рабтану капптана Ивана Унковского и путевой журнал его за 1722-1724 г.г. с предисловием и примечаниями Н. И. Веселовского-Зап. Имп. Рус. Геогр. общ. по отделению этнографии т. Х в. 2 СПБ 1887 г.
- 7125. Н. Г. Путинцев. Хронологический перечень событий из истории Сибирского казачьего воска. Омск 1891 г.
- 196. Плано-Карпини.-Кн. П в. собраний путешествий к татарам СПБ 1825 г. изд. Д. Н. Языкова.
- 127 Цаллас. Путешествие по разным местам Российского государства СПБ 1786 г.
- 128 Г. Н. Потанин. Очерки Северо-Западной Монголии в. П СПБ 1881 г.
- В. Попов. О баранте-«Отчеты и протоколы Оренб. Ученой Архивной Жомис-129 сии за 914 и 1915 г.» Приложение 1-ое Оренбург 1917 г.
- 132. Н. Н. Пантусов Древности средней Азии. Казань 1902 г.
- 191. Г. Н. Потанин. Казак-киргизские материалы «Живая Старина» 1916 г. в П. Ш.
- Россия». Полное географическое описание нашего отечества т. ХVШ Киргизский 13P край СПБ 1903 г. глава IV-я Исторические судьбы Киргизского края и культурные его успехи.
- 483. В. Радлов. К вопросу об уйгурах. Приложение к XXII тому записок Имп. Акад. Наук СПБ 1893 г.
- ал. Рашид-Эддин. История менголов пер. И. Н. Березина.-«Тр. Восточного Отд. Имп. Рус. Арх. Общ. - ч. V СПБ 1858 г. ч. XIII СПБ 1868 г.
- 135. Ренюза. Recheches sur les langues tatares, т. 1. Париж. 1820 г.
- 186 П. Н. Рычков История Оренбургская (1-е изд. 1759 г). Изд. Оренб. Губ. Стат. Комит. Оренбург. 1896 г.
- 137. П. Н. Рычков. Топография Оренбургской губернии (1-е изд. 1762 г.). Изд. Оренб. Отд. Имп. Рус. Географ. Общ. Оренбург, 1887 г.
- 138<sup>\*</sup>). Py 6 py квис Voyage de Rubrukuis en Tatarie. Bergeron Vouage faits en Asie. 1. (1735 r.).
- 139 Л. И. Румянцев. Киргизский народ в прошлом и настоящем СПБ 1910 г.
- 140. Ф. Ратцель. Народоведение. 2-ой том СПБ.
- 144. В. Радлов. Сибирские древности.
- 142. В. Радлов. Образны народной литературы тюркских племен ч. Ш СПБ 1870 г.
- 143. \*) B. Pagros. Aus sibirien. Jeunuar 1884 r.
- 1916 г. Д. Н. Соколов. Оренбургская губерния. Москва 1916 г.
- 145<sup>\*</sup>) Д. Струнин. Тысячилетие из жизни татар по сочинению «A. Thousmad years of the Tartars, by E. H. Parkers, Приложение к протоколу от 17 февр. 1897 г. Туркест. кружка любителей археологии.
- 146. П. Семенов. Киргизы. Статья в «Географическо-Статистическом словаре Российекой Империи» 1865 г. СПБ, т. П.
- 1м. П. Семенов, Каргиз-кайсаки. Статья-ibid.
- 14 \*) Е. Смирнов. Сыр-Дарьинская область. СПБ 1887 г.
- Оренб. Ученой Арх. 149. Д. Н. Соколов. К вопросу о значении каменных баб. - «Тр Ком.» в XXIII. Оренбург 1911 г.
- 150. Д. Н. Соколов. По поводу статьи проф. Н. И. Веселовского о каменных баба -«Огчеты и протоколы О.У.А.К.» за 1914 и 1915 г.г. Оренбург 1917 г.
- 
- 151. \*) Г. А. Саблуков. История Золотой орды до смерти Бердибека «Саратов губ.  $\log_{10}$  1849 r.  $\tilde{N}$  11.
- 152. Г. А. Саблуков. Очерк внутреннего состояния Кипчакского парства «Известия Общ. Арх. Пет. и Этнограф. при Каз. Унив.» т. XIII в 3 1895 г.
- 158 С. М. Соловьев. История Россаи с древнейших времен.
- 154 Л. А. Словохотов. Народный суд обычного права киргиз Малой орды. Тр. Оренб. Ученой Арх. Ком.» в ХУ. Оренбург 1905 г.
- 155 ") Д. Я. Самоквасов. Сборник обычного права Спбирских инородцев. Варшава. 1876 г.— $\approx$ Обычан киргизов»
- 156. Д. Н. Соколов Обашкирских тамгах. «Тр. Оренб. Ученой Арх. Ком.» в ХШ. . Оренбург 1904 г.
- 157. \*) В. Тизенгаузен. Сборник материалов, относящихся к истории Золотой орды т. І. Издаечен с из арабских сочинений. СИВ 1884 г.
- 156\*) Тамерлан. Автобнография. Перевод с тюркского А. Н. Лыкошниа. Под редакцией: В. Бартольда. Ташкент 1897 г.
- 159. В. И. Успенский. Страна Кукэ-нор или Цин-хай с прибавлением краткой йстерник ойратов и монголов. - «Записки Имп. Рус. Географ. Общ. по отделению этнографии». т.УІ. СПБ. 1880 г.
- 160\*) Уйфальви. Le Kohistan le ferghanen et Kuldja--«Le sur-Daria»--Resultats antropologiques d'un voyage en Asie centrale.
- 164\*) Фишер. Сибирская история. СПБ. 1774 г.
- 162 А. Харузин. К вопросу о происхождении киргизского народа «Этнографическое обозрение» 1895 г. № 3. М. 1895 г.
- 163. А. Харузин. История развития жалища у кочевых и полукочевых тюркских и монгольских народностей России-«Этнографическое обозрение» 1896 г. № 1 и № 2-8. 4896 г. Москва.
- 164, А. Харузин. Киргизы Букеевской Орды. в. 1. М. 1889 г.
- 165. Н. Харузин. Этнография. Лекции, читаиные в Имп. Московском Университете. в. П. СПБ. 1903 г.
- 166. Н. Чернавский. Оренбургская епархня в прошлом и настоящем. Оренбург 1900 г. (глава 1-ая. Колонизация Оренбургского края и административное управление). в. 1.
- 267. Г. Шури. Средняя Азия и Сибирь «История человечества» под ред. Г. Гельмольта. т. П. СПБ. 1909 г.
- 168\*) Шиман. Россия, Польша и Лифляндия.
- 169\*) Пеейбаннада. Пстория Монголо-тюрков. Текст, перев. и примеч. Н. Н. Березина. Казань. 1849 г.
- 170. В. Ш н э. Зимовки и другие постоянные сооружения кочевников Акмолинской области — «Записки. Зап.-Свб. Отд. И. Р. Г. Общ.» XУП. в. 1.
- 171 Юбилейный сборник Зап.-Спб. Отд. Н. Р. Г. Общ. Омск 1902 г. Научные сообщения.
- 172\*) Э. И. Эйхвальд О чудских копях-«Труды Вост. Отд. Арх. Общ > ч. Ш.
- 173\*) Д. Я Языков. О Золотой Орде. Извлечение из описаний Шпльберга. «Записки и Труды Имп. Общ. Пст. и древн. России при Москов. Унив » ч. П. кн. 2.
- 174. Н. М. Ядринцев. Спбирские инородцы, их быт и современное положение. СПБ. 1891 r.
- Торговые нути в средней Азин. «Оренбургский Листок».  $1\%^*$ ) А. Е. Алекторов. 1891 г №№ 8 п 9.
- 174\*) В. Рихтер Пз истории сношений России с калмыками «Оренбургские Губернские ведомости». Часть неоффициальная. №№ 32, 33 и 34.
- 177. А. Ж. Добромыслов. Материалы по истории России. Сборник указов и других документов, касающихся управления и устройства Оренбургского Края 1735 г. и 1736 г. г. т. П. Оренбург 1900 г.
- 178. \*\* В фон-Эгерт. Мусульманский шифр "Мушаджар" и предположение о применении его на Турк. оссуарнях--, Протоколы заседаний и сообщений членов Туркесткружка любителей археологии. Год XXI. Ташкент. 1917 г.
- X79 \*\* Степли Лен-Пуль. Мусульманлие династии В перев. и с примечаниями В. Бартольда. СПБ. 1899 г.
- 180. А. И. Добросмыслов. Ташкент в прошлом и настоящем. Псторический очерк в 1 Ташкент. 1911 г.
- 4.81 \*\* Д. Н. Эваринцкий. Путеводитель по Средней Азии от Баку до Ташкента

в. архелогическом и историческом отношениях. Ташкент. 1893 г.

- 182. \*\* В. Наливкин. Краткая история Кокандского ханства. Казань 1886.
- 183. \*\* Л. Зимин. Развалины старого Нейкенда-"Пр. Засед и сообщ. чл. Т. Круж. люб. арх " Год ХVШ. Ташкент. 1913 г.
- 184. \*\* Л. А. З и м п и. Отчет о весенних разкопках в развалинах старого Нейксида-, Ир-Засед. и сообщ. чл. Т. К. л. арх. Год XIX. в. 2 Ташкент 1915 г.
- 185. \*\* Л. А. З и и и п. Отчет о летних раскопках в развалинах старого Пейкенда-ibid.
- 186. \*\* А. Семенов Происхождения Термезских сейндов и их древняя усыпальница "Султан-Садат"--ibid. Год. XIX в. 1 Ташкент 1914 г.
- 187. \*\* А. Панков. Археологические экспедиции в Восточном Туркестане-ibid.
- 188. \*\* Л. Зимин. Подробности смерти Тимура-ibid.
- 489. \*\* Л. З и м и п. Дополнение к статье о смерти Тимура-ibid.
- 190 \*\*) У. Кастанье. Отчет о поездке в Шахрохию и местность «Канка».-- Пр. Засед. и Сообщ. Чл. Т. Кр. Л. Арх. Год XVIII. Ташкент. 1913 г.
- 191 \*\*). У. Кастанье. Культ змей у различных народов и следы его в Туркестане-ibid.
- 192 \*\*). В Милованов. Астрономические познания Самаркандских астрономов по пово ду раскопки обсерватории Улуг-Бека.-ibid.
- 193<sup>4\*</sup>). У. Кастанье. Древности Ура-Тюбе и Шахристана-ibid. год XX. Ташкент 1915 г. в. І.
- 194 \*\*). А. Карчагин. Историческая<sup>я</sup>судьба несторианства в Персии и Средней Азииibid. B. I.
- 195 \*\*). Л. А. Зимин. Отчет о двух поездках по Бухаре с археологической целью--ibid.  $\Gamma$ од XX. в. 2. Ташкент. 1916 г.
- 196\*). У. Кастанье. Историко-этнографическая поездка в Наманганский уезд Фергансчой области (1. Развалины Ахсыкента. 2. Следы язычества среди туземцем в окрест-<br>ностях Чуста).- "Изв. Туркест. Отд. Р. Г. Общ.», т. Х, Ташкент, 1914 г.
- 197\*\*). А. Д. Калмыков. Основные вопросы средне-азиатской археологии. Мечеть. «Пр. Засед. и Сооощ. Чл. Т. Кр. Люб. Арх.». Год XIV. Ташкент. 1910 г.
- 198 \*\*) М. П. Осипов. Астролюдия планисфера нли пресидско-арабская астролюдия-ibid.
- 199 \*\*) А. А. Семенов. Двл старинных медных сосуда из Бухары. -- ibid.
- 1200<sup>\*\*</sup>) Н. Г. Меллицкий. О связи тюркских тамг с орхонскими плевменами-ibid. Год 3-й, 1898 г. Ташкент.

## Оглавление.

∼

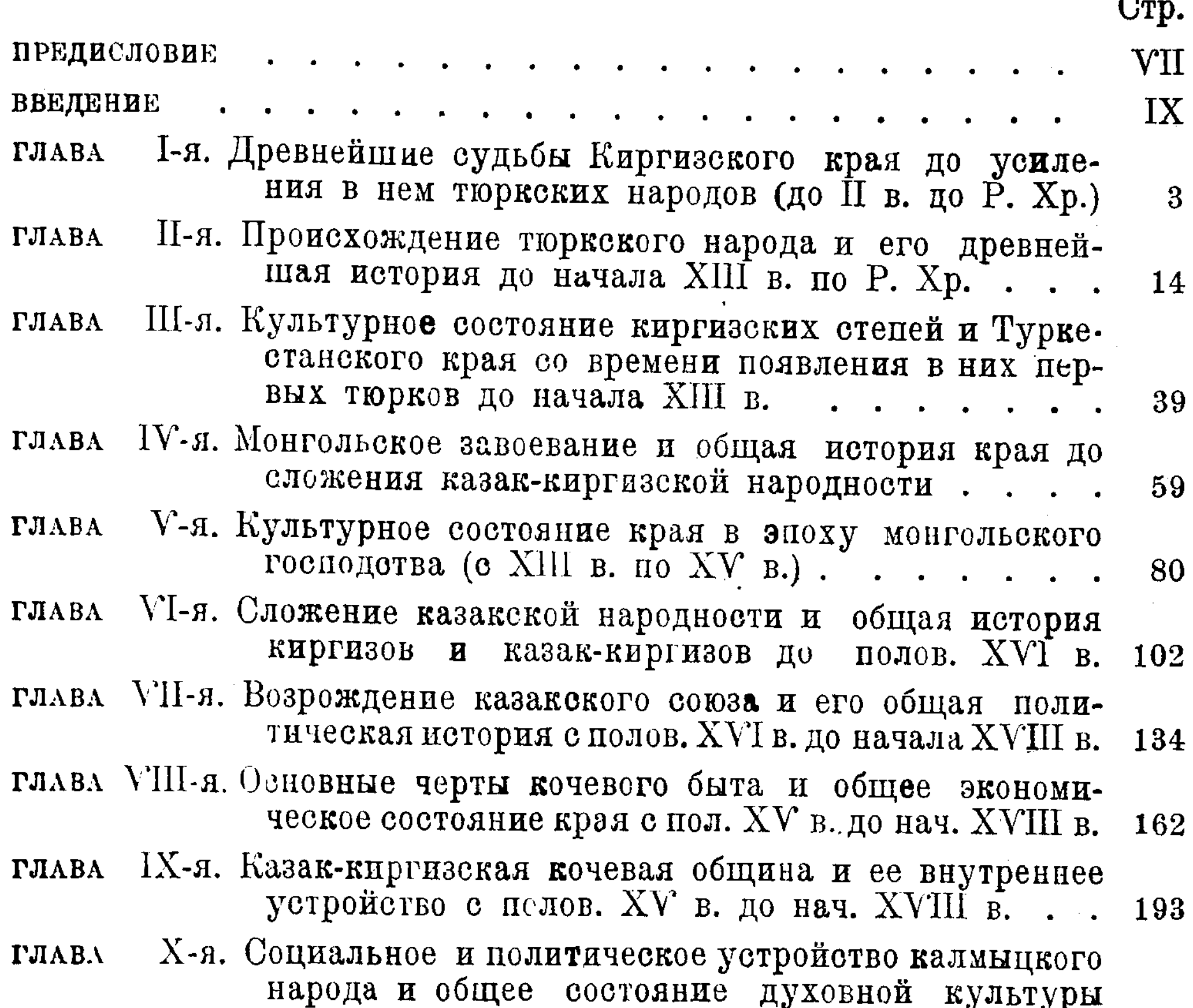

края в период средневековья (с половины XV в. до начала XVIII в.). 220 приложение к VI-й главе. Вопрос о происхождении киргизской (казакской) народности в исторической науке и народные казакские предания, как источники дальнейшего его освещения . . . . . . 249 Вивлиографический указатель важнейшей литературы 285 родословная казак-киргизских ханов до начала XVIII в. . . . 294

ОТ ИЗДАТЕЛЬСТВА.

Карты о состоянии Киргизского Края в древное время и в средние века (2), а также 1 карта Монгольских государств с XII по XV век и одна карта мировых религий в Киргизском крае в древнее время и средние века по техническим причинам в настоящий том «Очерков» не вошли и будут приложены к тому второму.

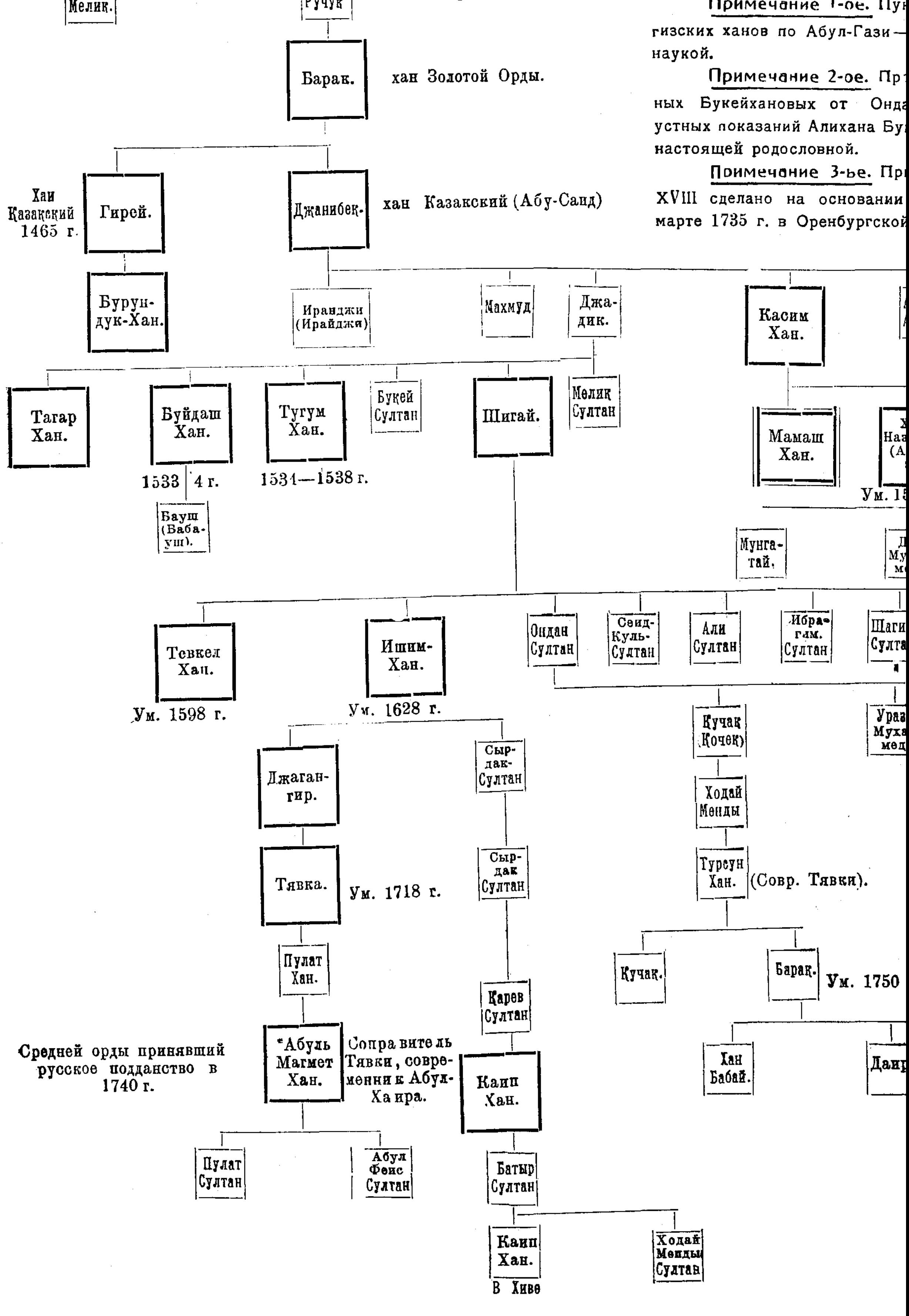

 $\sim 10^7$